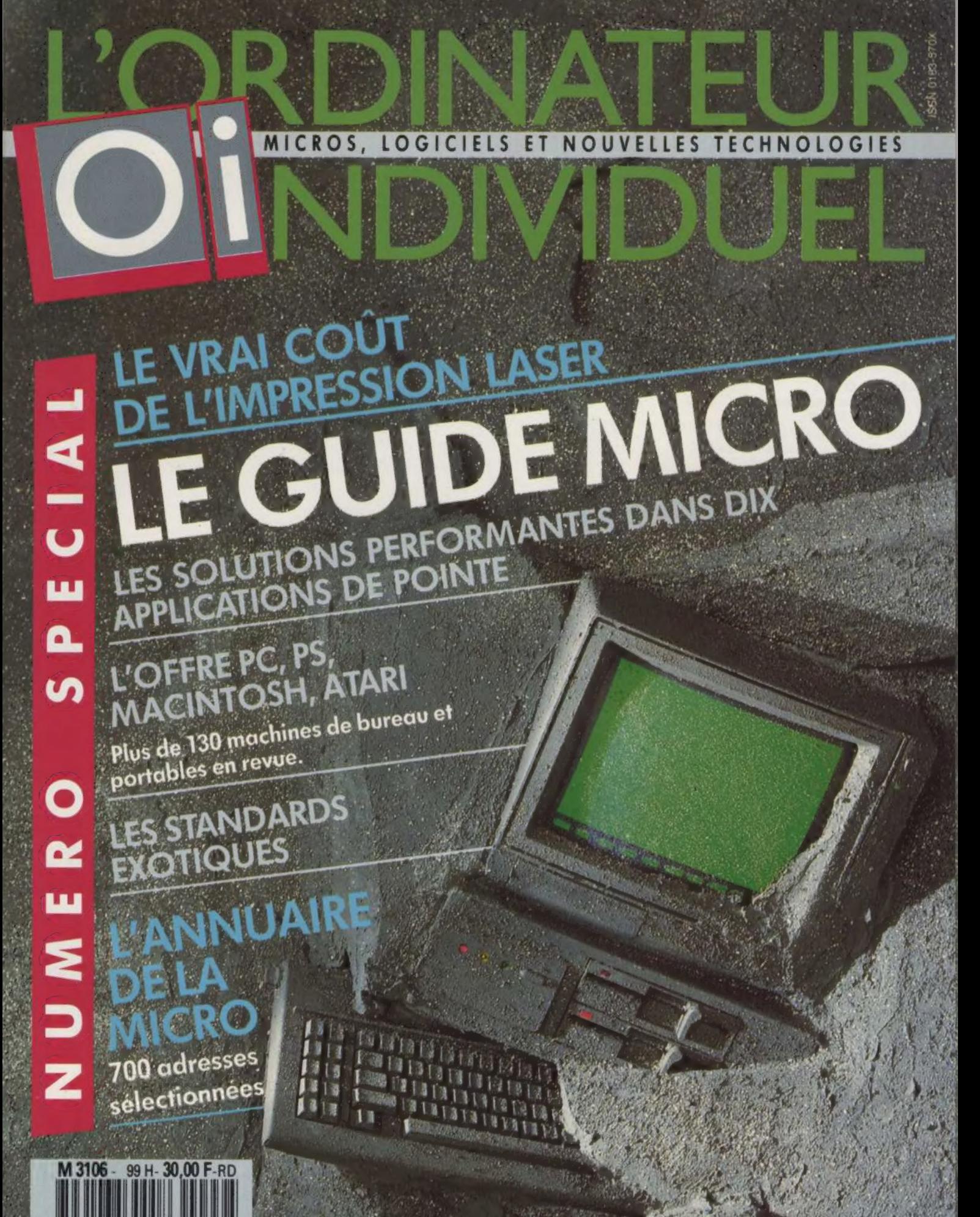

6030008 !

# AMIGA 2000. OUI, C'EST UN PC<br>NON, CE N'EST PAS QU'UN PC

L'AMIGA 2000 vous ouvre de nouveaux horizons; il possède les fonctions, les caractéristiques d'un PC liées aux qualités exceptionnelles de l'AMIGA.

C'est tout l'environnement MS/DOS que vous continuerez d'utiliser en protégeant votre investissement PC: logiciels, périphériques, formation, tout en développant de nouvelles applications (cartes d'extension AMIGA, PC, XT).

C'est l'ouverture sur le monde AMIGA DOS:

- Une unité centrale puissante (Motorola 68000).
- Une interface utilisateur soignée (souris, icônes, menus déroulants et multifenétrage).
- De hautes qualités graphiques (4096 couleurs) et sonores (synthétiseur intégré) débouchont sur des applications Vidéo, PAO, etc.
- Des possibilités de calcul permettant des applications scientifiques.

**AMIGA** 

C'est deux ordinateurs en un: - 1l permet l'échange de données et le transfert de fichiers d'un logiciel PC à un logiciel AMIGA et inversement.

Vrai multitâche, il sait dérouler simultanément un travail sous MS/DOS et sous AMIGA DOS.

Commodate Jose 10

Alors, super PC ou super AMIGA? Un vrai phénomène, en tout cas, l'AMIGA 2000!

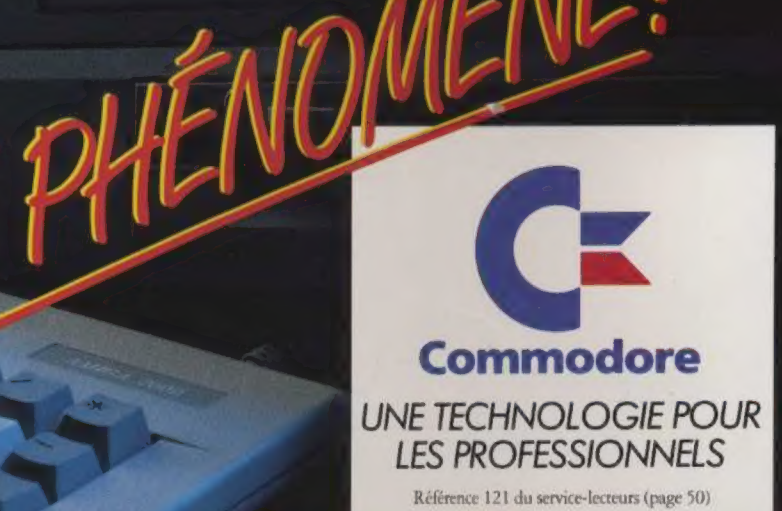

## **SOMMAIRE**

#### Ne 99 - Janvier 1988

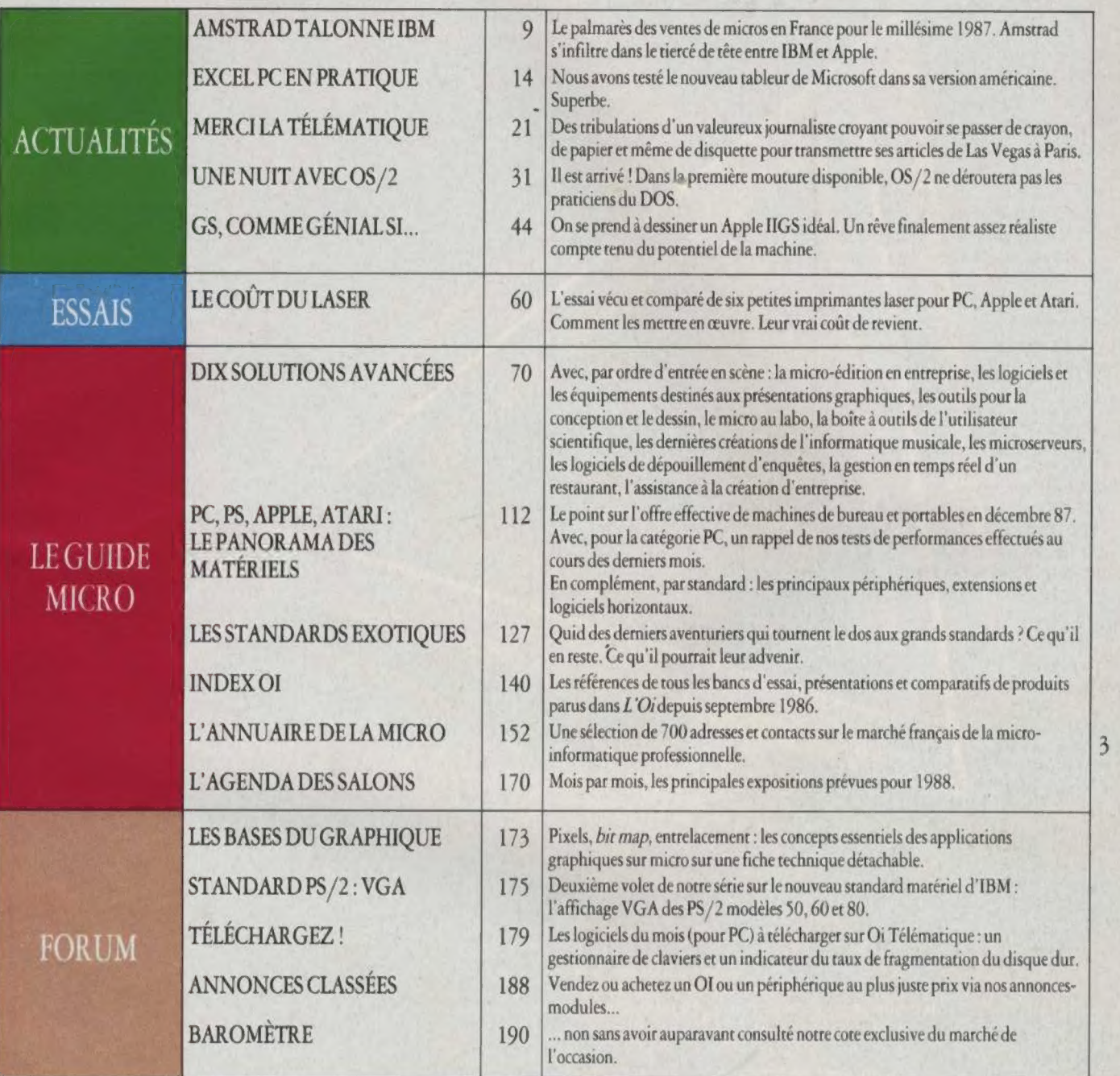

Et les rubriques TENDANCES (p. 9), TRIBUNE (p. 12), PERSPECTIVES (p. 16), HARD...AMMENT (p. 25), CLÉ DE SOFT (p.31), PC & COMPATIBLES (p. 35), APPLE (p. 44), ATARI (p. 48), SERVICES (p. 53), LIVRES (p. 184). Index des annonceurs en page 50, Carte service-lecteurs et bulletin d'abonnement en pages 5 1 et 52. Nous remercions Thomson Micro-informatique pour son aimable participation au moulage qui figure en couverture.

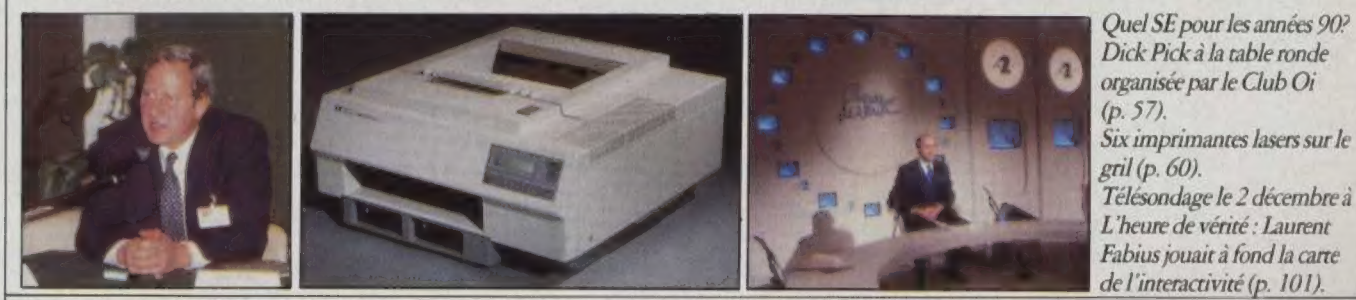

Ce numéro comprend dans certaines éditions entre les pages 34 et 35 un encart publicitaire de quatre pages numérotées de I à IV.

la base de données relationnelles qui propuise Macintosh dans un univers surpuissant et jamais atteint.

e DIMENSION

ø

fichier videodisque, CD Rom, synthetiseur<br>
ou projecteur de diapositives...<br>
• **aborder en douceur** un premier fichier<br>
cevoir la programmation la plus sophistiquee<br>
pour exploiter tout le potentiel de Macintosh.

e gérer textes, images, dates, chiffres.

 $\bullet$  échanger des données avec différents types de micro ou gros systèmes aux formats Sylk, Dif, ASSCII sans caractères parasites (filtrage).

• utiliser Macintosh en terminal de gros système.

. créer les applications les plus diverses: facturation, gestion de stock, du personnel, dela production, des feuilles de temps... des commandes et des ventes.

gestion de bibliothèque ou de documentation.<br>
• bénéficier des avantages<br>
d'un logiciel international. d'un logiciel international.<br>4D est disponible en langue anglaïse.

6, avenue Franklin Roosevelt 75008 Paris France Tél. 33 (1) 43.59.89.55

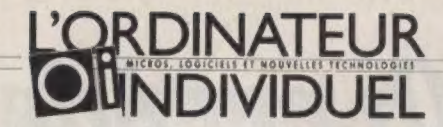

#### 10\* ANNÉE

Groupe Tests (Franc) : 5, place du Colonel-Fabien, 75491 Paris Cedex 10, Tél, : (1) 42 40 22 01 © Télex : Gr rest 215105 F (rédaction). Edirest 230589 F (publicité, annonces dassées), Télécopieurs (groupe I er 111) (1) 42 45 80 96 (rédaction) e (1) 42 40 20 90 (publicité, annonces classées), Tests Publications (Belgique) : 21, rue Langeveld, 1180 Bruxelles Tél : (02) 374 90 10. Edimonr (Suisse) : 19, route du Grand-Mont, 1052 Le Mont-sur-Lausanne, Tél : (021) 32 15 65.

 $\begin{tabular}{c} \bf{REDACTION} \\ \bf{DIRECFIDA CFIN B E L A REDACTION}\\ \bf{REDATEUR.} \\ \bf{REDACTEUR EN CHEE. NCHE. BARRARDS AUTEUR\\ \bf{SECAETARIAT: YOLANDE MOULIERE T MCHELLE AUBRY.} \\ \bf{CHES DE RUBRIQUE: PATRICE DESMEDT, JEAN-LOUIS LE BRETON ET\\ \bf{TELIMATQUE: MAR VSE GROS}\\ \bf{SECAETARIAT DE RÉDACTON: MIREILLFOTHNING-GIRARD.} \\ \bf{REVISION: VVINAR BAZSE GROS\\ \bf{SACRETARIAT DE RÉDACTION: MIRELILGOTHNINGURARD.} \\$ 

ONT ÉGALEMENT COLLABORÉ À CE NUMÉRO :<br>OLIVIER ARBEY, NICOLE BRÉAUD-POULIQUEN, DANIEL ICHBIAH,<br>ANTOINE JENNET, ALAIN LAISSE, SYLVIE LEROY, ALAIN MARIATTE,<br>ELISABETH MARTEAU, RUDY SERAIRI, MICHAËL THÉVENET, DIDIER VASSELLE<br>E COUVERTURE : WOYTEK MAZUREK (CONCEPTION),

CHRIS MORANDI (PHOTO), VALERIE STOFFLER (MAQUETTE EN VOLUME)

PUBLICITÉ, ANNONCES CLASSÉES,<br>PROMOTION (FRANCE)<br>DIRECTEUR DE LA PUBLICITÉ : LAURENCE RUBINSTEIN URES DE PUBLICITÉ : MARIE-COLETTE BAR, VIRGENIE BONNET<br>
ASSISTANTE DE PUBLICITÉ : FATMA BOULILA.<br>
DIRECTEUR DE RONNONCES CLASSES : L'ULANE PEIGNÉ<br>
DIRECTEUR DE RANDINGES CLASSES : L'ULANE PEIGNÉ<br>
DIRECTEUR DE LA PROMOTION

**PUBLICITÉ (ÉTRANGER)**<br>
BÉNÉUIX : CEP INTERNATIONAL TÉL : (02) 647 67 34.<br>
ETATS-UNS : M & T PUBLISHING : TÉL : (415) 366 36 00.<br>
GRANDE-BRETAGNE : AGENCE FRANCE LTD. TÉL : (01) 730 34 77.<br>
TALIE : CEP INTERNATIONAL TÉL :

DIFFUSION DIRECTEUR DES ABONNEMENTS : ÉLIANE GARNIER ASSISTÉE DE MURIEL WATREMEZ ET MURIEL RAUDE (FRANCE), PASCALE LAMBRECHT (BELGIQUE), DOMINIQUE DEPPIERRAZ (SUISSE) CHEF DE VENTES NMPP : BÉATRICE GINOUX-DEFERMON,

**DIRECTION DE LA PUBLICATION<br>DIRECTEUR DE LA PUBLICATION RESPONSABLE DE LA** ENGALISMON, GELBERT CRISTINI, REDACTION, GELBERT CRISTINI, DIRECTEUR DÉLÉGUÉ : JACKY COLLARD, COLLARD, COLLARD, JEAN-MARC CHABANAS, JACKY COLLARD, GELBERT CRISTINI, JEAN-MARC CHABANAS, JACKY COLLARD, RUBERT CRISTINI, JEAN-

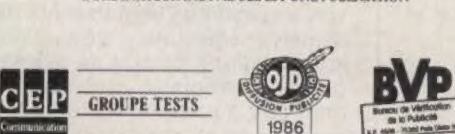

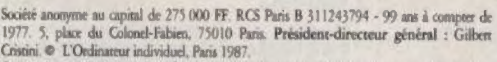

Ce numéro compone un encart abonnement/service-lecteurs de deux pages, non folioté, enze<br>les p. 30 et 33, et un encart fiche technique, non folioté, entre les p. 172 et 175.<br>Il compone également un encart publicitatie fol

à une utilisation collective », et, d'autre part, que les analyses et les courres citations dans un but<br>d'exemples et d'illustrations « toute représentation ou reproduction intégrale, ou partielle, faite<br>par quelque procéd suivans du Code péral.<br>Parution : 11 numéros par an. Tirage du présent numéro : 83 600 exemplaires. Numéro de

commission paritaire : 61 042.

PHOTOCOMPOSITION : COMPO-RELAIS, 11, RUE BLEUE, 75009 PARIS. IMPRIME EN FRANCE PAR IEl, ZI LES MALINES, 91100 LISSES. DEPOT LEGAL IMPRIMEUR 4° TRIMESTRE 1987

# $I$ applications pointues

**EDITO** 

Comme en 1987, l'an neuf s'ouvre pour L'Ordinateur<br>individuel avec la publication du guide de la micro-<br>informatique de classe professionnelle. Cette huitième édition,<br>contrairement aux précédentes qui faisaient l'objet d' hors série vendu exclusivement en librairie, est servie à tous nos lecteurs, y compris les plus fidèles, nos abonnés.

Elle comprend trois volets : tout d'abord, un état de l'Art des solutions micro pour dix applications de pointe, parmi lesquelles la micro-édition, la présentation graphique, la CAO/DAO, l'informatique musicale, les outils de l'utilisateur scientifique.<br>Pour chacune d'elles, une enquête sur le terrain auprès d'utilisa-<br>teurs chevronnés est complétée offertes dans ce domaine sous tous les standards (72 à 109).

Deuxième chapitre : un panorama de l'offre des matériels et de leurs principaux périphériques et extensions effectivement dispo- nibles sur le marché français au début du mois de décembre 1987, soit plus de 130 machines de bureau et portables passées en revue, et un récapitulatif de nos tests de performances (112 à 139).

En complément, un cahier pratique : le récapitulatif de tous les bancs d'essai et présentations de produits parus dans L'Oi depuis septembre 1986, un annuaire de 700 adresses et le calendrier des expositions à ne pas manquer en 1988 (152 à 171).

Prochain rendez-vous en février avec un numéro exceptionnel, L'Oi n° 100, en vente à partir du 29 janvier. En attendant, 24 heures sur 24 sur 3615/OI, l'actualité en temps réel. Ce service, le plus complet à ce jour en matière d'information télématique sur la micro, répond désormais à près de 500 appels par jour. L'équipe de L'Oï vous souhaite une heureuse et fructueuse année 1988.

MICHEL BARREAU

# JURBO PASCAL 4.0: accedez

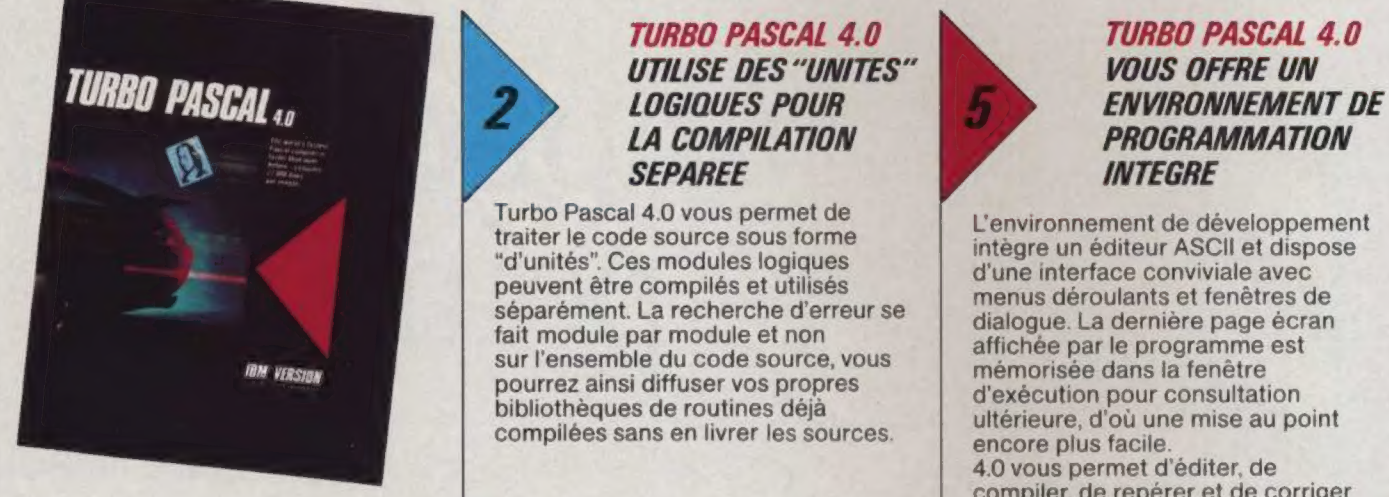

Se surpasser fait partie TURBO PASCAL 4.0: faciliter la tâche nous avons<br>de la philosophie Borland, *OFFREZ-VOUS UN* également inclus une version "ligne<br>après la version 3.0 de après la version 3.0 de EXCES DE VITESSE Turbo Pascal, voici 4.0. POUR PAS CHER Le niveau de performance atteint des limites que l'on Notre nouveau Turbo Pascal est si **IURBO PASCAL 4.0**<br> **Exercise Limites que l'on** rapide qu'il va faire frissonner les plus **DISPOSE DE CINQ** de juger.

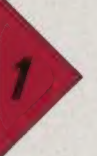

Fini les recouvrements et les<br>
chaînages complexes pour franchir<br>
des graphiques en haute résolution.<br>
La memories\* pour apprendre la chaînages complexes pour franchir programmations professionnelles et **DETECTE** théorie des jeux et complexes Turbo Pascal 4.0 utilise **DETECTE** théorie des jeux et complexes Turbo Pascal 4.0 utilise complexes Turbo Pascal 4.0 utilise **1988 AUTOMATIQUEMENT** 

TURBO PASCAL 4.0 EST BIEN ENTENDU **COMPATIBLE** AVEC TURBO PASCAL 3.0

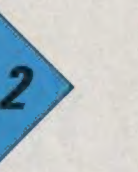

1.4 COMPILATION PROGRAMMATION

Turbo Pascal 4.0 vous permet de traiter le code source sous forme "d'unités". Ces modules logiques peuvent être compilés et utilisés séparément. La recherche d'erreur se fait module par module et non sur l'ensemble du code source, vous pourrez ainsi diffuser vos propres bibliothèques de routines déjà compilées sans en livrer les sources.

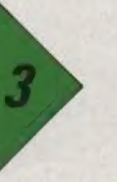

sn : croyait impossible. À vous de plus de qu'il va faire frissonner les plus de processe de P re a CINQ<br>de jugor de P re a P re a Este de P re a Este de P re a Este de P re a CINC MOUVEAUX TOOLBOX 27.000 lignes à la minute. Cette vitesse est nettement supérieure à celle de la version 3.0. En outre, 4.0 inclut un utilitaire TURBO PASCAL 4.0 "Make" de gestion de projets ;<br>il évite ainsi la recompilation inutile développement d'applications de des unités et garantit une sécurité base de données. **DES 64 Ko** maximale dans la mise à jour de vos<br>programmes.<br>propre traitement de texte ou incor-

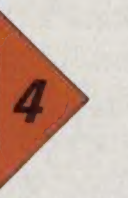

Turbo Pascal 4.0 possède un système de détection et de localisation interactive d'erreur. Grâce à ce système, le curseur se place automatiquement à l'endroit où se trouve l'erreur.

L'environnement de développement intègre un éditeur ASCII et dispose d'une interface conviviale avec menus déroulants et fenêtres de dialogue. La dernière page écran affichée par le programme est mémorisée dans la fenêtre d'exécution pour consultation ultérieure, d'où une mise au point encore plus facile. 4.0 vous permet d'éditer, de compiler, de repérer et de corriger les erreurs sans sortir de l'environnement intégré. Pour vous

Turbo Pascal 4.0 dispose de ses propres toolbox.

porer un éditeur dans vos applications. Graphix Toolbox\* pour construire le mur des 64 Ko ; conçu pour des TURBO PASCAL 4.0 Gameworks\* pour apprendre la programmations professionnelles et **DETECTE** 

toute la mémoire disponible.<br> **AUTOMATIQUEMENT Méthodes numériques\*** pour doter<br> **AUTOMATIQUEMENT Méthodes numériques\*** pour doter vos applications de puissants outils POSE PROBLEME d'analyse (résolution d'équations, interpolations, calculs de dérivés, calculs d'intégrales, inversion de matrices, équations, moindres carrés, graphiques et transformations de Fourier.

> \* Version anglaise uniquement - Vérifiez les disponibilités. Echange gratuit dès disponibilité de la version française

### LES PRINCIPAUX ATOUTS DE TURBO PASCAL 4.0

· Il permet de générer des programmes supérieurs à 64 Ko et dans le dernier programme traité. d'exploiter toute la mémoire disponible.<br>
· Il vous offre la possibilité d'accéder à toutes les fonctions du

e Il admet la compilation séparée de modules (unités) et sait DOS sans quitter 4.0.

- 
- e || possède un environnement de programmation intégré. avec une précision numérique maximale.
- 
- 
- 
- e !| vous repositionne automatiquement lors du lancement nettement plus compacts.

gérer des bibliothèques.<br>
• Il offre en standard de nouveaux types de données (WORD,<br>
• Il compile à 27.000 lignes à la minute.<br>
• LONG INTEGER) et tous les types propres au format IEEE e !! compile à 27.000 lignes à la minute. LONG INTEGER) et tous les types propres au format IEEE e *II* possède un environnement de programmation intégré. avec une précision numérique maximale.<br>• Il inclut un gestionnaire de projet "Make".<br>• Il inclut un gestionnaire de projet "Make".

e Il détecte et localise de façon interactive les erreurs. fichier exécutable que les éléments de la bibliothèque · Il inclut une version "ligne de commande" du compilateur. standard réellement utilisés. Il en résulte des fichiers .EXE

# au grand art TURBO PASCAL 4.0 1295 F H.T. LES LANGAGES DE LA REUSSITE

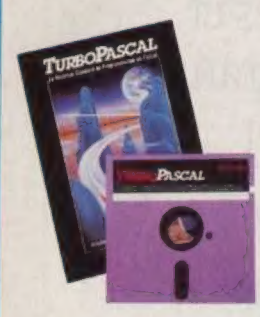

facteur déterminant.<br>"Devant l'amoncellement de tous les avantages offents<br>par Turbo Pascal, comment s'étonner de l'important succès qu'il a remporté." MICRO ORDINATEUR - Six Toolbox disponibles

TURBO BASIC : en français 3 Toolbox

Le Basic retrouve une nouvelle jeunesse.<br>Récemment, avec Turbo Basic, nous avons<br>véritablement ressuscité le Basic. Certains<br>affirment même que notre logiciel est "le

véritablement ressuscité le Basic. Certains<br>affirment même que notre logiciel est "le<br>meilleur Basic qui n'ait jamais été écrit".

ses preuves sur des produits classiques.

"L'ergonomie du Turbo Basic est un exemple du genre."

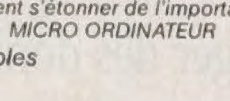

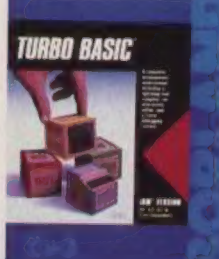

SOFT ET MICRO nibilité de la version française.<br>
995 F H.T. Database, Editor, Telecom Disponibles :<br>
PAIEMENT : Database, Editor, Telecom Disponibles :

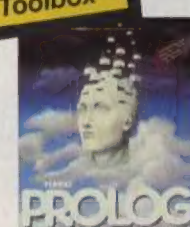

SOFT ET MICRO

Turbo Prolog Toolbox aussi disponible (995 FHT.)  $995$  FHT.

NOUVEAU Version 1.5

Sans doute le plus puissant environnement de développement professionnel qui n'ait jamais TURBO GENERAL SERVICE CONTRACTE CONTRACTE CONTRACTE CONTRACTE CONTRACTE CONTRACTE CONTRACTE CONTRACTE CONTRACTE CONTRACTE CONTRACTE CONTRACTE CONTRACTE CONTRACTE CONTRACTE CONTRACTE CONTRACTE CONTRACTE CONTRACTE CONTRACTE

été écrit.<br>Avec Turbo C, notre technologie est tellement en avance que nous avons creusé un écart considérable avec les autres C.

1. J'ACCEDE POUR LA PREMIERE FOIS A TURBO PASCAL 3.0 ou 40 Bravo ! Vous en serez très satisfait, renvoyez le bon de

commande ci-dessous rempli avec votre réglement JE POSSEDE DEJA UNE VERSION 3.0

[HE #1 En ce cas, veuillez nous renvoyer votre version 3.0 (disquettes et manuel d'origine), le bon de commande et le règlement de l'échange PUSSEUR DEJA UNE VERSION 3.0<br>
e cas, veuillez nous renvoyer votre version 3.0<br>
uettes et manuel d'origine), le bon de comman<br>
glement de l'échange.

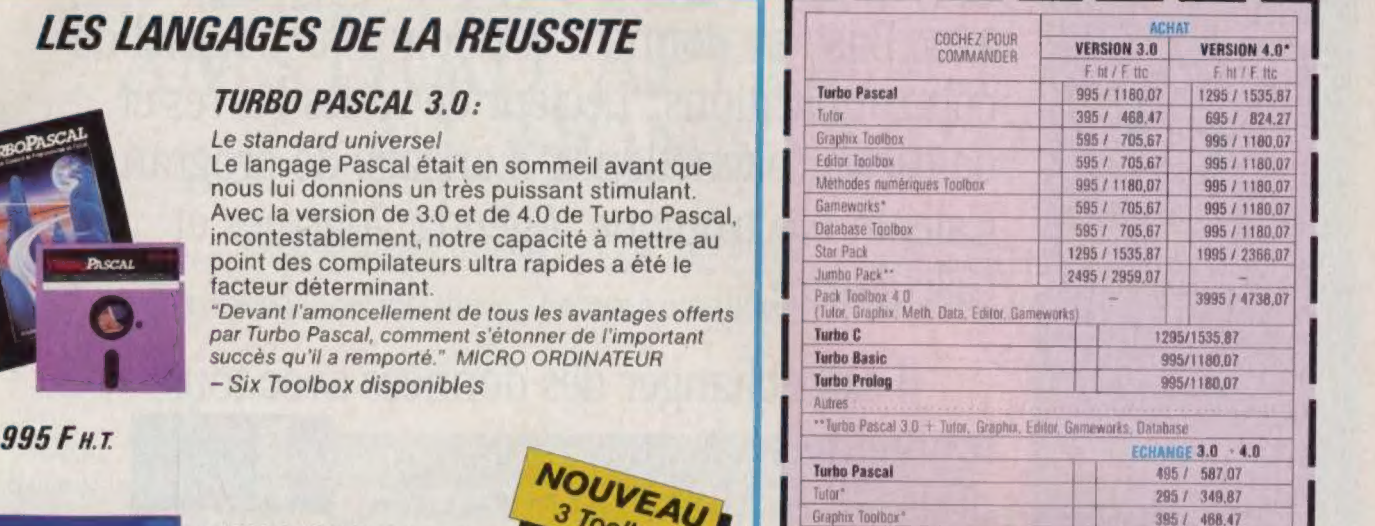

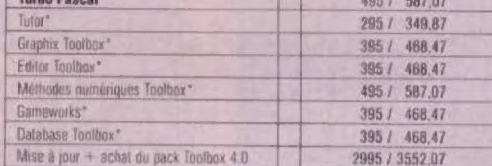

ed Re terre terre de Re terre de port France métropolitaine meilleur Basic qui n'ait jamais été écrit".<br>
Calend on veut être innovant, il faut d'abord faire d'Ajouter 100 F pour expédition hors métropole) | Quand on veut ê

"Version anglaise uniquement. Echange gratuit dès dispo-nibilité de la version française | 7

Le Direment bancaire à notre compte CCF 30056000890089214 (566026 CCF Rungis)

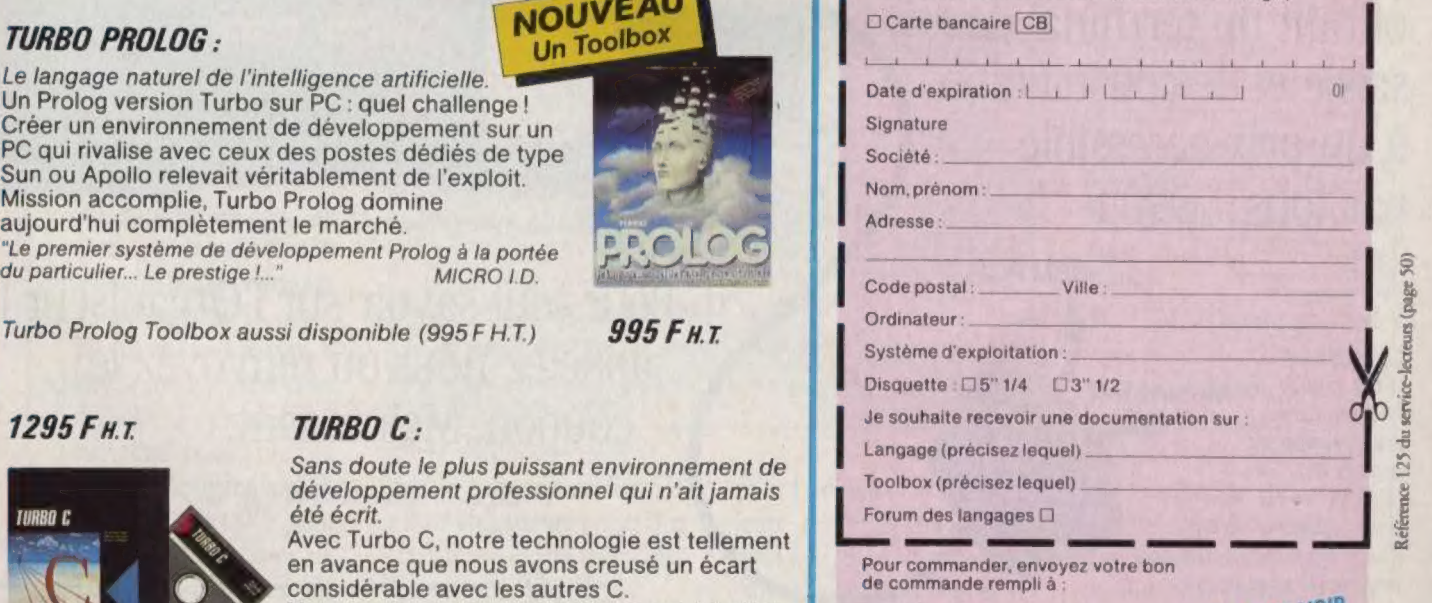

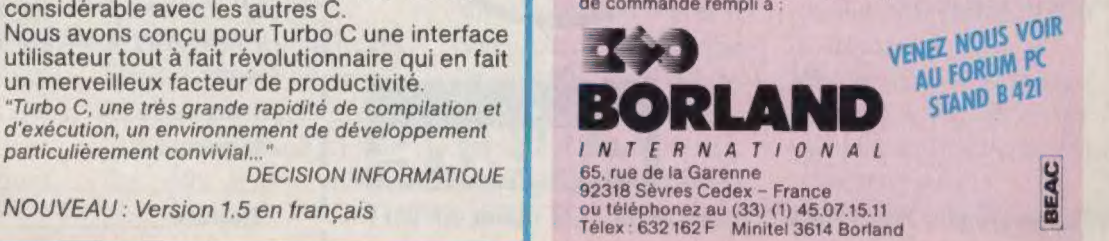

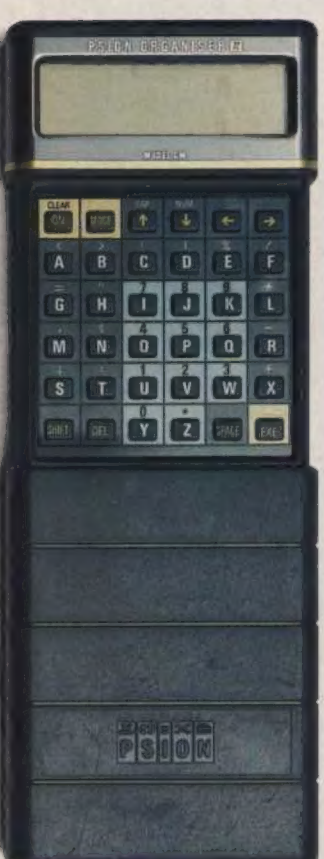

# L'Organiseur II

Un micro-ordinateur de poche d'une capacité maximum de 304 Ko, dont 256 amovibles, avec Base de données relationnelle, Logiciel de EEE communications, Lecteur de codes barres et séédéme de cartes magnétiques, Langage de programmation, Calepin électronique, Agenda, Alarmes et Calculatrice.

> Il sait échanger des données avec tous<br>les logiciels tels que<br>dBase III et Multiplan sur dBase III et Multiplan sur<br>
> votre PC ou OMNIS 3 et <sup>Les unités de stockage existe</sup> Excel sur votre Macintosh. L'Organiseur II peut recevoir

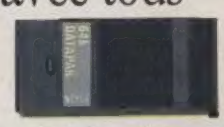

L'Organiseur II mesure Avec ces fonctionnalités, l'Organiseur II  $R^{142 \times 78 \times 29 \text{ mm} \text{ et } \text{pèse } 250 \text{ g.}}$  permet de compléter

> | |

votre outil informatique en offrant un terminal de saisie et de consultation à un prix accessible<br>par tous:  $990 F$ \*\*

"Options<br>"Prix HT au 1" Janvier 1988

IBM PC

L'Organiseur IL, via le module de Macintost communications, peut échanger des données avec un IBM PC ou un Macintosh, vous permettant d'avoir dans votre poche les données stockées sur votre micro.

Un port de 16 broches permet de le connecter à d'autres périphériques.

Pour tout savoir sur l'Organiseur II appelez-nous ou renvoyez le coupon. Maintenant.

L'Organiseur 11 est un produit de PSION (GB).

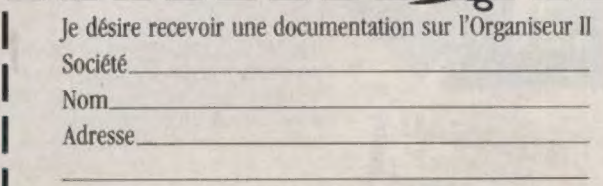

 $\frac{1}{26}$  21 Rue Le Peletier 75009 PARIS - Tél. (1) 45.23.21.12 - Télex 281 941 F  $\frac{1}{26}$  Téléphone

#### **Tendances**

# AMSTRAD LE PALMARÈS<br>DES VENTES EN 1987 :<br>MSTRAD, APPLE ET IBM<br>A L'HONNEUR

À la faveur d'un marché très actif, la barre du million de micro-ordinateurs de type professionnel installés en France a été allègrement franchie en 1987.

Délicat exercice que d'établir le bilan chiffré des ventes annuelles des différents constructeurs d'ordinatœurs individuels. Les juges de paix sont, en la matière, les cabinets spécialisés dans l'étude des marchés informatiques. Intelligent Electronics, membre depuis quelques mois du groupe américain Dataquest, le plus réputé en Silicon Valley, s'est imposé comme l'un des plus sérieux sur la place de Paris. Il vient de nous communiquer les principaux résultats de son enquête relative à l'exercice 1987. Nous les avons rapprochés de nos propres sources pour dresser un premier bilan, provisoire, de l'année écoulée.

En première analyse, il ressort de cette synthèse deux chiffres clés : il s'est vendu en France, l'an passé, un peu plus d'un demi-million de machines (505 000 pour être précis) représentant un volume d'affaires de 10,5 milliards de francs. Ces chiffres marquent respectivement des progressions par rapport à 1986 de 52 % et 39 %. On peut ainsi estimer

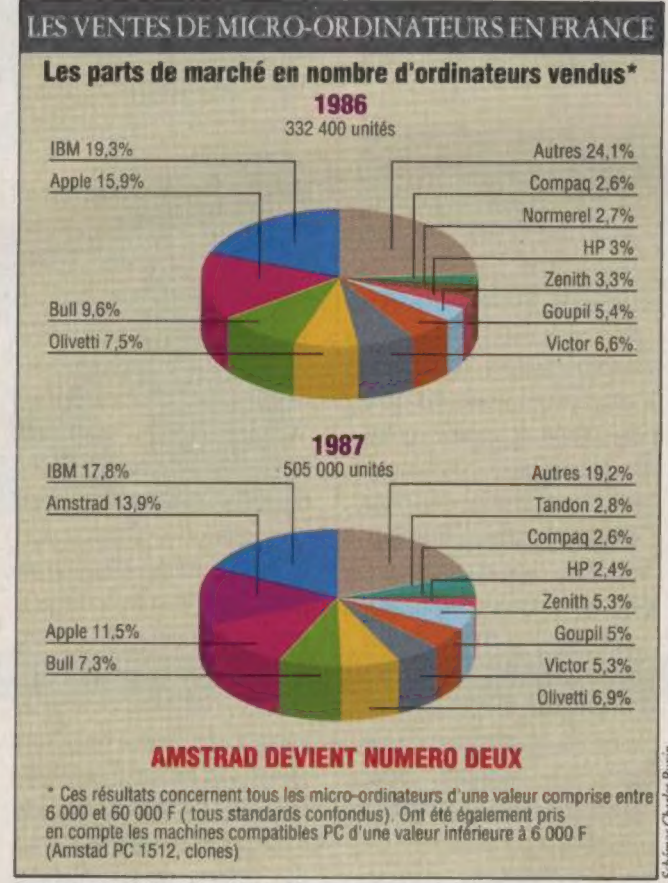

Source : Intelligent Electronics.

que la barre du million de micro-ordinateurs en service en France a été franchie dans le courant de 1987.

Précisons le périmètre de l'étude : sont pris en compte ici tous les micro-ordinateurs, tous standards confondus, dont le prix unitaire

pour l'utilisateur est compris entre 6000 et 60000 F. ainsi que les compatibles PC valant moins de 6 000 F. Autrement dit, on s'intéresse à tous les PC, des clones très bon marché aux machines à base de 80386, aux PS/2, à l'Apple IIGS (mais pas aux

Ile et Ilc), à tous les Macintosh et à l'Amiga. Dans ce contexte de forte croissance, les constructeurs connaissent des fortunes très diverses.

Quatre d'entre eux sont à l'honneur.

© Amstrad, parti de presque rien, se hisse en France comme au niveau de l'ensemble des marchés européens à la deuxième place en termes de quantités vendues (14 % du marché, soit environ 70 000 unités).

 $\overline{Q}$ 

© Apple maintient sa part de marché en valeur, ce qui doit être porté au crédit de l'excellent score du Macintosh (42 000 machines vendues contre 29 000 en 1986).

© IBM cède du terrain en volume et en valeur, mais moins que prévu, grâce au bon accueil réservé à la gamme PS/2, Ainsi, le numéro un le reste dans tous les secteurs. Il s'est vendu encore 90 000 micros au label de Big Blue contre 70 000 chez Amstrad.

Enfin, Compaq conserve sa part de marché en volume et progresse très nettement en valeur.

## **ACTUALITES**

Tendonces

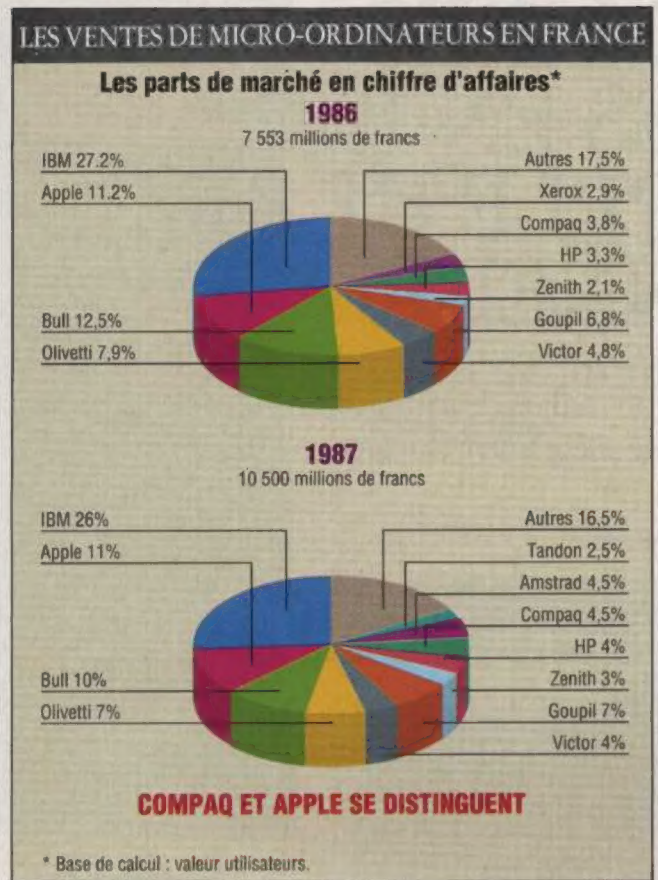

Source : Inrelligenc Electronics.

10 é

Les perdants ? Ce sont les constructeurs traditionnels pour lesquels la micro ne constitue le plus souvent qu'un complément de gamme. Bull, Olivetti et Xerox glissent le plus sensiblement. Cette chute n'est cependant que relative. Le marché progressant fortement, ils parviennent à consolider voire à améliorer le niveau de leurs ventes.

Reste le phénomène des clones, en prinäpe intégralement pris en compte par Intelligent Electronics. Selon cet organisme, les PC du Sud-Est asiatique représentaient 12 300 unités vendues en 1986 (3,7% du marché en volume). Il en dénombre 24 000 en 1987 (4,7%). Le chiffre paraît modeste surtout si l'on en croit les résultats affichés par

les importateurs spécialisés. Il traduit en tout cas une pénétration de moitié moindre de ce type de machines à bas prix en France que dans l'ensemble de l'Europe. Tous les espoirs leur sont donc permis pour 1988.

Du côté d'Atari, exdue du champ des recherches d'Intelligent Electronics en raison de la modiaité de ses tarifs, on annonce, pour 1987, première année complète de vente des ST sous la bannière d'Atari France et d'Elie Kenan, la vente de quelque 55 000 machines. Répartition : environ 1/3 de ST 1040 (le modèle professionnel) et 2/3 de ST 520 (le familial). Le parc total français du ST ressortait ainsi en fin d'année 1987 à plus de 80 000 machines. MICHEL BARREAU

# NEW WAVE ANNONCE<br>UNE NOUVELLE VAGUE<br>DE LOGICIELS

Après OS /2 d'IBM, Windows de Microsoft et Multifinder d' Apple, Hewlett Packard lance sa bombe logicielle : New Wave. Un environnement intelligent.

Dès son origine, Hewlett Packard a développé des matériels et des logiciels originaux. Pour mémoire, on se rappellera les fameux écrans tactiles des premiers micros de la firme de Palo-Alto. Ceux-a n'ont pas connu le succès de la souris, mais Hewlett Packard a continué ses travaux sur les interfacesutilisateurs, et New Wave est né de ces efforts.

Ce logiciel se présente comme un environnement de travail fonctionnant sous Windows 2. Il offre des outils révolutionnaires pour organiser et intégrer des données dans des applications. Mais son champ d'action va plus loin encore puisqu'il permet de manipuler du son et des images numérisées.

Deux concepts nouveaux sont à la base de New Wave : la faalité à manipuler des objets et les < agents >. Ils servent à créer des fichiers de commandes < graphiques > symbolisés par des icônes. L'utilisateur peut donc générer des fichiers < batch >, chers aux amateurs de MS-DOS, de façon transparente. Mais surtout, New Wave permet de lier des documents à plusieurs applications. Selon Bill Crow, directeur de la section

recherche et développement de Hewlett Packard, il est facile de créer des séquences de commandes pour automatiser des fonctions à travers différents programmes.

#### LA GÉNÉRATION DES LOGICIELS TRANSPARENTS

Avec New Wave, plus la peine de travailler avec des logiciels intégrés, puisqu'un même document peut faire appel à différentes applicaüons. On crée donc simplement des fichiers contenant à la fois texte, graphiques et feuilles de calcul. Lorsque l'utilisateur dique sur l'un des éléments du document, il peut ouvrir au choix le traitement de texte, le tableur ou le grapheur. Plusieurs icônes symbolisent les différents éléments du document.

Pour faire tourner New Wave, il est nécessaire de disposer d'un PC animé par un microprocesseur 80286 ou 80386 avec une mémoire vive minimale de 2 Mo. Ce logiciel est le fruit d'une collaboration active entre Hewlett Packard et Microsoft. Il intègre des notions d'intelligence artificielle, et préfigure la nouvelle génération des logiciels dont le maî-

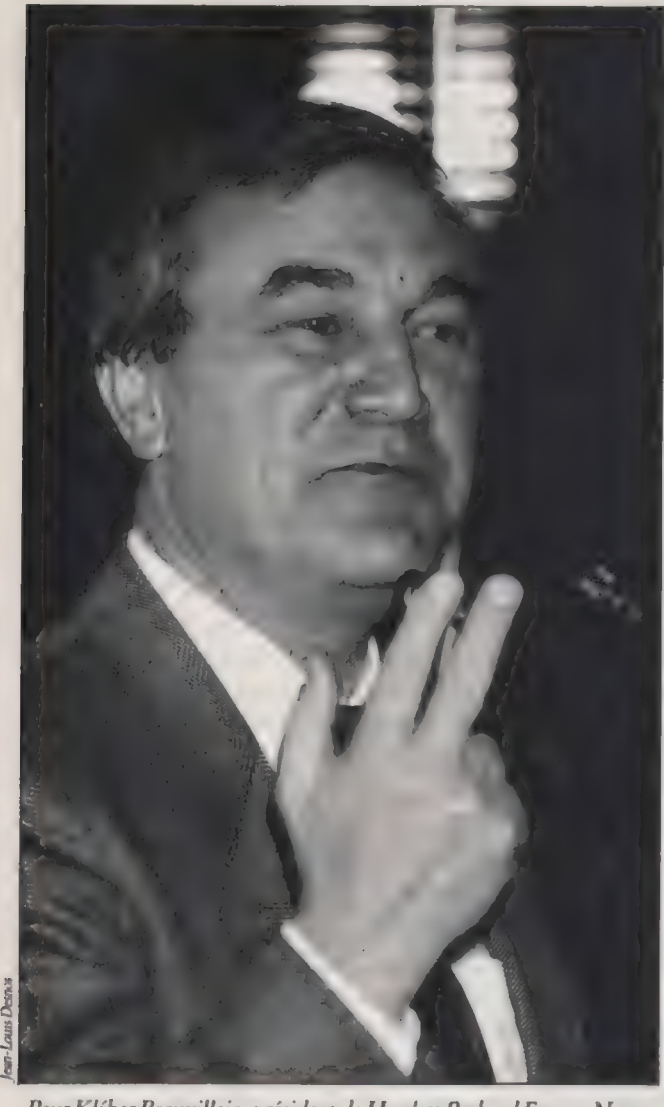

Pour Kléber Beauvillain, président de Hewlett Packard France, New Wave est un environnement logiciel qui va, en matière de convivialité, bien au-delà de Macintosh.

tre-mot sera la < transparence >. L'utilisateur ne se préoccupera plus de problèmes techniques liés à l'incompatibilité de transfert de données entre différents programmes. Mettre du dessin dans une feuille de calcul ou faire des comptes dans un graphique ne sera plus un casse-tête.

## LA MACHINE **NTELLIGENTE**

Au-delà de cette notion de transparence, on découvre aussi les prémisses d'une réelle intelligence des machines. New Wave accepte, par exemple, des paramètres concernant le temps. Désormais, il est envisageable qu'en fonction des activités calendaires, les programmes de gestion débitent automatiquement le bilan d'une sodété ou les comptes d'exploitation au moment de la mise sous tension de la machine et sur la simple lecture de la date.

Par ailleurs, ce logiciel a été spécialement conçu pour fonctionner dans un envi-

ronnement de réseaux, ce qui accroît considérablement ses potentialités. Un kit de développement sera disponible aux Etats-Unis dès le mois de février 1988. Il sera vendu 895 \$.

On a comparé New Wave à Hypercard d'Apple. Si ces deux programmes présentent des similitudes (gestion d'icônes et création de liens entre divers documents), ils restent cependant distincts. Hypercard n'est pas présenté par Apple comme un gestionnaire intelligent d'applications, mais plutôt comme un outil pour manipuler de l'information. On peut envisager qu'à terme New Wave et Hypercard se rejoignent en apparence. Cela nécessiterait de New Wave un véritable environnement de programmation « objet » avec des fenêtres, des boutons et l'intégration de la notion de < pile >. Quant à Hypercard, il devrait acquérir davantage de fonctionnalités tournées vers les réseaux.

11

JEAN-LOUIS LE BRETON

#### UN LEADER TECHNOLOGIQUE

En lançant New Wave, Hewlett Packard peaufine son image de leader technologique. Une réputation qui n'est pas surfaite, le groupe américain figurant au troisième rang mondial des industries de l'électronique et de l'informatique pour le secteur recherche et développement. En 1987, son exerdice fiscal, terminé le 31 octobre, montre que ses dépenses dans ce domaine ont atteint 900 millions de dollars, soit 11 % du chiffre

d'affaires. Ses points forts ? L'informatique technique et scientifique, minis à architecture Risc, réseaux, multipostes sous Unix.

Ralliée sur le tard à la compatibilité 100 % IBM, < HP > ne dispose que depuis quelques semaines d'une gamme complète de PC  $(d. L'Oin° 97)$ , du portable au 386/20 MHz. Ce qui n'a pas empêché la filiale française de réaliser une percée remarquable et quelque peu inattendue sur le marché

de la micro, ses ventes sur ce secteur progressant de 45 % en 1987 pour représenter un petit quart du chiffre d'affaires, soit environ 950 millions de francs. Il est vrai que son point fort se situe non pas au niveau des machines proprement dites, mais en périphérie des PC. HP France estime en effet détenir près de 60 % du marché des imprimantes laser et des traceurs. À noter que pour accompagner le lancement de ses nouveaux Vectra, HP offre, depuis le

premier novembre dernier, une garantie gratuite d'un an avec intervention systématique chez le client. L'environnement logiciel New Wave sera introduit à Paris le 14 janvier. Les responsables de HP attendent le ralliement de développeurs fran-Ççais à ce tout nouveau concept. OS/2, Windows 2, Hypercard, New Wave... les développeurs pourront-ils soutenir un tel rythme d'annonces ?

Tribune

# 1987 UN HYPER MILLÉSIME

L'année 87 s'achève dans la morosité économique. Pour la micro-informatique professionnelle, elle aura été néanmoins une année de progrès et d'accélération. Pour bien nous en convaincre, sacrifions un instant à la tradition du bilan annuel.

En 1987, le micro-ordinateur a changé de dimension. Nous avons vu apparaître le Mac II d'Apple, ouvert aux plus riches développements et puissamment équipé. IBM a passé le braquet supérieur pour distancer les fabricants de clones. Depuis l'annoncæ du PS/2, de nouvelles normes technologiques s'imposent : montage des composants en surface, interfaces graphiques VGA, architecture de machines impliquant un fonctionnement multitâche.

Le 386 est entré en force chez tous les constructeurs et Compaq a su maintenir son avance avec le superbe 386-20 (20 MHz) doté d'une antémémoire de 32 Ko ultra-rapide (35 ns) et de disques géants (130 ou 300 Mo). Les constructeurs de minis ont révisé à la baisse les tarifs de leurs stations de travail. Pour quelque 100 000 F, il est possible de disposer d'une puissance de l'ordre de 5 à 10 Mips, cependant que se sont développés, dans ce contexte, des réseaux hétérogènes fédérés par le quasi-standard NFS.

Le portatif est devenu crédible. Autonome comme le Grid 1500 ou le Toshiba T 1200 à batterie amovible, puissant

comme le Toshiba T 5100 ou la version portable du Compaq 386, communiquant dans tous les cas grâce au modem intégré — les PTT ayant apparemment lâché du lest en la matière. Côté miniaturisation, un coup de chapeau s'impose à l'Organiseur II de Psion qui, pour 225 g et 1 500 F, offre un tableur compatible 1-2-3, un gestionnaire de fichiers, la connexion aux PC, une mémoire non volatile et une souplesse de programmation obtenue par enfichage de cartouches amovibles. Amstrad propose le PPC, portatif complet à double lecteur et modem intégré pour moins de 6O00F.

12

Sur le terrain des PC pas chers, l'offre s'est considérablement étoffée, et l'utilisateur a l'embarras du choix : Tandy 1000 EX, Commodore PC1, Jasmin First + et bien d'autres sont l'ANALYSE DEL'ACTUALITÉ PAR proposés en configuration complète à des tarifs reposes en configuration complète à des tarifs reposes en configuration complète à des tarifs proposés en configuration complète à des tarifs de l'ordre de 4 000 F. Le prix des progiciels a suivi avec un chiffre magique : 990 F, tarif

quasi standard désormais pour les progiaels classiques. Pour 400 F, on peut même disposer, avec Nathalie, d'un traitement de texte de bonne facture cependant que MS-DOS Manager, livré en standard avec l'Eazy PC de Zenith, règle sans douleur le délicat problème de la familiarisation aux contraintes du DOS.

La périphérie a suivi l'unité centrale. Boulimiques, les machines disposant d'une capacité d'absorption de plusieurs Mips ont besoin d'être alimentées. Les disques optiques numériques sont devenus accessibles et intégrables aux PC, Oprotech s'étant imposée comme leader sur ce créneau. Verbatim et Sharp ont, quant à elles, annoncé l'étape suivante du disque réinscriptble grâce à la technologie thermo-magnéto-optique.

Les supports traditionnels n'ont pas ralenti leur progression pour autant. On a vu apparaître chez Maxtor des disques durs de 760 Mo en format 5" 1/4. Tandon a mis sur le marché un concept nouveau avec son Datapac, disque dur amovible de bonne capacité (30 Mo), résistant aux chocs, performant et peu coûteux (2 500 F). Avec le Datapac, la sauvegarde des données et leur confidentialité sont assurées de façon élégante. Mais la sauvegarde sur bande demeure la règle. Sur cassettes couteux (2 500 F). Avec le Datapac, la sauvegarde des<br>données et leur confidentialité sont assurées de façon élégante.<br>Mais la sauvegarde sur bande demeure la règle. Sur cassettes<br>classiques, on peut stocker 125 Mo et si,

> Systems, on adopte le format de la cassette vidéo, 2 Go sont mis à l'abri sur une seule bande.

> Le traitement de l'image nécessite de telles capacités. Elles demeurent même notoirement insuffisantes. En 1987, un travail important a été conduit pour développer des algorithmes de compression tel celui d'Inovatic qui permet de stocker 100 pages A4 sur une seule disquette, ou mieux encore celui d'Evroz capable de faire tenir 15 Go sur un disque de 20 Mo. Lorsqu'on traite des images d'une définition de | 4000 X 3600 pixels, c'est le genre de problème à traiter d'urgence.

> Les scanners se sont perfectionnés. Ainsi le Canon IX 12F sait-il traiter 32 niveaux de gris, le Ricoh CS 30 peut avaler en 42 s, en définition 300 × 300 et en couleur, une page A4 classique. Pour restituer tout cela, les écrans ont pris de l'ampleur : Genius, Etap, Moniterm et bien d'autres interviennent désor-

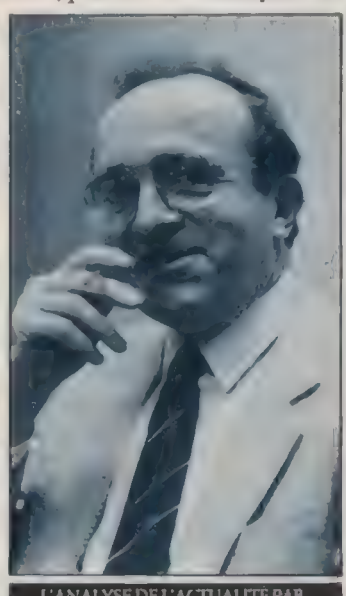

**INFORMATIQUE TEMPS ABOUT** *PC/PS&COMPATIBLESE* L'ORDINATEUR INDIVIDUEI

mais dans la chaîne complète des ateliers de PAO.

Le grand mot est lâché : 1987 a été à l'évidence l'an 1 de la PAO. Les progiciels consacrés à cette activité se sont épanouis dans des versions de plus en plus riches en possibilités : Personal Publisher, Ventura Publisher, Pagemaker, Ready, Set, Go, Xpress, parfois à des tarifs très légers comme celui de Gem Desktop Publisher. L'exemple le plus achevé est sans doute celui de l'atelier de PAO, Atari regroupant un Mega ST avec sa mémoire de 2 Mo et son accélérateur graphique intégré avec la Mega Laser pour la somme effarante de 20 500 F.

Les progiciels de traitement de texte ont été littéralement aspirés par ce mouvement PAO. Word 4, WordPerfect 4.2, WordStar 2000 nouvelle mouture, Textor 4 et Sprint en témoignent. Supercalc 4 et Excel PC, Paradox et Freelance, Rapid File et Agenda, … il n'est pas un seul secteur de l'informatique de productivité personnelle qui n'ait, en 1987, bénéficié de l'avancée technologique des matériels. Parfois même, les clones ont dépassé leur modèle, tel FoxBase+ 2 face à dBase III Plus ou Quattro face à Lotus 1-2-3. Ces deux grands leaders ont vu s'accroître considérablement la bibliothèque des produits complémentaires destinés à améliorer leur efficacité : add-in de 1-2-3 tels Hal, What's Best, Déjà !.… et des compilateurs de plus en plus performants pour dBase,

En 1987 toujours, le PC s'est vraiment ouvert au monde des télécommunications. Quelques jalons parmi d'autres : la carte PC Fax de Sofdit qui intègre la télécopie dans l'ordinateur ; les minuscules modems de Worldport ou de Comi (français celuilà) ; le logiciel Relay Gold résident en mémoire et capable d'automatiser les transactions aussi bien que d'émuler les terminaux 3270 sans carte additionnelle; les logiciels de maintenance de Goto ou de Metavideotex permettant, depuis un terminal Minitel, d'accéder à toutes les possibilités du DOS ; la garantie de confidentialité obtenue à l'aide du logiciel Eclipse et la traduction de code tous azimuts rendue aisée par Databridge.

Une bibliothèque de programmes s'est constituée sous Window : In-a-vision, Boeing Calc, Quartz, superbe SGBD signé Blyth (et, dit-on, convoité par Microsoft), ont donné la mesure de ce que l'on est en droit d'attendre de cette nouvelle norme en matière d'interface homme-machine, Hewlett Packard, avec NewWave, met à profit cet environnement afin de faciliter la communication des données, des images et des sons. Tapestry démontre que même la gestion de réseau peut, grâce à l'image, sortir du ghetto spécialisé qui est encore le sien.

L'annonce par Apple de son logiciel Hypercard constitue peut-être l'événement le plus important de l'année écoulée. II est de nature en tous cas à donner aux concepteurs une productivité et une créativité impossibles à imaginer avec les systèmes de développement dassiques.

Super 386, Mega ST, Hypercard... tous ces superlatifs plantent le décor dans lequel vont se développer, des applicatons encore plus étonnantes. L'année micro-informatique 1988 devrait être un téra-millésime. #

A partir de 39,95 F TIC la disquette !

#### 7000 PROGRAMMES SUR 1200 DISQUETTES

PC PRIX D'AMIS

### LES FAVORIS : AO00!1 File express (base de données) {2 dsks) O A002 Deskmate-bloc note calculette [em POOI PC Write (traitement de texte) D<br>
POO2 PC Poi (traitement de texte) D<br>
POO3 PC File (base de données) 0 POO3 PC File : utilitaires (3 dsks) D<br>
POO3 PC File : utilitaires (3 dsks) P004 PC Calc (tableur) [a PO0S PC Talk 2.0 : communications (2 dsks) D P006 PC Draw (P DRAW) [a P007 PC Musician 0 PO08 PC Input (basic générateur d'écran) [m| P009 PC Key draw : graphiques (2 dsks) D POI0 PC Pad (tableur) O POIL PC Talk 3.0 : communications (4 dsks) D P012 PC Professor (Cours de basic) 0 PO13 PC Dbms (base de données) D POI4 PC Graph [al PO15 Print 0 POI6 PC Picture [e] POI7 PC Zap : utilitaire [e) POI8 PC DOS (\*TM) Dos Help Aides [a LO01 Chasm (assembleur + tutorial) G dsks) O LO02 Turbo Pascal : utilitaires 1 (6 dsks) Q POOP PC Musician<br>
POO9 PC key draw : graphiques 
(2 dsks) COMP (have : compilations
(2 dsks) COMP (have the compilations
(4 dsks) COMP (have the compilations
(4 dsks) COMP (have the compilations
(4 dsks) COMP (have the com 1004 Fascal : with<br>
1003 Forth :<br>
1005 Forth (Laxen et Perry)<br>
1006 Forth : écrans<br>
1007 Basic routines ]<br>
1007 Basic routines ]<br>
1007 Basic routines ]<br>
2. aides et futorial<br>
2. aides et futorial<br>
2. aides et futorial<br>
2. LOO8 Basic routines 1 (2 dsks) C<br>
LOO9 Basic routines 3 : aides et tutorial (4 dsks) C<br>
LOIO Basic routines 3 : langage et outils (6 dsks) C<br>
LOII Basic routines 4 (6 dsks) C LO10 Basic routines 3 : language et outlis (6 dsks) O<br>
1001 Basic routines 3 : language et outlis (6 dsks) O<br>
1011 Basic cross reference (6 dsks) O<br>
1013 Prolog C dsks (6 dsks) O POI? PC Zap: utilitaires 1<br>
(B) (Pass (Pass) (1988 (PM) Dos Help Aides (3 dsks) C<br>
LOO1 Chasm (assembleur + tutorial) (6 dsks) C<br>
LOO3 Parcel : utilitaires 1<br>
LOO6 Porth (Laxen et Perry) (2 dsks) C<br>
LOO6 Forth (Laxen et P [ELA Hs = 5 Æ ltd EG 5 T001 Utilitaires imprimante 5 des dues extendies du tilitaires imprimante 5 des models (2 dsks) Clares (2 dsks) D<br>T003 Unprotect (2 dsks) D (2 dsks) D (2 dsks) Q (2 dsks) Q (2 dsks) Q (2 dsks) Q (2 dsks) Q (2 dsks) Q (2 ds TO0\$ Menu system  $\frac{1}{\sqrt{2}}$  menu  $\frac{1}{\sqrt{2}}$  menu  $\frac{1}{\sqrt{2}}$  menu  $\frac{1}{\sqrt{2}}$  el Tono E-Z menu  $\frac{1}{\sqrt{2}}$  $T007$  Sysmenu  $T008$  Menus - création  $T$ Lote Lie  $\begin{array}{|l|l|} \hline \text{LO14} & \text{L015} & \text{C} & \text{Gdss} \\\hline \text{TO01} & \text{Unlitaires imprimante} & \text{1002} & \text{Reousperaitor} \\\hline \text{TO02} & \text{Reousperaitor} & \text{C13} & \text{C18} \\\hline \text{TO03} & \text{Unproteet} & \text{C2} & \text{dsts} \\\hline \text{TO04} & \text{Kermit}: 'transfered & \text{Geousperaator} & \text{C2} & \text{dsts} \\\hline \text{TO$  $1011$  Best tools  $\Box$ TULL DISK LOODS .... **TO12** Disk tools enes 3 : langue et outils (6 dsks) [6 dsks] [6 dsks] [6 dsks] [6 dsks] [6 dsks] [6 dsks] [6 dsks] [6 dsks] [6 dsks] [6 dsks] [6 dsks] [6 dsks] [6 dsks] [6 dsks] [6 dsks] [6 dsks] [6 dsks] [6 dsks] [7 dsks] [7 dsks] [7 dsks ee 12 USSS<br>
(3 dsks)<br>
fichiers perdus<br>
(3 dsks)<br>
(3 dsks)<br>
(2 dsks)<br>
(2 dsks)<br>
(2 dsks)<br>
(4 dsks)<br>
(3 dsks)<br>
(3 dsks)<br>
(3 dsks)<br>
(2 dsks)<br>
(3 dsks)<br>
(3 dsks)<br>
(3 dsks)<br>
(3 dsks)<br>
(3 dsks)<br>
(3 dsks) 1004 Kermit : transfert de fichiers<br>
1005 Menu system<br>
1006 B-Z menu<br>
1007 Systemus<br>
1006 B-C menu - création<br>
1008 Menus - création<br>
1009 Fonctions mathématiques<br>
1010 Routines mathématiques<br>
1011 Best tools<br>
1011 Best t G003 Jeux - flight / football, etc. On Contract Contract Contract Contract Contract Contract Contract Contract Contract Contract Contract Contract Contract Contract Contract Contract Contract Contract Contract Contract Con GOO4 Jeux - top games <br>
GOO5 Jeux - pascal  $\Box$ <br>
Prix par disquette par commande :<br>
1 : 49,50 TTC 2 : 48,95 TTC 34 : 46,95 TTC<br>
5-9 : 42,95 TTC 39,30 TTC 10 et plus : 39,95 TTC<br>
Expédition sous 48 heures Catalogue s/disque

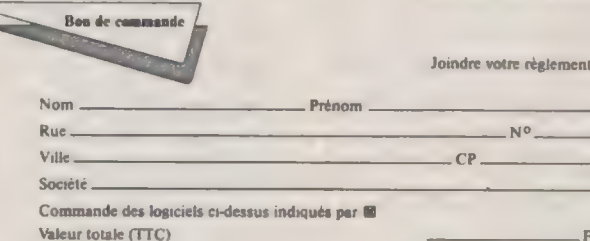

Valeur totale (TTC)  $\overline{F}$ <br>Forfait port et emballage  $\overline{F}$ Joindre votre règlement Mode de règlement :  $rac{22.00}{\sqrt{1000}}$ 

σЉ

Carte : CB / VISA / Amex / Diners / Eurocard 0 Réf. Exp. PCUG BP 284 - 78104 St-Germain-en-Laye Cedex

Achats sur place : 100, rue Fg-St-Denis, 75010 Paris Achats sur place : 7, rue Ernest Renan, 93200 St-Denis

Joindre votre règlement

N°

Chèque joint  $\square$ 

.CP.

# SUR PC EXCEL PC À L'ESSAI : UNE NOUVELLE APPROCHE DU TABLEUR

nouveau standard ? Microsoft positionne Excel PC comme le tableur le mieux adapté à la nouvelle génération des machines à base de 286 et 386, solidement équipées au niveau mémoire et graphique. Est-ce suffisant pour convertir les utilisateurs de 1-2-3 et de Multiplan à un

monde Maantosh. Il fait son apparition aujourd'hui sur un terrain qui est loin d'être vierge. Les utilisateurs de PC utilisent généralement Lotus 1-2-3, parfois SuperCalc. En France, il existe une base installée importante de Multiplan et de Framework. Quels sont les atouts d'Excel face à ses compétiteurs ?

Excel s'est imposé dans le

La grande différence entre Excel et ses concurrents vient de ce qu'il est totalement graphique, s'exécutant sous Windows 2.0 (éventuellement un *runtime* de celuici). Cet environnement amène une richesse de présentation inconnue dans les tableurs PC : cohabitation feuille et graphique, polices de caractères diverses, couleurs, agrandissement d'une ligne...

L'esthétique d'Excel s'accompagne de capacités remarquables. Il recalcule seulement les cellules modifiées (ce que l'on appelle le < recalcul minimal >»). Etant donné que le calcul opère en tâche de fond sous Microsoft

Excel, l'utilisateur peut continuer d'introduire des données pendant que le recalcul s'effectue. Excel gère aussi des liens dynamiques entre feuilles, bien que ceuxd nécessitent une extensionmémoire, s'ils deviennent complexes.

#### $=$  POUR LES **EDÉBUTANTS**  $=$  AUSSI

On retrouve dans Excel une qualité de finition propre aux très grands éditeurs et à Microsoft en particulier. Un exemple : l'impression sideways (dans le sens de la longueur du listing) d'une feuille ou d'un graphique peut être effectuée directement à partir du programme. Microsoft a même pensé aux débutants suscepübles d'être effrayés par de trop nombreuses commandes aux menus : une option permet d'afficher uniquement les commandes principales en excluant des capacités superflues pour une première approche.

Mais la puissance d'Excel

nécessite pour une utilisation efficace un réapprentissage sérieux, l'interface étant différente des tableurs en mode texte. Les utilisateurs formés à ces produits seront-ils prêts à se reconvertir à un environnement nouveau et à une approche différente ?

Sous Excel, l'accès aux commandes s'effectue à parur de la barre des menus Windows en utilisant la souris, où par la combinaison touche Alt / initiale de commande. La souris est donc recommandée mais non indispensable. Il est dommage que, dans le mode davier, Microsoft n'ait pas réussi à faire en sorte que chaque commande puisse être appelée systématiquement par son initiale. Ainsi, il faut frapper Alt T pour appeler le menu Format et Alt R pour appeler le menu Formules. Toutes les commandes suivies d'une ellipse (...) donnent accès à des boîtes de dialogue lorsqu'on les appelle. Ce système bien connu est idéal pour effectuer son choix dans une commande, car il ne nécessite généralement aucun recours au manuel. Au-dessus de la feuille elle-même, se trouve la barre des formules, dans laquelle apparaissent les données frappées par l'utilisateur.

Pour lui faciliter une reconversion éventuelle , Microsoft a prévu de nombreux outils. Une aide en ligne est disponible pour les usagers de Multiplan et de Lotus 1- 2-3, Un didacticiel Excel peut être appelé de l'intérieur du programme. Il couvre l'ensemble des capacités du produit, en partant de

concepts simples tels : < Qu'est œ qu'une feuille de travail > jusqu'à l'enregistrement et l'exécution de macrocommandes.

Les formats des fichiers Lotus et Multiplan sont automatiquement convertis dans le format correspondant d'Excel. Les habitués de Multiplan, déroutés par les références de colonnes À, B, C, D, modifieront cette disposition à la Lotus et demanderont un mode  $\epsilon$ LICI $\alpha$ .

Excel travaille différemment des tableurs actuels au niveau de la séquence d'action à suivre. 1-2-3 ou SuperCalc permettent d'appeler une commande puis de décider par la suite du champ auquel elle va s'appliquer. Sous Excel, il faut d'abord sélectionner la ou les cellule(s), puis lui (leur) appliquer une commande. En un sens, il apporte une discipline plus logique à l'utilisateur.

Certaines conventions 1- 2-3 ont été reprises : F2 pour modifier une cellule. Mais en général, il faut apprendre de nouvelles combinaisons de touches sous Excel : End Home sous Lotus, pour aller à la dernière cellule renseignée d'une feuille, devient Ctrl End sous Excel.

Dans certains cas, Excel s'avère plus pratique que ses concurrents : ainsi, la suppression des données d'une cellule s'effectue tout simplement en appuyant sur Del et en confirmant. En revanche, les commandes de copie et de déplacement ne sont pas directement accessibles à partir de la barre du menu principal.

Excel dispose d'une fonction Défaire (comme Hal)<br>qui sert à revenir à l'état antérieur après une manipulation malencontreuse. Les seuls cas pour lesquels elle ne s'applique pas sont l'effacement d'un fichier ou la suppression dans la base de données d'enregistrements correspondant à un critère, ou encore une extraction de données qui aurait effacé une partie de la feuille.

La base de données comporte une commande très pratique : Data Form. Une fois sélectionnés la base y compris les titres de rubriques, cette commande crée un masque de saisie. Celui-ci peut servir à l'introduction de nouvelles données ou encore à la recherche d'informations selon un critère spédfique. C'est mieux que ce que proposent les versions actuelles de SuperCalc et de 1-2-3, Un défaut cependant : si l'on appelle une seconde fois Data Form, la sélection précédente est effacée et il faut la réeffectuer.

Les utilisateurs de tableurs à la Lotus ou de Mulüplan vont retrouver leurs fonctions en les sélectionnant à partir d'une fenêtre de dialogue. Mais il n'est pas nécessaire d'utiliser le symbole  $\omega$ , le signe = servant à indiquer une formule.

Une option remplace les références de cellules par leur nom dans les formules, d'où une lecture plus claire de celles-ci.

Les macros de 1-2-3 pourront être converties en équivalent Excel à condition de disposer d'une carte d'extension-mémoire et de n'être pas trop complexes au dé-

#### EXCEL WINDOWS

Logiciel resté : Microsoft Excel version 2.0 américaine (< Preview Edition > complète) fournie sur cinq disquettes 5" 1 /4 et sept disquettes 3" 1/2 avec deux manuels de 776 et 392 pages en anglais. Fonction : tableur (256 colonnes/16 384 lignes).<br>Configuration : IBM PS/2, PC à base de 80286, Compaq Deskpro 386 ou compatibles sous DOS 3.0 et suivants, 640 Ko de mémoire centrale, disque dur, carte graphique VGA, EGA, Hercules ou autres

cartes compatibles Windows  $20$ 

Excel Windows fonctionne avec Windows 2.0 ou sans Windows (il installe) automatiquement un runtime de Windows 2.0). L'utilisation d'Excel interdit l'utilisation simultanée des versions de Windows antérieures à 2.0. Langage de programmation: C. Disponible en version américaine. En version française : février (prix : 4 990 F hr). Service-lecteurs, référence n° 1

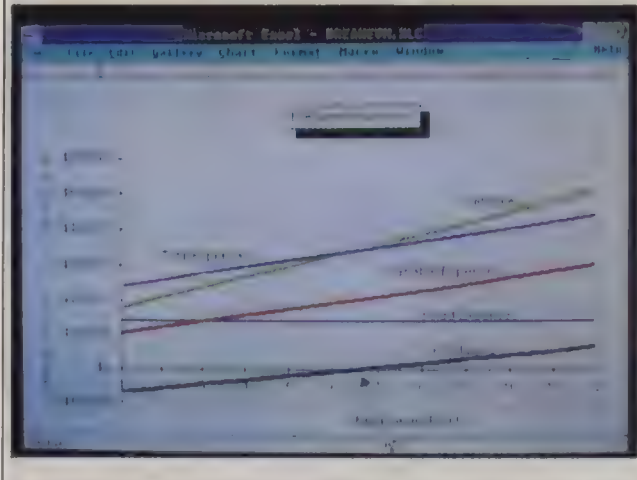

#### Le module graphique d'Excel sous Windows.

part. Les macros développées sous Excel seront cependant plus faciles à relire pour le développeur que celles de 1-2-3, SuperCalc ou Multiplan dans la mesure où les macros correspondantes des commandes du menu sont exprimées < en clair > plutôt que par des initiales. Par exemple, File Open (pour ouvrir une feuille) devient OPEN....

La génération d'un graphique est d'une simplicité comparable à Hal : Il suffit de pointer sur les données à afficher et de créer un nouveau fichier de type Chart. Excel crée alors par défaut un histogramme. L'appel de Add Legend ajoute les légendes. Mais Excel va bien audelà de ses concurrents dans les possibilités d'enrichissement des graphiques.

Que peut-on reprocher à Excel ? Peu de choses. Il n'est pas possible d'accéder au DOS. Si l'on ne possède que 640 Ko de mémoire, la taille des feuilles que l'on peut gérer s'en ressent. Il aurait été préférable qu'il amène les utilisateurs à définir leurs propres noms pour les fichiers plutôt que de proposer par défaut systématiquement SHEETI, CHART1... Ou encore, qu'il déduise le nom des fichiers graphiques et macros de celui de la feuille principale faute de quoi un certain désordre peut s'installer au niveau de ceux-ci. Excel dispose cependant d'un atout : les fichiers espaces de travail qui servent à regrouper feuilles, graphiques et macros sous un même nom.

Pour le moment, l'usage d'Excel est limité du fait qu'il ne peut s'exécuter sur les PC et PS < bas de amme > à base de 8088/8086. Une entreprise possédant un parc important de cs machines ne peut donc espérer se standardiser sur Windows Excel. 1-2-3 ou même Supercalc pourraient donc profiter de cette situation en arguant de ce qu'ils peuvent s'exécuter sur toute la gamme des PC, tout en restant ouverts aux évoluüons. Malgré les ponts offerts, les utilisateurs doivent s'attendre à une nouvelle formation sur un tableur aux possibilités incroyablement étendues. Ce que l'on sait de la prochaine version de 1-2- 3 laisse penser que le numéro un est très loin d'avoir dit son dernier mot. Mais dans tous les cas de figure, il faudra désormais compter avec Windows Excel qui est trop bon pour être ignoré.

15

DANIEL ICHBIAH

Tendances

# PERSPECTIVES

LES DISTRIBUTEURS D'OI PROFESSIONNELS se fédèrent. Huit d'entre eux créent, sous la houlette de Victor Hazout, patron de ZH Computer, la Fédération de la distribution informatique professionnelle. La < Fedip > réunit, outre ZH Computer, Agéna, A3 Micro, CPMI, LTA, Microdis, Sligos, Random.

LA MICRO AU SECOURS 16 DE LA MINI. SMT-GOUpil s'est portée acquéreur de la division informatique de Sfena pour une somme de 60 à 80 millions de francs, selon les conclusions de l'inventaire en cours. La même Sfena avait cédé, quelques semaines auparavant, pour 29 millions de francs sa filiale micro Léanord à Intertechnique. Goupil renforce ainsi ses positions auprès des grands comptes et des administrations, et renforce ses compétences Unix. Sfena lui apporte également un réseau de maintenance fort de 22 centres techniques couvrant l'ensemble de l'Hexagone. Goupil estime ainsi pouvoir s'imposer dès 1988 comme le second constructeur informatique français en dépas sant le milliard de francs de chiffre d'affaires.

« PAS DE SHAREWARE POUR L'EUROPE ! », ANnonce Jim Button, numéro un pour cette méthode de vente aux USA : on essaye gratuitement un logidel, on ne le paye (pas cher) que si on l'utilise, Notion de règlement volontaire inconnue en Europe, confusion entre domaine public et shareware, manque d'information sur le concept sont les motifs de la décision de Jim Button de distribuer désormais ses logiaels PC Type, PC File et PC Calc en « traditionnel » sur le Vieux Continent. Leur diffusion en France est assu rée par Réseau Planétaire.

PIRATAGE : UNE FI- LIÈRE DÉMANTELÉE À Hong-Kong. Les informations recoupées des services juridiques d'Apple, Ashton Tate, Autodesk, IBM, Lotus, Microsoft et Word-Perfect ont permis aux autorités locales de lancer un raid antipirates sur Hong-Kong et Kowloon. Une soixantaine de leurs agents ont interpellé dix personnes pour édition, stockage et exportation de contrefaçons de logicels. Quelque 20 000 manuels et copies de dBase III Plus, Lotus 1-2-3, Word-Perfect. MS-DOS et d'autres programmes, représentant une valeur marchande de 2 millions de dollars, ont été saisis.

GA APRÈS MEMOREX ET XEROX  $(CF, L'OL$  N°98). Normerel signe un nouveau contrat OEM avec le constucteur français Sagem. Ce dernier achètera à Normerel — et les revendra sous sa propre marque — entre 3 000 et 5 000 PC en 1988, environ 8 000 en 1989 et entre 10 000 et 15 000 en 1990. Cet accord se double d'une coopération industrielle puisque Sagem fabrique, dans son usine de Fougères, l'un des plus importants centres français de montage de cartes en technologie CMS, tous les AT compacts de Normerel.

LA GUERRE DES SALONS PARISIENS REbondit. Scène 1 : le Forum PC & compatibles devient à l'occasion de sa prochaine édition (du 16 au 19 février à la porte de Versailles) < PC Forum > et s'ouvre aux autres standards, OS/2, Maaintosh et Unix. Apple y exposera. Scène 2 : le Sicob Micro renaît. Rendez-vous du 19 au 24 septembre au

parc des expositions du Bourget (le Cnit de La Défense est fermé pour travaux) pour < l'événement microinformatique de la rentrée ». un salon dédié aux seules applications professionnelles. Scène 3 : la Sepic, important organisateur d'expositions industrielles internationales, prépare un contre-feu en mettant sur pied son premier salon de micro-informatique professionnelle à la porte de Versailles du 18 au 22 octobre. Le CXP et le SNPLM (Syndicat national des professionnels du logiciel micro-informatique) sont associés à cette initiative. A suivre...

BIG BLUE SE CALME. AST ANNONCE LA FIN des actions juridiques engagées par IBM à son encontre pour utilisation abusive de la marque commerciale PS/2. C'est une publicité du fabricant de cartes d'extension qui avait fait sortir Big Blue de sa réserve, « PS/2 Memory our name says it all », claironnait AST. Le compromis signé prévoit qu'AST n'utilisera plus ce slogan en échange de quoi IBM admet qu'AST utilise le suffixe  $\langle$  /2 > pour ses nouvelles cartes pour  $IBM PS/2$ .

# MICROSOFT WORD ET LES SOLUTIONS LASER.<br>LA POLICE À ENFIN DU STYLE ET DU CARACTERE.

our vous simplifier la vie, vous allez choisir Word et vous aurez raison, En effet, un traitement de texte qui intègre plus de 50 fonctions {gestion des idées, feuilles de styles, dictionnaires, calcul arithmétique, tables de matières et d'index...) afin d'offrir un environnement complet pour la création et la production de documents, ça ne se refuse pas.

Un rapport à imprimer ? Une lettre à taper ? Une facture à composer ? Un manuel à rédiger ? Inutile d'acquérir un logiciel de mise en page, Microsoft Word, une imprimante laser et les Solutions Laser\* répondent parfaitement à vos besoins.

Directement téléchargeables à partir de Word, les polices de caractères des Solutions Laser, des plus classiques (Century, Avant-Garde...) aux plus originales (Symboles, Script..), offrent un large éventail de possibilités typographiques. C'est aussi l'édition de tableaux et l'utilisation de symboles. Vous bénéficiez ainsi pleinement d'une qualité d'impression jusqu'alors réservée aux seuls imprimeurs.

Microsoft Word et les Solutions Laser vous permettent l'impression d'une grande quantité de documents de haute qualité professionnelle en des temps records

Les Solutions Laser sont constituées de trois packs vendus séparément pour un prix public de 1990 F HT. Elles existent également en version réseau local.

#### PACKAGE 1 : LE SECRÉTARIAT ÉCLAIR.

Il s'adresse au secrétariat classique, aux services administratifs et commerciaux... et permet une très grande productivité Types de documents : bons de commande, mémos, lettres d'informa PACKAGE 1 : LE SECRÉTARIAT ÉCI<br>l's'adresse au secrétariat classique, aux secommerciaux... et permet une très grande<br>Types de documents : bons de commande

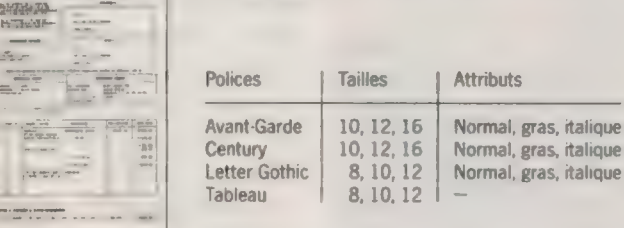

#### CONFIGURATION

Pour utiliser les Solutions Laser, vous devez disposer de la configuration nécessaire à l'emploi de Microsoft Word version 3 ou ultérieure ainsi que des éléments suivants : @ Une imprimante laser compatible à 100 % avec l'un des modèles suivants : - Hewlett-Packard\* Laserjet + ; - Hewlett Packard" Laserjet séries 1: - Canon" LBP-8 IL. e MS-DOS version 2.0 ou ultérieure. @ Un disque dur avec suffisamment de place disponible (voir tableau ci-dessous)

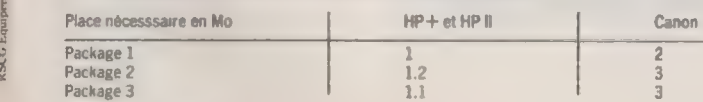

PACKAGE 2 : LE SECRÉTARIAT ÉVOLUÉ. Iloffre aux secrétariats de direction, départements marketing et publicité, une vitesse et une qualité typographique inégalées. Types de documents : rapports, documentations, lettres types, etc.

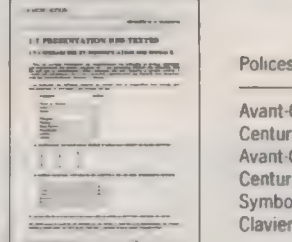

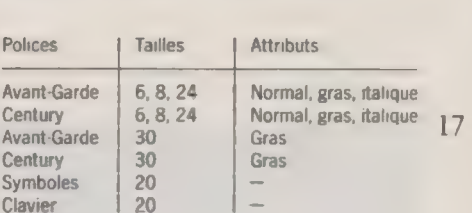

PACKAGE 3 : L'EDITION.

Ilest spécialement conçu pour les cadres et professionnels de l'écriture, services communication... attirés vers le monde de la micro-édition. Types de documents : cartes de visite, lettres d'informations, brochures, journaux d'entreprises, lettres d'invitation, etc.

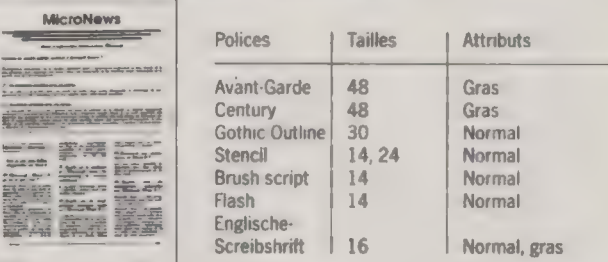

L'ensemble de ces packs représente une solution complète qui vous amè nera directement à la frontière du monde de la micro-édition, avec du style et beaucoup de caractères.

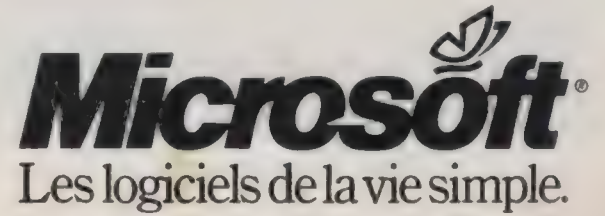

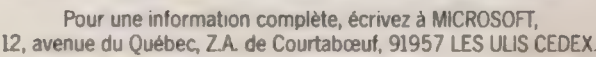

**Tendances** 

## MICROS À L'ÉCOLE : LES LOGICIELS PILOTENT LE MATÉRIEL

Pour moderniser le système éducatif français, René Monory, ministre de l'Education nationale développe un plan d'action sur cinq ans incluant un miniplan informatique. Il en a récemment précisé les grandes lignes devant le Club de la presse informatique.

L'essentiel des efforts du ministère porte désormais sur les logiaels : environ 150 millions de francs par an seront mobilisés pour l'achat de logiciels non pas d'EAO, mais de simulation et d'accès aux bases de données. Cette approche donne à Thierry Breton, conseiller spécial de René Monory, la possibilité d'équiper à terme les écoles en lecteurs de CD-ROM. Pour l'heure, cette enveloppe, qui atteignait 100 millions de francs en 1987, couvre d'une part — à hauteur d'environ 20 % — les

licences mixtes acquises auprès des éditeurs qui permettent aux établissements scolaires de passer commande à un prix très réduit (environ 10 à 20 % du prix du commerce), d'autre part — pour les 80 % restant — les budgets alloués à chacun des établissements pour acheter les logiciels de leur choix, même s'ils ne bénéficient pas d'une licence mixte. Ce dispositif ne concernait au départ que les lycées et collèges. René Monory compte maintenant l'étendre aux écoles.

Les 21 premiers logiciels élus au mois d'octobre dernier par la commission présidée par Patrick Scavazza ont conduit l'Administration à verser 28 millions de francs aux éditeurs. La plupart des produits retenus (18 sur 21)

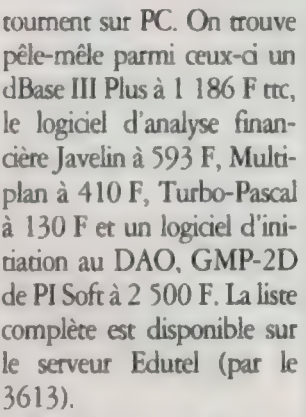

Parmi les grands absents : Lotus qui ne désespère pas de s'infiltrer dans les écoles par d'autres voies. Peut-être fera-t-il partie, tout comme certains élus du concours de scénarios de logiciels éducatifs, du second choix d'une vingtaine de produits, dont la liste sera arrêtée avant le mois d'avril prochain.

Côté matériel, finies les largesses du Plan Fabius : le ministère de la rue de Bellechasse se défausse clairement des achats de micro-ordinateurs. Ils sont désormais du seul ressort des collectivités locales (écoles) ou des établissements, cela sans aucune recommandation ou directive. Ce sont en tout cas les bonnes résolutions affichées. Résisteront-elles longtemps aux exigences de la politique industrielle ? Le pilotage des achats d'équipements n'en reste pas moins effectif. Les choix faits en matière de logiciels ne sont pas neutres. L'accent est mis aujourd'hui sur le grand standard du marché professionnel. On incite donc par là à acheter PC plutôt qu'Apple ou Thomson pour étendre voire renouveler le parc des 160 000 micros installés dans les écoles, pour l'essentiel au standard Thomson. MICHEL BARREAU

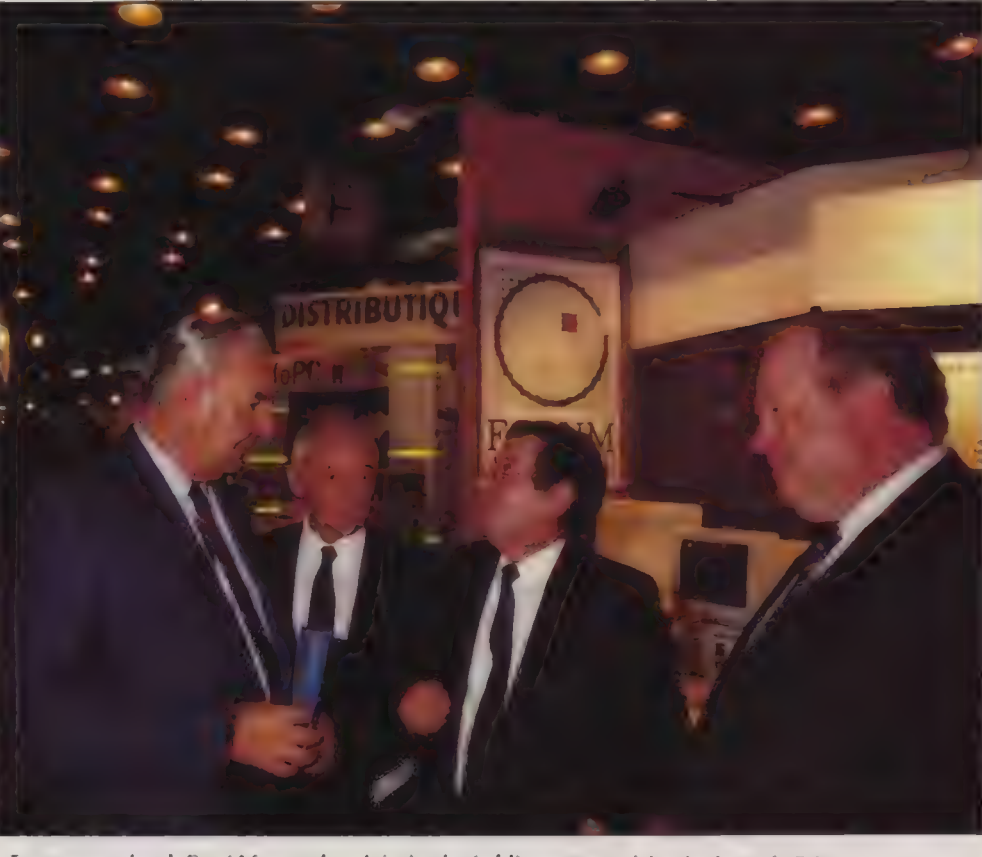

Le nouveau plan de René Monory devrait inciter les établissements scolaires à acheter du PC.

\*Didacticiel gratuit

"

## AVEC MICROSOFT MULTIPLAN 3 VOUS FAITES VRAIMENT LE BON CALCUL. LA FORMATION EST GRATUITE.

 $\mathbf U$ i vous cherchez l'efficacité, le confort et la sécurité, vous êtes sûr de faire le bon calcul avec Multiplan 3, le tableur vedette du marché. La feuille de calcul Multiplan vous offre tous les éléments nécessaires pour optimiser le traitement et l'analyse de vos chiffres : 4095 lignes et 255 colonnes, 79 fonctions de calcul, un choix considérable de formats et d'options de mise en page. Vous pouvez afficher, lier et mettre à jour des documents multiples, gérer les dates et les heures, écrire ou enregistrer automatiquement des macros sur des feuilles indépendantes, accéder directement à MS-DOS, et tout cela... avec la plus grande souplesse d'utilisation. Multiplan 3 vous fait en plus réviser tous vos calculs grâce à sa nourvelle fonction d'Audit. Elle vous permet de vérifier vos formules, de diagnostiquer les sources d'erreur, d'analyser et de modéliser la structure de vos tableaux.

Alors... vous brûülez de découvrir le tableur Multiplan 3 ou d'en savoir encore plus à son sujet ? Exceptionnellement, Microsoft vous offre un cours d'autoformation intégré à Multiplan pour vous amener en douceur vers une maîtrise parfaite du produit. Pour tout achat de Multiplan 3 ou du "package" Multiplan 3 et Chart, vous obtiendrez gratuitement le didacticiel "J'apprends Multiplan" géré par le système auteur Line. Cet outil simple et pédagogique vous épargnera de longues heures fastidieuses d'apprentissage. Le cours "J'apprends Multiplan" décrit les principales fonctions du logiciel : du calcul Prix public HT au 2711787 Complète HT au 2711787 Complète HT au 2711787 Complete HT au 271178 Considered page and the marique deposée par la Société detection du turbulan 3 et Chart, vous obtiendrez gratuitement le didacti

RSCG Équipement mois Smiley Pro

élémentaire à la macro-programmation. Chaque explication théorique est étayée d'exemples et d'exercices où vous travaillez directement avec Multiplan. Soyez tranquille : le didacticiel contrôle en permanence vos actions, vous guide et vous assiste si vous hésitez ou sl vous commettez des erreurs. Profitez dès aujourd'hui de cette offre exceptionnelle : Multiplan 3 et "J'apprends Multiplan", au même prix que Multiplan 3 seul soit 2790 FHT°.

Maintenant, si vous êtes vraiment un esprit calculateur, vous ne résisterez pas au redoutable séducteur Microsoft Chart. Si vous n'avez pas déjà succombé aux qualités de ce logiciel graphique qui allie simplicité, richesse et souplesse, vous allez fondre devant son prix carrément irrésistible quand on le marie à Multiplan 3 : 4100 F HT" pour ces deux produits leaders au lieu de 5 780 FHT.

Multiplan  $3 +$  J'apprends Multiplan  $+$  Chart! C'est vraiment le bon calcul pour tous vos calculs. "Prix public HT au 2/11/87. Offre valable jusqu'au 29 février 1988.

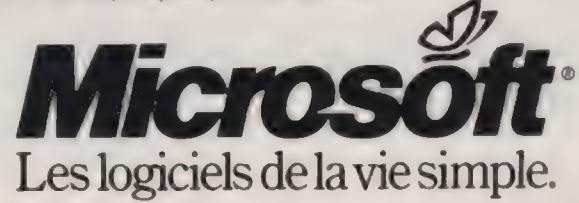

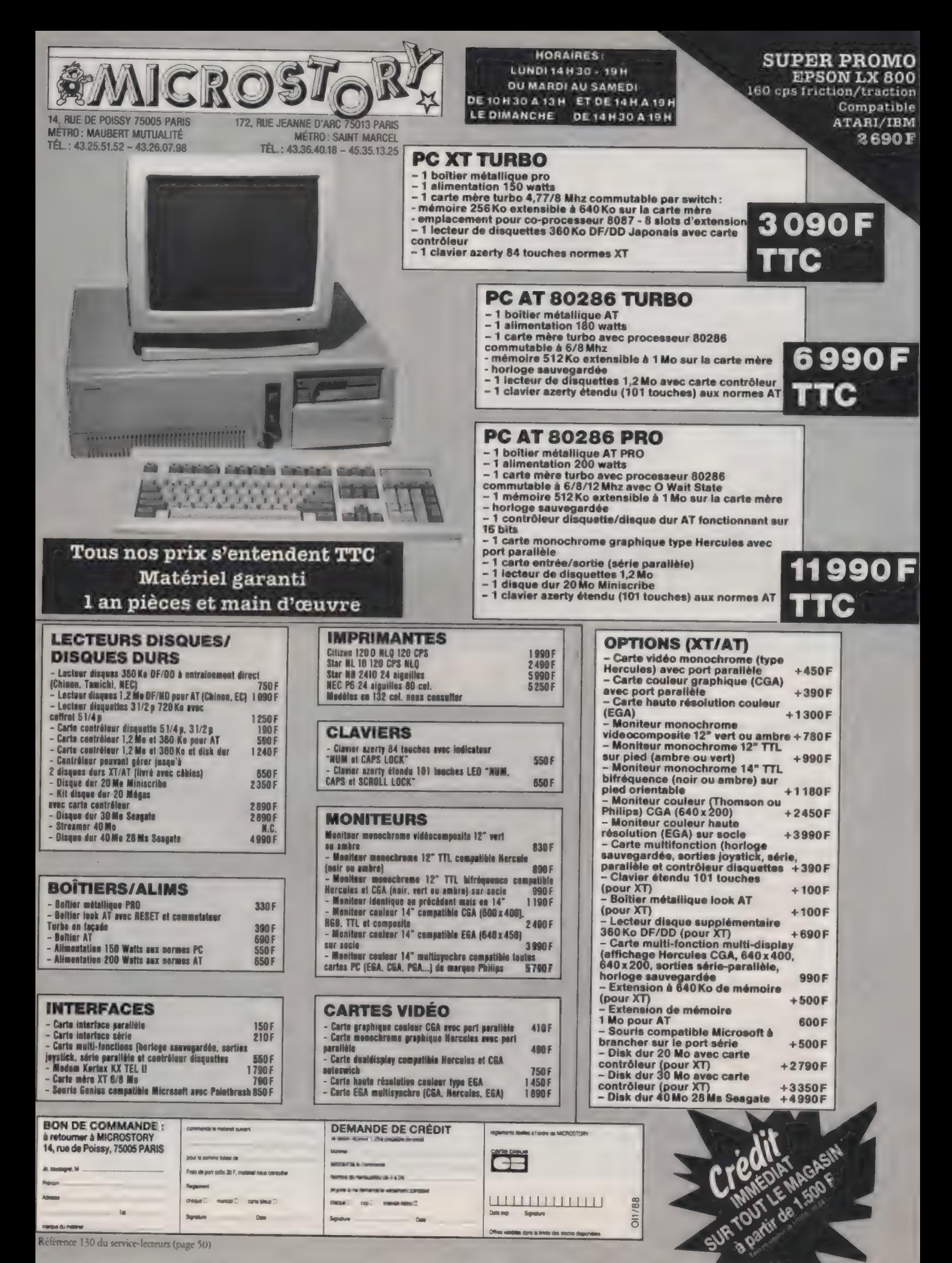

# LE BIDE TÉLÉMATIQUE DE LAS VEGAS

Envoyer des articles par modem depuis les Etats-Unis n'est pas une sinécure. Où l'on voit nos reporters (Jean-Louis Le Breton et Patrice Desmedt) tenter de franchir un à un les écueils de cette tragique expérience.

À la suite d'une réunion préparatoire à notre voyage à Las Vegas pour le Comdex, nous décidons d'un commun accord d'expédier les artides directement des Etats-Unis via modem.

Le pari est intéressant, et c'est la première fois que nous le tentons. À priori, rien de bien sorcier du point de vue technique. Il suffit de trouver un micro-ordinateur portable équipé d'un modem, et le tour est joué. C'est sûrement l'argumentation que nous aurait tenue un vendeur, Hélas, la réalité est plus prosaïque, et c'est en suivant dans le détail les diverses étapes qu'il nous a fallu franchir, pour finale- 'ment n'arriver à rien, que l'on réalise à quel point l'informatique peut parfois faire perdre du temps.

Avant d'envoyer des textes, il faut être paré pour les recevoir. Notre premier souci a donc été de trouver un modem au journal. La société Hello nous a fourni un exemplaire de Tristan. À parüir de là, deux solutions se présentaient. Soit immobiliser un Macintosh en serveur permanent avec le modem (la rédaction de L'Oi est équipée actuellement d'un réseau AppleTalk/AppleShare de huir Macintosh Plus et SE auxquels s'ajoute un PC/XT sous Tops), soit utiliser un serveur extérieur. Nous avons la chance d'être abonnés à Calvacom dont le réseau s'étend jusqu'aux Etats-Unis, grâce à un accord avec la société américaine TymNer. Celle-ci possède un serveur à Las Vegas. On peut l'appeler, s'y connecter facilement et accéder directement à Calvacom à toute heure du jour ou de la nuit. Nous optons donc pour cette seconde solution et décidons que tous nos articles transiteront par Calvacom.

A cette fin, il est nécessaire de pouvoir envoyer nos textes à partir d'un IBM PC ou compatible sur Calvacom. Fort heureusement, Hello à également mis à notre disposition les deux câbles permettant de connecter son modem indifféremment sur un Mac ou un IBM PC. Celui qui permet de relier le modem au PC est une prise à broches de type < série >. Les problèmes commencent. Notre vieil IBM PC XT ne possède pas de connecteur de ce type. Qu'à cla ne tienne, nous allons le brancher sur le Compaq Deskpro 286 qui nous sert à effectuer la plupart des bancs d'essai. Encore une fois, cet ordinateur ne possède pas non plus le bon connecteur. Le ton monte.

En désespoir de cause, nous nous rabattons sur l'Amstrad PC1640 qui, lui,

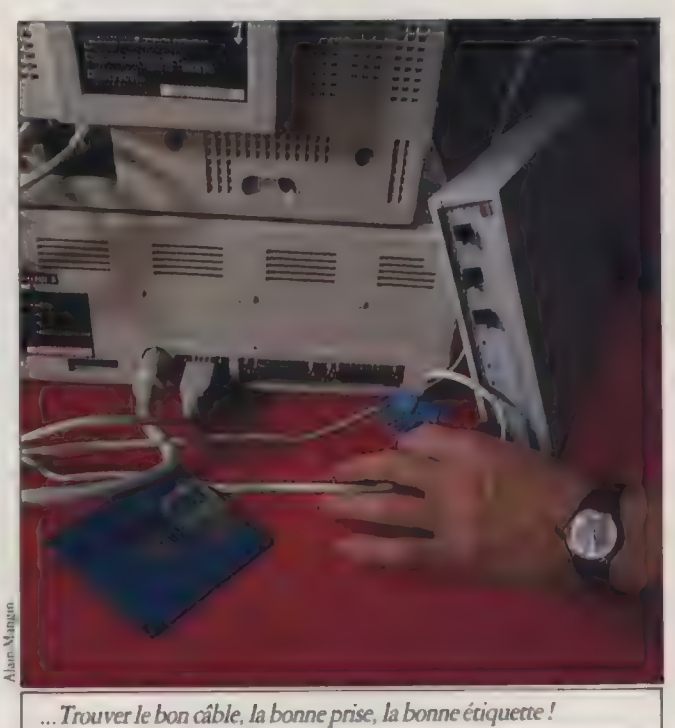

est équipé de la bonne prise en standard, Discussions, aller et retour dans les couloirs : deux heures de perdues. Il faut maintenant trouver le logiciel adéquat pour effectuer nos transferts. Antoine Jennet, notre spécialiste télématique, nous conseille Mite, selon lui l'un des plus simples à utiliser.

Il faudra consacrer deux bonnes heures pour apprendre à le manipuler. En effet, il faut configurer ce logiciel en fonction du modem et du type de données à expédier. Le tout demande une grande patience et les explications d'un spécialiste. On pense déjà à l'utilisateur non initié qui aurait voulu résoudre le même problème seul dans son coin. Il y serait encore.

Finalement, les démonstrations s'avèrent positives à Paris. Nous réussissons à simuler complètement la manœuvre, c'est-à-dire l'envoi d'un fichier texte sur Calvacom via un IBM PC, et la récupération de ce même fichier via un Macintosh. Champagne.

21

Reste à résoudre un problème : quelle machine allons-nous emmener à Las Vegas ? Nous pensons immédiatement à un portable, et notre choix se porte sur un Toshiba T 1000 équipé d'un modem. Encore une fois, plusieurs obstacles se dressent sur notre route. Les Etats-Unis n'utilisent pas les mêmes prises téléphoniques que les nôtres. Par conséquent, si nous emmenons le Toshiba, il faut modifier le connecteur du modem. Deuxièmement, si l'on nous prête la machine, il faut faire de très complexes déclara-

L'ORDINATEUR INDIVIDUEL N°99/JANVIER 1988

tions en douane. Troisième-22 ment, comme la plupart des portables, le Toshiba utilise des disquettes 3" 1/2, et tous nos logiaels IBM (traitement de texte et communication) se trouvent sur des disquettes 5"1 /4. Il suffit de faire le transfert. Oui, mais comment ? Après avoir parcouru tous les étages du groupe Tests (autrement dit les rédactions de 01 Informatique, Déasion Informatique, Temps Micro, etc.), nous finissons par trouver dans le bureau d'une collègue un Toshiba 3°1/2 équipé d'un lecteur externe 5°1/4. Nous voilà sauvés, et grâce à l'intervention efficace de François-Yves Legal (Déaiion) et Clarisse Burger (Temps Micro), nous effectuons les copies de nos programmes sur les disquettes 3° 1/2 nécessaires.

Dans le même temps, Paice Desmedt condut un accord avec Alain Bosetti de Toshiba France. Celui-ci propose très aimablement de faire mettre à notre disposition un Toshiba T1000 sur le stand Toshiba, dès notre arrivée au Comdex de Las Vegas. Tout semble, enfin, clair et résolu. Nous partons confiants. Re-champagne.

Plantée au milieu du désert comme un gros champignon de flipper, Las Vegas accueille en permanence les plus importants congrès. Après avoir suivi plusieurs kilomètres d'allées bordées de centaines de stands, nous atteignons celui de Toshiba où l'on nous remet la machine en question. Elle est équipée d'un modem aux normes américaines et de la prise adéquate.

Le soir même, nous commençons à rédiger les premiers articles. Manque de chance, les câbles téléphoniques de l'hôtel sont encastrés directement dans les murs et aucune chambre ne possède de prise individuelle, Nous nous rabattons donc sur la salle de presse du Comdex. C'est sans doute l'une de celles les mieux équipées au monde. Plus d'une trentaine de compatibles PC sont à la disposition des journalistes. Ils sont reliés en réseau, et chacun a accès à une prise téléphonique.

#### $=$  OUAND ON  $A$  $\blacksquare$  LA FOI

Pas de chance, toutes les prises sont occupées en permanence, et le réseau a été commuté de telle sorte qu'il est impossible de libérer une seule ligne. Le responsable propose alors d'introduire notre disquette dans l'un des compatibles et de faire simplement notre transfert de fichier grâce à l'un des logidels de communication mis à la disposition des journalis-

tes. Cette manipulation est impossible car, cette fois, les textes se trouvent sur une disquette 3°1/2 et tous les ordinateurs de la salle de presse sont équipés de lecteurs 5°1/4. Le casse-tête continue.

À ce stade, il ne faudrait qu'une simple prise téléphonique pour expédier les artides. Nos collègues de Déasion Informatique ont, depuis longtemps, renoncé à tenter une telle expérience. Ils envoient régulièrement leurs articles écrits à la main par l'intermédaire d'un télécopieur Fax. Un bel exemple de pragmatisme, mais qui connaît aussi ses heures de déprime. En particulier le soir où l'employé à la réception avait oublié de mettre du papier dans le chargeur du télécopieur (sic !).

Pas découragés par le mauvais Soft, nous nous acharnons, et, finalement, nous parvenons à trouver une prise téléphonique libre dans un bureau du Comdex que nous < squattons > immédiatement. Nous installons le Toshiba, et préparons

les disquettes de texte, certains d'avoir franchi tous les obstacles qui barraient la route. L'Ordinateur individuel va pouvoir recevoir les textes trois jours avant notre retour en France, ce qui permettra aux secrétaires de rédaction de ne pas travailler avec une pendule au-dessus de la tête et un revolver dans le dos.

Mais bien sûr, tout cela n'était que mirages et fariboles. Et au moment fatidique, nous n'avons pu que constater l'horreur de la réalité : la copie du logiciel de communication était verminée jusqu'à la moelle, et nous avions oublié de la vérifier avant de partir. Sinistre coup du sort.

En ce mois de janvier, nous partons pour la Macworld de San Francisco et le Consumer Electronic Show de Las Vegas. Forts de l'expérience de ce « bide télématique total >, nous allons tenter un nouvel essai.

La suite du feuilleton en février.

JEAN-LOUIS LE BRETON

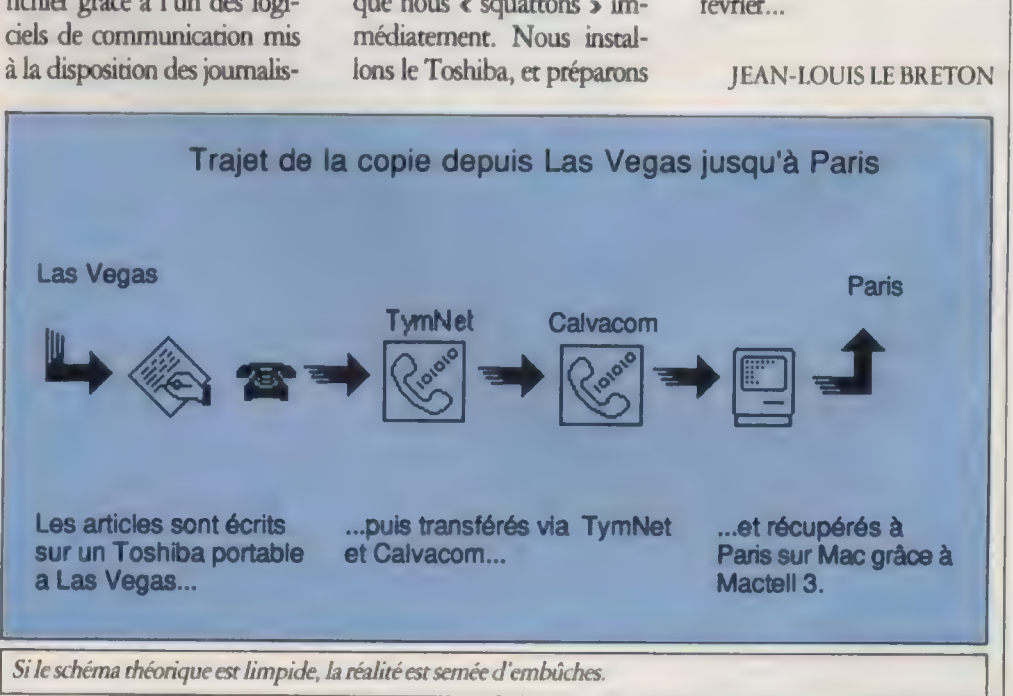

L'ORDINATEUR INDIVIDUEL N° 99/JANVIER 1988

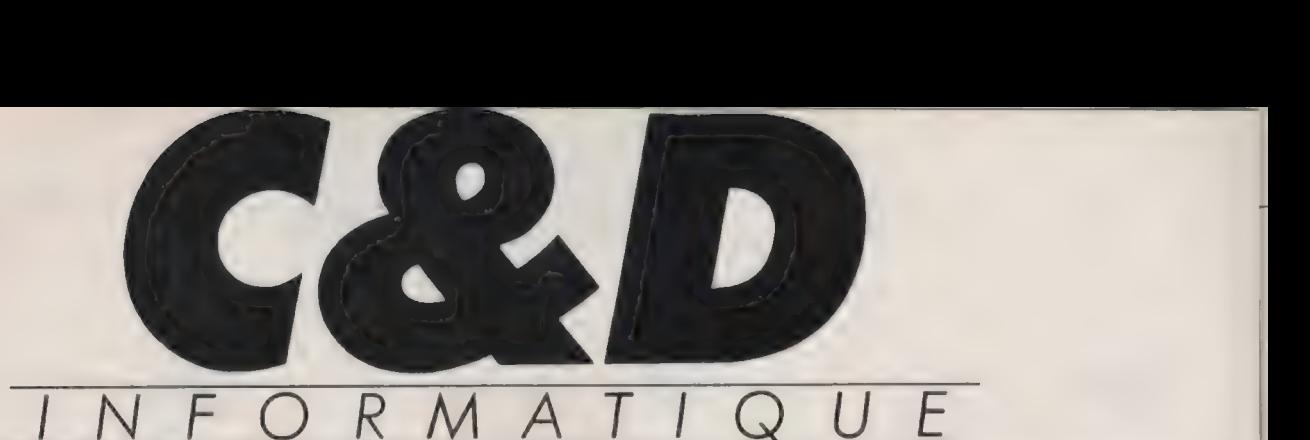

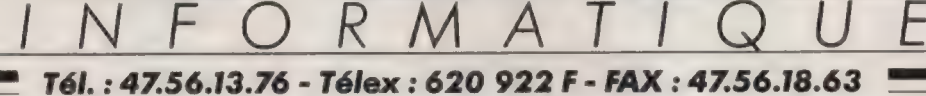

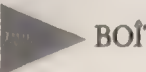

**BOÎTIERS** 

Boîtier PC 590 F Boîtier AT Baby 990 F Boîtier AT ... 1290 F Boîtier 386 1390 F Boîtier Tour avec alim. 3800 F

90 F

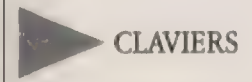

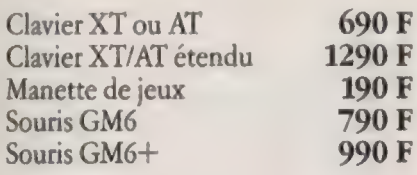

#### **ALIMENTATIONS**

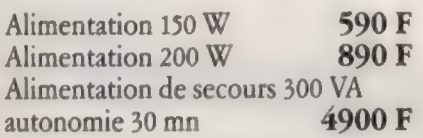

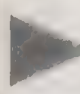

CARTES MÈRE (sans RAM)

Compatible XT 4,77/8 MHz  $990 F$ Compatible AT 6/8/10 MHz format carte XT 3990 F Compatible AT 6/8/10/12 MHz format carte AT 3990 F Compatible 80386/16MHz 22990 F

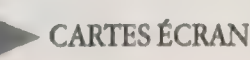

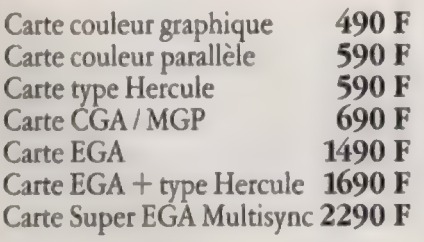

39950 F ht" CD 80386

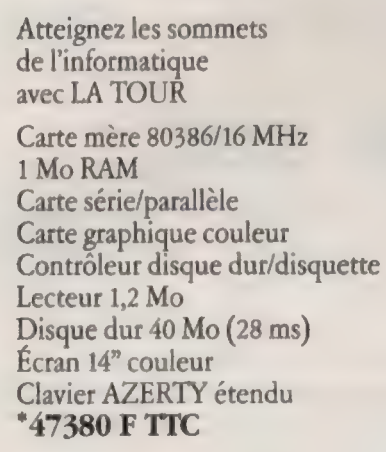

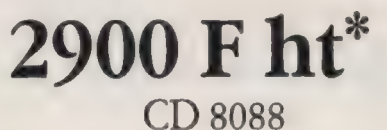

Carte mère Turbo 4,77/8 MHz 256 Ko RAM extensible à 640 Ko 8 slots d'extensions Alimentation 150 Watts Lecteur de disquettes 360 Ko Contrôleur disquettes Clavier AZERTY 84 touches \*3440 F TTC

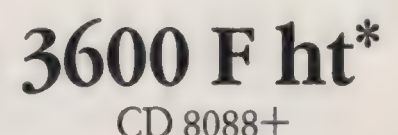

Configuration identique au CD 8088 avec caisse de taille réduite offrant des boutons Turbo et Reset en façade. en laçade.<br>Beaucoup moins encombrant et<br>plus ergonomique.

**4270 F TTC** 

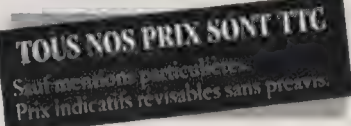

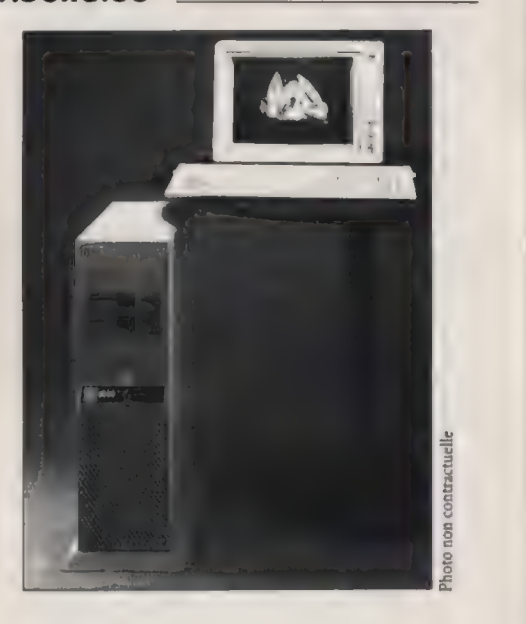

## 9400 F ht\* CD 80286

23

Carte mère Turbo 80286 Horloge 6/8/10/12 MHz 512 Ko RAM extensible à 1 Mo Lecteur 1,2 Mo/360 Ko Contrôleur disque dur/disquettes

Clavier AZERTY étendu \*11150 F TTC

## 9990 F ht" CD 80286 Baby

Carte Bus 8 slots Carte 80286-6/8/10/12 MHz 512 Ko RAM extensible à 1 Mo Carte série/parallèle/jeux Carte graphique monochrome Contrôleur disque dur/disquettes Lecteur 1,2 Mo/360 Ko

Clavier AZERTY étendu \*11850 F TIC

C&D INFORMATIQUE - BP 30 - 92301 LEVALLOIS-PERRET CEDEX / JANVIER 1988

#### **INFORMATIQUE**

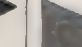

#### CARTES MEMOIRE (sans RAM)

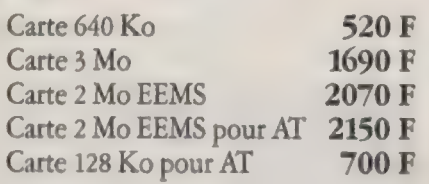

#### **CARTES INTERFACES**

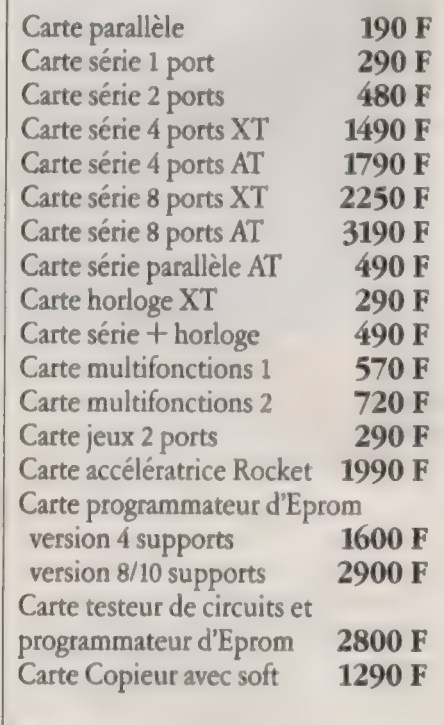

#### DISQUES DURS

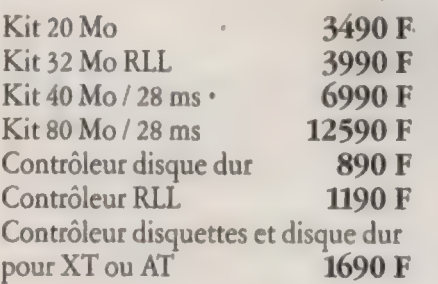

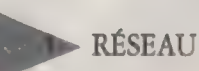

Système OA-LINK : Unité serveur Carte réseau 2 voies Cordons de raccordement Logiciel OA-LINK Compatible avec NOVELL et PC-NET 7990 F

> **LECTEURS** DE DISQUETTES

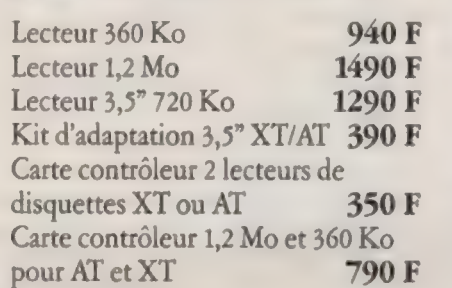

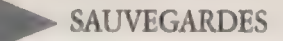

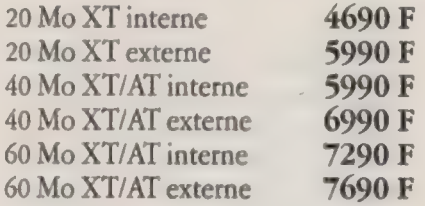

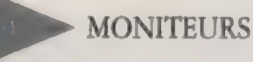

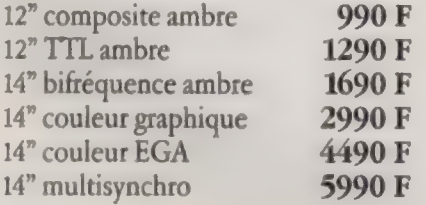

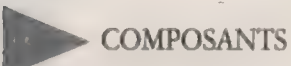

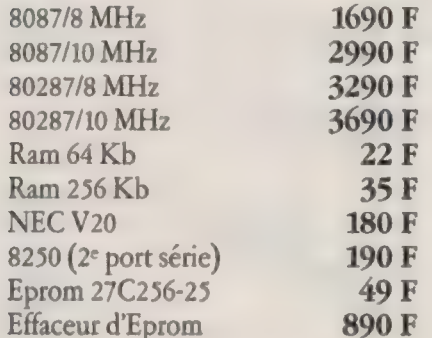

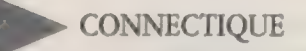

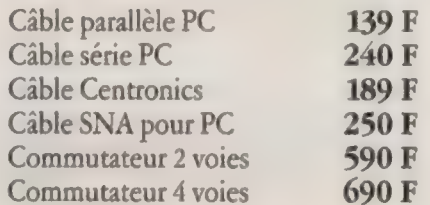

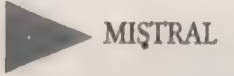

Le Répondeur Enregistreur MISTRAL, c'est 200 g de haute technologie au service de votre Minitel. Il accueille vos correspondants en affichant à l'écran les annonces de votre choix. Il enregistre les messages et en accuse réception. Vous l'interrogez à distance et accédez à toutes ses fonctions. Connectez une imprimante, il se transforme en télex. Mémoire de 64 Ko utilisateur.

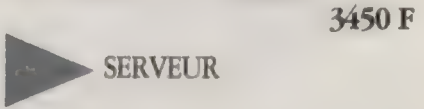

De 8 à 128 voies d'accès Transpac. Ils fonctionnent sous MS/DOS, sur compatibles AT 286 et 386 la voie 2370 F

24

PC, PCXT, PCAT sont des marques déposées par IBM

A toute commande doit être joint un règlement du montant total TTC (TVA 18,6 %). Les marchandises, assurées, sont expédiées aux risques et périls de l'acheteur. Pour être valable, toute réclamation doit nous parvenir dans la huitaine de jours suivant la livraison de la marchandise. Toutes nos cartes et compatibles sont garantis un an.

JUPITER - 31080 TOULOUSE - Tél. : 61.44.88.99

NEWTEL - 75008 PARIS - Tel. : 42.27.48.87

ASTER - 30000 NÎMES - Tél. : 66.76.1717

C&D INFORMATIQUE - BP 30 - 92301 LEVALLOIS-PERRET CEDEX / JANVIER 1988

Hard...amment

# PLUS DE LOGICIELS<br>POUR LES PC<br>PAS TRÈS COMPATIBLES

Plusieurs questions parvenues récemment à la rédaction portaient sur l'emploi du fameux programme pilote ANSI.SYS. Ce pilote d'écran normalisé permet la confection de programmes réellement portables, y compris vers des OI réputés < non compatibles > ou < très peu compatibles >. Son usage est indispensable pour installer, par exemple, Multiplan sur Goupil 3PC.

La liste des codes ANSI figure dans la bibliographie courante, En revanche, sa mise en oeuvre est le plus souvent traitée discrètement. Void quelques préasions utiles. En premier lieu, il est impératif que le fichier ANSLSYS soit présent dans le fichier CONFIG.SYS, afin qu'il soit installé Jors du démarrage de la machine. Si ce n'est pas le cas, créez un  $CONFIG.SYS$  qui contient au moins  $DEFICE = \langle$ chemin $\rangle$ ANSI.SYS, où < chemin> est un éventuel désignateur de path (cas d'un disque dur dans lequel les fichiers DOS ne se trouvent pas dans le répertoire-racine).

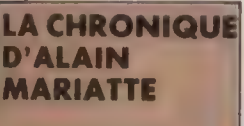

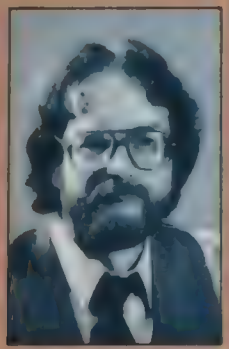

Chaque mois, un coup de cœurou un coup  $de$  gueule  $-$ , le point de vue et les conseils du praticien sur les nouveaux matériels et extensions PC.

Exemple : C:>COPY CON : CONFIG.SYS  $FILES = 10$ BUFFERS=40 COUNTRY=33 DEVICE=C :\DOS\ANSLSYS  $z$ 

Ce CONFIG.SYS ajuste les paramètres habituels d'un PC-DOS 3, et installe le fichier ANSISYS (lequel se trouve dans le sous-répertoire C :\DOS pour cet exemple). Ensuite, il < suffit > d'invoquer le lecteur de disquettes ANSI par une commande du type : <ESC><[><commande>. Le préfixe  $\langle ESC \rangle \langle [>(1Bh, 5Bh) \text{ est l'ini-}$ tiateur de commande ANSI. C'est du moins ce que prétendent maints ouvrages. Hélas, il y a loin de la chéorie à la pratique, La première difficulté provient du code Escape : DOS er les éditeurs de texte en font un usage personnel, si bien que la touche ESC ne peut convenir.

Seconde déception : PRINT CHR\$(27) ; etc. en Basica ou GWBasic ne donne pas l'effet escompté. Essayez : PRINT CHR\$(27)+« [2] > qui devrait effacer l'écran, mais il n'en est rien. Explication : il faut passer par l'interruption 2 1h (fonction 9h), pour que la commande ANSI soit traitée. Voici deux moyens d'y parvenir, depuis le niveau de commande de DOS, puis dans un programme Basic.

Pour se servir d'une séquence ANSI depuis le niveau de commande DOS, il faut confectionner un utilitaire qui récupère la chaîne de commandes ANSI tapée par l'utilisateur, lui ajoute le préfixe < ESCI >, puis appelle la fonction 9 de l'int. 21h. Il est facile de créer un tel programme avec Debug, sachant qu'une chaîne de paramètres suivant l'invocation d'un fichier .COM se trouve transférée au déplacement 80h du PSP de ce programme. Le premier octet, situé au déplacement 80h, code la longueur de la chaîne (0, si aucun paramètre n'accompagne l'invocation). Le second octet (déplacement 81h) est normalement l'espace qui doit séparer le nom et les paramètres lors de l'invocation. Notre routine se propose d'utiliser ces deux octets, afin de les remplacer par les codes 1Bh et 5Bh, puis d'ajouter en fin de chaîne le code « \$ >, et enfin d'appeler la fonction 9 de l'int. 21h. Rappelons que ce dollar est nécessaire, car c'est lui qui indique la fin de chaîne à la fonction d'affichage de l'int. 2 1h. Cette particularité permet de perdre sans regret l'octet de longueur de chaîne, car la fonction d'affichage ne s'en sert pas. Créons alors sous Debug un programme, nommé par exemple :

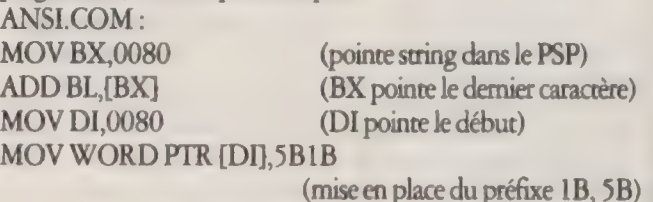

#### **ACTUALITES**

#### $\blacktriangleright$  MOV BYTE PTR  $[BX+01]$ ,24

(mise en place du signe '\$')<br>
MOV DX,0080 (requête d'affichage)<br>
MOV AH,09

INT 21 INT 20 (fin, retour au DOS) Une fois sauvé, ce programme doit être invoqué par son nom, suivi d'un unique espace et de la chaîne de commandes. Exemple : C :>ANSI 2] <CR>

provoque l'exécution de la commande ANSI de nettoyage de l'écran. Essayez aussi : C :>ANSI 0 ;68 ; DIR \*.DOC ;13p <CR> Vous venez de programmer la touche F10 : désormais, elle provoque l'affichage de la liste de tous les f

Attention : cette routine suppose qu'aucune erreur de frappe<br>ne se trouve dans la ligne de commande. En particulier, elle<br>suppose qu'un seul espace sépare le nom de la chaîne de<br>commandes. Un raffinement consisterait à y

int21h

26 retf (retour inter-segment)<br>
Le point délicat consiste à connaître l'endroit où se trouve la<br>
variable contenant les paramètres, puis à placer cette valeur au<br>
bon endroit dans la routine (aux déplacements 1 et 2). A ce

#### EN DIRECT

Pour toute question soulevée en particulier par cet article ou, plus généralement, liée à l'actualité du matériel PC, interrogez di-3615, code OI, choix Mes- sagerie (BAL), puis abonn'est déjà fait (c'est gratuit) avant d'adresser votre message à notre collaborateur (boîte Mariatte, n° 10009).

La ligne 30 doit donc définir une commande ANSI dans la<br>variable cmd\$ (nettoyage d'écran dans cet exemple), puis les<br>lignes 40 et 50 créent la chaîne a\$ adéquate. Les lignes 60 et 70<br>procurent l'adresse de cette<br>chaîne dan de façon à ajuster < offset-parms > de la routine. La sagerie (BAL), puis abon-<br>nez-vous à la messagerie si ce<br>enfin à placer cette adresse calcu-

ligne 120 provoque alors l'exécution de la commande ANSI. Modifier cmd\$ en ligne 30 pour obtenir les commandes ANSI lésiré 10 def seg

20 data & hba, 0, 0, & hb4, & h9, & hcd, & h21, & hcb 30 cmd\$ =  $\epsilon$  2I >  $40 \text{ ansi}$ \$ = chr\$(&h1b) + chr\$(&h5b) 50 a\$ = string\$(8,32) + ansi\$ + cmd +  $\epsilon$  \$ >  $60a = varput(a)$ 70 ad=(peek(a+2)\*256+peek(a+1))  $80$  for  $i=0$  to 7 : read mlp : poke ad + i, mlp : next  $90$  bd=ad+8  $100 h = \text{int}(bd/256) : l = bd-h*256$  $110$  poke ad +  $1$ ,  $1$ ; poke ad +  $2$ ,  $h$ 120 call ad Ras

LA PREMIÈRE CARTE GRAPHIQUE HAUT DE gamme pour PS/2. Natis introduit en France la première carte graphique hautes performances pour IBM PS/2 modèles 8560 et 8580. Il s'agit de la carte Arüst 10/16 fabriquée aux Etats-Unis par Control Systems. Agréée par IBM (qui lui a accordé un numéro pour être reconnue sur le bus MCA), 100% compatible VGA, elle offre une résolution de 1 024 X 768 et une vitesse d'affichage de 65 000 vecteurs par seconde en mode non entrelacé. La carte Artist est destinée en particulier aux utilisateurs de logiciels de CAO/DAO, notamment AutoCad, Prix : 20 600 F ht avec processeur graphique Hitachi ACRTC et 1 Mo de mémoire. Le distributeur Natis commercialise également le nouveau moniteur monochrome 160 MHz Moniterm Viking. Disposant d'une résolution pouvant aller jusqu'à

1 600 X 1 200 pixels, il est spécialement conçu pour les applications de PAO. Service-lecteurs, référence n° 2

KA DEVIENT LE DISTRI-BUTEUR EXCLUSIF pour la France des produits réseaux locaux de la société américaine Earth Computers. Il s'agit notamment d'une carte Arcnet (un standard développé par Datapoint depuis 1977 qui compte près de 3 000 sites en Franc) dont le prix vient d'être ramené de 5 000 à 3 000 F ht.

Service-lecreurs, référence n° 3

AMSTRAD COMPLÈTE PAR LE HAUT SA gamme d'imprimantes. Il s'agit d'un modèle à technologie matricielle à 24 aiguilles, baptisé LQ 3500, qu'il ne faudra pas confondre avec la LQ 2500 du leader Epson ! Opérant à 160 cps (45 cps en qualité courrier, 10 cpi), elle est proposée au prix très attractif de 3 390 F. Elle s'adapte directement sur la sortie parallèle de tout compatible PC ou, via une interface spécifique, aux systèmes de traitement de texte Amstrad PCW 8256et8512. Service-lecteurs, référence n° 4

# Rien qu'Apple, tout Apple.

Open Computer est la boutique entierement dédiée à Apple et a son environnement. Macintosh et Apple 2e, 2c-2GS Vous virouverez les dérnières nouveautés en<br>direct de Cupertino, les logiciels et les pempheriques crées sur la fanatiques de la micro-édition …

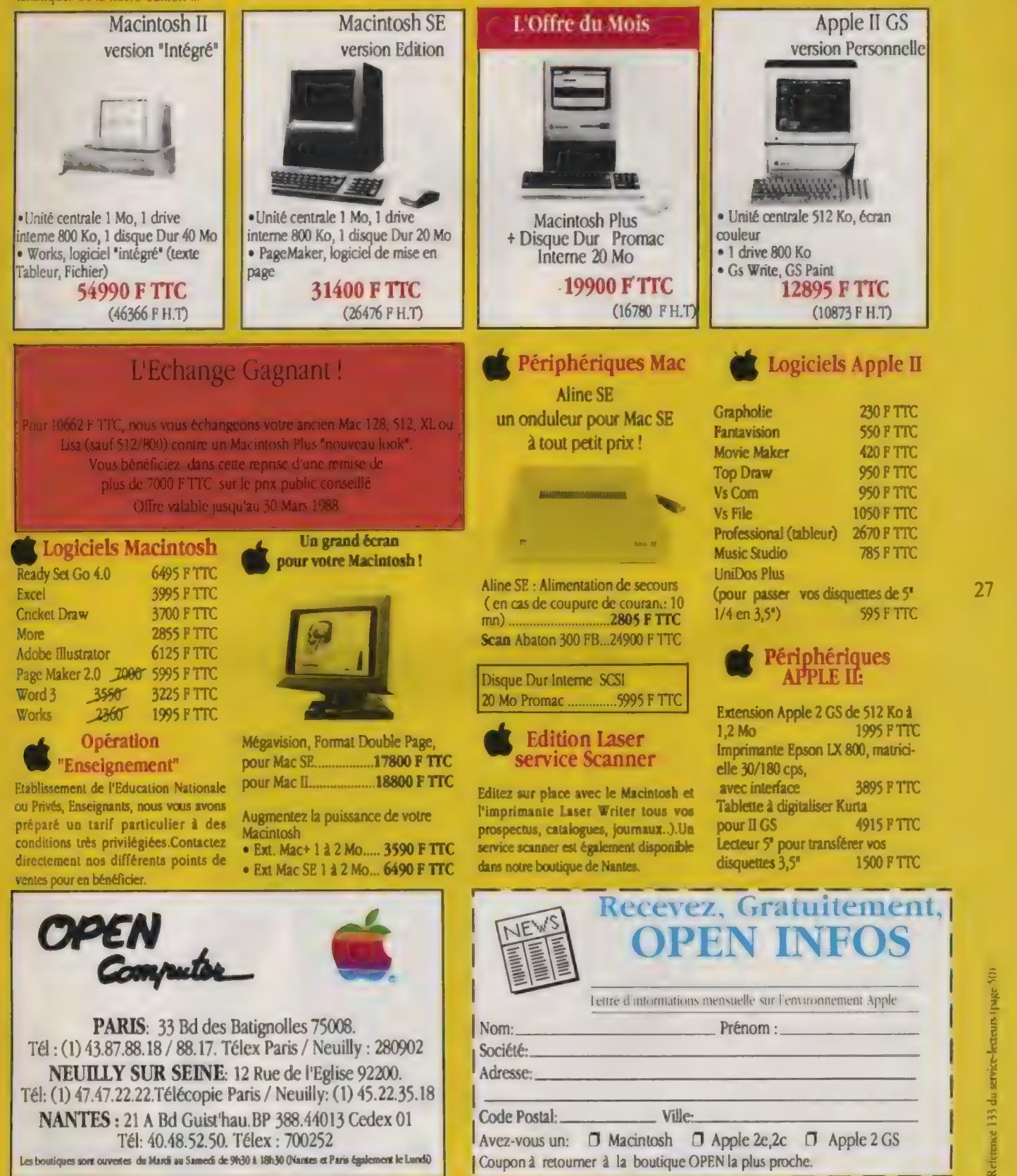

Tous les prix sont donnés à litre indicatif et peuvent être modifiés sans préavis.

"Question compta... j'étais passive, aujourd'hui je m'active dans la micro-gestion"

 $\overline{\phantom{a}}$ 

Aux Éditions du Cœur, question micro-gestion ils en connaissent un rayon. Diffusés depuis 1984 à plus de 10000 exemplaires, ces logiciels offrent aux PME/PMI etaux artisans, des programmes riches, puissants, souples et fonctionnels qui en font un investissement professionnel hautement rentable.

Sur tous les micro-ordinateurs MS-DOSTM\*, les Éditions du Cœur vous proposent 8 logiciels de gestion particulièrement performants et adaptés à une mise en place progressive de votre gestion informatique.

Question Comptabilité générale, vous disposez d'un outil qui correspond parfaitement aux besoins de votre entreprise. Ce logiciel est idéal pour une gestion contrôlée des comptes de l'entreprise: il permet de travailler alternativement sur deux exercices à la fois sans limitation du nombre de mois et donne la possibilité de sortir automatiquement la situation comptable. La saisie des écritures est très simple avec, en particulier, l'utilisation de contreparties automatiques. La mise à jour comptable s'effectue après contrôle du brouillard de saisie et modification, si nécessaire, des écritures erronées.

Spécialement complet, il traite une multitude d'éditions comptables, tels que le plan comptable, les paramètres journaux, les matrices d'édition, le brouillard de saisie, les balances générales et auxiliaires (actuelles ou rétroactives), le grand livre {édition totale ou partielle) et le journal centralisateur.

Parallèlement à cela vous pouvez souscrire un abonnement "Service Plus" qui vous donne droit à l'extension de la garantie à la durée du contrat, aux nouvelles versions et à une assistance téléphonique permanente.

Alors un logiciel de compta aussi facile, qui traite ses comptes de la saisie des écritures à la production du bilan et du compte de résultats, il y a de quoi s'activer dans la micro-gestion, non?

#### 7 LOGICIELS COMPLÉMENTAIRES POUR UNE GESTION EFFICACE DE VOTRE ENTREPRISE

#### Comptabilité analytique et budgétaire.

Véritable tableau de bord de l'entreprise, la Comptabilité analytique et budgétaire permet une préparation aisée des budgets des différents services ou départements, ainsi que la production mensuelle d'un compte d'exploitation et d'un état de contrôle budgétaire.

#### Gestion comptes clients.

La gestion des comptes clients permet un suivi et une analyse très fine des comptes clients de l'entreprise et des règlements. Tous les outils nécessaires à une gestion efficace du recouvrement des créances sont disponibles: relevés de factures, balance agée clients, lettres de relance, etc.

#### Gestion comptes fournisseurs.

Étudiée pour les PME-PMI ayant un volume important d'achats, la comptabilité auxiliaire fournisseurs permet un suivi des comptes et offre tous les outils utiles à leur bonne gestion: balance agée fournisseurs, lettrage et délettrage, saisie des règlements, etc.

#### Facturation/stocks.

Son système de paramétrage lui permet de s'adapter à différents environnements commerciaux, ainsi qu'aux documents en vigueur dans l'entreprise (factures, traites, avoirs). Outre la facturation et la tenue des stocks, vous disposerez de procédures d'inventaire et de statistiques vous permettant de suivre efficacement l'activité commerciale de votre entreprise.

#### Gestion commandes.

C'est le complément nécessaire à la facturation/stocks pour permettre aux entreprises qui travaillent sur la base de commandes clients de les enregistrer, de produire des confirmations de commande, d'éditer automatitiquement des bons de livraison, de suivre les retards éventuels et de gérer l'en-cours des commandes.

#### Paye.

Outilidéal de gestion des salaires, la paye Éditions du Cœur vous permettra d'établirrapidementetefficacementlesbulletins de paye, mais aussi de calculer les charges patronales et sociales, de les ventiler par service, desortirles déclarations annuelles des salaires etétats de fin d'année,ainsique l'intégration automatique des éléments de paye en comptabilité.

#### Module d'intégration.

Véritable chef d'orchestre, le module d'intégration permet aux différents modules des Éditions du Cœur de fonctionner ensemble d'une façon harmonieuse, Sa vocation est d'organiser le transfert automatique des informations d'un logiciel vers l'autre sans aucune reprise manuelle.

Microsoft Corp

éditions du coeur DES LOGICIELS ÉVOLUTIONNAIRES

Référence 134 du service-leceurs (page 50)

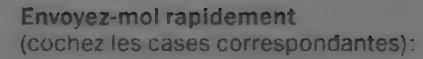

Paye 995 F H.T. (1180,07 F T.T.C.)

Comptabilité générale 995 F H.T. (1180.07 F T.T.C.)

Facturation/stocks 995 F H.T. (1180,07 F T.T.C.)

Comptabilité analytique et budgétaire 995 F H.T. (1180,07 F T.T.C.)

Gestion comptes clients 995 F H.T. (1180,07 F T.T.C.)

**Gestion comptes fournisseurs** 995 F H.T. (1180.07 F T.T.C.)

Gestion commandes 995 F H.T.  $(1180,07$  F T.T.C.)

Module d'intégration 995 F H.T. (1180.07 F T.T.C.)

Franco de port France Métropolitaine.

**TOTAL T.T.C.** 

Paiement : chèque bancaire ou postal.

NOM. Prénom Société

Tél

Ville Ordinateur Système d'exploitation Disquette  $\square$  51/4  $\Box$  3 1/2

**Envoyez-mol une documentation sur les Éditions** du Cœur [].

Bon de commande à adresser à:

**AXIAL INFORMATIQUE** 47, rue de la Chaussée-d'Antin **75009 PARIS** ou téléphonez au (1) 45 26 11 44 Télex: 211256F

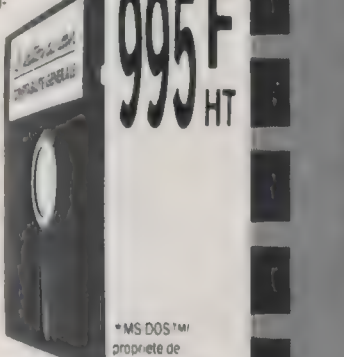

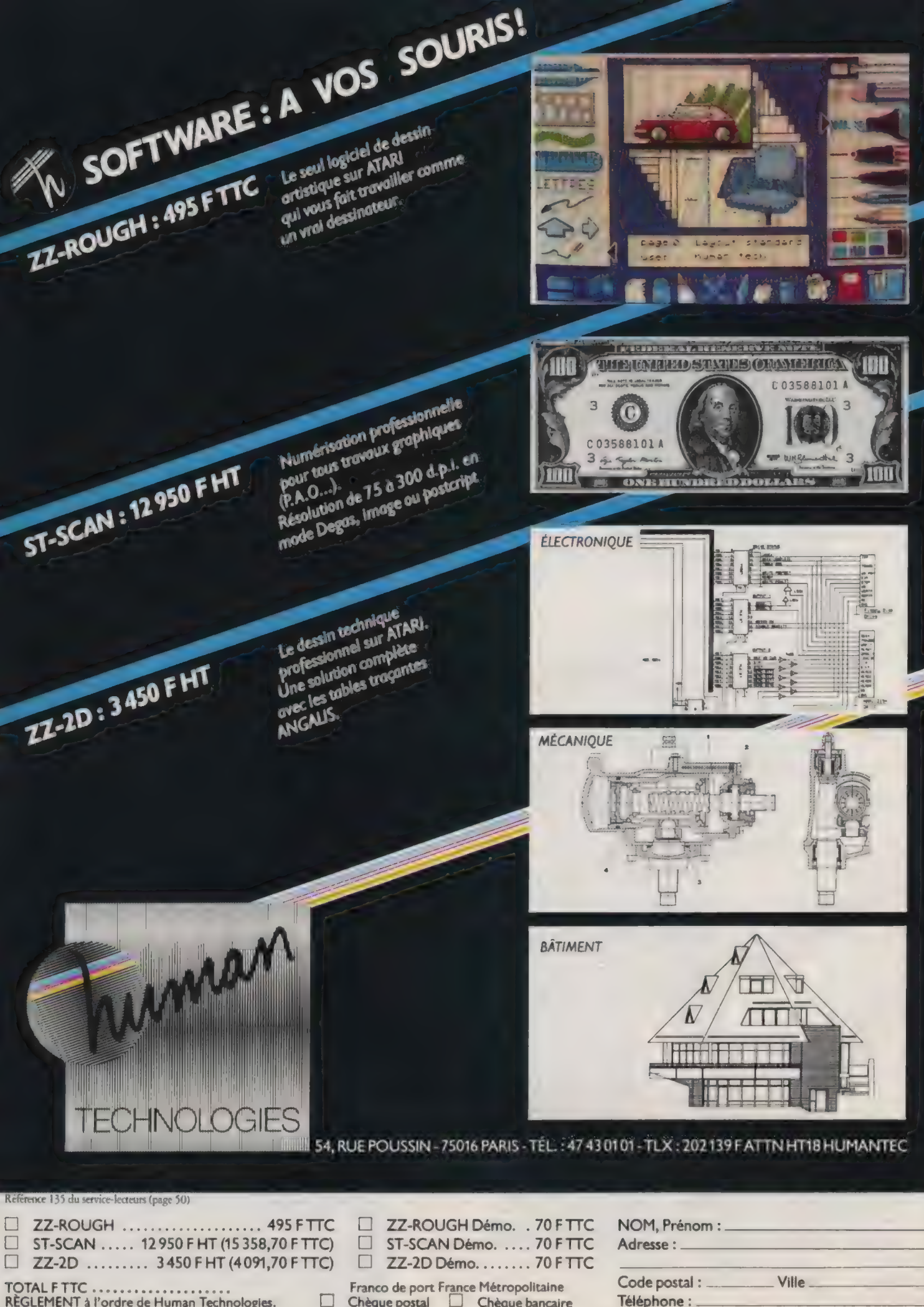

Clé de Soft

# OS/2 EST LÀ !..

…Ou plutôt, OS/ 2 1.0, c'est-à-dire le système d'exploitation en mesure d'exécuter plusieurs applications dans le mode < protégé > (multitâche) des 80286 et 80386. Cette première mouture d'OS /2 n'est pas graphique. OS /2 1.0 devrait être disponible en version française dès janvier 1988.

Pour l'utilisateur du DOS, il n'y a pas de grande surprise, dans la mesure où les deux systèmes se ressemblent beaucoup, vus de l'extérieur : nous retrouvons DIR, COPY et d'autres commandes familières. La différence (invisible) est qu'OS/2 démarre la machine en mode protégé. Un « session manager > (gestionnaire de session) peut être appelé à tout moment en frappant Ctrl Esc. Les applications en cours d'exécution viennent alors s'afficher à l'écran tandis qu'une autre colonne visualise celles que l'on peut démarrer.

Parmi ces applications se trouve la fameuse « Boîte de compatibilité MS-DOS > à partir de laquelle peut être lancé un logiciel DOS classique — mais un seul à la fois. Rappelons en effet que le multitâche dans ce nouveau système peut s'effectuer entre une seule application DOS et plusieurs autres écrites spédfiquement pour OS /2.

## Ce que seront les premières applications OS/2

Il existe plus de 10 000 applications DOS. Qu'en est-il des logiciels OS/2? Le kit de développement a été fourni aux développeurs en juillet. Il contenait uniquement les spécifications de l'OS/2 1.0 à l'exclusion de l'interface graphique Windows Presentation Manager. Les grands éditeurs ont présenté des maquettes plus ou moins définitives de leurs produits OS /2 au cours du dernier Comdex. D'autres ont fait connaître clairement leurs intentions de développement. Un bon nombre des produits attendus seront des adaptations de logiciels déjà connus.

Les SGBD qui se préparent pour OS/2 ont pour nom Orace (Orace Corp.), R:Base (Microrim), Informix SQL (Informix), Paradox (Ansa/Borland), dBase (Ashton Tate), Lotus DBMS (Lotus), MDBS III (Micro Database System) et PC/Focus d'Information Builders. La plupart de ces applications étaient déjà présentes dans le monde DOS.

Ashton Tate entend proposer une version station de travail et une version serveur de sa célèbre base de données. De plus, elle laisse entendre qu'elle proposera < un intégré, un traitement de texte, et un graphique > (vraisemblablement Framework, Multimate et Chartmaster). Les principaux best-sellers de Microsoft seront également présents. Il est notoire que la version 3 de 1-2-3 sera entre autres disponible sous une version OS/2. Lotus a également annoncé l'arrivée de son petit dernier, Agenda, dans ce même environnement. Computer Associates a annoncé SuperProject Expert, et il serait étonnant qu'il ne nous concocte pas un SuperCalc 5. Au chapitre des traitements de texte familiers, nous retrouverons Word de Microsoft, WordStar 2000 de Micropro, Volkswriter 3 de Lifetree Software, Think Tank de Living Vidéotext, et Sprint de Borland. Dans le domaine des intégrés, Sofrware Group annonce Enable, et Lotus, à plus ou moins long terme la version 3 de Symphony.

Les programmeurs vont avoir à leur disposition une gamme très étendue qui comprend Microsoft C et Macro Assembleur, RM/Cobol et RM /Fortran de Austec, un C et un Gap II de Lattice, trois Turbo de Borland (C, Pascal, Prolog), un Cobol de Micro Focus, un Forth de Laboratory Microsystems et l'outil de gestion de fichiers BTrieve de Novell. En France même, Memsoft a présenté ses premières applications OS /2.

Tout cela est très beau. Mais, comme le dit Christian Boyer de Microsoft : « OS 2 1.0 n'est qu'une étape transitoire. Le véritable OS/2 sera Windows Presentation Manager (WPM). > Ce dernier, également appelé OS/2 1.1, est atendu pour octobre 1988. Les développeurs devraient y avoir accès dès le mois de février.

Toujours selon C. Boyer, les applications Windows devront être réécrites pour être portées sur WPM, mais partiellement seulement (environ 15 % du code).

D'ores et déjà, de nombreuses applications WPM sont attendues dont les deux géants du tableurs : 1- 2-3, en version graphique, et Excel. Le SGBD Omnis Quartz et de nombreuses autres applications Windows seront bien évidemment de la fête, ainsi que des applications développées sous Gem dont Digital Research va fadiliter la transition.

#### **LES CARNETS DE DANIEL ICHBIAH**

Une nouvelle rubrique qui prend du recul sur les annonces fracassantes : chaque mois, des conseils, des analyses et les meilleures applications du PC passees au crible par un journalisteutilisateur chevronné.

 $31$ 

>| Suite à OS/2 1.1, nous aurons droit à une version étendue d'OS/2 proposée par IBM pour sa gamme de PS/2 et comprenant une base de données SQL. Il est probable que Microsoft devrait proposer une version similaire de ce produit pour les fabricants de compatibles, de la même façon que MS-DOS à suivi les versions de PC-DOS. Mais il semble que la base de données d'IBM ne sera pas celle de Lotus, malgré les accords de collaboration prévus entre les deux sociétés. Le produit d'IBM est apparemment orienté mono-utilisateur tout comme l'OS/2 (œ est qui étonnant pour un < système d'exploitation comparable à celui d'un mini-ordinateur >). Lotus DBMS qui a été conçu dans une optique < groupe de travail > sera disponible en deux morceaux : une interface mono-utilisateur sur les stations de travail et un < moteur multi-utilisateur > situé sur un serveur. Ajoutons à cela des offres similaires d'Orade ou d'Ashton Tate, et nous avons une idée de la compétition à prévoir.

## Informix + Innovative = un challenger à surveiller

Il faut également prendre en compte un challenger né de la fusion de deux sodétés qui montent dans le domaine des SGBD. Informix Software et Innovative Software voisinaient dans les listes alphabériques. Le 24 novembre, un accord de rapprochement est intervenu entre les deux sociétés. Il est plus important qu'il ne semblerait au premier abord.

32

Informix est à l'origine d'un SGBD relationnel disponible sur plus de 100 types d'ordinateurs, minis, grands systèmes et aussi PC sous MS-DOS et bientôt sous OS/2. L'édition de décembre du magazine Unix/Worid donne les résultats d'un référendum organisé auprès de ses lecteurs. Informix-SQL arrive en tête des catégories SGBD à base de SQL, et aussi SGBD tout court, tandis qu'Informix-4GL est nommé numéro un des langages de quatrième génération.

Innovative commercialise un intégré peu connu dans nos contrées appelé Smart. Il se trouve que Smart peut s'exécuter sur plusieurs variétés d'Unix comme sur MS-DOS et fonctionne en réseau comme en mono-utilisateur. Quelques exemples de ses capacités : les fichiers peuvent contenir jusqu'à 1 million d'enregistrements, tandis que Smart permet l'accès simultané à plusieurs fichiers et comporte des commandes relationnelles. Le tableur, qui dispose de temps de réponse excellents, permet de mettre à jour plusieurs feuilles simultanément. La réunion de ces deux sociétés devrait provoquer des surprises. La présence à la fois dans le monde Unix et OS/2 semble un atout important.

#### Netware VS Lan Manager

Dernière étape dans la première fournée des OS /2, le Lan Manager ou gestionnaire de réseau que prépare Microsoft, Le Lan Manager comportera la gestion de droits d'accès pour les utilisateurs, une sécurité élevée, un cache-disque (conservation en mémoire des informations les plus sollicitées sur le disque

dur), des capacités de diagnostics du serveur et des stations. Mais là aussi, cout n'est pas si simple. Le leader mondial du réseau, Novell fait remarquer que son système Netware supporte déjà toutes ces caractéristiques y compris le support du mode protégé du 80286. De plus, Novell Netware comporte des caractéristiques absentes des spéafications du Lan Manager : passerelles X.25 et SNA, des protections contre les pannes du système... Dans la mesure où Netware sera disponible assez tôt sur OS/2, Novell estime que les utilisateurs de son système devraient être plus de 1,5 million à la sortie du Lan Manager. Netware pourrait donc devenir le standard de fait des nouvelles machines. Dans tous les cas de figure, il n'y aura pas de quoi s'ennuyer.

#### Les meilleurs logiciels 87

Quels ont été les logiciels DOS qui ont le plus marqué 1987 ? La liste qui suit est totalement subjective. La première surprise de l'année a été Hal. Chaque démonstration effectuée par un néophyte soulève l'enthousiasme et semble indiquer que, même si Hal n'est pas parfait, l'approche correspond à un véritable besoin. Le succès de 1-2-3 a permis de défricher un domaine (l'intelligence artifiaelle) qui en restait à ses balbutiements.

Sur le plan des SGBD, Paradox 2.0 (version multiutilisateur) a été un pas en avant très important. Paradox démontre qu'un produit peut être < discrètement puissant > et avant tout efficace.

Au niveau des traitements de texte, WordPerfect 4.2 prend aisément la tête. Le géant américain semble faire passer son message en France, et il écarte toute possibilité d'une séduction éphémère pour se concentrer sur le long terme. La rentrée a permis de découvrir l'excellent Rapid File, une gestion monofichier réalisée selon les standards Ashton Tate et lancée avec maestria par LCE. Ise-Cegos a quand à elle assuré la francisation d'un intégré pas comme les autres, car véritablement à la portée des néophytes. Un bon nombre d'utilisateurs dont les besoins sont limités devraient trouver leur bonheur avec Premier Choix. Les dernières versions de Desqview 2.0 et 386 montrent que si le multitâche existe sous DOS, il peut être simple et discret. Au niveau des utilitaires, PC Tools 3.0 séduit par tous les nouveaux services qu'il offre. Enfin sur la ligne droite, alors que les jeux semblaient faits, Microsoft a sorti Excel PC de sa manche. Le monde des tableurs a senti qu'il se passait quelque chose. Il est trop tôt pour en évaluer l'impact.

#### Un avant goût du Lotus nouveau

D'autant plus que, le 10 décembre, s'est tenue la Conférence des développeurs de Lotus à Paris. Un avant-goût des prochaines versions de Symphony et 1-2-3 a été présenté aux participants. Symphony 2.0 est prévu pour février. Le tableur intègre le recalcul minimal et gère de façon plus efficace le stockage des cellules. Le traitement de texte fait apparaître les césures de pages à l'écran, tandis que la base de données accepte |»

# PRAXIS<br>SOFTWARE

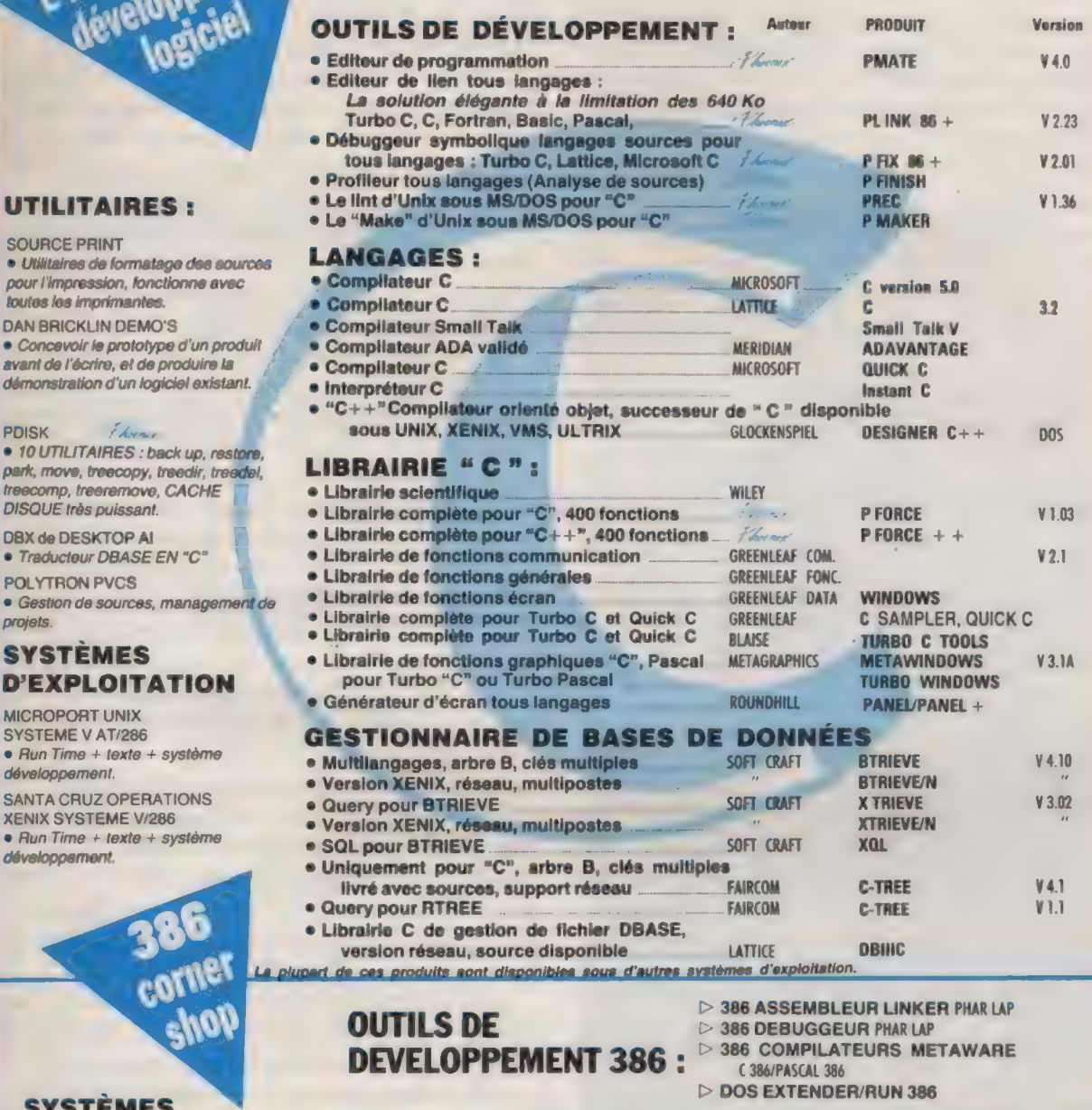

SOURCE PRINT<br>· Utilitaires de formatage des s

DAN BRICKLIN DEMO'S e Concevoir le prototype d'un prototype .

- 10 UTILITAIRES : back up, re<br>park, move, treecopy, treedir, tre
- **Traducteur DBASE EN "C"**

## SYSTÈMES<br>D'EXPLOITATION

MICROPORT UNIX

développernent.

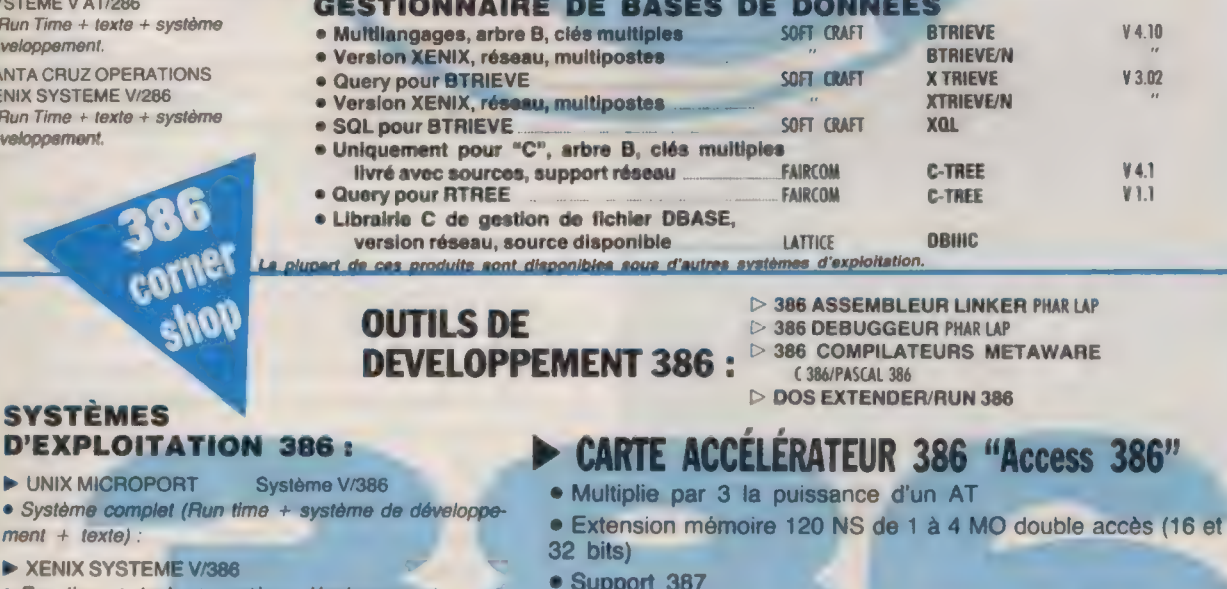

e Run time + texte + système développement. Environnement virtuel DOS sous UNIX/XENIX

 $\triangleright$  MERGE 386

32 ment + texte) :<br>■ XENIX SYSTEM

- 
- 
- 

teurs. (fonctionne sur CPU 286) ments et le standard AT

- 
- 
- e Installation : pas de câble ni de logiciel, aucune manipulation
- e De par sa technologie Coprocesseur, cet accélérateur 386 est > VP/X compatible avec tout l'environnement matériel et logiciel connu
	-
- e Support d'UNIX 386, de XENIX 386 et de PC/MOS 386 = 1, 5, 25 utilisateurs cursi e L'AT devient un PC 386 multitâches, multiutilisateurs aussi · Compatible avec MS/DOS, multitâches, multiutilisa- puissant que les machines 386 en préservant les investisse-

« PKOKIN PREC. PHOTA PLUS PLINA BENDIE HAASSI POSIL PHONOL MARQUES PHOTAS PHOTAQUOUS ACCESS SA PAUS SOFTWARE, MARQUE DEPOSIT PRANS ASSOCIES.<br>TURBO PARCIL MARQUE DEPOSE BORIANO MEL MISIONE WIRDORE MENOR DEPOSITE PLAT EGA C .<br>«Proenix pre C. Pform Plus, Plum in Plus, Phonsh Phoemis Perel Perece. Marques deposee in praya access. Ma praxis software. In Praxis Software. Proemix associes. TURÉO-PASC,

à présent 256 rubriques et peut être dorénavant restructurée aisément. Y

Bien sûr, le public attendait avant tout la version 3 de 1-2- 3. Celle-ci a plutôt bien réussi sa première apparition française, ponctuée d'applaudissements. 1-2-3 peut désormais gérer des feuilles en trois dimensions, avec 256 niveaux possibles. Si nous créons une feuille avec des données similaires sur 12 créer un 13° niveau avec des formules faisant référence aux 12 précédents. Dans un tel environnement, la consolidation < couches > (janvier, février... jusqu'à décembre), il est aisé de devient royale. Une nouvelle commande (Perspective) permet

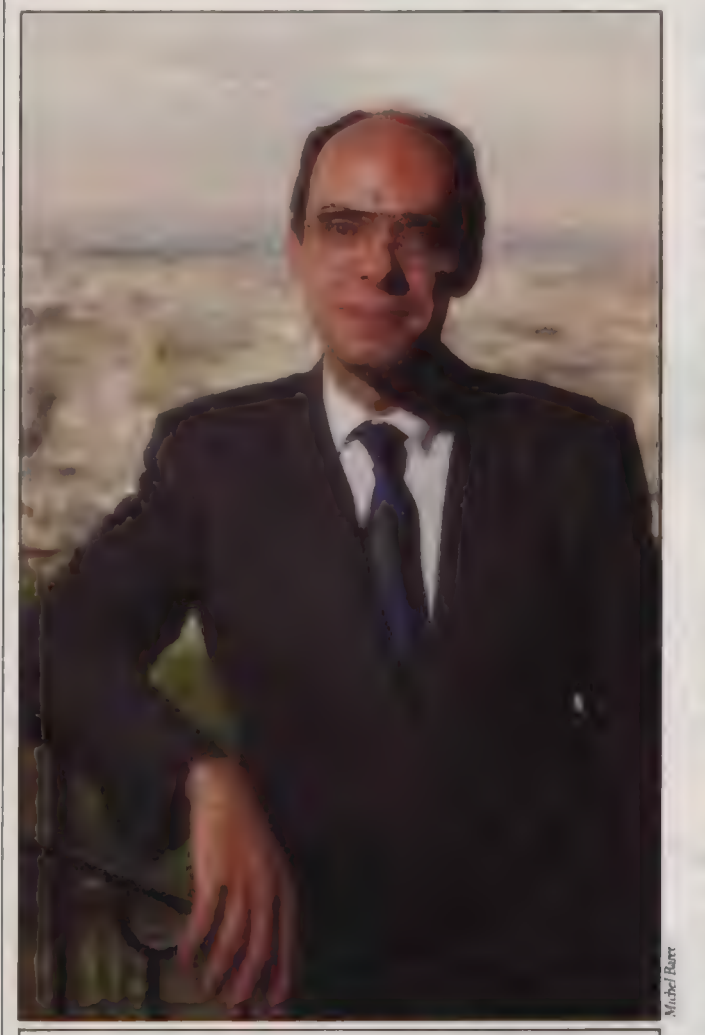

Octobre 87 : Bernard Vergnes, directeur général de Microsoft France, dévoilait Excel Windows à la Tour Eiftel. Octobre 88 : sortie prévue du OS/2 1.1, le véricable OS/2 paré du Presentation Manager, qui donnera lieu à une nouvelle version d'Excel.

de visualiser simultanément trois niveaux et de naviguer aisément de l'un à l'autre. 1-2-3 version 3.0 peut également gérer des liens dynamiques avec des feuilles externes (siruées sur le disque dur). Autre fait nouveau : la possibilité d'afficher un graphique à côté de la feuille de calcul. Le graphique est désormais construit au fur et à mesure des commandes introduites par l'utilisateur et peut être coloré ou hachuré de

façon très variée. Les graphiques peuvent être imprimés directement de l'intérieur du programme et cohabiter avec des tableaux de chiffres sur une même page. 1-2-3 comporte plusieurs nouveaux types de graphiques.

La base de données permet de sélectionner le nombre de dés de tri désirées, celui-ci n'étant pas a priori limité. Des liaisons sont prévues avec des bases de données dBase, R:Base et Paradox, avec possibilité d'indiquer des critères de sélection multifichiers à partir de la feuille de calcul.

La foncion Défaire introduite par Hal est désormais intégrée en standard à 1-2-3. La nouvelle norme d'extension mémoire LIM 4.0 donne la possibilité de gérer des feuilles allant jusqu'à 32 Mo sous DOS.

De nombreux points du menus comportent une option Extend (extension) qui ouvre 1-2-3 à des développements divers effectués avec un nouveau langage de programmation appelé LEAF. Ce langage va permettre un développement d'add-in (extensions) beaucoup plus étendu qu'auparavant. LEAF se présente comme un langage évolué proche du Pascal, mais comportant des points d'entrée aux produits Lotus, afin de permettre le rattachement d'un programme à 1-2-3, Symphony ou Lotus DBMS... L'avantage pour les développeurs est immense puisqu'un add-in développé avec LEAF pourra être porté sur toutes les futures versions de 1-2-3 : DOS, OS/2, Mac, VM/MVS sur grand système, et Unix à partir du moment où 1-2-3 sera porté sous cet environnement, ce qui semble de plus en plus probable.

1-2-3 version 3.0 n'est pas aussi impressionnant qu'Excel au niveau graphique, mais semble représenter une évolution plus naturelle pour les 7 millions d'utilisateurs de ce tableur. Lotus a choisi de négliger la version DOS de Windows et attend WPM pour proposer une version graphique de 1-2-3 comparable à Windows Excel. Cela nous amène sans doute en 1989.

Lotus montrait également une préversion de Modern Jazz, un intégré sous Macintosh qui succède à Jazz. Le logiciel est fort séduisant et montre que la compagnie n'est pas en reste pour ce qui est du développement en environnement graphique. Les macros sont au rendez-vous, ainsi que les liaisons dynamiques entre fichiers éventuellement de natures diverses (tableau de chiffres dans un document). Il faudra attendre fin 1988 ou même 1989 pour savoir comment le grand public va réagir face à la richesse de ces annonces.

Terminons par une note plus réaliste. Quelle a été finalement l'annonce la plus importante de l'année pour le logiciel ? La signature de l'accord Reagan-Gorbatchev concernant la destruction d'une partie de l'arsenal nucléaire. Le matériel minimal pour faire tourner 1-2-3 ou Excel est une planète en état de marche.

Sur cette bonne nouvelle, je vous adresse tous mes meilleurs vœux de bonheur et d'épanouissement pour 1988.

DANIEL ICHBIAH

# Utilisateurs de Macintosh: si vous estimez que votre temps est précieux, nous avons une bonne nouvelle à vous annoncer...

## Vous allez gagner du en confiant votre formation aux

# JOURNÉE D'INITIATION MACINTOSH

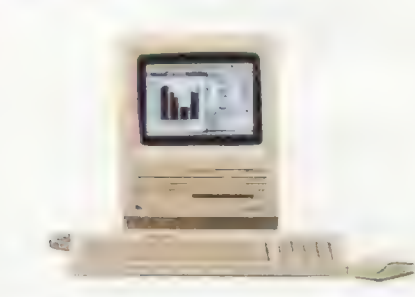

#### **OBJECTIFS**

Il faut toujours commencer par le commencement. Avant de passer à l'utilisation des logiciels que vous avez choisis, cette journée vous permettra de prendre en main le système Macintosh et d'apprendre à utiliser au mieux ses différents outils, à travers des applications (Traitement de texte, Tableur, Logiciel graphique).

#### PROGRAMME

Les éléments constitutifs du système. Comment se transmettent les informations. Utiliser des logiciels d'application. La gestion des supports magnétiques : disquettes ou disque dur. Fichiers, dossiers, hiérarchisation. L'impression des documents. Le Presse-Papiers : Couper - Copier - Coller.

Les touches OPTION et COMMANDE. Les accessoires de bureau. L'interface utilisateur : messages d'alerte,

zones de dialogue et leur utilisation.

#### Exercice d'application:

Réalisation d'un document complet comprenant du texte ainsi que des éléments graphiques et des tableaux.

#### NIVEAU REQUIS

Ce stage ne nécessite pas de connaissance de départ en informatique.

PROCHAINES DATES 14 décembre - 12 janvier - 16 février - 8 mars. NIVEAU REQUIS<br>
Ce stage ne nécessite pas<br>
de connaissance de départ en 25 et 26 janvier - 15<br>
informatique.<br>
PROCHAINES DATES<br>
PRIX : 3000F HT<br>
14 décembre - 12 janvier - 16 février -<br>
PRIX : 1500F HT<br>
PRIX : 1500F HT

PRIX: 1500F HT

#### **WORD**

(2 jours)

#### **OBJECTIFS**

La notion de traitement de texte s'est considérablement élargie avec WORD. Vous apprendrez au cours de ce stage à réaliser des documents sophistiqués et découvrirez le confort de l'environnement WORD.

#### PROGRAMME

Le traitement de texte : notions de base. Mise en forme d'un document. Les documents complexes. La pagination. La notion de division. L'impression des documents. Utilisation de la fonction Mailing. La feuille de style. Le mode plan et son utilisation. Les possibilités de calcul.

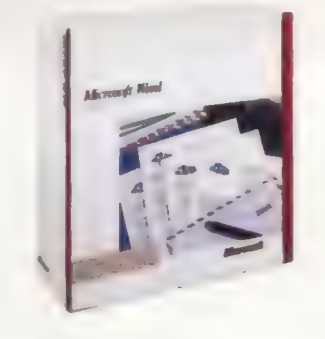

Exercice d'application : Réalisation d'un document complet avec sommaire et index.

#### NIVEAU REQUIS Ce stage nécessite une bonne maîtrise des commandes de base du système Macintosh.

PROCHAINES DATES 25 et 26 janvier - 15 et 16 février - 3 et 4 mars.

PRIX : 3000F HT

#### EXCEL

(2 jours)

#### **OBJECTIFS**

EXCEL est un outil si puissant, que vous ne l'utiliserez pas à fond sans avoir eu l'occasion de faire le tour de ses fonctionnalités et d'apprendre comment les utiliser au mieux. Ces deux jours vous permettront d'aller au fond des choses avec le tableur, le grapheur, et de découvrir les commandes et fonctions supplémentaires que vous offre la base de données.

#### PROGRAMME

Mise en œuvre d'une feuille de calcul. Entrée et format des données, construction des formules. Le calcul matriciel. Mode de calcul et protection des<br>documents. Élaboration d'un graphique à partir des données de la feuille de calcul, Utilisation de la feuille de calcul comme base de données. Les liaisons entre les documents.

Exercice d'application : Facturation automatisée par codes articles et code client.

#### NIVEAU REQUIS

Ce stage nécessite une bonne maîtrise des! commandes de base du système Macintosh.

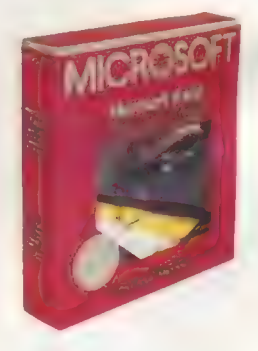

PROCHAINES DATES 15 et 16 décembre 18 et 19 janvier - 17 et 18 février - 23 et 24 mars.

PRIX: 3400F HT
# temps et de l'efficacité<br>professionnels de L'informatique douce

## EXCEL : LES MACRO-COMMANDES (1 jour)

#### **OBJECTIFS**

Sivous maîtrisez déjà EXCEL, il est temps d'apprendre à automatiser vos tâches les plus courantes grâce au langage macro, en créant aisément commandes et fonctions.

#### PROGRAMME

Présentation du langage. Utilisation de la feuille macro. Enregistrer une commande macro. Création d'une fonction macro. Utilisation et limites des macro-commandes.

Exercice d'application : automatisation de la saisie et de l'édition d'une facture. Déstockage automatique des articles facturés.

#### NIVEAU REQUIS

Ce stage fait suite au stage d'apprentissage EXCEL. || nécessite une bonne connaissance du logiciel.

PROCHAINES DATES 20 janvier - 25 mars.

PRIX: 1800F HT

### HYPERCARD

(3 jours)

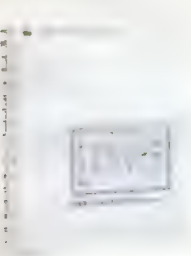

Le programme de ce stage en cours de préparation est encore top-secret! Nous serons en mesure de vous le communiquer début décembre.

HyperCard permet de créer, organiser, modifier et consulter tout type d'information, en débordant toute structure rigide connue : traitement de texte, tableur ou base de données.

C'est à la fois un outil de traitement de l'information, un environnement logiciel et un générateur d'applications.

Bientôt vous ne pourrez plus vous en passer!

PROCHAINES DATES 9-10-11 février

PRIX: 4500F HT

# PAGEMAKER

(1 jour)

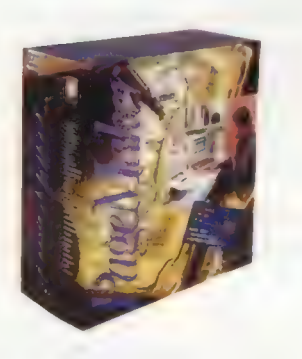

#### **OBJECTIFS**

Si vous savez utiliser un traitement de texte, un tableur, un grapheur, pour créer les différents éléments composant un document professionnel, il ne vous reste plus qu'à passer à la phase finale : la mise en page, avec un vrai logiciel de composition de page.

#### PROGRAMME

Mise en page et communication. Le travail du maquettiste : règles de base. Le Bureau de PageMaker. La gestion des pages d'une publication. Le traitement des textes et des éléments graphiques.

Exercice d'application : Réalisation d'un document complet, de la maquette à l'édition.

NIVEAU REQUIS Ce stage nécessite une bonne maîtrise des commandes de base du système Macintosh.

Engineering and the control of the control of the control of the control of the control of the control of the

PROCHAINES DATES 15 janvier - 1°' février - 11 mars

PRIX: 1800F HT

# OMNIS 3 Plus

(3 jours)

## **OBJECTIFS**

OMNIS 3 Plus est la base de données la plus utilisée sur Macintosh dans le monde entier. C'est un Générateur d'Applications Professionnelles si riche en fonctionnalités qu'aux USA il existe de nombreux Clubs d'Utilisateurs qui se réunissent pour échanger des tuyaux et des découvertes. Ce stage permet de s'initier aux principes des Bases de Données et de comprendre les notions de Gestion Multi-Fichiers, à travers la réalisation d'une application avec le logiciel OMNIS 3 Plus.

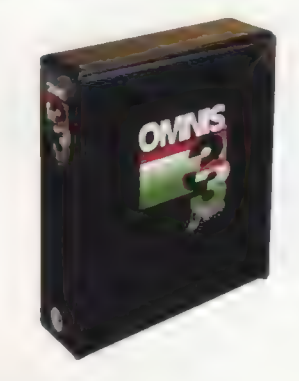

#### PROGRAMME

Introduction à l'utilisation d'une Base de Données. OMNIS 3 : Générateur d'applications. Mise en place d'une application : Analyse. Définition des fichiers. Formats d'entrée. Liaisons entre les fichiers. Le Générateur d'états. Les séquences de commandes : définition et construction. Définition des Menus utilisateurs. Possibilités d'extension de l'application. Protection de l'application.

Exercice d'application : Développement d'une facturation avec gestion des lignes multiples.

#### NIVEAU REQUIS

Ce stage nécessite une connaissance des notions de base de la gestion de fichiers et une parfaite maîtrise du système Macintosh.

<u>— III am Bàrd ann an Dùbhad ann an Dùbhad ann an Dùbhad ann an Dùbhad ann an Dùbhad ann an Dùbhad ann an Dùbhad ann an Dùbhad ann an Dùbhad ann an Dùbhad ann an Dùbhad ann an Dùbhad ann an Dùbhad ann an Dùbhad ann an Dùbh</u>

PROCHAINES DATES 27 au 29 janvier - 16 au 18 mars

PRIX: 4900F HT

# L'informatique douce: des interlocuteurs professionnels

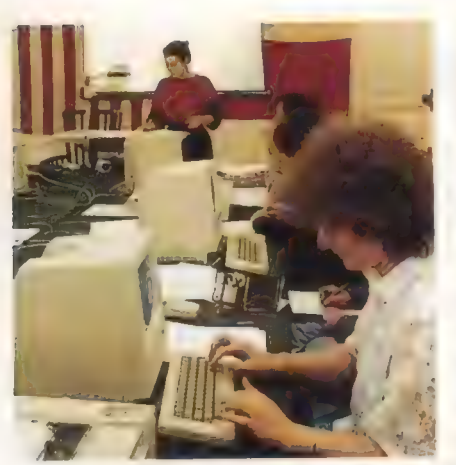

Les séminaires de L'INFORMATIQUE DOUCE ont pour objectif de vous rendre rapidement opérationnel sur les logiciels que vous utilisez couramment. Ce sont des formations de courte durée, qui apportent aux stagiaires de solides connaissances de base. Suivre un stage, c'est se donner les moyens de tirer le meilleur parti de son système. L'expérience montre que bien souvent les logiciels ne sont exploités qu'à 30 ou 40% de leurs possibilités : bien connaître toutes ses fonctionnalités, pour les utiliser au fur et à mesure de vos besoins, c'est augmenter la puissance de votre système, tout en gagnant du temps. Acquérir la logique informatique et une certaine méthodologie, est

un investissement intellectuel qui vous servira ultérieurement, dans toute utilisation de votre système de micro-informatique. votre système de micro-informatique.<br>La formation dispensée par l'INFORMATIQUE **de la producce de la producce est un servi**ce

La formation dispensée par l'INFORMATIQUE<br>complet. Elle ne se limite pas au stage propre- *i* : ## } ment dit, mais comprend during the set in the part and the part of the part of the part of the part of the part vorte animateur.<br>
Vos questions concernant la mise en pra-<br>  $\frac{1}{100}$  tique des connaissances acquises et le développement de vos applications seront toujours les bienvenues.

Parce que nous avons dix années d'expérience de formation à la micro-informatique, et avons formé des milliers de stagiaires, nous savons que l'assimilation des connaissances est facilitée par un travail d'équipe. C'est pourquoi les participants disposent d'un Macintosh SE pour deux. Deux animateurs sont présents pour un groupe de douze stagiaires (un animateur pour six). Les séminaires de L'INFORMATIQUE DOUCE sont longuement mis au point et testés. La formation, dispensée par nos formateurs professionnels et expérimentés, est solide et éprouvée. Nous ne faisons pas appel à des formateurs extérieurs à l'entreprise. Les animateurs transmettent leurs connaissances grâce à une pédagogie progressive, qui fait appel à la participation intellectuelle du stagiaire, et l'aide à découvrir par lui-même les pièges et les astuces. Ils ne se contentent pas de donner des recettes d'utilisation: ils expliquent et ils aident à comprendre. Les stages ont lieu suivant un calendrier établi plusieurs mois à l'avance, avec des dates fermes prédéterminées pour chaque stage et ils se déroulent de préférence dans nos salles de cours où chacun peut réfléchir calmement, hors de son cadre et de ses préoccupations quotidiennes. Les pauses café et les

l'échange des réflexions et **de l'expérience de chacun**.

formation professionnelle **Es Sa litterature** continue.

**SASS** 

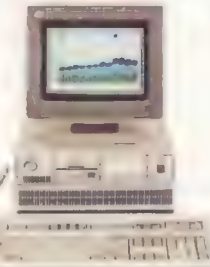

déjeuners pris en commun, sont des moments privilégiés qui permettent

Nous organisons également des stages intra-entreprises, sur la base des programmes existants, 2. ainsi que sur les sujets suivants : Works de Microsoft, 4<sup>e</sup> Dimension, 2. Maine de Writer Plus, Jazz, DOS et Basic IBM, Omnis 3. Microsoft, 4<sup>e</sup> Dimension, Guillette de la Victor Plus, Jazz, DOS et Basic IBM, Omnis 3<br>IBM, Word 3 IBM. **Gus Cous nos stages sont agréés au titre de la** 

Des centaines de grandes entreprises font régulièrement appel à nous, parmi lesquel-<br>les Apple Computer France, qui nous a chargés, pour les années 86 et 87/88, de la<br>formation de son propre personnel sur l'ensemble des pr les Apple Computer France, qui nous a chargés, pour les années 86 et 87/88, de la formation de son propre personnel sur l'ensemble des produits logiciels Macintosh.

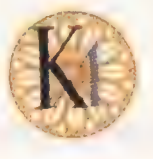

L'informatique douce

14, rue Magellan, 75008 Paris - Tél. : (1) 47.23.72.00 - Télex : 611869 F Ouvert du lundi au vendredi de 9h à 19h

# **ACTUALITÉS**

# L'ÉCHANGE DE DONNÉES ENTRE APPLICATIONS WINDOWS

L'un des atouts essentiels de Windows est peu connu. C'est la norme DDE ou Dynamic Data Exchange ou encore échange dynamique des données dont voici un aperçu.

Instituée par Microsoft, DDE permet à certains logiaels s'exécutant sous Windows d'échanger des données avec une autre application. C'est ainsi que nous trouvons dans Excel PC des macrocommandes telles que POKE (envoi d'informations) ou RE-QUEST (réception d'informations) permettant au tableur d'échanger des informations avec une base gérée sous Omnis Quartz, par exemple. DDE pose donc les premiers jalons d'une communication standardisée entre programmes laissant envisager des applications bureautiques globales. Cette norme se compose d'un petit ensemble de messages Windows à même d'amener des programmes à communiquer entre eux. Les messages de DDE sont au nombre de 8 au total, dont 5 correspondent à des noms de macrocommandes Windows Excel.

INITIATE (intialiser) sert à démarrer une communication en ouvrant un Canal avec une autre application. Il faut indiquer à la suite d'INITIATE le nom DDE du programme avec lequel on désire établir une relation.

Bien entendu, l'application en question doit supporter le protocole DDE. Si INI-TIATE réussit, un numéro de canal est renvoyé au programme appelant, et il devra être utilisé lors des fonctions DDE suivantes.

La commande RE-QUEST (demander) sert à donner à l'application externe l'ordre de transmettre des données spécifiques. Il faut indiquer à REQUEST le numéro de canal, et le nom des données à transférer. POKE, en revanche, envoie des données.

La commande EXE-CUTE va plus loin encore ; elle fait exécuter des commandes à une autre application. L'écriture d'une procédure DDE mettant en jeu deux ou plusieurs logiciels tels qu'Excel où Omnis nécessite une bonne connaissance des produits en question et des fichiers impliqués.

La commande TERMI-NATE ferme le canal de communication qui a été ouvert avec INITIATE.

Il existe trois autres commandes DDE qui ne sont pas présentes dans les macros d'Excel : ADVISE, UNADVISE et ACK-NOWLEDGE. ADVISE

signifie < envoyer les données qui suivent chaque fois qu'elles changent > tandis qu'UNADVISE demande d'arrêter d'envoyer les données en question. ACK-NOWLEDGE signifie  $\epsilon$  je vous entends - je suis prêt à communiquer > et serait envoyé à une application qui a démarré un INITIATE.

# UNE OUVERTURE<br>VERS<br>LES GRANDES BD

Prenons l'exemple d'une procédure qui pourrait être définie sous Excel PC. L'utilisateur peut écrire une macro qui va lancer un programme de gestion de base de données (la macro EXEC d'Excel le permet), initialiser une communication, demander au SGBD d'effectuer une certaine extraction dans un fichier, recueillir ces données dans la feuille de calcul, terminer la communication, puis effectuer des opérations statistiques propres au tableur. Le langage de macros d'Excel autorise l'automatisation d'une telle procédure.

Microsoft entend récupérer des données en prove-

nance de grands systèmes. À cette fin, il faut disposer d'un logiciel de connexion à des bases de données sur grands systèmes, utilisant la norme DDE. Ce type de produit serait en cours de développement à en croire Microsoft. Enfin, il sera possible de récupérer des informations en provenance d'instruments scientifiques dès que les logicels adéquats seront disponibles.

Côté concurrents Lotus à présenté TAC qui met 1-2- 3 ou Symphony en communication avec des bases de données grands systèmes très diverses, tandis que LEAF est destiné à relier des applications Lotus de façon quelque peu similaire à DDE. Ashton-Tate ouvre dBase à SQL, et vise à intégrer l'ensemble de sa gamme dans un même environnement ouvert aux échanges. Tout se passe comme si chaque éditeur entendait offrir à ses utilisateurs un environnement global hors de toute tentation extérieure. Assistera-t-on à un Yalta entre les trois grands ?

35

PC BE compatibles et

DANIEL ICHBIAH

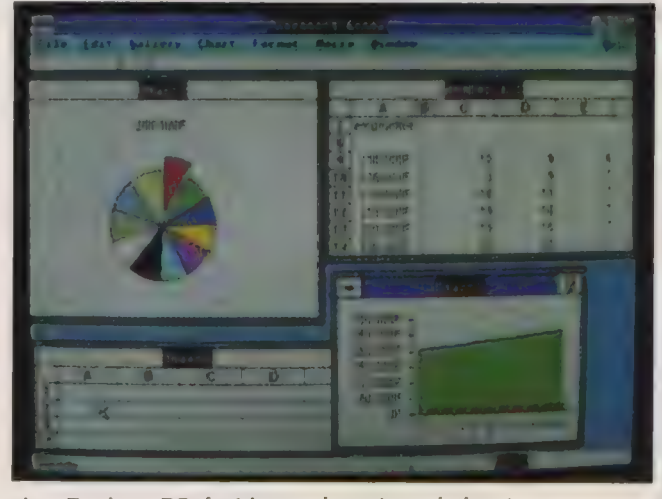

Avec Excel sous PC, des échanges dynamiques de données.

# ACTUALITES

# AGENDA : UN GESTIONNAIRE D'INFORMATIONS PERSONNELLES

Disponible au printemps prochain, Agenda de Lotus est un supercalepin pour les utilisateurs de machines Disponible au printemps prochain,<br>Agenda de Lotus est un supercalepin pour les utili<br>DOS et OS/2. Il devrait être présenté à Paris à l'occasion du prochain PC Forum.

Lotus met résolument le cap sur l'intelligence artifidelle. Hal — qui sera adapté aux prochaines versions de 1-2-3, y compris la version grand système IBM — a jeté les grandes lignes de ce que devraient être les tableurs de demain, accessibles à tous à partir du langage naturel. Arrive Agenda, un logiciel qui aborde d'un point de vue original la gestion des données texte.

Lancé en novembre par Lotus sur le marché américain (cf.  $L'Oi$  n° 98). Agenda se propose, en échange d'environ 400 \$, d'aider les utilisateurs à gérer de façon plus efficace leurs informations personnelles. Ce programme fait appel à des techniques d'intelligence artificielle. En quoi diffèret-il d'une base de données traditionnelle ?

36

Avant-première

Agenda part du principe que les données gérées par un individu sont différentes de celles d'une entreprise : leur contenu et leur format évoluent en permanence et peuvent provenir de plusieurs sources.

Les informations d'une base de données classique sont disposées de façon à suivre une structure prédé-

PC compatibles EE et

terminée : nom, prénom, etc. Agenda est fondé sur un concept différent. L'information est entrée en premier, et la structure est définie par la suite de façon évolutive.

Les données sont introduites en unités de texte en forme libre appelées items. Elles peuvent contenir n'importe quelle suite de mots (jusqu'à 350 caractères). Des exemples d'items pourraient être :

< Appeler Jim au sujet de la réunion annulée mardi >

< Réserver une table pour Diane chez Bill Bao pour lundi >

< Article sur OS/2 dans le PS News >

Il est possible de relier une note allant jusqu'à 10 pages aux items pour lesquels l'utilisateur désire enregistrer davantage d'informations.

# **TOUT EN ITEM**

=

Les items vont ensuite être attribués à des catégories. Des exemples de catégories pour les exemples didessus pourraient être : rendez-vous, à lire, réunions, PS/2, Diane, Jim, etc. Un même item peut appartenir à plusieurs catégories : le

troisième item de notre liste peut être relié aux catégories  $\epsilon$  à lire  $\epsilon$  et  $\epsilon$  PS/2  $\epsilon$ . Au début, l'attribution des catégories est effectuée manuellement, mais au fur et à mesure que l'utilisateur introduit une structure dans la base de données, Agenda va commencer à attribuer automatiquement les catégories. Celles-ci peuvent indure des sous-catégories (parents, enfants, etc.) ou se voir attribuer des synonymes.

# VUES SOUS **TOUS LES ANGLES**

À n'importe quel moment, l'individu peut obtenir une vue particulière sur les informations de la base d'Agenda. Des exemples de vues pourraient être : priorités, gens... Dans une vue telle que gens, Agenda pour rait lister tout ce qui se rapporte à des catégories telles que Jim ou Diane dans les items ci-dessus. Les vues peuvent être définies au gré de l'utilisateur.

Agenda utilise des techniques d'intelligence artificielle pour aider à l'organisation des informations. De quelle façon sont-elles mises à contribution ? Au fur et à

mesure de l'évolution de la base, Agenda va rechercher les correspondances possibles pour chaque nouvel item et proposer à l'utilisateur des catégories possibles, parmi celles déjà définies. L'utilisateur règle le degré d'initiative du logiciel de < très élevé > (attribution automatique de catégories) à < très bas > (approbation par l'utilisateur des catégories proposées).

# **E** SIGNÉ KAPOR

ei]

Quelles sont les applications auxquelles peuvent s'appliquer Agenda ? L'éditeur Lotus dite la gestion de projet, la négociation d'un contrat, un calendrier éditorial ou le brainstorming. Les utilisations semblent en fait très variées.

Agenda a été développé par Mitch Kapor, Ed Belove et Jerrold Kaplan.

Kapor est connu comme l'un des deux développeurs du 1-2-3 originel, et aussi comme le fondateur de Lotus. En 1986, il a quitté la présidence de Lotus pour créer une fondation vouée en partie aux recherches sur l'intelligence artificielle.

Agenda semble être l'un des premiers fruits de la nouvelle activité de Kapor, résident à plein temps du Laboratoire d'intelligence artificielle du MIT pour la période 1987-1988.

Ce logiciel d'un type nouveau méritera un essai plus approfondi dans ces colonnes sitôt qu'il sera disponible en Europe.

DANIEL ICHBIAH

L'ORDINATEUR INDIVIDUEL N°99 //JANVIER 1988

# Cette publicité s'adresse en priorité aux professionnels du scepticisme.

#### LE SAVIEZ-VOUS

A qualité égale tous les micros sortent d'usine au même prix ! Par le jeu des marges en cascade et des intermédiaires, l'utilisateur 37 final les paie jusqu'à 2 fois et demie ce prix. Les compatibles IPC AT 286 et 386 sont vendus en direct. Avec une marge réduite. La micro-informatique IPC s'est imposée aux Etats-Unis et en Europe grâce à la qualité de ses produits et au sérieux de ses distributeurs. En France, IPC a choisi Systec. Pour son expérience et son aptitude à répondre aux exigences légitimes des utilisateurs. Vendre en direct c'est prévoir et organiser les livraisons en fonction des configurations commandées. Et dans les temps les plus courts. Tout a été prévu dans ce sens. Les commandes sont transmises quotidiennement par télécopieur à IPC (capacité de production 1 200 micros/jour) qui effectue une expédition hebdomadaire par avion cargo Singapour/Paris. C'est aussi cela le direct.

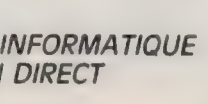

 $\bullet$  . The TPC

**HANDIHIANINIA** 

 $$ service

7, RUE CHARLES FOURIER, 75013 PARIS - TÉLÉPHONE : (1) 45.89.01.20 - TÉLEX : 201 601 F - TÉLÉFAX : (1) 45.89.14.03 **EN DIRECT EN DIRECT** 

# ACTUALITES

Produits

# TÉLÉCOM : TOUT POUR 500 F

Le logiciel télématique Olicom.jet réunit tout ce qu'il faut pour communiquer pour moins de 500 F.

Olitec n'est pas un nom inconnu pour les lecteurs assidus de  $L'Oi$  (cf. n° 87). Fabricant de modems, la soaété diversifie ses activités en éditant des logiciels. Nous avons pu nous procurer la préversion d'Olicom.jet, le nouveau logiciel de communication accompagnant les cartes Olitec, ou vendu séparément.

Tirant une grande partie de ses qualités de l'écriture en Prolog, Pascal et Assembleur, il est bien entendu émulateur vidéotex ou 80

colonnes en émulation VTxx, et travaille, à la demande, en mode texte ou graphique (CGA, EGA, MCGA, VGA). Pratiquant fenêtres et menus déroulants, il reconnaît les ports série de COMI à COM4 et peut travailler avec les modems Hayes. Les transferts de fichjers emploient Xmodem checksum pour les standards symétriques, ou un protocole spécial en V23. Comme la plupart de ses homologues, il est procédural (apprentissage d'un scé-

## OLICOM.JET

PC et compatibles

En compatibles PC et

Fonction : logiciel de communication pour PC & compatibles. Editeur : Olitec. Prix : environ 500 F ht. Service-lecteurs, référence n° 25 nario de communication), programmable et dispose de macrocommandes dont le contenu varie au gré de l'utilisateur.

Première bonne surprise : la procédure d'apprentissage est < intelligente > (pas de temporisations reproduisant les hésitations de l'opérateur humain, mais sélection d'événements significatifs dans la page affichée : groupe de lettres ou position du curseur). Ensuite, le script d'apprentissage est automatiquement transcrit dans le langage de programmation du logiciel. Programmer une application reviendra souvent à effectuer une séance d'apprentissage et à < habiller > ensuite le fichier-source qui en résulte. Le langage de programmation de ce logidel possède une caractéristique unique à ce jour : la liste de ses mots clés est extérieure au programme (c'est un banal fichier ASCII). On peut l'éditer à volonté, et placer sur une ligne autant de synonymes ou d'abréviations d'une même commande.

On attend évidemment la présence de l'éditeur de textes intégré au logiciel, puisqu'il y a des possibilités de programmation. Olicom.jet se démarque de ses concurrents : l'éditeur pleine page est un module externe qu'on peut utiliser séparément ou depuis le logiciel. Il dispose de commandes avancées, mais reconnaît aussi celles de WordStar. Il est susceptible de se répliquer en mémoire (multi-édition de textes en simultané, avec liens entre les textes) : de quoi bannir à tout jamais EDLIN du sous-répertoire DOS!

Le confort d'emploi est à la hauteur de ce qui précède. Il va sans dire que l'annuaire intégré dispose de fonctions de recherche rapide, compo-

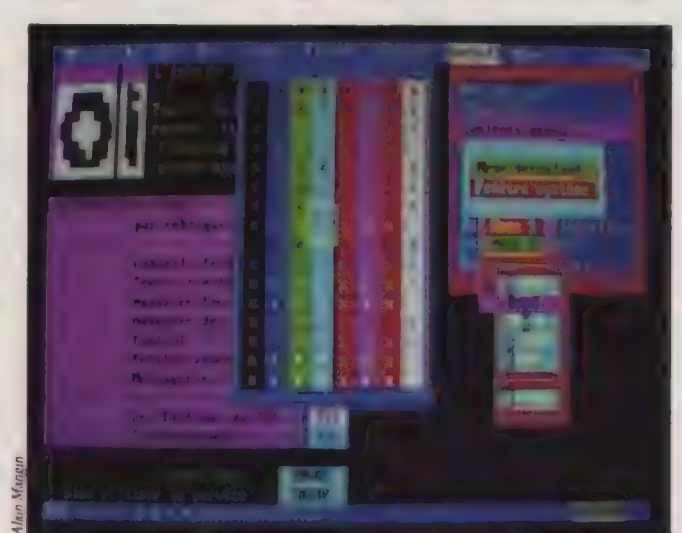

Paramétrage d'Olicom pendant une communication : fenêtres à menus déroulants, combinaisons de couleurs er support de l'affichage VGA.

sition automatique avec ou sans prise de ligne (pour téléphoner oralement, en faisant composer le numéro par le logiciel). La composition est impulsionnelle, à fréquences vocales ou sélection automatique entre les deux.

Reste la question des rapports entre le logiciel et l'environnement MS-DOS. Là encore, Olicom.jet se démarque en intégrant les fonctionnalités des concurrents et en ajoutant quelques originalités. Le logiciel peut être invoqué de façon à se placer en mode résident (la syntaxe employée est originale : on désigne en toutes lettres la combinaison de touches souhaitée pour « réveiller » le programme !). Pour les petites configurations-mémoire, il est possible d'invoquer seulement un noyau minimal d'Olicom. Les fonctions avancées restent cependant disponibles, grâce au chargement d'overlays depuis le disque. Au cours d'une session, l'accès au DOS est prévu de manière dassique (équivalent de SHELL EXIT), mais un menu définissable au gré de l'utilisateur permet aussi d'exécuter depuis Olicom les progiciels habituels. Attention cependant aux petites misères de chemin d'accès, pour les logiciels qui chargent des overlays (dBase, par exemple), et ceux qui sont résidents (conflits possibles).

Etonnant donc ce logiciel qui accompagne gratuitement les matériels de communication Olitec. Vendu séparément, il coûte... moins de 500 F. Bravo Olitec !

ALAIN MARIATTE

# Commandez votre IPC en direct (Gamme professionnelle AT 286 et 386) et VOUS aurez le compatible le moins cher du marché. \*

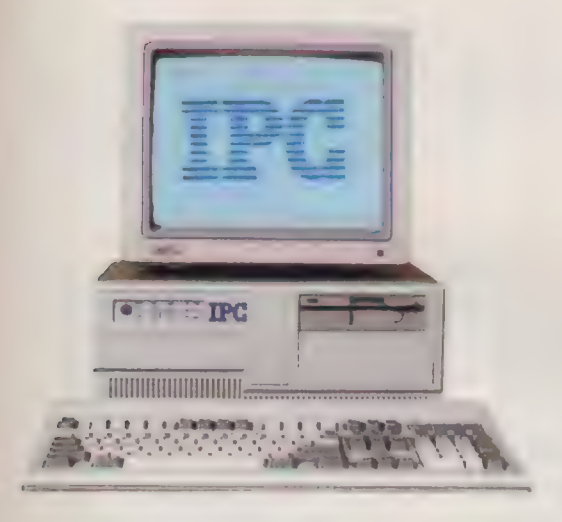

IPC UNE COMPATIBILITE OUVERTE 100 % compatibles, les IPC AT 286 et 386 offrent en plus la possibilité de s'adapter aux nouvelles normes du marché. En effet, ils sont conçus pour<br>recevoir un lecteur de disquettes 3" 1/2 assurant la compatibilité avec les portables et la gamme PS/2\*. Les IPC sont livrés avec MS-DOS" 3.21, supportent Xenix®, C-DOS® et accepteront les systèmes d'exploitation  $MS-DOS<sup>*</sup>$  3.3 et OS/2<sup>®</sup>.

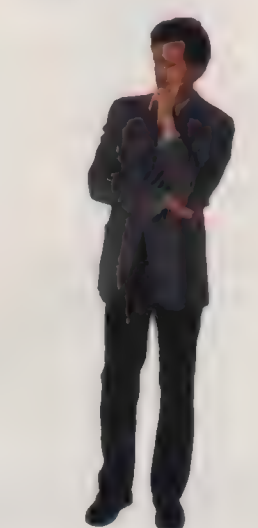

39

kéférence 138 du service-lecreurs (page 50)

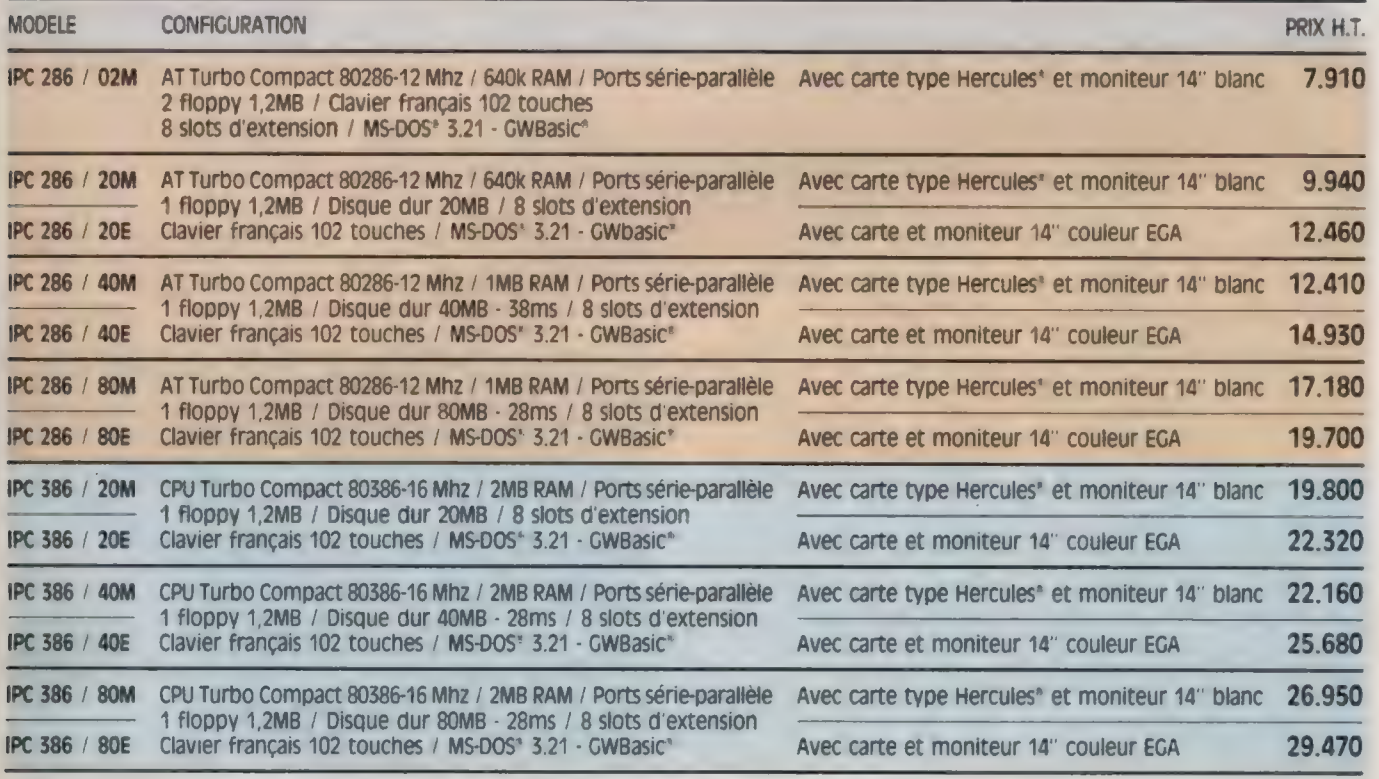

\* A configuration égale bien entendu

SYSTEM L'INFORMATIQUE

7, RUE CHARLES FOURIER, 75013 PARIS - TÉLÉPHONE : (1) 45.89.01.20 - TÉLEX : 201 601 F - TÉLEFAX : (1) 45.89 14,03 EN DIRECT

# ACTUALITÉS

**Produits** 

# CARTE VGA EXTRA : VGA POUR TOUS LES PC

Très haute résolution graphique et débauche de couleurs sont les caractéristiques du nouvel affichage IBM. Il n'est plus réservé aux seuls PS /2 modèles 50 à 80 : la carte VGA Extra de STB Systems est destinée à tous les PC/XT /AT et au PS /2 modèle 30.

VGA, le nouvel affichage analogique IBM, offre aux PS/2 d'architecture MCA un réel confort visuel (voir la rubrique Forum). Pourtant, le contrôleur VGA d'origine IBM semble parfois négligent. En premier lieu, il < oublie > la résolution graphique 720 X 348 (du moins, officiellement), alors qu'il offre une page texte de

#### VGA EXTRA

40

PC et compatibles

BH PC compatibles et Fabricant : STB Systems Inc. (Richardson /Texas). Distributeur en France : Infoco. Prix : STB VGA Extra : 4 200 F hr ; STB Multires H:3 300 Fht. Caractéristiques : carte compatible bus PC/XT/AT et PS/2 modèle 30. Emulation des modes VGA, EGA, CGA, MDA, HGC. Supporte les 17 modes VGA, avec 256 couleurs parmi 262 144 ou 64 niveaux de gris, ainsi que 132 colonnes de texte. Sorties analogiques (fiche sub DB15) ou TTL (fiche sub DB9). La carte Multires II reprend les caractéristiques de la VGA Extra, mais avec seulement 16 couleurs en émulation VGA (pas de palette de 256 k). Service-lecteurs, référence n° 17

résolution identique (25 lignes de 80 colonnes, en matrice de 9 X 14). L'oubli n'est pas dû au hasard : cette résolution graphique n'est pas d'origine IBM, mais a été popularisée par un constucteur indépendant (Hercules). Par ailleurs, VGA est intimement lié à l'architecture du PS /2 qui le supporte (contrôleur sur la cartemère) : cet affichage serait-il exclusivement réservé aux modèles 50 à 80 ? Enfin, il est regrettable de constater que le VGA d'IBM n'accepte pas les moniteurs TTL. D'une façon générale, la question est de savoir si le désir de travailler en affichage VGA conduit obligatoirement à se séparer de son PC/XT/AT (ou PS/2 modèle 30), au profit d'un système 50 à 80.

Une réponse se nomme VGA Extra de STB Systems. Il s'agit d'une fausse carte longue (7 /8°), au standard de bus PC/XT/AT et PS/2 modèle 30. Ses principaux mérites sont de combler une bonne partie des lacunes du système VGA IBM, et surtout d'apporter l'affichage VGA à des appareils auxquels il n'était pas destiné. Plus encore, la VGA Extra peut réellement être qualifiée de carte multi-

mode < tout terrain », puisqu'elle peut émuler la quasitotalité des standards d'affichage courants et accepte les moniteurs analogiques et digitaux (TTL). Le résultat est une véritable débauche de modes et de résolutions d'affichage, en fonction du type d'écran employé. De quoi désorienter l'utilisateur.

# VGA EXTRA : **PLUS QUE VGA**

Avec un moniteur analogique, elle fournit tous les modes VGA, plus des ajouts forts intéressants, par exemple une véritable émulation graphique Hercules (mode 9) et des pages de texte pouvant aller jusqu'à 44 lignes de 80 à 132 colonnes. Avec un moniteur TTL Multisync couleur, STB

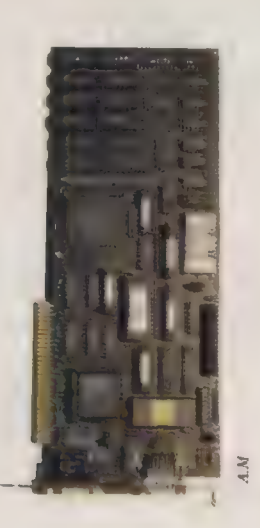

fournit des programmes pilotes spéciaux permettant à Windows ou AutoCad de fonctionner avec une résoludon de 832 X 350 ou 752 X 410 points (soit dans ce dernier cas 1 020 pixels de plus que la plus haute résolution VGA). La contrepartie de l'emploi d'un moniteur couleur TTL est la perte de la palette de 262 144 nuances, mais les 16 couleurs restent là. Cruel dilemme alors que celui du choix du moniteur ! Il y a fort à parier que les possesseurs de Nec Multisync prendront vite l'habitude de basculer le commutateur analogique/numérique de leur écran, en fonction de l'application souhaitée.

L'installation de la carte VGA Extra dans un PC ou PS/2 modèle 30 est d'une  $\blacktriangleright$ 

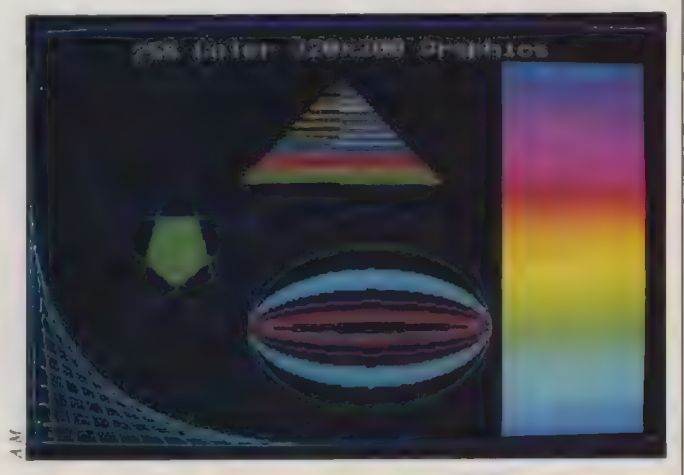

Enfin une meilleure resolution graphique pour PC XT et AT.

# Commandez votre IPC en direct et Vous bénéficierez du Contrat Uaranue systec.

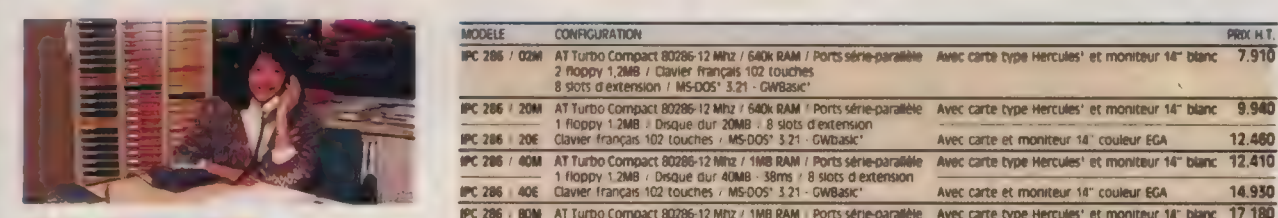

EUVRAISON<br>8 à 15 jours à dater de la commande,<br>franco de port.

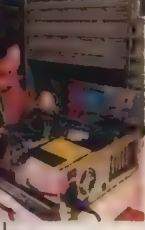

Enlèvement par nos soins,<br>entrée en atelier, livraison :<br>Délai maxi 24 heures après

"solutionner les petits problèmes".

Pour recevoir une documentation Téléphonez au (1) 45 89 01 20

ou adressez-nous votre carte de visite.

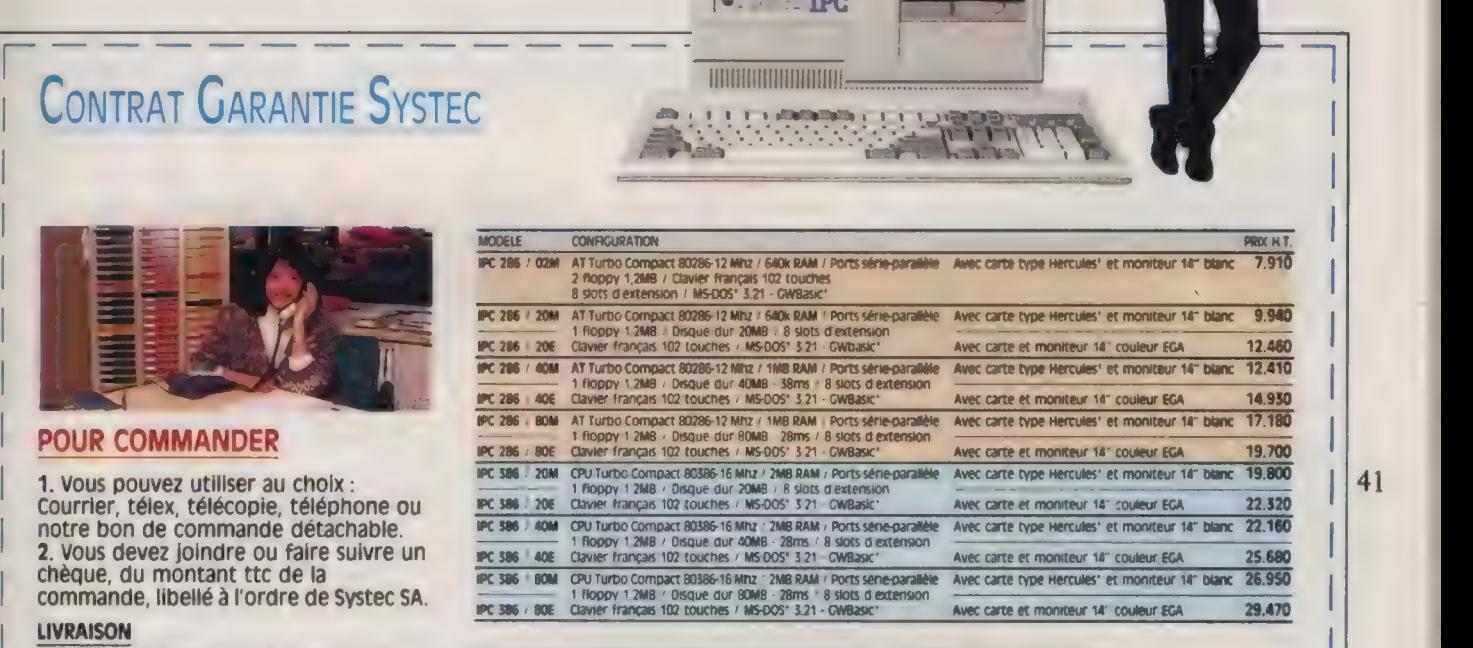

DE PRIX<br>
Totale 1 an, pièces et main d'œuvre.<br>
Les micros IPC comme tous les<br>
matériels que nous commercialisons,<br>
bénéficient du S.A.V. Systec.

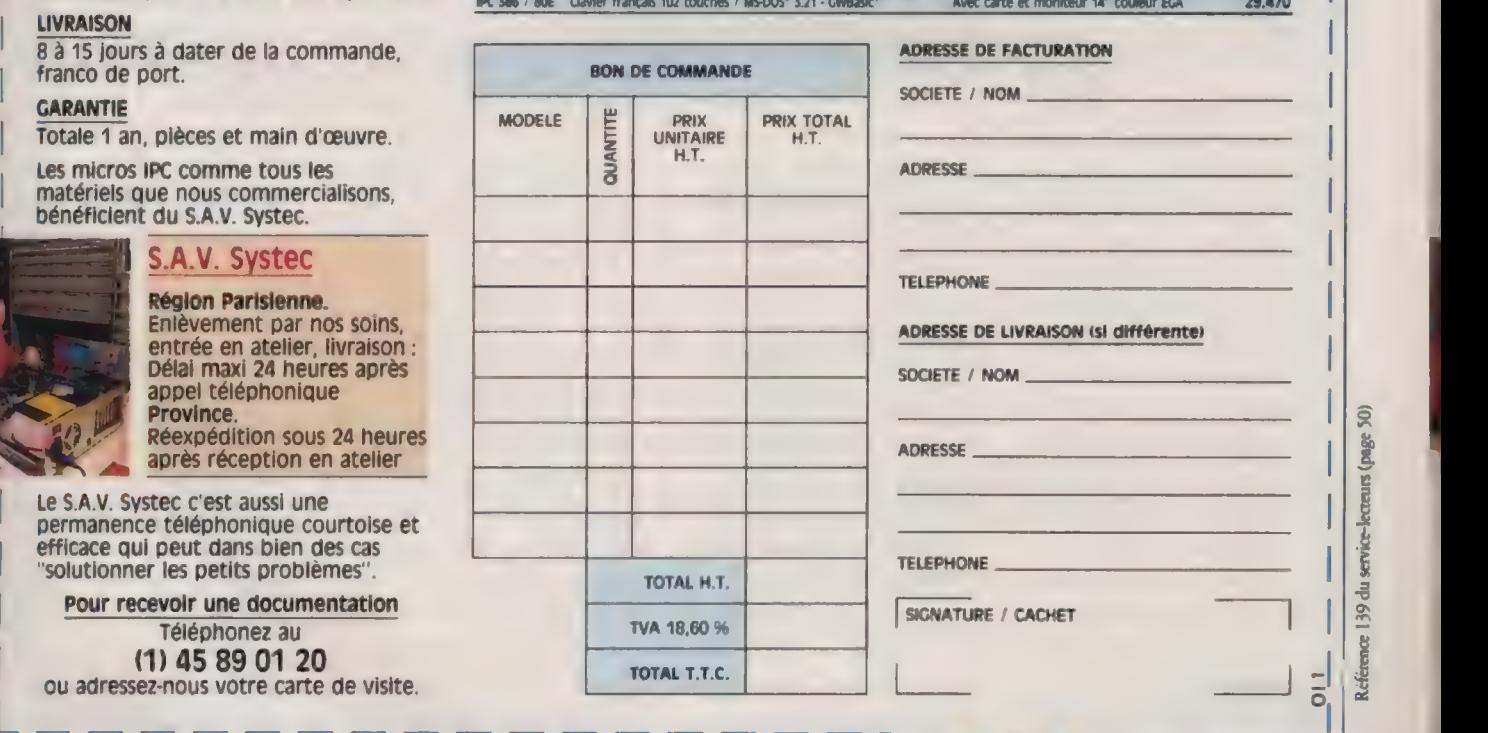

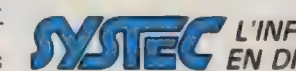

 $R$ érence du  $139$ 

7, RUE CHARLES FOURIER, 75013 PARIS - TÉLÉPHONE : (1) 45.89.01.20 - TÉLEX : 201 601 F - TÉLEFAX : (1) 45.89.14.03 **EN LUIRECT** 

.<br>If It is a 1 PS2 052 sont des marques despuées par 604 restruite est une manque deposée par restruite (omouter lechnology ASDOS CWBake et kenu sont des marques decosées par Merchidt. CDDS est une marque deposée par Dosta

# ACTUALITÉS

> grande facilité, et ne requiert pas plus d'attention qu'une carte traditionnelle. En revanche, l'installation des programmes pilotes fournis par STB nécessite, comme toujours, une lecture attentive de la notice avant d'entreprendre quoi que ce soit. Pour Lotus (possibilité d'avoir 132 colonnes de texte à l'écran, en 25 ou 44 lignes), c'est simple et non destructif, puisqu'il s'agit de recopier deux fichiers sur la disquette de travail Lotus et de refaire l'installation du programme. AutoCad nécessite plus de réflexion, puisqu'il faut choisir le programme pilote approprié au type de moniteur employé (832 X 350 avec un EGA, 640 X 480 ou 752 X 410 avec un Multisync).

## **UNE SECONDE MOUTURE BIEN AVANCÉE**

42

Même choix pour Windows, mais cette fois la procédure est destructive (écrasement du fichier EGAHIRES.DRV du disque d'installation Windows par une version spéciale STB). Il est donc impératif de commencer par dupliquer la disquette Windows Setup avant de procéder à cette installation. Pour tous les autres progiciels enfin, la commutation de mode devrait être automatique. Si ce n'est pas le cas, l'utilitaire SETMODE, suivi d'un paramètre, peut forcer la carte à travailler dans la résolution ou l'émulation souhaitées.

La venue sur le marché de la carte VGA Extra ne constitue pas la preuve irréfutable de la faalité à doner le L'examen de la carte montre que STB s'est contentée d'émuler les caractéristiques VGA, plutôt que les construire réellement (compatibilité Bios, et non matérielle). Deux Gate Array sont bien présents sur la carte, mais il s'agit des modèles 435 et 436 de Chips & Technologies, lesquels ne sont pas une nouveauté en matière de contrôleur vidéo. Le reste de la < plomberie > est confié à quelques Pal, et la seule originalité est la présence du récent circuit Inmos, qui est le coeur des systèmes analogiques. La seconde mouture de certe carte serait, selon nos informacons, bien avancée. Elle remédiera à certains problèmes de lenteur d'affichage rencontrés lorsque la VGA Extra se trouve en émulation de mode.

nouvel affichage IBM.

Pour l'instant, la carte VGA Extra de STB apparaît comme une bonne solution pour accéder à l'affichage VGA analogique d'IBM, avec un PC/XT/AT ou un PS/2 modèle 30. Son prix doit tempérer l'enthousiasme. Il se situe à la hauteur de œux des cartes vidéo EGA de haut niveau. La carte VGA Extra ne comporte pas de port parallèle pour imprimante. Ce n'est pas gênant pour un PS/2 modèle 30, mais cela obligera les possesseurs de PC/XT et éventuellement d'AT à revoir leur équipement en cartes additionnelles. Il est dommage d'être obligé de mobiliser un connecteur pour une fonction aussi simple qu'un port parallèle.

ALAIN MARIATTE

BOEING : NOUVELLES VERSIONS. SEGICIEL annonce la commercialisaüon au début de l'année 1988 des révisions 4.0 des logiciels Boeing Calc et Boeing Graph en versions françaises (cf. essai dans L'Oi n° 98). A signaler que Calc 4.0 supporte Windows 2.0 et lit les fichiers Multiplan (format Sylk), tandis que Graph 4.0 fonctionne en modes VGA, Hercules et CGA. Prix de chacun de ces logiciels : 3 800 F ht. Service-lecreurs, référence n° 10

### SYCERO EST UN GÉNÉ-RATEUR D'APPLICAtions pour le compilateur Nantucket. Ces deux produits sont diffusés en France par PC Technologie. Disponible en version anglaise, Sycero intègre un générateur d'états multifichiers, un éditeur pour réaliser des masques de saisie. Il documente les applications générées ainsi que le code-source. Prix: 6 000 F ht pour la version de base ou 7 500 Fht en version réseau.

Service-lecteurs, référence n° 11

SE RAPPROCHANT PETIT À PETIT DU standard PS/2 après l'avoir décrié, Compaq se rallie elle aussi au standard VGA en introduisant une carte graphique VGA 640 X 480 pour PC et AT (4000 F), un écran blanc monochrome VGA à 64 nuances de gris (1 900 F) et un écran couleurs VGA (14"/256 cou-

leurs, 5 100 F). Ces deux écrans fonctionnent en balayage non entrelacé. Service-lecteurs, référence n° 12

INTERQUADRAM AN-NONCE L'ULTRA VGA, une carte graphique demilongueur pour PC, AT et PS/2 modèle 30 offrant une résolution de 800 X 600 (contre  $640 \times 480$  pour le produit IBM équivalent) et une palette de 16 couleurs parmi 64. Elle comprend 256 Ko de mémoire. Prix : 4500 Fht.

Service-lecreurs, référence n° 13

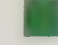

PC 386 : RDI FRANCHIT LA BARRE DES 30 000 F. Implantée dans la région de Nîmes et se définissant comme le plus important fabricant français de PC à la carte, RDI vient d'introduire le premier PC 386/ 20 MHz complet valant moins de 30 000 F ht. Exemple : une configuration comportant 1 Mo de mémoire centrale, disque dur de 40 Mo, interfaces parallèle et série et moniteur monochrome haute définition vaut 28 820 F ht. Service-lecteurs, référence n° 14

TRAN RENOUVELLE SON BAS DE GAMME EN introduisant le Jasmin First +, un modèle PC compact livré avec DOS 3.21, GWBasic et le traitement de texte Easy. Prix : 3 625 F ht sans moniteur avec 256 Ko de mémoire et un lecteur de disquettes 360 Ko. Service-lecteurs, référence n° 15

# TANDY 1000 TX

# UNE GRANDE<br>PUISSANCE SE CACHE<br>PARFOIS DERRIERE<br>UN PETIT PRIX COMPATIBLE PC 285

## LE 1000 TX DE TANDY: UN MICRO PERSONNEL ET PROFESSIONNEL

AVEC LE LOGICIEL SPRINDARD

TANDY, n° 1 des compatibles aux U.S.A., a vraiment le sens des affaires. Le TANDY 1000 TX à 9990FHT\*est un compatible IBM PC 286, fonctionnant sous MS-DOSTM, qui donne enfin au PC de base la toute puissance de ses aînés.

Grâce au micro-processeur Intel 80286 à 8 Mhz, il exécute vos données 6 fois plus rapidement qu'un PC classique. La version de base est dotée d'une unité de disquettes 3,5 pouces de 720 Ko et d'une mémoire vive de 640 Ko.

Le TANDY 1000 TX, équipé en standard de GW Basic<sup>TM</sup> et de Personal DeskMate II<sup>TM</sup> (6 fonctions intégrées dont tableur, agenda électronique et module de télécommunication), vous offre l'avantage inoufï d'inclure également dans son prix de base le tout nouveau logiciel de traitement de texte Sprint de **Borland** 

Les 5slots d'extension du 1000 TX vous permettront de le configurer suivant vos besoins.

# SPRINT : LA NOUVELLE GÉNÉRATION DU TRAITEMENT DE TEXTE

Sprint, le traitement de texte le plus rapide du marché vous apporte un ensemble de nouveautés qui vous libérera de toutes les contraintes du traitement de texte: interface programmable, / sauvegarde automatique, / vérification orthographique, / super-puissance (jusqu'à 24 fichiers et 6 fenêtres simultanément), / simplicité absolue d'utilisation.

Sprint supporte intégralement plus de 100 imprimantes du marché.

\*TANDY 1000 TX + MONITEUR MONOCHROME + SPRINT = 9.990F HT.

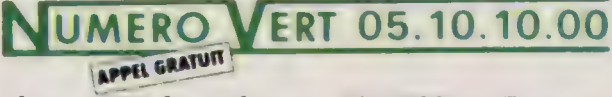

Il y a 238 boutiques TANDY en France. MS-DOS<sup>tiv</sup>, GW Basic<sup>tivi</sup> / propriétés de Microsoft Corp<br>Personal DeskMate II™ / propriété de TANDY Corp

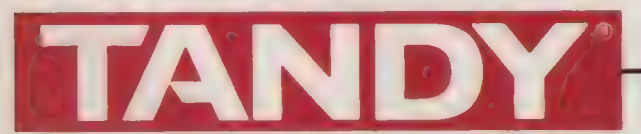

# N° 1 DES COMPATIBLES AUX USA

Référence 140 du service-lecreurs (page 50)

# ACTUALITÉS

# APPLE II: GS,<br>COMME « GÉNIAL, SI... »

L'Apple IIGS recèle d'étonnantes capacités techniques. Mais pour ménager une bonne compatibilité avec l'Apple IT, celles-ci ne sont pas totalement exploitées. Jusqu'à quand ?

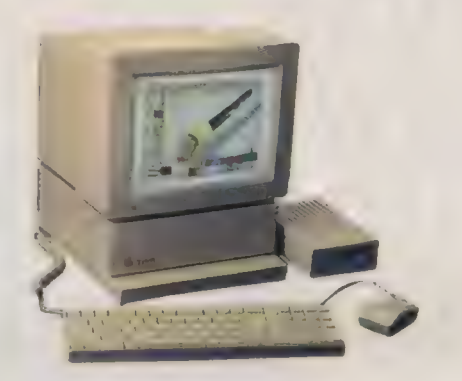

44

स ।

La fameuse interface-utilisateur, inventée par Apple en 1983 avec Lisa et largement popularisée depuis par les Macintosh, donne à l'Apple IIGS ses lettres de noblesse en regard de son célèbre ancêtre l'Apple II. Comme celui du Mac, l'utilisateur du GS a une souris sous la main. À l'écran, l'image du bureau est en couleurs avec des < feuillesfenêtres ouvertes >, couvertes de texte et d'icônes dont une corbeille. Il choisit ses activités par un simple clic dans la barre des menus ou agrémente son bureau (ou son application) d'accessoires.

'Les modalités d'utilisation de cette interface sont est la fréquence imposée par non seulement intuitives le bus d'E/S des systèmes mais identiques quel que soit Apple II. le logiciel chargé. La contrepartie de cette facilité est une certaine lenteur de réaction

Mac). Le GS est donc un Macintosh plus lent mais plus économique.

Le microprocesseur 65816 installé sur la cartemère du GS a des registres sur 16 bits, mais il est limité à un bus de données sur 8 bits. Les adresses ont, elles, 24 bits, mais le bus d'adresses est sur 16 bits. Les 8 bits d'adresses de bancs sont transmises en multiplexage sur le bus de données. Donc, théoriquement, 16 Mo sont exploitables par le 65816 avec une cadence maximale de 8 MHz. Ce serait idéal. Or, dans le GS, cette cadence est de 2,8 MHz ou, pire, 1 MHz. Cette dernière

Le GS à, de ses ancêtres, un lourd héritage : la possibilité de connexion de cartes du système (qui par cons- d'interface sur ses 7 connec- tucuon n'a pas la vitesse du teurs, ce qui le ralentit consi-

dérablement. En contrepartie, il est ouvert, et les cartes de digitalisation d'images et de sons stéréophoniques sont acceptées ainsi que toutes les interfaces pour les périphériques Apple, disques durs entre autres.

Pourtant, l'Apple IIGS, comme l'Apple Ilc, possède déjà des ports d'E/S intégrés pour imprimante série, modem, disques 5°1/4 et 3°1/2 ainsi que le réseau AppleTalk. On pourrait donc envisager de le fermer comme le Ilc et de le rendre beaucoup plus rapide.

# VERS<br>UN APPLE II GS **IDEAL**

Autour du 65816 cohabitent des circuits sur mesure, tel le Mega II qui est l'émulateur des spécificités graphiques et E/S de l'Apple II et qui travaille à 1 MHz. Le FPI ou Fast Procssor Interface est cadencé à 2,8 MHz tant qu'il n'a pas besoin de dialoguer avec le Mega II. Il gère jusqu'à 8 Mo de RAM et 1 Mo de ROM. Pour l'instant, ces mémoires ne sont que de 256 Ko de RAM et 128 Ko de ROM sur la carte-mère. Un connecteur d'extensionmémoire permet l'ajout de modules sur une carte d'extension Apple (1 Mo de RAM) ou sur des cartes fabriquées par d'autres sociétés (Applied-Engineering).

Ces cartes sont d'autant plus intéressantes qu'elles permettent facilement l'extension jusqu'à 8 Mo de RAM et l'implantation des modules de ROM éventuellement reprogrammables. Elles sont aussi vendues avec

des utilitaires de diagnostic et de configuration de mémoire-cache. Cette dernière peut contenir une partie des blocs du disque et en accélérer la lecture.

Grâce au tableau de bord du GS, la configuration du système est facilement modifiable et enregistrée dans une RAM alimentée par pile. On peut ainsi prédisposer la mémoire vive en allouant un espace à un disque virtuel en RAM : le /RAMS. Mais ce dernier est volatile.

Révons un peu : l'Apple IIGS idéal posséderait 1 Mo en standard et jusqu'à 14 Mo en RAM, un disque virtuel en ROM (ROM-Disk) sur lequel serait < démarré > la machine contenant le finder et la coolbox (boîte à outils). La compatibilité avec la gamme Apple Il n'étant maintenue que par une carte spécifique, et les arcuits sur mesure FPI et VGC (contrôleur graphique) travaillant obligatoirement à la cadence optimale du 65816 : 8 MHz! On peut également imaginer que l'affichage vidéo soit amélioré pour être porté à 400 lignes au lieu de 200 actuellement. Ce qui est techniquement réalisable.

Le GS serait alors presqu'aussi réussi que peut l'être le Mac II. Et ce circuit IWM (integrated Wozniak Machine), configuré pour un accès-disque deux fois plus rapide, contrôlerait les 3°1/2 à la mesure de leurs 800 Ko de capacité, comme il le fait sur le Mac. Les chargements de programmes ne seraient plus une sinécure !

N. BRÉAUD-POULIQUEN

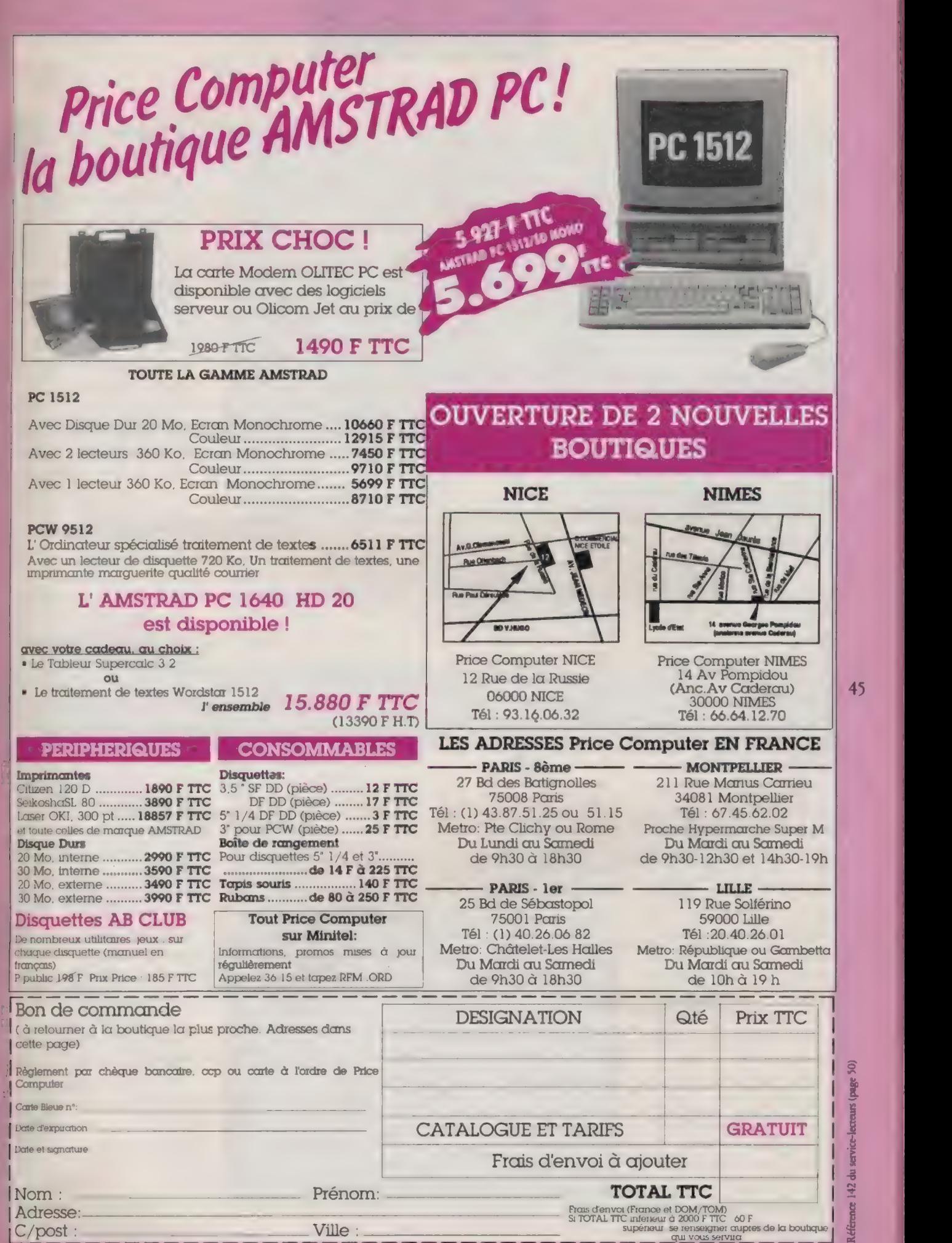

Prix donnés à litre indicatif, sous réserve de modifications. Offre valable dans la limite des stocks disponibles,

142 du service-lecteurs (page

# ACTUALITÉS

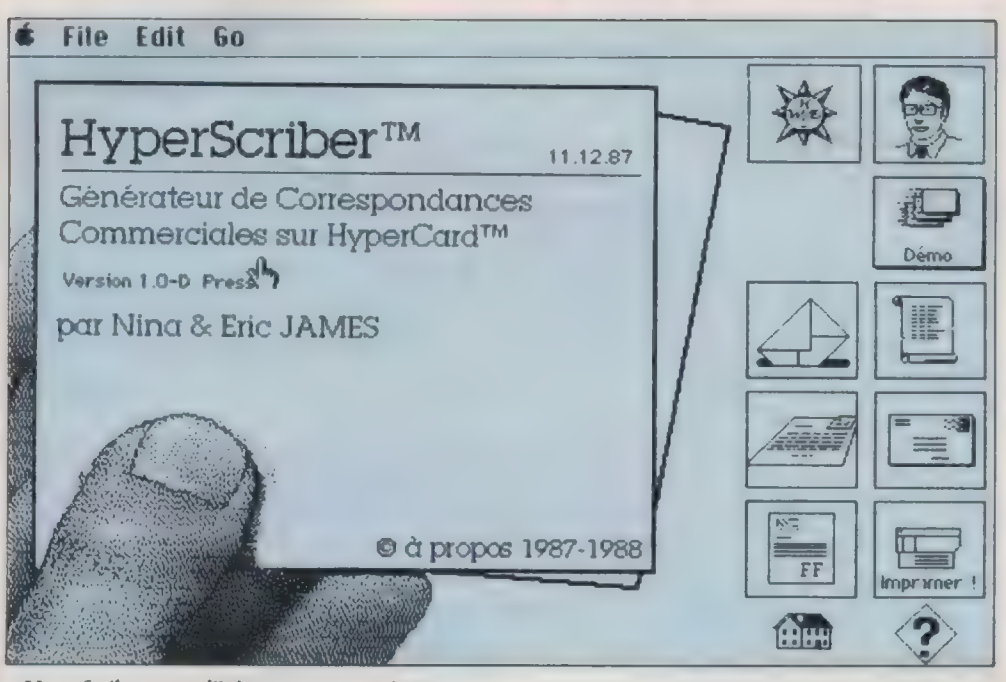

HyperScriber : trop d'icônes pas assez explicites.

DE NOUVELLES CARTES POUR LE MAC SE. IL EST désormais courant d'offrir au Mac SE des cartes d'accélération. Celles-ci font grimper ses performances jusqu'à atteindre ou même dépasser celles d'un Maantosh IL C'était le cas, on l'a vu, avec la carte Radius Accelerator. Aujourd'hui, Symbiotic annonce la distribution exclusive de la carte WKS pour le SE. Développée par la sodété Sidre, elle est équipée d'un processeur Motorola 68020 (le même que celui du Mac Il) et, en option, du coprocesseur arithmétique 68881 qui peut, théoriquement, multiplier jusqu'à mille la vitesse de calcul du Mac. La carte tourne à la cadence de 16,67 MHz au lieu de 7,7 MHz pour le 68000. Elle s'insère dans le port interne du Mac, mais grâce à son propre connecteur qui reproduit celui du SE, il est cout à fait possible

 $46$ 

sions. Elle est disponible en quatre versions de 1, 2, 4 ou 8 Mo, et son prix varie : 13900 Fht, pour le premier modèle, 37 900 F ht, pour le dernier.

Service-lecteurs, référence n° 18

HYPERCARD : LES PRE-MIERS LOGICIELS SONT arrivés avant même la sortie du produit en France. Ces programmes présentent des

caractéristiques originales liées à la conception d'Hypercard : ils sont truffés de flèches, de boutons et d'icônes. Mais le résultat obtenu est parfois l'inverse du but recherché.

Le premier exemple se nomme Hyperscriber (édité par À Propos). Il s'agit d'un logiciel de synthèse automatique pour les courriers commerciaux. Son objet est de générer des lettres types personnalisées grâce à la

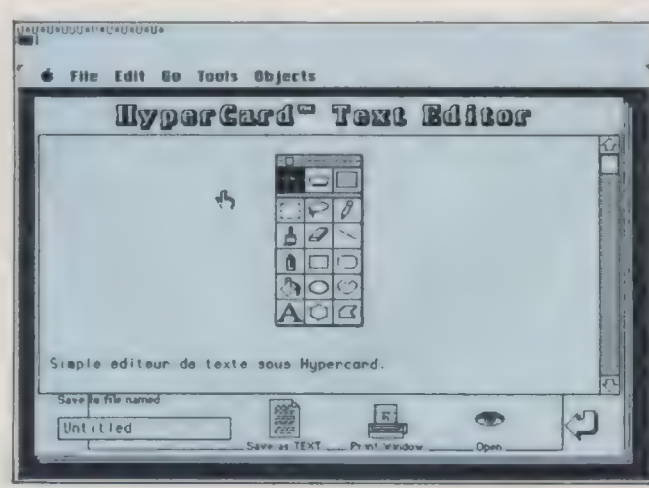

Des programmes aux caractéristiques originales.

technique du presse-bouton. Il s'adresse à toute personne dont le secrétariat est surchargé. Dans la pratique, ce logiciel n'est pas convivial. La surcharge d'icônes et de symboles le rend complexe à manipuler, et les temps d'accès aux informations sont très lents. Cela illustre le problème numéro un d'Hypercard : avant de développer tout logiciel sous ce système, il faut penser à rendre sa structure compréhensible et ne pas abuser des liens entre les écrans. Hyperscriber sera disponible début 88 et vendu 750 F hr. Service-lecteurs, référence n° 19

DES DISQUES DURS ECONOMIQUES POUR Mac. La toute récente société LGDE Connexion annonce une gamme de petits et moyens disques durs pour le Macintosh. Ils sont construits à partir d'une mécanique Seagate 5" 1/4, mais les boîtiers et l'alimentation sont français. Leurs capacités sont respectivement de 21, 43 et 64 Mo formatés, avec des temps d'accès variant entre 65 ms pour le 20 Mo et 38ms pour les 40 et 60 Mo. Ces disques respectent la norme SCSI à transfert rapide de données. Ils sont équipés d'une prise pour le chaînage de périphériques, et, lorsqu'ils sont hors tension, ils n'empêchent pas le fonctionnement du Maantosh. Mais la performance de LGDE tient surtout aux prix proposés : 4600 F ht pour le 20 Mo, 8 500 Fht pour le 40 Mo et 11 000 F hc pour le 60 Mo. Service-lecteurs, référence n° 20

de lui ajouter d'autres exten-

# CALCOMAT PLUS : UN TABLEUR HONORABLE

Calcomat arrive à point nommé pour corriger les erreurs de jeunesse de son prédécesseur. Il se présente comme un tableur facile d'emploi, doté de bonnes possibilités graphiques.

Calcomat Plus succède à Calcomat. Il s'agit toujours d'un tableur graphique pour Atari ST comportant des accessoires de type calculatrice, calepin, presse-papiers et un module de communication vers d'autres produits de l'éditeur, comme Datamat ou Textomat.

Atari

Calcomat Plus s'est enri-

WORKS Intégré (VF) 1795 COMPTA TURBO(multi-sociétés-bilan) 2345

chi de fonctions statistiques (moyenne, écart type, variance). Son module graphique dispose d'une représentation de type < Manhattan > (histogramme en 3D). Tous les graphes s'affichent en plein écran et en 16 couleurs. Les options sont enregistrables dans des fichiers chargés avec

le programme. Les cellules sont accessibles par leur nom, et leur protection est possible sur une partie ou sur l'ensemble de la feuille.

Les ressources de Gem sont largement utilisées pour accéder aux différentes fonctions. Le calepin reçoit des textes qui sont sauvegardés avec le contenu de la grille. Lors de l'impression, le calepin peut faire appel à des données issues du tableau pour réaliser un mailing. Pour les nombres, le choix existe entre les types entier, décimal, unités, barre, scienüfique et pourcentage. La fonction graphique représente en barre, ligne, surface, secteur ou Manhattan, les informations par rangée, colonne ou bloc. Jusqu'à sept

fenêtres s'ouvrent simultanément à l'écran avec des graphes différents, qui évoluent instantanément à chaque changement des valeurs dans le tableau.

Le nombre de lignes et de colonnes (65 535) n'a pas changé. On regrettera la forme du symbole utilisé pour le curseur de la ligne d'édition qui se confond

### CALCOMAT PLUS

Fonction : tableur graphique pour Atari ST. Distributeur en France : Micro-Application. Prix : 750 F ht. Echange possible avec la version 2.0 lorsque celle-ci sera disponible. Service-lecteurs, référence n° 21

x 47

chience 141 du service-lecreurs (page 50)

Tel(1) 42 49 37 95 CORRESPONDANCE A PRIX DISCOUNT ECONOMISEZ JUSQU'A 50% DU PRIX PUBLIC<br>9 rue Oberkampf 75011 PARIS CATALOGUE COMPLET (DESCRIPTION ET PRIX) SUR MINITEL (1) 43 38 78 76<br>0rt 25F par article Prix TTC SI VOUS TROUVEZ MOINS CHER A 149 rue Oberkampf 75011 PARIS Port 25F par article CATALOGUE COMPLET (DESCRIPTION ET PRIX) SUR MINITEL (1) 43 38 78 76 DISQUE DUR EXT RODIME 20M 6690 QUALITY SOFTWARE INTERNATIONAL DISQUETTES DFDD SONY(10) 185 DISQUE DUR EXT MEGATEK 20M 6490 DISQUETTES SFDD SONY (10) 120 DISK FIT (VA) 595<br>DISQUE DUR EXT RODIME 45M 11690 GUIDE HYPERTEXTE (VA) 995 GLUE (VA) 595<br>DISQUE DUR EXT MEGATEK 45M 11490 RAGTIME 1.1 (VF) 2895 SMART ALARMS (V PRODRIVE (disquette amovible 10M) 8190 READY SET GO 4.0(VA) 3995 STEPPING OUT (VA)Ecran virtuel 745<br>DISQUE DUR EXT PROMAC 80 M 14490 WORD 3.01 (VF) 2795 SUPERLASERSPOOL(VA) 995<br>DISQUE INTERNE 45 M SE,MacII 9995 WRITE NOW ( DISQUE INTERNE 45 M SE, MacII 9995 | WRITE NOW (VA) | 1195 | KIT DE NETTOYAGE LECTEUR | 145 DISQUE INTERNE 100 M SE, MacII 14995 | ECRAN A 4 12995 | CAPOT INSONORISANT Imprimante 795 | 16995 | HARD DISK PARTITION (VA) | 16 SCANNER SCSI CANON 300 dpi 17995 MS BASIC 3.0(VA) 895 COPY II MAC 7.0 (VA) 295<br>REFLEX PLUS (VA) 1995 Z BASIC 4.0(VA) 895 COPY II MAC 7.0 (VA manuelVF) 42.5 REFLEX PLUS (VA) 1995 | 2 BASIC 4.0(VA) 895 | COPY II MAC 7.0 (VA manuelVF) 425<br>DBASE MAC(VF) 3750 | VIP 2.2(VA) 1095 | SUPPORT ORIENTARIE  $\begin{array}{c|c|c|c|c|c|c|c} \text{3750} & \text{VIP 2.2(VA)} & \text{1095} & \text{SUPPORT ORIENTABLE} & \text{445} \\ \hline \text{1995} & \text{VIP 2.2(VF)} & \text{1425} & \text{FILTRE POLAPISANT} & \text{495} \\ \end{array}$ MCMAX (VA)Compatible DBASE III+ 1995 VIP 2.2(VF) 1425 FILTRE POLARISANT 495 OMNIS 3 + 3.24 (VF) 4395 | TRANSLATOR 995 | CHESS MASTER 2000(VA) 350<br>
SIDEKICK 2.0 (VA) 795 | STRUCTUREXPERT 1.02(VF) 495 | DARK CASTLE(VA) 350<br>
ADOBE ILLUSTRATOR (VA) 4995 | (Analyse structure programmes Ms et Zbasic) | (Analyse structure programmes Ms et Zbasic) | FERRARI GRAND PRIX(VA) 450 CRICKET DRAW (VA) 1995 Extension Mémoire 2M Pour Mac Plus 3995 | FOKKER TRIPLANE (VA) 450 CRICKET GRAPH (VA) 1695 Extension Mémoire 2,5M MacPlus,SE 5995 | GRAND SLAM TENNIS(VA) 350 CRICKET PICTOGRAPH Pictogrammes 1395 | Carte TurboMax pour Mac Plus 9995 | MAZE WARS(VA) 450 MAC FLOW(VA) 1550 Carte TURBO SE (68000 à 16MHZ) 4495 SHANGAI 350 SUPERPAINT (VA) 695 ÀCoprocesseur 68881 en option 2995 | APPLICATIONS HYPERCARD (VA) SCOOP (VA) 4195 | KIT DRAGSTER RTC (permet de (20 DISQUETTES :15 MEGA !!!) STATWORKS (VA) 995 | PERSON PERSON DE PRESENTE PRESENTE APPLICATIONS DRAGSTER | STATUORE 100F, l'ensemble 1750<br>EXCEL 1.02 (VF) 3295 | APPLICATIONS DRAGSTER HYPERCARD COMPLETE BOOK 345 TRAPEZE Tableur révolutionnaire(VA) 2295 MESSAGERIE 5995 ADOBE ILLUSTRATOR BOOK 345 SPECIALISTE DU MAC PAR DISK EXPRESS(VA) 395

JOURNAL Info,tarifs,priseCommandes 5995 AUTRES POSSIBILITES SUR DEMANDE

L'ORDINATEUR INDIVIDUEL N°99/JANVIER 1988

AUTRES PRODUITS DISPONIBLES TEL OU MINITEL(1) 43387876

# ACTUALITES

 $\blacktriangleright$   $\mid$ avec le signe égal. La documentation est claire, mais incomplète. C'est le cas pour l'impression des documents à propos de laquelle le mode d'emploi omet de préciser qu'il est nécessaire de faire exécuter auparavant le module ACCENT.PRG. Pour se dégager de cette contrainte, il suffit d'ailleurs de le placer dans un fichier AUTO.

L'atout de Calcomat Plus sera la version 2.0 attendue pour bientôt. Cette version

intégrera la fusion de plusieurs feuilles de travail — un peu à la manière de la fonction externe de Multiplan la génération de macrocommandes, la possibilité de modifier directement les graphes et d'obtenir la mise à il suffit d'ailleurs<br>
r dans un fichier<br>
tre dans un fichier<br>
de Calcomat Plus<br>
de Calcomat Plus<br>
de Calcomat Plus<br>
mandes, la po<br>
sion 2.0 attendue<br>
modifier directen<br>
modifier directen<br>
phes et d'obteni

jour des valeurs modifiées dans la feuille. Les fonctions financières seront complétées, avec calcul des intérêts composés, taux de rendement, valeurs actuelles, valeurs futures, etc.

ELISABETH MARTEAU

# ÉMULER N'EST PAS JOUER

Longtemps serpent de mer pour la communauté Atari, l'émulateur PC est disponible en France et fonctionne parfaitement, au prix d'une grande lenteur.

À chaque fois que vous évoquez le nom d'Atari auprès d'un utilisateur de PC pur et dur, vous passez pour un excentrique, utilisant un matériel pas très sérieux. Ceux qui utilisent du 32 bits font, en revanche, la différence : ils sont effarés devant la lourdeur des manuels de logiciels de PC, leur manipulation qui frise l'encyclopédisme et la lenteur des machines construites autour d'un 8088 ou d'un 8086.

48

de Paradox, et MS-DOZ de Aussi, l'annonce de la sortie d'un émulateur capable de transformer un Atari en PC peut paraître surréaliste : en gros, comment transformer un lièvre en tortue. Seulement voilà, beaucoup d'adeptes d'Atari doivent aussi travailler avec œux du PC : par obligation, très souvent, car ce matériel est répandu dans leur entreprise. Résultat : un émulateur PC n'est peut-être pas aussi inutile qu'on le croit. Différentes tentatives existaient à ce jour dont MS. EM

Robtek (les créateurs de Magicsac, l'émulateur Mac imparfaitement réussi), mais elles étaient loin d'être satisfaisantes. Cette fois, avec le logiciel PC-Ditto (Avant Garde Systems) venu de Jacksonville, Floride, on semble bien tenir quelque chose de plus sérieux.

## **LUN PEU SUCCINCT. ELE LOGICIEL !**

En fait de sérieux, la présentation de l'engin ne l'est pas vraiment. Il s'agit d'un logiciel, réduit à sa plus simple expression, une disquette grisâtre contenue dans une sorte de livret de plastique bleu foncé, accompagnée d'un manuel qui se résume à quelques feuilles, et d'un bout de carton à coller sur le clavier de votre Atari pour vous rappeler que les touches de fonction ne sont pas les mêmes. Plutôt sucainct.

On distingue cependant sur la couverture de l'emballage une liste de 82 logiciels IBM que le PC-Ditro est capable de faire tourner. Le MS-DOS, bien sûr, mais aussi Lotus 1-2-3, les dBase, le Turbo-Pascal ou Word-' Perfect, et même des jeux, dont Flight Simulator. Une aberration, quand on possède déjà la version Atari, et que l'on découvre la grande faiblesse du Dito dans la gestion des graphismes : le coup de disquette magique a réellement transformé le bel Atari en laide tortue. Flight Simulator devient un tournoi de vieux Spads cacochymes, ou de deltaplanes souffreteux. Mais il est vrai aussi que le but avoué de la bête est de travailler, et non de jouer. Gardez plutôt Arkanoïd pour la bonne bouche, une fois le Ditto débranché !

Le chargement, lui, ne révèle aucune difficulté. PC Ditto n'est pas trop gourmand en mémoire : il reste 703 Ko disponibles (sur 1040). Les périphériques comme les imprimantes (au format IBM) se connectent sans problème. On se trouve directement en environnement Gem traditionnel, avec deux programmes et quel-

ques fichiers. Le PC Ditto PRG contient le programme lui-même, mais il faut d'abord passer par un utilitaire appelé PC-Menu PRG : un menu qui contient les réglages nécessaires à la mise en route ; celui des couleurs de l'écran, (le logiciel ne fonctionne pour l'instant qu'en version moniteur couleur moyenne résolution), histoire d'imiter les programmes du PC, qui brillent par leur présentation spartiate ; un réglage de clavier, ou plutôt celui de la répétition des touches, et enfin la mise en place du lecteur 5"1/4, en l'ocurenæ un Cumana.

Costaud, bien fini, de la belle ouvrage. Il suffit pour cela, toujours par le < Menu », de laisser votre Atari médusé croire que c'est ce lecteur-là le lecteur interne, et celui de 3" 1/2 l'externe. Il vous permettra alors de réaliser le transfert de l'un à l'autre. Pour œux que le format 5°1/4 ennuierait, il est donc possible de tout transférer, rendant le second

lecteur de grand format inutile après l'opération, en 40 comme en 80 pistes, l'un des fichiers servant à configurer. Ensuite, il suffit de lancer le PC Ditto PRG proprement dit. Miracle, ça marche. Il reste à charger le DOS. Une première tentative avec une version 3.01 échoue. Problème : le Reset est inefficace, il faut éteindre et recommencer. Je soupçonne plutôt la copie du DOS que le PC Ditto, car une version vieille de deux ans, une 2.01, marche à merveille.

Voir s'afficher le logo Microsoft sur fond de bleu intense, sortant des tripes de l'Atari est surprenant. Un Word qui passait par là est aussitôt avalé, et fonctionne parfaitement. Tout ce qui touche aux graphismes comme les panneaux de < guide >» sont d'une lenteur éprouvante. mais ils le sont déjà en version < originale >. L'intérêt de l'objet devient alors évident : il est possible d'écrire directement ses textes sous Word, de les sauvegarder, et de les sortir en disquettes 5<sup>°</sup>1/4, qui pourront être relues par un PC. Atari, lui aussi, grâce au PC-Ditro peut < faire sérieux et professionnel > Pour 3 000 F environ, 890 F ttc le logiciel et 2 250 F ttc le lecteur Cumana.

Le problème qui reste en suspens, c'est celui du DOS : on l'utilise par obligation, et non par plaisir. Mais on peut toujours, après deux heures de Word, débrancher et charger cet Arkanoïd qui distrait vos collègues, restés de grands enfants...

DIDIER VASSELLE

SOLUTION EST UN LO-GICIEL DE GESTION commerciale destiné aux PME. Construit autour de quatre modules intégrés, Solutlon (mais comment) donc prononce-t-on œ mot imprononçable ?) gère les reliquats de commandes, fournit des en-cours dients et fournisseurs en temps réel, imprime des balances. Les situations sont disponibles à tout moment, pour la vérification constante des approvisionnements et des ventes. Des états standards reconfigurables sont livrés avec le logiciel. Solut1on est édité par Upgrade Editions pour Atari ST (1 990 F ht) mais également pour Amstrad PC 1512 (1990 F ht) et pour n'importe quel compatible PC (2 490 F he, avec les primitives de Gem).

Service-lecteurs, référence n° 23.

#### ZZ-VOLUME DESSINE EN TROIS DIMENSIONS,

en manipulant des éléments volumiques. Il réalise des perspectives intérieures ou extérieures, axonométries, façades, et possède une bibliothèque d'objets. Il communique avec d'autres logiciels de CAO /DAO par l'intermédiaire du format DXF, ainsi qu'avec les logidels de création graphique. (ZZ-Rough, Degas, Néochrome) et avec ceux de mise en pages (Fleet Street Publisher et Publishing Partner). Edité par Human Software, ZZ-Volume est vendu 1 450 Fht. Un support télématique professionnel est proposé pour 1 450 F ht par an. Service-lecteurs, référence n° 25.

MICRO-ORDINATEURS PROFESSIONNELS OPHELLE OPHELIE HT 50-10 Compatible PC/AT (") · Processeur 80286 fonctionnant à 8/10 MHz zero wait state · Co-proces-Compatible PC/AT (")  $\bullet$  Processeur 80286 fonctionnant à 8/10 MHz zero walt state  $\bullet$  Co-processor 80296 rongton  $\bullet$  1024 Ko RAM (120 ms)  $\bullet$  Indice Norton = 11,5 (a 10 MHz)/9,2 (a 8 MHz)  $\bullet$  Compatible CGA, HERCULES Clavier AZERTY étendu de 101/102 touches avec pavé « curseur » séparé • UNIX SYSTEM V,<br>XENIX, PICK en option • MS-DOS 3.21 et GW-BASIC en français • Maténel réservé à un usage<br>professionnel intensif • Services avant et apr PRIX EXCEPTIONNEL person message and the exercise person assesses<br>(val. jusqu'à fin 01/88) : ...... (sans moniteur) **13900F (HT)** (val. jusqu'a tri 01766) : ....... (sans moniteur)<br>**OPHELIE HT 50-15** COPHELIE HT 50-15<br>Compatible PC/AT (') • Processeur 80286 fonctionnant à 15 Mhz one-wait-state • Indice Norton > 15.5 · Presque deux fois plus rapide que le standard AT à 8 MHz · Aussi rapide que certains compatibles 80386 © Autres caractéristiques identiques au HT 50-10 PRIX EXCEPTIONNEL (val. jusqu'à fin 01/88) : ……. (sans moniteur) 1 5900F (HT) MONITEUR COULEUR CGA/EGA 14" 0,31 mm PRIX SPÉCIAL : 3750F (HT)<br>MONITEUR Multisynchro EIZO 8060 FLEXSCAN PRIX : 59OOF (HT) INFORMATIQUE pour l'INDUSTRIE et la GESTION (IIG-FRANCE) 31, rue Marat - 94200 IVRY-SUR-SEINE / 9, avenue du Rhône - 74000 ANNECY Tél : (1) 46.71.65.25 Tél. : 50.45.36.98 Télex : 260 808 F (réf. 1727) Fax : (16) 50.45.66.95 \*1BM, PC, XT et AT sont des marques déposées de IBM Corp. - OPHELIE et WENDY sont des marques déposées de IG FRANCE

# DES COURS PAR CORRESPONDANCE Pour avoir un Métier

## Bien choisir sa formation, c'est souvent réussir

.<br>The ofimations stappied tres ben part<br>Toppe spondance FORMATION CONTINUE des sales matrix<br>en terreprendre ou continuer voe études tout<br>en travaillant.<br>Pour changer de métier ou vous spécialiser Tous nos cours peuvent être suivis dans le cadre de la lol sur la Formation continue. sans interrompre vos activités l'Enseignement<br>par correspondance est la formule la plus Des stages sur ordinateur sont propo-sés, en option, toute l'année à PARIS. acupie IPIG est spédalsé depuis plus de 15 ans dans l'enseignement à distance de l'infor- matique. LES 5 AVANTAGES DE NOTRE ENSERIMEMENT PAR C COFFRE SPONDANCE ● Vous bénéficiez de professeurs particuliers<br>● Vous étudiez tranquillement chez vous<br>● Vous étudiez à votre propre rythme Tous nos cours et prolesseurs sont souris ● Vous étudiez aux heures qui vous cor<br>● Vous ne perdez pas de temps en dépi NOS COURS D'INFORMATIQUE B.T.S. Informatique de Gestion (Dipièr ASSISTANCE PÉDAGOGIQUE ET TÉLÉPHONIQUE B.T.S. Bureautique et Secrétariat ASSISTANCE PÉDAGOGIQUE ET TÉLÉPHONGOUE<br>Chaque Alive est personnellement auivi par<br>des professeurs diplômés qu'il peut interroger<br>par écrit ou par téléphone. Chaque élève est personnellement suivi NOTRE GARANTIE € TUDES KOS AUTRES SECTEURS Une sécurité exceptionnelle. Nos préparations aux Examens d'Etat bénéficient d'une garantie- NOS AUTRES SECTEURS Etudes. Elle vous permet, en cas de non réussite, de reprendre, gratuitement, vos études informe tiques pendant une année supplémentaire. Action Commerciale - Marketing Electronique - Langues Fonction Publique **INSCRIPTIONS TOUTE L'ANNES** INSTITUT Brechure Gratute n' X 4983 PRIVE Préciser le secteur choisi ; D'INFORMATIQUE ET DE GESTION Nom: Pelinom · -IPIG Adresse: . Tet : ... (1) 42 42 59 27

du service-lecteurs (page 50)  $\overline{171}$  $R$ 

京

to d'Etail

 $R$ érence du  $143$ 

L'ORDINATEUR INDIVIDUEL N°99/JANVIER 1988

# SERVICE **IFCTFLIRS**

Un complément d'information ? Un prix ? Pour en savoir plus sur les produits et les services proposés dans nos pages de rédaction et de publicité, cerclez sur l'encart prédécoupé ci-contre, en bas à droite, les références service-lecteurs qui vous intéressent. Complétez-le soigneusement de vos nom, adresse et qualité, puis retournez-le-nous tel quel, sans affranchissement. À titre de rappel, pour faciliter vos recherches, figure ci-dessous l'ensemble des références concernant la présente édition. Pour les pages de rédaction, les produits sont classés par rubrique dans leur ordre d'apparition dans le journal. En ce qui concerne les pages de publicité, pas de changement, nos annonceurs sont répertoriés par ordre alphabétique.

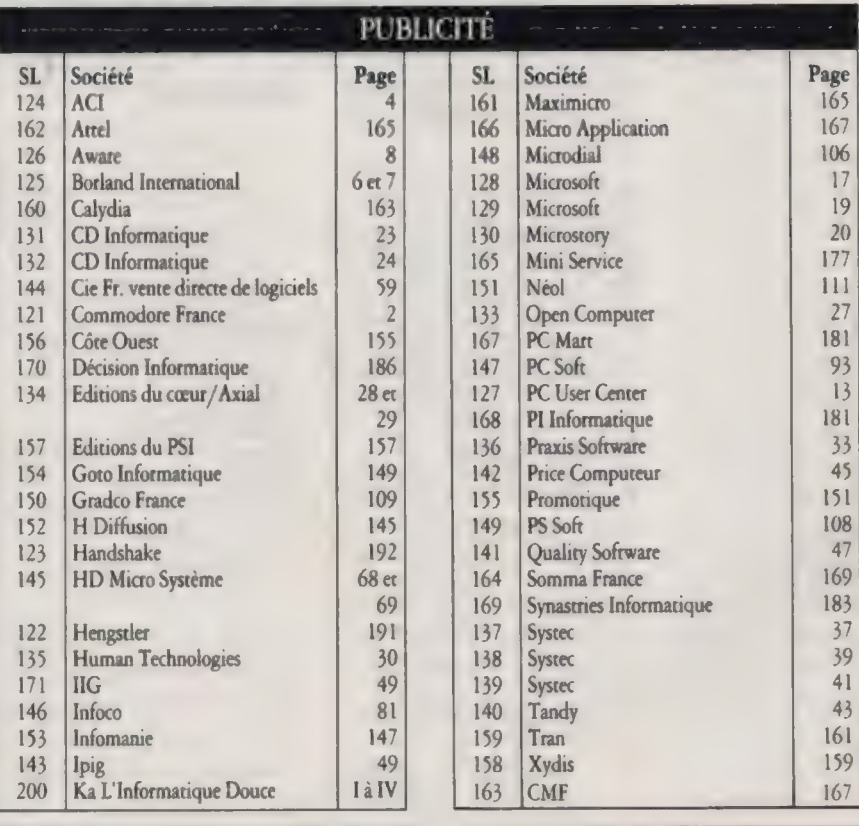

#### REDACTION

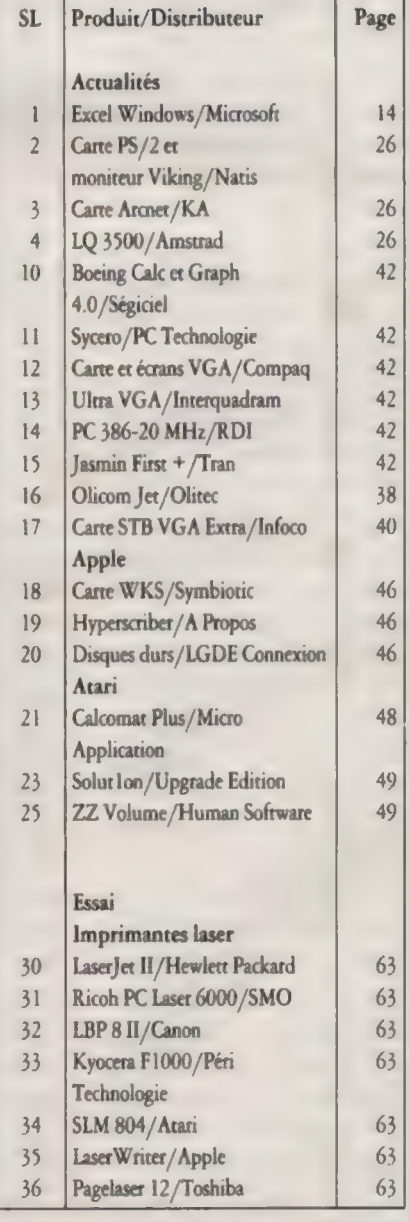

L'ORDINATEUR INDIVIDUEL N°99 /JANVIER 1988

50

**M** Pour demeurer à la pointe de la micro high tech. **M** Pour recevoir en priorité votre revue à domicile. M Pour bénéficier d'un prix ferme et définitif.

# ABONNEZ-VOUS

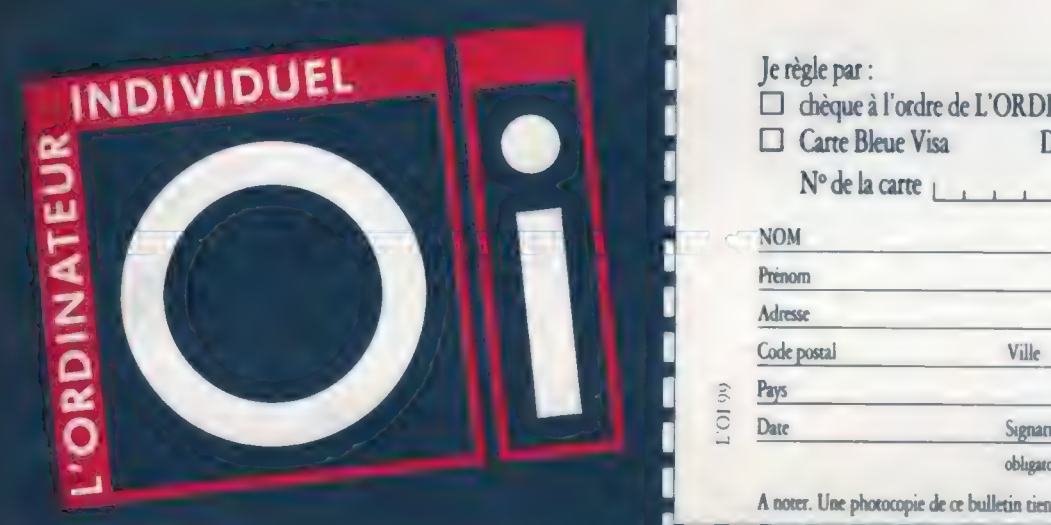

Abonné de L'Oi, un vrai privilège

# VOUS SOUHAITEZ UNE DOCUMENTATION

Un catalogue ? Le détail des prix ? L'Ordinateur Individuel se met en carte pour vous servir d'intermédiaire avec le constructeur, l'importateur, la boutique.

Comment faire ? Cerclez ci-contre le numéro de référence des produits qui vous intéressent. Postez. C'est tour. Dès réception, nous transmettons aux entreprises choisies, vous épargnant ainsi recherches d'adresses, courriers multiples et 88 109 129 129 129 229 affranchissements. Le délai de réponses dépendra, bien sûr, du Hi 131 211 31 ; 3 2 112 172 zèle de l'annonceur à vous satisfaire ! 113 13

h, désire revenseit les discurrentations comparadont aux nu-<br>ministères à cerele chosique.

à retourner à L'ORDINATEUR INDIVIDUEL - Service Abonnemen 5, place du Colonel-Fabien - 75491 Paris Cedex 10

# **BULLETIN D'ABONNEMEN**

Oui, je m'abonne pour:  $\Box$  1 an (11 numéros) : 240 F

au lieu de 297 F, prix total au numéro

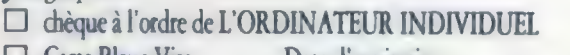

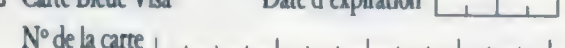

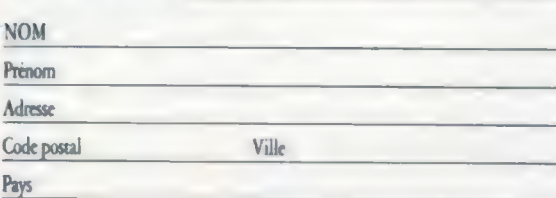

®) obligatoire pour règlement par Carte Bleue

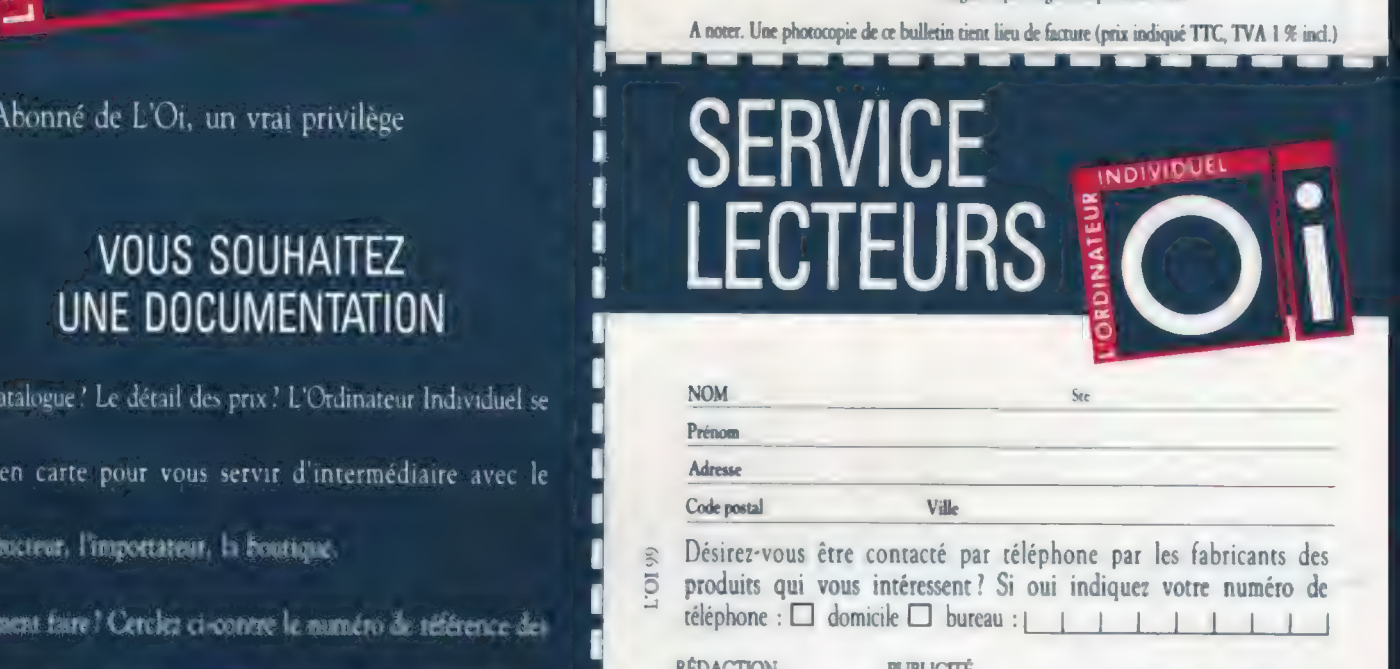

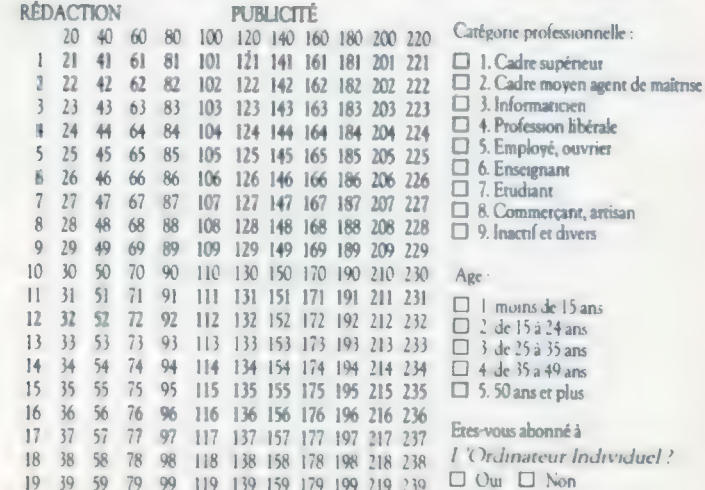

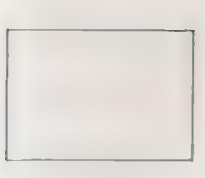

S<br>ANCHIR<br>ON 9630 75<br>ON 9630 75<br>5 CEDEX 10 NE PAS<br>AFFRANCHIR<br>L'ORDINATEUR INDIVIDUEL<br>AUTORISATION 963075<br>75482 PARIS CEDEX 10

**OBDINVALED** 

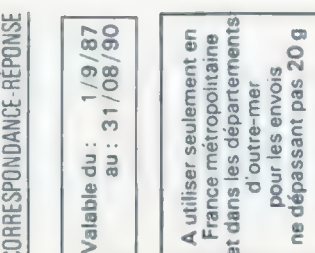

 $\frac{1}{\sqrt{2}}$  and  $\frac{1}{\sqrt{2}}$  and  $\frac{1}{\sqrt{2}}$  and  $\frac{1}{\sqrt{2}}$  and  $\frac{1}{\sqrt{2}}$  and  $\frac{1}{\sqrt{2}}$  and  $\frac{1}{\sqrt{2}}$  and  $\frac{1}{\sqrt{2}}$  and  $\frac{1}{\sqrt{2}}$  and  $\frac{1}{\sqrt{2}}$  and  $\frac{1}{\sqrt{2}}$  and  $\frac{1}{\sqrt{2}}$  and  $\frac{1}{\sqrt{2}}$  and  $\overline{\mathsf{R}}$   $\overline{\mathsf{S}}$   $\overline{\mathsf{S}}$   $\overline{\mathsf{S}}$   $\overline{\mathsf{S}}$ 

JDIVIL<br>EMEN<br>el-Fab<br>x 10

I Ì

# mr R=NmEtrs LU CO k < 2.92 4 < LE / 2S 8 D'ECONOMIE ee 23 Du D **ABONNANT À**

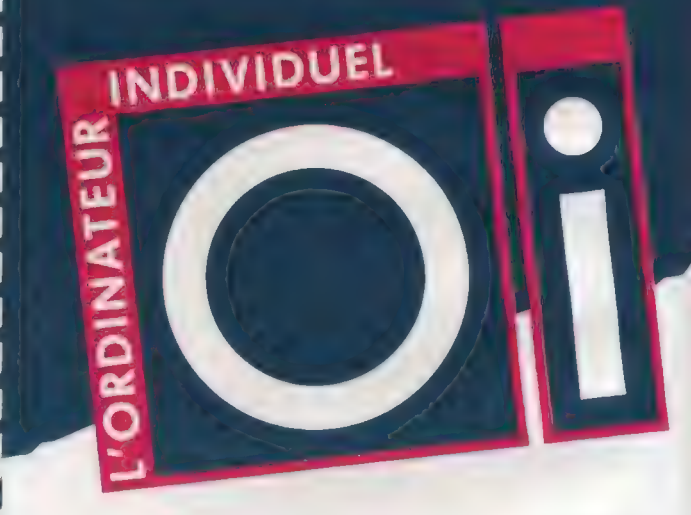

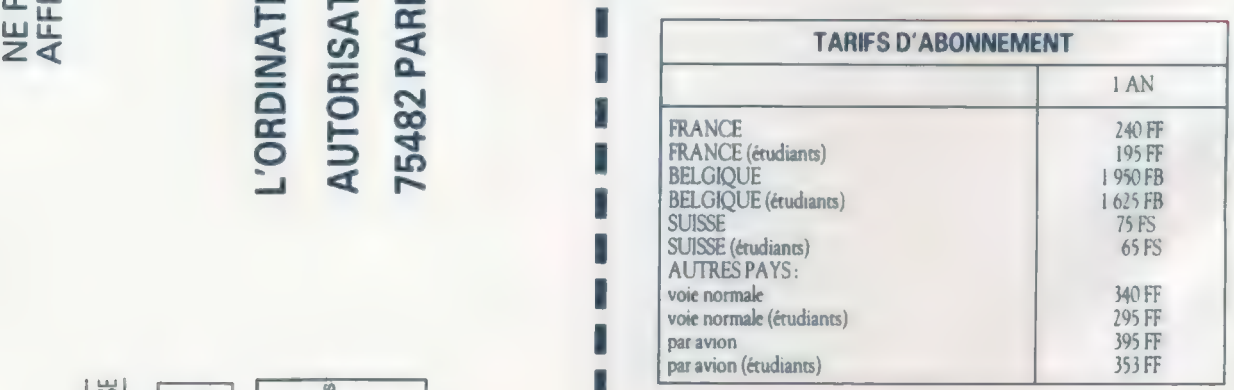

 $\begin{bmatrix} 1 & 0 & 0 \\ 0 & 0 & 0 \\ 0 & 0 & 0 \\ 0 & 0 & 0 \end{bmatrix}$   $\begin{bmatrix} 5 & 0 & 0 \\ 0 & 5 & 0 \\ 0 & 0 & 0 \\ 0 & 0 & 0 \end{bmatrix}$   $\begin{bmatrix} 6 & 0 & 0 \\ 0 & 0 & 0 \\ 0 & 0 & 0 \\ 0 & 0 & 0 \end{bmatrix}$   $\begin{bmatrix} 6 & 0 & 0 \\ 0 & 0 & 0 \\ 0 & 0 & 0 \\ 0 & 0 & 0 \end{bmatrix}$   $\begin{bmatrix} 6 & 0 & 0 \\ 0 & 0$  $\frac{1}{2}$   $\frac{1}{2}$   $\sum_{i=1}^{\infty}$   $\sum_{i=1}^{\infty}$   $\sum_{i=1}^{\infty}$   $\sum_{i=1}^{\infty}$   $\sum_{i=1}^{\infty}$   $\sum_{i=1}^{\infty}$   $\sum_{i=1}^{\infty}$   $\sum_{i=1}^{\infty}$   $\sum_{i=1}^{\infty}$   $\sum_{i=1}^{\infty}$   $\sum_{i=1}^{\infty}$   $\sum_{i=1}^{\infty}$   $\sum_{i=1}^{\infty}$   $\sum_{i=1}^{\infty}$   $\sum_{i=1}^{\in$  $\frac{1}{20}$ <br>  $\frac{1}{20}$ <br>  $\frac{1$ 

 $\frac{1}{2}$   $\frac{1}{2}$   $\$ 

# **CLUB OI**

# **CLUB Oi**

# **CLUB OI**

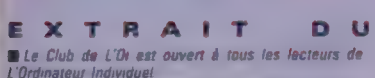

L'Ordinateur Individuel<br>**Titut de l'Or propose à ses membres des prix<br>réduits, des offres de lancement de produits ou de services, des primotions, des entrées gratuites ou à tant<br>vices, des promotions, des entrées gratuite** 

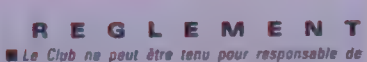

l'enregistrement de la commande, de l'expédition, de livraison, et du service après-vente (vices cachés, maintenance et garanties) qui incombent aux fourris-

seurs<br>**C**len règlement de sa cotisation, chaque membre du<br>Club reçoit une carte numérotée valable un an qui lui<br>est strictement personnalle et ne peut être vendue, prêtée où échangée.

Par ailleurs, nous rappelons qu'aucune commande ne pourrs être transmise et donc satisfaite si alle n'est pas accompagnée de son réglement par chèque

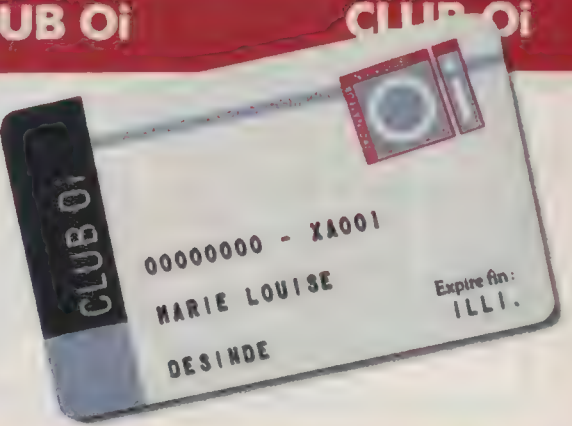

# \*Offre valable jusqu'au 31.01.1988

# MONTEZ VOUS-MÊME VOTRE PC 386 POUR SEULEMENT 21 900 F TTC\*

L'exploit est désormais à votre portée. Il suffit d'assembler les quelques pièces du «Kit PC 386» que vous pourrez vous procurer (sur présentation de votre carte du Club Oi) chez .<br>HD MicroSystèmes, 67, rue Sartois, 92250 La Garenne-Colombes. Tél. : 42.42.55.09,

Pour vos rendez-vous, vos réunions, vos déjeuners et vos loisirs. | N'oubliez pas votre immortel | ORGANISATEUR de L'Oi

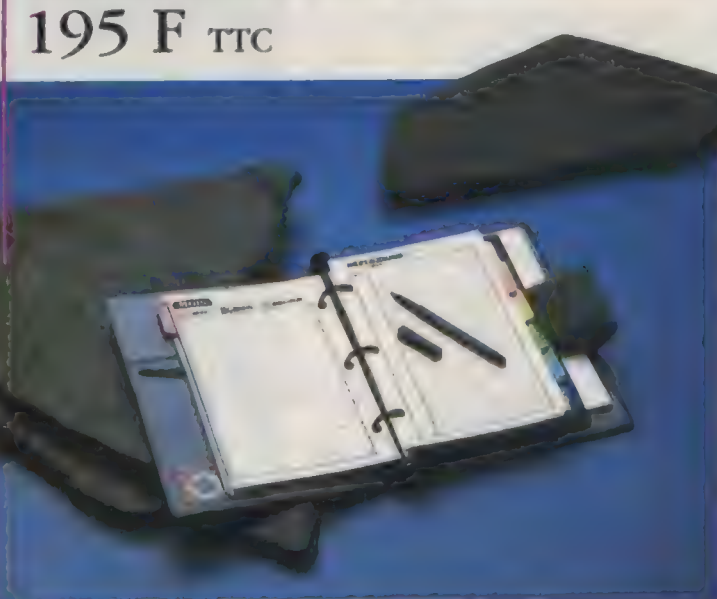

1988

 $P.A.$   $O$ 

Le Club Oi vous offre votre entrée à l'exposition P.A.0. les 26, 27, 28 janvier 1988 organisée par Infopromotions (Tél. 43.44.35.97).

Je désire recevoir une entrée à l'exposition P.A.0 NOM Prénom

Adresse

Pour la commande utilisez le bon de la page 56

N° d'adhérent\_

À adresser à Club Oi, 5, place du Colonel-Fabien 75491 Paris Cedex 10

De vraies Folies! griffées aux armes de L'Oi. Mode ou pratique. Pour souligner votre différence.

**A MANY AND** 

# CARTABLE 260 F SAC A DOS 220F seulement

WONTEX MAIURER

53

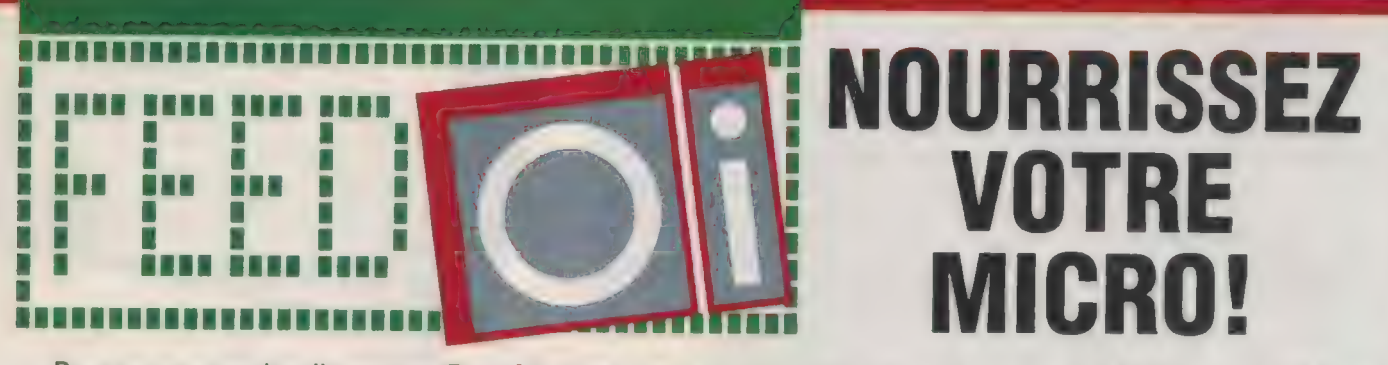

Pour se procurer les disquettes "Feed Oi", rien de plus simple. Dans chaque numéro de L'Ordinateur individuel<br>vous trouverez dans la rubrique Club la description des plus récents titres disponibles. Cochez vos préférences<br>

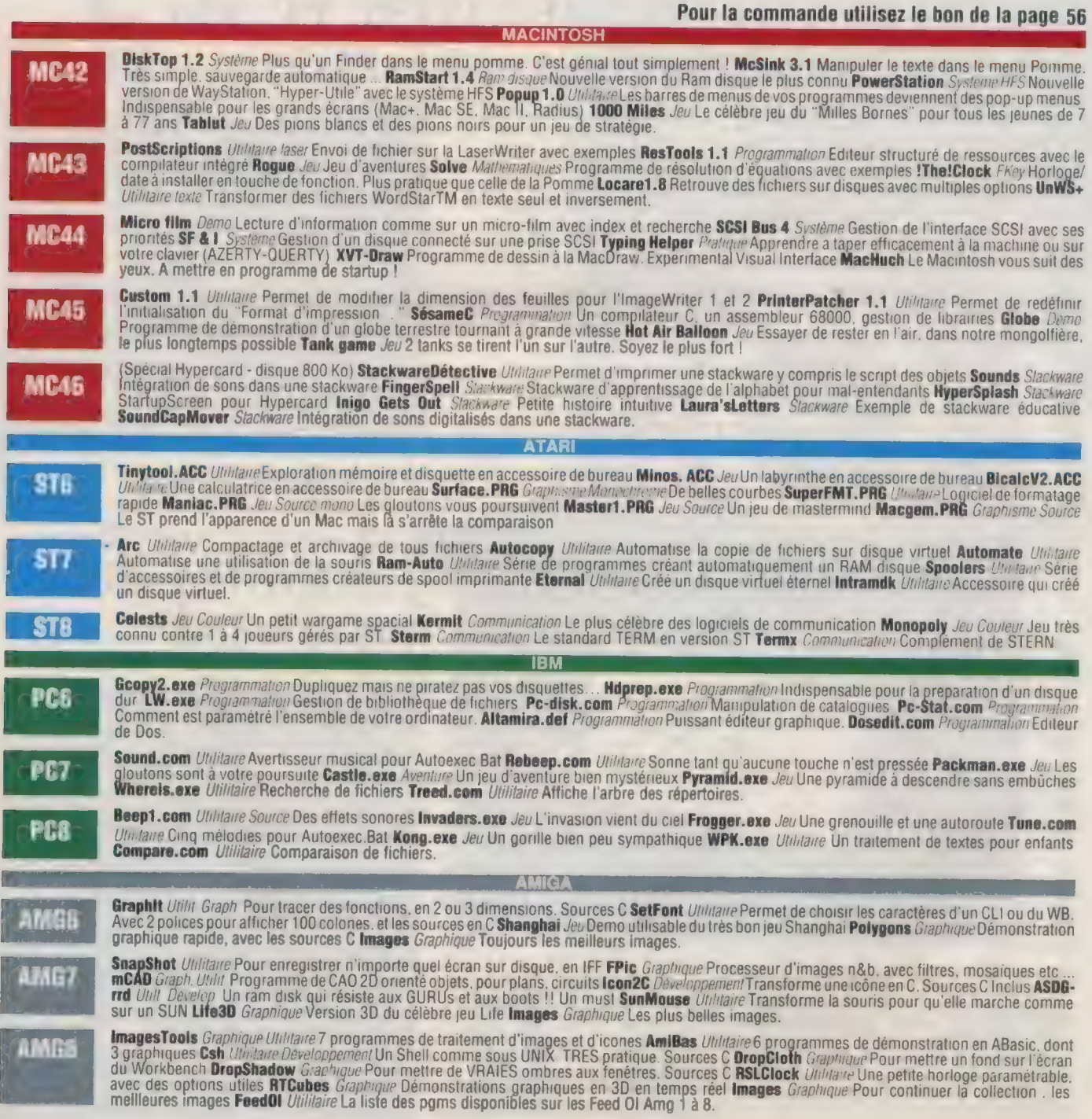

54

# EN DIRECT 36.15 Oi

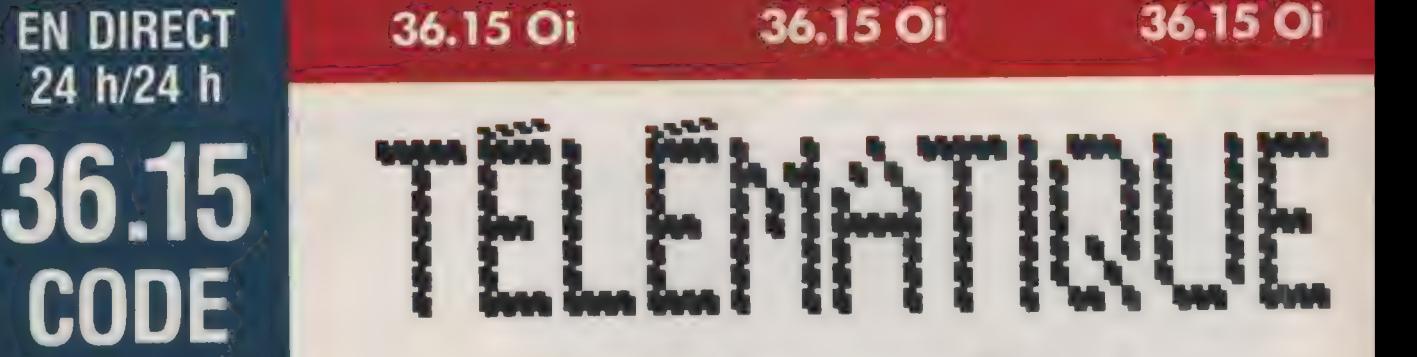

Si vous avez un Minitel, composez le 3615, code OI. Vous êtes en direct avec L'Oi télématique.

# L'ACTUALITÉ AU JOUR LE JOUR.

L'événement micro en direct. Pour ceux qui veulent savoir sans attendre: c'est l'information brute, essentielle, telle qu'elle nous parvient. Et elle est à votre disposition le jour même.

Un service professionnel: possibilité de recherche par rubriques, par mots-clé, en lecture rapide. Et six mois d'informations conservées et accessibles.

# UN PROBLÈME URGENT?

Des centaines d'utilisateurs se connectent chaque jour sur notre messagerie forum. Posez vos questions, communiquez vos découvertes. Et pour les cas désespérés, nos spécialistes sont aussi membres de la messagerie. Vous pouvez aussi consulter les questions déjà posées, et les réponses que nous y avons apportées.

# UNE ADRESSE, UN TÉLÉPHONE ?

Boutiques, constructeurs, importateurs, clubs... Plus de 3 000 adresses utiles. Une boutique ou un club dans votre région? Tapez le numéro de votre département. Une adresse oubliée ? Tapez un mot significatif (par exemple, pour L'Ordinateur Individuel, vous pouvez taper «individuel»).

# VOUS ÊTES PRESSÉ D'ACHETER, DE VENDRE?

Trouvez plus facilement, vendez plus vite avec le plus important service de petites annonces micro à ce jour: 1 500 petites annonces recensées; chaque semaine, 55 plus de 3 000 utilisateurs se connectent!

# VOUS AVEZ UN MINITEL VOUS AVEZ UN MICRO

A n'importe quelle heure du jour ou de la nuit, vous pouvez télécharger plus de 300 logiciels à partir de notre serveur (3615, code Oi) avec une simple interface et un logiciel de communication. Et dorénavant, vous trouverez en téléchargement des programmes publiés dans L'Oi, ainsi que des tableaux comparatifs et panoramas que vous pourrez manipuler à loisir avec votre gestionnaire de données.

La Société Triel a consenti un prix spécial aux lecteurs de L'Oi. Les tarifs ci-contre comprennent les frais de gestion ainsi que l'interface.

Pour la commande utilisez le bon de la page 56

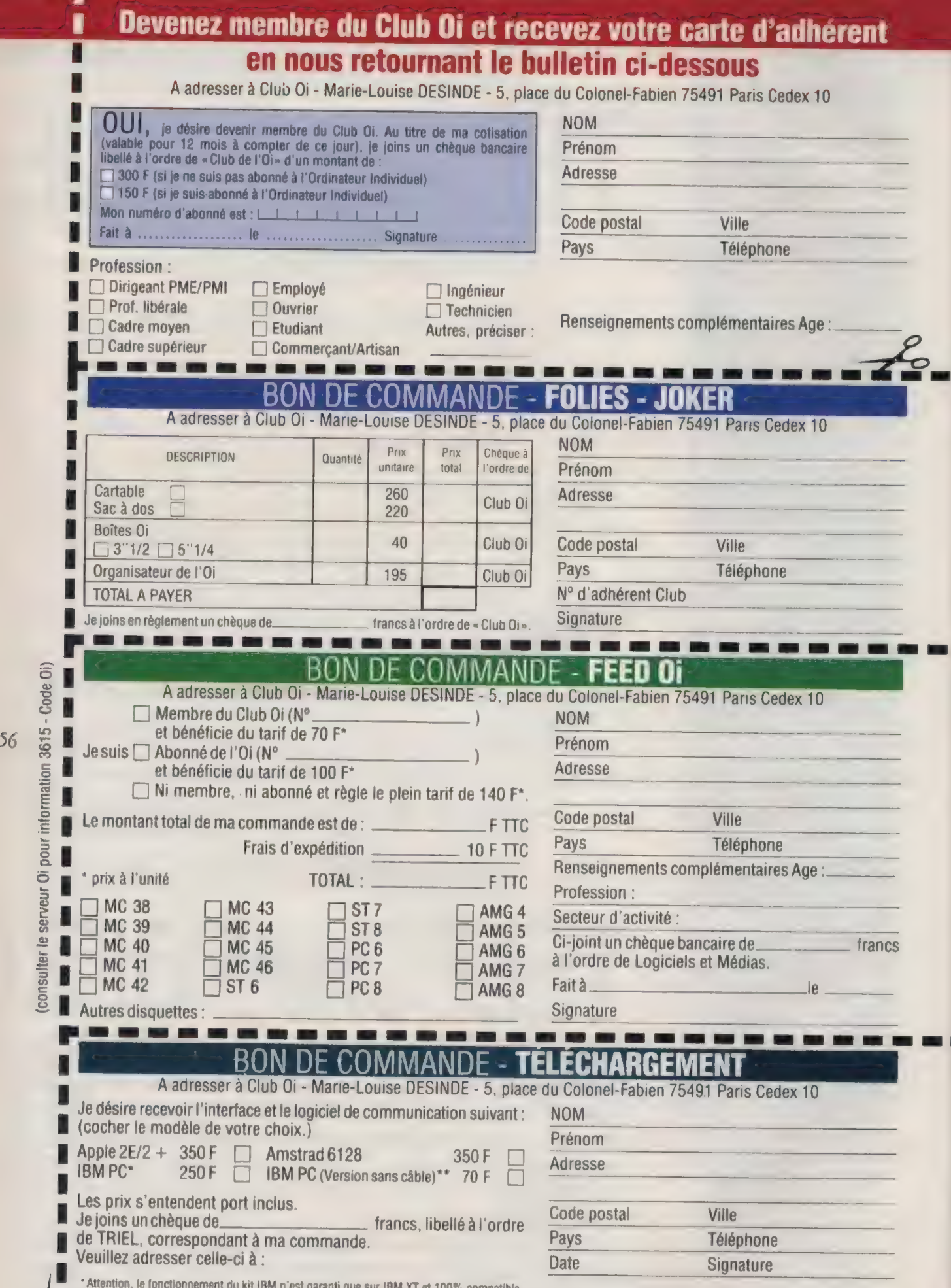

 $\frac{1}{2}$ 

" Attention, le fonctionnement du kit IBM n'est garanti que sur IBM XT et 100% compatible<br>\*\* Pour ceux qui possèdent déjà un câble de liaison Minitel - PC (fourni avec certains logiciels d'émulation ou de téléchargement)

# ACTUALITÉS

Club Oi

# À LA RECHERCHE DE LOS IDÉAL

Le bilan d'une journée bien remplie, à la recherche du système d'exploitation des années 90. Un maître mot : convivialité.

La première Journée technique organisée par L'Ordinateur individuel le 26 novembre dernier a tenu toutes ses promesses. Une centaine de participants ont pu, à travers les exposés des meilleurs spécialistes, découvrir les dernières évolutions de anq systèmes d'exploitation parmi les plus répandus sur le marché français.

En réponse à la question posée en début de journée : < Quel sera selon vous l'OS en tête du hit-parade en 1990 ? », l'auditoire accorda plus du tiers de ses suffrages à Unix, nettement détaché de tous ses concurrents. Cette même question posée une seconde fois en fin de session maintenait Unix en tête du peloton, mais avec une baisse de près de 10 points répartis sur l'ensemble des autres systèmes.

### $-$  UNE CONCEPTION : MULTIæ UTILISATEURS

Pour beaucoup d'assistants, cette journée était le premier vrai contact avec Prologue et MOS, deux systèmes français présentés respectivement par Cyrille Gourcy, chef du service sysème de Prologue SA, et Michel Longchampt, cofondateur et directeur général d'Interlogiciel.

La multiplicité des développements réalisés autour de Prologue (réseau Osilan, connexion aux sites centraux IBM et Bull, prise en compte des normes de l'environnement MS-DOS, fichiers indexés pouvant atteindre 264 Mo, mode Multivue gérant quatre écrans virtuels commutables par station) aura surpris plus d'un participant. Les capacités de MOS ont également laissé songeurs ceux qui ont à se battre avec les limites imposées par MS-DOS. MOS 386 sait en effet gérer simultanément 255 postes, une mémoire centrale de 268 Mo, 4 milliards d'octets par unité de disque et par fichier. Mais dans l'un et l'autre cas, l'essentiel réside dans la conception même du système : ces OS ont été pensés dans un contexte multi-utilisateur. Ils contiennent, de ce fait, tous les dispositifs nécessaires pour parvenir au but et, particulièrement, des méthodes de gestion de fichiers évoluées, de type séquentiel indexé multiclé, associées aux dispositifs de sécurité et de confidentialité requis en mode multiposte.

L'état d'esprit prenant en compte les préoccupations du concepteur, l'organisation et le mode d'accès aux

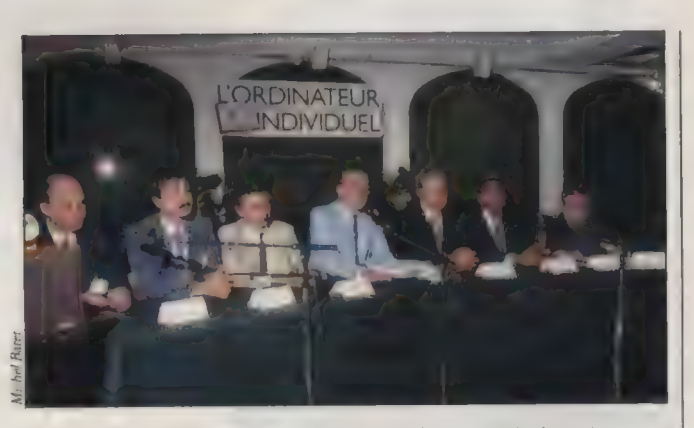

Deg. à dr. Michel Longchampt (Mos), Cyril Gourcy (Prologue), Roland Dubois (Asprom), Bernard Sauteur (L'Oi), Richard Pick (Pick), Randolph Voyard (Pixystème), Roger Abehassera (OS/2).

données se retrouve, dans Pick, brillamment décrit par son auteur Richard Pick et par Randolph Voyard, directeur de Pixsystème.

# LES ORIGINES **D'UN PRODUIT**

Lol

Faisant état de quelque 100 000 installations de par le monde (dont plus de 8 000 en France) et d'une portabilité exceptionnelle (45 constructeurs ont inséré Pick à leur catalogue), Dick Pick a retracé l'origine de son produit. En 1965, la société TWR avait développé un système documentaire à la demande de l'armée américaine. Les travaux du jeune Dick se sont poursuivis à travers Pick. Ainsi que le souligna fort justement l'un des participants, Dick Pick avait mis au point un SGBD relationnel bien avant la formalisation de ce concept par Codd et Date. Il l'avait promu à l'époque sous le qualificatif de correlative system. Pick dégage l'utilisateur de tout souci de gestion des ressources-machine et lui permet de se consacrer exclusivement à l'analyse et à l'organisation de son système

d'information. Il dispose à certe fin de l'< ordinateur virtuel Pick >, cotalement indépendant des contraintes spécifiques de l'ordinateur réel, traitées à part, dans deux tables de traduction externes aux programmes.

Face à son concurrent favori, Unix, le système Pick peut ainsi se prévaloir d'une portabilité plus grande puisque l'intégralité des applications peut être transportée sans aucune retouche d'une machine à l'autre. Unix assure la portabilité à travers un noyau suffisamment réduit et général pour être accepté par le plus grand nombre de machines. Ce noyau est ouvert aux programmeurs pour qu'ils l'adaptent à chaque environnement, lui faisant du même coup, perdre une partie de sa portabilité.

57

Argument bien entendu réfuté par les défenseurs d'Unix, représentés à cette réunion par la société Aeni Informatique. La convergence des versions les plus diverses vers le System V est en bonne voie cependant que l'action du X-Open Group et le ralliement général autour de la norme Posix

# ACTUALITÉS

Club Oi

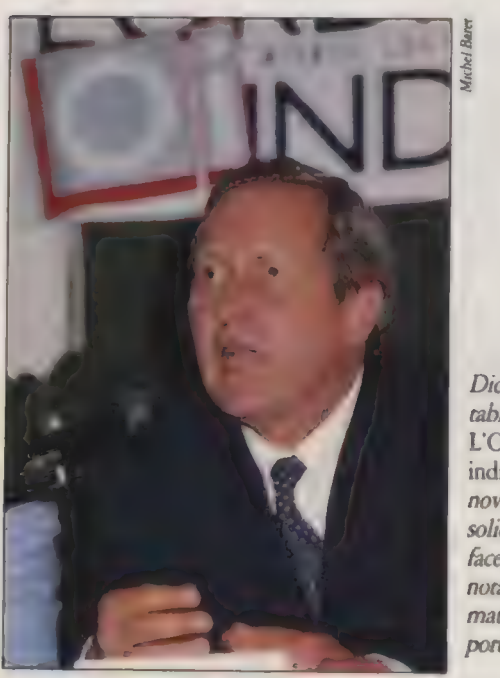

Dick Pick à la table « ronde > de L'Ordinateur individuel, le 26 novembre : de solides arguments face à Unix, notamment en matière de porcabilité,

devraient faire . rapidement oublier les querelles d'écoles qui ont longtemps nui à la pénétration d'Unix dans le domaine de l'informatique de gestion.

58

Les étonnantes possibilités de Pick en matière de gestion ont en tous cas séduit l'assistance. La tâche était rude ensuite pour Roger Abehassera, directeur des ventes OEM de Microsoft, convié à faire le point sur les devenirs respectifs de MS-DOS et d'OS/2. Dans le style : « les chiens hurlent, la caravane passe », les étapes précises des diverses versions furent abordées. OS/2 apparaît comme l'OS de la station de travail personnelle (ça s'écrit PS/2 en langage IBM, mais ça se décline aussi dans d'autres dialectes). Pourquoi consacrer route la puissance d'un PS/2 à un système mono-utilisateur ? Pourquoi développer sur OS/2 une architecture mulütâche et ne pas prendre en compte la gestion de plusieurs postes de travail? La

réponse de Microsoft est simple. Le poste de travail actuel est insuffisamment convivial. L'interface homme-machine doit être enrichie, et des possibilités d'accès à des ressources ex ternes doivent être offertes.

Intégrés à OS/2, Presentation Manager (alias Windows) et Lan Manager (gestionnaire de réseau local) répondent respectivement à ces deux besoins. Ils nécessitent pour cela le mode multitâche et toute la puissance d'un 80286, voire d'un 80386.

À l'issue du débat passionné qui clôtura cette journée, deux questions fondamentales restèrent sans réponse. Qui apportera aux utilisateurs de systèmes multipostes la convivialité à laquelle Maantosh et, à un moindre niveau, Windows sous MS-DOS ou OS/2 les auront habitués ? Le passage à un système multiposte doit-il se traduire obligatoirement par une régression dans ce domaine ? Qui offrira en revanche aux adeptes de l'OS/2 les méthodes sophistiquées d'accès aux fichiers disponibles dès l'origine sur les systèmes multipostes ?

Ainsi se profilait à l'horizon un OS miracle empruntant à MOS et à Prologue leur pragmatisme français, à Pick sa totale portabilité, à Windows sa remarquable convivialité et à Unix son souverain prestige. Un rêve impossible, Un appel plutôt à tous les concepteurs pour tendre vers ce but sans renier leur intuition de départ sans laquelle chacun des systèmes

présentés ne serait pas devenu un produit original et efficace. Comme le soulignait Roland Dubois, président de l'Asprom et co-organisateur de cette réunion, < compte tenu de la complexité de tels systèmes, il est peu vraisemblable que puisse naître aujourd'hui un nouvel OS réellement significatif >. Raison de plus pour enrichir et améliorer ceux qui ont su se faire une place au soleil et répondre, chacun à sa manière, aux voeux des utilisateurs.

BERNARD SAUTEUR

### LEQUEL S'IMPOSERA EN 90 ?

Nous avons réalisé un petit sondage à chaud auprès de l'échantillon constitué par la centaine de professionnels qui participaient à cette Journée technique. Nous leur avons demandé en début de réunion quel système d'exploitation devrait s'imposer en micro-informatique à l'horizon 90. A la fin des exposés, avant la table ronde, la même question leur a été posée.

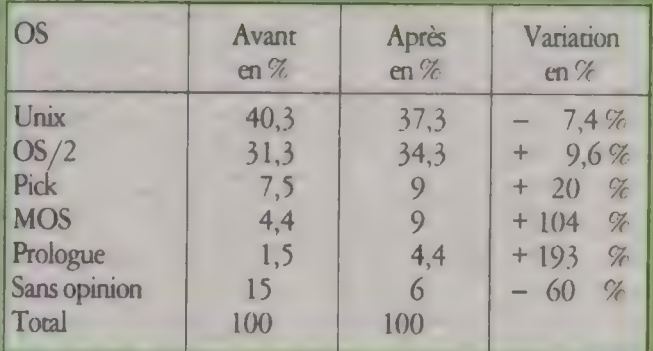

On voit, sans surprise, Unix prendre la tête dans les deux cas, talonné par OS/2, qui, compte tenu de la taille de l'échantillon, peut être mis à égalité. Voilà pour les ténors, Suivent les « petits », Pick, MOS et Prologue.

Voilà pour l'absolu. Du côté du relatif, on remarque que les « petits » prennent du poids en fin de réunion. D'une certaine manière, ils gagnent à être connus. Ainsi, Prologue a bien convaincu (+ 193 %), suivi de MOS (+ 104 %). Pick, pour sa part, a gagné 20 % tandis qu'OS/2 n'en gagne que 9,6. Tous ces gains ont été réalisés au détriment de Unix qui perd 7,44 % du terrain important qu'il occupe, et des « sans opinion > que les intervenants ont réussi à convaincre.  $A.S.$ 

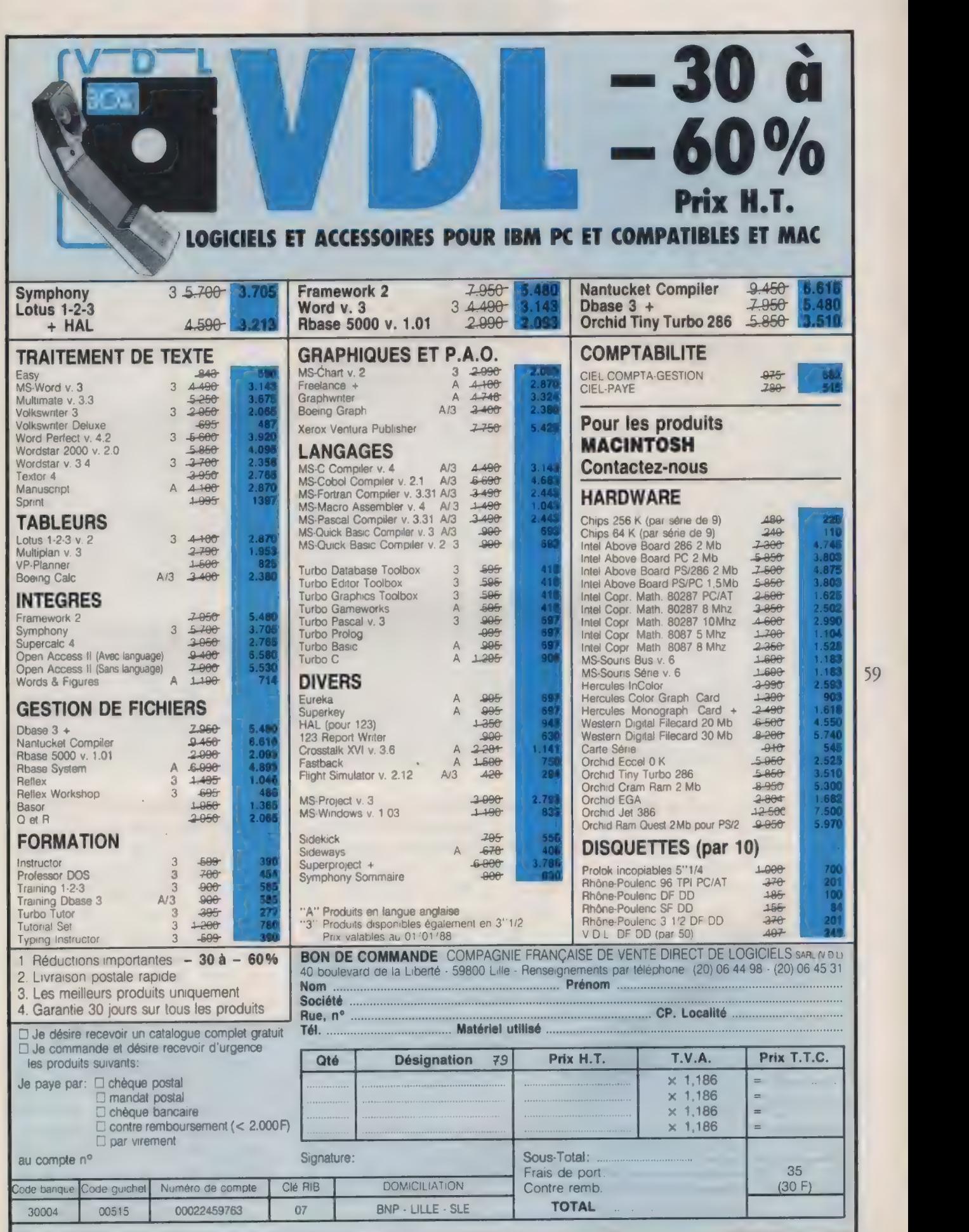

Référence 144 du service-lecteurs (page 50)

L

Référence 144 du service du service du service du service du service du service du service du service du service du service du service du service du service du service du service du service du service du service du service

59

# ESSAIS

Matériels

# laser Le vrai coût<br>de l'impression

#### ALAIN MARIATTE

de gamme. Le dernier volet de notre série d'essais comparatifs sur les principales catégories d'imprimantes\* est consacré aux nouvelles stars de l'impression de bureau : les imprimantes laser. La qualité est au rendez-vous, la crain

? imprimante idéale serait un S<br>
Il proposte idéale serait un<br>
appareil capable de combiner la qualité dans le rendu des textes propres aux marguerites, le silence de fonctionnement des dispositifs à jet d'encre et la flexibilité plus la rapidité des matridelles. Pour bien faire, il faudrait encore que l'engin soit aussi économique à l'achat et en entretien qu'une imprimante à aiguilles. Inutile de rêver plus longtemps : cet appareil mythique n'existe pas (encore). Cela dit, les récentes imprimantes xérographiques marquent un sérieux bond quantitatif dans les domaines de la qualité d'impression, des capacités graphiques et de la rapidité, sans parler du silence de fonctionnement.

Pour autant, il ne faut pas leur demander ce pour quoi elles ne sont pas faites. Par exemple, elles sont inadap-

tées — et trop chères — pour < sortir > du listing de programmation au kilomètre, voire tout à fait incapables d'imprimer des étiquettes autocollantes de qualité ordinaire... Même observation, s'il s'agit de produire des états comptables au format européen (chariot large, dit < 132 colonnes ») : elles ne feront pas mieux que les banales machines à écrire (feuilles volantes, imprimées dans le sens de la largeur au format Landscape). Enfin, les familiers de la grande reprographie professionnelle trouveront étri-

quée la < faible > résolution (300 dpi) des imprimantes laser de bureau : dans ce domaine, qui relève des arts graphiques, les besoins seraient plutôt de l'ordre des 1 200 à 2 400 dpi.

Autant dire qu'il ne faut pas se womper lors du choix d'une imprimante laser de bureau. Le domaine de prédilection de ces appareils est l'impression du courrier et la reprographie légère. Cette dernière application constitue d'ailleurs le créneau le plus < porteur » de l'impression laser : alliées à une bonne station de PAO, ces imprimantes sont capables de couvrir tout ou partie des besoins de communication papier d'une PME/PMI ou d'un bureau. Pour les faibles tirages, elles sont suffisamment rapides pour assurer la fonction de duplication (400 cps en moyenne, pour employer une unité en

<sup>\*</sup> Nos deux premiers essais comparatifs étaient consacrés aux matériéls mettant en œuvre les technologies marguerite et macricielle à aiguilles er jer d'encre : « Le match des imprimantes à 5 000 F > (L'Oi n° 95) er « Le club des imprimantes à 10000 F > ('Oi n°97).

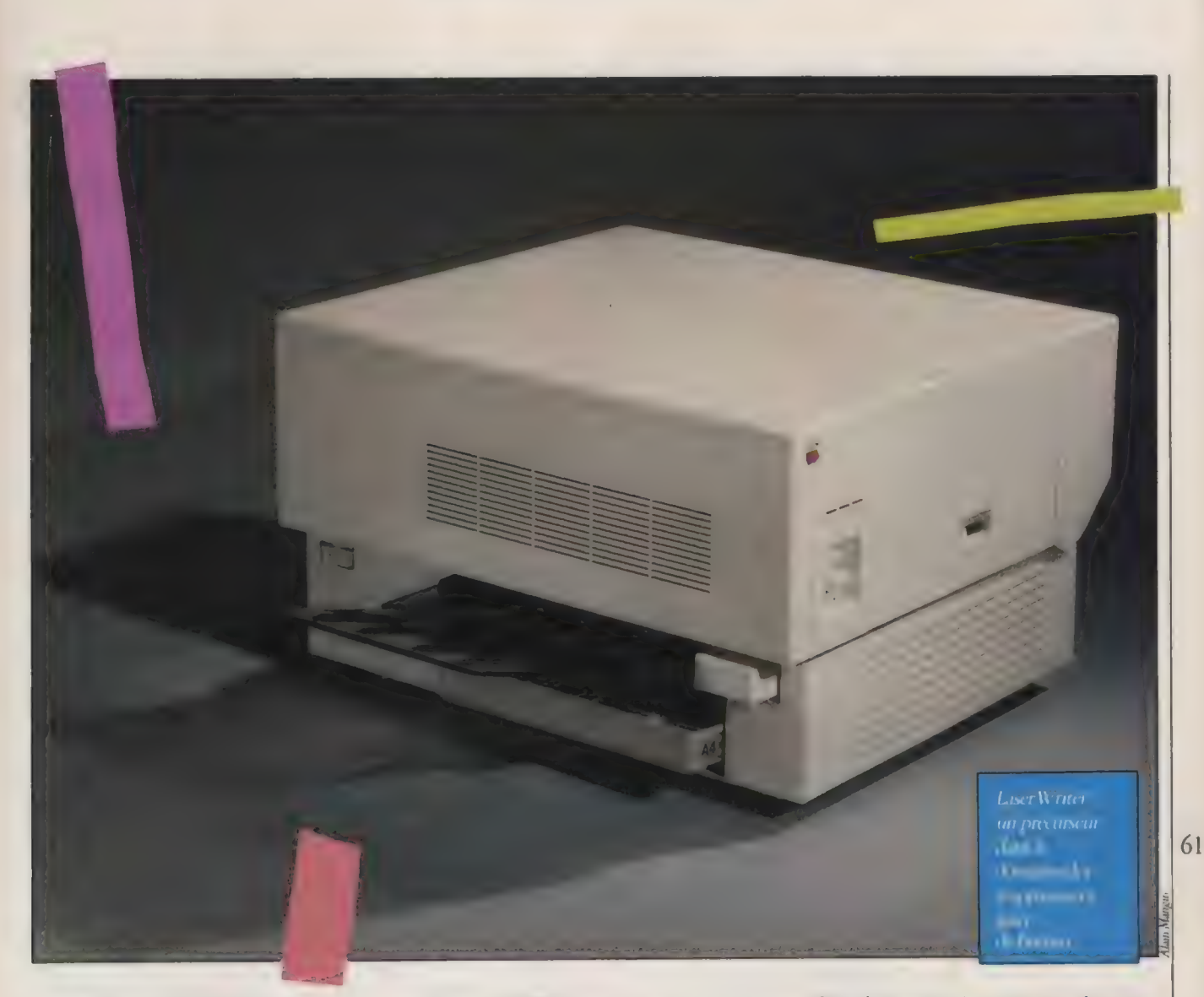

usage chez les matricielles), mais on en tirera un meilleur parti en les dédiant à la production des documents originaux qui pourront être dupliqués à volonté par un autre dispositif xérographique, nommé... photocopieur !

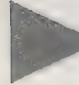

## LA XÉROGRAPHIE LASER

La technologie des imprimantes < laser > est très proche de celle de ces derniers. Conséquence pour l'utilisateur : on ne se sert pas d'une imprimante laser comme d'une matridelle à aiguilles ! Passablement complexe, ce procédé n'a pas grand-chose à voir avec les bonnes vieilles matricielles. Côté maintenance, il ne s'agit plus de remplacer le ruban < de temps en temps », mais de procéder à la recharge en toner (chaque 3 000 pages environ), au remplacement du tambour (routes les 10 000 pages), du développeur (toutes les 50 000 pages), voire du fuser (chaque 80 000 pages environ). On comprend mieux pourquoi ces imprimantes sont en général dotées d'un compteur-totalisateur de pages ! Selon les appareils, cette maintenance est plus ou moins facile (et plus ou moins coûteuse). Certaines imprimantes sont munies d'un < pack électrostatique > (mécanique Canon, en général), contenant tout ou partie des pièces à changer régulièrement. Solution pratique, mais probablement plus onéreuse que les remplacements séparés. Pour d'autres appareils (mécanique Kyocera), le fuser ne peut être remplacé qu'en atelier. D'où l'intérêt de bien estimer au départ la charge de travail de la machine, et

d'étudier avec soin un éventuel contrat de maintenance sur site.

L'accueil au sein du bureau de ce nouveau type d'imprimante obligera également à changer quelques habitudes. Il faut garder présent à l'esprit qu'une imprimante laser est un appareil à manipuler avec précaution. Le faisceau laser est dangereux pour les yeux, la station de fuser est dangereuse pour les doigts (en usage intensif, elle n'est refroidie qu'au bout de... deux heures !) : attention à la prédpitation, s'il y a bourrage du papier dans la machine. Le chargeur électrostatique et le développeur sont d'importants générateurs d'ionisation (monofilament à effet Corona dans le développeur). Une ionisation négative est peut-être bénéfique (2) dans nos locaux dimatisés modernes, mais la production d'ozone se

L'ORDINATEUR INDIVIDUEL N°99/JANVIER 1988

**ESSAIS** 

# COMMENT LIRE TABLEAUX ET FICHES TECHNIQUES

© Le coût à la page est estimé sur une base de 50 feuillets imprimés par jour (10 000 feuillets par an, soit 30 millions de caractères). L'amortissement du matériel est calculé sur une durée de 5 ans (50 000 feuillets), et ramené à un feuillet. Les frais de consommables (papier, cartouches de toner) prennent en compte le nombre de feuillets sur un an (20 ramettes de 500 feuilles en qualité standard, 80 g) et le nombre (arrondi à l'entier supérieur) de cartouches de toner nécessaires à l'impression d'au moins 30 millions de caractères. Le coût à la feuille comprend donc les frais de consommables pour l'année, plus l'amortissement de l'imprimante.

© La vitesse théorique est exprimée en nombre de pages à la minute.

© Le temps de mise en route à froid donne une indication de l'attente nécessaire pour que l'appareil soit opérationnel après son allumage. Il rend compte des temps cumulés d'autonettoyage, de montée en charge des dispositifs électrostatiques et de préchauffage des rouleaux de la station de transfert.

p| révèle une nuisance redoutable. Les imprimantes laser sont toutes munies d'un filtre d'ozone. Il serait téméraire de négliger son remplacement régulier lors des opérations de maintenance. Enfin, il faut s'attendre à des perturbations radio-électriques dans le voisinage immédiat de l'appareil. Admettons que ce soit secondaire, à moins de considérer comme normal la présence de récepteurs radio et télévision à proximité de l'imprimante. Plus sérieusement, il faudra résister à la tentation de poser des piles de disquettes sur l'appareil en fonctionnement (alors que la console lisse de certaines, telle la Laser Writer d'Apple, est une véritable invite) : les effluves électrostatiques ne font pas bon ménage avec les données informatiques.

Que l'on se rassure cependant : des dizaines de milliers d'imprimantes laser

© La vitesse réelle pour une page en mode texte mesure le temps nécessaire à l'impression de 3 000 signes, éjection de page comprise. Cela correspond à 66 sauts de ligne au total, dont 50 lignes de 60 caractères. La mesure est effectuée avec la police standard (Courier 10).

© La vitesse réelle en reproduction graphique mesure le temps nécessaire à l'impression d'un graphique normalisé (histogramme obtenu avec Graphin-TheBox), éjection de page comprise. Sauf indication contraire, l'imprimante est placée en émulation Hewlett Packard Laser Jet.

© La vitesse réelle pour 5 pages mesure le temps d'impression et d'éjection complète de 5 pages comportant le même texte. Cette donnée rend compte des capaaités de reproduction en série de l'imprimante xérographique (utilisation en < photocopieur >).

© Le nombre réel de pages à la minute donne le nombre de feuilles complètement éjectées au bout d'une minute. Chacune comporte 3000 caractères textuels identiques. Chaque page est

éjectée par le logiciel de test (code Form Feed).

© L'écart est la différence entre la vitesse théorique et la vitesse réelle mesurée en nombre de pages à la minute. Il est exprimé en pourcentage par rapport à la vitesse théorique.

© Les notes attribuées (en toute subjectivité !) font état des réactions des essayeurs face aux matériels qu'ils ont mis en route et testés. Les bonnes (et mauvaises) surprises influent naturellement sur la note. Pour attribuer la note finale, les notes partielles ont été affectées de coefficients (prix à la feuille, vitesse, et qualité d'impression : coef. 3 ; difficultés de mise en route et ergonomie de la machine : coef. 2 ; qualité du manuel : coef. 1). Les notes vont de 0 à 5. 5 est la meilleure note.

© Les observations apportent quelques compléments d'information. Une note est éventuellement commentée (justification d'une note sévère ou au contraire pondérée). Les signes  $\epsilon + \epsilon$  et  $\epsilon - \epsilon$ mettent l'accent sur l'importance relative d'une observation.

et des millions de photocopieurs xérographiques fonctionnent sans problème de par le monde. Il faut simplement savoir se servir de la machine, et ne pas intervenir à l'aveuglette en cas d'inadent. Un utilisateur averti en vaut (au moins) deux. Inutile non plus d'appeler d'emblée le SAV de l'importateur parce que l'on n'obtient aucun résultat lors du premier essai, par exemple un Shift-PrtSc pour recopier le contenu de

l'écran. Avant d'incriminer la machine, on se rappellera que les « laser > sont des imprimantes en mode page : elles n'éjectent une feuille que s'il le faut ou si on le leur demande (code Form Feed depuis l'ordinateur, ou éjection manuelle depuis le tableau de commande). Encore une habitude à prendre...

La qualité d'impression des imprimantes laser de bureau se résume généralement en une formule magique : 300

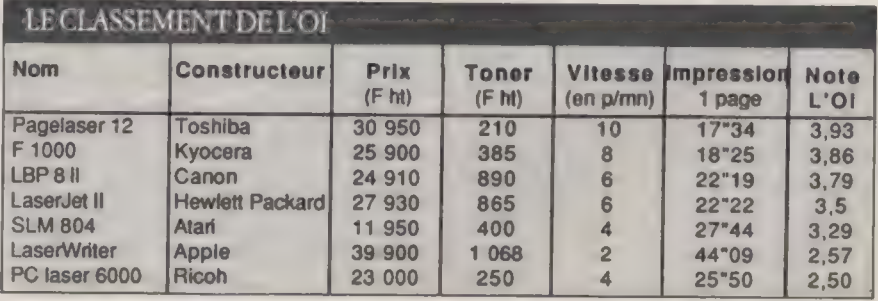

62

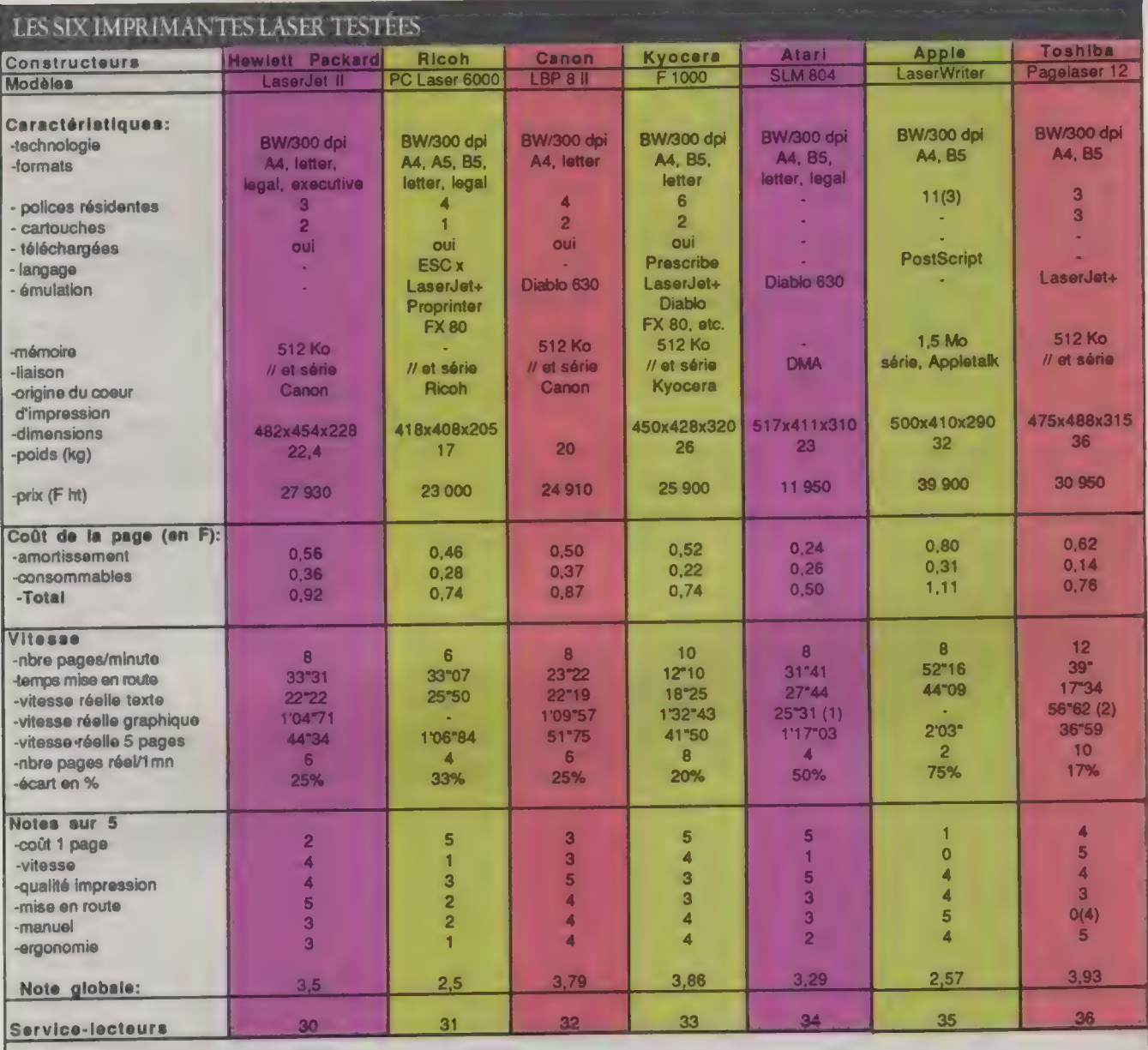

Remarques:

(1) Recopie d'écran graphique Atari.

(2) 3'29" sans émulation LaserJet!

(3) 35 pour la LaserWriter Plus.

(4) Le manuel d'emploi n'existait pas, au moment de cet essai.

dpi (dots per inch). Cela signifie que l'appareil a une résolution ponctuelle de l'ordre du douzième de millimètre, ou encore qu'un < point > de toner fixé a un diamètre d'environ 85µ. Pour mémoire, l'épaisseur d'un cheveu humain (ou la largeur d'une cellule épithéliale de pelure d'oignon) est à peu près de 50u. Cette finesse de résolution distance largement les capacités des technologies plus classiques à impact ou à projection. En effet, si rien n'empêche de multiplier à l'envie la densité d'impression des matridelles à aiguilles ou à jet d'encre (c'est-à-dire réduire le pas séparant deux impacts), les limitations en pouvoir de résolution sont immédiates. Dans l'état actuel de la technologie, il est impensable d'espérer fabriquer, à un prix correct, une tête dont les aiguilles auraient une section inférieure à 200y. Côté jet d'encre, les meilleures machines à moins de 20 000 F ont des buses d'ajutage qui ne font guère mieux que

140u. À prix égal, la suprématie de la technologie laser est donc évidente.

La rapidité d'impression donne également l'avantage aux imprimantes laser. On les accuse parfois de lenteur, en comparaison avec leurs cousins reproducteurs xérographiques à sec (les photocopieurs), Il est vrai qu'une pro-duction de 6 à 12 pages à la minute peut sembler faible. En revanche, l'expression de leurs performances en cps (caractères par seconde) montre l'avance |

L'ORDINATEUR INDIVIDUEL N°99 /JANVIER 1988

## TOSHIBA PAGELASER 12 RICOH PC LASER 6000

+ Enfin un modèle un peu plus rapide que les autres.

+ Apparemment, beaucoup de possibilités d'émulation et de polices complémentaires.

+ Un panneau de contrôle clair et facile d'emploi, grâce à l'afficheur LCD et à un nombre suffisant de boutons. + Cartouche de développement

accessible grâce à une trappe latérale.

+ Les meilleurs aplats noirs de ces essais.

+ La plupart des caractères du jeu étendu IBM sont correctement rendus.

- Appareil très lourd.

— L'assujetissement au magasin de feuilles (caisse du bas) est inexistant (imprimante simplement posée dessus), — La prise Amphénol sur l'exemplaire de notre essai ne comportait pas de cliquets de fixation : impossible de maintenir à demeure la fiche correspondante (à cause du poids du câble). Les cartouches enfichables ne

64

s'encastrent pas assez dans leur logement : risques de détérioration accidentelle si l'on appuie dessus. Le message Warming Up subsiste sur l'afficheur, même quand l'imprimante est prête.

— Les codes tramés 176 à 178 sont un peu simplifiés, er le rendu des codes 249 et 250 est contestable (un carré er un tiret, alors qu'il s'agit en réalité de deux points pleins de taille décroissante).

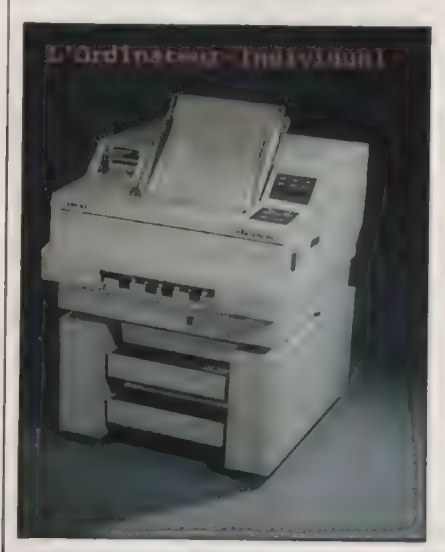

L'ORDINATEUR INDIVIDUEL N°99/JANVIER 1988

+ Une manette sélectionne la sortie du papier vers le bas

**ESSAIS** 

**Matériels** 

ou le haut de l'appareil.

+ A défaut de véritable langage de programmation interne, les codes ESC xx permettent le pilotage de

l'imprimante (mode vectoriel inclu), + Les conseils d'emploi avec les

progiciels sont les bienvenus.

— Le chargeur de papier ne protège pas les feuilles contre la poussière.

— Pas de conformité avec le jeu étendu supérieur IBM PC.

 $-$  (ou  $+$ ) Maintenance plus fine, mais moins simple que d'autres modèles (possibilité de remplacement sélectif de la cartouche de toner, de la station de nettoyage, du tambour photoconducteur et de la station de développement, voire du filtre d'ozone).

— Le panneau de contrôle est digne du \_manuel : surchargé et

incompréhensible. Les deux malheureux afficheurs à segments sont insuffisants.

— Le manuel (en anglais) est le parfait modèle... de ce qui ne devrait jamais se faire. À un tel point que les techniciens de l'importateur ont dû se faire un mémo pour s'y retrouver.

— Erreur gênante dans le manuel, à propos de la configuration (alinéa 4, page 2-23 : lire « touche Enter >, et non < touche On Line >).

— Temporisations trop longues (4 s), pour les secondes fonctions des touches de commande.

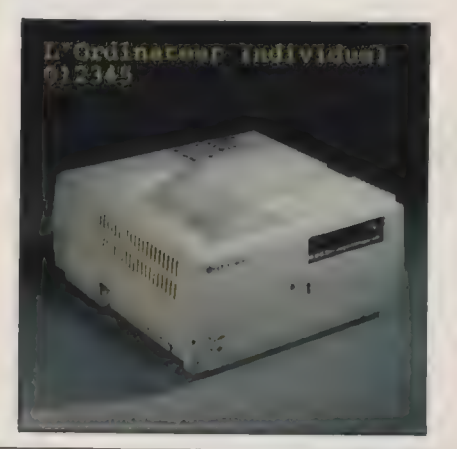

## **ATARISLM 804**

+ Réglage possible de la densité d'impression.

+ Panneau de contrôle très sobre.

+ Une qualité d'impression vraiment sympathique. Certaines lettres  $\epsilon$  difficiles  $\epsilon$  (signes  $1/2$ ,  $1/4$ , 2 en exposant) sont encore plus réussies que celles du jeu de caractères de la Canon LBP.

+ Ce n'est pas la plus lente de cer essai. — (ou +) Maintenance séparée des éléments du coeur d'impression (toner, tambour, chargeur électrostatique, fuser, etc.).

— Le tambour photosensible n'est pas assez protégé (sensibilité à la lumière ambiante lors de son installation, ou à chaque ouverture de l'appareil),

— Solution technique retenue (imprimante sans électronique) très contestable. Le contrôleur séparé SLMC 804 encombre le plan de travail, et son cordon de liaison à l'imprimante est énorme et trop rigide. La séparation des éléments met en danger les circuits de DMA : claquage probable si l'imprimante n'est pas allumée en premier. On se trompera forcément un jour ou l'autre.

— Le manuel d'emploi (en anglais) est un peu court, et devrait parler de ce risque potentiel.

— Le bouton extérieur de choix du tambour (A, B ou C) aurait pu être évité.

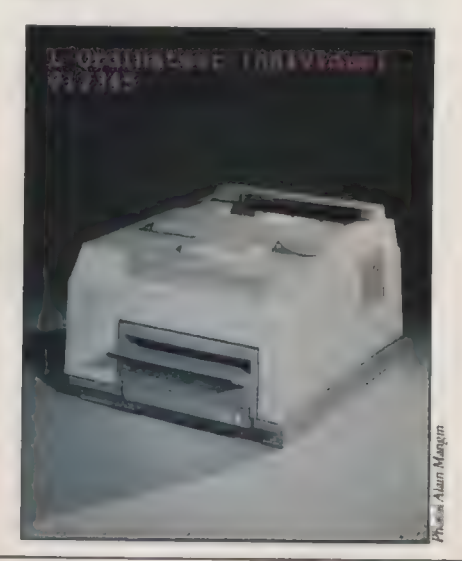

» qu'elles ont, face aux technologies d'impression traditionnelles. Les appareils de ce banc d'essai fonctionnent en qualité courrier (la seule qu'ils connaissent) à une vitesse comprise entre 300 et 600 cps. À titre indicatif, une excellente matricielle à aiguilles de la même gamme de prix (la Wenger 4/1) culmine au mieux à 200 cps en qualité courrier. Enfin, soulignons le silence de fonctionnement des imprimantes laser. Nous avons renoncé à noter le bruit de l'appareil en fonctionnement (autour de 50 dB en moyenne) comme pour les

#### **CANON LBP-811**

- + C'est la soeur jumelle de la LaserJet
- Il, avec des améliorations esthétiques. + Maintenance aisée (remplacement
- complet de la cartouche EP-S). + Molette de densité d'impression.
- 
- + Le manuel d'utilisation est clair et en français.
- + Pour une fois, la feuille d'autotest met réellement en valeur les possibilités de l'imprimante.
- + Excellent traitement du jeu de caractères IBM étendu (en particulier les pavés tramés).
- Un peu plus lente que la LaserJet II en impression continue.
- Surprise ! La cartouche EP-S (toner et tambour électrophotographique) est à acheter en supplément. Heureusement, le coton-tige de nettoyage fait partie du package !
- Manuels de programmation à acheter en supplément.

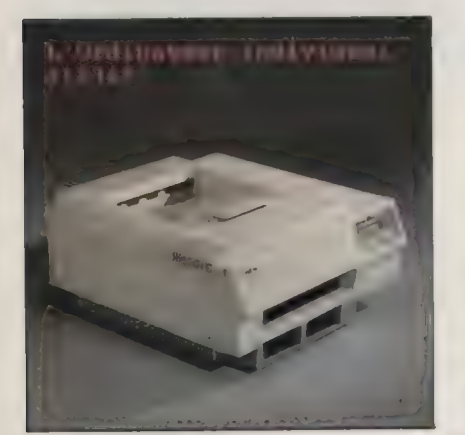

précédents dossiers, car cette fois une conversation téléphonique s'avère plls < bruyante > que la machine !

Les notions de rapidité d'impression qui précèdent sont toutes théoriques, et ne valent que si l'on considère l'imprimante laser comme étant un reproducteur < stupide > (dumb dot printer). Or, c'est souvent loin d'être le cas pour les appareils dotés d'un langage de programmation interne. Quand le langage de description de pages intégré est procédural et vectoriel, le traitement graphique devient vraiment très perfor-

## **LASER WRITER**

+ Un précurseur dans le domaine des imprimantes laser de bureau.

- + Unearchitecture interne
- puissante : 5 12 Ko de mémoire ROM, 1,5 Mode RAM, processeur
- M68000, etc.

+ PostScript d'Adobe intégré : l'un des plus puissants langages de description de pages.

- + La Laser Writer Plus intègre
- 35 polices résidentes
- (11 < seulement > pour la
- Laser Writer, ce qui est déjà très bien).
- + Tableau de commande très dépouillé.
- + Interfaceavec AppleTalk, le réseau local Apple, intégrée.

— La surface d'impression maximale est limitée à 19 X 26,7 cm.

— Impression d'une feuille de pub (pardon : de « test >) à chaque mise en route.

— Appareil lourd et massif.

— Imprimante très lente en utilisation réelle.

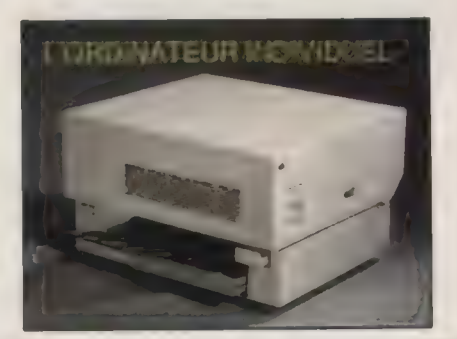

mant. Le langage le plus connu est probablement PostScript, intégré à la Laser Writer Apple. Le plus fruste des langages rencontrés lors de cet essai est celui de la Ricoh (séquences ESC x, à la mode Epson). Il confère cependant à l'appareil des possibilités déjà très puissantes (tracés vectoriels en coordonnées relatives ou absolues, avec une seule commande). La question est de savoir cependant quels seront les progiciels capables d'utiliser ce langage. Un langage étonnant de puissance est Prescribe, intégré à l'appareil Kyocera : un

## **HP LASER JET II**

+ Manuel d'emploi polyglotte (dont français), clair et simple (un peu trop peut-être).

+ Bon rendu du jeu étendu des caractères IBM, mais une simplification malvenue des pavés tramés (codes 176 à 178).

+ Excellente qualité de restitution de page graphique (mais les grands aplats noirs sont un peu faibles).

+ La cartouche EP-S contient le rouleau et le coner (er est fournie en standard avec l'imprimante).

+ Entretien aisé (remplacement de la cartouche EP-S).

+ Molerte de densité d'impression.

— Un Form Feed explidite est souvent nécessaire pour éjecter la feuille.

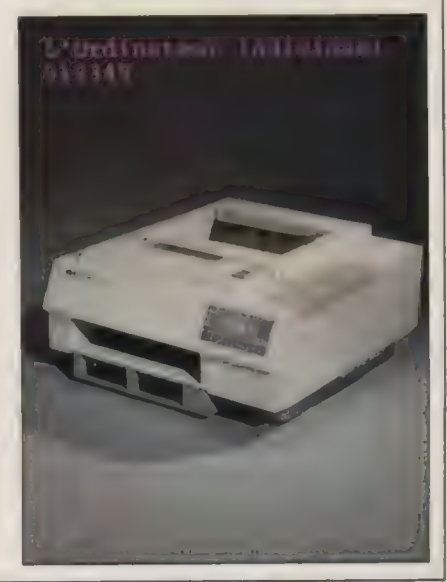

L'ORDINATEUR INDIVIDUEL N°99/JANVIER 1988

**Matériels** 

#### **MIMPRESSION LASER**

Schématiquement, le cœur d'impression d'une imprimante laser est constitué de plusieurs < stations >. Le dispositif essentiel est constitué par un laser industriel de < faible > puissance — tube laser He-Ne, He-Cd ou plus récemment, diode laser GA AI As (arséniure de gallium). Ce laser émet un faisceau cohérent d'environ 5 mW dans la bande des 760-810 nm. Attention donc à ne jamais ouvrir le carter d'une imprimante en fonctionnement (et regarder dedans : les lésions rétiniennes seraient irréversibles). Fort heureusement, ces appareïls sont équipés d'un coupe-arcuit déclenché par l'ouverture du capot (il ne faut jamais le neutraliser). Le faisceau laser modulé est rencylindrique tournant, recouvert d'une résine photoconductrice organique ou à base de sélénium, capable de se décharger quand elle est édairée par le faisceau). Au repos, un chargeur électrostatique fournit, à la surface du tambour, une ddp d'environ 1 200 V (ne pas... toucher en fonctionnement !), et l'impact laser provoque une dépolarisation locale (ddp résiduelle inférieure à 100 V). Le balayage laser crée donc une image latente, constituée par des zones de dépolarisation. La station de développement a pour rôle essentiel de

mot de commande avec une liste de paramètres suffit pour obtenir un diagramme à secteurs circulaires (pie chart), ou encore du code barres à lecture humaine ou non. On regrette l'absence d'informations exhaustives concernant la programmation des imprimantes HP et Canon dans leurs manuels et plus encore l'incitation chez Canon à acheter en supplément deux manuels de programmation (sans parler de la cartouche OPC). Cela rappelle un ordinateur français, vendu sans Basic, avec manuel en supplément.

Malgré la Babel des langages, les

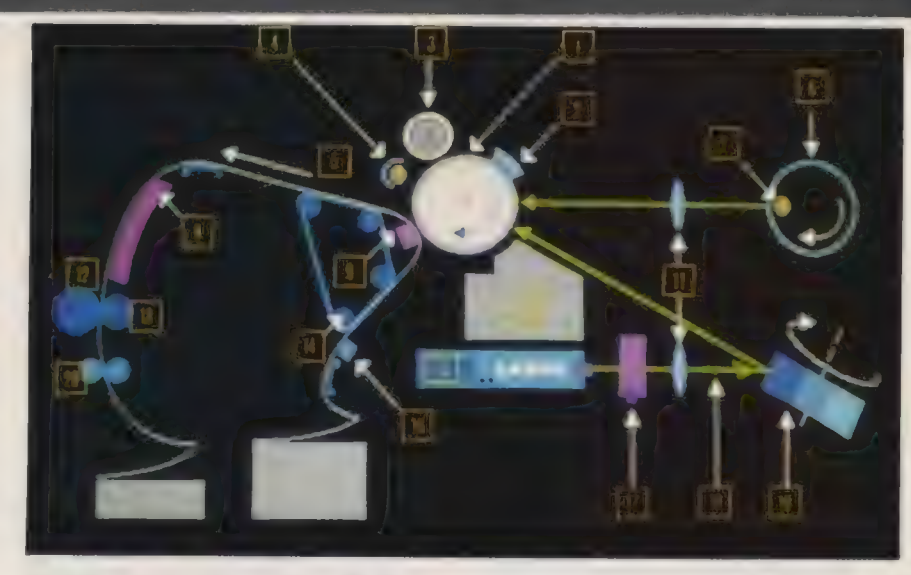

l Cylindre électrophotographique 2 Charge électrostatique 3 Brosse de nettoyage 4 Lampe de décharge 5 Sens de déplacement 6 Cylindre des formulaires négatifs voyé par un miroir polygonal rotatif, et<br>
vient frapper le drum (un tambour listoser la Station de raccordement de papier la Entraînement du popier<br>
vient frapper le drum (un tambour listoser le Station de raccordement de I8Rayonlaser 19 Miroir 20 Entraînement de sortie

> projeter sur le tambour une fine poudre noire (le toner), initialement chargée elle aussi à plus de 1 kV. Les zones du tambour dépolarisées par l'impact laser attirent cette poudre (révélation de l'image latente), alors que les zones intactes la repoussent (on s'expose à être recouvert de < suie > et transformé en ramoneur, si l'on intervient dans la machine à ce moment !). La station de transfert fait passer contre le tambour une feuille de papier chargée électrosta-

imprimantes laser non dédiées peuvent être qualifiées d'universelles, en raison de leurs facultés d'émulation, d'accueil de cartouches de polices supplémentaires (ou de téléchargement de polices). La plupart du temps, l'émulation Laser-Jet HP suffit à assurer la compatibilité avec les progidels. Certains appareils (Kyocera, Ricoh) font du zèle (émulaüon Diablo, Epson), sans que ce soit un argument décisif : toute la presse spécialisée a (gentiment) ri de cet infortuné revendeur qui trouvait médiocre la qualité graphique d'une imprimante laser configurée à son insu en émulation..

tiquement à plus de 2 KV : cette charge l'emporte, et le toner encore < collé > au tambour se prédpite sur la feuille (transfert de l'image). Il ne reste qu'à fixer définitivement le toner (fusion à chaud des particules d'encre) dans la station de fuser (passage de la feuille entre deux rouleaux chauffés), Accessoirement, la station de nettoyage (cleaner) débarrasse le tambour des reliquats de toner pour l'impression suivante.

Epson FX 80! Plus sérieusement, il conviendra d'être attentif à l'aspect mécanique du dispositif d'insertion des cartouches d'émulation ou de polices. Ces cartouches ont le format d'une carte de crédit, et leur connecteur miniature est très fragile (durée de vie : quelques centaines d'insertions). Une réserve quant à la Pagelaser 12 Toshiba, sur laquelle la position en porte à faux d'une cartouche insérée dans son logement fait craindre pour sa longévité (ne pas poser quelque chose sur l'imprimante ni s'y accouder !).

Sachant que ces appareils valent en

 $\blacktriangleright$ 

# ESSAIS

## KYOCERA E-1000

+ Documentation riche, mais en anglais. La plaquette < Quick Reference > est bienvenue.

+ Richesse des polices résidentes.

+ Un véritable langage de

programmation (Prescribe), avec des fonctions vectorielles puissantes (BOX, DAP, CIR, ARC, PIE, erc.). Codes barres faciles à obtenir (fonction BARC).

+ Sept types d'émulation disponibles (dumb line printer, IBMgraph, Diablo 630, Qme Sprint 1 1, Nec Spinwriter, Epson FX  $80$ , HP LaserJet +).

+ Cartouche de toner accessible sans ouvrir l'appareil.

+ Tableau de commandes clair. — (ou +) Maintenance séparée des éléments du cœur d'impression : changement du toner toutes les 3 000 pages, du tambour toutes les 10 000,

du développeur toutes les 50 000 et du fuser toutes les 80 000.

— Le remplacement du fuser nécessite une maintenance par un technicien qualifié.

— Emulation LaserJet un peu rustique (lettrines désagréables dans les titres de notre test graphique normalisé, en particulier les < s > minuscules).

— Manque d'élégance dans la reproduction de certains caractères du jeu étendu IBM (codes 249 et 255 trop gros, code 25 1 —symbole « racine > trop ramassé).

—— Les caractères pavés tramés (codes 176 à 178) sont beaucoup trop simplifiés.

— Erreur inadmissible dans les caractères demi-graphiques en filets : tous les filets sont doubles !

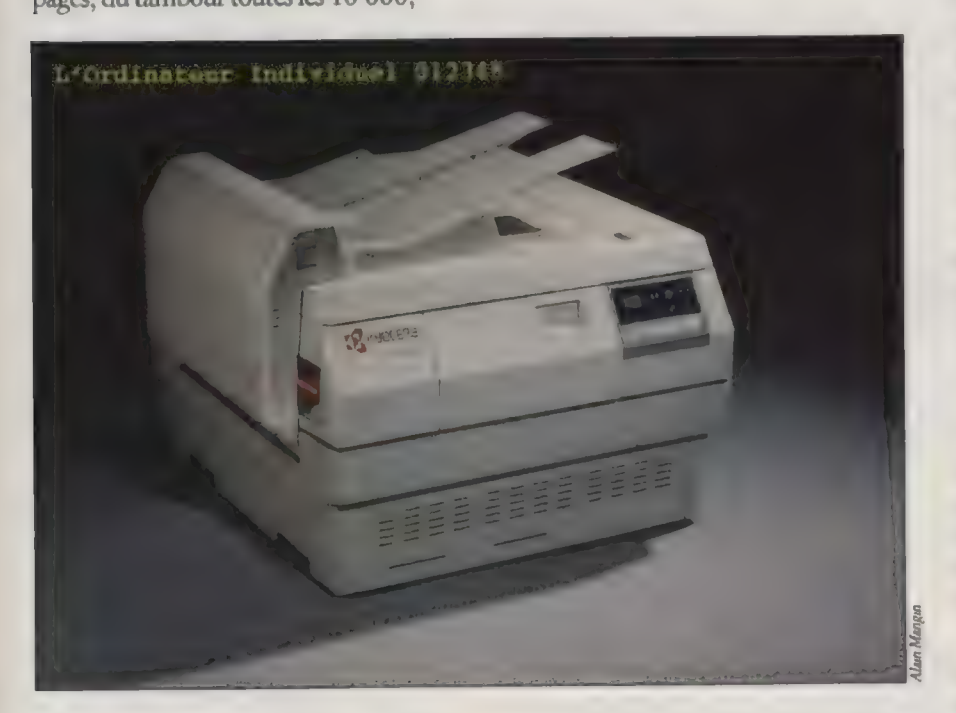

moyenne 25 000 F, le bilan financier apparaît surprenant de modération. À charge de travail égale, il apparaît que l'impression laser revient à peine plus cher que l'emploi d'une matricielle haut de gamme (coût à la feuille la première année : environ 86 centimes pour les laser, contre 70 centimes pour les matricelles de plus de 10 000 F, amortissement du matériel compris). En matière de fournitures consommables, on notera l'excellente prestation de la Pagelaser 12 Toshiba (14 centimes à la feuille, papier inclu), et les bons scores de la Kyocera et de la Ricoh (moins de 30 centimes, alors que la moyenne pour une matricielle serait de l'ordre de 37 centimes). L'imprimante Atari est hors concours, puisqu'elle doit son exceptionnel amortissement au fait qu'elle n'est en réalité que la partie mécanique d'un ensemble qui intègre l'électronique de l'ordinateur proprement dit. La Laser Writer Apple, bien placée en coût de consommables (31 centimes), doit sa mauvaise note à un lourd amortissement. Moins chère (mais marché captif oblige), elle aurait figuré dans le peloton de tête.

> LE PRIX<br>DE L'IMPRESSION LASER

Il faudra cependant tempérer cet optimisme, car les cinq années de vie sur lesquelles porte le calcul d'amortissement verront fatalement arriver des opérations de maintenance plus coûteuses que la recharge en toner. En effet, le tambour aura été changé cinq fois à l'issue de cette période, le développeur sera bon à remplacer, et le fuser arrivera en fin de potentiel. Afin de fixer les idées, la facture s'établirait ainsi, pour la moins chère des imprimantes universelles de ce dossier (la Ricoh) : deux 67 remplacements simples du tambour collecteur de toner à 980 F pièce, soit 1960 F (surcoût d'un peu moins de 400 F par an), trois remplacements de l'ensemble OPC complet (tambour, plus dispositif électrostatique) à 2 100 F pièce, soit 6 300 F (surcoût de 1 260 F par an). Dans cet exemple concret, le surcoût de maintenance ramené au feuillet imprimé s'établit aux environs de 17 centimes. Cela fait monter le coût à la page à 91 centimes, valeur que l'on doit considérer comme très raisonnable,

Cet excellent bilan financier fait encore plus regretter l'extraordinaire cherté des *add on* pour imprimante laser. Chez la quasi-totalité des constructeurs, le méga-octet de mémoire supplémentaire vaut environ 4000 F. C'est, au bas mot, deux fois trop cher. En ces temps difficiles, il y a des octets taillés dans le silicium qui valent (largement) leur pesant d'or !

# **HD MicroSystèmes** 42425509

A 2 minutes de la Défense<br>le spécialiste du compatible APPLE et IBM.<br>Quvert du lundi au vendredi 9 h 30 à 13 h & 14 h à 19 h<br>Samedi fermeture à 18 h

#### **PROMO**

Kit contrôleur et diaques durs 20 Mb, 30 Mb, 40 Mb, 80 Mb<br>Hard card 20 Mb, 30 Mb, 40 Mb Livré avec MS DOS 3.21 CARTES MÈRES<br>Livré avec MS DOS 3.21 CARTES MÈRES rs en français.<br>PROMO AT 386, 16 MHz, format XT, 2 Mb RAM,

- 
- 
- 4900 F TURBO AT 88/10 Miz. Register AT 4. 2 MU FAMILY AND SUIT IS CATE<br>4 SOOF TURBO AT 69/10 MHz, 1 Mb RAM avec 256 K<br>1 SOOF TURBO XT 4. 77 /8 MHz, 540 K RAM avec 256 K<br>1 SOOF TURBO XT 4. 77/8 MHz, 540 K RAM avec 256 K
- 

#### CARTES D' AFFICHAGE

- 690F Multi MGP Turbo 720 x 348, port //
- 
- 
- Film Gort Joystick, light pen<br>1990 F Multi CGA Turbo 640 x 200, port //<br>1990 F Graphique couleur EGA courte 800 x 380
- 64 Couleurs comp EGA/CGA/MDA, 256 K RAM<br>2890 F Super PGA 800 x 600; PGA/EGA/CGA Hercules<br>Method Method MénauR. HE method is autoswitch, 132 col x 44 lignes, 256 K RAM
- 1 590 F Multi affichage (CGA/MGP) et multi 10

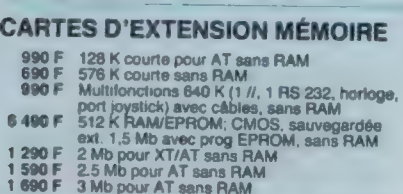

- 
- 
- 
- 
- 

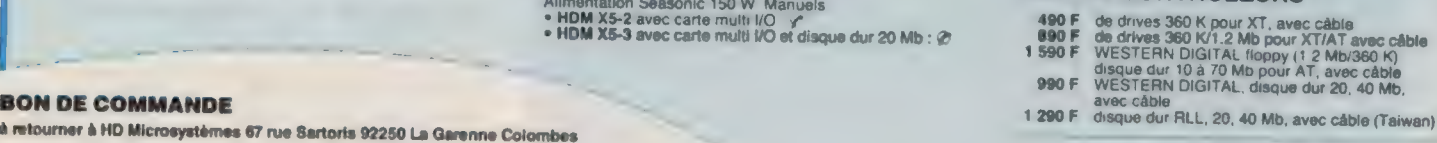

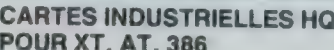

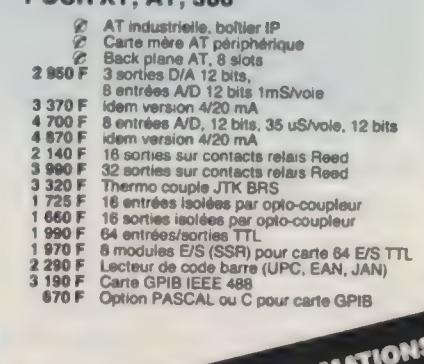

 $\delta$ 

## POUR PLUS D'INFORM UR PLUS D'INFORMATION **RELUS D'INFOU MOIS<br>E PROMOTION DU serveur<br>E PROMOTION 24<br>CONSULIS N SUF 24**  $\frac{102 \text{ nofr}}{24 \text{ h} \text{ suf}^2}$ 24 h sur 24<br>47 81 62 65

HDM AXE compatible AT3

÷ **Domain** 

AN7

•HDM AX8-3 avec disquere tion (1990 F and states) and the state of the state of the state of the state of the state of the state of the state of the state of the state of the state of the state of the state of the state o

**City** 

**Class** 

**BUILDING THE STATE** 

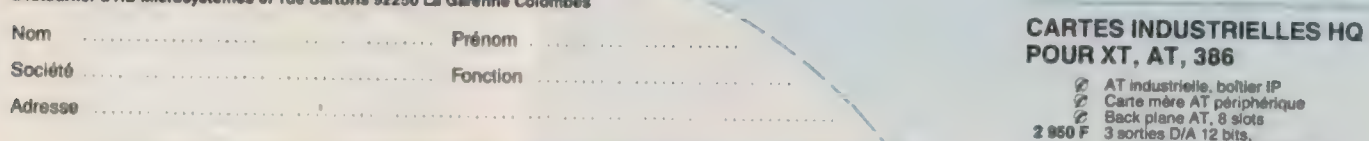

TEST THE

 $\equiv$   $\equiv$   $\equiv$   $\equiv$ 

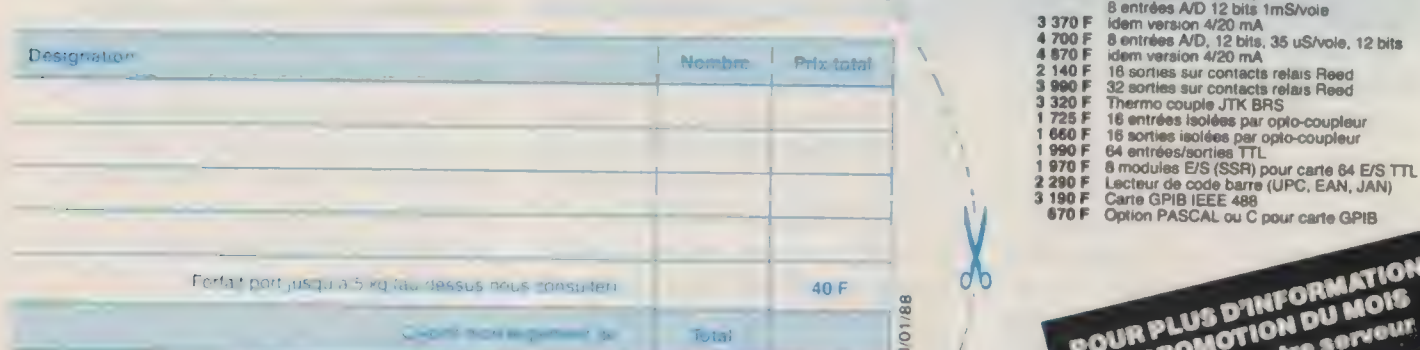

Ontre remboursement : frais de CR et port en sus<br>
Contre remboursement : frais de CR et port en sus

L] Je désire recevoir une documentation complète, je joins 10 F en timbres
#### **CARTES DE COMMUNICATION**

- RS 232, 2 ports et parallèle pour AT<br>Série boucle de courant
- 
- 
- 
- Presente HS
- 
- 
- Compatibilité Hayes<br>F Modem NIAGARA V21, V22, V23<br>F Réseau local 64 postes, liaison RS 422, 1 Mb/S,<br>accès CSMA/CD, topologie en bus
- acces CSMA/CD, topologie en bus<br>The Comprenant carte HD NET et câble<br>The Etypiciel et manuel, 1 seul nécessaire/installation

#### CARTES DE PROGRAMMATION

- 
- 1590 F d'EPROM (2716 à 27256)<br>1790 F 4 EPROMS simultanément (2716 à 27256)<br>3290 F 10 EPROMS simultanément (2716 à 27512)<br>3800 F de PAL (MMI, NS, TI...)<br>2800 F de 87xx (41A, 42, 48H, 49H)<br>2800 F de 87xx (41A, 42, 48H, 49H)
- 
- 
- 

#### AUTRES CARTES

- 
- 190 F Carte prototype avec trous métallisés pour XT<br>250 F Carte prototype avec trous métallisés pour AT<br>690 F Carte 3 slots d'extension et prolong pour XT/AT
- 

#### **CIRCUITS IMPRIMÉS NUS**

- 
- 150 F Carte mére TURBO 1 Mb<br>
80 F Carte contrôleur de drives ou carte monochrome<br>
ou carte MGP ou CGA ou parallèle ou AS 232<br>
200 F Carte programmateur d'EPROM<br>
200 F Carte programmateur d'EPROM
- 

#### **MONITEURS**

- 
- 
- 
- 
- **890 F** 12" PHILIPS ambre ou vert, vidéo composite<br>
1290 F 12" AOC MM211 ambre, socie orientable entrée<br>
171, haute résolution 1000 lignes au centre<br>
17390 F 12" MM211R paper white<br>
2 890 F 14" PHILIPS coul. E00 x 285, pi

#### CLAVIERS, SOURIS

- 790F Clavier AZERTY 5060, look AT comp. XT/AT 990F Clavier AZERTY 5161 102 touches, curseurs
- 
- rés, 12 touches de lonctions, comp. XT/AT 190F Kit de cabochons QWERTY pour 5060 ou 5161 990F Souris comp. Microsoft RS 232, sans alim.
- 

### LECTEURS DE DISQUETTES,<br>DISQUES DURS

#### SAUVEGARDES, DUPLICATEURS

- Lecteur de disquettes 360 K MITSUBISHI<br>Lecteur de disquettes 1,2 Mb MITSUBISHI<br>Lecteur externe 5''1/4 ou 3''1/2
- 
- 
- 
- 2 30 F<br>2 1 1 9 S<br>2 1 1 9 S<br>2 1 9 S<br>3 9 S<br>3 9 S<br>3 9 S<br>3 9 S<br>3 9 S<br>3 9 S<br>5 9 S<br>5 9 S<br>5 9 S<br>5 9 S<br>5 9 S<br>5 9 S<br>5 9 S<br>5 9 S<br>5 9 S<br>5 9 S<br>5 9 S<br>5 9 S<br>5 9 S<br>5 9 S<br>5 9 S<br>5 9 S<br>5 9 S<br>5 9 S<br>5 9 S<br>5 9 S<br>5 9 S<br>5 9 S<br>5 9 S<br>5 9 S<br>5 9 S<br>5
- Disque dur 80 Mb 28 mS SEAGATE<br>Kit sauvegarde interne 40 Mb
- 
- our XT/AT avec contrôleur<br>it sauvegarde externe 40 Mb 8.500 F
- 
- 

METAL COMPANY

- ur Duplicateur de disquettelur<br>**990 F** Duplicateur de disquettes 5'°1/4<br>**900 F** Duplicateur 5'°1/4 en 3'°1/2<br>**280 F Cartouches pour sauvegarde 60 Mb<br><b>290 F Cartouches pour sauvegarde 60 Mb** 5990F<br>1900F<br>260F<br>290F
- 

- 
- 
- **IMPRIMANTES**<br>
2400 F MT 80 PC, 80 col. 130 cps<br>
2400 F MT 80 PC, 80 col. 18045 cps, avec int *ii*<br>
3 800 F MT 86, 80 col. 18045 cps, avec int *ii*<br>
4 990 F MT 86, 132 col. 180/45 cps, avec int //<br>
7 200 F MT 86, 132 col.
	-
- 
- 
- 
- **PR EXO EM ON EN ANOTE EN 1000 FMOD EN ANOTE EN 2900 FMOD EN ANOTE EXO AL 2000 EN ANOTE EN EN ANOTE EN EN ANOTE EN EN 22 900 F GLO 3600 laser, 6 ppm & Rubans et options et options** 
	-
- CONSOMMABLES & ACCESSOIRES POUR IMPRIMANTES
	-
	-
	- 235 F Listing 80 col, 2500 feuilles 11"<br>295 F Listing 132 col, 2000 feuilles 11"<br>390 F Data switches parallèle ou série 1/4, réversible<br>590 F Data switches parallèle ou série 1/4, réversible

- **ONNECTIQUE**<br>
10 F Cinch-Cinch pour moniteur vidéo composite<br>
80 F pour 2 lecteurs de disquettes HE9 ou HE10<br>
150 F pour disque dur (la paire)<br>
225 F Kit pour AT (3 câbies)<br>
75 F Prolongateur pour clavier<br>
150 F pour impr
- 
- 
- 
- 
- 
- 
- 
- 
- 195 Fe aand se aangele aan de Barcare RS 232/parallèle A<br>**195 F** Centronica/Centronics pour Data switches<br>**195 F** Gender Changer RS 232 M/M, M/F, F/F
- 90 F Gender Changer Centronics M/M, F/F<br>150 F RS 232 mini testeur
- 

#### PIECES DETACHEES & ACCESSOIRES

- 5 300 F Onduleur 300 VA avec sauvegarde de 15 mn<br>
7 500 F Onduleur 500 VA avec sauvegarde de 15 mn<br>
9 90 F Alim. 150 W aide switch SEASONIC pour XT<br>
9 90 F Alim. 150 W side switch SEASONIC pour XT<br>
9 90 F Alim. 220 W side
- 
- 
- 
- 
- 
- 
- 
- 
- @ Filtre d'écran 12° ou 14° au carbone 250F Pied vertical pour boîtier XT, AT

#### **DISQUETTES** & BOITES DE RANGEMENT

- 
- 
- 
- 
- 
- 15 F Boite de rgmt 10 disq. 5" 1/4<br>145 F Boite de rgmt 100 disq. 5" 1/4 à charn, avec clé<br>125 F Boite de rgmt 40 disq. 3" 1/2 à charn, avec clé<br>70 F DFD0, 48 tpl.<br>70 F Haute densité pour AT<br>210 F Haute densité pour AT<br>179
- 35F 5° 1/4 neutre DFDD avec pochettes stickers (10) 65F 5° 1/4 couleur DFDD 48 tpi (bte plastique de 10)

Command<br>Prix TTC n<br>IBM est un<br>IBM est un

42425509

- HOM XSP-AXCP-AXTP Ter B h  $\mathcal{L}^{\mathcal{I}}_{\mathcal{I}}$  ,
	- HDM X5P version portable du X5-2 (c)<br>• HDM AX6P version portable du AX6-1<br>• HDM AX7P version portable du AX7-1
	-

DOS 3,21 MICROSOFT HDM et GWBASIC en fr.<br>Multipian 3<br>Chart 2<br>Word 3 Quick Basic Comptabilité SAARI MAJOR, module 1, 2, 3

Paie GIPSI major multisociétés<br>Gestion comm, Major (stock, fact., BL, relance)<br>TEXTOR traitement de texte<br>BASOR gestion de base de données<br>SUPER CALC3 tableur, graphiques et fichiers int.

Serveur Vidéotext, se connecte direct sur minitel<br>Turbo Pascal, Turbo Basic<br>Turbo C

Poids 8,5 kg Ecran à cristaux liquides 640 x 200 points

1690 F 8087-2 (8 MHz)<br>2900 F 80287-8 (8 MHz)<br>3450 F 80287-10 (10 MHz)<br>6390 F 80387-16 (16 MHz)

LOGICIELS

 $0.90F$ <br>  $0.90F$ <br>  $0.90F$ <br>  $0.90F$ 

**HD MicroSystèmes** 

67 Rue Sartoris 92250 La Garenne Colombes. Télex 614 260

LIBRAIRIE MICRO

**150** 

MÉMOIRES, EXTENSIONS

150 F 4184 120 nS (par 9)<br>
290 F 41256 120 nS (par 9)<br>
159 F 8250 (pour second port série XT)<br>
250 F 16450 (pour second port série AT)<br>
7 F 1488, 1489<br>
190 F NEC V20

SOOF D Base III +<br>S90F Rapide File<br>fi90F Norton Commander<br>< MEMSCIFT

COMPATIBLES APPLE

3500F HDM 2e : 64 K, clavier multi-langage pavé numérique, fonctions Basic 550F Alimentaion 63 W F Lecteur de disquettes pour lle

F Lecteur de disquettes pour lic<br>F Joystick autocenter<br>F Carte buffer grappler +<br>F Carte 128 K Autres cartes nous consulter.

Tarif revendeur micros et composants sur demande.

**ARIA**G

\* Apple est une marque déposée par Apple Computer Inc. IBM est une marque déposée par IBM Corp.

Référencé 145 du service-lecteurs (page 50)

Commandes administratives acceptées. Prix TTC modifiables sans préavis.

250 F Clefs pour PC et comp. avec version DOS 3.3<br>165 F Lotus 1-2-3 par l'exemple<br>185 F Programmer en D Base III +<br>50 F MS DOS facile

COPROCESSEURS ARITHMÉTIQUES

 $\mathbf{F}$  ,  $\mathbf{F}$  is a set of  $\mathbf{F}$ 

Micro

#### Trois têtes de chapitre pour ce guide de la miero 88.

grand bonheur, aux besoins les plus courants en bureautique, traitement de texte, tableur, base de données, les outils micro informatiques s'attaquent à des créneaux plus pointus où ils tenderinà supplanter des applications lourdes sur minis et grands systèmes ou de coûteux développements à la demande pour ne pas dire à la tête du chent... Nous avons sélectionné dix secteurs clés où les micros leurs performances : la micro-édition, la présentation assistée par ordinateur. la<br>conception et le dessin assistés, le suivi et le pilotage d'expériences de labbratur-<sup>2</sup>: Dix applications qui montent (p. 72). Après avoir pourvu, souvent avec un professionnels de 1988, tous standards confondus, devraient briller de toutes

à D à 4 : y à ; n° « KES é «" At 1" 1 , Cv , - 0" 250 PES ° . : : pi SLT Ve CAE REA Ye Wu: PRE PA, À \* PACE cs 62 P ST . . PORTER LUE [0 PAT , US '

? K TE PAUL ; ES LA CUNER CON ESTADO EN LA CUNERA DE LA CUNERA DE LA CUNERA DE LA CUNERA DE LA CUNERA DE LA CU . Then y for  $\mathcal{A}$  is the set of  $\mathcal{A}$  . And  $\mathcal{A}$  is the contribution of  $\mathcal{A}$  ,  $\mathcal{A}$ 

res, les outils de l'utilisateur scientifique, l'informatique<br>musicale, les microserveurs, le dépouillement d'enquêtes,<br>la géstion en temps réel d'un restaurant, l'aido à la création<br>d'entreprise. Pour chaque ets : une enq en complétée par un caratogue non exhaustif des meilleurs<br>produits offerrs sar le marché. Les bonnes adresses et les<br>contacts utiles sont réunis en page 110.<br>Les materiels (p. 112) : toùt ce qu'il faut savoir sur les

caractéristiques et les pérférmances des micros profession-Le use disponibles, sur le marché français à l'aubé de 1988. ie ie ies disponibles sur le miarché français a l'aubé de 1988.<br>- a le disponibles sur le marché français a l'aubé de 1988.<br>- Quatre standaids ont été retenus pour cette étude :<br>PC/XT/AT/386 PS/2, Apple et Atari ST. En com PC/XT/AT/386, PS/2, Apple et Atari ST. En complément<br>figurent les listes des principales extensions, cartes et périphériques, et des applications horizontales majeures.

Trois index pour aller plus avant dans vos recherches (p; 140) : le repertoire de tous les bancs d'essai matériels et logrciels parus dans L'U depuis septembre. 1986, un annuaire comportant les quelque 700 contacts les plus utilés sur le EN 4H FES marché de la micro, de calendrier 1988 des grandes expositions professionnelle  $\beta$ 

rte HOT ox e ï nf F cu f '. #4 4 : "# ja \ e F4

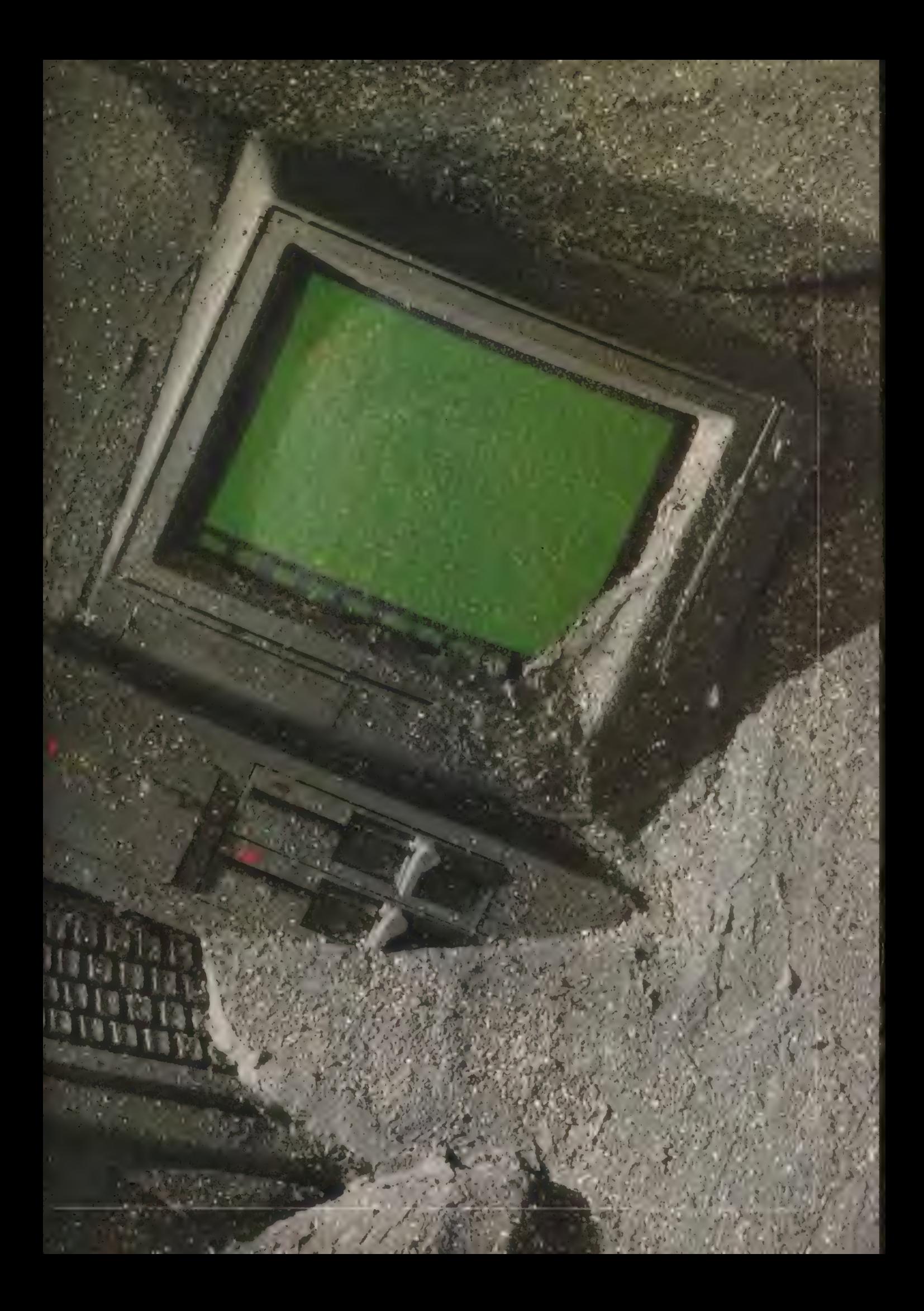

#### *lications*

Les solutions de micro-édition

# LA MICRO-ÉDITION DANS TOUSSES ÉTATS

Le choix de solutions offert en micro-édition est désormais suffisamment large pour répondre à la plupart des besoins. Le plus délicat consiste à les cerner avec exactitude. Quant aux produits eux-mêmes, ils ne cessent de s'améliorer.

#### PATRICE DESMEDT

tatée depuis plusieurs années pour les traitements de texte, les tableurs ou les gestionnaires de fichiers. Avec un point fort : l'ordinateur se fait davantage oublier quand les logiciels sont conçus pour les néophytes. La micro-édition rend de multiples services. Telle est sa force, telle est également sa faiblesse. Les offres en logiciel et matériel se multiplient. Pour éviter une déconvenue, l'utilisateur doit connaître exactement ses besoins, c'est-à-dire ses limites.

72

Outil capable d'accroître la productivité, le poste de micro-édition engendre des surcoûts s'il est mal employé. Et comme n'importe quel autre outil, il accouche de monstres s'il n'est pas dirigé d'une main experte. Avec un vice pernicieux. Alors que n'importe qui se rend immédiatement compte qu'un logidiel de dessin ne crée pas l'artiste, moins nombreux sont ceux capables de porter un oeil critique sur une maquette de leur cru. Il n'est pour s'en convaincre que d'observer certaines publicités réalisées par des annonceurs avec un logiciel de mise en pages. L'arrivée d'un poste de micro-édition crée le besoin d'un maquettiste. Refuser cette évidence revient à courir au-devant de graves désillusions.

Le choix du logiciel dépend donc de l'utilisation envisagée, mais également

La généralisation de la micro-édition du matériel, puisque seul Pagemaker<br>Lest aussi inéluctable que celle cons-<br>existe en deux versions, Macintosh et existe en deux versions. Macintosh et compatible PC. Le micro-ordinateur est souvent déjà en place : il est alors logique de le conserver pour les applications de micro-édition, à la double condition, rarement remplie, qu'il soit suffisamment disponible, et que les suffisamment disponible, et que<br>besoins en maquette restent limités.<br>APPLE<br>PIONNIER DE LA

# MICRO-ÉDITION

Dans le cas d'une nouvelle acquision, il y a généralement intérêt à conserver sa fidélité au standard choisi au préalable, pour l'habitude de manipulation, et surtout pour la fadlité de transferts de fichiers issus d'autres logiciels. Cette ligne de conduite n'est pas stricte, puisque certains considèrent que le poste de travail PAO est de route façon autonome. La compatibilité n'est alors qu'accessoire.

Côté matériel, Apple s'est adjugée jusqu'à présent une confortable avance. Pionnier de la micro-édition grâce au logiciel Pagemaker et à l'imprimante laser équipée du langage de description de pages PostScript, Apple possédait un monopole de fait. Aujourd'hui, le standard PC met les bouchées doubles, et l'année 88 devrait voir se vendre plus de postes dédiés en compatibles PC qu'en Apple. Si certains considèrent que la

solution Apple présente encore un avantage vis-à-vis de son concurrent, celui-a reste faible. L'arrivée du Mac II redonne des arguments à Apple, mais ceux-ci sont payés au prix fort.

La solution PC offre des ensembles < bas de gamme > pour un coût inférieur à ceux de chez Apple. Un AT avec disque dur 20 Mo est nettement moins cher qu'un Maantosh SE et, surtout, l'imprimante laser ne sera pas obligatoirement équipée du langage PostScript. Les performances seront moindres, mais l'économie de l'ordre de 10 000 à 15 000 F. Et à condition de choisir une imprimante possédant un kit PostScript, le système demeurera évolutif.

Entre les deux géants, Atari s'immisce avec une offre placée, par son prix, sur un autre créneau. Pour 22 000 F ht, Atari propose un Mega ST4 avec son imprimante laser. Avec un logiciel de mise en pages et un disque dur 20 Mo, les 29 000 F ht ne sont pas atteints. À ce prix, le poste autonome se justifie, d'autant que des ponts avec MS-DOS et Apple se mettent en place par l'intermédiaire des émulateurs. Si les deux logiciels actuellement disponibles, Publishing Partner et Fleet Street Publisher, n'ont pas la puissance de leurs homologues, ils offrent déjà des fonctions suffisantes pour bon nombre d'applications à un coût incomparable. Le principal défaut de la solution Atari c'est l'impossibilité, aujourd'hui, de travailler sur un écran pleine page. Cette restriction matérielle interdit des applications trop ambitieuses.

Le succès de Pagemaker a suscité de nombreuses vocations du côté des éditeurs. Pour le plus grand bien de l'utilisateur. Le spectre des applications s'élargit, et la compétition entre les différents concurrents provoque une amélioration constante et importante des produits.

Pour des travaux rustiques, plus proches d'une présentation simple et claire que de la maquette de magazine, Gem Desktop Publishing, Ragtime et le tout nouveau français Pléiade proposent des fonctions relativement simpli-

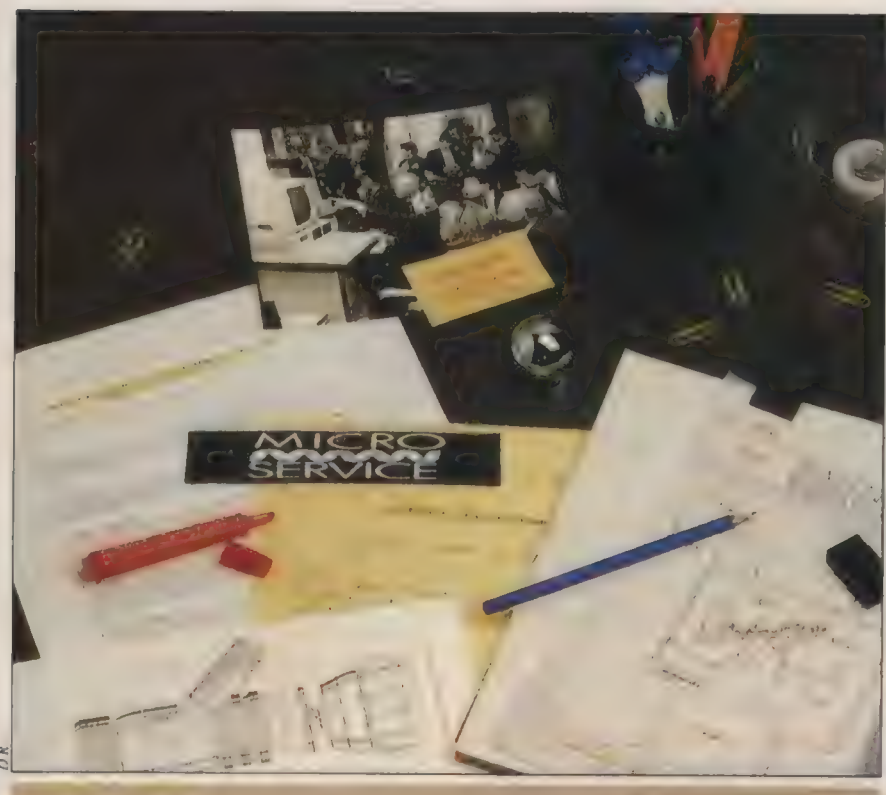

Le papier et le crayon en voie de disparition ? Que choisir et à quel prix ?

fiées, dont le principal objectif est de faciliter la tâche de l'utilisateur. Une trop grande sophistication nuit souvent au néophyte qui se trouve submergé. Son travail est plus efficace avec des produits destinés exactement à ses besoins. Gem DP profite de son intégrateur pour jongler avec les différents logiciels de la série, Gem Write, Paint, Draw. Son prix attractif est relativisé par l'absence d'un traitement de texte, un choix d'ailleurs logique dans l'optique de Gem. Ragtime (sur Mac) associe un traitement de texte, un tableur et des fonctions de mise en pages. Bien conçu, facile d'emploi, il est particulièrement à l'aise pour présenter des documents contenant des tableaux. Quant à Pléiade, il est vendu obligatoirement avec deux jours de formation, ce qui double apparemment son prix. Il est complet, prêt à l'emploi, et sa conception française le met à l'abri des pièges habituellement tendus par notre langue aux adaptateurs de logiciels en langue anglaise. Par leur prix, Fleet Street Editor et Publishing Partner peuvent entrer dans cette catégorie, bien qu'ils

soient capables de traiter des travaux plus importants. On citera également la version de Fleet Street pour Amstrad PCW, ainsi que Power DTP-PAO pour la même machine. Pour quelques centaines de francs, ces logiciels complètent le traitement de texte du PCW pour améliorer la présentation des documents.

Pour réaliser des maquettes sophistiquées sur un faible nombre de pages, Pagemaker est très performant. La version 2.0 a gommé plusieurs défauts importants de la version 1.2. Il est le seul à être conçu comme une table de montage. Les maquettistes apprécient cette similitude, et ne sont pas dépaysés par le passage à l'informatique. Sur ce type d'application, X-Press et Ready,Ser,Go! 4 sont les plus sérieux concurrents. Très puissant typographiquement, X-Press est capable de gérer la couleur, et allie professionnalisme et souplesse. Son principal défaut est l'impossibilité de déplacer un texte formaté d'une page sur l'autre. Ready, Set, Go! 4 n'a pas grand-chose à voir avec son ancêtre premier du nom. Puissant et

d'un maniement particulièrement facile, il fonctionne selon le principe des objets que l'on groupe ou manipule un par un.

Pour la gestion de documents importants, X-Press se trouvera également à l'aise, tout comme Ventura. Celui-ci, prindpal concurrent de Pagemaker PC, est d'une manipulation un peu plus lourde, mais est recommandé pour des ouvrages d'une certaine importance, livres, notices, etc. Il est capable par exemple de créer automatiquement des pages foliotées si le fichier s'avère trop important pour le nombre de pages initialement prévues. Tournant sous Gem, il se contente éventuellement d'un XT, alors que Windows, choisi par Aldus pour supporter Pagemaker, est plus lent et rend un AT obligatoire.

Personal Publisher est à considérer à part. Un peu plus cher que les autres produits, il est surtout le seul à ne pas être < tel écran, tel écrit >. Les manipulations sont faites en aveugle par l'entrée de codes, la visualisation vient ensuite. Cette option, propre à décourager les 73 non-spécialistes, présente le double avantage de respecter au maximum les habitudes des typographes professionnels et d'être très puissant. Produit haut de gamme, très performant, Personal Publisher n'est pas à mettre entre toutes les mains, mais satisfait pleinement des sociétés gérant des documents lourds.

De mille à dix mille francs, de la présentation soignée de communiqués à la réalisation d'ouvrages de référence techniques de grande taille, l'offre logidel de micro-édition est suffisamment large pour satisfaire la plupart des besoins, à condition de bien les cerner dès le début. Avec la baisse des prix des imprimantes laser, destinées à l'impression des petits documents pour la communication interne, et la multiplication des photocompositeurs capables de sortir directement des films ou des bromures à partir de disquettes, pour l'impression de documents d'une qualité réellement professionnelle, la microédition entre dans le quotidien de l'entreprise.

## || The Times || The Times || Times || Times || Times || Times || Times || Times || Times || Times || Times || T **DE Applications**

Les solutions de micro-édition

# PAO EN ENTREPRISE : LES PIONNIERS PARLENT

L'utilisation pratique de la micro-édition en entreprise se banalise. Jacob Delafon en est une preuve. Certains photocompositeurs traitent directement les documents mis en pages sur disquettes. Soregraph est l'un des pionniers.

#### PATRICE DESMEDT

hez Jacob Delafon, leader français de l'équipement sanitaire, le système de micro-édition est opérationnel depuis un an. Lorsque cette entreprise de 2 500 personnes née peu de temps après le siècle décide de réaliser en interne une partie de son édition grâce à l'informatique, la PAO explose... aux Etats-Unis. En France, le choix est encore très limité. Pagemaker 1.2 version française a donc été choisi en toute logique, en l'absence de réels concurrents sur ce secteur. < Bien que l'entreprise soit informatisée de façon cohérente avec des IBM PC, le choix du Macintosh n'a pas soulevé de réelles difficultés, explique Gilles Plaud, chef du service études et prospectives, puisque ce poste était destiné à être dédié exclusivement à l'édition. >

La configuration retenue est presque minimale : un Mac Plus, un disque dur 20 Mo, une imprimante Laser Writer et un scanner, Aujourd'hui, il est fortement question d'acquérir un Mac II et un écran pleine page.

L'idée d'utiliser la micro-édition est venue de rencontres et de constatations. < A l'occasion de la réalisation de documents destinés à du marketing direct, continue Gilles Plaud, j'ai parlé avec un photocompositeur lillois qui gérait une photocomposeuse avec un ordinateur. Il utilisait un logiciel tournant sur un mini. Dans ce cas, il aurait fallu sous-traiter, mais l'idée faisait son chemin. Presque au même moment, nous découvrons lors d'un voyage en Extrême-Orient des catalogues réalisés manifestement avec l'aide d'ordinateurs. Il fallait franchir le pas pour ne pas se trouver à la traîne. Des articles de la presse informatique sur l'offre de micro-édition ont servi de révélateur. Nous avons commencé à étudier très sérieusement l'offre existante. >

Avant l'achat, Gilles Plaud suit une journée de formation, afin de tester le produit. Cette démarche logique ne semble malheureusement pas la plus fréquente ! Dès leur arrivée, le Mac et son imprimante prennent place sur un coin de bureau. Gilles Plaud se familiarise avec Pagemaker avant de former lui-même ses collègues susceptibles d'utiliser le produit, bien qu'une personne soit particulièrement affectée à certe tâche. < Je fais la guerre pour éviter d'utiliser le Mac pour le courrier ou de simples documents internes, précise Gilles Plaud. La micro-édition est d'abord destinée à la communication externe. > Mais il lui arrive d'enfreindre lui-même cette recommandation, par exemple pour réaliser la couverture d'un rapport. Si celle-ci est sous-traitée à l'extérieur, le coût est d'environ 500 F. En interne, cela se résume à quelques minutes de travail et à une sortie sur l'imprimante laser.

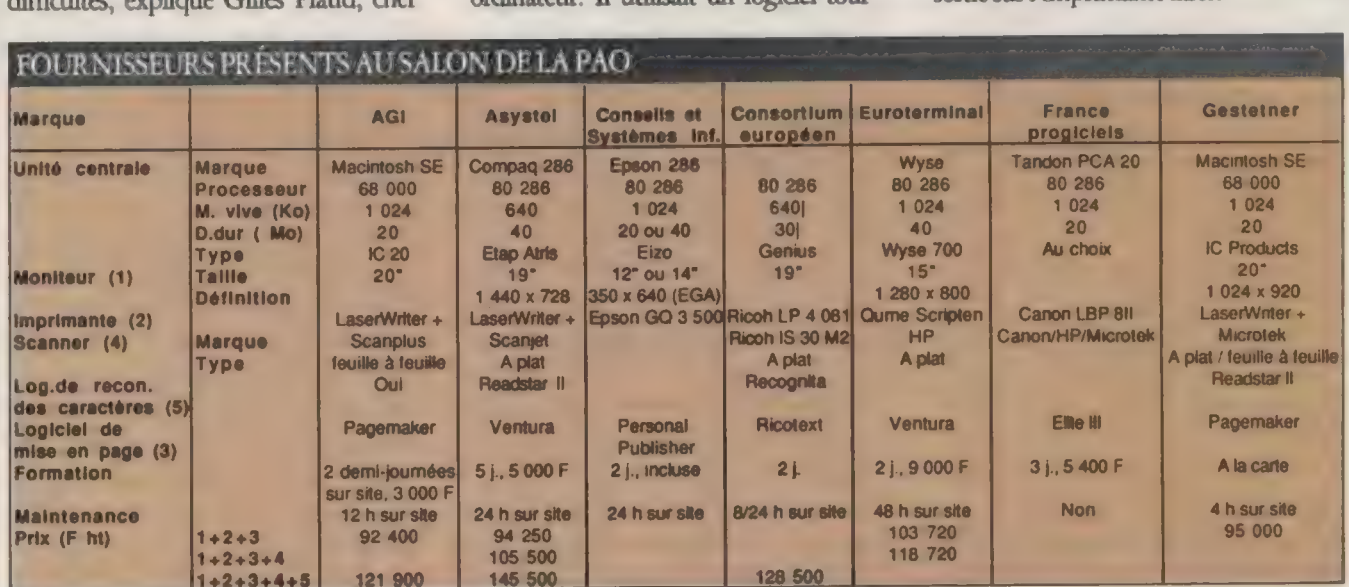

74

L'ORDINATEUR INDIVIDUEL N°99 /JANVIER 1988

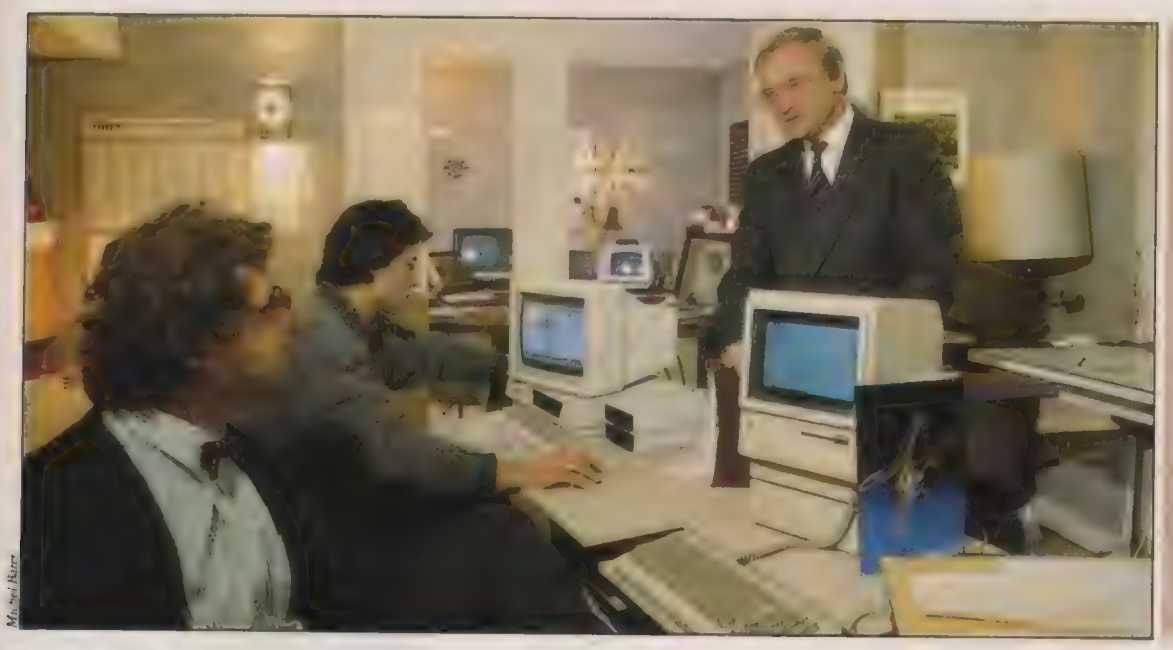

Jean-Pierre Delatosse (a)  $d$ roite),  $p - d$ . deSoregraph, füt l'un des premiers phorocompositeurs à adopter la microinformatique.

Actuellement, le poste de microédition n'est utilisé que pour une faible partie de la masse globale des besoins d'édition. Principalement pour la signalétique des salons, pour des routages de faibles quantités, des lettres d'accompagnement de mailing et des actions promotionnelles ponctuelles. Malgré cette utilisation légère, l'investissement a largement été amorti, puisque la signalétique seule a déjà remboursé le matériel, sans compter la vitesse d'exécution supérieure, par la suppression des aller et retour avec le photocompositeur. D'autres retombées sont difficilement chiffrables. Avant l'arrivée du Mac, il était hors de question de lancer en

quelques jours une promotion auprès de revendeurs. Aujourd'hui, c'est une pratique courante.

Des réalisations plus ambitieuses sont en cours. D'abord le trombinoscope, presque terminé, mais dont l'impression a été retardée par d'importants changements internes. Si celui-ci avait été préparé de façon traditionnelle, il n'aurait pratiquement pas été possible d'effectuer les modifications de dernière minute. Le trombinoscope aurait été obsolète dès sa sortie...

Ensuite, le catalogue, un ouvrage épais comportant tableaux et schémas techniques. Ces derniers existent déjà et leur réalisation manuelle interdit donc

leur incorporation en tant que fichiers graphiques. Pour les plus simples d'entre eux, des essais de numérisation au scanner seront effectués. Les autres seront traités en documents extérieurs.

< L'étape suivante sera la préparation en interne de documents destinés à l'information du public. Nous sommes en contact avec des photocompositeurs équipés de Linotronics. La mise en pages ne soulèvera pas de difficultés particulières, puisque nous avons une charte très précise que nous imposons aux agences qui travaillent avec nous.

Tableaux réalisés avec l'aimable collaboration des exposants er des organisateurs du Salon PAO 88 (26-29 janvier).

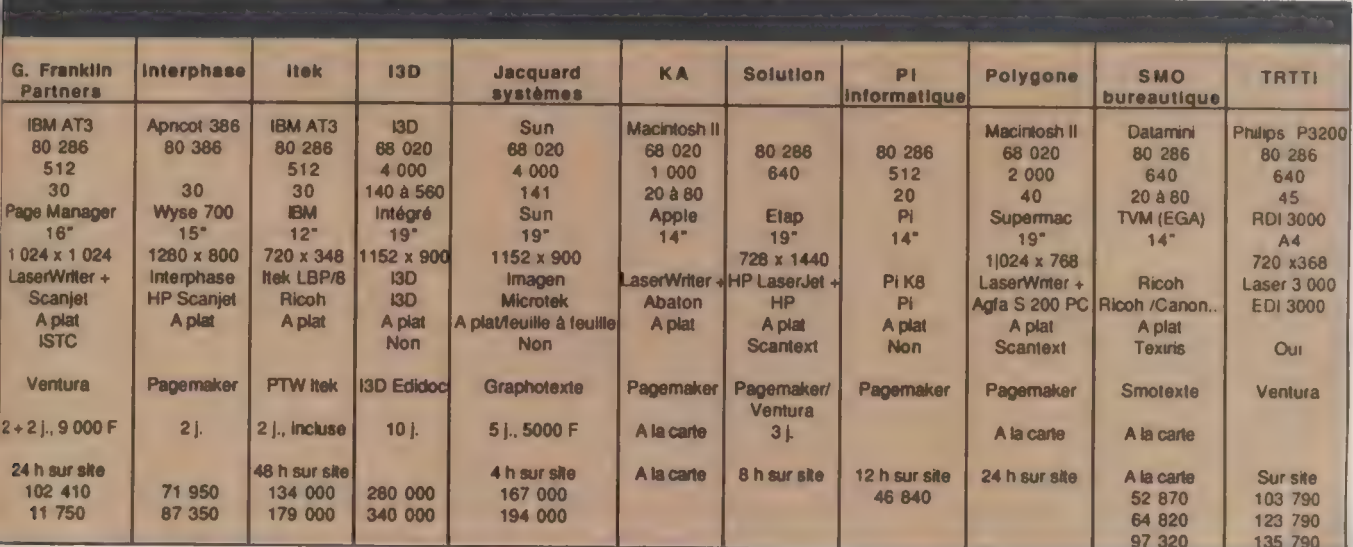

Nous sommes certainement capables  $\mathbf{r}$ de mieux faire par nous-mêmes, et pour beaucoup moins cher. >

Le poste de micro-édition s'intègre donc progressivement et naturellement au sein de l'entreprise. Pas de bouleversement dans le travail, mais une productivité qui tend à s'accroître. Gilles Plaud et ses collaborateurs n'ont rencontré de problèmes majeurs ni sur le matériel ni sur le logiciel. Des < bombes > continuent d'apparaître, mais grâce aux sauvegardes systématiques, les dégâts sont toujours restés limités. < Et lorsque je me trouve bloqué, je cherche rapidement à tourner la difficulté, pour ne pas perdre trop de temps. > L'aide téléphonique de Ise-Cegos, le distributeur exclusif en France de Pagemaker, semble efficace. La modification de la chasse lors de l'utilisation de polices sans correspondance avec celles de l'imprimante est maintenant reconnue. Dernière énigme en date, le refus de Pagemaker d'enregistrer d'un bloc le trombinoscope, pourtant limité à seize pages. Il a fallu scinder le document en plusieurs fichiers distincts.

76

La version 2.0 en français sera installée dès sa disponibilité. Gilles Plaud gérer un plus grand nombre de pages, la modification de l'interlettrage, la gestion de deux pages simultanément. Un regret, il est toujours impossible de placer des documents en biais. L'utilisateur reste heureusement un aiguillon pour les concepteurs des produits. L'appel à un photocompositeur envisagé par Jacob Delafon constitue une évolution logique. Micro-édition n'est plus synonyme de bricolage. Grâce à elle au contraire, il est possible d'accéder à la qualité d'édition de la photocomposition à un moindre coût, avec des délais réduits, tout en contrôlant la maquette.

#### **SOREGRAPH** UNE CHAINE **GRAPHIQUE**

Installée en région parisienne, à Levallois-Perret, Soregraph est l'une des sociétés équipées d'une Linotronic, la photocomposeuse capable, grâce à l'adjonction d'un générateur d'images Rip (Raster Image Processor) et du langage PostScript, de sortir directement un film ou un bromure, et bientôt directement une plaque à partir d'un fichier en provenance d'un logiciel de mise en pages. La première activité de Soregraph fut l'impression, lors de sa création il y a huit ans. Depuis, l'effectif est passé de 2 à 48 personnes, et Soregraph assure l'ensemble des travaux de la chaîne graphique, à l'exception de la sélection de documents en quadrichromie : saisie, conception de la maquette, schémas techniques, composition, photogravure noir et blanc et simili, impression offset. Soregraph est également l'un des spécialistes de la réalisation et de la recherche documentaire de microfiches, et travaille avec des grands comptes dont de très importantes sociétés d'Etat.

Jean-Pierre Delafosse, son p.-d.g., est un pionnier de l'informatisation, puisqu'il acquiert, dès 1982, son premier système capable de transcoder des fichiers issus de machines de traitement de texte. Cette technique, largement répandue aujourd'hui, apporte un gain de temps et supprime les éventuelles erreurs de saisie. En janvier 1987 est arrivée la Linotronic 300. < Nous étions parmi les tout premiers à nous équiper avec ce matériel, explique Jean-Pierre Delafosse. C'est une machine excellente qui offre une définition de 2 500 points par pouce. > La différence avec le modèle 100 (1200 ppp}, beaucoup plus répandu, est indiscernable sur des

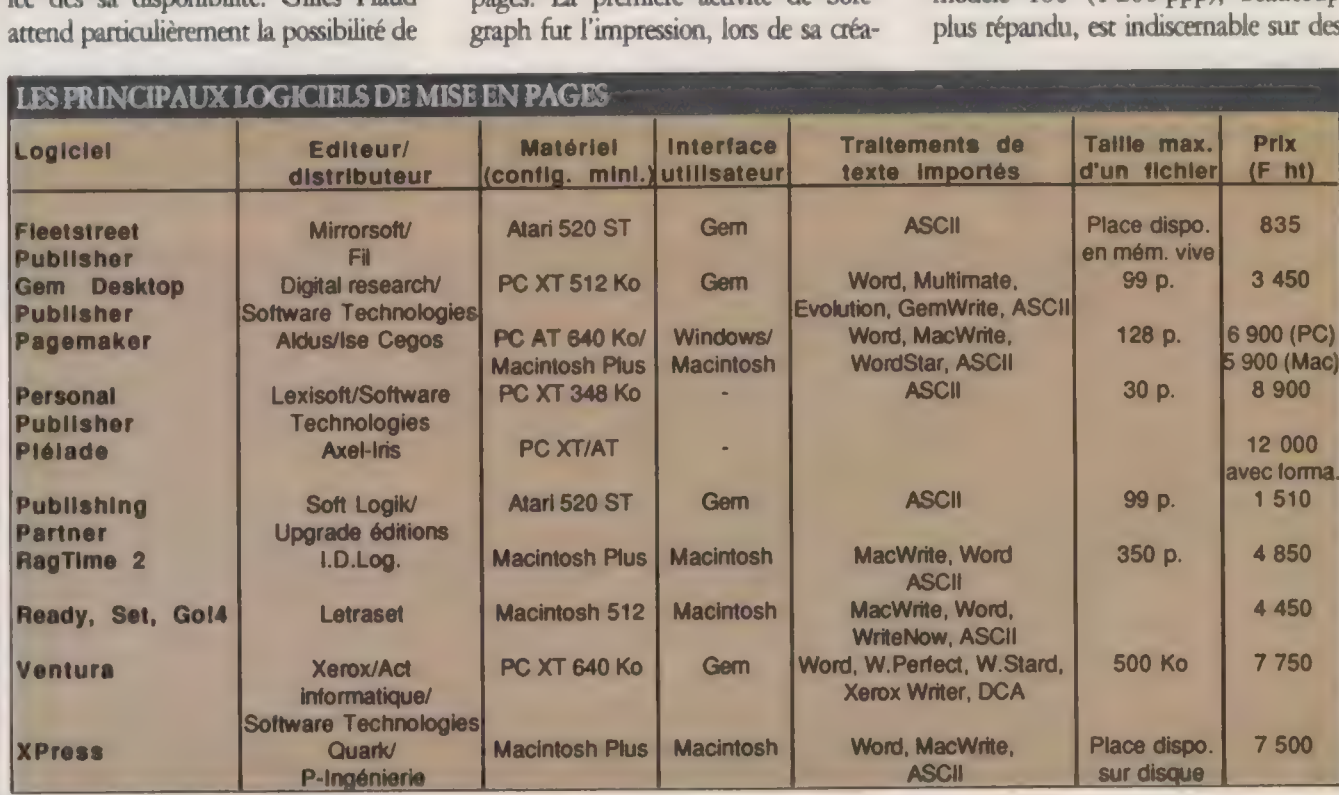

L'ORDINATEUR INDIVIDUEL N°99/JANVIER 1988

caractères. Mais la qualité des trames est supérieure sur la 300.

L'opération est très simple. Le client<br>apporte sa disquette ou transmet par<br>modem ses fichiers réalisés avec n'im-<br>porte quel logiciel de mise en pages sur<br>PC ou sur Macintosh capable de piloter<br>PostScript. Quelques minute tout en monopolisant la photocompo-<br>seuse. Un film au format A4 est réalisé<br>en moyenne en 6 ou 7 mn, plus si la<br>maquette est complexe et contient des<br>graphismes. En comparaison, une page<br>réalisée à partir d'un texte saisi heure, voire plus.

Le coût d'un film A4 est d'environ<br>100 F, soit trois ou quatre fois moins qu'en utilisant une procédure classique.<br>Pour des aplats de couleur, il suffit<br>d'ajouter un film par teinte. Bien en-<br>tendu, l'incorporation manuelle de do-<br>cuments en quadrichromie est possible, mais les prix changent d'échelle, puis-<br>qu'une sélection de format carte postale<br>tevient à environ 700 F. « Le gain de<br>temps est encore plus important que<br>l'économie réalisée, explique Jean-<br>Pierre Delafosse. L'année dern avions composé et imprimé en sept semaines selon les méthodes tradition- nelles un ouvrage pour un syndicat professionnel. L'édition 87, de même taille, a été terminée en quatre semaines. Un autre dient, pour qui la vitesse<br>d'exécution est aussi importante que<br>l'absence totale de "coquilles", a vu ses<br>délais passer de dix à trois ou quatre<br>jours. Dernier exemple, nous sortons en<br>48 heures la lettre d'inform

# Les solutions pour illustrer ses exposés SOIGNEZ VOS<br>PRÉSENTATIONS !

Finis les longs exposés rébarbatifs ! L'ordinateur est là pour<br>vous aider à dynamiser vos présentations, améliorer la qualité<br>de vos transparents et même produire des animations<br>publicitaires. Risquons un néologisme, la Pr

#### JEAN-LOUIS LE BRETON

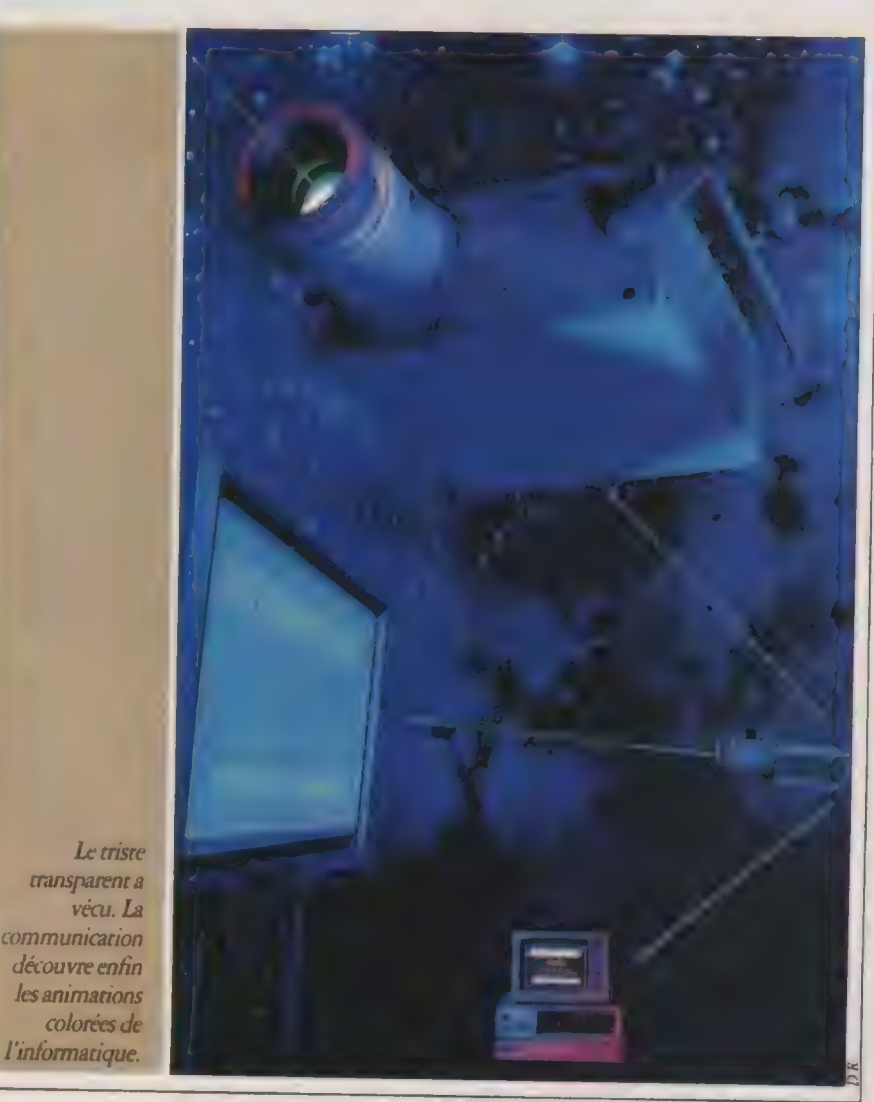

L'ORDINATEUR INDIVIDUEI N°99 /JANVIER 1988

#### Applications

ommuniquer est devenu l'une des préoccupations essentielles des entreprises. Les nouveaux logiciels de mise en pages permettent désormais de réaliser de superbes documents sans forcément recourir aux services d'un professionnel de l'imprimerie. Partout les photocopieuses ont remplacé les ronéos à alcool, et les traitements de texte prennent la place des machines à écrire. Mais si la publication assistée par ordinateur a su s'imposer en quelques années, il n'en est pas de même de la < présentation assistée par ordinateur >.

De quoi s'agit-il? Au sein d'une entreprise un peu importante se tiennent, de façon quasi continue, de multiples réunions. Que ce soit pour illustrer les données chiffrées commentées lors de réunions de direction, pour présenter un produit à la presse ou pour animer les cycles de formation; il faut désormais recourir à de nouvelles techniques.

Parler dans un micro pendant une heure produit le plus souvent un effet soporifique sur l'assistance. C'est pourquoi les conférenciers agrémentent leurs interventions de projections de diaposiüves ou de transparents. Avec la sophistication des appareils de projection, on peut désormais afficher à l'écran toute image provenant d'un téléviseur, d'un magnétoscope où d'un micro-ordinateur. Partant de ce constat, de nombreuses sociétés ont développé des logiciels ou des appareils spédfiques permettant d'améliorer ces présentations. Ce sont quelques-unes de ces nouvelles solutions que nous allons passer en revue.

A tout seigneur, tout honneur. Le PC étant la machine la plus répandue dans les bureaux, il est normal que des éditeurs se soient attachés à développer des programmes spécialisés dans la présentation de produits ou de rapports. À commencer par IBM qui propose deux logiciels dans ce domaine : Story Board et Story Board Plus.

Le premier se compose de quatre modules différents. Picture Maker est un logiciel de création de dessins assez classique. Il permet bien sûr d'insérer du texte dans du graphisme en choisissant

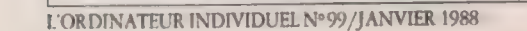

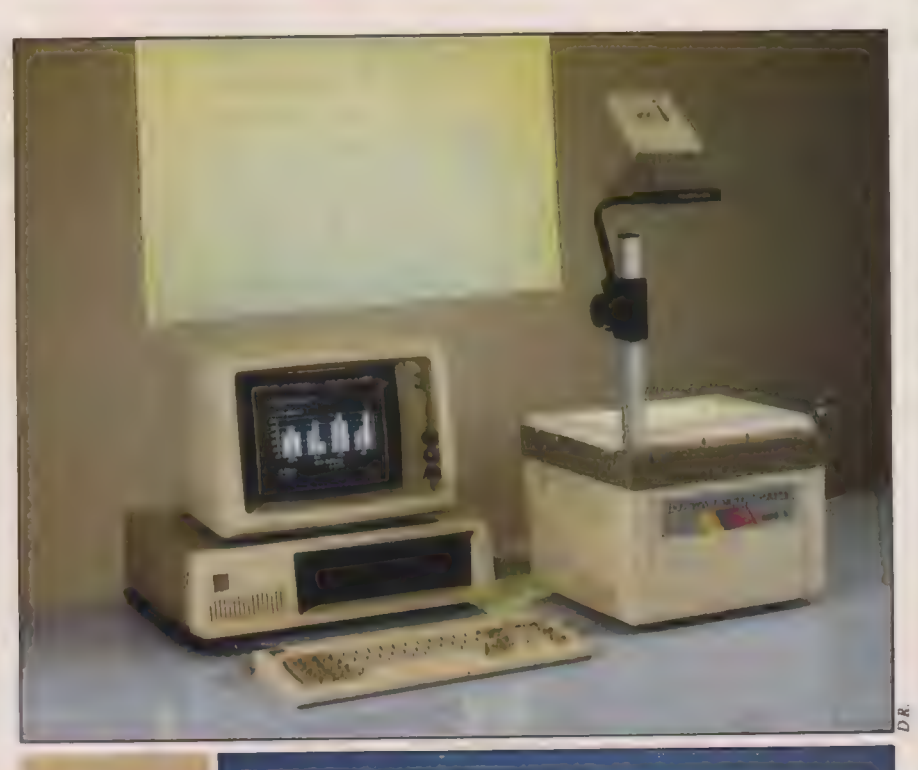

La tablette à cristaux liquides à poser sur un rétroprojecteur, une solution pratique (cidessus). Le VideoShow: un système complet pour des présentations de qualité (cicontre). Des photos sans reflets grace au Screenshooter (p. de droite).

parmi plusieurs polices (quatre) et différents styles (ombré, détouré, couleur). Toutes les figures classiques des présentations liées aux tableurs sont réalisables : courbes, histogrammes et camemberts fractionnés. Le logiciel contient des exemples de dessins réutilisables à volonté. Comme pour la plupart des programmes de dessin, on ne peut pas avec Picture Maker corriger un texte sur un dessin déjà enregistré. Les légendes sont considérées comme des objets graphiques et non comme du texte, ce qui rend la composition des dessins délicate.

Picture Taker, le second module de Story Board, sert - littéralement - à < photographier > des écrans dans la plupart des logiaels tournant sur PC : traitement de texte, tableur, base de données. On peut ainsi récupérer des instantanés sous forme de fichiers d'images qui seront ensuite exploitables grâce au module scénario. Celui-ci se nomme Story Editor, et son rôle consiste

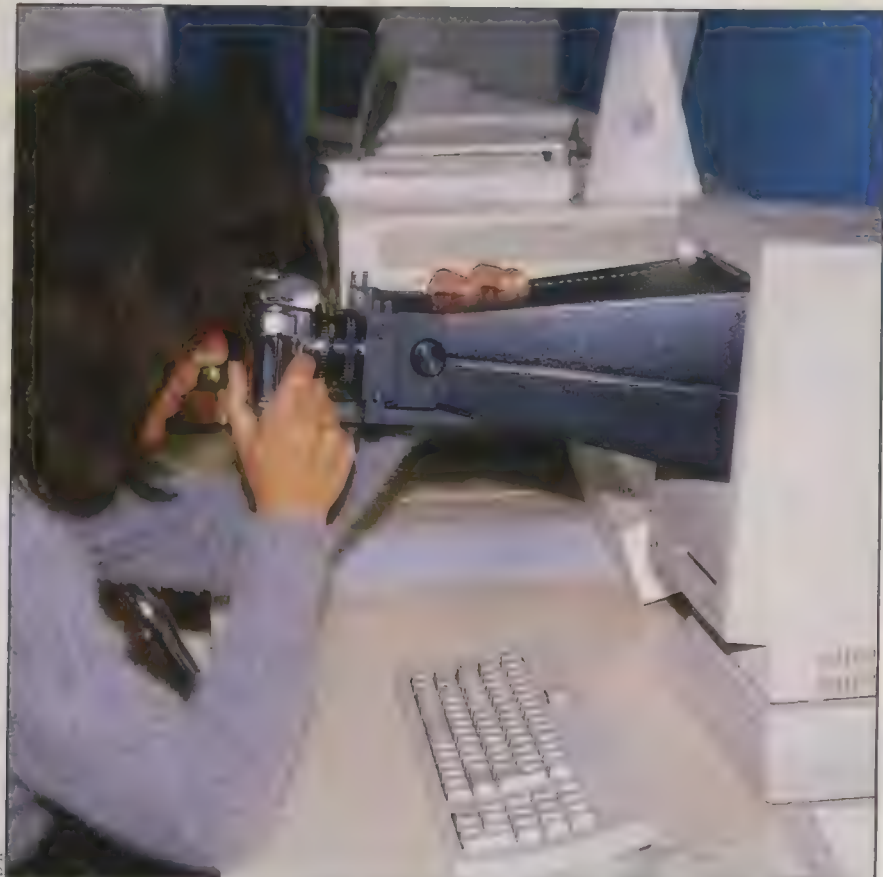

à organiser l'affichage des différentes images nécessaires à la présentation. Plusieurs méthodes d'enchaînement des dessins sont à la disposition du scénariste : défilement de l'image par le haut, le bas, la gauche ou la droite ou bien des effets de fondu enchaîné sous forme de mosaïque ou d'explosion. Le réalisateur règle lui-même la cadence de défilement entre deux images. Celle-a peut également s'effectuer par le simple enfoncement d'une touche de davier, un peu comme le défilement de diapositives. Mais l'intérêt de Story Board est de posséder un langage proche du Basic qui autorise de véritables tests et permet de créer des présentations interactives.

Enfin, Story Teller est le dernier module nécessaire pour faire tourner le scénario. Il est distribué gratuitement, on peut donc le dupliquer autant de fois que nécessaire pour faire circuler des disquettes de présentation autonomes (dites stand alone). Story Board est vendu aux alentours de 2 000 F.

Story Board Plus est une version très

améliorée du logiciel précédent. Il comprend un module supplémentaire, Text Maker, utilisé pour créer des écrans de texte ou éditer les écrans capturés par Picture Taker. Il supporte des cartes couleur graphiques jusque dans le mode 640 X 480 en 16 couleurs. Il tourne sous Windows. En plus du davier et de la souris, il accepte la tablette à digitaliser. On peut importer sous Story Board Plus des images < scannerisées >. Dans le module Picture Maker, on travaille sur cout l'écran en effaçant les outils. Il est possible de créer des éléments d'animation. Tous les écrans créés sous les modes CGA, EGA, CGA+ ou VGA peuvent être récupérés et sauvegardés dans des bibliothèques ou de façon séparée. Story Board Plus requiert une configuration minimale de deux lecteurs de disquettes ou un lecteur et un disque dur. Son prix est de 2 520 Fht.

Dans la même veine que Story Board, le logiciel Concorde de VCN (distribué par Franklin Partners) offre

de plus grandes possibilités. Il est composé d'éléments semblables à ceux de son concurrent : un module graphique pour créer des images, un module de capture d'images, un module de création de scénario et un autre d'exécution du scénario. Concorde a été conçu, dès son origine, pour exécuter des animations en couleurs, ce qui confère un attrait supplémentaire aux présentations graphiques. Il peut travailler en mode EGA, et le langage de programmation des scénarios comprend une trentaine de mots, près du double de Story Board. Il faut un certain temps pour tirer pleinement parti des multiples possibilités de ce logiciel et apprendre à manipuler toutes les méthodes d'affichage : 12 types de fondus enchaînés et 15 types de déplacements des images. L'ensemble représente 27 disquettes dont 7 dédiées au système et au programme, le reste représentant des bibliothèques d'images. Concorde coûte environ 7 500 F.

Show Partner de Microsoft est fourni avec la souris et le logiciel Paint Brush. Il présente grosso modo les mêmes caractéristiques que ses concurrents tout en étant légèrement moins sophistiqué. Il supporte les modes CGA, EGA et Hercules. Il est accompagné d'un très bon tutorial et coûte environ 1 255 F ht. On ne peut pas concevoir d'animation avec Show Partner, mais les enchafnements d'écrans sont divers et variés (fondus, défilements, etc.).

79

Les passionnés de la PréAO pourront également exercer leurs talents de scénaristes avec quelques logiciels complémentaires. Scénario, distribué par Cease, ne possède pas de langage intégré. L'enchaînement des dessins se réalise au moyen d'une grille que l'on remplit. Il est simple d'emploi et ne nécessite pas un long apprentissage. Son prix est d'environ 3 800 F ht.

PC Cartoon, édité par Le Médiateur, est un logiciel orienté vers la production de dessins animés en trois dimensions. L'ordinateur génère des images et peut animer en temps réel jusqu'à 12 objets dans l'espace, Dans ce cas, le résultat est

relativement saccadé. Pour obtenir un véritable effet de film, il faut récupérer les images 3D créées (et calculées) par . PC Cartoon avec le logiciel EGA Paint (850 F hr) qui les anime beaucoup plus rapidement puisqu'il n'a plus à les calculer. PC Cartoon est compatible avec Concorde et Story Board et est vendu 3 368 F ht.

Freelance Plus de Lotus (4 100 F ht en version française) est un outil graphique qui possède une bibliothèque de 500 symboles. Il faut plutôt le classer dans la catégorie des < grapheurs », comme Boeing, VP Graphics, Graph-In-The-Box, ou encore DHG3 du français ADDE, c'est-à-dire des logiciels qui servent à exprimer des données chiffrées (issues de 1-2-3 et Symphony dans le cas de Freelance) sous forme de camem-

80

dans n'importe quel traitement de texte ou programme de mise en pages puis, au moyen de la Laser Writer par exemple, les imprimer sur film transparent. Toutefois quelques logiciels spécifiques ont pour seule vocation de réaliser des présentations de documents sur Macintosh : Videoworks, Power Point, Cricket Graph et même Hypercard.

#### PRÉSENTÉ PAR HYPERCARD

Videoworks peut s'utiliser à des fins purement artistiques pour créer de véritables petits dessins animés avec de la musique. La première version de ce programme ne tenait pas compte de la couleur. Avec la version 2 de Videoworks pour le Mac II, c'est à un

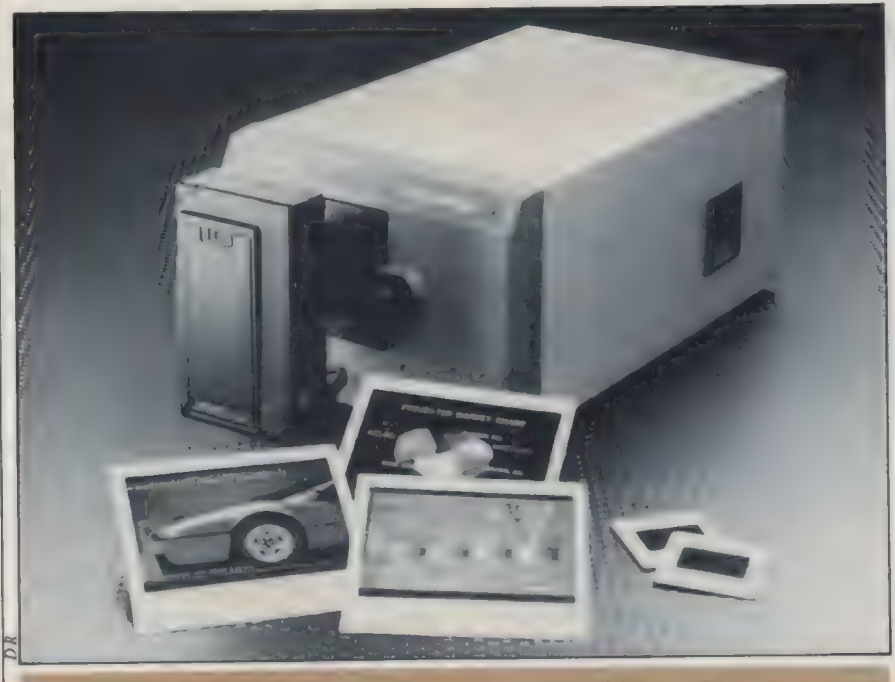

Les photos obtenues grâce à Palette + de Polaroid reproduisent fidèlement l'écran.

berts, histogrammes ou autres courbes complexes à deux ou trois dimensions. On s'en servira pour créer des transparents ou des diapositives.

**BCurieusement, Mac est moins bien loti** qu'IBM en ce qui concerne la quantité de programmes spéafiquement dédiés à la présentation de documents. Sans doute parce que, dès l'origine, tous les logiciels Mac ont une vocation graphique. Ainsi, on peut insérer des dessins véritable logiciel professionnel que nous avons affaire : récupération d'images digitalisées en couleurs, insertion de musique digitalisée, animations rapides, effets spectaculaires. Tout est possible, et la seule limitation à l'imagination du créateur est la taille de la mémoire. Videoworks peut animer jusqu'à 24 objets simultanément tout en conservant un canal pour le son. Il fonctionne sur Mac Plus ou Mac SE, mais avec des

possibilités restreintes, et en noir et blanc. C'est le plus abouti des programmes d'animation sur Mac IL. Son prix s'élève à 1 650 F htenviron.

Power Point est le tout nouveau logiciel de présentation inscrit au catalogue Microsoft. Il n'est pas encore commercialisé, mais nous avons pu l'essayer lors du Mac User Show de Londres. Ce programme permet de créer des graphiques, puis de les ordonner et de les faire défiler selon un ordre convenu à l'avance. Il agit un peu comme un simple projecteur de diaposiüves et, de prime abord, il nous a paru relativement simpliste. Un test plus complet sera effectué dès sa disponibilité effective.

Cricket Graph, comme Chart de Microsoft, est capable de transformer des données issues de multiples programmes (Excel, Jazz, Omnis 3, MacWrite, d'autres encore) en une impressionnante variété de représentations graphiques : courbes, histogrammes, etc. Mais l'intérêt majeur de ce logiciel réside dans sa capacité à renvoyer cette information vers de nombreux périphériques : imprimante laser, traceur ou même vers < ImageMaker > qui génère des diapos via le port série du Mac. Cricket Graph est vendu environ 1670Fht.

Hypercard, enfin, s'avère un logiciel particulièrement bien adapté à la présentation d'informations. Dans sa version actuelle (il devrait être disponible en français durant le premier trimestre 1988), on peut récupérer des images à partir de scanners ou depuis les programmes de dessins au format Paint. L'organisation des données se fait simplement en créant des cartes au format de l'écran. On relie celles-ci avec des boutons, des flèches ou des symboles. D'ores et déjà, Apple fournit une importante bibliothèque d'exemples à partir desquels tout utilisateur peut créer ses propres démonstrations ou plaquettes de présentation. Hypercard se révèle particulièrement bien équipé pour imprimer des petits fascicules sur une Laser Writer ou une simple impri-

L'ORDINATEUR INDIVIDUEL N°99/JANVIER 1988

# AGE MANAGER 100

L'Écran de référence en PAO de VERMONT MICROSYSTEMS

INFOCO introduit une grande référence dans le domaine de la PAO avec le nouvel ensemble graphique Page Manager 100 développé par VERMONT MICROSYSTEMS.

Le Page Manager 100 est constitué d'un contrôleur graphique monochrome de 1024 x 1024 et d'un moniteur carré de 16 pouces d'un encombrement très réduit.

Les dimensions exceptionnelles de l'écran de 10° par 10" permettent une visualisation simultanée de la page et des menus de travail.

Disposant en standard des drivers pour Windows de Microsoft et GEM de Digital Research, il offre l'accessibilité aux grands logiciels du marché tels que Xérox Ventura Publisher et Aldus Pagemaker.

Équipé du nouveau processeur graphique INTEL 82786 et de 362 KB de mémoire réservée au téléchargement de fonte de caractères, sa vitesse d'affichage est parti- culièrement rapide.

L'affichage très haute résolution du texte en émulation MS/DOS est accompagné d'une possibilité d'affichage graphique en mode CGA développant 16 niveaux de gris.

De par son excellent niveau d'émulation, le Page Manager 100 est parfaitement adapté à toutes les étapes de l'édition électronique depuis la préparation, (traitement de texte, tableurs ...), jusqu'à l'assemblage final des

La conception même de la carte du système permet à l'utilisateur d'accéder très aisément aux fonctions zoom et de défilement de l'image.

Le Page Manager 100 est disponible en version IBM 286 XT/AT/RT ou compatibles et ultérieurement en version IBM PS/2 (50, 60, 80),

ATTITUDE Œ

Référence 146 du service-lecreurs (page 50)

10, avenue Ampère

Télex : 689 221

Parc d'activité du Pas du Lac<br>78180 Montigny le Bretonneux<br>Tél. : (1) 30.45.00.91

»" Télécopie : (1) 30.58.97.23

#### **Applications**

p| mante à aiguilles. La prochaine version de ce logiciel pourra, selon Apple, piloter un disque CD-ROM ou même être interfacée avec un vidéodisque. Hypercard sera fourni en standard avec le Macintosh, Il est déjà vendu 49 \$ aux Etats-Unis.

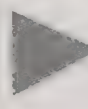

#### UN LOGICIEL DE **CRÉATION PUBLICITAIRE**

L'ambition d'Animedia, édité par la petite société D. B. Logiciel, est d'animer les vitrines de magasins. Ce programme, qui tourne sur toute la gamme Atari ST, permet d'enchaîner un nombre variable d'images suivant la configuration de la machine : 13 écrans avec un 520 ST, 40 avec un 1040 et jusqu'à 300 avec un 1040 plus un disque dur. DB Logidel propose de réaliser ellemême les images à partir des photos envoyées par le client. Le coût de cellesd varie entre 100 et 500 F ht. Plus de 25 effets d'enchaînements donnent de la vie au défilement automatique des graphismes. Mais il est impossible de créer de véritables dessins animés. Le logiciel peut-être vendu séparément (6000 F ht) ou en configuration complète avec le micro-ordinateur (12 200 F ht avec un 520 ST, 14 200 Fhtavec un 1040 ST).

Pour tirer le meilleur parti de ces logiciels, il est nécessaire de les projeter sur écran. La plupart du temps, les séances d'information des entreprises ne regroupent pas plus d'une centaine de personnes, et un matériel de moyenne importance s'avère suffisant. Le plus connu des appareils de projection compatible avec les sorties vidéo des ordinateurs reste le Barco. C'est la Rolls de ce type de matériel avec un prix à l'avenant. Mais, sur ce terrain, la concurrence commence à se faire sentir.

La jeune société française Qisk importe désormais le Limelight, un projecteur haute résolution portable pour micros et terminaux. D'une puissance relativement faible (ampoule de 116 W, 270 Im), il ne pèse que 12 kg. On ne peut l'utiliser pour des projections à grande distance en raison de sa focale (entre 1,2m et 3m). Il est compatible avec le PC, le Mac, les ordinateurs Wang, Burroughs et même le TRS 80 de Tandy. Il ne projette qu'en noir et blanc. Son coût s'élève à 30 000 F htenviron.

Le projecteur Datashow de chez Kodak est importé par Mid qui propose une carte pour l'interfacer avec le Mac SE (bientôt avec le Mac I). Cet appareil a été conçu pour projeter des écrans au mode CGA (320 X 200). Mais la démonstration que nous avons pu voir à Apple Expo avec le Mac n'était pas très probante, l'image projetée étant étroitisée puisque la résolution du Mac est de 520 X 312 pixels. Mid a désormais résolu ce problème en adaptant sa carte de telle façon que seule une partie de l'écran Mac soit visible. Il faut donc faire défiler le reste de l'image avec la souris pour la visualiser entièrement. Ce projecteur est facilement transportable grâce à sa poignée. Il pèse 16,3 kg, coûte 29 500 Fht pour PC et 34 500 F ht pour Mac SE, sans objectif. L'utilisateur choisira entre plusieurs focales selon la taille de projection désirée : focale 180 mm (10 800 Fhv), 250 mm (5400 Fht) ou 500 mm (9 160 F ht).

Ceux que de tels prix rebutent peuvent toujours se rabattre sur le classique rétroprojecteur. Traditionnellement, cet appareil sert à agrandir des transparents. Partant de ce principe de base, plusieurs constructeurs ont eu l'astucieuse idée de fabriquer des écrans transparents plats. Reliés à un micro-ordinateur, ils s'utili-

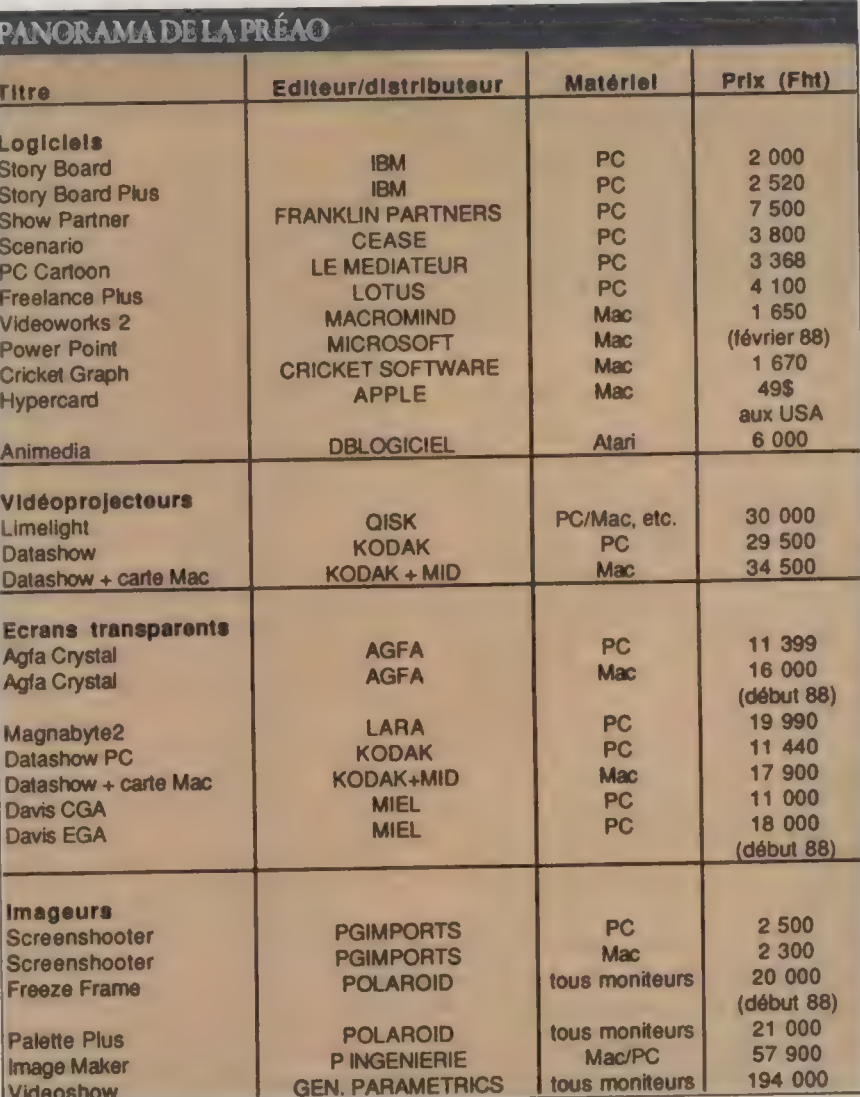

sent comme un simple document que l'on pose sur le rétroprojecteur. Cette application techniquement facile à réaliser commence à connaître un véritable succès auprès des entreprises. Plusieurs modèles sont disponibles. L'Agfa Crystal possède une résolution de 80 caractères par 25 lignes (ou 640 X 200 pixels). Il ne pèse qu'1,5 kg et sa consommation n'excède pas 50 W. Avec un câble de 5 m, on peut le relier à un PC. Il transforme les couleurs en différents niveaux de gris. En mode CGA pour IBM, son prix se monte à 11 399 F ht. Il sera bientôt disponible avec une carte pour le Mac SEà 16 000 F ht.

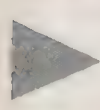

LES CRISTAUX **LIQUIDES** EN COULEUR

Le Magnabyte 2 couleurs, distribué par Lara Audiovisuel est un écran plat à cristaux liquides transparents. Muni de sa carte-interface, il est compatible avec tout ordinateur IBM PC ou équivalent. Il projette des écrans en couleurs bien que le résultat ne soit pas tout à fait fidèle à l'écran original. En fait, l'appareil décline des nuances colorées à partir d'une seule couleur (le rouge généralement) en envoyant différentes vibrations sur les paillettes des cristaux liquides. Il ne faut donc pas s'attendre à obtenir un vert, un bleu ou un jaune éclatants. Magnabyte est commercialisé au prix de 19 990 F he.

Pour que son offre soit tout à fait complète, Kodak a également créé son propre écran à cristaux liquides : le Datashow. Noir et blanc, il fonctionne en mode CGA (11 440 F ht) ou avec une carte Macintosh SE (17 900 F hr).

Miel importe les écrans transparents de la société américaine Davis. En mode CGA, le Transview, qui pèse moins d'1,8 kg et se connecte à tout PC ou compatible, coûte 11 000 Fht. Le nouveau modèle EGA, avec une résolution de 640 X 350 pixels, devrait être disponible (18 000 F ht) courant décembre.

Les écrans couleurs des ordinateurs ont apporté un tel confort de travail que

tous les utilisateurs voudraient obtenir des sorties papier d'une qualité équivalente. Malheureusement, et même avec les progrès des imprimantes à jet d'encre, il faut encore recourir au procédé photographique pour arriver à des résultats de qualité. Ici encore, plusieurs méthodes sont envisageables. La plus directe étant de se munir d'un bon appareil, d'un pied et de faire le noir autour de l'écran. L'image risque cependant de présenter des reflets ou des déformations. Afin de remédier à ces inconvénients, la société PG Imports propose la solution SceenShooter. Il s'agit d'un simple cône qui épouse parfaitement la forme de l'écran à photographier. Plusieurs tailles sont disponibles : 9° (Mac ou Minitel, 2 300 Fht), 12-13" (IBM, 2500 Fht) et même 19". Le cône contient un système optique servant à fixer un appareil Polaroid à développement instantané ou un appareil classi que  $24 \times 36$ .

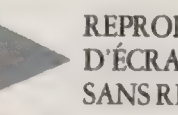

REPRODUCTION<br>D'ÉCRAN SANS REFLET

Polaroid, pour sa part, propose deux appareils de reproduction d'écrans. Freeze Frame est un enregistreur d'images instantanées qui permet d'obtenir des photos de bandes vidéo, d'émissions de télévisions ou des prises directes sur moniteurs. Il est composé d'un enregisteur et d'une carte électronique qui décode les signaux vidéo. Ce qui supprime définitivement le problème des reflets d'écran puisque l'on prend l'image à sa source. Le clavier fourni avec la machine sert à prendre le cliché, à modifier le contraste de l'image et à choisir la sensibilité du film. Il délivre des photos sur papier au format 7,7 X 10,2 cm. Il sera disponible au début de l'année prochaine et coûtera environ 20 000 F ht.

Palette Plus, le second imageur de la gamme, réalise des photos à partir d'un micro et d'une carte EGA. Toutefois, le logiciel graphique utilisé avec cette machine doit reconnaître le programme

pilote Palette Plus, sinon la résolution retombe à 640 X 350 pixels. Palette Plus produit des diapositives, des tirages sur papier ou des transparents couleurs. Son prix est de 21 000 F hr.

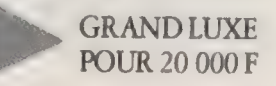

Enfin, ImageMaker, distribué par P. Ingenierie se connecte à un Mac ou à un PC comme une imprimante. La diapo est réalisée grâce à un rayon lumineux qui flashe le film au travers d'une matrice de caractères haute définition. Les graphiques sont également produits par balayage du rayon sur le film. Cette machine demeure, par son prix (57 900 F ht), destinée à un marché très professionnel.

Deux mots sur le Système Videoshow Professionnel de General Parametrics pour conclure cette revue non exhaustive. Cet ensemble très haut de gamme est constitué d'un appareil de présentation et d'une station de travail. On utilise celle-ci pour numériser, retoucher, transformer des images naturelles et en préparer d'autres de synthèse, L'appareil de présentation, quant à lui, dispose d'une gamme d'effets dynamiques. Les présentations sont stockées sur des disquettes. On l'utilise également pour produire des sorties papier ou des diapositives couleurs. L'ensemble, hors micro-ordinateur et moniteur couleur, coûte environ 194 000 F ht. Le grand luxe.

Ce large tour d'horizon de la < présentation assistée par ordinateur > montre bien à quel point ce secteur est en développement suivant deux axes distincts : la production de logiciels spédfiques et la commercialisation de périphériques de reproduction. Avec l'arrivée d'imprimantes couleur haut de gamme (on voit que les imprimantes à jet d'encre peuvent très bien concurrencer les lasers), les entreprises vont enfin voler aux écrans couleurs la qualité de leurs images. Encore une révolution dans le palais de l'informatique. £

#### Applications

Les solutions de CAO/DAO

# LE CONCEPTEUR À L'AISE DANS SES MICROS

Autrefois chasse gardée des minis, la CAO /DAO s'est largement émancipée sur micro-ordinateur. De moins de 1 000 F à plus de 100 000 F, l'offre s'adapte aux besoins du simple dessin comme à ceux de la conception de mécanique industrielle.

#### PATRICE DESMEDT

I<sup>1</sup> était une fois un groupe de pro-**I** grammeurs originaires des deux rives de l'Atlantique qui créérent, en 1982, le premier logiciel de DAO sur microordinateur : Autodisk. Le monopole des mini-ordinateurs est battu en brèche. La réussite est foudroyante, et aujourd'hui encore, le successeur d'Autodisk, Auto-Cad, caracole dans le peloton de tête de sa catégorie. Les logiciels de CAO/ DAO sont entrés dans les moeurs, et la progression de leurs performances n'a d'égal que la baisse de leurs prix. On ne s'étonne plus de rencontrer des outils de dessin 3D à moins de mille francs qui reprennent les fonctions prindipales des < grands > logiciels.

La querelle sur les termes n'est pas close. Pour beaucoup, l'appellation < CAO » est plus noble que celle de < DAO », et certains éditeurs sont peu regardants sur l'exactitude du sigle employé. A l'exception de ceux, qui comme Autodesk ou Computervision, possèdent un éventail complet de produits. Le haut de gamme est donc bien signalé comme CAO), le bas de gamme comme DAO. Sans pour autant que ce terme soit affublé d'une connotation péjorative. Selon Computervision, la très grande majorité des logiciels de CAO sont en fait utilisés pour leurs fonctions de DAO. Dans ces conditions,

il est préférable de travailler avec un produit adapté de DAO, plus léger à manipuler et moins cher. Même remarque à propos du débat 2D/3D. Un logiciel 3D avoue souvent des faiblesses en pure 2D. Pour certaines applications, la troisième dimension apportera plus d'inconvénients que d'avantages.

#### **GÉNÉRALISTES** ET SPÉCIALISTES

La plupart des produits ne sont pas, au moins au départ, spécialisés sur un corps de métier. AutoCad, Cadkey, Solid Vision ou RoboCad sont polyvalents, et semblent de fait plus à l'aise dans des applications mécaniques, qui représentent une part importante du marché. Computervision a préféré la modularité, en déclinant sa gamme de systèmes personnels autour d'un noyau commun. Designer Personnel pour la mécanique, Architecte Personnel, Machiniste Personnel pour la fabrication, Ingénieur Personnel pour l'électricitéélectronique. D'autres ont choisi la spédalisation, avec par exemple des logiaels destinés à l'architecture, à l'électronique, voire à la biologie. Ils présentent l'avantage de mieux prendre en compte les spécificités et les habitudes de travail de chaque corps de métier.

Les prix varient dans des proportions énormes, apparemment sans rapport avec les fonctions offertes. Certains font incontestablement payer leur réputation, avec, il est vrai, de solides arguments. Ils offrent des produits sûrs, rodés, complets, jusque dans la documentation, un véritable service aprèsvente. Le client a la certitude de ne pas se faire lâcher par l'éditeur au bout de quelques mois et l'assurance de pouvoir réaliser des échanges pour profiter de versions ultérieures. Un produit comme le Personal Drafter de Computervision, un logiciel de DAO, s'inscrit par exemple dans un environnement complet. Il est interfaçable avec des produits plus haut de gamme et assure à tout moment une possible évolution, alors que des produits isolés risquent de voir leur vie écourtée. Dès l'achat, il est donc important de vérifier les capacités du logiciel à communiquer, via des formats de fichiers standard, avec d'autres produits.

Dernier argument avancé par les grands éditeurs, l'efficacité réelle du logiciel. Si un produit provoque des pertes de temps, parce que certaines fonctions manquent ou sont mal conçues, ou parce que le distributeur n'est pas capable de résoudre un problème donné, le nombre d'heures perdues par un ingénieur coûtera finalement fort cher. L'économie de départ ne sera alors qu'un miroir aux alouettes. Bien entendu, les éditeurs de logiaels bon marché assurent que leur produit n'a rien à envier à d'autres dix fois plus chers. En tout état de cause, avant de se décider pour un logiciel, mieux vaut rencontrer des utilisateurs le pratiquant depuis quelques mois. Tout distributeur sérieux et sûr de son produit facilitera un tel contact.

En CAO/DAO comme dans les autres secteurs, le choix du matériel est souvent lié à une informatisation préexistante, Dans ce cas, il n'est que de prévoir une configuration suffisamment performante. Sur PC, l'écran EGA est un minimum qui sera avantageusement remplacé par des moniteurs à la fois de

dimensions et de définitions supérieures. Le prix s'en ressent, mais la CAO/DAO s'accommode mal de solutions bâtardes. C'est également l'un des secteurs où une unité centrale puissante sera réellement utile, en raison de la complexité des calculs. Un 386 équipé d'un coprocesseur mathématique rendra l'utilisation du logiciel plus agréable et plus efficace.

Sur Macintosh, le recours à un grand écran est fortement recommandé. Mais l'absence de couleurs et l'impossibilité d'ouvrir le Mac Plus ferment la porte à certaines applications. Le Mac II, en revanche, est tout à fait adapté à la CAO/DAO), avec sa très haute définition en couleurs. Les mois à venir devraient voir se multiplier les logiciels pour ce nouveau haut de gamme.

Il existe quelques produits sur Atari, mais les limitations du matériel (seule la haute définition monochrome est réellement utilisable en DAO) cantonnent le ST à des applications spécifiques, comme l'architecture ou l'électronique.

Avec l'amélioration des performances des micro-ordinateurs, la CAO/

DAO n'est plus le domaine réservé des minis, et la distinction sera de moins en moins pertinente. Le marché est en expansion, par rapport, il est vrai, à un parc installé encore faible en chiffres absolus, puisque les ventes en France pour l'année 87 sont estimées à environ 6 000 unités. Mais certains prédisent un triplement de ce chiffre d'ici 1990. Avec probablement un renforcement de l'offre à la fois dans le bas de gamme avec des logiciels bon marché et une progression des performances dans le haut de gamme.

# GIMÉOR ET L'ARCHITECTE

Les logiciels d'architecture sont en train de faire évoluer les méthodes de travail. Jean-François Letèlié raconte son expérience avec Architrion, l'un des produits les plus représentatifs de sa catégorie.

#### PATRICE DESMEDT

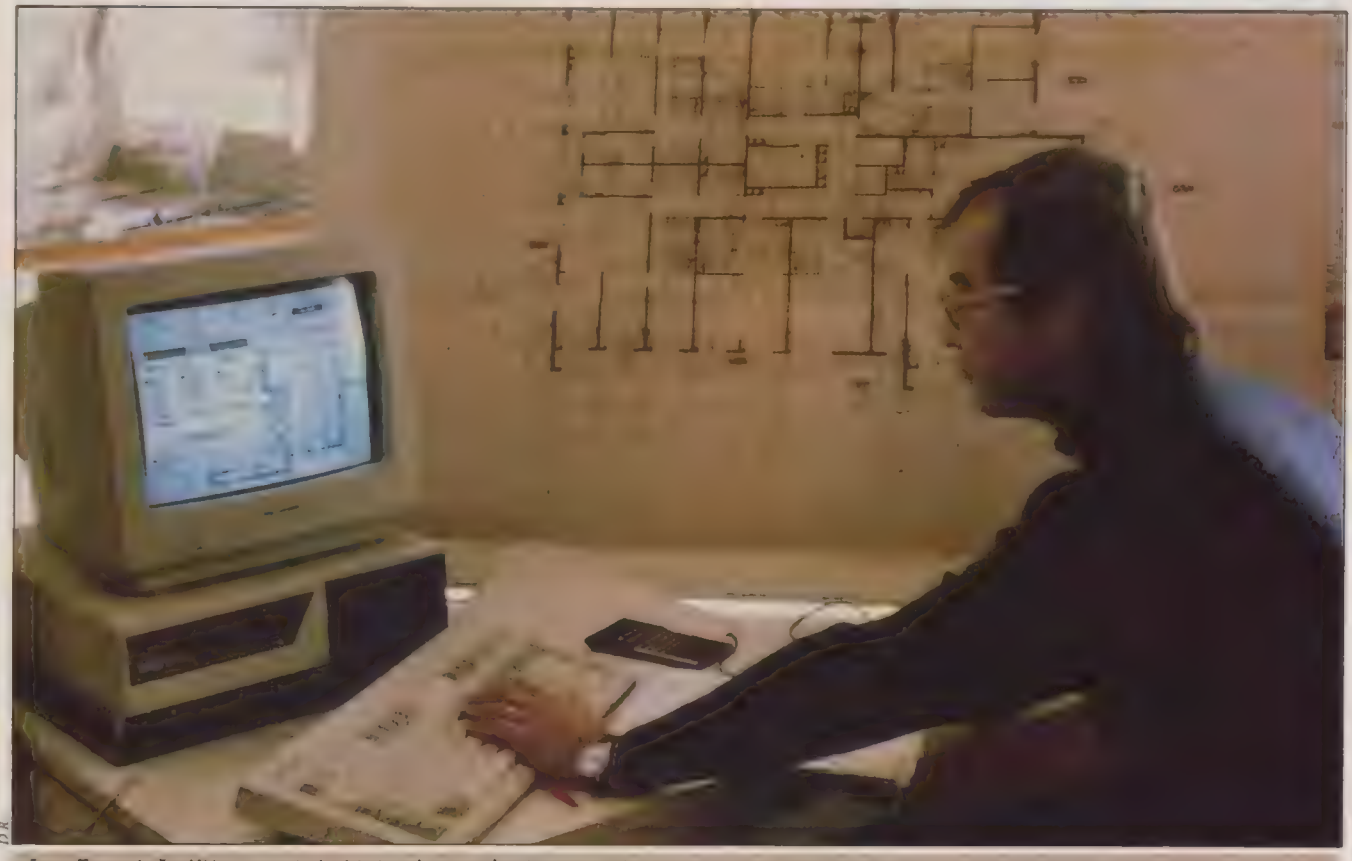

Jean-François Letèlié a poussé Architrion dans ses derniers retranchements, et s'apprête à l'utiliser pour proposer des maisons à la carte.

#### Pad | HD =  $GUIDE$   $\blacksquare$ **GUIDE**<br>Applications

À

a rencontre de Jean-François Letèlié L et de la CAO remonte à presque vingt ans. Cet architecte formé au début des années 70 à l'université américaine de Columbia a commencé à travailler avec un système informatique dès cette époque. L'ordinateur de Columbia était l'un des plus puissants des Etats-Unis, et des informaticiens faisaient obligatoirement l'interface entre les architectes et la machine. < J'ai appris là-bas tout œ que l'informatique était capable de réaliser. Nous pouvions nous déplacer à l'intérieur du projet en 3D. Les conséquences de toute modification étaient automatiquement prises en compte.

Quinze ans après, les logiciels pour micro-ordinateurs n'ont pas atteint ce degré de performance. »

## LES CARENCES D'UN MARCHÉ

À son retour en France, Jean-François Letèlié cherche œ que le marché offre à un cabinet d'architecte. En vain. Un important fabricant d'ordinateurs demande 100 000 F de l'époque (1975) uniquement pour une étude ! Les années passent, survient l'éclosion de la micro-informatique, sa montée en puissance. La quête du logiciel adapté

continue. < AutoCad m'a paru trop technique, et l'absence de conception en vraie 3D était gênante. PC-Bat souffrait également d'une manipulation trop complexe. Le jour de ma visite, l'importateur a été incapable de mener à bien la démonstration, parce que le technicien était absent. Architrion, au contraire, correspondait à l'idée que j'ai d'un logiciel pour architecte, avec une conception directement en volume. >

Jean-François Letèlié découvre d'abord la version Mac, mais est rapidement convaincu par la version PC, malgré un coût d'acquisition plus élevé. Cette dernière est plus puissante, l'écran

#### LES LOGICIELS DE CAO/DAO

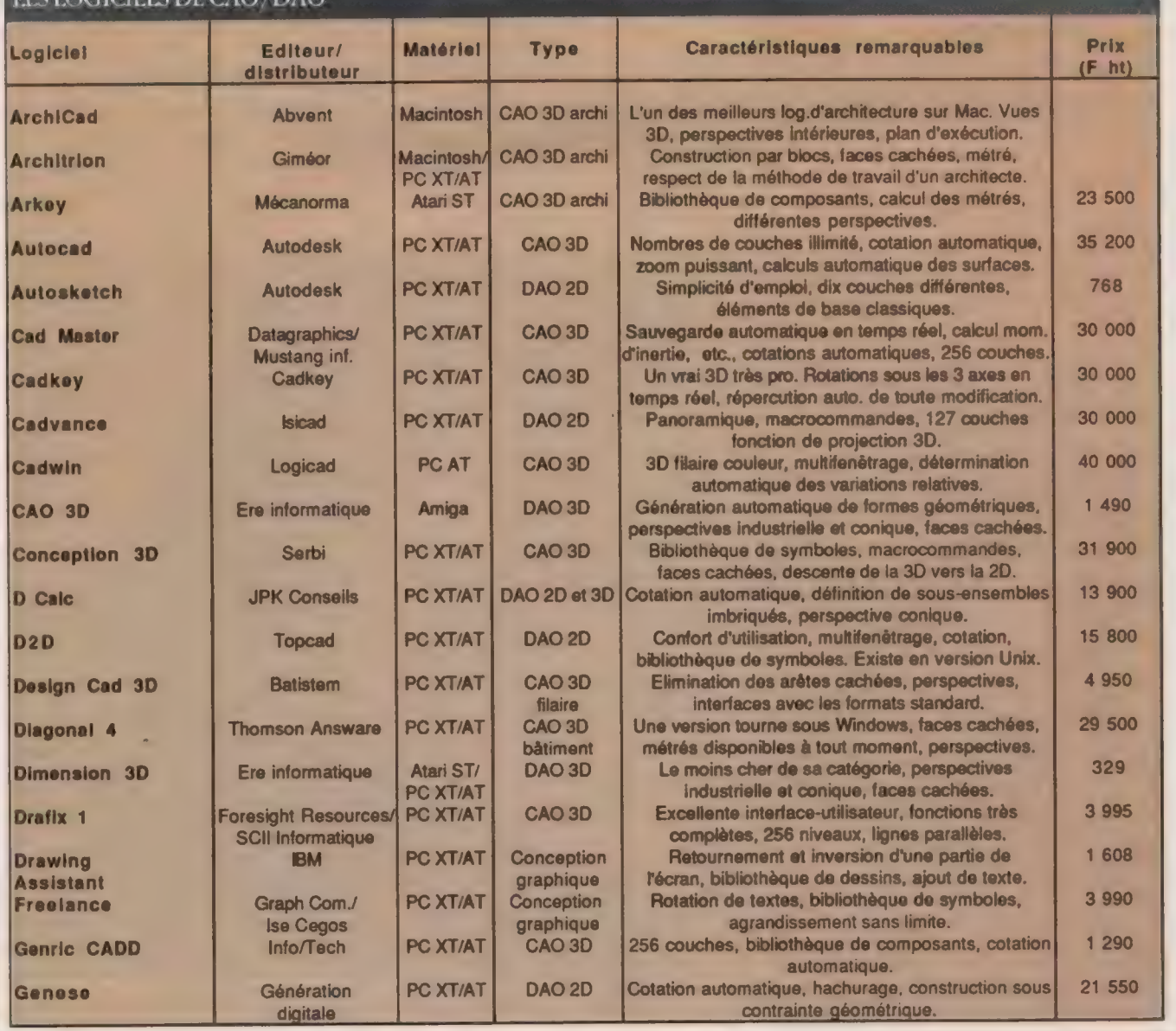

standard (EGA) du PC est plus grand que celui du Mac, la couleur est un atout important, car elle rend les plans plus lisibles. L'achat a lieu en mars 1987, avec un Elan AT équipé d'un coprocesseur mathématique 80287, d'un disque dur 20 Mo et d'un écran EGA. Comme périphériques, une imprimante 132 colonnes et une table traçante À3. Le tout pour 105 600 F ht, logiciel compris.

Le premier contact avec Architrion n'est pas probant. Jean-François Letèlié cherche à entrer un projet qu'il vient de mener à bien, un immeuble de 40 logements. Architrion baisse les bras.

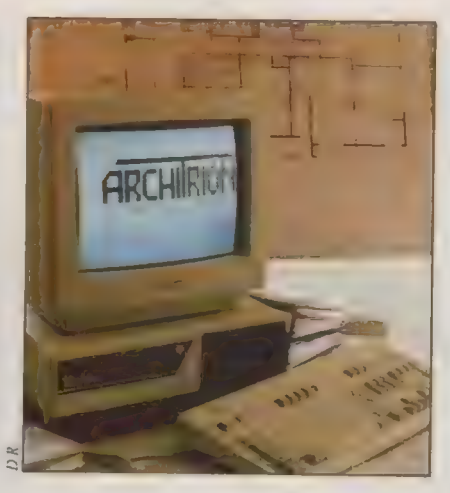

< Lorsque j'explique aux gens de chez Giméor la taille du projet, je m'entends

répondre "Oh, la, la !" Nous étions loin du pavillon habituellement mobilisé pour les démonstrations... > Il faudra plusieurs mois pour maîtriser le logiciel, d'autant qu'il change les habitudes de travail. Avec l'ordinateur, impossible de tricher. < Il ne s'agit plus de placer un arbre devant la maison parce que l'on ne parvient pas à raccorder le toit avec exactitude! > Le travail nécessaire à l'entrée des données se révèle aussi long à l'ordinateur qu'à la main, et le gain de temps ne peut être estimé qu'en fin de travail. Pour certaines applications, celui-ci sera important, dès qu'il y aura des modifications à gérer.

87

#### LES LOGICIELS DE CAO/DAO

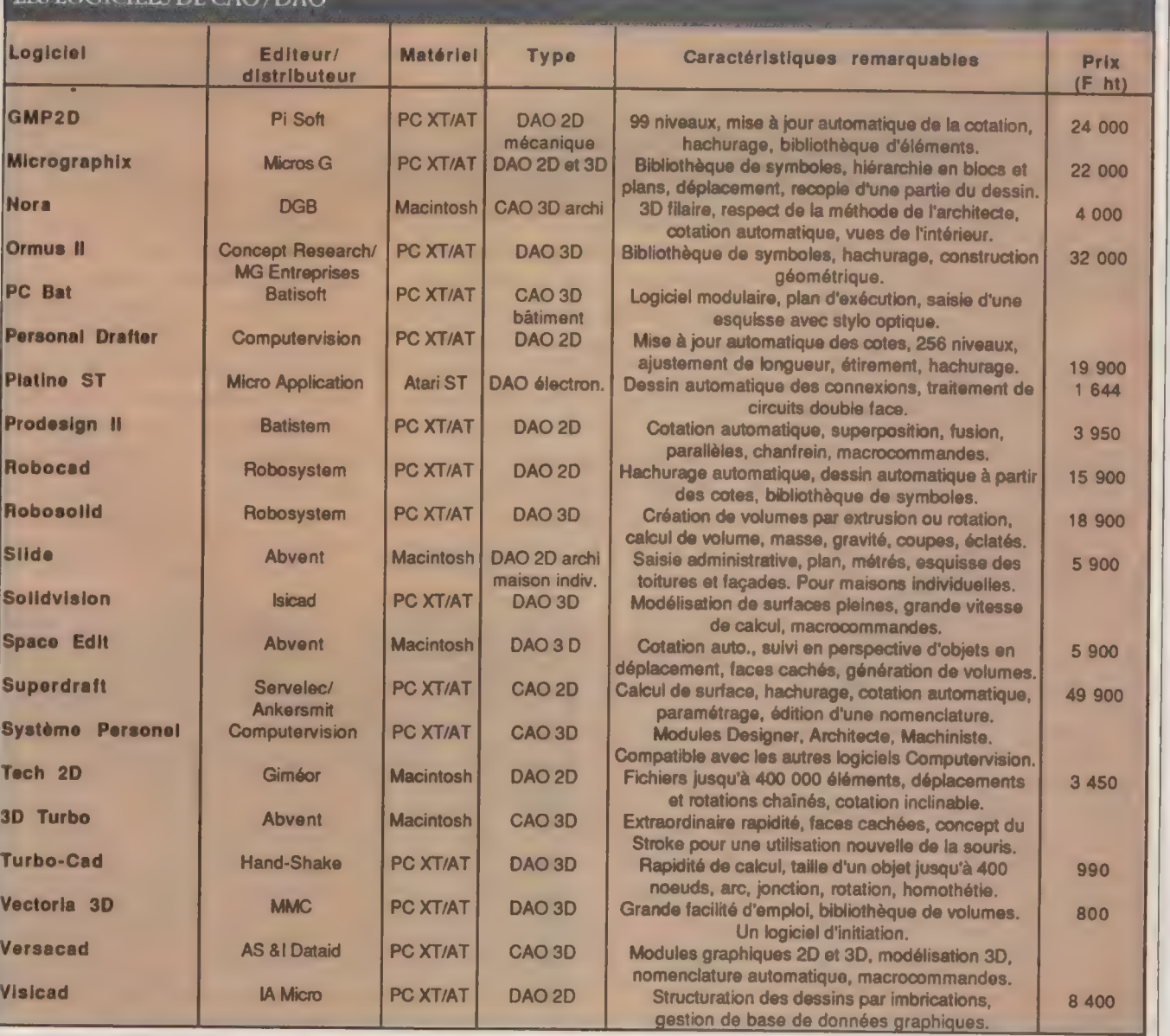

L'ORDINATEUR INDIVIDUEL N°99 /JANVIER 1988

Jean-François Lerèlié est en train de monter une société de construction de maisons individuelles < à la carte >, où Architrion jouera un rôle important. Le client se verra en effet proposer, à partir d'une même base, plusieurs aménagements différents, plusieurs formes de toiture, etc. En quelques minutes, l'acheteur potentiel visualise la maison en volume, connaît immédiatement le prix de revient total, et compare différentes options. Sans l'informatisation, ce sur mesure confectionné avec des éléments de « prêt-à-porter > serait impossible. Dans une utilisation de ce type, Architrion est d'un réel intérêt.

D

88

< Le point fort de ce logiciel est sa conception, sa façon de travailler directement en volume, comme sur une maquette. Sa puissance le rend réellement efficace. En revanche, l'équipe de chez Giméor à encore des progrès à accomplir. Elle ne tient pas entièrement ses promesses, et ne réagit pas toujours rapidement. > Sans parler des bogues inattendues et incompréhensibles, qui n'apparaissent que sur certains matériels, pourtant réputés pour leur excellente compatibilité. Au chapitre purement fonctionnel, le principal reproche est l'impossibilité de gérer des triangles. Une forme triangulaire n'est obtenue que par déformation. La conséquence est l'impossibilité d'effectuer ensuite des manipulations.

Architrion est en amélioration constante. La récente version 2.0 gomme certains défauts de la version précédente. Et la montée en puissance des matériels aidant, les temps de réponse deviennent très raisonnables. A: l'image d'autres grands logiciels de CAO/DAO, Architrion apporte de réels services pour un investissement supportable. Mais affrmer qu'il suffit de quelques jours pour le maîtriser est un mensonge. Ce type de produit, par sa richesse même, demande des semaines de manipulation pour le maîtriser. Mieux vaut en être conscient, pour éviter des déconvenues. L'apprentissage sera de toute façon plus rapide que celui de la manipulation du crayon et du té sur la table à dessin. L)

# Des solutions aux expérimentations scientifiques<br>
UN MICRO AU LABO

Le flirt du monde scientifique avec l'informatique est une longue histoire. Tel un voltigeur, le micro-ordinateur s'installe sur les paillasses des laboratoires, en particulier à l'Enseeiht de Toulouse.

#### ALAIN SIMERAY

e micro-ordinateur devient peu à peu l'assistant irremplaçable de toute expérimentation scientifique. Le processus est solidement établi. Dans un premier temps, il traite par le calcul les données de l'expérience. Dans un deuxième temps, c'est lui qui les acquiert. Enfin, il se met à piloter l'expérience, à en contrôler le déroulement et, selon les informations qu'il reçoit, à prendre des décisions.

César Zarcone utilise des micro-ordinateurs portables au sein d'un laboratoire de mécanique des fluides. < Chez nous, on distinguera deux types de travaux pour l'acquisition de données ; il y a ceux pour lesquels la fréquence d'acquisition est très rapide (500 à 1 000 mesures par seconde) qui nécessitent de gros ordinateurs que l'on programme en langage-machine et ceux qui demandent deux mesures par seconde que nous réalisons sur microordinateurs. Dans ce cas, nous pouvons programmer en Basic. >

Ingénieur de recherche de l'enseignement supérieur, César Zarcone travaille dans un laboratoire du département de recherche de l'Enseeiht (Ecole nationale supérieure d'électronique, d'électrotechnique, d'informatique et d'hydraulique de Toulouse). La mécanique des fluides est son domaine. Lui-même et son équipe étudient les milieux poreux et réalisent un certain nombre d'expériences à partir de micros modèles de ces milieux. < On dispose d'une interface qui nous sert à relier l'ordinateur aux capteurs de paramètres, de températures, de pressions, ou à une balance. Cette interface nous permet d'être reliés à tous les capteurs que l'on doit utiliser. Nous relions aussi, de manière statique, tous les périphériques qui appartiennent au micro-ordinateur (imprimante, mémoire de masse, traceur, etc.). >

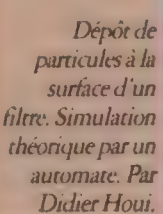

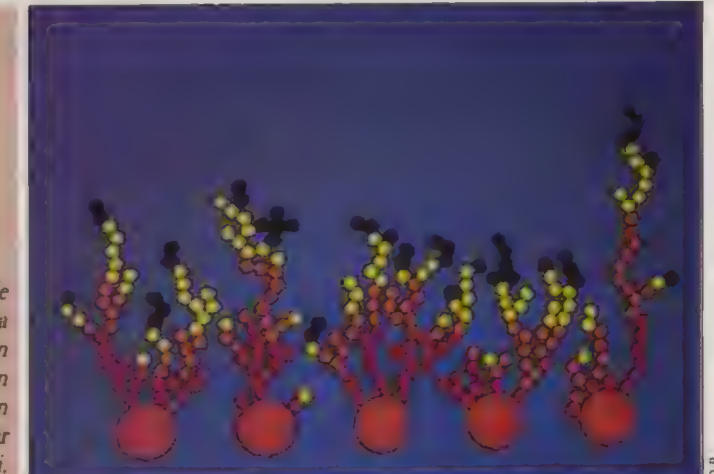

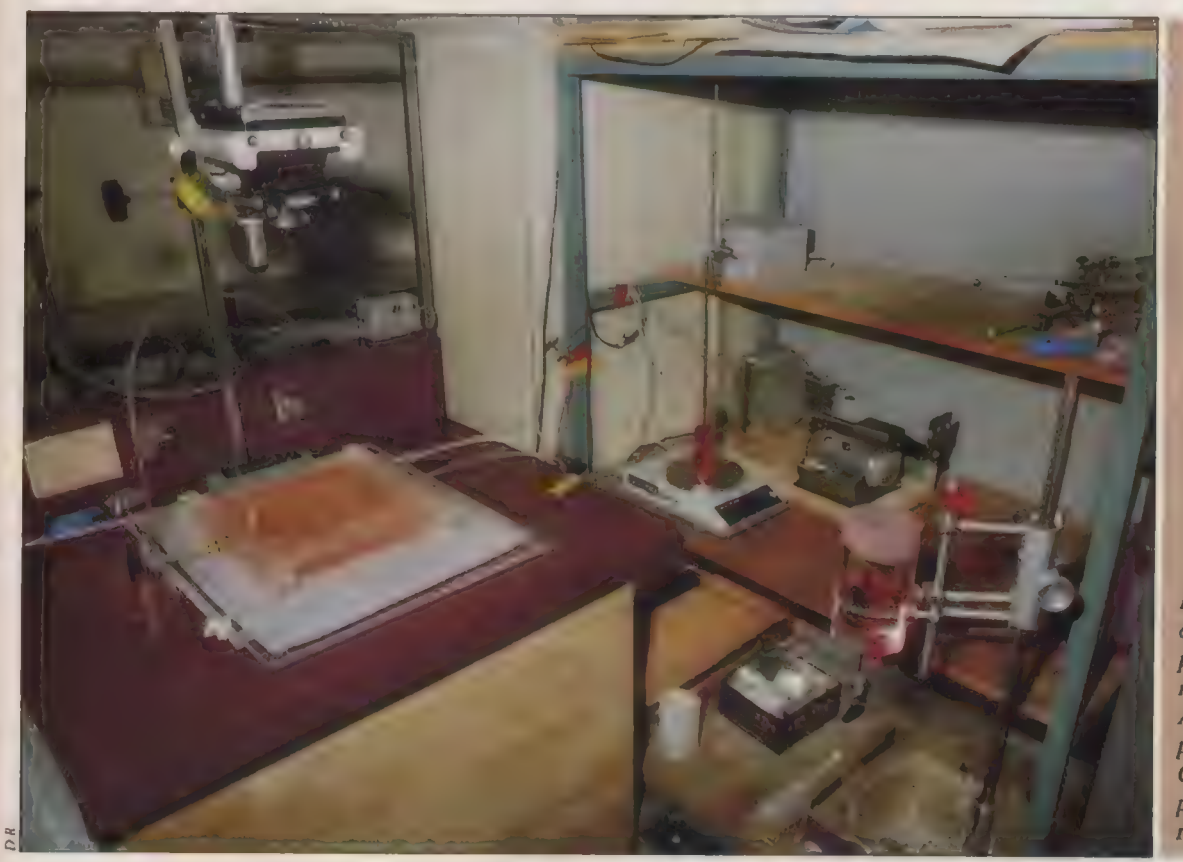

Expérience de drainage assistée par micro en milieu gravé. Acquisition: pesée, débit. Commande: prise de vue réglage/débit.

L'ordinateur est déjà un laborantin docile. « Il permet, selon une fréquence donnée, de relever tout simplement en continu les valeurs d'un capteur. Comme nos expériences durent très longtemps, elles peuvent avoir lieu de jour comme de nuit, Tout est réalisé automatiquement. > Un tel système facilite évidemment tout traitement depuis des données recueillies. Soit du calcul à partir de relevés, soit des tracés de courbes. Des courbes en fonction du temps ou d'autres paramètres. < Il y a là un gain de temps énorme par rapport à un dépouillement fait à la main il y a quelques années. Le gain est de cinq minutes à un jour ; un jour auparavant, cinq minutes maintenant. >

L'utilisation d'un micro, doté d'un langage de programmation même aussi simple que le Basic, permet de passer à un niveau supérieur. Il autonse le contrôle de l'expérience en cours et son pilotage. < Les mesures sont entrées dans le programme sous forme de données. Lorsque la pression ou la température ont atteint un certain seuil,

le calculateur réagit de lui-même. Il pourra diminuer l'une ou l'autre. En ças de problème, le programme stoppera l'expérience. Cela nous a permis à peu de frais d'améliorer la sécurité. C'est aussi plus confortable. La surveillance de nuit est devenue inutile. >

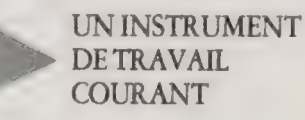

Le faible coût des micros permet une diffusion large dans les labos. Il sont utilisés pour des tâches nouvelles qu'il aurait été impossible d'envisager auparavant. C'est ainsi qu'une table à digitaliser rend d'énormes services dans l'exploitation des photos de micros modèles.

S'il a pu être un temps un outil de pointe, le micro se banalise pour devenir un instrument de travail qui pourrait à terme devenir aussi courant que le bec Bunzen dans les labos : < Les élèves l'utilisent de plus en plus, même lors de travaux pratiques et non plus seulement pour faire du calcul. » #

#### MILIEUX POREUX ET MICRO MODELE

Un micro modèle est un réseau de canaux gravés (dans le plexiglas) qui simule un milieu poreux selon deux dimensions. Il permet d'étudier ce qui se passe dans une roche. La transparence du matériau laisse voir le déplacement d'un fluide en place dans ce milieu lorsqu'il est chassé par l'injection d'un second fluide, On examine la topologie du phénomène, comment le second fluide chasse l'autre et vient s'insérer dans tous les canaux interconnectés du modèle. Certaines portions du fluide se retrouvent piégées. Le problème consiste à déterminer la fréquence de ces modules piégés, leurs tailles et leurs répartitions. Cela rejoint les problèmes qui peuvent se poser lors de l'exploitaüon d'un gisement pétrolier ; d'où l'importance de connaître la répartition des modules de fluide qui simulent les modules d'huile piégés dans les roches. La connaissance des phénomènes et des lois qui peuvent les remettre en mouvement permet de les récupérer.

La boîte à outils de l'utilisateur scientifique

# QUAND LE PROFESSEUR<br>COSINUS NE JURE PLUS<br>QUE PAR LE PETIT<br>ÉCRAN...

Que pourrait être l'inventaire de la boîte à outils idéale de l'utilisateur scientifique ? André Warusfel, l'un des plus matheux de nos collaborateurs, nous ouvre sa caisse personnelle.

#### ANDRÉ WARUSFEL

P armi les milliers de souscripteurs qui, à partir du 3 août 1977, 90 envoyèrent 599,95 \$ à Tandy Radio Shack pour commander l'un des premiers micros disponibles au monde, les moins motivés n'étaient certainement pas les scientifiques, payant souvent de leur poche, pressés d'avoir à leur entière disposition des moyens de calcul jusqu'alors réservés aux grands systèmes.

> Aujourd'hui encore, une part très importante du marché de l'informatique individuelle concerne les besoins des techniciens de tout poil. Même si les plus gros profits en matière de logiciels concernent tout ce qui tourne autour de la gestion — Lotus 1:2-3 ou dBase III Plus battent largement langages et outils de développement au hit-parade des meilleures ventes rous domaines confondus -, le secteur scientifique et technique reste toujours très important ; mieux, il est probablement encore l'un

des plus profitables pour les éditeurs à une époque où la banalisation des moyens informatiques conduit le marché à une plus juste apprédation des prix acceptés par le public.

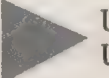

#### UN HOMME... UN LOGICIEL...

La variété des logiciels existants est au moins aussi grande que celle des professionnels exerçant une activité liée à la science et aux techniques actuelles. Il est donc impossible de couvrir d'une manière tant soit peu exhaustive les besoins essentiels de ces derniers, ni de ater les prindpaux produits que la micro-informatique met aujourd'hui à leur disposition. Notre lecteur pardonnera donc à l'auteur\* de cet article de voir surtout midi à sa porte, et de parler essentiellement de ses outils préférés et de ses besoins, certainement très différents de ceux d'un chercheur en biologie comparée au Collège de France, d'un historien dressant un corpus sur les galériens du XVIII<sup>e</sup> siècle ou d'un testeur de pâtées pour animaux d'une grande compagnie alimentaire. Pour

ma part, j'utilise essentiellement un < compatible > (Oliveti M 24, aux excellentes possibilités graphiques) ; la galaxie Apple (surtout Macintosh) est également très répandue parmi nous, à cause des facilités qu'apporte un écran particulièrement bien adapté aux représentations géométriques des données numériques (diagrammes, courbes et surfaces).

On peut sans doute classer l'essentiel des modalités informatiques des activités scientifiques de base en trois grandes catégories : engranger et classer ; calculer, transformer et représenter ; échanger et communiquer.

En ce qui me concerne, le premier domaine n'est pas le plus important ; je me suis longtemps contenté de systèmes rudimentaires de fichiers sur disquettes, créés et gérés sous un langage de programmation (Basic en l'occurrence). Après une première tentative sur dBase II, que je jugeais assez lourde compte tenu de mes besoins plutôt limités en matière de fichiers, j'ai commencé depuis peu de temps à utiliser Rapid-File, plus simple que dBase mais suffsamment efficace, qui me permettra de disposer facilement d'une source de documentation souple et accessible — essentiellement sur les livres et articles de mes domaines d'intérêt personnel. Dans d'autres cas que le mien, l'utilisaion de bases de données riches et complexes est, au contraire, l'outil de travail le plus important ; mais sur ce point, le scientifique se contente, bien entendu, d'être id gestionnaire d'information, qu'elle soit d'origine économique ou intellectuelle...

C'est dans le champ du calcul que les besoins sont les plus grands, et que l'arrivée de la micro-informatique au bureau, à l'université ou surtout à domicile, a transformé radicalement les conditions de travail de toute notre communauté. Conformément d'ailleurs à toute l'histoire de l'informatique ellemême, c'est surtout par la programmation personnalisée que passe d'abord l'utilisation des micros par les scientifiques. Ce qui a changé par rapport aux

<sup>\*</sup> André Warusfel est professeur de mathématiques spéciales au lycée Louis-Le-Grand et journaliste scientifique, toujours fasciné par les ressorts complexes des courbes et des nombres.

premières années de l'Apple II ou du TRS 80, c'est que la technique tradiüonnelle au niveau des collectivités scientifiques importantes (recourir à des bibliothèques professionnelles de procédures spécialisées) est aujourd'hui accessible à l'utilisateur indépendant. Par exemple, l'utilisation assez fréquente d'une < boîte à outils > pour Turbo-Pascal (la Numerical Methods Toolbox de Borland), largement aménagée en fonction de mes besoins et habitudes, ainsi que le recours systématique aux librairies graphiques du même éditeur ont simplifié un certain nombre de tâches. Notons cependant que, naturellement, l'essentiel des procédures de calcul passe encore très largement par l'utilisation de programmes entièrement personnels, écrits en Pascal et en Basic compilé pour lesquels Microsoft et Borland offrent des moyens chaque trimestre plus performants. Un nombre sans cesse croissant de scientifiques recourt d'ailleurs maintenant pour cela à un langage évolué particulièrement en pointe aujourd'hui, le C — sous la forme du puissant standard Microsoft ou depuis quelques mois par l'intermédiaire du souple et rapide Turbo-C.

Une grande partie des calculs scientifiques est toutefois trop délicate ou particulière pour qu'il soit toujours possible ou rentable d'écrire soi-même ses routines. Un certain nombre de logiaels spécialisés viennent donc au secours des besoins classiques. La panoplie du mathématicien d'aujourd'hui me semble devoir absolument comporter, par exemple, trois types de produits fondamentaux, qui auraient paru inconcevables à tous les professeurs ou étudiants des années soixante-dix : un langage de calcul algébrique, un < solveur > et un simulateur dynamique.

Le seul outil de calcul formel aujourd'hui disponible sur micro-ordinateur est, curieusement, déjà très ancien puisqu'une version bridée tournait déjà sur le premier TRS 80 modèle 1! Il s'agit du célèbre — bien que trop peu répandu — Mumath de Microsoft. Son utilité est triple. Il fournit tout d'abord »

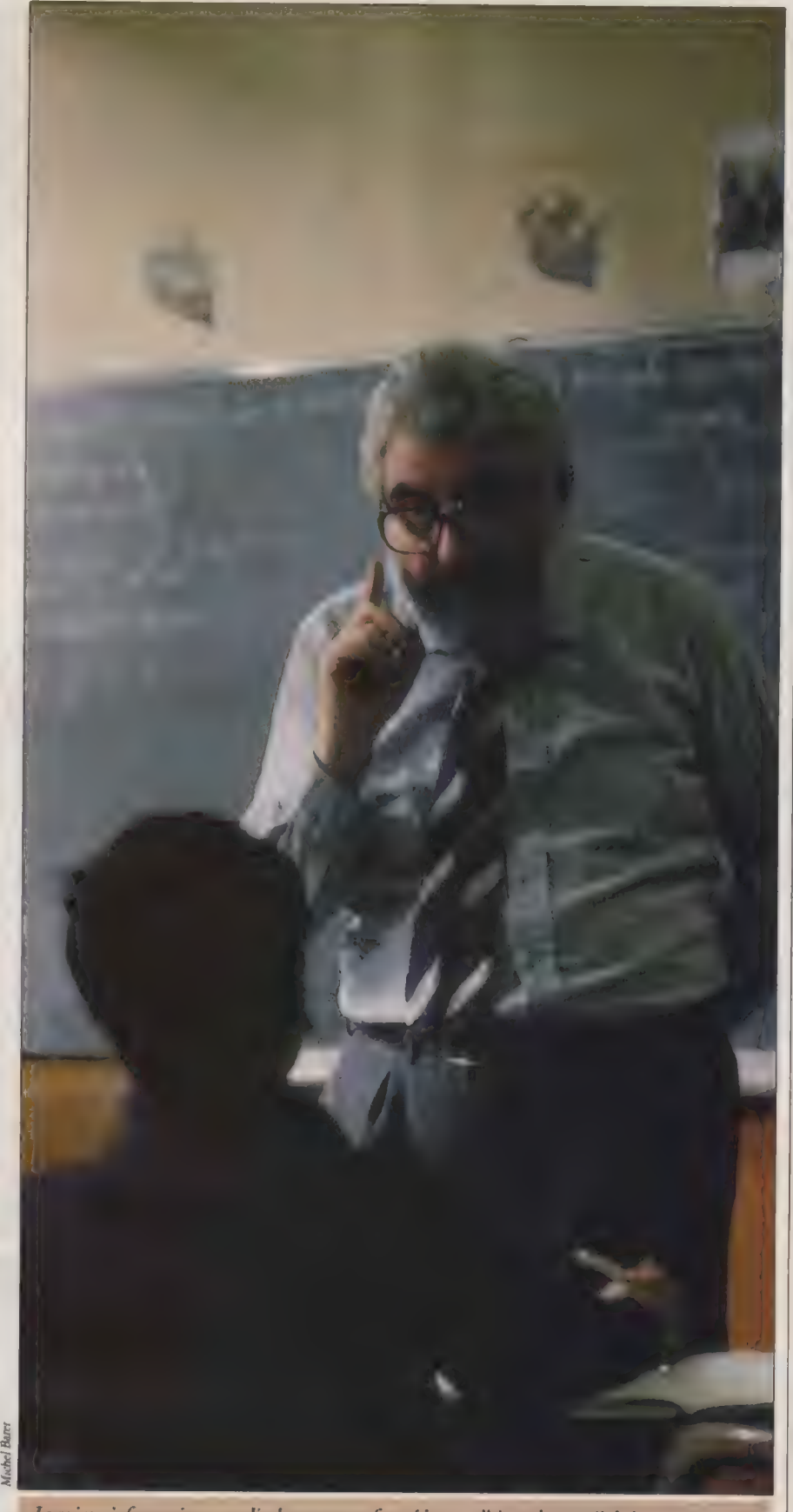

La micro-informatique a radicalement transformé les conditions de travail de la communauté<br>scientifique.

des réponses automatiques à des processus bien connus des écoliers et lycéens de tout âge qui passent une bonne partie de leur temps à développer des carrés de sommes du type (a + b + c) ou à réduire des fractions littérales au même dénominateur : c'est donc un bon moyen de vérifier si l'on connaît bien ses < identités remarquables », voire si l'on sait toujours intégrer des fonctions rationnelles ou trigonométriques usuelles ! Plus importante encore est la faculté d'obtenir explicitement certains développements limités, en particulier fort utiles pour les calculs à base de physique, qui indiquent quels sont les ordres de grandeur des approximations qu'il est légitime de faire. Mumath, qui n'est pas ridicule devant ses cousins Macsyma ou Reduce de la < grande > informatique, est également champion de ce que l'on peut appeler le calcul < exact », comme celui d'un nombre aussi grand que l'on désire de chiffres d'une factorielle de degré élevé, ce qui permet de combattre assez efficacement les inévitables incertitudes que la nature même de l'arithmétique interne des processeurs impose aux calculs dassiques sur ordinateur. 92

Les « solveurs », ou processeurs d'équations, sont mieux reconnus que leur contemporain Mumath depuis que l'ancêtre, TK ! Solver a ouvert la voie en 1982 (rappelons que TK signifie Too! Kit et que le point d'exclamation, abandonné aujourd'hui par le distributeur, faisait référence à la célèbre commande de recalcul de Visicalc). Depuis sont apparus Eureka chez Borland et, tout particulièrement en France, Prosolveur (de La Commande Electronique) dont les qualités de rigueur scientifique ont notamment intéressé le CNRS. Ces solveurs permettent d'obtenir, dans un grand nombre de cas, d'excellentes approximations des racines d'équations et de systèmes d'équations de toute origine (financière pour les économistes ou expérimentale pour les physiciens) ainsi que des sorties graphiques sur écran et sur papier donnant enfin un sens concret et une efficacité réelle à la technique très générale de simulation. Ils permettent d'aborder confortablement des situations trop complexes pour être soumises à une formalisation complètement satisfaisante par les moyens mathématiques traditionnels.

#### L'INEXTRICABLE DEVIENT LIMPIDE

Mon dernier outil est, lui aussi, consacré à la simulation : il s'agit de Tutsim, développé par une équipe universitaire néerlandaise, qui permet de résoudre des systèmes d'équations différentielles, omniprésentes en mécanique ou plus généralement dans la plupart des modélisations issues de problèmes physiques, chimiques ou même de biologie numérique. Grâce à de bonnes qualités graphiques et à un langage très original d'écriture des relations de dépendance des phénomènes en jeu, Tutsim fournit d'excellentes résolutions pratiques de problèmes complexes dont l'étude directe est à peu près inextricable à la main. Là aussi, nous disposons d'une réelle possibilité de mise à l'épreuve d'hypothèses concrètes et donc d'une véritable < expérimentation > assistée par ordinateur. Même dans ma propre discipline — les mathématiques —, le recours contrôlé à une batterie d'essais successifs est souvent la cé d'une compréhension efficacæ des concepts en apparence les plus abstraits.

Pour communiquer — ou simplement pour garder une trace visuelle des calculs sophistiqués —, la représentation graphique est essentielle. Les tableurs eux-mêmes offrent généralement de

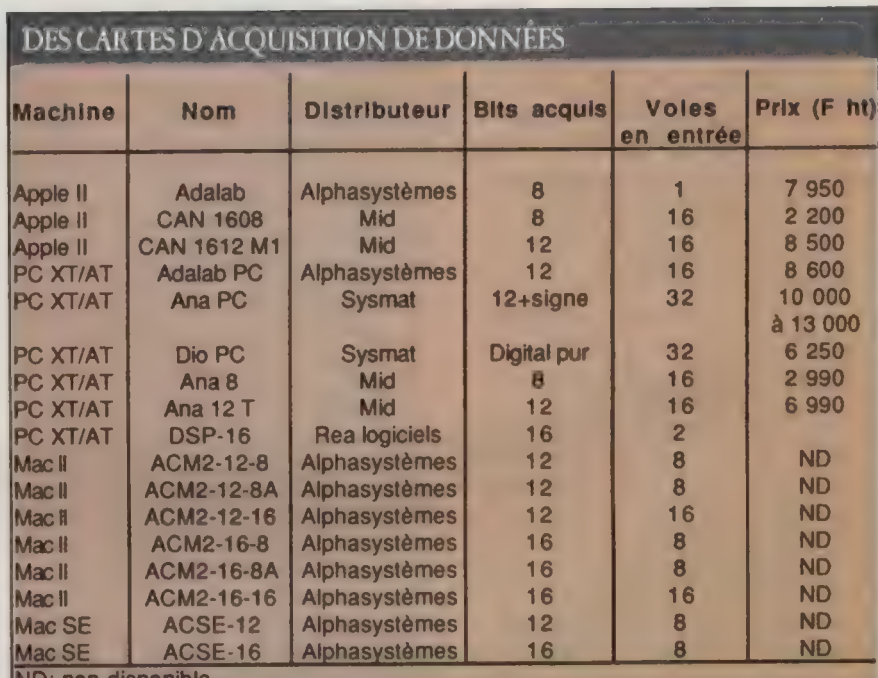

**IND: non disponible** 

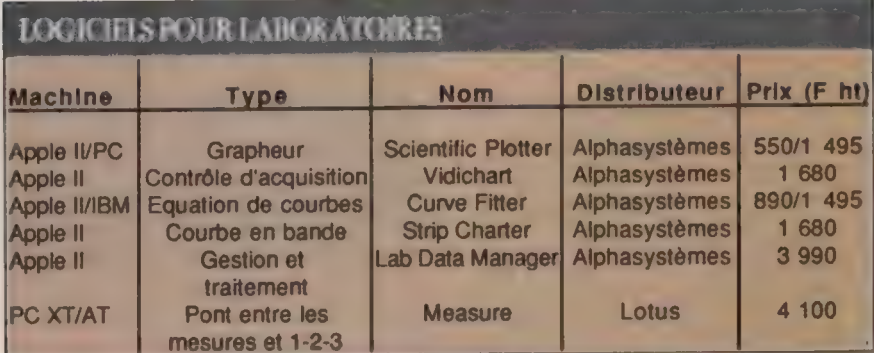

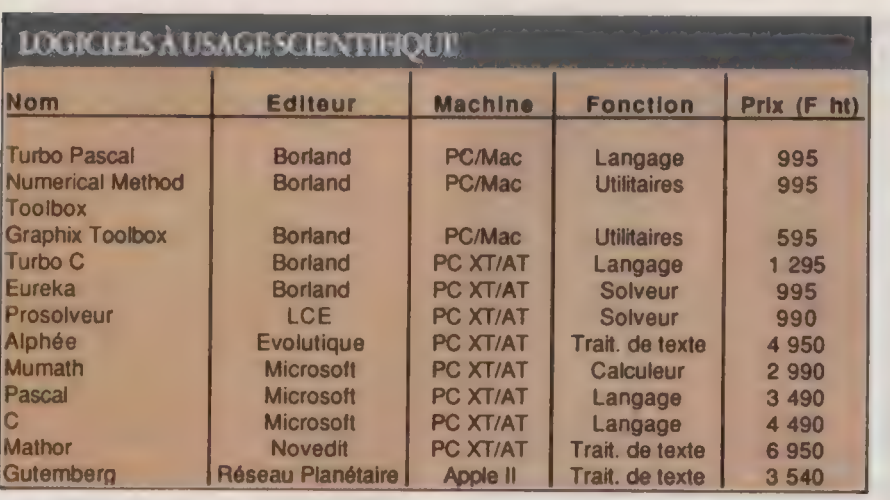

telles possibilités ; des outils plus spécialisés sont également très intéressants. Je viens de découvrir par exemple le grapheur VP Graphics (distribué en France par Softissimo), riche, peu coûteux et d'utilisation apparemment très souple, qui pourrait constituer un outil appréciable de dessin et de représentation géométrique de données numériques.

Un traitement de texte scientifique est enfin presque indispensable dans ce genre d'activités, qu'il s'agisse de la rédaction de rapports, de cours, de livres ou même de thèses universitaires ! A côté de logidels très puissants mais lourds comme les versions micro-informatiques du célèbre langage Tex de D. Knuth, on commence à trouver des extensions de traitements de texte universels — comme Manuscript de Lotus ou même la version 3.01 pour Macincosh de Word en attendant son implémentation sur compatibles —, permettant une certaine mise en pages de formules techniques. Mais j'utilise déjà avec satisfaction, depuis plusieurs années, Alphée d'Evolutique, dont la réelle puissance n'exclut nullement une facilité d'utilisation certaine. D'autres concurrents existent : Mathor ou ChiWriter par exemple sont aussi sur le marché et donnent aux scientifiques soucieux d'édition personnalisée de

Signalons la boutique Micro Sigma qui importe et diffuse un grand nombre de logiciels scientifiques. Mentionnons Hewlett Packard qui offre la plus large gamme de matériels adaptée aux laboratoires.

qualité des moyens de sortir des textes de bonne tenue. La grande vogue actuelle de la PAO ne laisse certainement pas insensibles ceux qui ont professionnellement à écrire formules et symboles complexes pour publier leurs résulrats ou rédiger documents, mémoires, manuels, sujets d'examen, etc.

Même si les situations particulières de leur champ d'activité conduisent d'autres scientifiques à privilégier d'autres instruments, voire à se contenter avec succès d'outils plus généraux comme le tableur - on peut déjà tirer beaucoup d'un simple Multiplan ou d'un Framework si l'on sait jouer des richesses des langages de macro-instructions —, le bref tableau ci-dessus rend assez bien compte de la façon dont l'état actuel de l'informatique individuelle a transformé nos moyens de travail.

Leur introduction progressive dans l'éducation a d'ailleurs déjà commencé : des enseignements se mettent en place (à la suite par exemple d'une démarche volontariste de l'Ecole polytechnique), et des licences mixtes d'acquisition de logiciels du marché, débordant d'ailleurs largement du strict domaine scientifique et technique, ont rapproché la micro professionnelle classique et l'enseignement. S'il est trop tôt pour juger de l'impact de ce mouvement, on peut penser qu'il était effectivement urgent de reconnaître que les conditions même de l'activité de tout un secteur porteur d'avenir viennent de prendre un sacré coup de jeune.

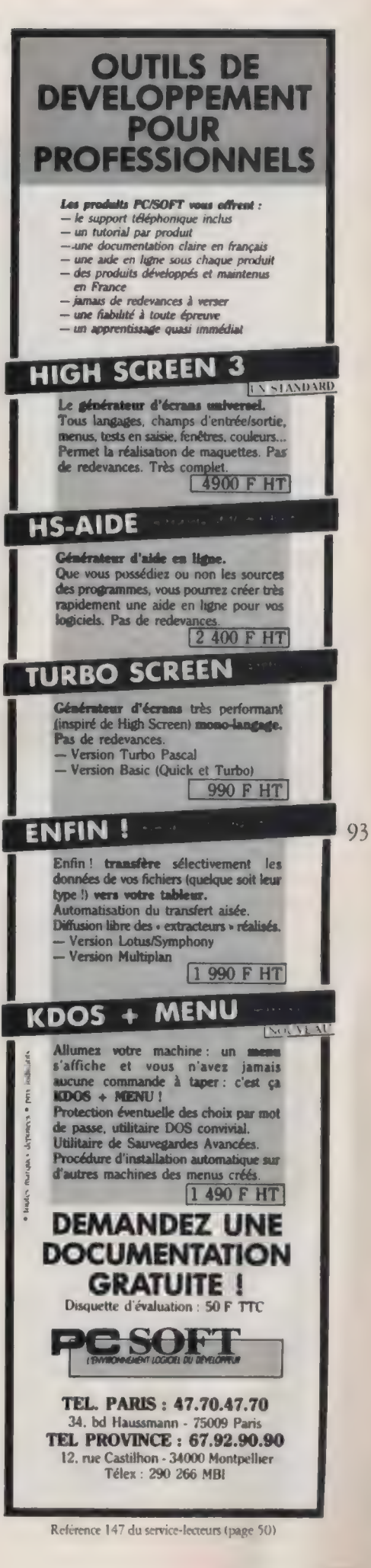

#### Applications

Les solutions en informatique musicale

# LES MICROS MÉLOMANES

Tod Machover, ancien élève du MIT, a créé l'opéra Valis à Beaubourg. Serge Perathoner, compositeur et pianiste de France Gall pratique le synthétiseur depuis les années soixante-dix. Pour L'Oi, ils jouent à quatre mains la partition du parfait micromélomane !

#### MICHAËL THÉVENET

**T** oin, les compositeurs attablés face à leur feuille de papier, le crayon en main et la musique en tête. Aujourd'hui, des instruments d'aide à la composition, toujours plus puissants et souples, secondent l'oreille interne des virtuoses. Parmi ceux-ci, les microordinateurs occupent une place toujours plus importante : de banques de son, ils deviennent les assistants privilégiés du créateur et de l'interprète. Ainsi, de la variété à la musique contemporaine, le son numérique transite-t-il par l'informatique. Tod Machover, maître à penser du Media Laboratory de MIT, et Serge Perathoner, compositeur et pianiste membre de l'équipe de France Gall, livrent à L'Ordinateur individuel leur vision de la corrélation entre musique et informatique.

Tod Machover, new-yorkais, fils d'une pianiste et de l'un des premiers infographistes, poursuit des études littéraires. Entré au conservatoire de New York, il étudie les instruments traditionnels. Parallèlement, il fréquente Stanford et le MIT où il découvre l'informatique musicale. Là, à coup de cartes perforées, il tente « d'intéresser » les ordinateurs à la synthèse de sons. La mise en œuvre exige patience et longueur de temps : les machines calculent pendant plus d'une heure pour finalement régurgiter dix secondes de son !

Peu soucieux de continuer dans de telles conditions, Tod Machover traverse l'Atlantique en 1978 et intègre l'Ircam comme compositeur. Là, il s'intéresse aux machines conçues par Giuseppe di Giugno : les 4A, 4B et 4C. Celles-ci assument certaines tâches comme le traitement du signal, la gesdon d'un grand nombre de sources sonores ou l'analyse en temps réel du son. Dès 1980, di Giugno rassemble les capacités de ses trois appareils dans la 4X. Dotée de huit cartes identiques montées en parallèle, la machine globalise l'approche du son, mais pose des problèmes de contrôle.

UN PROVINCIAL À PARIS

Simultanément, Tod Machover s'intéresse aux Vax 780 qui remplacent les PDP10 de l'Institut, Equipés d'un processeur vectoriel dédié au traitement du signal, ces ordinateurs disposent d'une puissance de calcul suffisante pour travailler en temps réel. L'arrivée du standard Midi et du Macintosh, en 1985, complète sa panoplie informatico-musicale : il se plonge dans cet univers, sans abandonner sa culture dassique.

Serge Perathoner rêve, durant ses études musicales classiques, de voir son nom au générique d'un film. Pianiste, il passe de Mozart au jazz avec un égal bonheur, Pour ne pas se cantonner à un genre particulier, il joue du piano et de l'orgue dans des groupes de rock. Entre dix-sept et dix-huit ans, il entre au Club Méditerranée comme musicien, avant

de monter à Paris. Là, il rencontre Yves Simon et devient son arrangeur. Ensemble, ils écrivent la musique de Diabolo Menthe.

Au début des années soixante-dix, les premiers synthétiseurs apparaissent sur le marché. Passionné par ces nouveaux instruments, il achète un Arp Odyssey (l'une des deux marques alors sur le marché). Il joue l'apprenti sorcier avec son appareil, les documentations luxueuses d'aujourd'hui n'existant pas encore. Il grimpe les échelons de la puissance à la vitesse des progrès en électronique : le Prophet 5 apporte la polyphonie en 78 et le DX 7 donne la FM aux synthétiseurs en 82.

Avec l'apparition du standard Midi, il découvre les possibilités de communiation entre différents instruments. Il établit une connexion entre son DX 7 et son Prophet 5 et entrevoit les évolutions futures de la musique numérique. La compatibilité croissante entre les machines et la centralisation des données sur un micro achèvent la révolution du son. Habitué à la composition sur papier, il découvre le carnet de notes informatique au début de 86 avec le Macintosh et le logiciel Performer. Subjugué, il opte finalement pour Atari er le soft Pro-24, budget oblige !

Tod Machover retire une grande satisfaction de ses multiples expériences informatiques. Depuis deux ans, il désire réaliser une synthèse des différentes méthodes de travail qu'il pratique en musique, Décidé à composer un opéra, il tient absolument à mettre en exergue le rapport entre son et image (la vidéo en particulier). Sa volonté d'intégrer le thème de la technologie dans son œuvre le conduit à rechercher dans la sciencefiction une base pour son livret. Il porte finalement son choix sur Valis de Philip K Dick (publié en France sous le titre Siva, chez Denoël).

Le récit, fortement autobiographique, met en scène Dick et son double mystique Horselover Fat. La dichotomie, colonne vertébrale du texte, incite Tod Machover à suivre une même structure dans son opéra. Une première partie introduit la fragmentation de l'univers réel par les expériences d'Horselover Far, la seconde rassemble ces morceaux pour aboutir à une nouvelle vision de la réalité.

Deux instrumentistes, deux Mac II, une bande pré-enregistrée sur magnétophone numérique 24 pistes, la 4X et un Vax constituent « l'équipe » pour l'interprétation musicale de la composition. La bande contient deux pistes Time Code synchronisant le Midi et la vidéo. L'illustration de la pièce provient de vidéodisques. Durant la première partie, le pianiste et le percussionniste jouent d'instruments acoustiques amplifiés. L'aggravaion du délire de Far se traduit par l'intervention de plus en plus insistante des Mac II dans la partition. La 4X et le Vax réalisent en temps réel un échantillonnage et un traitement de la voix du héros pour renforcer l'effet créé par les micros.

Durant la seconde partie, les deux musiciens prennent la tête d'un système électro-acoustique relayé par les Mac. Le langage Real-Lisp, développé par un

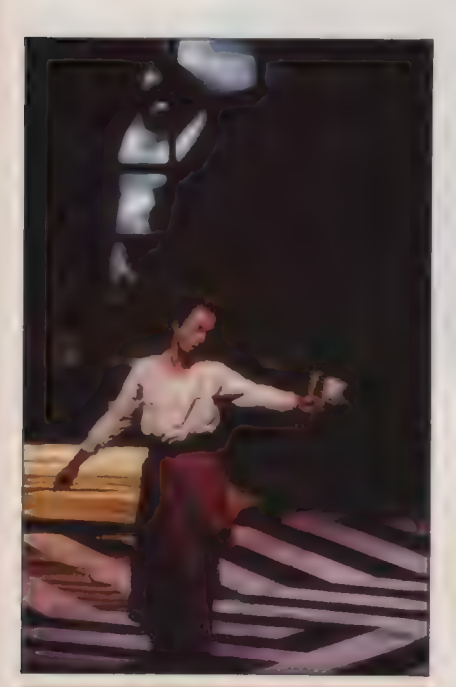

Tod Machover, auteur de l'opéra Valis (en haut à droite). Serge Perathoner, haut à droite). Serge Perathoner,<br>compositeur et pianiste de France Gall (cicompositeur et pianiste de France Gall (ci-<br>dessus). La lutte est ouverte entre Mac et dessus). La lutte est ouverte entre Mac et<br>Atari pour s'approprier le marché des musiciens (ci-contre).

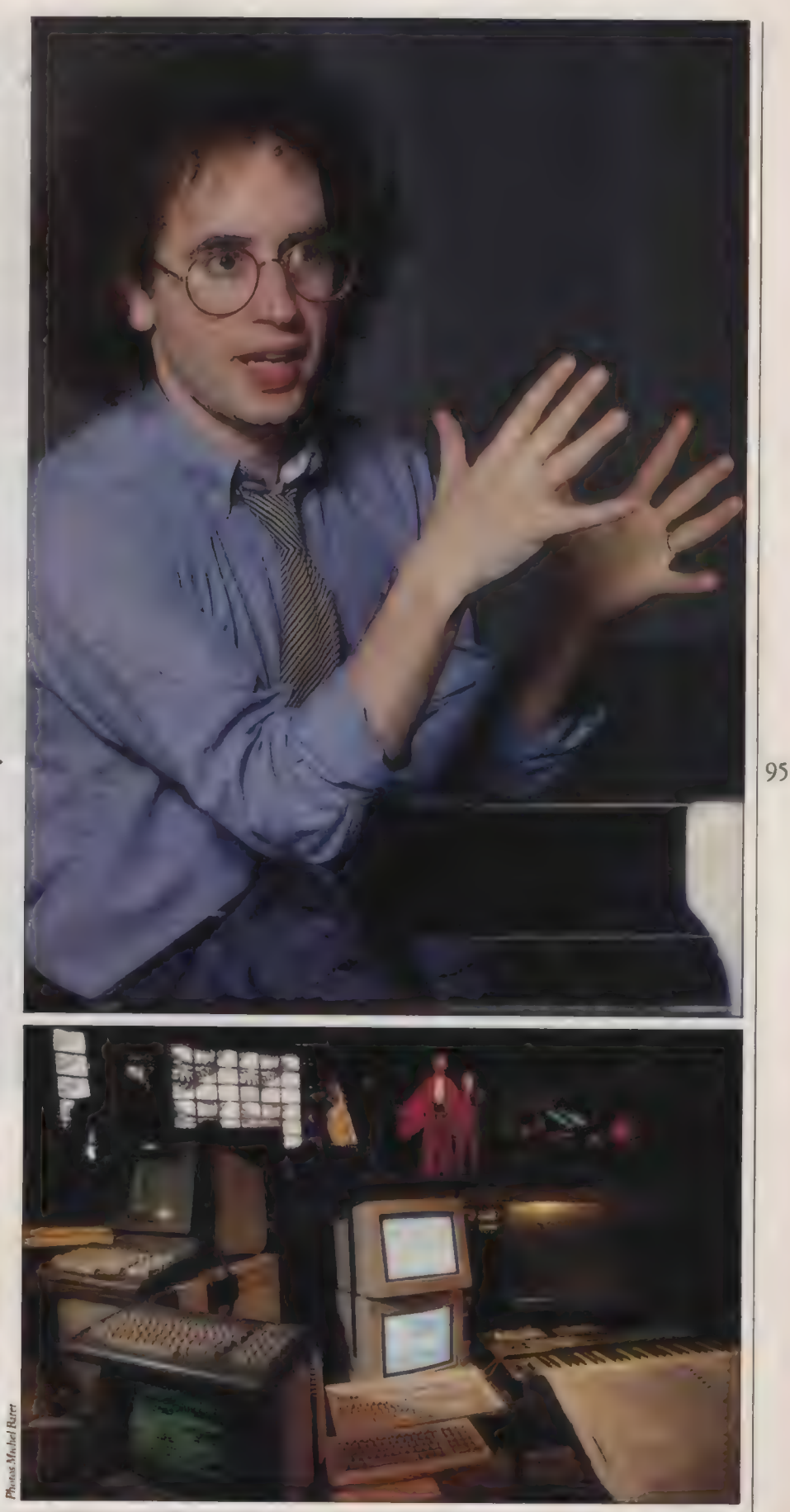

L'ORDINATEUR INDIVIDUEL N°99/JANVIER 1988

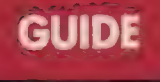

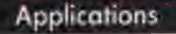

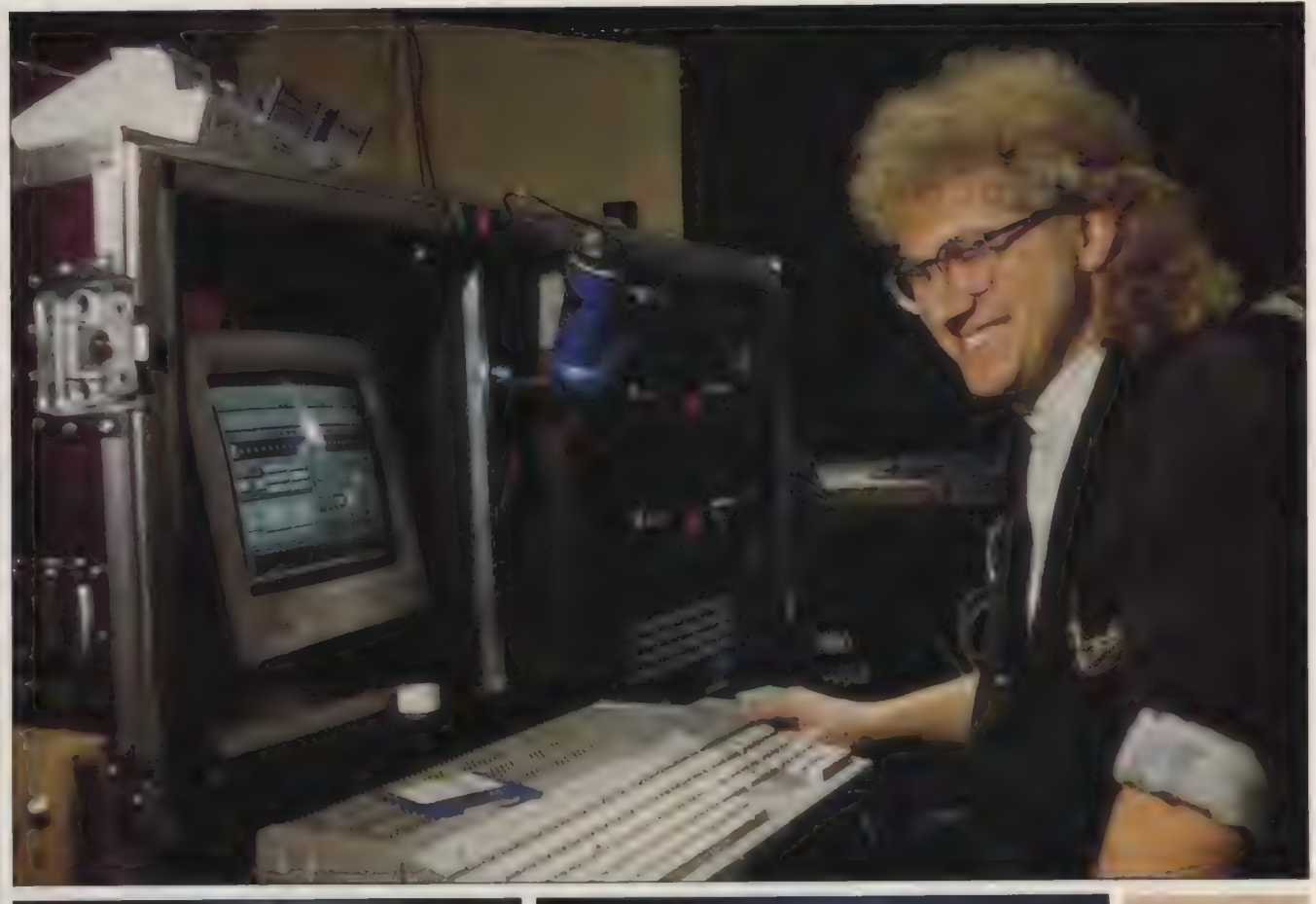

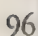

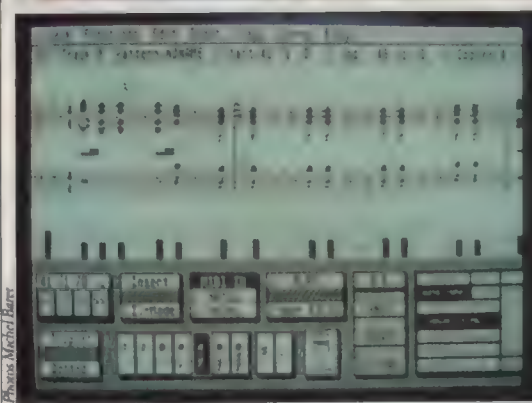

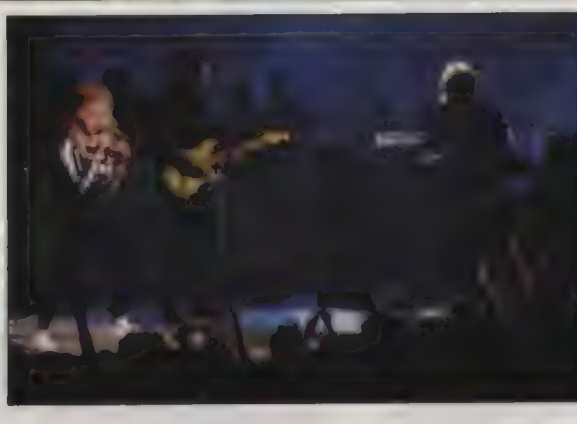

Avec des logiciels très professionnels ec un prix attractif, l'Acari s'impose peu à peu devant le Mac.

étudiant de Tod Machover, Joe Chung, accomplit en temps réel une analyse intelligente des gestes des instrumentistes. Ce « suiveur de partition » attend certains événements musicaux prédéterminés par le compositeur pour intervenir soit en déclenchant des séquences enregistrées soit en introduisant des séquences improvisées construites à partir d'une bibliothèque de sons. Créé le 2 décembre 1987 à Beaubourg, l'opéra laisse une trace visible jusqu'au 2 février, dans le forum du centre Georges Pompidou.

Equipé de son Atari 1040 ST et de Pro-24, Serge Perathoner passe des jours et des nuits à étudier les capacités du micro et du logiael. La musique subit, selon lui, une évolution classable en grandes périodes. L'arrivée du multipiste, au début des années soixante, permet aux Beatles (entre autres) d'expérimenter de nouvelles combinaisons sonores. Revolution 9, extrait du double album blanc, en est un exemple. Le multipiste numérique, tel qu'il se déroule avec les micros, détruit les limites imposées par les systèmes analogiques.

Seule la taille de la mémoire empêche de multiplier les pistes à l'infini, mais les fonctions couper, copier et coller (applicables à des notes ou des phrases musicales) suppriment ce dernier obstacle.

Ainsi, pour l'indicatif de Ushuaia, le magazine de l'aventure présenté par Nicolas Hulot sur la Une, part-il de deux thèmes d'une dizaine de secondes qu'il conservait sur disquette. Par des montages successifs, il obtient près d'une minute de musique, sans ajouter une seule note par l'intermédiaire d'un instrument. Même s'il apprécie particu-

L'ORDINATEUR INDIVIDUEL N°99 /JANVIER 1988

lièrement les facilités apportées par le micro, il refuse de s''isoler complètement, craignant de perdre sa créativité. Pour nombre de ses compositions, il collabore avec Janick Top, le célèbre bassiste passé lui aussi à l'Atari.

Dans le cadre du show de France Gall, Serge Perathoner emporte son Atari sur scène. L'ensemble informatique vient soutenir les musiciens pour augmenter le dynamisme des interprétations : dans quatre chansons, le micro double les chœurs. Pour réaliser ce doublage, il a prélevé des échantillons sur le disque qu'il reproduit ensuite et travaille avec un séquenceur.

Avec son Prophet 2 000 (un échanüillonneur professionnel), il constitue une banque de sons importante. Cette pratique se révèle avantageuse. À temps égal, il réalise des produits mieux finis qu'avec un système analogique, et accomplit des économies non négligeables. Pour une publicité de la Seita, il compose et joue les orchestrations uniquement avec l'Atan. L'orchestre lui aurait coûté 150 000 F.

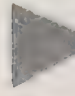

#### LA MESURE DE LA TECHNOLOGIE

Serge Perathoner analyse l'évolution du matériel en trois étapes : la synthèse de son, l'échantillonnage et la synthèse additive. À chaque évolution, le compositeur gagne une plus grande liberté de création, mais il risque de tomber dans le piège du travail en solitaire. Pour lui, la musique reste essentiellement conviviale, même si elle tire un profit maximal des nouvelles techniques.

Pour sa part, Tod Machover désire repousser les limites de l'interférence entre le musicien et les ordinateurs. Sa démarche vise à la création des hyperinstruments : des appareils aptes à analyser le jeu de leur partenaire humain et à apporter leur collaboration dans l'interprétation d'une œuvre. Dans son laboratoire, il travaille déjà à des évolutions encore plus impressionnantes que celles inaugurées dans Valis.

Les solutions en informatique musicale

# DES PARTITIONS DANS LES MÉMOIRES

#### Atari et Mac se disputent âprement les faveurs des musiciens professionnels.

#### MICHAËL THÉVENET

eux systèmes informatiques cher-Chent à obtenir la suprématie sur le marché de la musique professionnelle. A ma gauche Macintosh, le sérieux de la pomme au service des musiciens fortunés, à ma droite Atari, le < bagou > de Jack Tramiel et les prix cassés pour les futures vedettes : ce combat titanesque occupe le devant de la scène. Pourtant, quelques outsiders tentent de s'immiscer dans l'arène : les compatibles PC gagnent leurs premiers galons dans cette lutte sanglante, et l'Amiga attire des amateurs éclairés, fans de graphisme et de musique.

Au nombre de séquencœurs Midi proposés, Macintosh tient le haut du pavé avec six logiciels. Ceux-ci sont capables de mémoriser puis de rejouer des « séquences > pré-enregistrées. C'est ainsi que le musicien peut composer à l'avance ses lignes de basse ou d'accompagnement. Le séquenceur reçoit des données, par l'interface Midi, en provenance des instruments. Il enregistre en temps réel puis corrige, automatiquement ou non. Le nombre de pistes simulées et de notes stockables varie énormément d'un programme à l'autre. Tous acceptent la copie d'événements Midi de piste à piste, le montage en boucle, la modification des données saisies, le mélange des informations. La qualité des séquences obtenues est indépendante du logiciel.

Sur Madintosh, Performer 2.0 de Mark of the Unicorn tient solidement la plus haute marche du podium. Master-

tracks Pro de Passport Designs, un peu plus restreint en nombre de pistes, offre une ergonomie incomparable, L'approche proposée par Midimac Sequencer d'Opcode Systems se distingue par sa modularité : il découpe les pistes en séquences chaînables er génère même des improvisations contrôlées. Dans ce domaine, Jam Factory d'Intelligent Music dépasse largement son concurrent : il simule quatre instrumentistes et construit des improvisations à partir des données entrées dans chaque partition. Contrairement aux programmes précédents, M d'Intelligent Music sépare en deux phases totalement distinctes l'enregistrement et la performance. UpBeat du même éditeur s'adresse aux dingues de la rythmique puisqu'il réserve la totalité de ses capacités à la percussion !

Trois programmes luttent pour s'installer dans les Atari ST. Loin devant tous les autres, Pro-24 de Steinberg reste le seul logiciel de taille pour lutter avec Performer : aussi puissant, il coûte trois fois moins cher ! Keyboard Controled Sequencer de Dr T assume les fonctions couper, copier et coller les plus complètes du marché (sélection du nombre de copies souhaité et choix d'insertion, de remplacement ou de mélange). Creator de C-Lab rassemble coutes les composantes de Performer et de Pro-24 : le logiciel qui monte chez les musiciens !

Texture de Dr T marque l'entrée des compatibles PC dans le monde de la musique professionnelle. Malgré ses fai»| bles performances graphiques, la présentation multifenêtre rend l'utilisation de ce séquenceur supportable. Le premier intégré du genre se nomme Personal Composer, de Jim Miller. Il réunit en un seul logiciel un séquenceur, un éditeur de partition et une librairie de sons pour les synthétiseurs DX et TX. Contrairement à tout programme de ce genre, il ne sacrifie pas la qualité à la quantité d'options.

Macintosh arrive encore une fois en tête pour l'édition de sons et la commu nication avec des synthétiseurs. DX/TX Editor Librarian d'Opcode Systems stocke les sons et les banques de

98

sons avec comparaison automatique entre elles pour six synthétiseurs différents. Sound Lab et Drum File de Blank Software gèrent les sons des synthétiseurs Mirage et de la boîte à rythme SP12. Patch Librarian d'Opcode Systems communique avec plus de vingt synthétiseurs parmi les plus courants du marché. Sound Designer de Digidesign analyse et modifie les échantillons prélevés avec les dix samplers les plus répandus. SoftSynth propose la synthèse additive pour les mêmes échantillonneurs. MidiPack de CTM Development modifie à l'infini les relations entre durée, résolution et tempo.

DX-Heaven ST de Dr T remplace, pour Atari ST, le DX/TX du Mac. Il enregistre, édite ou crée des sons pour les synthétiseurs des séries DX et TX. ST Studio 1 de JCD Midi Softs sauve les sons et les banques de tous les synthétiseurs Midi. Il associe à volonté une page de texte à chaque fichier. PSE de GCG offre l'analyse et le traitement en synthèse additive pour l'Akaï S-900. Soundworks de Steinberg travaille sur trois échantillons simultanément et accepte les couper, copier, coller entre les trois. Adap-1 de Hybrids Arts échantillonne et édite les sons grâce à son boîtier. DX-Androïd stocke les sons er les

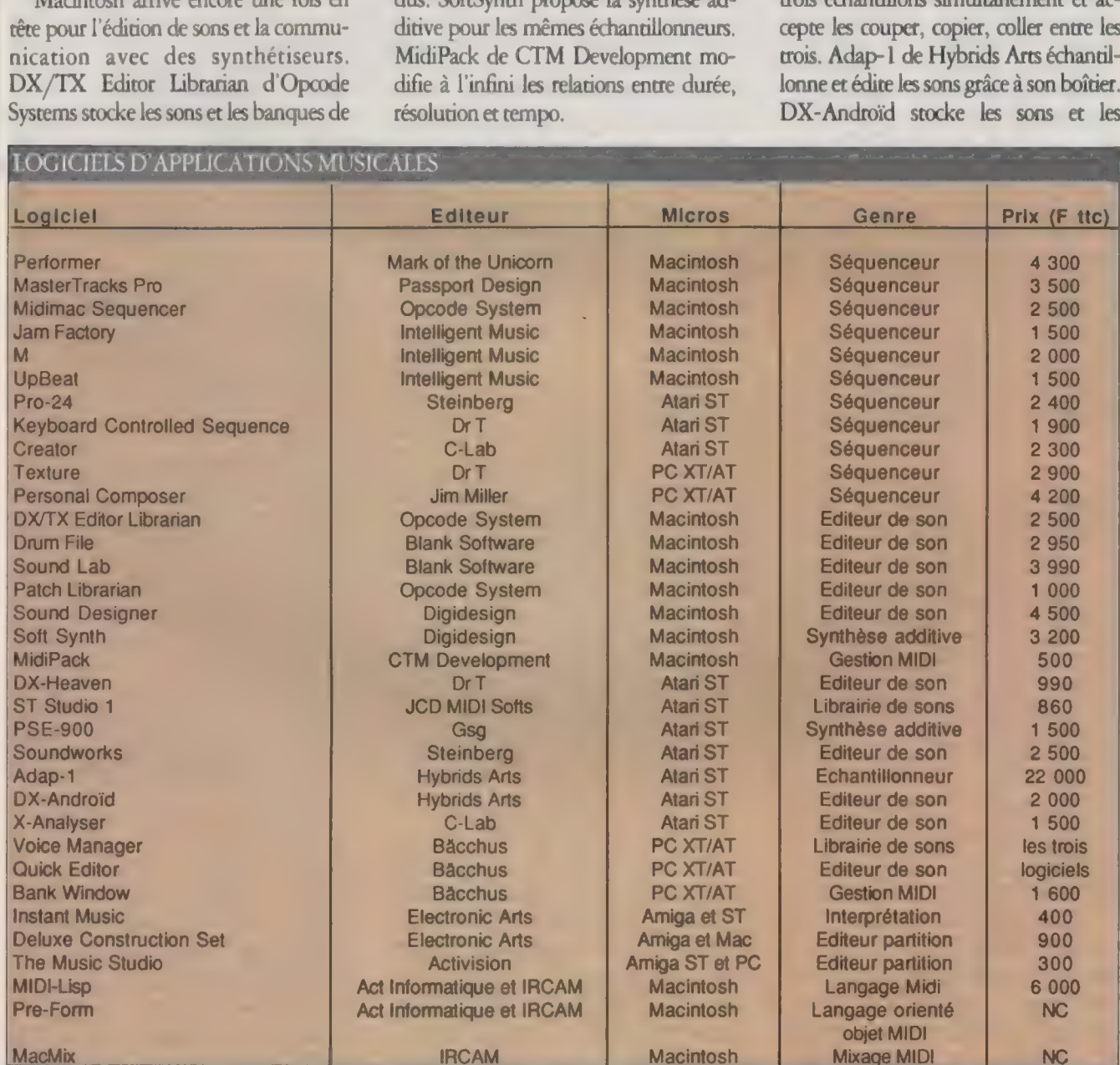

Nemera : 1 1, rue Primatice, 75013 Paris. 45 87 17 56. Saro Informatique : 5, bd Voltaire, 75011 Paris. 43389631. banques des synthétiseurs DX. C-Lab commercialise X-Analyser : une troisième librairie de sons pour les DX.

Le PC ne dispose pas encore d'outil vraiment performant, en dehors des programmes de Bäcchus. Voice Manager Series gère une librairie de sons pour DX et TX. Le Quick Editor modifie point par point tous les paramètres des sons. La Bank Window visualise le contenu de tous les instruments connectés sur les seize canaux Midi. Ces trois logiciels, résidents en mémoire, communiquent parfaitement entre eux.

Instant Music d'Electronic Arts foncüonne sur Amiga et Atari ST. Il interprète des partitions pour quatre instruments et laisse prendre le solo à l'utilisateur, sur n'importe laquelle des quatre voies. Deluxe Construction Set 2.0 du même éditeur, pour Mac et Amiga, propose de composer directement sur une partition. The Music Studio d'Activision joue un rôle comparable sur ST, Amiga et PC.

Développé à partir de Le-Lisp d'ACT Informatique, le métalangage Midi-Lisp dirige les instruments connectés au Mac par des macrocommandes. Dans l'autre sens, le logiciel reçoit et gère les signaux Midi en provenance des synthétiseurs. Destiné à la programmation orientée objet et venant s'installer sur ce langage, le logiciel Pre-Form propose un ensemble d'éditeurs graphiques, chacun d'eux comprenant une séquence d'ordres écrite en Midi-Lisp. Les deux logiciels sont distribués par l'Ircam et ACT Informatique.

MacMix, d'Adrian Freed, remplace pour sa part la table de mixage d'un studio Midi. Recevant les données musicales en provenance d'un autre ordinateur, le logiciel simule les fonctions de mixage, et ce uniquement par l'emploi de la souris. Pour ce produit-là, il faut s'adresser à l'Ircam.

Pour les produits, le critère de prix devient essentiel : un ST avec Pro-24 coûte moins de 9 000 F, un Mac Plus avec l'interface Midi et Performer revient à plus de 20 000 F. Et l'argent, c'est le nerf de la musique !

Les solutions pour créer un microserveur

# LE BAL DES MICROSER VEURS

Le microserveur est à la télématique ce que le micro-ordinateur fut à l'informatique. Jusqu'à quel point l'outil se banalisera-t-il ? Chez Enter, un spécialiste de la question, le microserveur a remplacé le standard téléphonique.

#### ALAIN SIMERAY

L' augmentation de la puissance, la L<sup>'</sup>baisse des prix et l'évolution de l'ergonomie se combinent pour attirer de plus en plus d'entreprises et de créateurs de services télématiques vers une solution microserveur. En moins d'un an, le parc installé a plus que doublé. En octobre 1986, on comptait environ 3 000 microserveurs installés en France. Une enquête menée en juin dernier par Quadrature auprès de 50 fournisseurs, dénombre plus de 6 000

microserveurs vendus, soit en tant que solution complète soit en kit.

Un microserveur transforme un micro-ordinateur en fournisseur d'information par l'intermédiaire d'un modem, d'une carte et d'un logiciel de communication, Le modem permet l'accès au RTC (réseau téléphonique commuté pour lequel une ligne privée suffit) ou à Transpac. La carte gère les voies d'accès entre le serveur et le réseau. Le logiciel supervise le déroulement de  $\blacktriangleright$ 

99

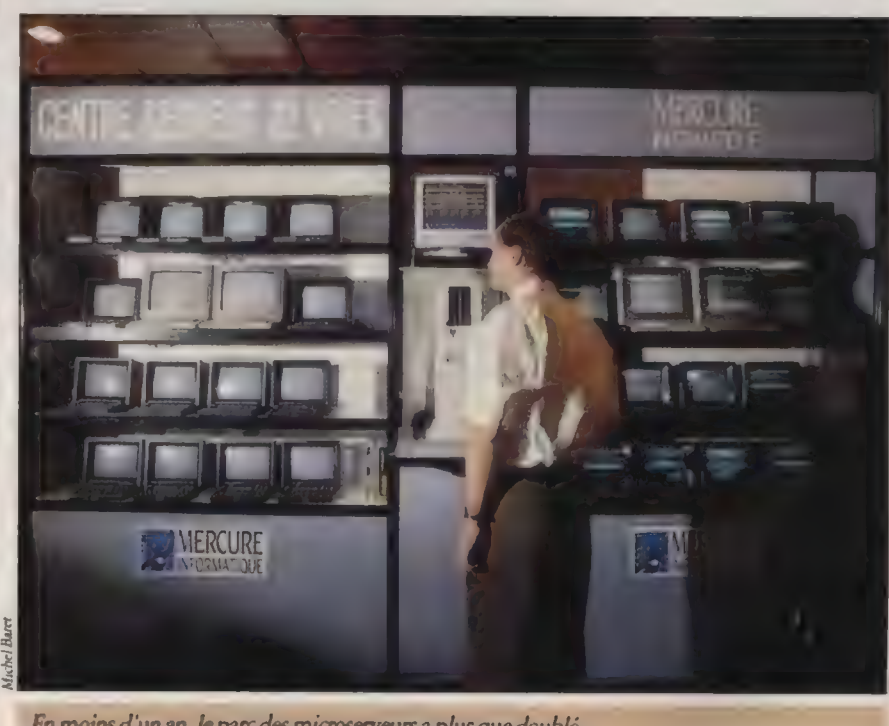

En moins d'un an, le parc des microserveurs a plus que doublé.

**Applications** 

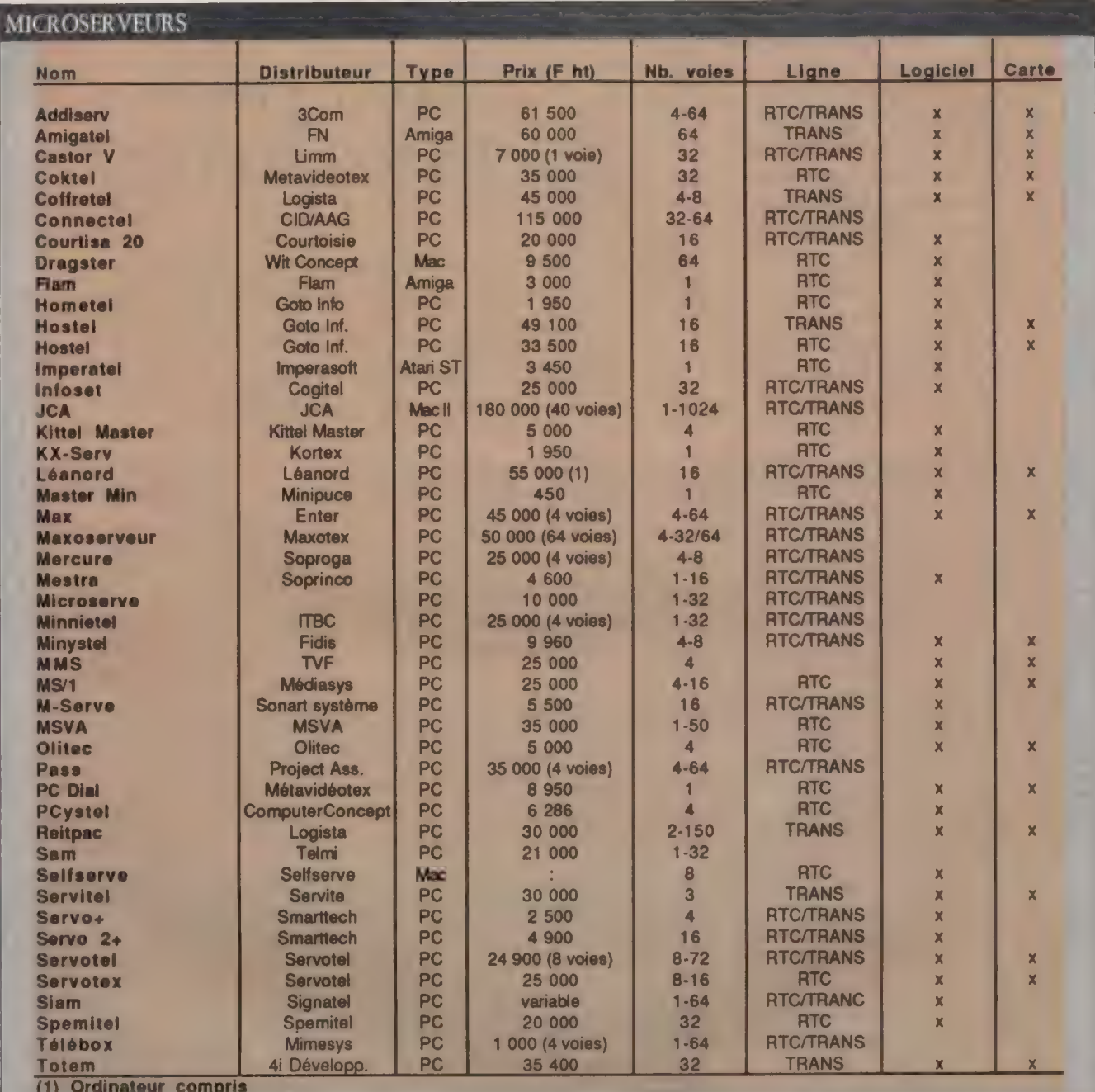

100

l'application et permet à l'administra-Þ teur de surveiller le trafic. Il sert à créer des arborescences, des messageries, des présentations cycliques, voire à composer les pages.

Le terme microserveur recouvre des applications bien diverses qui ont en commun un micro-ordinateur hôte. Cela va du serveur monovoie sur Amstrad CPC au serveur 64 voies sous Pick ou Unix. Les applications en seront d'autant plus variées : des bornes d'informations que l'on trouve lors de

salons professionnels, des prises de commandes en direct, ou encore les démonstrations de logiciels, en passant par l'information des administrés d'une commune.

La majorité des applications ont été développées pour la famille des IBM PC et compatibles dans un environnement MS-DOS. Ce qui n'est pas vraiment une surprise. Les amateurs d'originalité trouveront des applications sur PC sous les systèmes d'exploitation Pick, MOS, Unix et Prologue ou bien

sur les autres « standards » tels Macintosh, Atari voire un Amiga.

< Deux raisons nous ont poussés à mettre en place une application microserveur accessible par le 3614 », explique Svend Steenstrup, responsable produit de la société Enter, jeune société qui réalise des logiciels microserveurs sur Amstrad CPC et IBM PC. < D'une part, nous présentons nos produits, et, d'autre part, nous recueillons les demandes d'informations dans une messagerie. Nous nous sommes aperçus il y

a un an, à l'occasion du lancement d'un produit grand public, que la publicité que nous passions déclenchait un nombre considérable d'appels. Pour le lancement de la nouvelle gamme, nous avons maintenant le serveur. >

Le numéro de téléphone de la société n'est d'ailleurs plus mentionné sur les publicités ce qui crée des surprises. < Des gens nous appellent donc et nous font la remarque. Pourtant, ceux qui s'intéressent à nos produits sont sensibilisés au Minitel, leur réaction est d'autant plus surprenante. Ils ont besoin d'un contact vocal. Le Minitel reste encore un complément du téléphone. >

C'est un compatible PC/XT qui gère vingt accès Transpac simultanés. Le serveur lui-même est composé de trois parties : une messagerie, une présentation des produits et un dub d'utilisateurs. La messagerie reçoit les demandes d'informations, les questions des utilisateurs ; le club gère une bibliothèque de trucs et astuces.

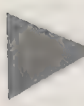

# LES RÈGLES<br>DE RÉALISATION<br>D'UN SERVICE

Le volume de connexion n'est pas très important encore, l'accès n'étant ouvert au public que depuis septembre dernier. On compte en période de pointe, une cinquantaine d'appels par jour.

Pour réaliser un service, rien de bien compliqué a priori, mais une méthode qui rappelle les bonnes règles de programmation : « Il faut d'abord concevoir l'application sur le papier, définir l'arborescence, les modes d'accès à la messagerie, qui va y accéder, le contenu des pages... Ensuite seulement, on peut composer des pages. >

La maintenance et la mise à jour du serveur ne posent pas de problème particulier. Selon les réactions des correspondants, il continue pourtant à évoluer. Pour modifier l'arborescence ou la composition des pages, il suffit de modifier les fichiers correspondants sur un poste séparé puis de les charger dans le disque du serveur après l'avoir arrêté. Les solutions pour dépouiller les enquêtes

# LE PC MÈNE L'ENQUÊTE

Comment traiter les énormes masses de données issues de sondages et d'enquêtes sans pour autant s'arracher les cheveux ? Le PC grignote doucement du terrain dans un domaine qui fit, à grands coups de baromètres politiques et de nuits d'armes postélectorales, les beaux jours médiatiques de la grande informatique.

ALAIN SIMERAY

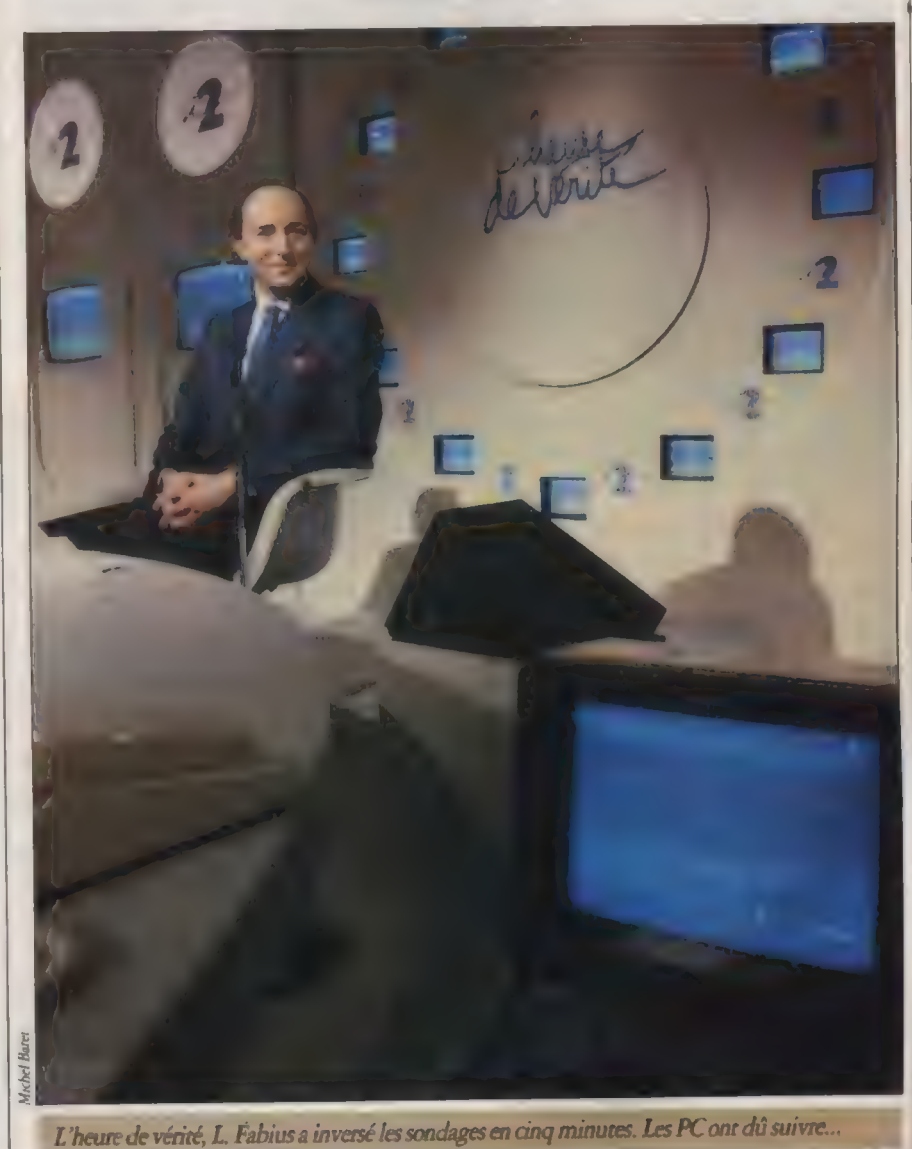

L'ORDINATEUR INDIVIDUEL N°99 /JANVIER 1988

ans que l'on s'en rende toujours compte, nous sommes auscultés en permanence par un certain nombre d'organismes spéaalisés, bienveillants d'ailleurs. Que ce soit pour connaître notre intention de vote aux prochaines élections présidentielles ou pour nous interroger sur la couleur de nos spaghetti préférés, les instituts spécialisés battent jour et nuit la campagne.

Le dépouillement de ces enquêtes fair intervenir couramment de gros systèmes informatiques pour le traitement des données. Exemple typique : un questionnaire comportant 50 questions soumis à un échantillon de 1 000 personnes générera un minimum de 50 000 données de résultats.

L'avènement de la micro-informatique, plus particulièrement du PC, a mis de puissants moyens de calcul à la portée de tous les organismes d'études même de petite taille. Depuis quelques années (1982 pour le programme Question), les logiciels adaptés au dépouillement des enquêtes sont apparus.

Avant de faire l'objet de calculs, les résultats bruts sont répartis et triés. Il va s'agir de veniler les résultats, par catégories socioprofessionnelles par exemple, puis selon des typologies plus complexes. Tri à plat, tri croisé, filtrage sont les fonctions de base des logiciels de dépouillement d'enquêtes. Ensuite seulement viendront les outils de calcul, proches de la statistique : analyse factorielle de correspondance, analyse en composante principale, analyse discriminante. Enfin, à partir de tous ces résultats, le logiciel produit tableaux et graphiques. Les mondes Macintosh et Atari restent encore, à notre connais sance, fermés aux programmes spécialisés dans ce domaine. Mentionnons MacSpin, sur Macintosh, qui complète l'analyse statistique des données en affi chant les nuages de points en trois dimensions et en mouvement. Il faut hélas se débrouiller pour analyser les données en amont.

L'un des produits les plus répandus dans l'univers PC est Quad Eole distri bué par Ios. Nous l'avons vu à l'oeuvre

L'ORDINATEUR INDIVIDUEL N°99/JANVIER 1988

dans deux contextes très différents.

Olivier Delacotte, responsable du service informatique de la Sofres, a mis en place une solution micro pour le traitement des résultats des enquêtes télématiques. C'est en 1985 que la Sofres a rendu opérationnel son panel télématique, mis notamment à contribution pour l'émission d'Antenne 2 : L'heure de vérité. L'outil permet de poser œ que l'on appelle un vidéoquestionnaire à environ 1 500 personnes par l'intermédiaire d'un Minitel. Si les dépouillements se font couramment sur grand système avec un logiciel de traitement puissant, c'est un PC qui est à la base du traitement des enquêtes télématiques.

#### LES CAS DE LA SOFRES

Un programmeur fut engagé pour piloter une configuration IBM AT, avec un disque dur de 20 Mo, 640 Ko de mémoire et un logiciel de dépouillement Quad Eole. < Bien qu'opérant sur micro, On peut être vraiment professionnel. Mais ce logiciel ne s'adresse peutêtre pas à qui maîtrise mal le dépouillement d'enquêtes. Nous avons testé d'autres produits plus simples, mais qui

vont beaucoup moins loin. >

Dans le cas d'une enquête par vidéoquestionnaire, < les contraintes de délais sont telles qu'il faut gérer l'étude télématique et réaliser le dépouillement dans la foulée, quasiment en temps réel. Si nous entrions dans une file d'attente sur un site informatique central, nous perdrions tout l'intérêt de la télématique. Nous avons donc choisi d'être indépendants vis-à-vis de l'informatique lourde. »

L'enchaînement des tâches pour réaliser une enquête, de l'élaboration du questionnaire à la fourniture des résultats au client peut se dérouler extrêmement rapidement en regard d'une enquête dassique incluant un démarchage sur le terrain en province, puisque le recueil et le traitement sont presque immédiats.

Olivier Delacotte reconstitue le déroulement de ces tâches. < Le vidéoquestionnaire est conçu avec l'un de nos commerciaux en contact direct avec notre client. Ensuite, un chargé d'étude télématique va l'adapter à l'outil télématique. Puis il est fabriqué, présenté au client et mis à la disposition du panel. A cette fin, il est chargé sur notre HP 3000. Le panel est connecté régulièrement (au moins deux fois par se-

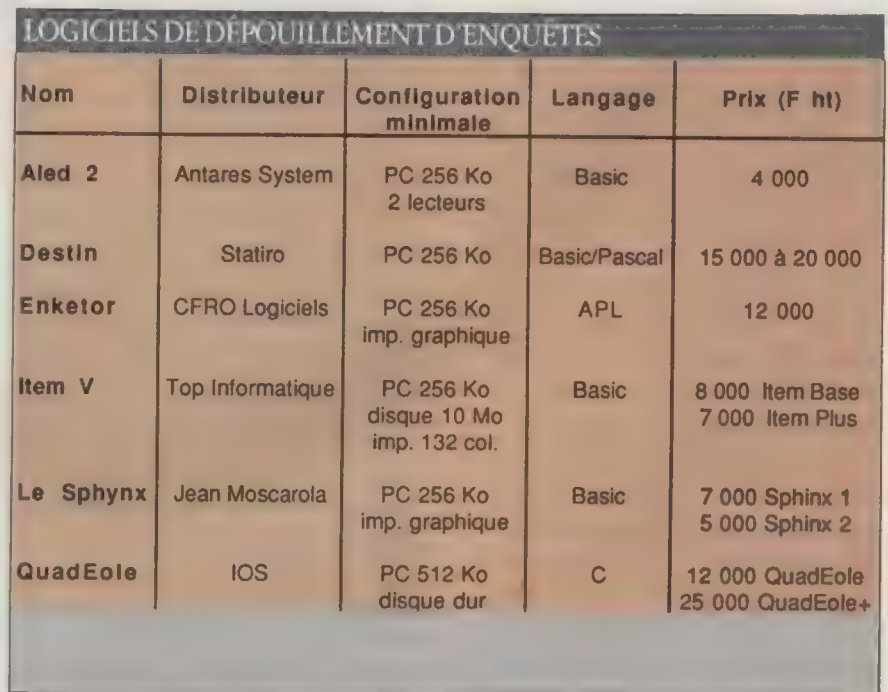

maine) au serveur, ce qui permet de remplir les questionnaires, Nous surveillons les réponses, et quand le nombre voulu est atteint, nous pouvons arrêter l'enquête. >

Pour le traitement, les données vont être tranférées sur micro. Par une connexion directe ou plus simplement par la lecture d'une bande. Laurent Benarbia, le programmeur spécialisé pour ce type de traitement, dispose maintenant d'un dérouleur de bande relié au micro-ordinateur. Il va exploiter les fichiers selon le plan de dépouillement que lui a fourni le département concerné par l'enquête. Il peut ainsi traiter une étude complexe en trois heures et une étude simple en vingt minutes.

Paradoxalement, alors que le panel télématique est à l'origine d'une soluüon micro, L'heure de vérité, qui inaugura cette formule, est traitée par un gros système situé à Montpellier ou Marne-la-Vallée selon les cas. Toutefois, on trouve un micro-ordinateur au bout de la chaîne de traitement, en régie finale dans les studios de l'avenue Montaigne. C'est lui qui réalise et affiche les fameux graphiques, à partir d'une simple saisie des résultats.

Dans un tout autre domaine, l'Antadir (Association nationale pour le traitement à domiaile de l'insuffisance respiratoire chronique) a constitué un observatoire statistique national à partir des données issues de ses représentations régionales. L'utilisation de l'informatique suit un chemin, parfois chaotique, qui la conduit du gros système vers le micro-ordinateur en passant par une solution sous Unix.

L'Antadir est une fédération de tente associations régionales dont la mission est d'appareiller les grands malades insuffisants respiratoires chroniques. En premier lieu, elle constitue une centrale d'achat de matériel pour les associations régionales. Créée à l'initiative des caisses d'assurance maladie et gérée par celles-a, elle répond d'abord à un objectif économique : éviter les Indirectement, elle incite à la fabrication d'appareillages français. Le volet étude statistique est apparu par la suite.

Françoise Binet, responsable de l'exploitation statistique, trace un rapide historique. « En 1982, à la création d'Antadir, un système informatique a été installé au niveau des associations régionales. L'objectif était d'assurer la gestion et de recueillir toutes les données médicales relatives au malade. Depuis, une masse de données importante à été engrangée, Actuellement, nous avons un système d'information unique médicalement parlant, nos données portent sur près de 10 000 malades. »

rer les budgets. Ensuite, nous réalisons des traitements plus pointus à la demande des médecins et chercheurs. Jusqu'à présent, nous avons surtout atteint la première cible. Nous avons également répondu à des demandes spéafiques lors de congrès. >

Les données médicales collectées (taux de gaz dans le sang, dates d'hospitalisation, historique des traitements suivis, etc.) ont permis à l'Antadir d'étudier les courbes de survie de ses malades en fonction des choix thérapeutiques et d'apporter quelques résultats. < Alors que la France est le seul pays européen à pratiquer la trachéotomie

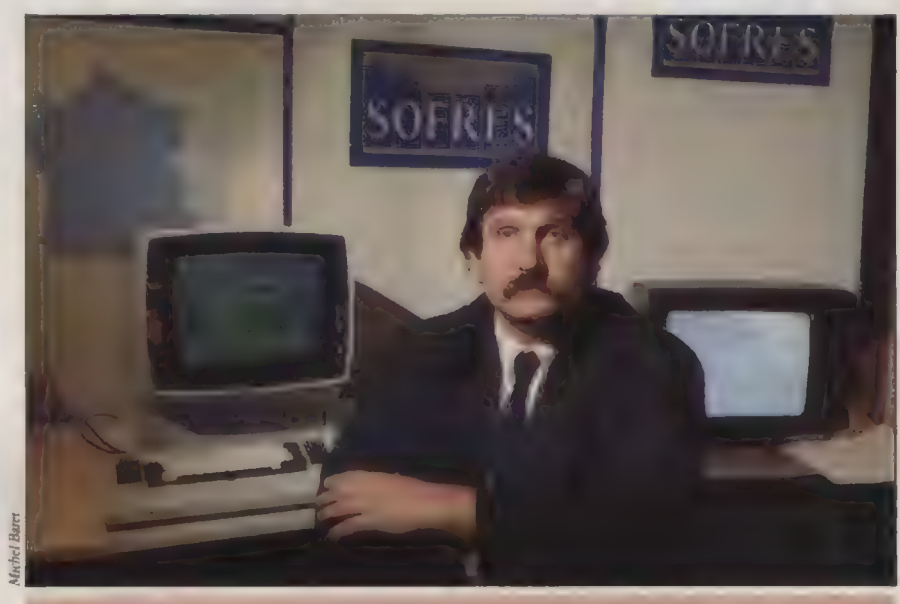

Olivier Delacotte : « Nous avons choisi d'être indépendants vis-à-vis de l'informatique lourde. »

À l'origine, cet observatoire du malade a été exploité de manière statistique sur le logiciel Eole de la société Quad. Pour accorder une plus grande autonomie de traitement des données aux associations régionales, André Ludeau, le président d'Antadir, a souhaité une solution plus légère qui est à l'origine de Quad Eole sous Unix, Depuis octobre 1986, les traitements de l'Antadir sont réalisés avec ce logiciel sur un microméga 32. < Nous répondons à deux objectifs, précise Françoise Binet, d'abord publier des tableaux récapitulant le travail des associations qui permettent de justifier leur activité auprès coûteuses dépenses d'hospitalisation. du conseil d'administration et de prépa- lerie lourde début 1988. »

(percement d'un trou dans la trachéeartère), nous avons montré que ce choix thérapeutique donne des taux de survie excellents. >

Il se trouve que la version Unix, même en évolution, est moins puissante fonctionnellement que la version du logiciel sous MS-DOS, aussi l'Antadir va-t-elle adopter une solution micro qui lui assurera une plus grande souplesse. < Une nouvelle version du logiciel sous Unix va dans un premier temps nous permettre de mieux répondre à cette demande puis surtout la version MS-DOS sur PC qui est maintenant plus puissante ; nous abandonnerons l'artil-

L'ORDINATEUR INDIVIDUEL N°99 /JANVIER 1988

#### (c18) 19]:

Les solutions pour gérer un restaurant

# LES PUCES DANS L'ASSIETTE

Grimaud de La Reynière ou Brillat-Savarin n'en reviendraient pas. Aujourd'hui, au milieu des salles de restaurant, trône l'ordinateur, quand ce n'est pas l'imprimante en cuisine.

#### DIDIER VASSELLE

éjà, avec l'introduction des produits lyophilisés, notamment pour les sauces, la haute technologie a fait, voici quelques années, un bond en avant dans la restauration, y compris chez les plus grands. Aujourd'hui s'amorce une nouvelle révolution, qui ne touche pas à la façon de faire la cuisine, mais à celle de la gérer. L'ordinateur, déjà présent partout, débarque dans l'assiette même, dans les trois domaines les plus répandus de nos jours : la restauration rapide, la brasserie ou le restaurant « de luxe >.

La scène se passe tout d'abord au Macadam situé rue Delambre, dans le quartier du Montparnasse à Paris. Un serveur s'approche d'un client... armé d'un stylo optique et d'un menu consti-

tué uniquement de codes à barres. Le dient prend sa commande parmi 80 possibilités offertes, et le serveur la saisit de quelques coups de lecteur. Puis, il repart près de la « caisse > jusqu'à un PC, auquel il transfère automatiquement les données. Les puces de l'appareil s'activent, redéfinissant le stock, préparant déjà l'addition, et envoyant en cuisine, sur une imprimante située en haut d'une petite étagère, la commande proprement dite. Tout cela en un tournemain. À peine le temps de faire revenir les petits oignons ou de servir les boissons (du cidre, à la pression).

Une façon nouvelle de procéder, qui plaît au personnel, qui ne tarit pas d'éloges sur son utilisation : « facile, pratique, pas bête, un gain de temps

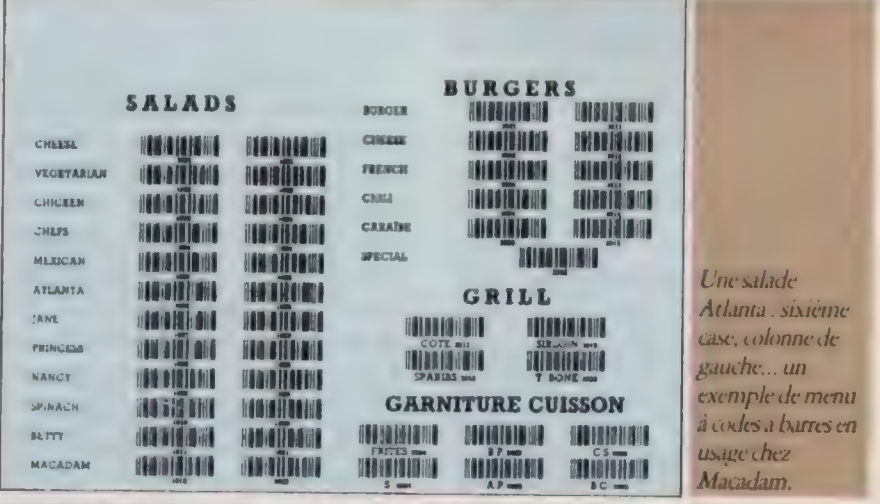

L'ORDINATEUR INDIVIDUEL N° 99/JANVIER 1988

pour le service », et qui plaît aussi à leur patron Stéphane Colmet-Daage qui, sceptique au départ, est devenu partisan de la création d'un logiciel proposé un jour par un fanatique de programmation, aujourd'hui commercialisé sous l'appellation I-Rest. Les seuls reproches à son encontre ne concernent d'ailleurs pas le logiciel, mais bien le matériel : < Ce qui m'inquiète, c'est par exemple les imprimantes qui m'ont toujours paru fragiles, ou le clavier. On a installé l'ordinateur au comptoir, et, ce que je crains, ce sont les liquides divers. Comme aucun constructeur ne propose aujourd'hui de davier protégé, on a résolu temporairement le problème en l'emballant dans de la cellophane. >

< Grâce au logiciel, je peux aussi faire de la gestion fine, évaluer les coûts de revient réels, les prix pondérés : de la gestion analytique. Le seul problème, c'est que c'est impossible quand le logiciel < tourne > dans le restaurant. Et comme nous avons des horaires étendus sur la journée, c'est parfois gênant. » On sent chez l'utilisateur un soua de perfectonnisme. En fait, il craint encore d'oublier de faire des sauvegardes régulières, comme tout anxieux qui utilise l'informatique pour la première fois. En tout cas, le restaurant fait le plein.

C'est le cas également de celui de la rue du Bac : Les Ministères. Changement d'ambiance : id, les serveurs tournent et virevolrent dans une grande salle, car nous sommes au milieu d'une brasserie. Il ne manque que la traditionnelle caisse enregistreuse pour se retrouver transporté au début du siècle. Mais c'est une série d'écrans qui la remplace. Le garçon tape sa commande, envoyée elle aussi en cuisine via une imprimante. L'ICL contient un disque dur de 10 Mo, car il réalise tout simultanément : gestion des stocks, vérification du prix des plats, et même calcul de la rémunération du serveur. Ce logiciel conçu par PCCA s'appelle naturellement Garçon. Complet également, il accepte tous les modes de règlement : liquide, bancaire, carte de crédit. Un logiciel adapté aux restaurants < à fort
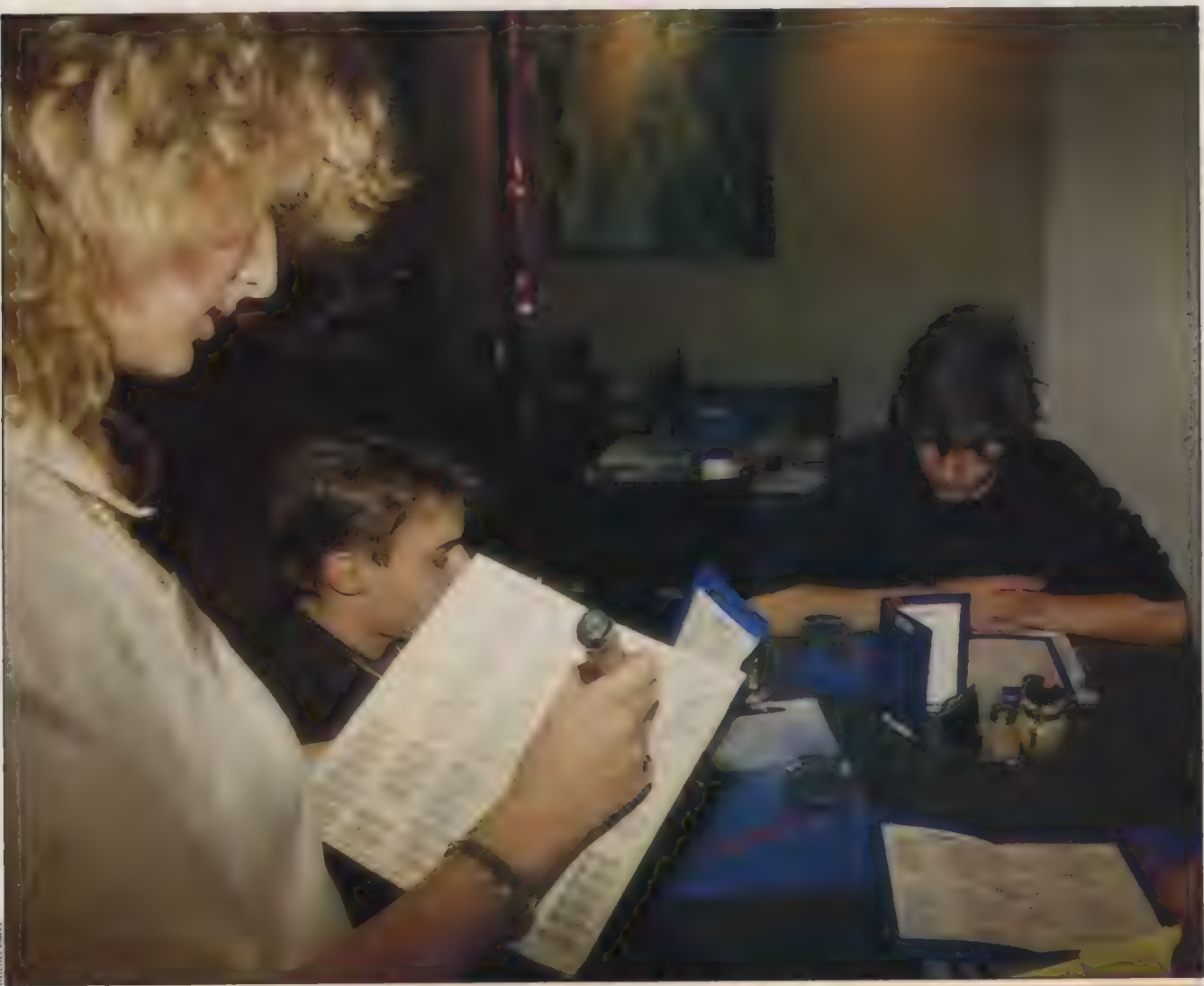

Plus besoin de s'égosiller dans les salles de restaurant : « Et un steak-frires, un ! » Non. La serveuse officie dans le calme en cochant de son stylo optique les codes à barres.

débit », soit de 150 à 200 couverts par jour, qui nécessitent l'emploi d'une dizaine de serveurs.

Mais il existe aussi une troisième catégorie de restaurants touchés par l'informatisation : le « grand restaurant > qui, contrairement à œ que l'on pourrait imaginer, a été à l'origine du vement. C'est le cas de l'illustre Taillevent, reconnu comme l'une des meilleures tables de Paris et dirigé par J.-C. Vrinat, qui a veillé à l'introduction des logiciels de gestion dans l'entreprise. Son choix s'est porté sur la firme Hyperbole, installée à Montreuil, et son logicel Prestige — tradition oblige — qui fonctionne sur PC ou Hewlett Packard. Une merveille dans le genre !

Il sait cout faire, étant mulatâche. Calcul du rendement de la cuisine au centime près : taux de perte de chaque produit, et par-delà le coût de revient exact de chaque plat, à la portion près ; suivi efficace des bons de commande

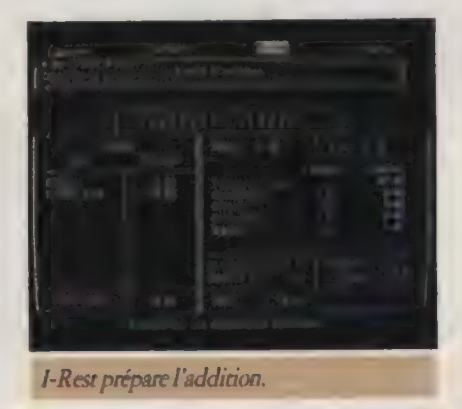

valorisés des fournisseurs ou calcul du seuil d'exploitation de chaque table. Un bon moyen pour constater que les clients fuient certains emplacements pour des raisons pas toujours évidentes (baie vitrée; courants d'air intempestifs, etc.). Bref, le gestionnaire de tout ! Il se souvient même des « bons clients », et de leur emplacement préféré, de leurs plats de prédilection ou de leurs connaissances en oenologie. Il a le tact d'un maître d'hôtel traditionnel. En fait, « le paramétrage est très important, confie C. Braizat de chez Hyperbole. L'idéal, c'est de le prévoir avec le client 'à la façon, en quelque sorte", de manière à offrir réellement un service à l'utilisateur ». Il semble que ce soit bien

L'ORDINATEUR INDIVIDUEL N° 99/JANVIER 1988

## **MICRODIAL<br>TEL.: 91.56.17.70**

#### ORDINATEURS

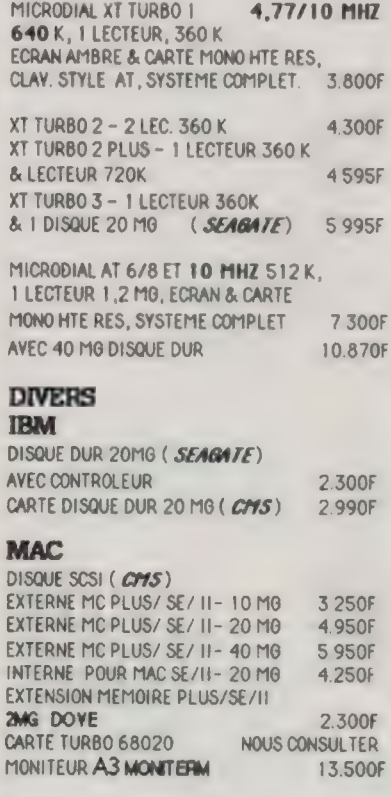

#### 106

#### IMPRIMANTES

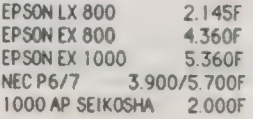

#### LASER

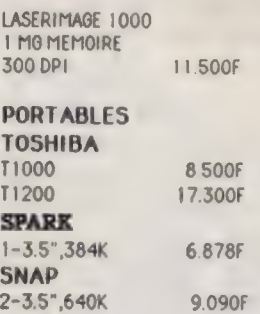

#### GARANTIE 1 AN OPTIONS NOUS TELEPHONER

PRIX HORS TAXES, TVA 18,6% IBM EST UNE MARQUE DEPOSEE PAR IBM. MAC EST UNE MARQUE DEPOSEE PAR MAC. TOSHIBA » le cas id. Prochaine étape : le Fouquet's, dernier en date des dients d'Hyperbole.

Tous les professionnels sont d'accord pour affirmer que les logiaels utilisés facilitent une meilleure approche du métier difficile de la restauration. Le processus est en marche, même s'il demeure encore très lent, comme le dit organisme créé par les professionnels de l'hôtellerie et de la restauration, qui en avaient assez de ne pas s'y retrouver dans la foule de logiciels apparus en anq ans. < Au départ, c'est une enquête auprès des hôteliers qui a montré la d'information. Des restaurateurs avaient été mécontents de leur premier demeure encore très lent, comme le dit en France, 10 % seulement ont plus de<br>Dominique Héraud, le directeur de 50 chambres. Et c'est encore plus net<br>l'Observatoire de l'informatique, un dans la restauration, restée très so TEM DISQUE DUR 20MG (SEAGATE)<br>DISQUE DUR 20MG (SEAGATE)<br>AVEC CONTROLEUR 2.300F 2.300F coire. Il y avait un problème évident correctement. Le deuxième cité relève d'information. Des restaurateurs plutôt de la caisse enregis

> édite des brochures extrêmement précises sur les diverses façons < d'informatiser > son restaurant ou son hôtel. Les matériels y sont décrits, analysés, en matériels y sont décrits, analysés, en affiné que les cas cités plus hauts mais insistant sur leur maintenance et le amplement suffisant.

service après-vente. Un remarquable outil de travail. Dominique Héraud est un peu plus rassuré aujourd'hui, même si le taux de couverture reste très faible dans la profession. L'explication tient surtout à la taille restreinte des entreprises. Sur 20 000 hôtels classés tourisme, une petite entreprise familiale où la gestion relève encore du plus parfait empirisme les trois quarts du temps.

Pour les plus petites, il faut préciser qu'un Madintosh ou un Atari pourrait NAC<br>
DISQUE SCSI (CHS)<br>
EXTERNE MORE SCSI (CHS) SE/ 11 - 10 MO<br>
EXTERNE MORE VILLE 20 MO<br>
EXTERNE POUR MAC SE/ 11 - 20 MO<br>
EXTERNE POUR MAC SE/ 11 - 20 MO<br>
EXTERNE POUR MAC SE/ 11 - 20 MO<br>
EXTERNE POUR MAC SE/ 11 - 20 MO<br> fromages, desserts), et de 40 plats différents, cœ qui entre dans le cadre de cs établissements. Ce n'est pas aussi

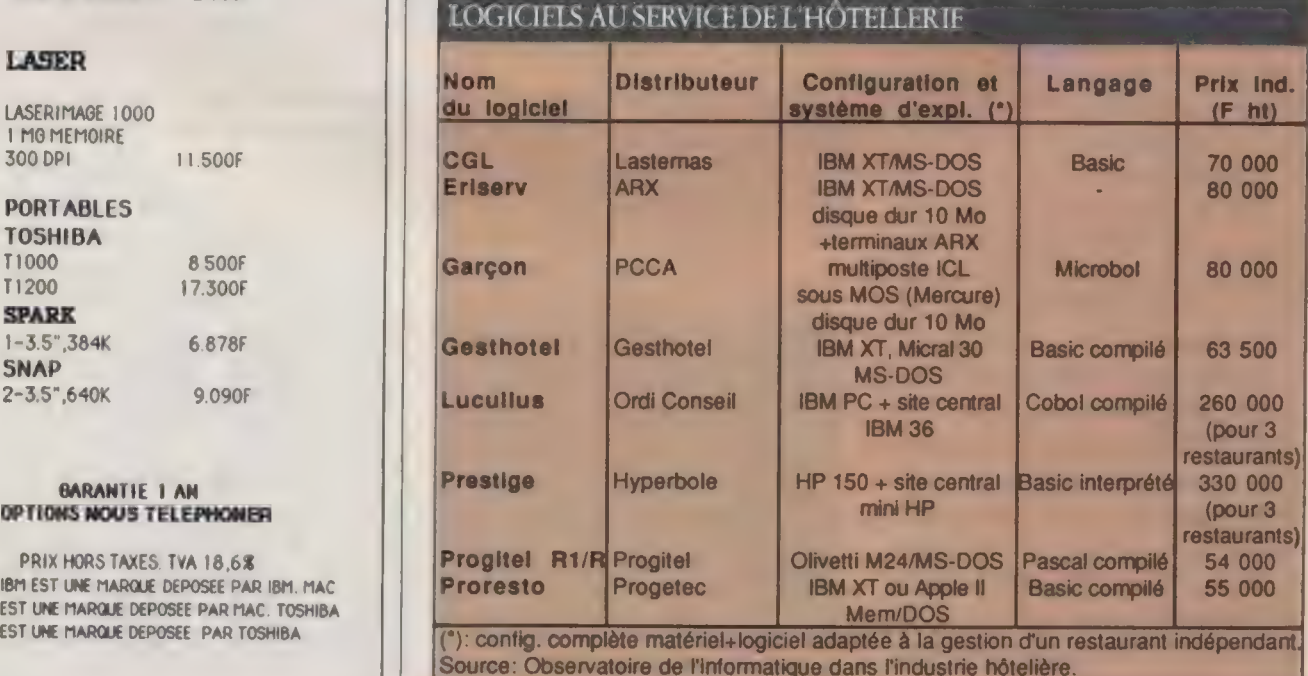

Référence 148 du service-lecteurs (page 50)

Les solutions pour l'aide à la création d'entreprises

# QUAND L'ORDINATEUR<br>A L'ESPRIT<br>D'ENTREPRISE

Le développement d'outils logiciels bon marché d'aide à la création d'entreprises reste l'une des meilleures opportunités. de création d'entreprises !

#### DANIEL ICHBIAH

P lusieurs types d'outils s'offrent aux creprise. Le plus souvent, ces outils ont<br>audacieux ayant un projet de créa- été réalisés à partir de tableurs (Multition d'entreprise. Ce décideur en puis- plan ou Lotus). Ils sont destinés à des sance pourra se procurer des livres tech- entrepreneurs en phase finale d'étude de niques, prendre conseil auprès d'un expert, suivre une formation en groupe ou encore participer à des réunions d'information.

Une autre voie consiste à s'appuyer sur un logiciel. L'outil informatique présente de nombreux avantages : il est aisément transportable, permet une certaine interactivité, et est censé être < objectif >». Les bases de données apporteront de l'information, les jeux une certaine sensibilisation aux risques encourus, les didacticiels une formation. Un logiciel peut aussi dresser le diagnostic d'un projet, ou constituer une aide à la décision. Il peut enfin produire le dossier, les statuts ou la comptabilité.

Selon Patrick Sybil de l'Agence nationale pour la création d'entreprises (ANCE), le logiciel doit cependant être considéré comme un complément aux autres outils cités plus haut.

L'offre spontanée qui s'est créée dans ce domaine porte principalement sur des outils d'aide à la décision par la simulation du compte prévisionnel. Celui-ci constitue la synthèse chiffrée de l'ensemble des données du projet d'enété réalisés à partir de tableurs (Multileur projet. En fait, ils paraissent difficilement utilisables par le créateur d'entreprise lui-même, du fait de leur complexité et de leur coût assez élevé. La clientèle actuelle de ces logiciels est donc essentiellement composée de consultants qui les utilisent pour aider les créateurs.

#### UN MARCHÉ EN FRICHE : LELOGICIEL D'AIDE À LA DÉCISION

La plus connue de ces aides à la décision s'appelle Préface, et est généralement considérée comme l'une des plus performantes. La société Boutiques de gestion a développé le produit Gescap qui a reçu le prix de la Disquette d'or des experts comptables. Ce logiciel est livré avec une disquette de démonstration et un petit livret relatif à la logique finanaère, Visions de MC2 comporte un traitement de texte pour saisir des commentaires. Citons également Profie (gestion du projet financier de l'entreprise), Simdev (simulation pour le développement), MBA (marge brut d'autofinancement), TDA, Osez et Créez et Business Plan.

< Tous ces logiciels approchent le problème sur le plan quantitatif. Il n'y a pratiquement rien qui existe au niveau de l'approche qualitative >, explique Patrick Sybil. En d'autres termes, il n'existe pas de logiciel pour aider le créateur potentiel à effectuer une étude de marché ou un plan commercial, ou même pour arriver à mieux se situer dans le rôle qu'il se propose de jouer.

Pour pallier ce manque, Patrick Sybil a entrepris de conduire la réalisation d'un système expert. Le nom du logiciel est plus qu'évocateur : < La terrible aventure de Jean-René Dupont >. Ce logiciel développé sur Intelligence Service s'apparente à un jeu dans lequel le créateur est invité à répondre à des questions. L'ANCE compte en mener le développement en parallèle sur microordinateur et sur Minitel.

Il existe également un logidel qui traite de l'approche juridique d'un projet. Il s'agit de Prométhée, un système expert développé sous Guru par Infodidact.

Avis aux développeurs de logiciels à la recherche d'un marché porteur : il est là, non défriché. < Les besoins sont considérables, et, pour le moment, ce qui existe est quantitativement faible. On peut envisager des perspectives de développement importantes », explique Patrick Sybil. Selon lui, plus de cinq |

#### SUR LES SERVEURS...

Certains serveurs sont dédiés à l'aide aux créateurs d'entreprises. Ils comportent des bases de données traitant des aspects juridiques ou financiers, des messageries, des adresses d'organismes, et parfois offrent la possibilité de gérer un compte prévisionnel à parür du Minitel. Le serveur de l'ANCE s'appelle Chancestel, et a été créé en liaison avec l'opération Chance lancée par le ministre Alain Madelin. Citons également le serveur Creadoc du journal Défis, CI1 de Centre Info Entreprise, et ACCT ouvert par la chambre des Métiers de Nancy.

Les logiciels PS'SOFT sont de puissants programmes de gestion intégrée, destinés à une PME, une PMl ou aux filiales d'une grande entreprise désireuse de gérer efficacement ses affaires à partir de micro-ordinateurs professionnels fonctionnant sous MS-DOS 1M \* tels que les TANDY 3000 ou 4000. Les 2 logiciels PS'SOFT sont véritablement 2 fois 12 grammes de génie qui présentent l'avantage de proposer des produits intégrés capables de fournir une information globale sur \*MS DOS" les différentes fonctions essentielles de l'entreprise tout en Mirosott Com. permettant une mise en place progressive.

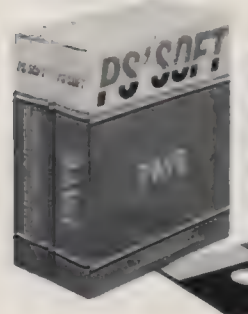

Le progiciel PS'SOFT de gestion intégrée propose des modules traitant les fonctions<br> **PREFI** suivantes: Comptabilité générale, Contrôle suivantes : Comptabilité générale, Contrôle<br>budgétaire et Comptabilité analytique par section. Gestion des comptes clients et fournisseurs, Gestion commerciale complète comprenant la gestion des commandes, des bons de livraison, des factures et des stocks. L'ensemble est vendu au prix de 7250 FH.T. Le progiciel PS'SOFT de paye, vendu

> séparément au prix de 2750 FH.T., vient compléter efficacement la gestion

intégrée de l'entreprise. Avec ce logiciel vous établirez rapidement les bulletins de paye. Les résultats automatiquement intégrés aux comptes généraux seront ventilés sur les différentes sections de l'entreprise avec une facilité déconcertante. Ces programmes résolument conçus à l'intention des utilisateurs non informaticiens bénéficient de l'Assistance PS'SOFT, service particulièrement intéressant.

Commercialisés à plusieurs milliers d'exemplaires, les logiciels PS'SOFT représentent aujourd'hui pour vous un des meilleurs rapports prix/performances du marché. PS'SOFT disponible dans les 224 points de vente Tandy.

**NUMERO VERT 05.10.10.00** DC'SNET LES LOGICIELS QUI FONT LE POIDS

millions de Français ont envie de créer une entreprise, et aucun logidel ne répond véritablement à ce besoin, d'un point de vue grand public. D'une façon générale, les outils qu'il faudrait développer sont des systèmes experts, des outils à caractère ludique et pédagogique, destinés au créateur d'entreprise lui-même et non aux professionnels.

Patrick Senicourt, professeur responsable du programme Création d'entreprises à l'Ecole supérieure de commerce de Paris, a compilé l'expérience de dix années dans le logiciel Préface. < La création d'entreprises est très complexe et multidimensionnelle », dit-il. < Elle nécessite un grand professionnalisme et ne tolère pas l'improvisation. > Nombreuses sont les sociétés qui échouent dès leurs premières années. Le créateur était pari avec de bonnes idées et beaucoup de dynamisme, mais il n'avait pas une vision suffisamment large de tous les facteurs intervenant dans la vie d'une entreprise. Préface l'amène à ouvrir les yeux. En utilisant ce logiciel, le golden boy prend conscience des divers paramètres fondamentaux dans la vie d'une société, et peut donc adapter au mieux sa stratégie.

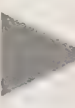

#### PRENDRE EN COMPTE LA RÉALITÉ

Quels sont les obstacles essentiels sur lesquels butent les jeunes créateurs ? Une mauvaise appréhension du marché et du temps nécessaire pour le démarrage de l'activité. Qui considère son idée géniale est enclin à s'imaginer que le marché va s'ouvrir sur son produit. La réalité est souvent bien plus rude. De même, l'entreprise passe par une phase de mise en route qui n'est pas toujours prise en compte, et au cours de laquelle sa production demeure faible. Tout cela retarde le moment où est atteint le < seuil de rentabilité > et peut l'amener à l'asphyxie au moment même où le marché commence à réagir.

Préface consiste en un ensemble de modèles organisés autour de 1-2-3 ou Excel. Il s'articule autour de cinq volets principaux : vente, production, administration, financement et préparation du lancement. Le futur vuppie est invité à introduire, dans Préface, 75 variables caractérisant son projet. Parmi celles-ci, certaines sont standard (comme le taux de TVA). D'autres vont nécessiter une réflexion plus intense. Déjà, à ce niveau, l'utilisateur est amené à faire face à des réalités qu'il aurait évitées d'examiner usuellement.

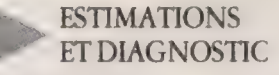

Le logiciel amène le créateur à prendre en compte trois situations possibles : l'optimiste, la pessimiste et la probable qui se situe quelque part entre les deux précédentes. À partir des déductions effectuées par Préface depuis ces trois ensembles de 75 variables, le futur patron doit faire en sorte de réduire les écarts entre les trois séries, Préface faisant apparaître clairement les grands problèmes potentiels du projet. Puis, Préface crée de façon automatique le plan de trésorerie, en se plaçant dans le cas < probable >. Là aussi, le créateur doit introduire des paramètres telle la montée en charge (nombre de mois nécessaires pour que l'entreprise prenne sa vitesse de croisière). Les graphismes issus du logiciel lui permettent de prévoir quelles seront les périodes les plus difficiles que la nouvelle entreprise va traverser et sous quel délai elle sera en mesure d'atteindre l'équilibre financier. En confrontant ses propres estimations au diagnostic de Préface, le créateur d'entreprise orientera son projet de façon plus réaliste et augmentera ses chances.

Pour permettre à tous les aspirants créateurs d'accéder aux connaissances de Préface, notre confrère Défis offre pour 1 500 F une consultation de 2 à 3 heures permettant d'introduire les données d'un projet dans Préface. L'aspirant peut acquérir ensuite Préface pour 1900 F. Un préambule utile et pas ruineux avant d'entrer dans la mêlée. 1

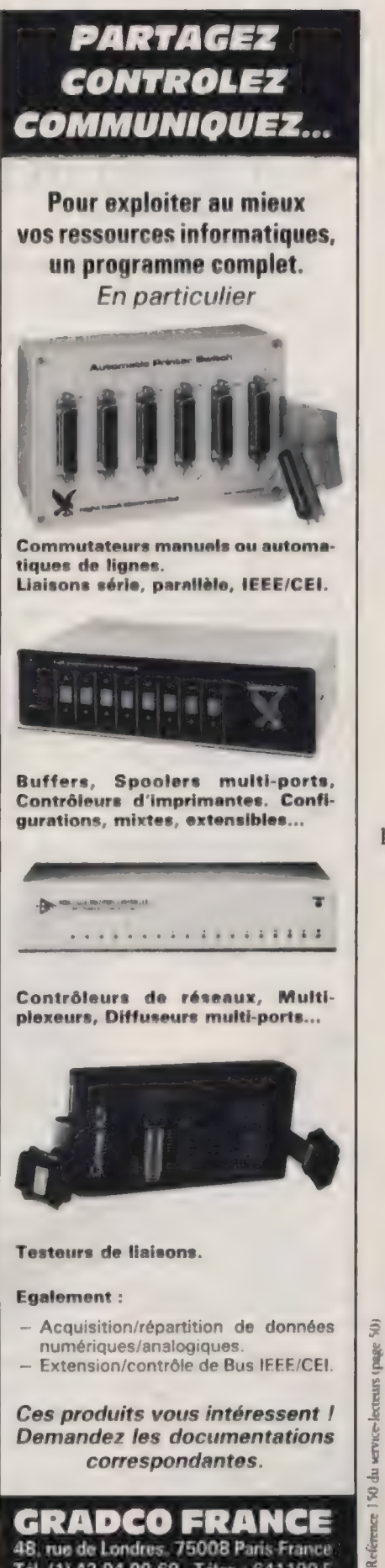

Tél. (1) 42.94.99 69 - Télex : 641190 F

**Applications** 

**Mémento** 

## LES ADRESSES UTILES

Vous souhaitez recevoir des informations complémentaires ? Les adresses des sociétés qui les diffusent en France figurent ci-dessous ou dans l'Annuaire Micro (p. 160).

Agence nationale pour La création d'entreprise (ANCE) 142, rue du Bac 75006 Paris 45 49 58 58 AGI 4, rue Pierre-Brossolette 92130 Issy-les-Moulineaux 46 44 04 43 Ankersmit France 126, av. Foch 59700 Marcq-en-Baroeul 20 72 73 84 Antares System 127A, rue de la Pagère 69500 Bron 78 266262 ARX 61-63, rue Meslay 75003 Paris 42 77 40 36 **Batisoft** 5, rue d'Aguesseau 75009 Paris 47422200 Cease/Techbyte 2-6, rue Chasles 78120 Rambouillet 34 85 7443 CFRO Logiciels 45, rue de la Procession 75015 Paris 45 6678 89 CID/AAG 173, chemin de Sainte-Marthe 13014 Marseille 91 02 79 19 **Cogitel** 41, rue du Temple

110

75004 Paris 42771972 Conseils et systèmes informatiques 43, rue Danton 92303 Levallois-Perret 47 4809 05 Consortium européen 51, rue du Temple 75004 Paris 42779292 **Courtoisie** 21, rue du Docteur-**Calmette** 92140 Clamart 45364111 Enter 140, rue Legendre 75017 Paris 42 263200 Evolutique 143, bd Gabriel-Péri 92240 Malakoff 47 35 95 40 Fidis 37, rue Bectand 77360 Vaires-sur-Marne 60 08 68 20 Génération digitale 54, av. de Paris 92320 Châtillon-sous-Bagneux 46 57 9494 Gestetner 71, rue Camille-Groult BP 33 94406 Vitry-sur-Seine Cedex 46808522 Gesthôtel 50, rue de Boulbonne

31000 Toulouse 61211407 Hyperbole 92, rue Robespierre 93100 Montreuil 48 51 75 00 BD La Boursidière RN 186 BP31 92357 Le Plessis-Robinson 45 37 69 16 IA Micro 1 ter, rue Colonel-de-Bange 78150 Le Chesnay 43 83 80 57 ID Log 34, rue des Groux 60000 Beauvais 4445 8281 Interphase 99, rue de Sèvres 75006 Panis 48 09 96 20 los 3, rue Portalis 75008 Paris 429403 03 ITBC 10, av. Ampère 78180 Montigny-le-**Bretonneux** 30 580085 Itek 111, av. Victor-Hugo 93307 Aubervilliers Cedex 43 520266 **ICA** 5, rue du Bouquet-de-Longchamp 75116 Paris 4397 3434

Jean Moscarola 13, chemin des Amarantes 74600 Seynod 5071 17 56 Lara 91, av. Kléber 75116 Paris 72 34 5479 Lasternas 10, av. Alphand 94160 Saint-Mandé 43 28 49 52 Le Médiateur 8, rue de Fontenay 78000 Versailles 30 21 2926 Limm 22, av. Emile-Zola 75015 Paris 45771818 Logista 30, quai de Dion-Bouton 92806 Puteaux Cedex 47291011 **Maxotex** 13, rue du Maubuisson 27120 Ménilles 32369965 Mecanorma 14, route de Houdan BP 10 78610 Le Perray-en-Yvelines 34 83 92 66 MG Entreprises 32, rue Victor-Hugo 92800 Puteaux 45060655

Micro-Sigma 24, bd Haussmann 75009 Paris 47704770

Micros G 3, rue Gay-Lussac 38100 Grenoble 765135 13

Mimesys 61, rue de Cléry 75002 Paris 42 339098

Mustang Informatique 17, rue d'Orléans

L'ORDINATEUR INDIVIDUEL N°99/JANVIER 1988

92210 Saint-Cloud 47711415 Novedit av. du Hoggar BP 112 91944 Les Ulis Cedex 69 07 3688 Observatoire de l'informatique dans l'industrie hôtelière 3, rue de la Ville-L'Evêque 75008 Paris 474281 83 Ordi Conseil 8, place de la Fontaine 95000 Cergy-Pontoise 30 73 8077 **PGImports** 23, rue de Bagnolet 75020 Paris 43485111 PISoft 14, rue Clément-Bayard 92300 Levallois-Perret

47 56 18 18 Polygone 54, rue Jenner 75013 Paris 45 8273 13 **PPCA** 38 bis, rue Marceau 93100 Montreuil 48 51 51 70 Progetec 42, av. Julien-Panchet 66000 Perpignan 68 85 23 00 Progitel 5, rue de Lincoln 75008 Paris 43 593348 Qisk 52, av. des Landes 92150 Suresnes 47 28 61 30 SCII 11, rue de Presbourg 75116 Paris

45 00 85 84 Servotel RN 568, ZA Le Fournillier 13220 Chareauneuf-les-**Martigues** 427610 10 Signatel 181-185, quai de Valmy 75010 Paris 42417777 **Smarrtech** 28, rue des Grands-Champs 38320 Eybens 76629991 Sonart R<sub>P1</sub> 38700 La Tronche 764207 04 Soprinco 23, av. du Général-Lederc 92340 Bourg-La-Reine 4663 27 27 Soproga ZI Saint-Hyppolyte

13770 Venelles 42 61 12 43 **Statiro** 178, rue de Courcelles 75017 Paris 47 66 51 04 Sysmat 7, rue Riquet 75019 Paris 42 00 60 55 Top Informatique 1, bd Ney 75018 Paris 48 03 08 74 TVE Parc d'innovation 67404 Illkirch 88 67 0605 41 Développement 51, rue de l'Amiral-Mouchez 75013 Paris 45654606

## LIBERTE DE CHOISIR, DE PARTAGER, D'ECHANGER... L'INFORMATIQUE!

**Les Commutateurs** de liaison NEOL

#### vous permettent de :

— partager votre imprimante entre plusieurs utilisateurs

— connecter plusieurs imprimantes à un seul ordinateur

— libérer votre ordinateur de la gestion de l'imprimante en combinaison avec nos PC-BUFFER

- interconnecter équipements série et parallèle à l'aide de nos interfaces universelles

— optimiser le rendement et le coût des équipements.

NEOL vous propose également : PC-BUFFER - Interfaces V24/Centronics et IEEE-488/Centronics - Amplificateurs de lignes - Interfaces pour C64/128 - Imprimantes - Ecrans à cristaux liquides interfacés V24.

4a rue Nationale - 67800 BISCHHEIM - 88 62 37 52

L'ORDINATEUR INDIVIDUEL N° 99/JANVIER 1988

à partir de

**PRET-A** CONNECTER" **GARANTIE: 1 AN** 

**CABLES COMPRIS** 

F HT

Un standard sur la sellette

## PC/PS : LES STANDARDS IBM VONT COHABITER

En 1981, alors que le PS est porté au pouvoir en France, le PC vient au monde. 1987 a vu naître le PS /2, laissant planer l'incertitude sur le devenir du standard PC/MS-DOS.

#### ALAIN SIMERAY

**T** orsqu'IBM se lança dans la mêlée de la micro-informatique, on s'accordait à penser qu'une page était tournée. L'arrivée d'IBM, qui ne bouge pas à la légère, laissait augurer qu'un micro pouvait servir au monde professionnel, ce qui n'était pas encore acquis. Le micro-ordinateur se rattachait alors davantage au monde des amateurs éclairés qu'à celui des cols blancs.

112

Les deux constructeurs vedettes de l'époque, Apple avec l'Apple II et Tandy avec le TRS 80, se partageaient l'essentiel d'un marché familial et d'un petit marché professionnel. Deux processeurs, 8 bits, tenaient le haut du pavé : le Z 80 de Zilog, que l'on trouvait notamment dans les Tandy, et le 6502 de Motorola, coeur des Commodore et des Apple II. La capacité mémoire des micros était couramment de 32 Ko, parfois 64 Ko, rarement 128 Ko. La cassette et le magnétophone faisaient office de mémoire de masse. Les disquettes étant encore une solution luxueuse, sans parler du disque dur. Du côté système d'exploitation, si CP/M faisait office de standard pour les machines Z 80 et pour les applications professionnelles, les autres systèmes étaient liés à une machine spédfique. La tendance était au familial qui débordait, à la grande incrédulité de certains, vers le monde professionnel.

Dans ce contexte, IBM lance son PC L'ORDINATEUR INDIVIDUEL N°99/JANVIER 1988 (Personal Computer). Il intègre pour la première fois un processeur 16 bits, le 8088 d'Intel, cadencé à 4,77 MHz. La mémoire vive allait de 16 à 256 Ko. La mémoire de masse était assurée par deux lecteurs de disquettes de 360 Ko. A l'instar de l'Apple II, cinq connecteurs d'extension permettaient l'ouverture sur l'extérieur. Enfin, le système d'exploitation, MS-DOS, était signé par Microsoft.

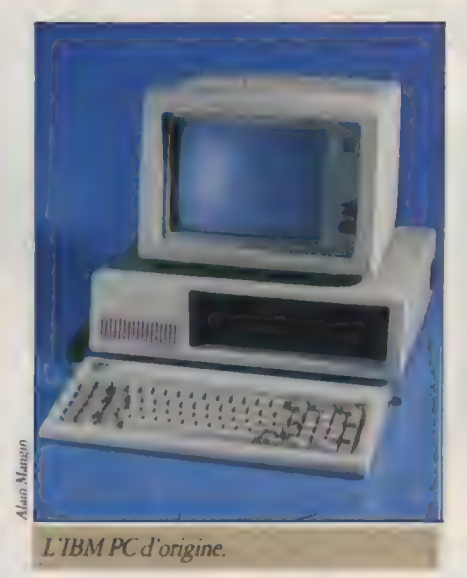

C'est en 1985 qu'IBM lance le PC/XT (pour eXTra). Avec une alimentation renforcée (135 W), trois connecteurs d'extension supplémentaires et surtout un disque dur de 10 Mo en standard, il confirme l'orientation professionnelle prise par IBM et de ce

fait par la micro-informatique. Le micro-ordinateur acquiert une nouvelle crédibilité. C'est à partir de là que va commencer une vaste opération de copie et clonage qui va tranquillement imposer le PC, doté du système d'exploitation MS-DOS, comme le standard du marché professionnel. Le marché familial déclinant par ailleurs, il s'imposait même bientôt comme le standard tout court. Dans un premier temps, les constructeurs s'évertueront à ressembler à l'original, en lui apportant des capacités supplémentaires ou en offrant un produit équivalent à un prix moindre. Ces < compatibles > sont faits pour accueillir les programmes MS-DOS, mais pas forcément routes les extensions matérielles du standard. La bataille du pourcentage de compatibilité s'engage.

#### DES VRAIS **COMPATIBLES** AUX CLONES

En 1985 apparaît une nouvelle race de compatibles. Non seulement ils reçoivent les logiciels destinés à l'IBM de référence, mais encore ils sont matériellement compatibles. Tellement proches du modèle original qu'on les dénomme < dones >. Alors que les compatibles avaient tendance à renforcer la prééminence du standard, et partageaient le marché avec IBM, ces clones, d'un prix toujours en baisse, fabriqués pour la plupart en Asie du Sud-Est, vont imperceptiblement élargir l'audience du standard PC. Telle une colonie de chenilles, ils vont grignoter des parts de marché jusqu'à ne laisser qu'un modeste 30% à l'IBM PC. On peut raisonnablement penser qu'ils sont pour une bonne part dans la nouvelle stratége PS/2 d'IBM. Néanmoins, ils font vivre le standard PC/MS-DOS pour le grand bonheur de Microsoft qui prévoit encore de développer le système DOS. On pourrait voir ainsi le DOS (dans sa version 6.0 ?) rester le système d'exploitation le plus diffusé dans les cinq années à venir.

En effet, selon Microsoft, le parc

#### L'OI PREND DES MESURES

Montre en main, les résultats de notre batterie de tests.

Le tableau des performances reprend les résultats glanés au cours des différents bancs d'essai réalisés par notre rédaction au cours de l'année écoulée, Parmi les indices couramment utilisés par les professionnels, nous avons sélectionné le Sysinfo-Norton.

En effet, celui-ci est très largement reconnu, certains constructeurs le présentent même comme un argument commercial. Il rend compte de la capaaté du processeur, encore qu'il ait tendance à surévaluer les performances du Nec V 20. C'est pourquoi nous le complétons par un indice Lotus et un indice dBase Index qui témoignent de la puissance de traitement de l'ordinateur en application.

Il s'agit d'abord de recalculer un tableau financier de 100 sur 21 par Lotus 1-2-3 version 2 (< Indice Lotus >). Pour indication, le temps est de 45 s sur le PC XT de référence qui reçoit l'indice 100. De la même ma nière, nous mesurons le temps d'une indexation d'un fichier de 326 Ko sous dBase III Plus (< Indice dBase Index >). Le temps sur PC XT est de 35 s. L'ensemble de ces tests d'applications a lieu avec Files =  $20$  et Buffers =  $30$ déclarés dans le config. sys.

Enfin, l'« Indice Oi » donne une moyenne pondérée des résultats des tests d'applications. On remarquera que les résultats sur cer indice permettent de discriminer les 386, qui atteignent le même Sysinfo. Afin de comparer efficament les machines, tous les résultats sont donnés en mode relatif. Un PC XT de référence est affecté d'une valeur 100 (par homogénéité, l'indice Sysinfo est

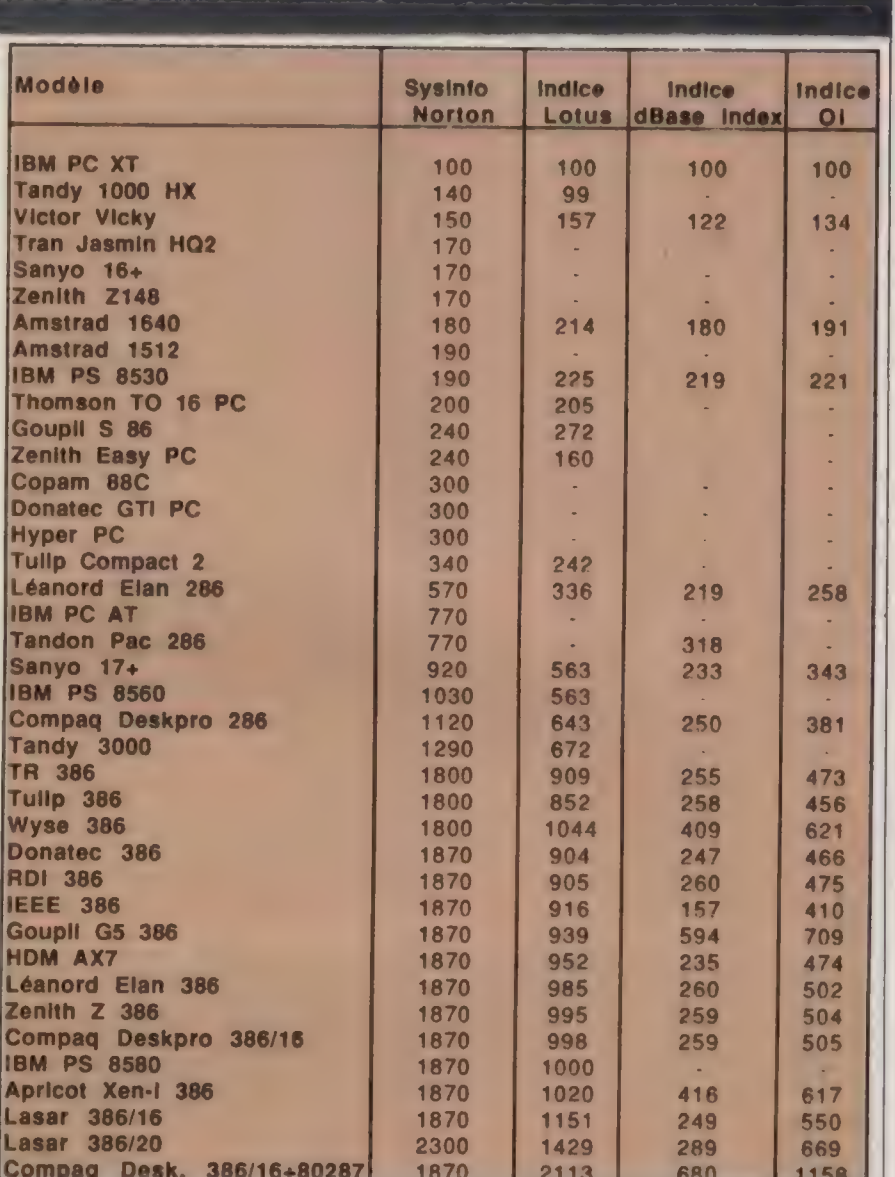

multiplié ici par 100). Une valeur de 200 signifiera tout simplement une performance double, soit 100 % plus élevée.

Le tableau présente les résultats classés par indices Sysinfo-Norton croissants. Pour les 386, qui atteignent presque tous 1870, un sous-classement par indices Lotus croissants est réalisé.

Certains résultats manquent dans les colonnes des indices d'applications pour trois raisons : l'inexistence du protocole de mesure lors du test, l'absence d'un disque dur (pour l'indice dBase Index), ou encore pour une cause physique, par exemple les lecteurs 1,44 Mo des IBM PS réagissent mal aux protections de dBase.

installé mondial de micro-ordinateurs de type PC est de l'ordre de 10 millions d'unités. Environ 10 000 programmes d'applications leur sont proposés. Parmi ceux-là, on ne peut manquer de aiter Lotus 1-2-3 dont le succès est intimement lié à celui du PC (peut-être est-ce l'inverse). Selon Lotus, 3 millions de tableurs portant ses couleurs (1-2-3 et Symphony) se sont vendus dans le monde.

Avant d'être massivement imitée, à la

fin 1984, IBM avait renforcé l'orientation professionnelle de son PC en lançant l'AT, qui avec un processeur 80286 d'Intel à 8 MHz accélérait notablernent la vitesse des traitements (presque d'un facteur 8 selon l'indice Sysinfo

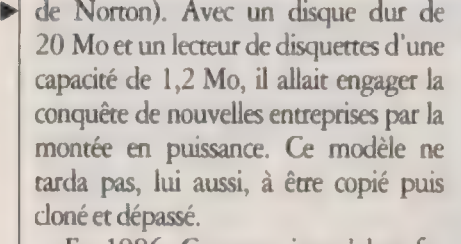

En 1986, Compaq, jusqu'alors fabricant de stricts compatibles, lance le Deskpro 386 avec un processeur 80386 d'Intel qui opère sur 32 bits à 16 MHz. C'est la première fois qu'un  $\epsilon$  copieur  $\epsilon$  innove à ce point. Cet ordinateur préfigure le divorce entre le standard et IBM, qui en avril 87, annoncera la gamme PS/2. Une annonce quelque peu rafraîchissante dans un secteur où l'innovation consistait justement à ne pas trop s'écarter du standard.

Environ deux fois plus puissants que les AT, les 386 soulignent l'étroitesse des 640 Ko adressables par le MS- | DOS. Le matériel sprinte tandis que le logiciel opte pour la course de fond. Les 386 sont «< clonés > à leur tour, et ils constituent maintenant la troisième famille après les XT et AT.

114

Sous la bannière du standard PC se regroupent des centaines de machines. Cela va des petits PC aux gros cubes que sont les 386, en passant par les AT qui semblent bien sages maintenant. Le rapport de performance est selon l'indice Sysinfo de Norton de l'ordre de 20 entre un PC de base et un 386 à 20 MHz. À ce rythme-là, en 1995, il serait multiplié au moins par 20. C'est ce que préfigure l'arrivée des Transputers.

L'annonce de la gamme PS/2 par IBM continue d'inquiéter le monde micro quant à la survie du standard PC/MS-DOS. Personne ne semble vraiment décidé à l'abandonner après avoir tant donné. Manifestement, la cohabitation padfique sera de rigueur. Car si le couple PC/DOS représente encore une solution monoposte raisonnable, les systèmes sous OS/2 répondront à un autre type de besoin. Il n'y a pas de raisons a priori qu'un système exclue l'autre, chacun dominera son monde.

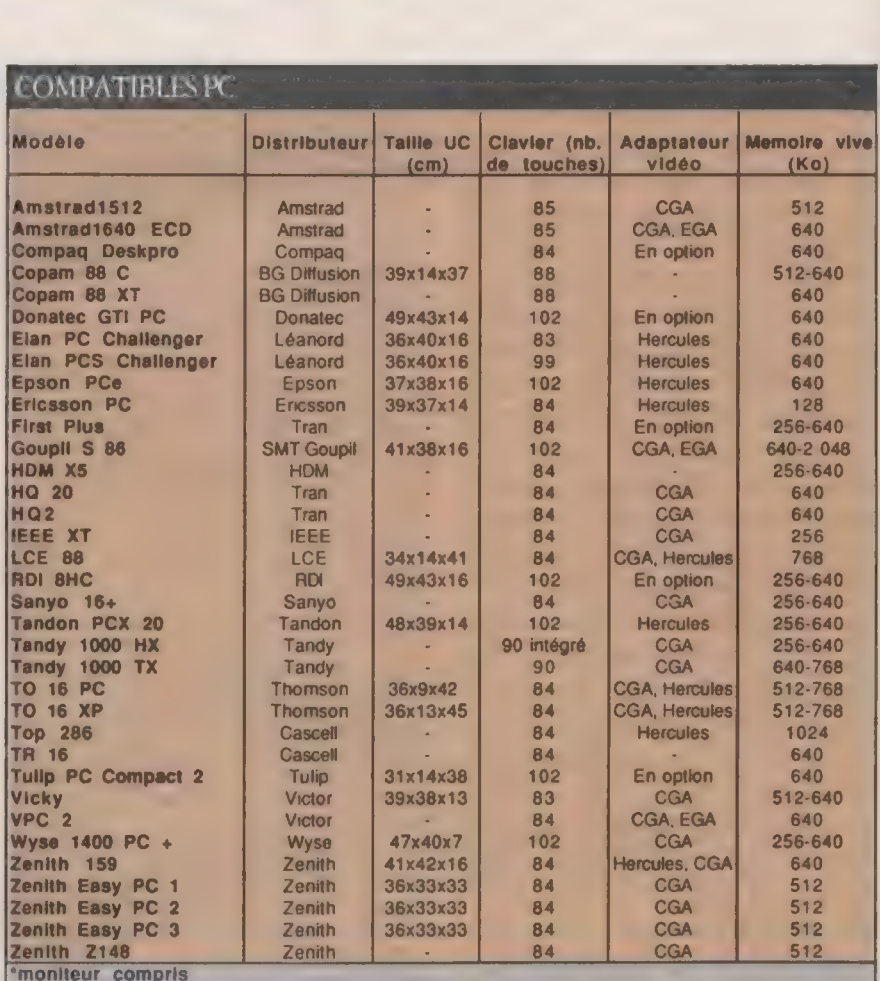

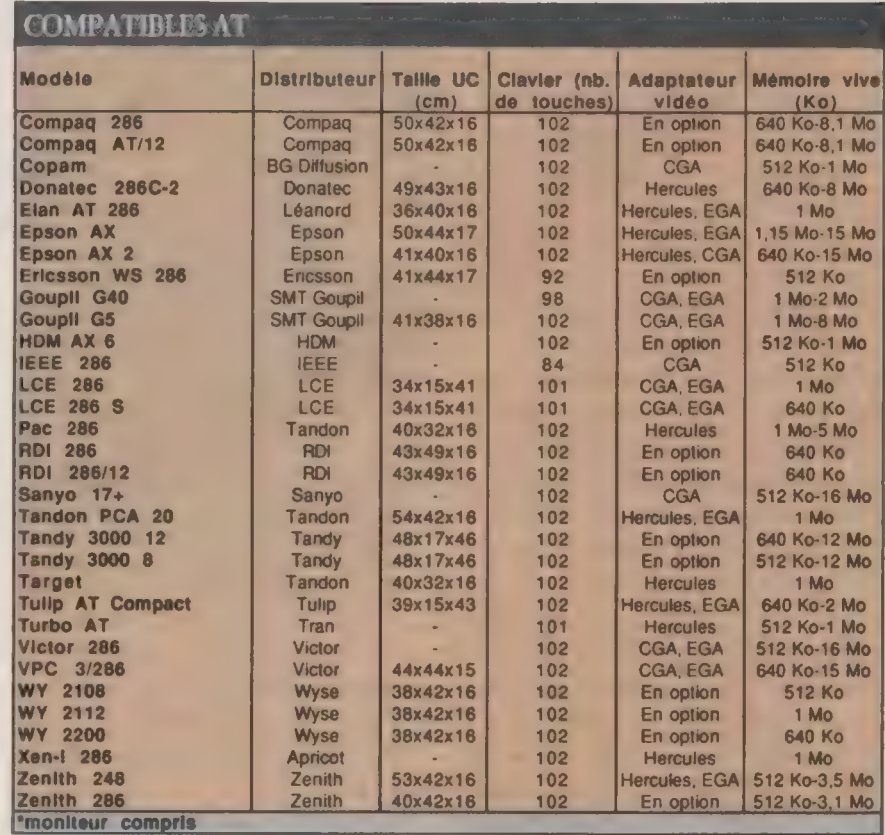

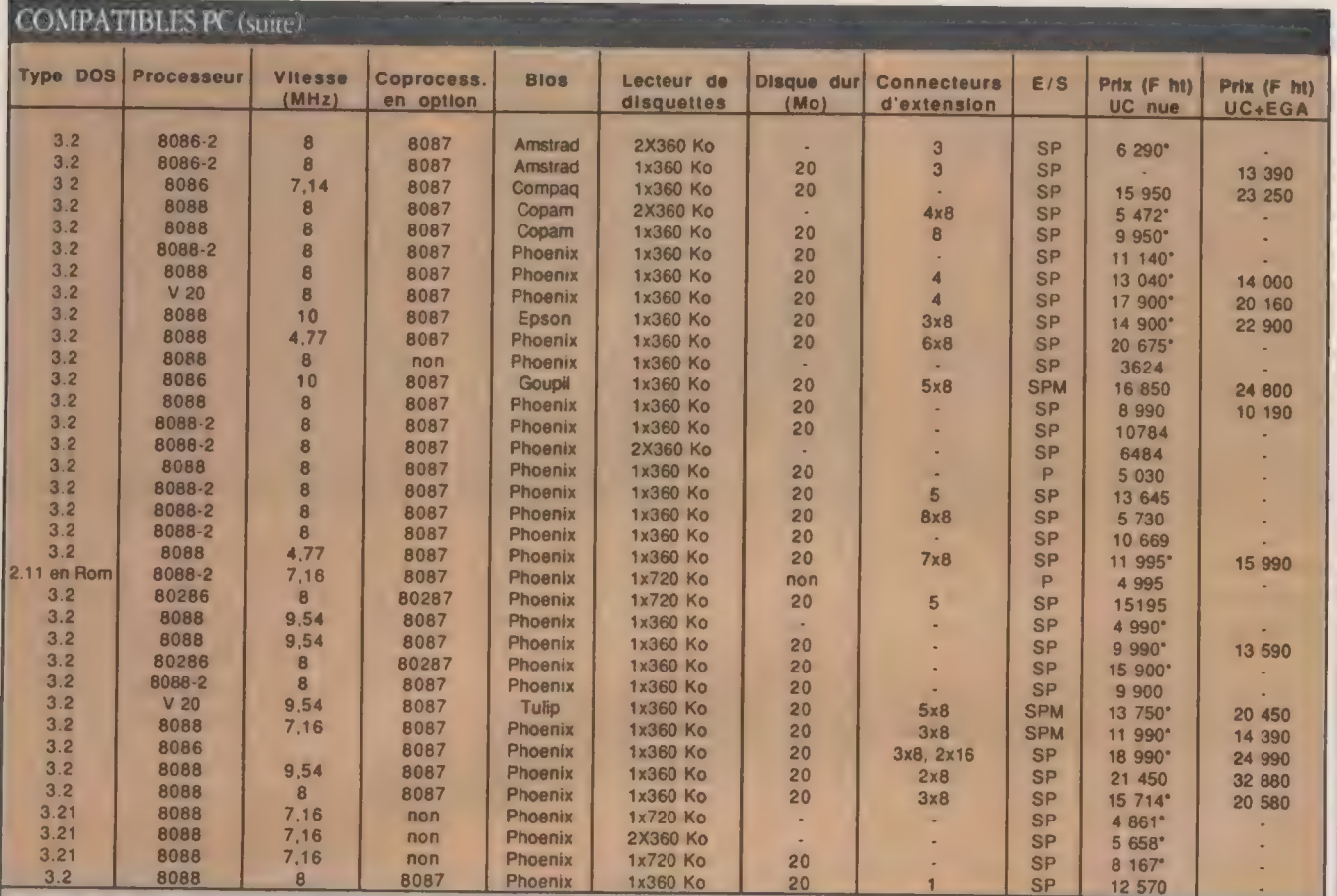

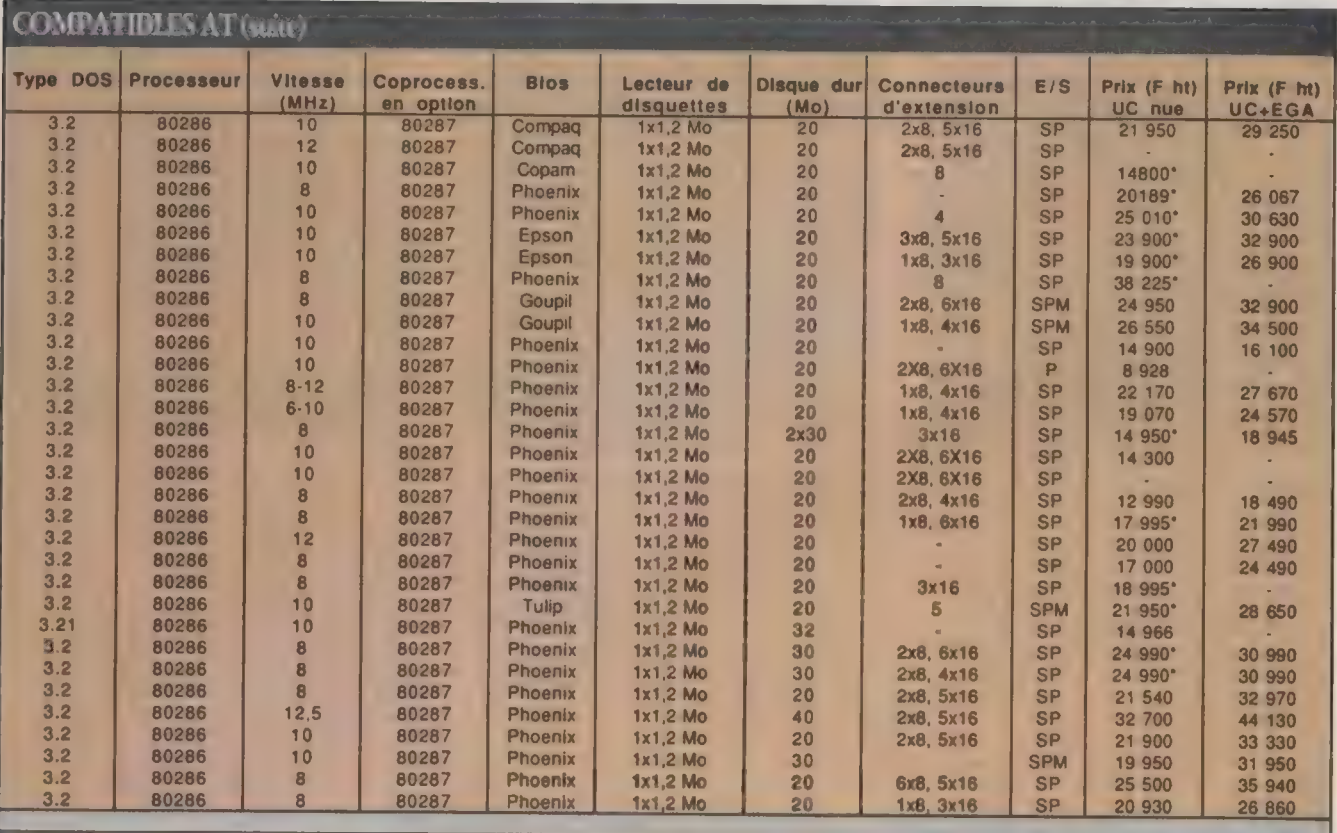

 $1|115$ 

L'ORDINATEUR INDIVIDUEL N°99/JANVIER 1988

#### **Matériels**

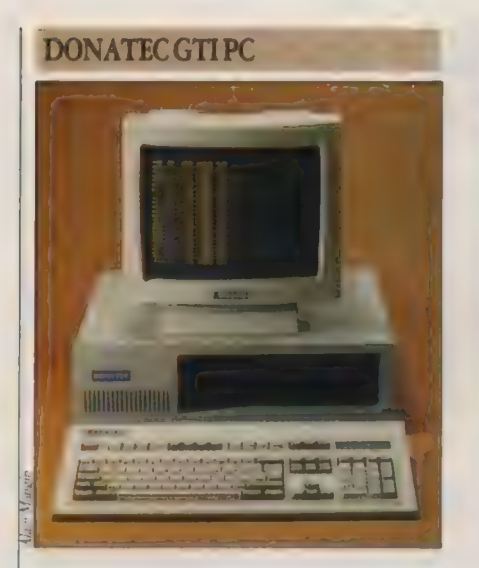

Avec un Nec V20, un clavier 102 touches, 640 Ko de mémoire vive et le mode Hercules en standard, ce PC surfe aux limites du professionnalisme. Boîtier classique, configuration complète, performances honnêtes et prix sage.

#### AMSTRAD 1640

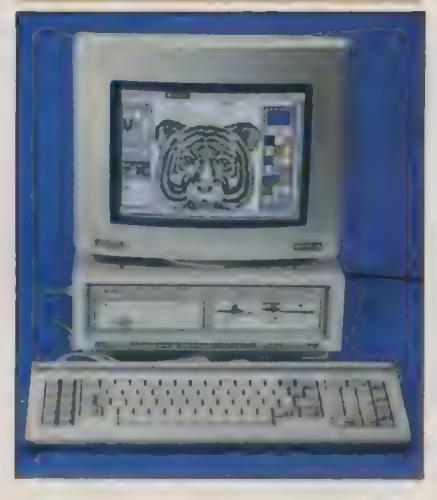

Cette version améliorée du 1512 dispose en standard du mode EGA, de l'intégrateur Gem et d'une souris maison. On peut encore déplorer la présence de l'alimentation dans le moniteur. Mais l'unité centrale en est d'autant plus légère.

#### SANYO 17+

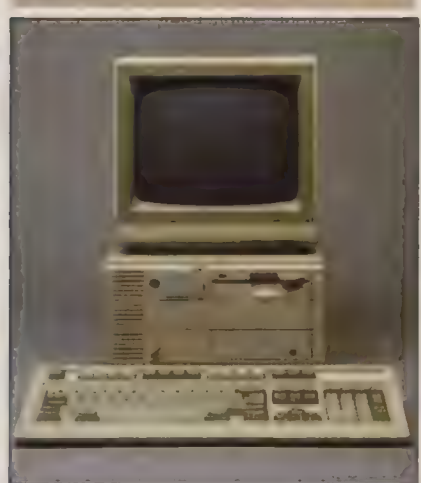

Digne successeur du 16+ dans la lignée des machines de qualité professionnelle offertes à un prix raisonnable, le 17+ bénéficie de la technologie du montage de surface pour sa carte-mère. L'unité centrale compacte peut adopter les positions verticale ou horizontale. Même le logo Sanyo pivote !

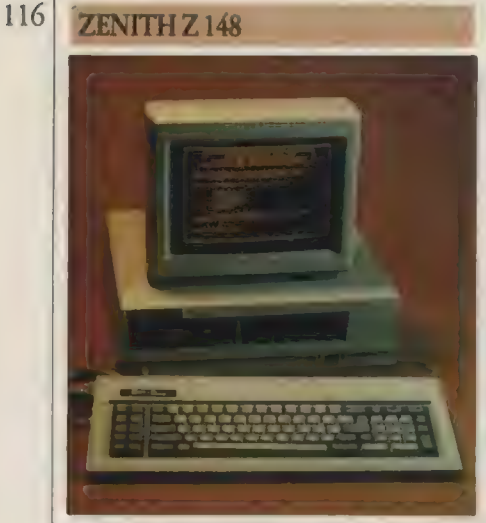

Outre des qualités de construction propres à la marque, le Z 148 fait partie des machines qui sont proposées à un prix < étudiant > tout à fait intéressant. Sans date limite, cette opération est valable auprès de tous les revendeurs.

#### TANDY 1000 EX

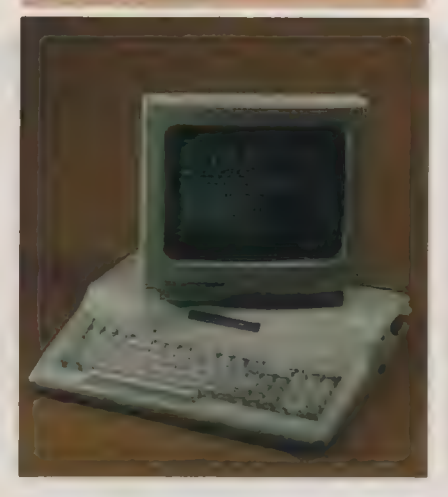

L'unité centrale, compacte, fait bloc avec le clavier dense et complexe pour qui use couramment d'un clavier PC classique. L'unicité du lecteur de disquettes est compensée par la présence d'un DOS 2.11 en mémoire morte, en attendant un 3.XX. Une machine originale.

#### COMPAQ AT 286

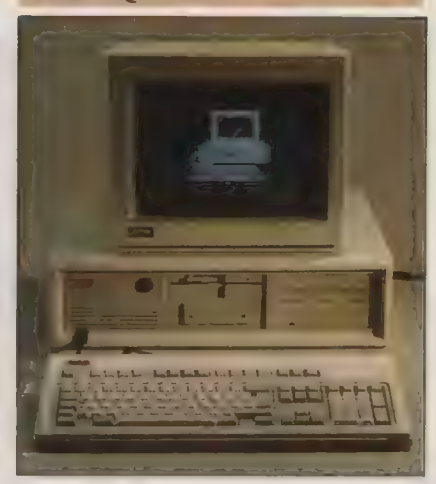

AT dassique, presque de référence aujourd'hui, il existe maintenant dans une version 12 MHz. Il peut recevoir en interne une cartouche magnétique de 40 Mo, proposée par Compaq, La robustesse de construction le rend pesant en cas de déplacement, mais tellement rassurant.

#### **APRICOT XEN i 386**

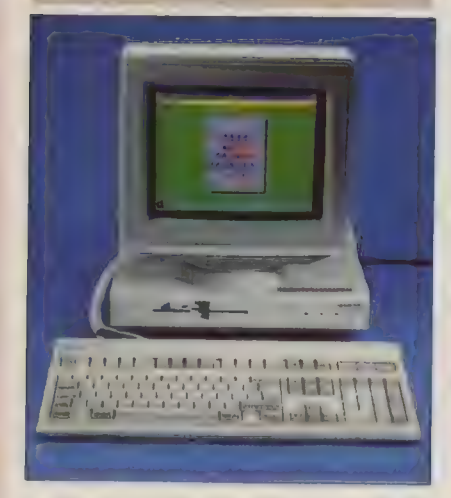

L'un des plus compacts des 386. Une intégration poussée de la carte-mère se conjugue avec de bonnes performances (classé 4<sup>e</sup> dans notre test paru en octobre). L'alimentation n'est que de 120 W, les composants consommant peu. L'interface-souris est livrée en standard.

#### **LEANORD ELAN 386**

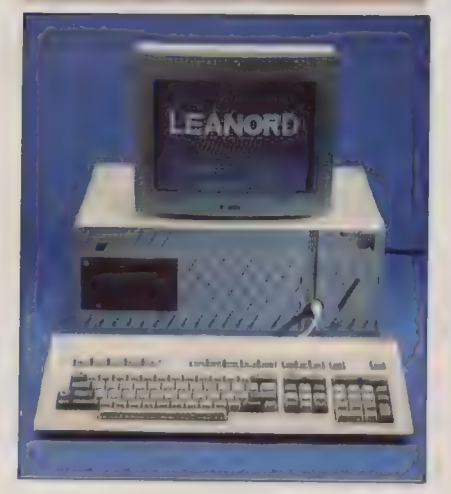

Ce constructeur français propose différents boîtiers pour abrirer des cartes-mères verticales et donc interchangeables. L'apparence sera la même du PC au 386 en passant par l'AT. Massifs (voire rustiques), les Elan intègrent une interface-souris en standard.

# **GOUPIL G5 386**

Le Goupil est pour l'instant l'un des plus rapides 386 à 16 MHz. Sa carrosserie noir anthracite le distingue des autres. L'interface-souris et Windows sont donnés avec la machine. Son prix élevé ne l'empêche pas d'obtenir un bon rapport performance/prix.

#### **RDI 386**

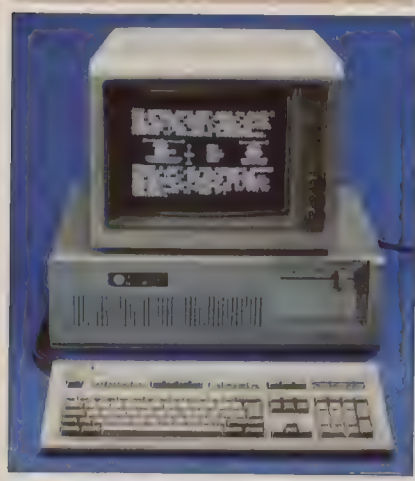

Repro Diffusion Informatique, constructeur nîmois, fabrique un 386 classique de bonne performance. Grâce à son prix raisonnable, il affiche un bon rapport performance/prix. Un modèle 20 MHz est depuis peu disponible.

#### **HDMAX7**

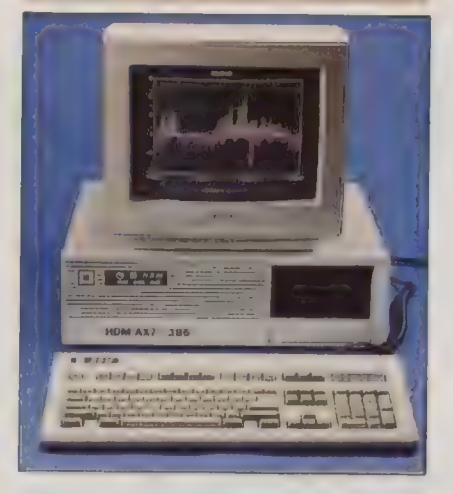

HDM est un petit fabricant qui monte un 386 performant. Les éléments constitutifs étant disponibles séparément, on le retrouvait en kit dans notre numéro de décembre. Tout monté, il représente un bon compromis performance/prix. Il arrivait en tête en octobre.

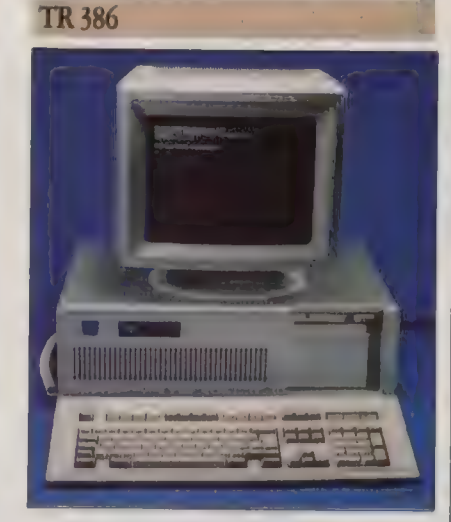

Clone de 386, le TR n'innove dans aucun domaine. Ni dans le look, ni dans la performance, ni dans le prix. De bonne facture, il existe aussi dans un boîtier noir et vertical qui pourrait le faire ressembler à un IBM PS/2 8580 en plus sombre.

Matériels

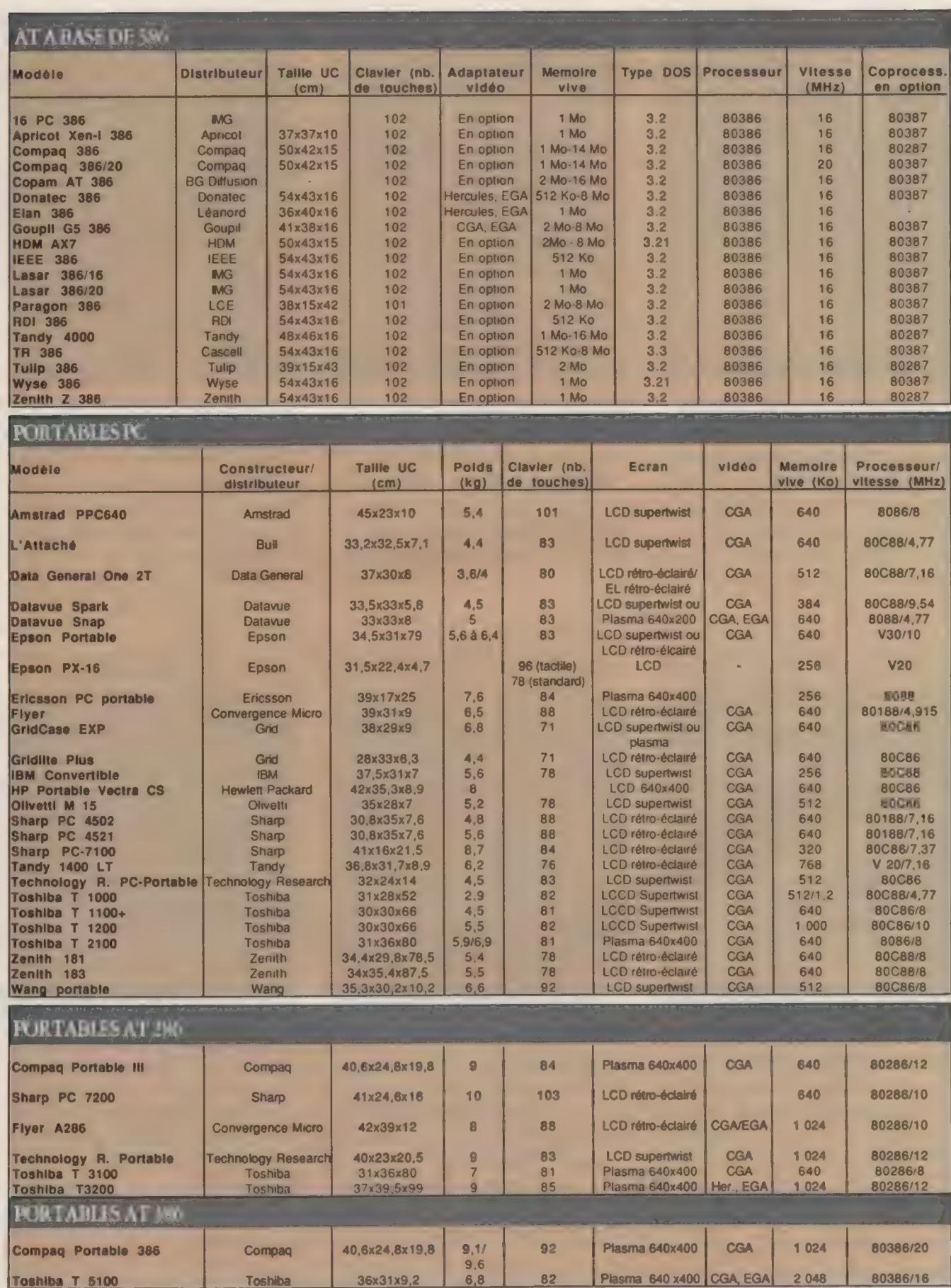

L'ORDINATEUR INDIVIDUEL N°99, JANVIER 1988

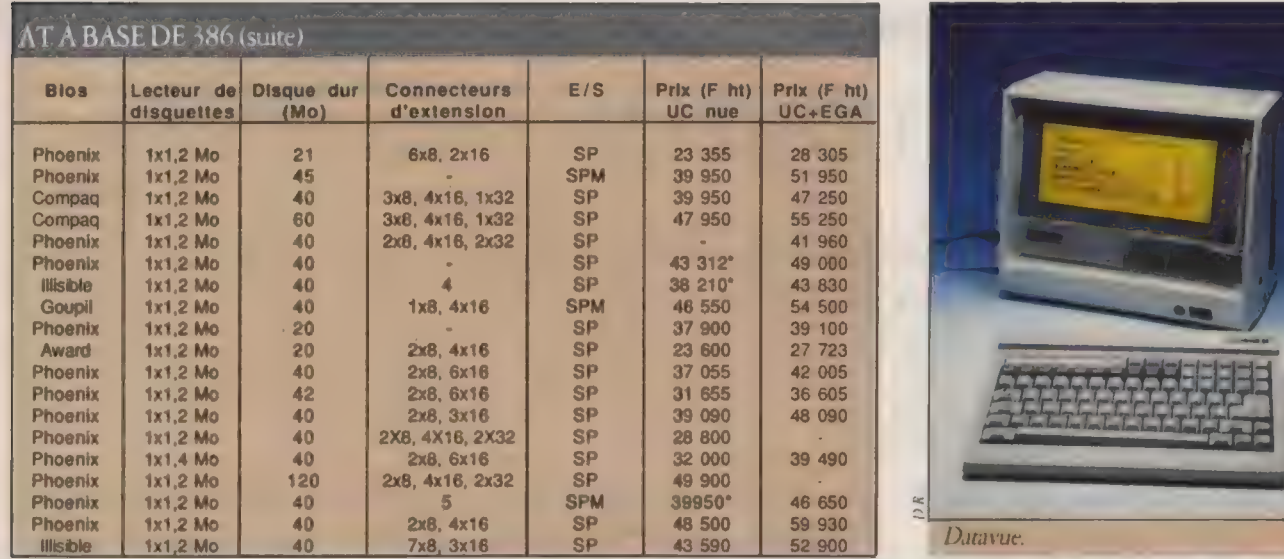

#### PORTABLES PC (suite)

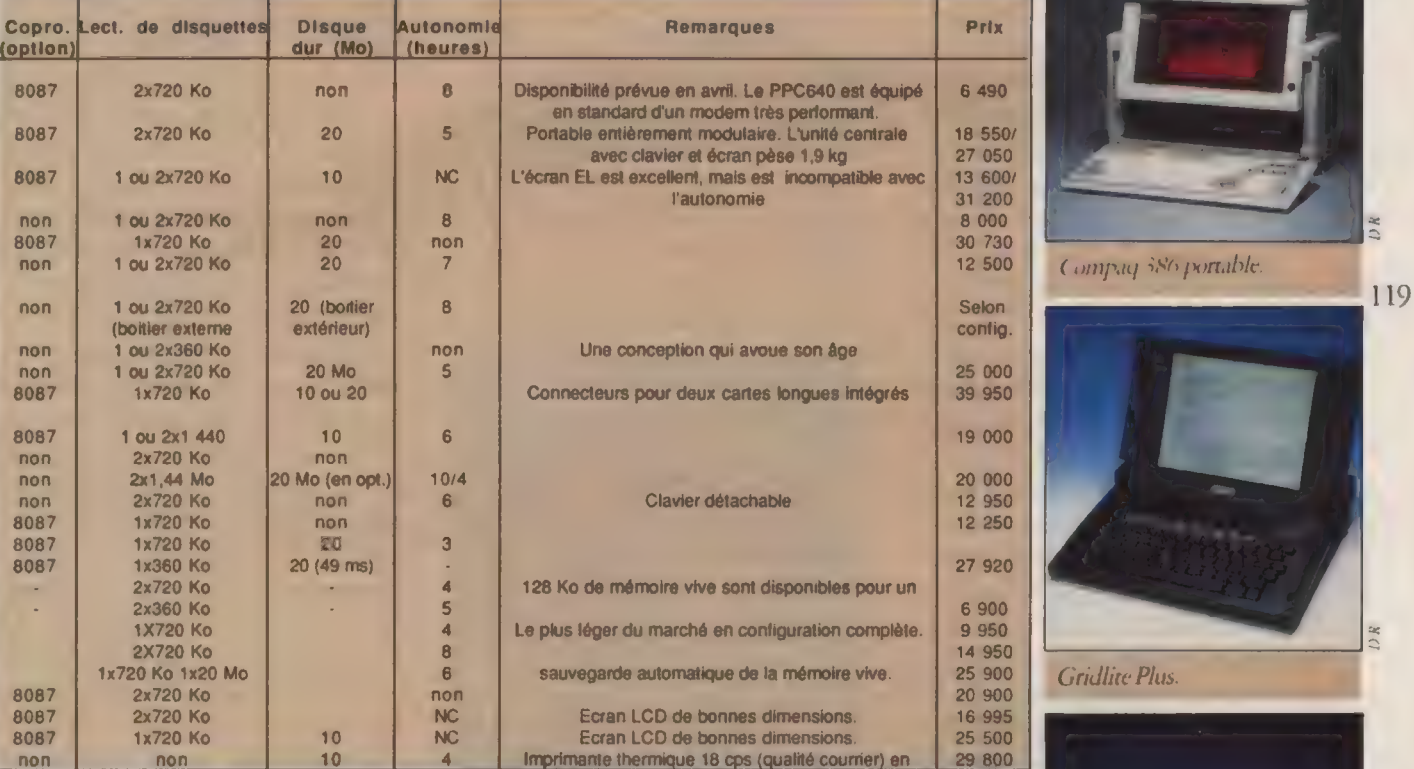

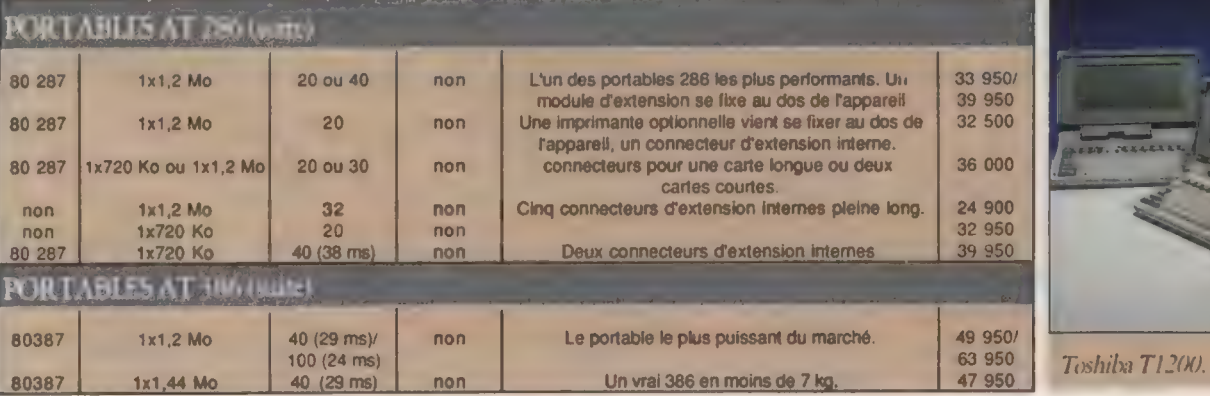

**NO** 

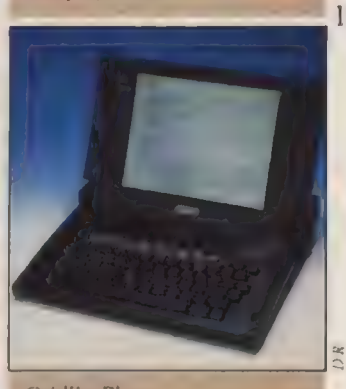

**GUIDE Matériel** 

La gamme PS/2

## LE QUATUOR PS/2

#### 2 avril, MCA, SAA pour ésotériques qu'ils soient, sont autant de symboles du virage négocié par IBM en introduisant la gamme  $PS/2$ .

#### ALAIN SIMERAY

**T** a nouvelle gamme d'IBM a déjà fait couler beaucoup d'encre et transpirer bien des constructeurs depuis le 2 avril 1987, date historique, qui finira bien par entrer dans une saga du Grand Bleu. Jusqu'à nouvel ordre, la gamme est constituée de quatre ordinateurs (anq aux Etats-Unis où le 8525 est venu compléter le bas de gamme l'été dernier). Le 8530, < vrai faux > PS ou ex-PC reconverti, bref un coeur de PC et un look de PS pour une machine

un peu hâtivement nommée clone killer par certaines gazettes. Le 8550, qui constitue le vrai point d'entrée de la gamme, est aussi le seul vrai PS à rester couché. Le 8560 comme le 8580 ont leur unité centrale verticale, en < tour > comme disent les Américains. Ce qui n'est pas la moins remarquable des évolutions. Côté < moteur > uniquement du classique, un 8086 pour le 8530, un 80286 pour les 8550 et 8560 et un 80386 pour le 8580 qui devient ainsi le premier 386 signé IBM.

Le bus des vrais PS se nomme MCA (Multi Channel Architecture). Il véhicule instructions et données sur 16 bits (ou 32 bits sur le 8580), contre 8 pour le PC AT, il fonctionne en système maître-esclave, avec un CACP (Central Arbitration Control Point) qui évite qu'un maître ne prenne le bus ad vitam aeternam pour lui seul. MCA permet un travail en environnement multiprocesseur (mais pas biprocesseur) qui confère au bus des vertus multitâches que l'OS/2 va pouvoir exploiter. Il va obliger les fabricants de cartes à se

L'ORDINATEUR INDIVIDUEL N°99 /JANVIER 1988

déclarer à IBM pour recevoir un numéro d'agrément. En effet, le bus gère les numéros attribués aux cartes pour éviter les conflits entre elles. Ce numéro va jusqu'à 2<sup>15</sup>: 32 768.

SAA (Standard Application Archicecture) est une norme de conception des applications édictée par IBM pour permettre, compte tenu des nouvelles architectures (MCA), d'uniformiser les développements depuis les PS jusqu'aux grands systèmes.

Si l'on avait un doute quant à la pertinence de lancer une telle gamme, il

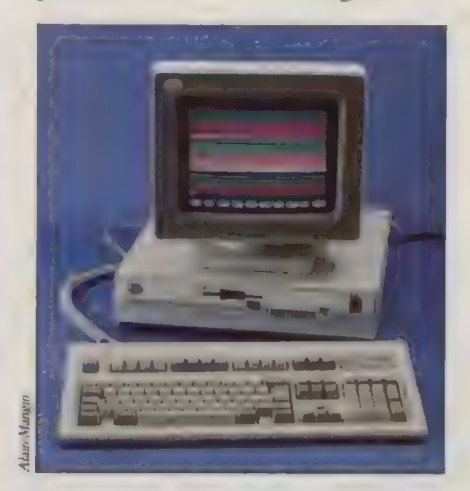

devrait s'estomper très vite au vu des premiers chiffres de vente que consent à diffuser IBM. À la fin du mois d'octobre 87, un million de PS/2 avaient déjà été vendus à travers le monde. Au même moment, l'usine écossaise de Greenock, qui approvisionne tous les marchés d'Europe et du Moyen-Orient d'IBM, sortait son deux-millionième micro-ordinateur, PC et PS confondus.

Une étude d'Infocorp datée du mois de septembre 1987, concernant le marché américain, crédite d'une part de marché de 7 % le 8530, de 5 % le 8550 et de 3 % le 8560 pendant que, dans le même temps, le Mac SE atteint 13 % et le Mac II 4 %.

## DE L'AVENIR POUR<br>LA GAMME PS

Encore limitée à quatre machines, la gamme PS pourrait s'étoffer avant la mi-88. Alors que les premiers dones étaient initialement attendus pour la fin 87, les constructeurs prévoient maintenant plus raisonnablement leur arrivée à partir du mois d'avril.

Selon nos essais, la performance des PS n'est pas spécialement époustouflante. Le 8530 est environ deux fois plus rapide qu'un PC. Les 8550 et 8560 sont un petit peu plus rapides qu'un ÂT, pratiquement autant que le Compaq AT. Enfin, le 8580, disponible depuis peu, se situe dans la moyenne des 386 que nous avons testés sous DOS. Car, si le couple PC/MS-DOS est devenu un standard, on attend avec impatience que le couple PS/2-OS /2 soit réuni pour mieux juger de ses performances.

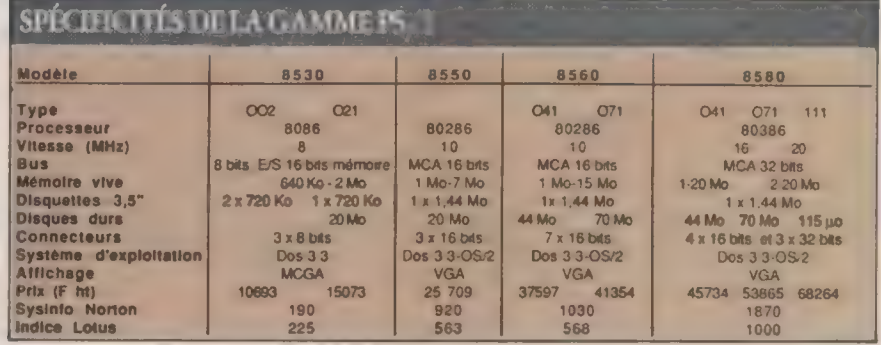

## Le(s) standard(s) Apple<br>LE PRIX D'UN APPLE

#### La gamme Apple reste chère. Pourquoi ? Ce rapide historique tente d'en élucider les raisons.

#### JEAN-LOUIS LE BRETON

M algré sa très nette orientation vers le marché professionnel, Apple conserve toujours une bonne image de marque auprès des utilisateurs personnels. La légende est sans doute tenace, mais Macintosh ne doit pas tout son succès à l'engouement de quelques intellectuels pour la libération de l'homo informaticus. La machine en elle-même recèle tous les germes de la nouvelle génération d'ordinateurs. À commencer par un design qui ne ferait pas fuir les publicitaires, et c'est bien étonnant de ne pas encore avoir vu Jacques Séguéla au clavier d'un Mac. La fadlité d'emploi ensuite. Là où MS-DOS traîne comme un boulet ses fichiers de commandes barbares (allez donc expliquer ce que signifie l'anti-slash à un béotien !), Macintosh invente le cliqueüs de la souris et montre ses icônes à qui veut bien l'approcher. Une méthode classique de séduction, bien connue des Don Juan des années soixante.

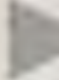

#### LES VESTIGES DE L'APPLEII

Mais avant d'accoucher de ce bébé surdoué de la micro, Apple a connu des heures fastes avec l'Apple II. Qu'en reste-t-il aujourd'hui ? L'Apple IT est une machine dépassée. La production du Ile a cessé. Le Ilc est en fin de carrière, Pourtant, avec plus de trois millions de machines vendues, la série des II a connu un fantastique succès. Révolutionnaire ! Pendant longtemps, Apple n'a pas voulu se couper de ce mirifique apport de clients. Il fallait

l'entretenir, le couver. Rendons hommage aux concepteurs : chaque fois qu'une machine nouvelle sortait, l'utilisateur se voyait offrir la possibilité d'améliorer ou de changer son propre modèle à un moindre coût. Mais on ne peut pas indéfiniment ronger l'os d'un gigot, aussi copieux fût-il. Et si l'Apple IL soulève encore de nostalgiques passions, il ne peut rivaliser avec plus jeune, plus vigoureux et moins cher que lui.

Techniquement, l'ordinateur est dépassé, Son processeur, le 65C02, est un 8bits qui ne tourne pas très vite. L'affichage de l'Apple II est peu performant, avec un entrelacement vidéo qui le rend complexe à manipuler. Enfin, la version du Basic intégré de la machine fait figure de langage paléolithique.

Apple a choisi la voie du compromis en créant l'Apple IIGS. Pour rester compatible avec l'Apple II, le GS a été bridé. Son processeur ne tourne qu'à 3 MHz alors qu'il peut monter jusqu'à 8 MHz (la vitesse du Mac). L'affichage vidéo se fait sur 200 lignes alors qu'il pourrait rivaliser avec l'Atari. Comble d'infortune, son prix de lancement a été tellement élevé (21 280 F ttc avec un lecteur de disquettes et un moniteur couleur !) qu'il n'a fait qu'accélérer le processus de désaffection du public au profit du Mac, de l'Atari ou de l'Amiga.

Aujourd'hui, c'est-à-dire un an plus tard, la même configuration couleur vaut 15 299 F tx. Soit une baisse spectaculaire de 6 000 F. Et nombreux sont ceux qui considèrent ce prix comme encore trop élevé. Faut-il acheter un Apple IIGS quand on sait que le Macintosh Plus vaut 17 671 F? Cette question en induit une autre : si Apple peut baisser le prix du GS de près de 30 %, le Macintosh ne vaut-il pas trop cher lui aussi ?

## LEMAC A INSPIRÉ L'ATARI

121

Cette critique revient souvent à propos des ordinateurs Apple. Quelles raisons justifient ces tarifs élevés ? Nul doute que tout employé de la firme est convaincu du fait que les machines sont < les meilleures », les plus < performantes > et les plus < conviviales >. Pas besoin de faire l'acquisition d'un dictionnaire des superlatifs à cet égard.

De fair, Apple a apporté (er continue d'apporter) nombre d'innovations révo-

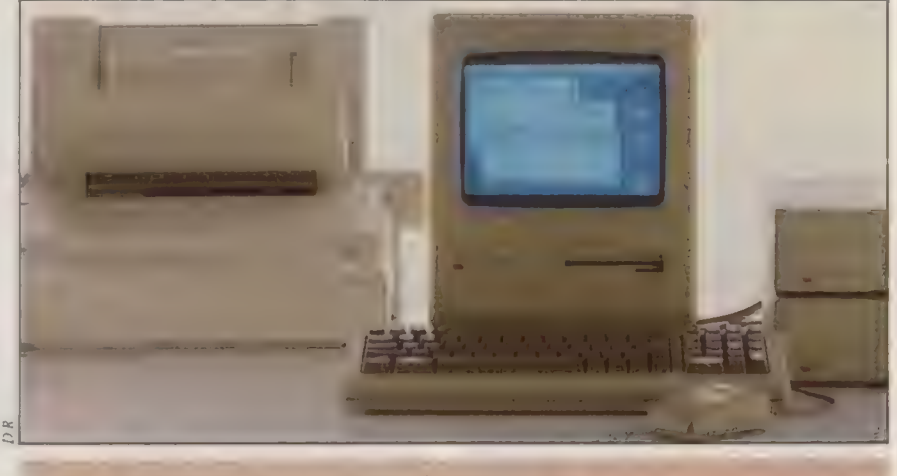

Le Mac Plus est désormais le point d'entrée de la gamme Mac.

L'ORDINATEUR INDIVIDUEL N°99/JANVIER 1988

>| lutionnaires. Une grande partie du surcoût de la machine va au service < recherche et développement > où se concoctent les merveilles de demain. Tant au plan du logiciel que du matériel. Il n'est que de voir l'ingéniosité d'Hypercard ou les performances du Mac comparées à celles d'un PC AT. Ce travail de défrichement n'est pas perdu pour tout le monde, et lorsque Jack Tramiel présente son Atari ST, on ne peut douter une seconde qu'il se soit inspiré du Mac... sans que cela lui ait valu autant de frais et débours en conception !

Les Mac sont chers, soit. Doit-on pour autant leur pardonner ?

La politique d'Apple est résolument tournée vers les grands comptes. Dans l'entretien qu'il nous avait accordé en septembre, Jean Calmon parlait des 500 premières entreprises françaises et de leurs filiales. Voilà donc que le renouvellement de la clientèle se fait par le biais du monde professionnel.

#### LES ATOUTS DU MACINTOSH

122

Ce phénomène s'est profondément accentué avec l'apparition du Macintosh IL. L'appareil balaye toutes les critiques versées à l'encontre du premier modèle : il possède la couleur, une grande mémoire, un processeur ultrarapide et, surtout, on peut le faire communiquer avec le monde IBM. Que demander de plus à un micro en 1988 ?

Avec le Mac II, Apple a su conserver sa spéaficité. Même si l'ouverture vers la compatibilité peut apparaître comme un alignement de la sodété sur le standard IBM, il n'en est rien. Dans les faits, Apple ne commercialise pas de carte compatible IBM. Celles-ci sont fabriquées par des sociétés externes (AST, en particulier). La seule produite par Apple dans ce domaine rend l'IBM connectable avec l'imprimante Laser-Writer. Nuance.

Le Mac reste particulier, avec son interface graphique si agréable à mani-

puler. Mais ces applications graphiques sont gourmandes en mémoire, et avec le Mac II, la machine prend sa véritable dimension... à condition de l'équiper en conséquence. Car voilà bien un autre problème des Macintosh : ils sont pauvres en mémoire. Le Mac Plus et le SE sont vendus avec un seul méga-octet de mémoire centrale. Or, ces ordinateurs sont fermés, et l'adjonction d'une mémoire supplémentaire nécessite l'intervention d'un revendeur spécialisé. Sans compter le coût de la carte en ellemême.

Quand on sait que le nouveau sysème Multifinder est quasiment inopé-

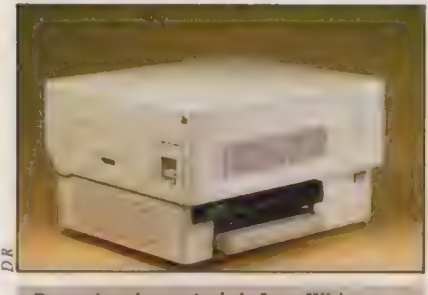

Postscript : le succès de la Laser Writer.

rant avec un seul méga-octet, on se prend à regretter que les Mac de base ne soient pas vendus dès à présent avec

deux, voire quatre méga-octets de mémoire, Comme le Mega ST d'Atari qui ne coûte que 15 360 F ttc, y compris la garantie et la maintenance sur site.

Le Mac II pallie ce problème grâce à ses connecteurs d'extension. On peut facilement lui adjoindre une carte, moyennant 3 439 F, pour monter sa mémoire à deux méga-octets. Et sans l'intervention d'un revendeur.

Aujourd'hui, Apple tente d'opérer une normalisation de la connectique entre ses différents modèles. On peut brancher un lecteur de disquettes 3°1 /2 indifféremment sur un Macintosh ou un Apple IIGS. Reste que trop longtemps les modèles ont été équipés de prises différentes. Ainsi, les connexions du Ile et du Ilc ne sont pas les mêmes. Le Mac 512 ne possède pas de prise SCSI pour un transfert rapide des données vers le disque dur. Le câble de l'imprimante n'est pas le même pour un Mac 512 ou un Mac Plus. Idem pour la prise du modem. Il faut rappeler que Macintosh a connu de nombreux modèles dont trois ne sont plus commercialisés par la firme : le Mac 128, le Mac 512 et le Mac 512/800 Ko.

Aujourd'hui, dans la gamme Mac,

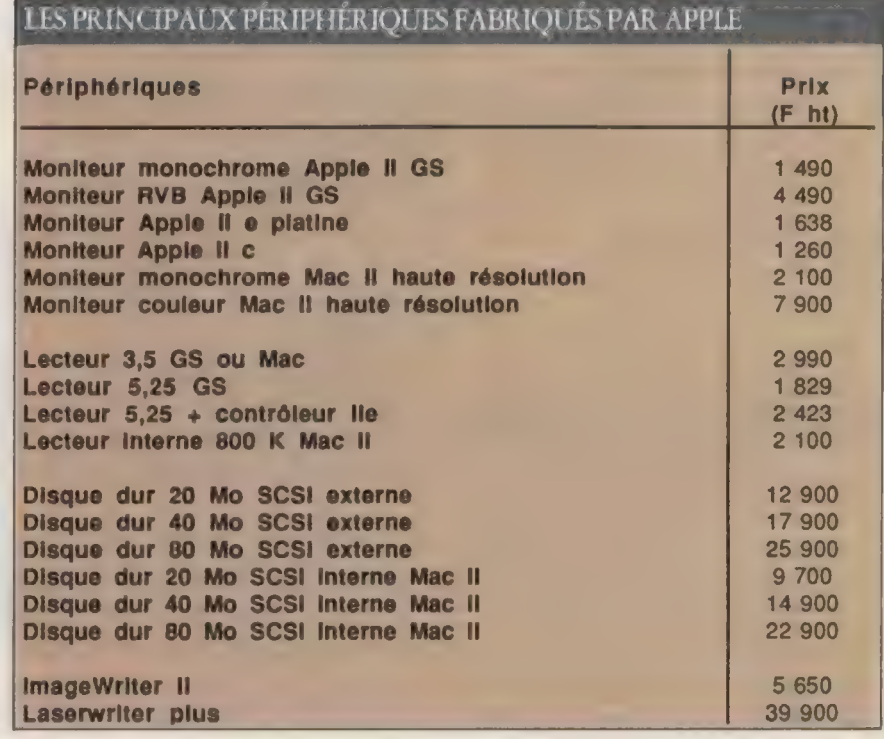

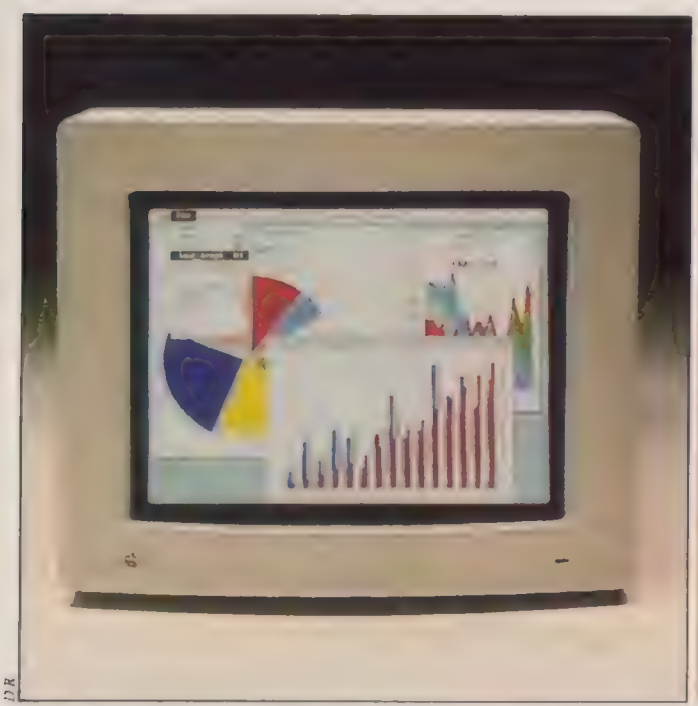

Les moniteurs<br>Apple du Mac II utilisent des tubes Sony, haute résolution.

l'offre est la suivante : Mac Plus, Mac SE ou Mac II. Le Mac Plus possède une mémoire morte de 128 Ko dont certaines fonctions sont absentes telle la gestion de l'ADB (Apple Desktop Bus). En clair, on ne peut pas lui connecter de périphérique de type code à barres. Le clavier du SE est compatible avec le Mac IT et avec l'Apple IIGS. Mac II et Mac SE ont une mémoire morte de 256 Ko qui reconnaît, entre autres, les fonctions de la couleur, Si l'on s'en tient aux prix, il est plus avantageux d'acheter un Mac Plus et un disque dur externe. On trouve de très bons modèles de 20 Mo à partir de 6 000 F.

En revanche, entre un Mac SE avec deux lecteurs de disquettes et le même modèle avec un seul lecteur et un disque dur, il faut sans hésiter choisir le second. Le disque dur est devenu une quasinécessité pour travailler sur Macintosh, et pour une différence de 5 000 F, mieux vaut opter pour la seconde soluüon. Finalement, le choix serait faale s'il ne pesait pas l'incertitude d'une prochaine baisse de prix avec l'arrivée de nouveaux modèles. Et il est probable que l'exposition Macworld de janvier à San Francisco soit l'occasion d'annoncer des nouveautés.

Dernier volet du catalogue Apple : les périphériques. En matière d'imprimantes, il ne reste que trois modèles en vente. L'Image Writer II et l'ImageWriter LQ pour les machines à aiguilles, et

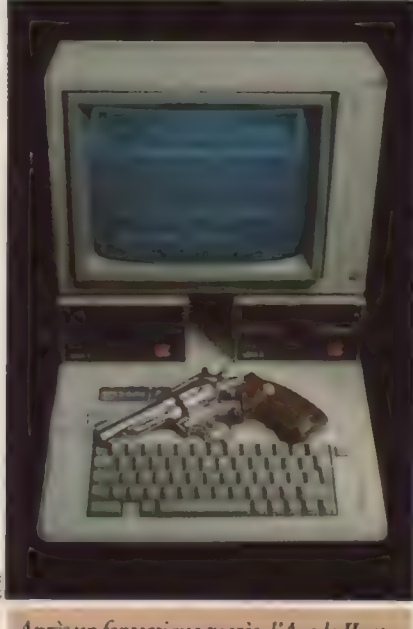

Après un fantastique succès, l'Apple II est sur le déclin.

la Laser Writer Plus, ancêtre des imprimantes laser. Ce matériel est réputé pour sa fiabilité, mais encore une fois les prix, bien qu'ayant baissé, restent élevés : 47 321 F ttc pour la LaserW/riter Plus avec sa cartouche d'encre.

En somme, on peut dire que la gamme Apple IT est moribonde, même si le parc des machines installées reste immense. L'Apple IIGS ne rivalisera jamais avec l'Atari ST. Le Macintosh Plus devient lui accessible. Quant aux modèles SE et Mac II, ils sont réservés, par leurs prix, aux entreprises, aux professions libérales et aux passionnés prêts à tous les sacrifices.

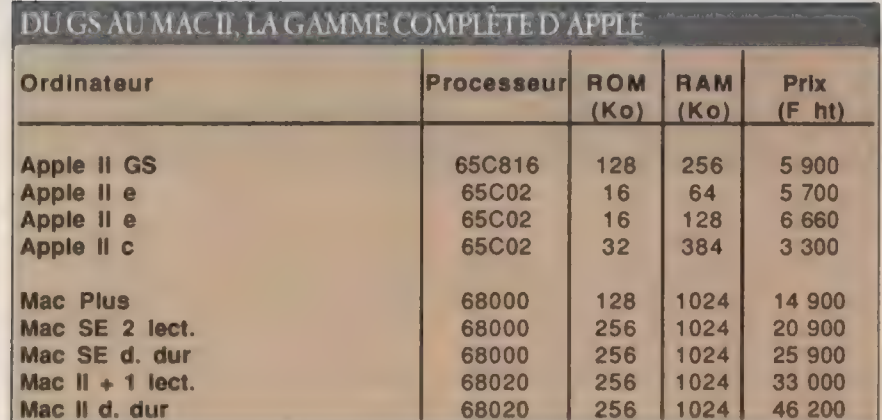

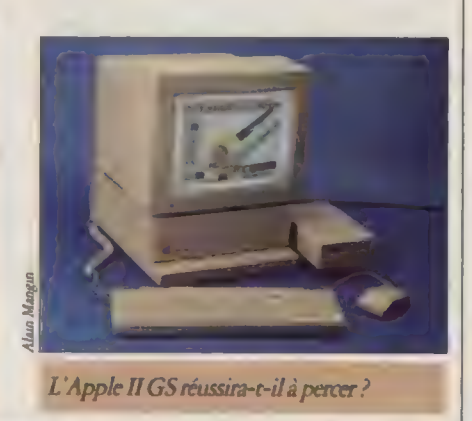

#### Un nouveau standard

## ATARI : LA TROISIÈME VOIE

De la console de jeu au prochain supermicro à base de Transputer, la trajectoire d'Atari est hors du commun. La gamme ST s'impose dans le domaine professionnel comme une autre voie, à côté des standards PC/PS et Apple.

#### PATRICE DESMEDT

tari dénote entre les tenants du A standard PC et les adeptes de la solution Apple, par ses produits et son histoire. Créée en 1972, Atari est le pionnier du jeu vidéo. Rachetée en 1976 par Warner Communication, la société repart de plus belle après le délicat passage aux machines de la deuxième génération. La console de jeu VCS connaît un succès prodigieux. Mais Atari va s'effondrer en même temps que le marché du jeu vidéo. Les pertes sont énormes. Jack Tramiel, qui vient de quitter Commodore qu'il avait lui-même créée, rachète la firme agonisante et investit sa fortune personnelle. Un slogan résume son objectif : < Rendre accessible au plus grand nombre un produit d'une technologie avancée. »

124

Il casse en effet les prix, et, en 1985, sort le premier ST, un micro-ordinateur qu'il est tentant — un peu à tort — de comparer au Macintosh. Le processeur est identique (un Motorola 68000), l'interface-utilisateur du Gem rappelle celle du Mac, la souris et l'écran blanc également. Le tout pour environ trois fois moins cher. Aujourd'hui, l'image tenace de produit ludique s'estompe, alors même qu'Atari rajeunit l'ancienne gamme d'ordinateurs 8 bits ainsi que ses consoles de jeu, et réalise à nouveau des profits sur ce créneau des loisirs.

La gamme ST comprend désormais trois machines d'utilisations très différentes, pourtant réalisées sur une base unique. Le processeur 68000 cadencé à 8 MHz est secondé par une batterie de coprocesseurs pour la gestion du clavier,

**GUIDE** 

**Matériels** 

rafraichi à la fréquence de 72 Hz. En couleur, les performances sont plus moyennes, 640 X 200 en 4 couleurs parmi 256 et 320 X 200 en 16 couleurs parmi 5 12, obtenues en mode non entrelacé. Ces définitions sont très suffisantes pour réaliser des jeux de grande qualité (d'autant que certains développeurs transcendent ces possibilités sur des images fixes), mais pas assez pour des applications professionnelles. Les différents modèles ne disposent que d'un lecteur de disquettes interne 31/2 360 Ko (520 ST) ou 720 Ko (1040 ST et Mega ST). Le second lecteur et le disque dur sont obligatoirement externes.

Le système d'exploitation (le TOS) ainsi que l'interface-utilisateur Gem sont installés en mémoire morte. Cette option laisse l'ensemble de la mémoire vive disponible pour les applications. L'inconvénient est d'empêcher un changement du système par une nouvelle version plus performante, comme cela

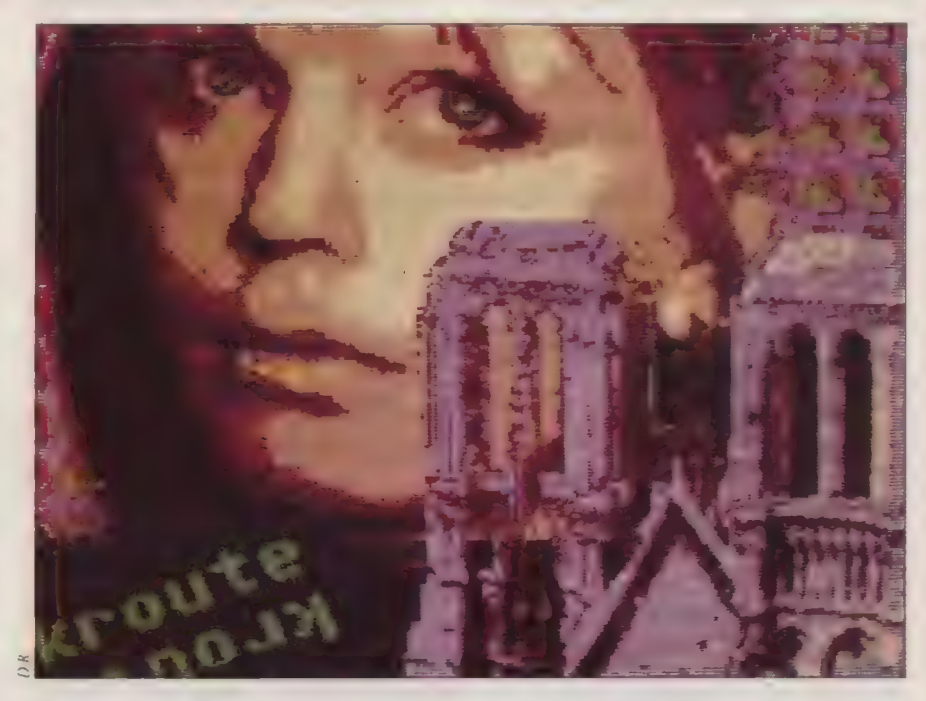

des lecteurs de disquettes, de la communication, de la mémoire-tampon et des adresses, du graphisme, de la mémoire graphique et du son (3 canaux de 30 Hz à 125 kHz). La haute définition monochrome de 640 X 400 est très bien secondée par un excellent moniteur

se pratique sur le Macintosh.

Gem évoque justement l'interface du Macintosh, mais diffère dans son fonctionnement. Gem est plus fruste, moins < intelligent >. Par exemple, il ne garde pas la trace d'une disquette qui vient d'être redrée d'un lecteur. Faiblesse

L'ORDINATEUR INDIVIDUEL N°99/JANVIER 1988

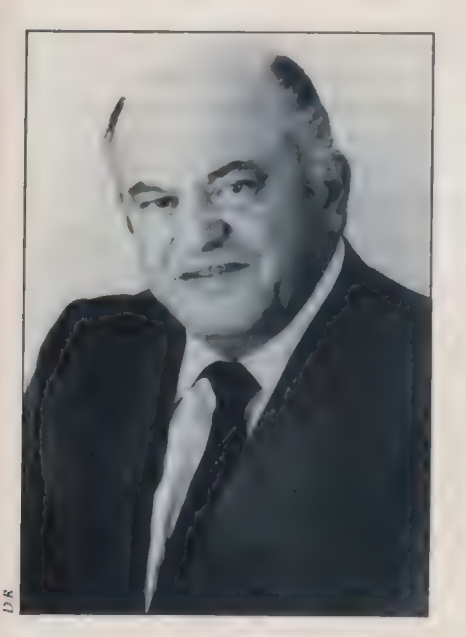

Les ST sont équipés de l'ensemble des interfaces habituelles, parallèle, série, souris, disque dur, RVB et vidéo monochrome, ainsi que d'une interface Midi entrée et sortie. Sa présence sur un micro-ordinateur aussi performant et peu cher à rapidement assuré le succès de l'Atari ST auprès des musiciens qui utilisent en majorité des logiciels de la société Steinberg.

Les différentes machines de la gamme ST sont donc très proches les unes des autres. Outre la taille de la mémoire vive, certains éléments les distinguent. Le lecteur de disquettes du 520 est un simple face 360 Ko, celui du 1040 et du Mega un double face

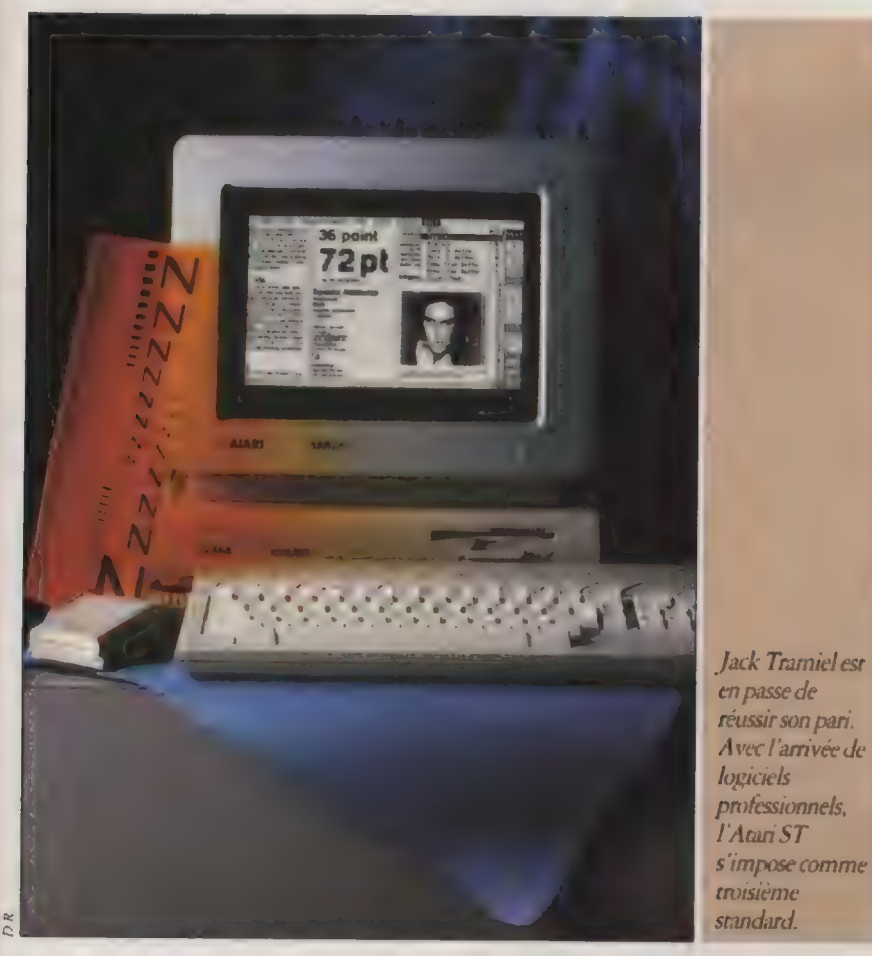

pour les inconditionnels du Mac, qui évitent pourtant les horripilants messages «< Insérez la disquette XXX >». Par ailleurs, le TOS se révèle relativement proche dans sa structure du DOS, mais la présence de Gem le masque à l'utilisateur non averti.

720 Ko. Point commun de ces lecteurs, leur bruit aussi important que désagréable, qui n'inspire pas confiance. A tort, puisque leur fiabilité n'est pas — ou n'est plus — prise en défaut. Si les claviers sont, extérieurement, strictement identiques, celui des Mega est mécanique, et sa frappe est nettement plus dure. Les Mega se distinguent surtout de leurs prédécesseurs par deux détails d'importance. La présence du Blitrer et d'un connecteur d'extension.

Le Blitrer (Bit Mapped Block Manipulator) accélère les déplacements de blocs graphiques. Sous un environnement Gem, la différence n'est pas vraiment perceptible. L'accélération est en revanche importante pour des zooms, des rotations en CAO ou des animations. Le nouveau connecteur d'extension se distingue à peine à l'arrière de l'unité centrale. Actuellement, cette ouverture ne change rien, mais elle ouvre la porte à des améliorations et des extensions. C'est par cette ouverture directe sur le bus que se connectera le Transputer. Le Mega dispose enfin d'une horloge permanente. Et pour affirmer sa vocation professionnelle, sa garantie d'un an comprend une maintenance sur site sous 24 heures sans supplément de prix.

#### ; UNEOFFRE LASER SANS **CONCURRENCE**

Il a longtemps été reproché à l'Atari son manque de logiciels. La critique n'est plus de mise. Certains logiciels ont été adaptés (par exemple WordStar et Word, renommé Write), mais plus couramment des titres originaux sont venus occuper avec bonheur la place laissée vide par les grands éditeurs. Quelquefois avec des clones (Lotus 1-2- 3 et dBase III ont leur imitation sur ST), plus souvent avec des titres tirant mieux parti des possibilités de la machine. Au point qu'aujourd'hui, Digital Research annonce la sortie sur PC de First Word, déjà bien connu sur Atari.

Le ST n'est plus une machine isolée. Il existe un réseau local (A-Net) utilisant la fibre optique, architecturé autour d'un ordinateur serveur (au minimum un 1040). Des 520 peuvent suffire comme postes esclaves, pour constituer le réseau local de très loin le moins cher du marché.

Côté périphériques, l'Atari accepte |

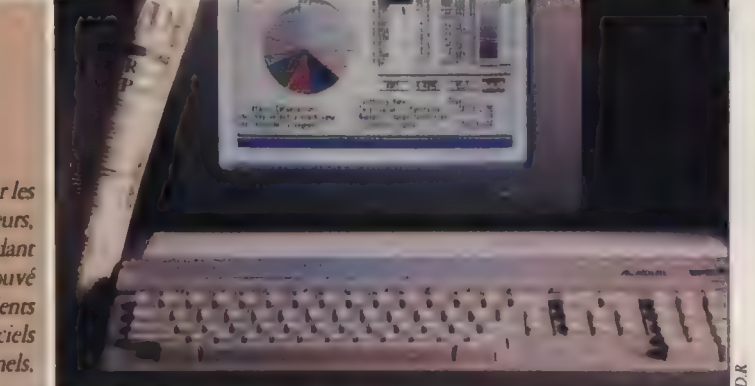

Délaissé par les grands édireurs, le ST a cependant trouvé d'excellents clones de logiciels professionnels.

126

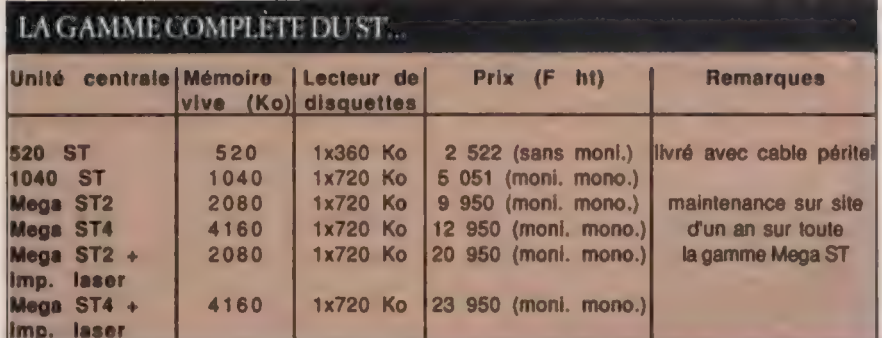

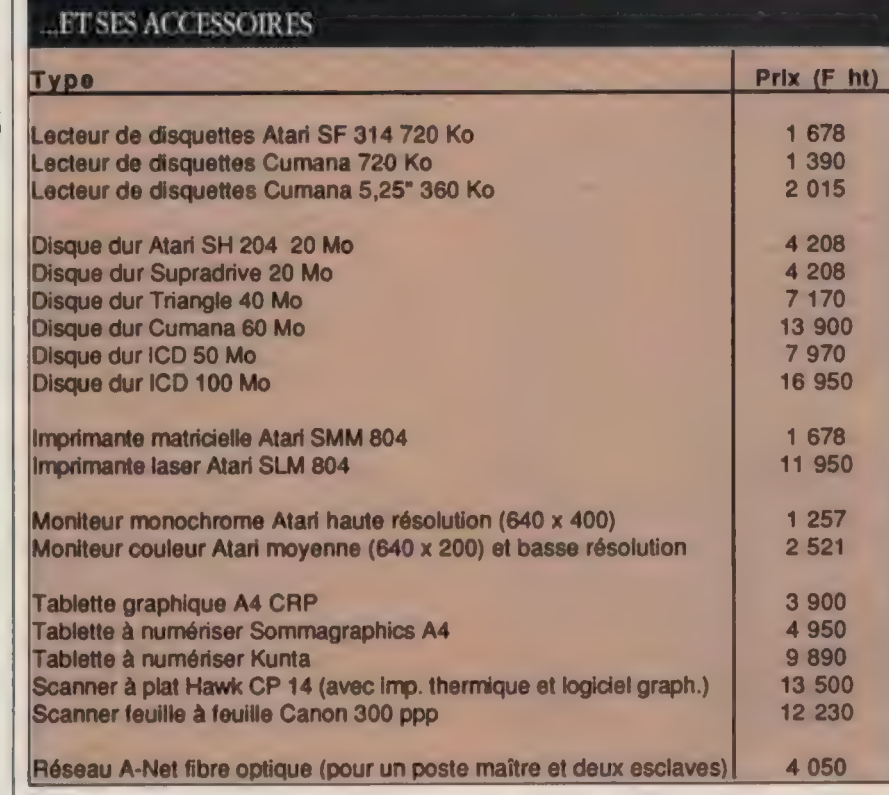

toutes les imprimantes compatibles IBM ou Epson, ainsi que les imprimantes laser supportant PostScript (par exemple la Laser Writer d'Apple). Ce qui n'empêche pas l'offre laser d'Atari d'être sans concurrence, avec l'imprimante à 12 000 F hr, ou 20 000 Fhc avec un Mega 2! Le regret principal vient de l'absence de moniteur pleine page. Pour les disques durs, le choix est limité. L'unique modèle Atari est un 20 Mo plutôt rustique mais assez rapide. Cumana propose des disques durs compatibles Atari de 20 Mo, 40 Mo et 60 Mo. La gamme Supra est similaire, avec prochainement un 120 Mo et un 250 Mo, présentés lors du Comdex de novembre dernier.

L'Atari ST est entouré aujourd'hui d'une gamme complète de périphériques. Tablettes graphiques, numériseurs, scanner. Par l'une au l'autre de ses interfaces, il s'adjoint synthétiseurs pour la musique ou tables traçantes pour les applications de CAO /DAO.

En France, Atari est quelque peu victime de son succès, ce qui entraîne un retard dans les délais de livraison. Une structure grands comptes a été mise sur pied, ainsi qu'un réseau de revendeurs spécialisés sur le marché professionnel.

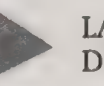

#### LA MALADIE D'ANNONCES

Petit à petit, Atari gomme ses points faibles, à l'exception de sa « maladie d'annonces >. À peine un produit disponible, Jack Tramiel ou l'un de ses fils s'engouffre dans un avion pour dévoiler les projets de la socété. Lors de leur sortie, souvent quelque peu précipitée, ces produits ont déjà perdu l'impact lié à la nouveauté. Les premiers Mega furent bloqués faute de Blitter, et au moment de la livraison des premières imprimantes laser, aucun logiciel n'était capable de les piloter. Atari n'avait pas fourni à temps ses spécificités.

Malgré ces légers contretemps, Jack Tramiel a gagné son pari. Peu nombreux sont ceux qui se gaussent encore d'Atari. Les utilisateurs sont satisfaits, et l'annonce par la marque d'un Transputer a révélé un engouement soudain pour ce système qui existait à l'état de prototype depuis un certain temps. Avec ce Transputer, Atari s'achemine vers des ensembles très puissants, pour constituer une gamme complète. Par sa politique de prix, Jack Tramiel s'est trouvé une place sur le marché. Il ne concurrence en fait ni le standard PC/PS ni Apple, mais prospère, à son échelle, à côté d'eux. |]

En dehors des normes

## LES STANDARDS EXOTIQUES

Ils ont connu le succès, ont failli le connaître, ou peut-être le connaftront-ils demain. Qui sont-ils ? Ce sont les < standards exotiques », ces ordinateurs originaux qui, s'ils ont réussi à s'approprier quelques miettes du marché pour faire parler d'eux, demeurent trop marginaux pour inquiéter les grands.

#### JEAN-LOUIS LE BRETON

#### TO 8, MO 6: FIN DECARRIÈRE

Que devient notre constructeur national, Thomson ? On sait qu'après de longues discussions stratégiques, il a renoncé à mettre sur le marché un ordinateur 32 bits capable de rivaliser avec le Mac ou l'Atari. On a dit que cette machine était pourtant très avancée sur le plan de la conception. Mais les impératifs commerciaux passent avant la beauté (er les risques) de la création. Thomson a donc joué la sagesse en choisissant de se rallier au standard IBM. Qu'en est-il du reste de la gamme, qui a connu en France un certain succès, particulièrement auprès du monde de l'éducation ?

De la série des 8 bits, il ne subsiste que deux modèles au catalogue : le TO 8D er le MO 6 R. Exit le TO 9 et le TO 9 Plus. Pourquoi ? Selon Cecilia De Rosnay, qui travaille à la direction de Thomson Micro-Informatique, le TO 9 a connu des problèmes d'image de marque. Cet ordinateur possédait plusieurs programmes en ROM : traitement de texte, tableur et programme de communication. Or, certains de ces logiciels présentaient des défauts de conception. Le public les a attribués à la

machine qui a été sévèrement critiquée. Dans sa seconde version, le TO 9 Plus, Thomson a séparé les logiciels de la mémoire morte pour les vendre à part, sur disquette.

Le TO 9 a connu un certain succès auprès d'un public < semi-professionnel ». Il s'est vendu 3 000 exemplaires cette année, avant que Thomson ne le retire du marché au mois de mars.

Cette décision de le supprimer de la gamme était liée au fait que le constructeur préparait sa gamme de 16 bits et ne voulait pas vendre deux machines concurrentes et non compatibles.

En 1987, il s'est vendu 12 300 exemplaires du MO 6 et 30 000 unités centrales TO 8. Avec la fin de l'année, cette partie de la' gamme a connu ses dernières ventes, et il ne serait pas autrement surprenant de les voir disparaître du catalogue dans le courant de 1988. Thomson est toujours bien implanté dans les écoles, mais on sait que l'administration de tutelle a choisi de favoriser le standard IBM PC. Message bien reçu chez le constructeur français.

#### **MSX: ON BRADELES DERNIERS**

Il est difficile de donner une définition du «< standard > informatique. Généralement, lorsque l'on parle de standard, c'est qu'il n'existe pas. On peut dire, par exemple, que le disque vinyl a été un standard mondial pendant des années. Aujourd'hui, il tend à être remplacé par le disque compact. Des centaines d'éditeurs de musique ont fabriqué des disques en respectant les mêmes règles de gravure et d'enre-

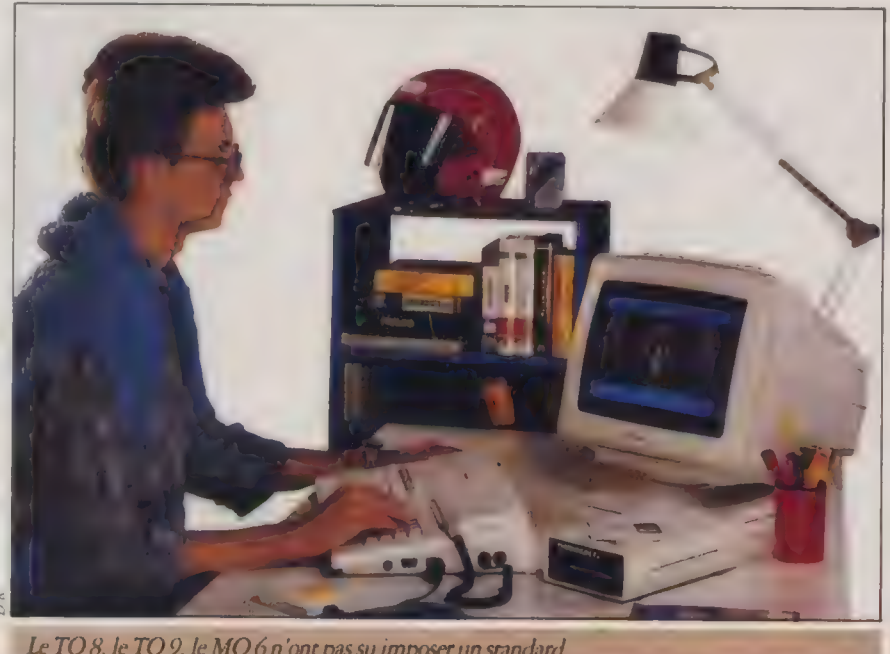

Le TO 8, le TO 9, le MO 6 n'ont pas su imposer un standard.

**Matériels** 

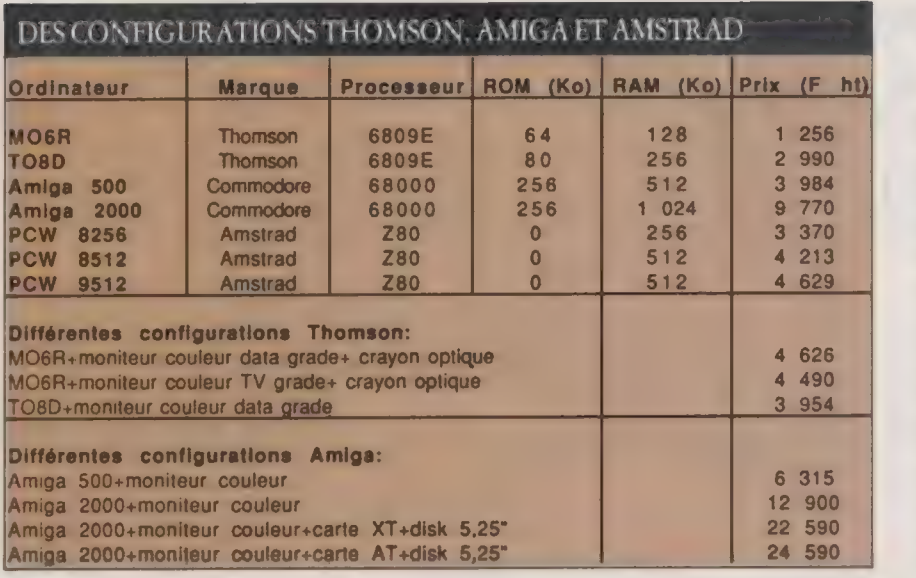

gistrement stéréophonique. Pour l'utilisateur, ce standard est transparent : n'importe quel disque peut être écouté sur n'importe quelle chaîne.

Il en va différemment en informatique. Une disquette Apple ne peut pas, hélas, être lue par un ordinateur IBM, si ce n'est au prix de manipulations et de transferts aussi barbares que complexes. Les seuls à avoir voulu imposer une véritable uniformisation informatique sont les constructeurs japonais (plus l'européen Philips) en créant le MSX.

128

 $\blacksquare$ 

À l'origine, la société ASCII, filiale japonaise de Microsoft a passé un accord avec plusieurs constructeurs pour fonder le Microsoft Super Extended (MSX). Celui-d visait à adopter des normes communes de construction, de connectique et d'affichage vidéo pour les micros. Malheureusement, il n'a été suivi que par quelques constructeurs pour une raison simple : adopter un standard au moment où la microinformatique était en pleine évolution matérielle revenait à figer les progrès de celle-ci.

En effet, comment empêcher tel ou tel fabricant d'architecturer un nouvel ordinateur à partir d'un nouveau microprocesseur, plus performant que ses prédécesseurs, mais non compatible avec eux? Or, les concepteurs des < puces > (qui sont les véritables moteurs des machines) ne cessent de travailler sur de nouveaux modèles plus puissants et plus rapides. 1987, par exemple, aura été l'année des processeurs 80386 d'Intel et 68020 de Motorola. Mais l'année prochaine, d'autres modèles viendront les remplacer.

Les ordinateurs MSX, pour leur part,

en sont toujours au bon vieux Z 80, qui a fait la fortune de Lord Sinclair, mais qui est un processeur largement dépassé. Changer le processeur des MSX reviendrait à abandonner l'idée de standardisation. Il est difficile, sinon impossible aux constructeurs de s'entendre pour figer la sicuaüon de la microinformatique et adopter un standard reconnu par tous. Le marché n'est manifestement pas mûr. MSX a toutefois rencontré un certain succès dans son pays d'origine et auprès d'un public d'utilisateurs familiaux. Au Japon, on trouve des revues mensuelles spécialisées sur le MSX et dont l'épaisseur atteint 200 ou 300 pages. Il est vrai que l'on y publie également le même type de revue concernant des consoles de jeu comme celles de Nintendo.

La qualité de l'affichage vidéo des modèles MSX2 lui permet de rivaliser avec l'Atari. Par ailleurs, MSX a, dès son origine, inclu des fonctionnalités Midi, c'est-à-dire des transferts d'infor-

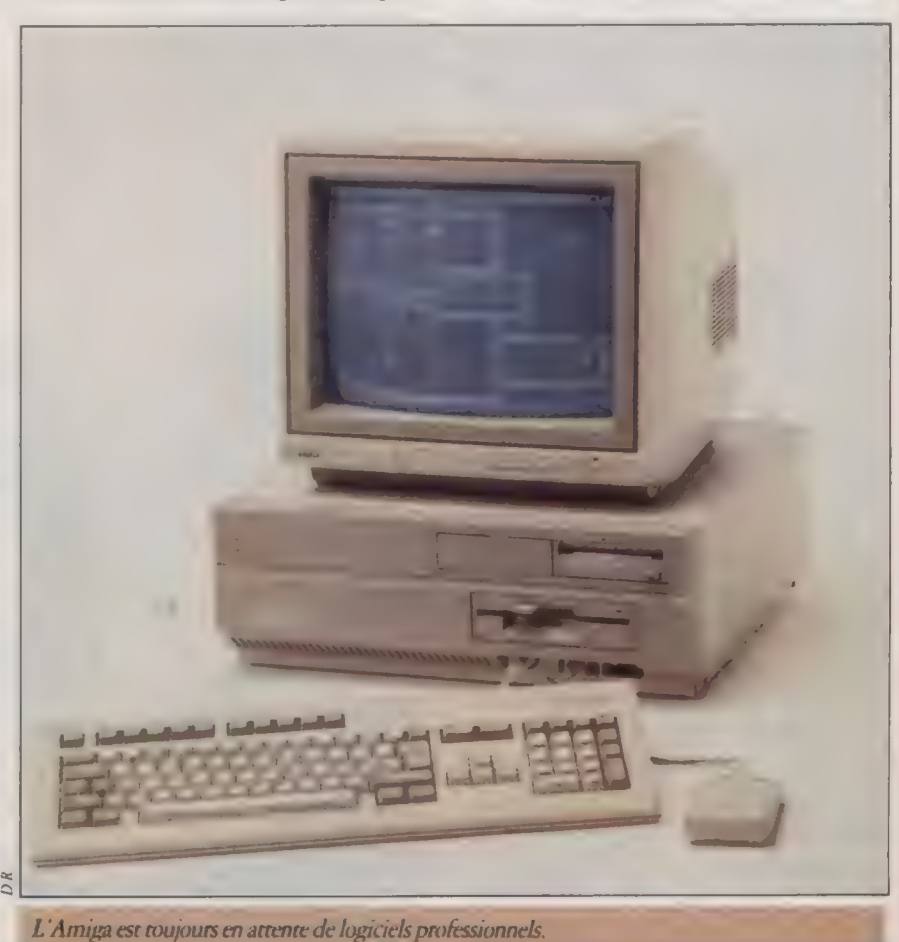

L'ORDINATEUR INDIVIDUEL N°99/JANVIER 1988

mations avec les instruments de musique électronique. Cette particularité lui a valu les faveurs de nombreux musiciens débutants et même professionnels.

Aujourd'hui, ce standard n'a pu s'imposer, et Microsoft Etats-Unis, sans avoir coupé les liens avec ASCII, se désintéresse du sujet. En France, il y aurait une base installée d'environ 100 000 machines, MSX 1 et 2 confondus. Ces chiffres fournis par les dirigeants de MSX Center ne sont que des estimations. On constate toutefois que Sony et Philips ont arrêté la vente de leurs modèles MSX en Franc. On trouve encore des machines à des prix bradés.. ce qui permet à MSX de survivre momentanément.

#### AMIGA : LA MACHINE À TOUT FAIRE

Peut-on considérer l'Amiga 2000 de Commodore comme un standard exotique ? Oui et non. Oui, car sous couvert d'une < ouverture sur l'avenir », l'Amiga n'a pas de système d'exploitation bien défini. Faut-il l'utiliser avec le système Amiga DOS, ou bien avec MS-DOS ou encore sous Unix ? Non, car l'Amiga apporte un réel progrès en matière d'affichage (640 X 512 avec une palette de 4 096 couleurs).

Mais quel est le véritable positionnement de cet ordinateur ? Doit-on l'acheter pour dessiner ou pour s'en servir comme un compatible IBM PC ? Dans le premier cas, il n'intéresse qu'un petit nombre de graphistes, dans le second, il faut admettre que l'on trouve des compatibles pour un prix nettement inférieur. Et pourtant, on ne peut rester totalement insensible à ses performances et à sa conception : Amiga est le premier micro-ordinateur à avoir proposé un système d'exploitation multitâche ! Il possède 9 connecteurs qui le rendent modulaire et lui permettent de s'adapter aux besoins d'un certain nombre d'entreprises. Mais la pauvreté de sa bibliothèque de logiciels le laisse encore isolé. Dans les mois à venir, nous saurons s'il peut franchir les mêmes

obstacles que l'Atari et s'imposer comme un autre standard. Tout dépendra de la capacité de Commodore à mobiliser l'intérêt des développeurs autour de cette machine qui n'a techniquement rien à envier à l'Atari ST.

#### AMSTRAD PCW : LE MICRO À ECRIRE

Amstrad enfin. Le constructeur britannique a établi sa réputation grâce à des prix défiant toute concurrence. Alan Sugar, patron de la firme, passe pour un redoutable acheteur de composants. Amstrad a été le premier à introduire le concept de la machine à une seule prise. Vous branchéz et tout fonctionne : ordinateur, écran, lecteur. Lorsque, déjà bien implantée sur le marché, Amstrad a mis en vente ses premiers ordinateurs équipés de lecteurs de disquettes, de nombreux utilisateurs se sont étonnés du choix de leur format. On a dit qu'Alan Sugar avait choisi la taille 3"

Une remarquable performance économique. À terme, c'est le marché de la petite machine à écrire que vise Amstrad. Pourtant, le système d'exploitation de ces machines, le CP/M, est désormais largement dépassé.

Récemment, la firme anglaise a présenté un nouveau modèle : le PCW 9512 qui, pour environ  $6500 \text{ F}$  ttc. offre une solution complète de traitement de texte avec une imprimante à marguerite, Un prix absolument inimaginable il y a quelques années encore. Mais les temps changent, et les professionnels s'intéressent désormais aux imprimantes laser. La marguerite tombe en désuétude. Pour conserver sa place de leader sur le créneau du traitement de texte bon marché, Amstrad devra rapidement proposer des machines plus performantes et sans doute abandonner les disquettes au format 3".

Thomson, Sony MSX, Amiga, Amstrad. À priori rien de commun entre ces quatre marques, Pourtant,

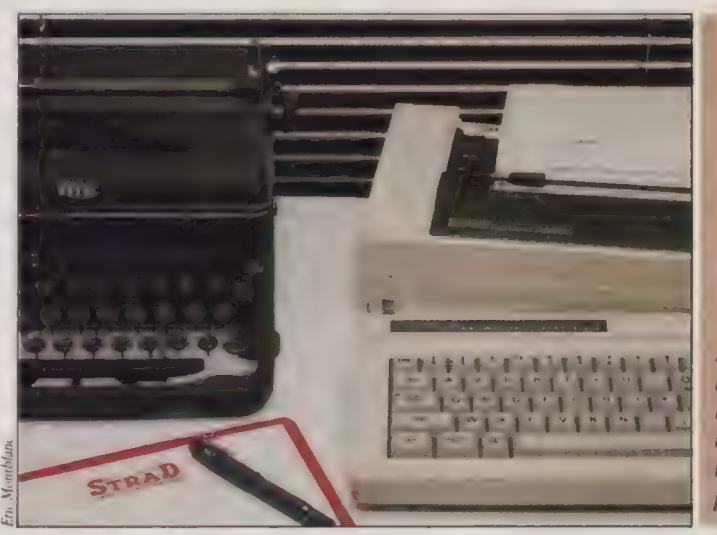

Amstrad veut rester leader sur le marche du traternent de texte grand public.

parce qu'il avait pu acheter à Hitachi un énorme stock de lecteurs. Mais l'approvisionnement de ces disquettes a connu bien des aléas.

La série développée par Amstrad et liée au traitement de texte, les modèles PCW, connaît actuellement un succès qui ne se dément pas. Pour moins de 5 000 F ttc, on peut se payer un traitement de texte complet, avec moniteur, unité centrale, imprimante et logiciel.

force est de constater que dans le domaine professionnel (mis à part leurs modèles compatibles IBM), aucun de ces constructeurs n'a pu imposer le standard qui faisait son originalité. Il est fort peu probable que cette situation évolue notablement dans les mois à venir, mais la micro-informatique connaît parfois d'étranges retournements de tendances...

#### **GUIDE** <sup>|</sup><sup>|</sup>

# DES PÉRIPHÉRIQUES TOUT AUTOUR DES LOGICIELS

Tout seul, l'ordinateur serait bien en peine de fournir le moindre travail. Il manque à cet assemblage de circuits une sorte de vie, qui n'a rien à voir avec le courant électrique qui les parcourt. Le logiciel vole à son secours. Il serait aussi isolé et inopérant, tel un homme sans bras ni jambes, s'il ne pouvait recevoir quelques adjonctions comme des disques durs et des cartes en tous genres.

Ici, le foisonnement des catalogues va de pair avec des prix tassés, en particulier pour les gammes PC. Cela dit, le marché reste confus. À moins de demeurer fidèle à une marque, grande si possible, mais souvent chère, qui propose la plupart des périphériques à son catalogue, il faut s'aventurer dans celui des distributeurs, comparer avec les dernières publiaités, noter, classer, trier et enfin choisir ou renoncer.

Voiai un catalogue de différents périphériques avec leurs caractéristiques et un prix de détail ou une fourchette de prix codés par une lettre.

On y trouvera une cinquantaine de cartes graphiques, une trentaine de cartes-modems, une douzaine de cartesdisques durs et près de cent cinquante disques durs. Enfin, une trentaine de dévideurs (sauvegarde sur cartouche magnétique, en bref) complète ce panorama. Impasse sur les stylos optiques, les tablettes graphiques, les différentes souris. Nous n'avons retenu que les périphériques les plus demandés.

Le logiciel, indissociable complément du matériel, suit. On dit que Visicalc a

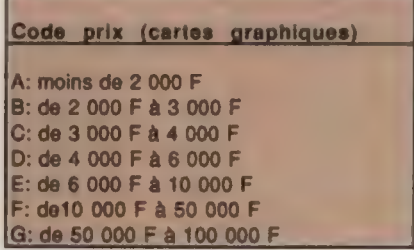

L'ORDINATEUR INDIVIDUEL N°99 /JANVIER 1988

fait le succès de l'Apple II, Lotus 1-2-3 celui de l'IBM PC et Excel celui du Mac. Il n'y a pas qu'eux, heureusement. On trouvera un panorama de quatrevingts des grands logiciels pour la

gamme des PC er compatibles et d'une cinquantaine pour la gamme Maantosh et Apple IL. Classés par type d'applications, ils couvrent la plupart des besoins horizontaux.

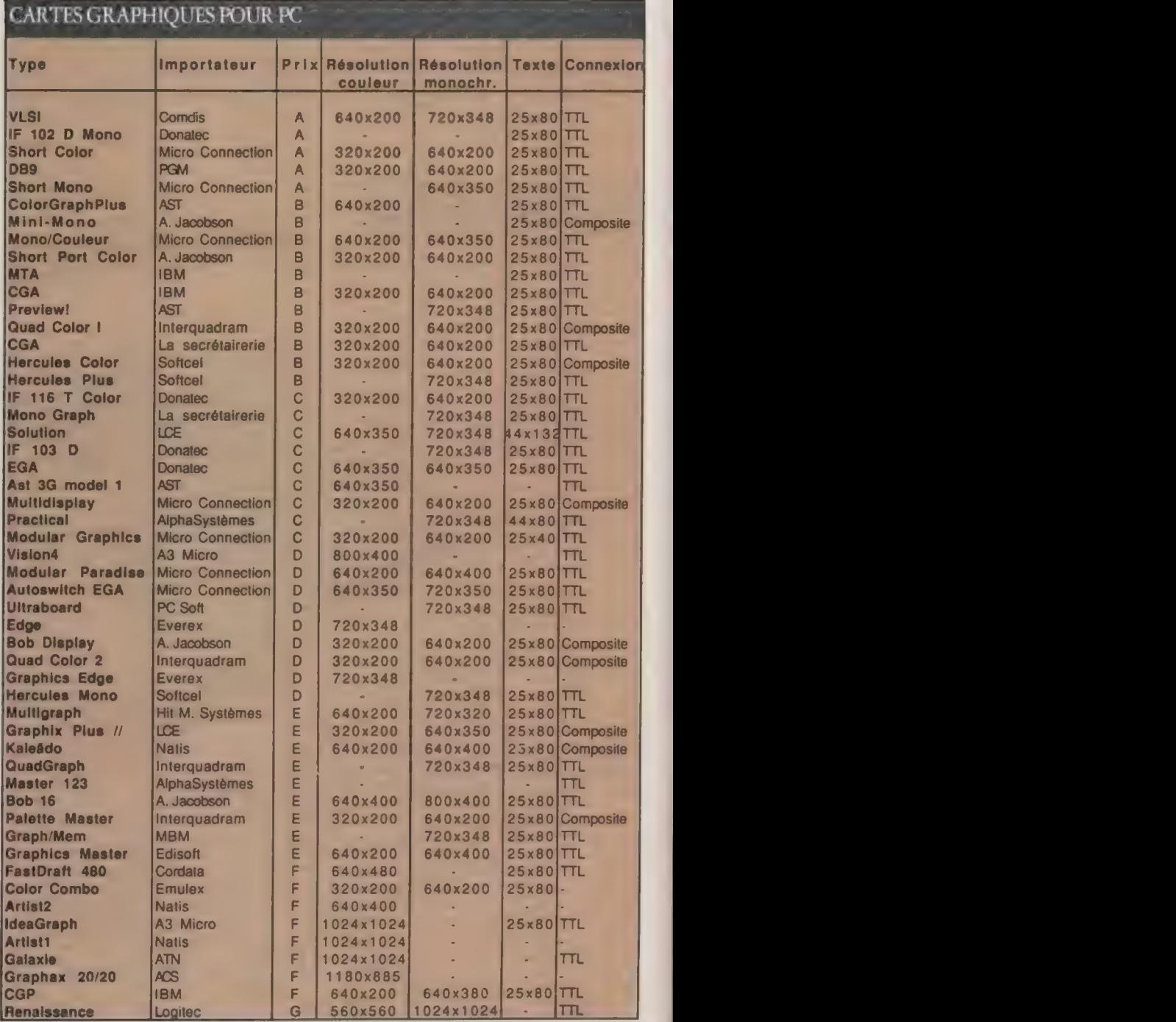

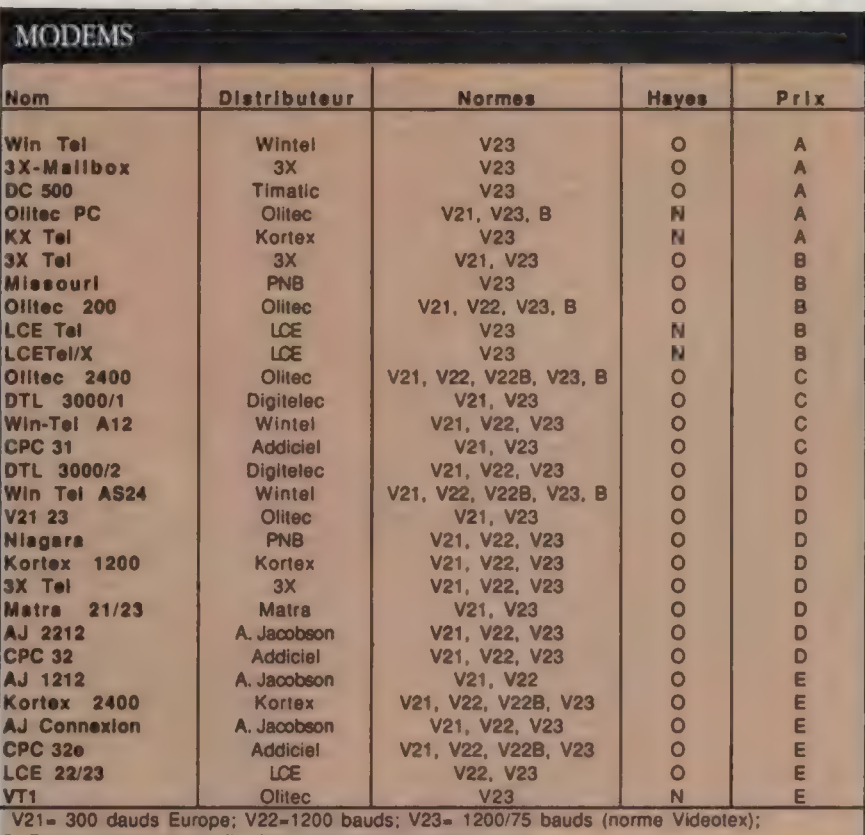

R=Reverse (75/1 200); B= Bell (fréquences américaines)<br>Hayes, compatible Hayes.

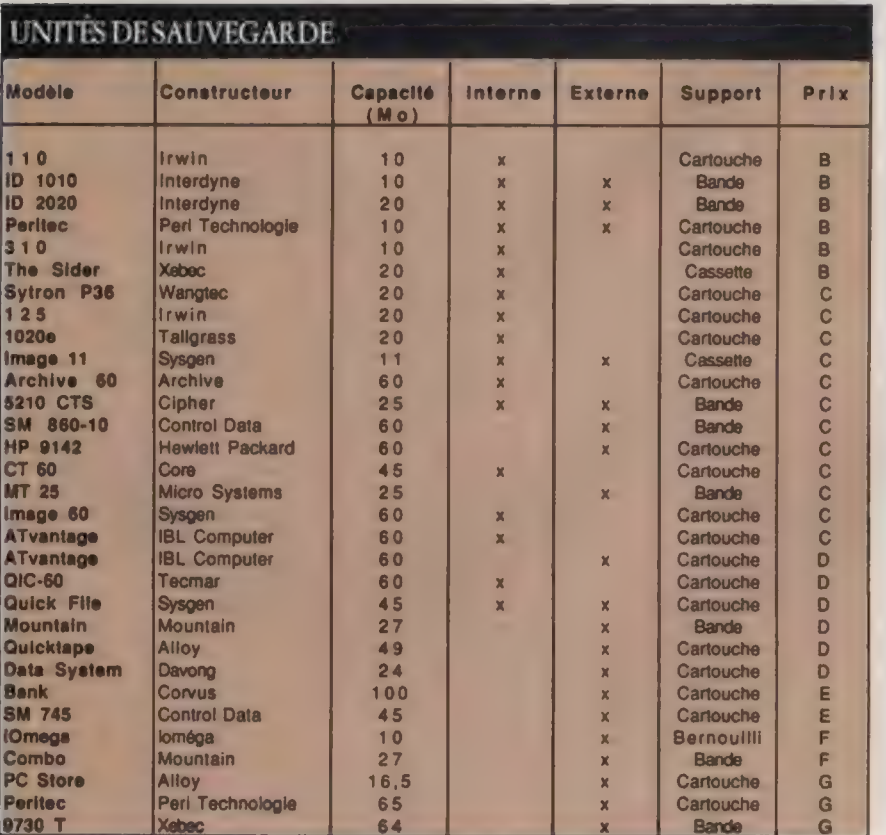

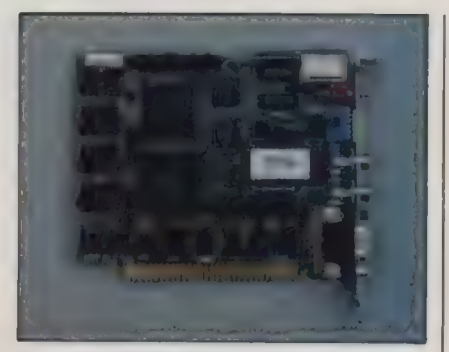

Carte Quad EGA Plus.

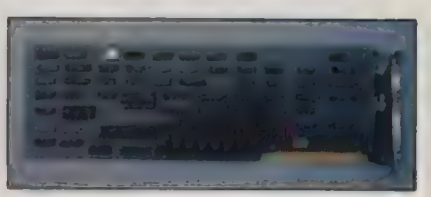

Сапе Monochrome.

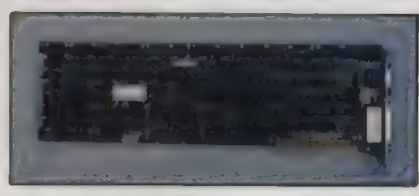

Carte Colorgraph Plus.

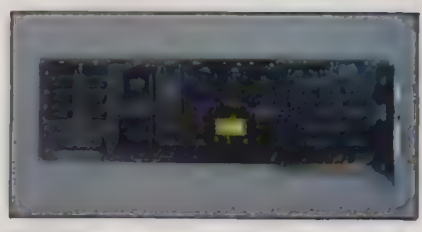

Carte Cega.

Carte Kx-Tel L'ORDINATEUR INDIVIDUEL N° 99/JANVIER 1988

Périphériques

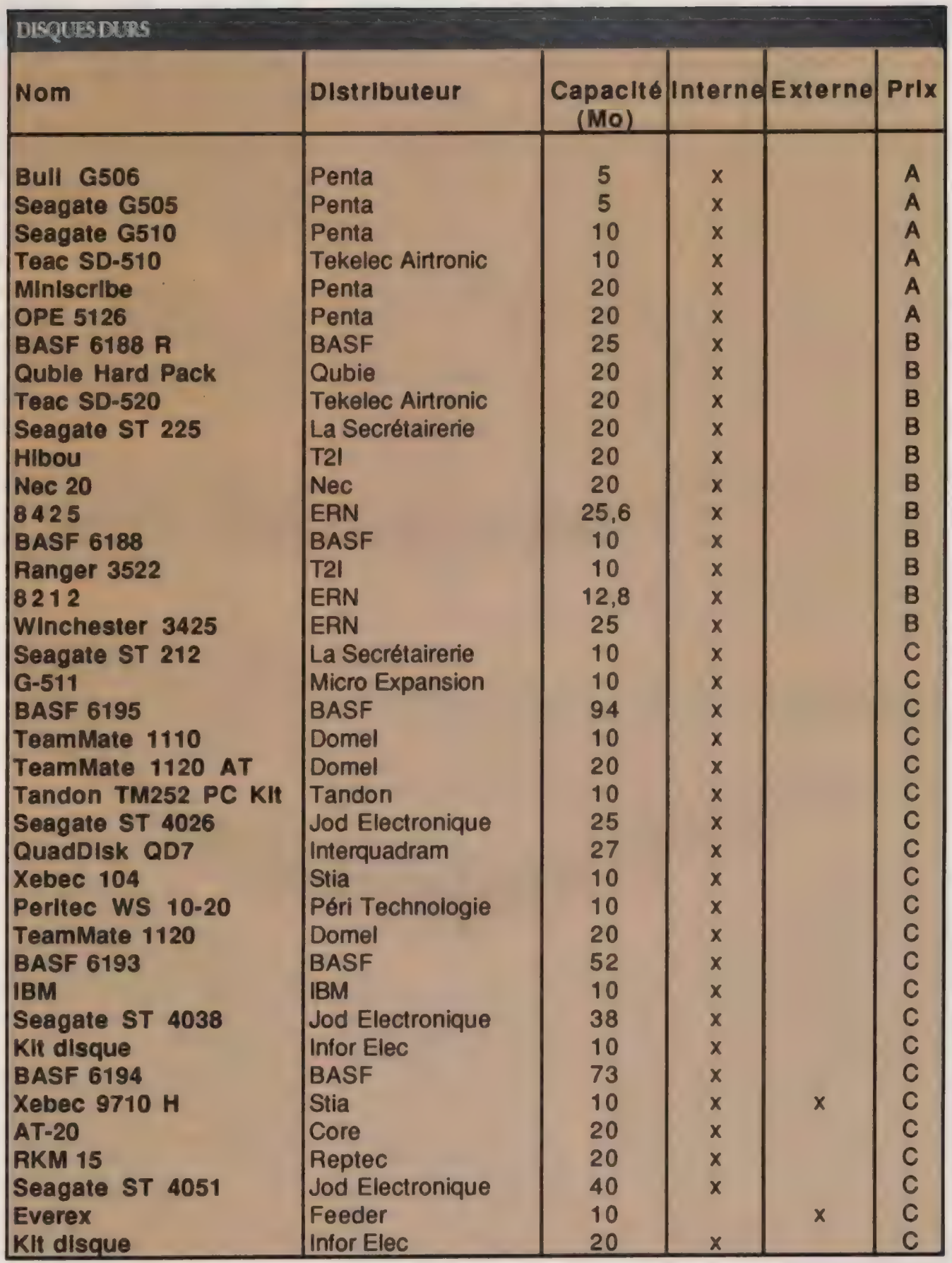

L'ORDINATEUR INDIVIDUEL N° 99/JANVIER 1988

## POUR LES TIMBRÉS DU **MEILLEUR CHOIX**

**NOUVELLE IMPRIMANTE NEC P2200:** LA QUALITE D'UNE MATRICIELLE 24 AIGUILLES POUR LE **PRIX D'UNE 9 AIGUILLES** 

**P2201** 

OUE INFORMATIQUE

Si la première performance que vous demandez à une imprimante est de vous offrir le meilleur rapport Qualité - Prix, vous avez à coup sûr opté pour la NEC P2200. Pourquoi? Douée d'une haute résolution, 360 x 360 points par pouce carré, elle est tout aussi capable de dessiner des logos complexes que de mettre en page des typographies compliquées avec une déconcertante facilité.

La P2200 sait aussi se montrer une imprimante ultra-rapide. A la vitesse de 56 caractères par seconde, elle exécute une impression "Qualité courrier" parfaite en différents formats. Pour les listings, le mode rapide atteint les 168 cps. Excusez-nous d'insister, mais avec la NEC P2200, qu'auriez-vous de mieux en dépensant plus?

Attendiez-vous un autre discours de la part du leader mondial dans l'informatique et les Communications?

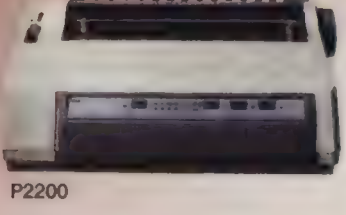

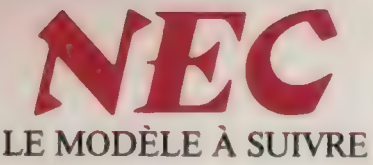

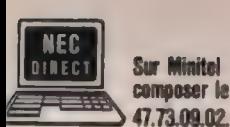

M3C 38 Bld Gallieni 92390 Villeneuve La Garenne<br>Tél.: (1) 47.98.59.88. **YREL** Zone Industrielle, rue Fourny BP 40, 78530 BUC Tél.: (1) 39.56.81.42.

NEC Business Systems (FRANCE) · Tour Gan · Cedex 13 92082 Paris-La Défense · Tél. 49.00.07.07 · Telex 610 880

201 du service-lecteurs (page 50) **Hérenee** 

Périphériques

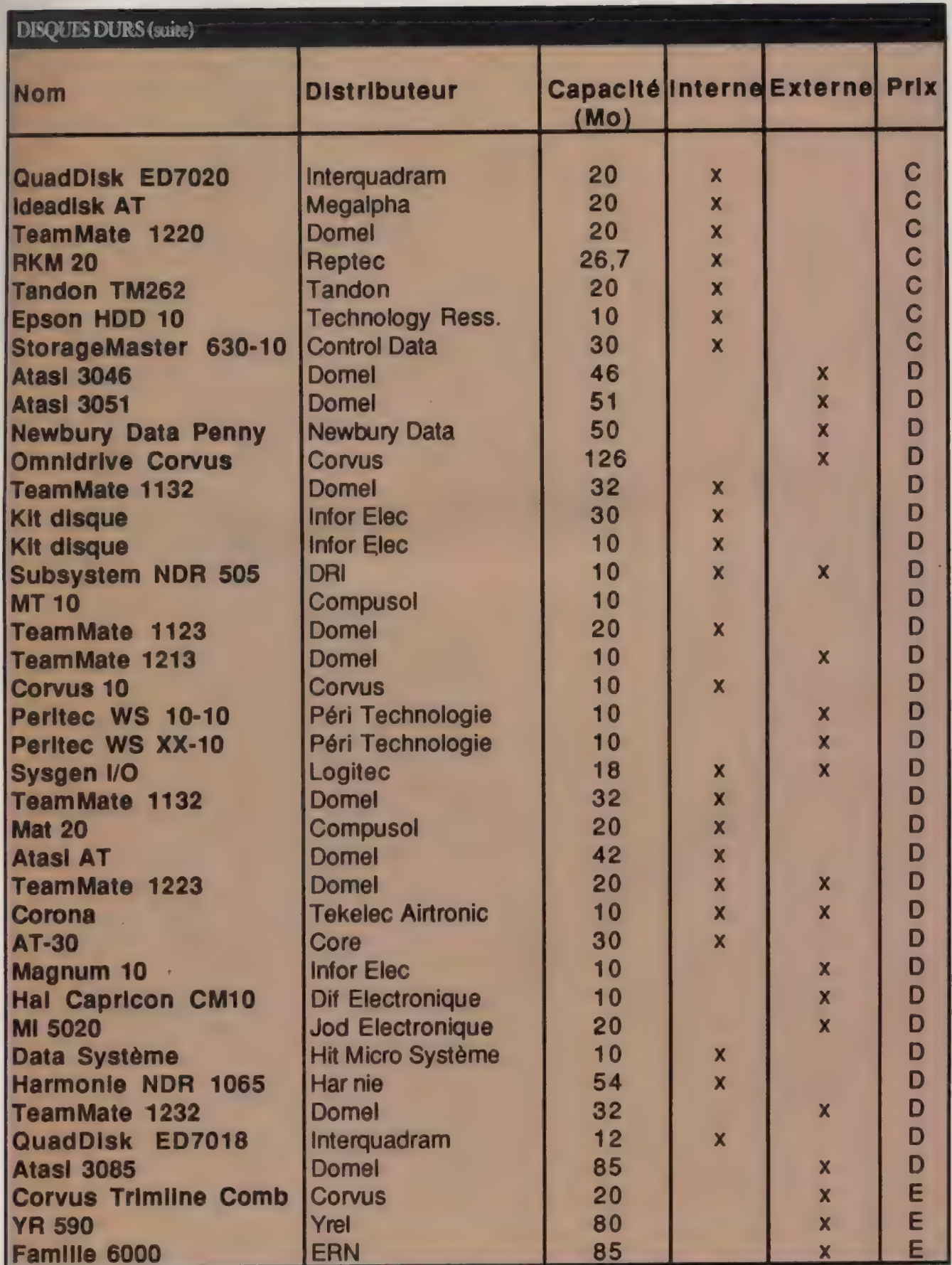

L'ORDINATEUR INDIVIDUEL N° 99/JANVIER 1988

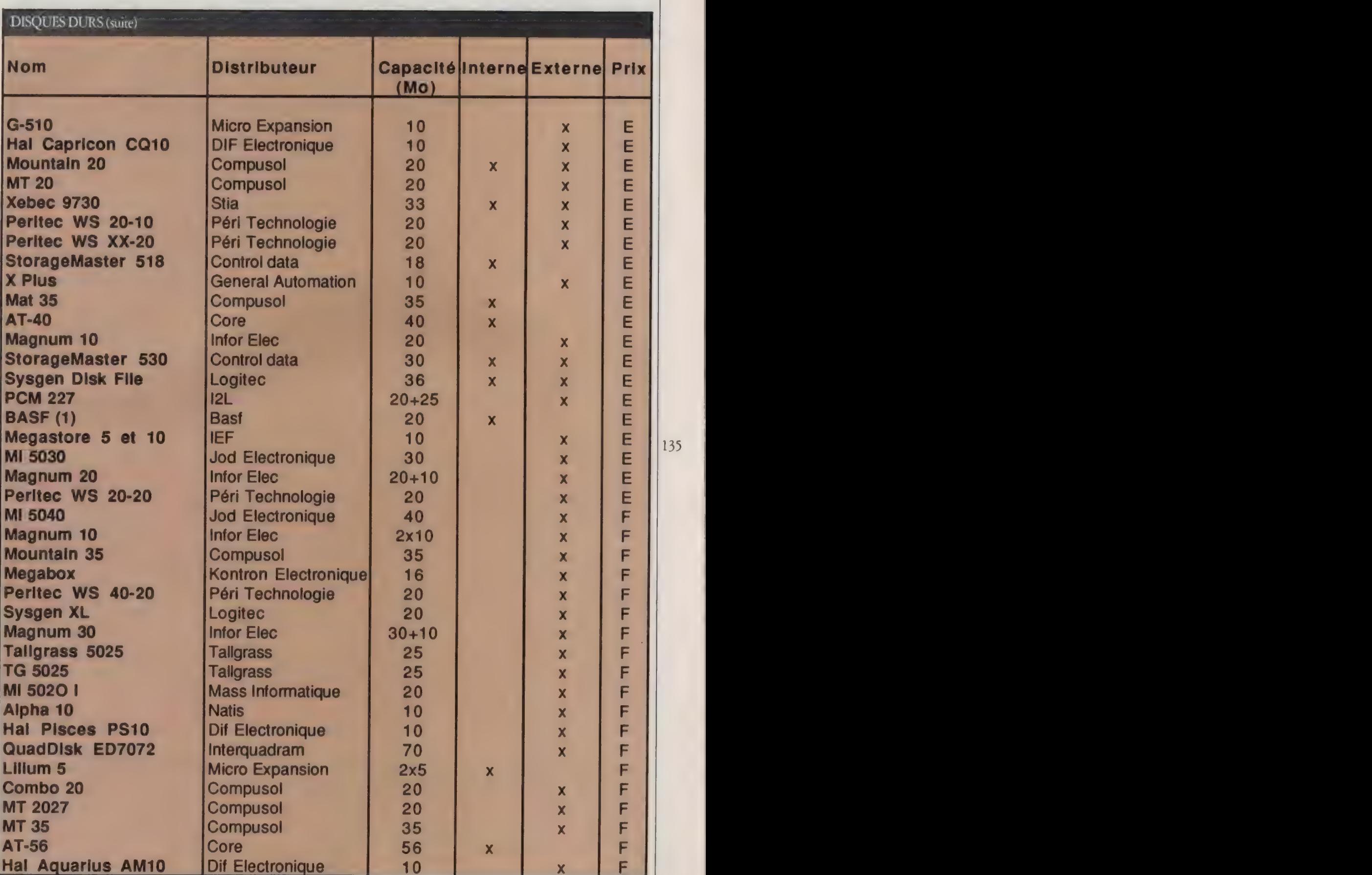

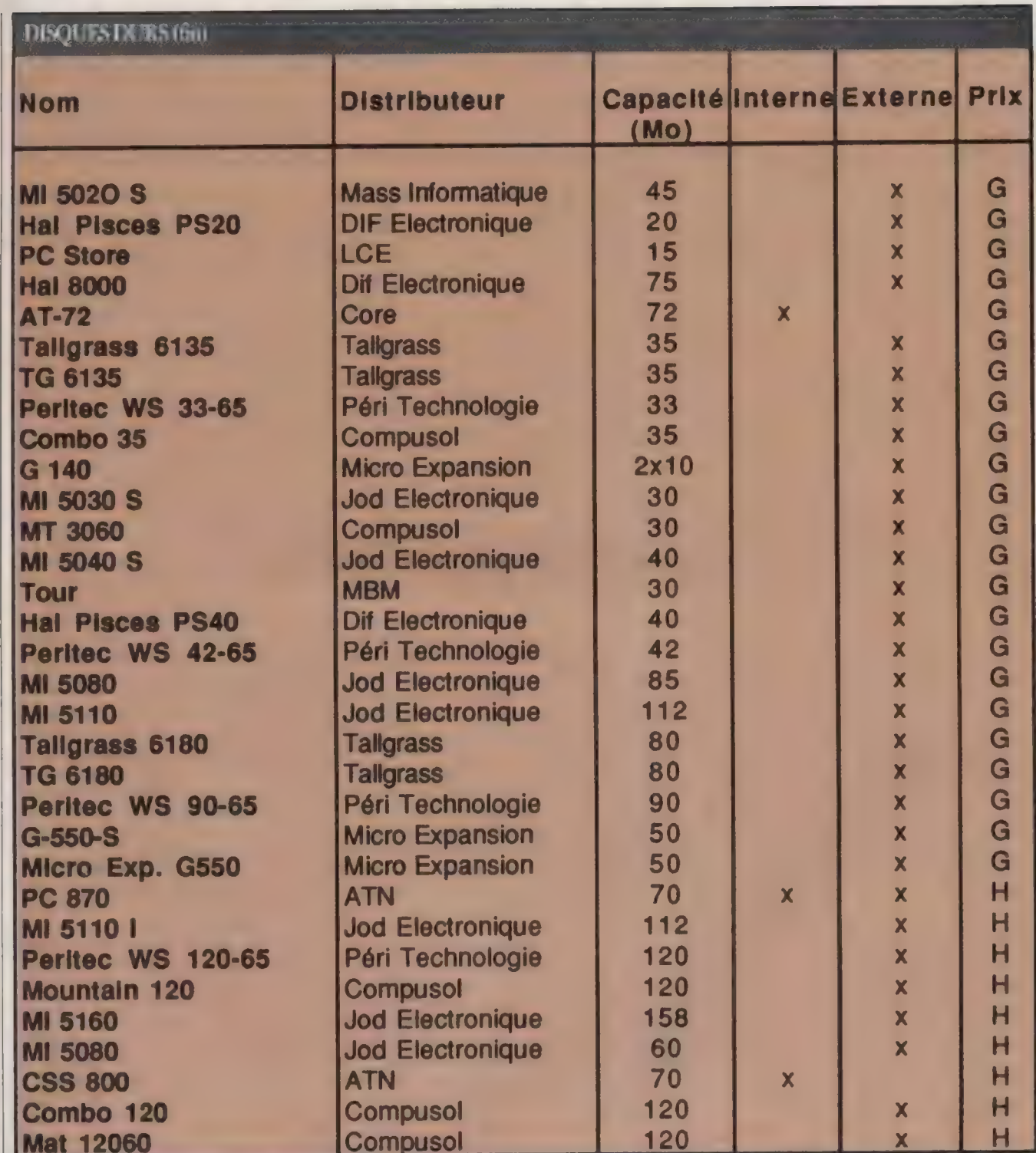

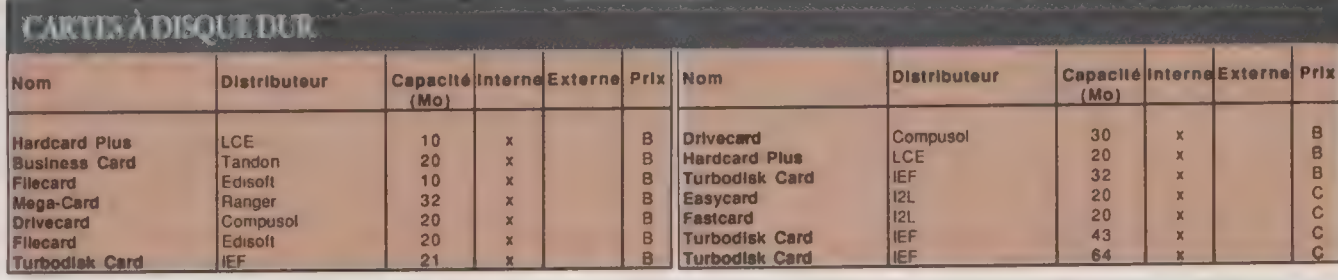

L'ORDINATEUR INDIVIDUEL N° 99/JANVIER 1988

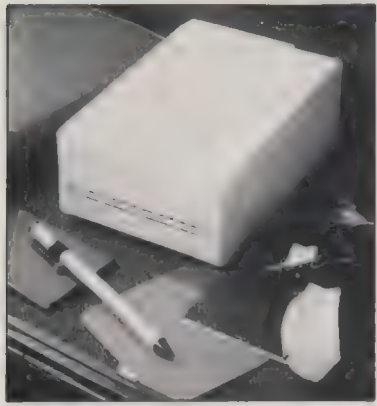

Data Pac de Tandon

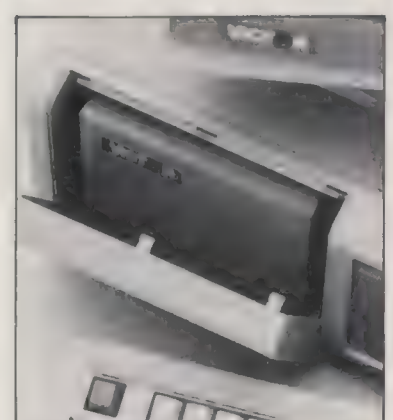

Add-Pack de Victor.

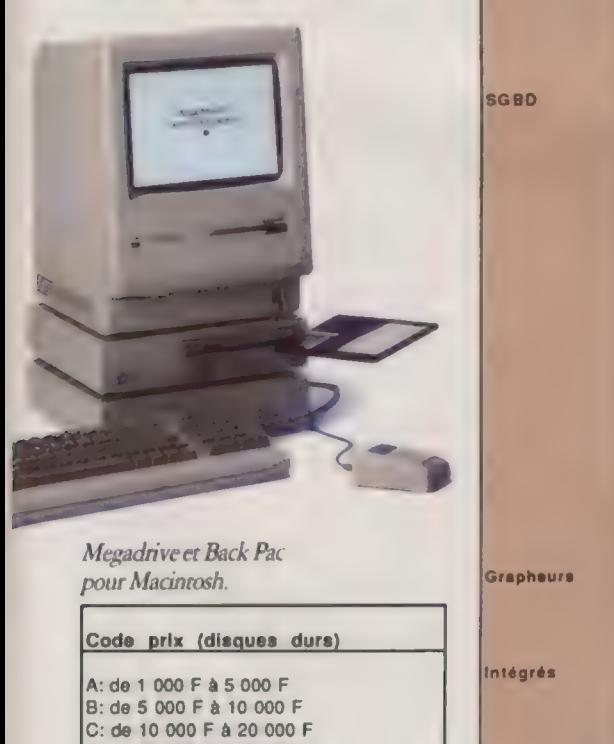

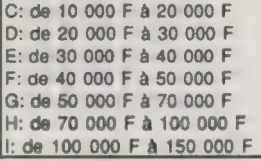

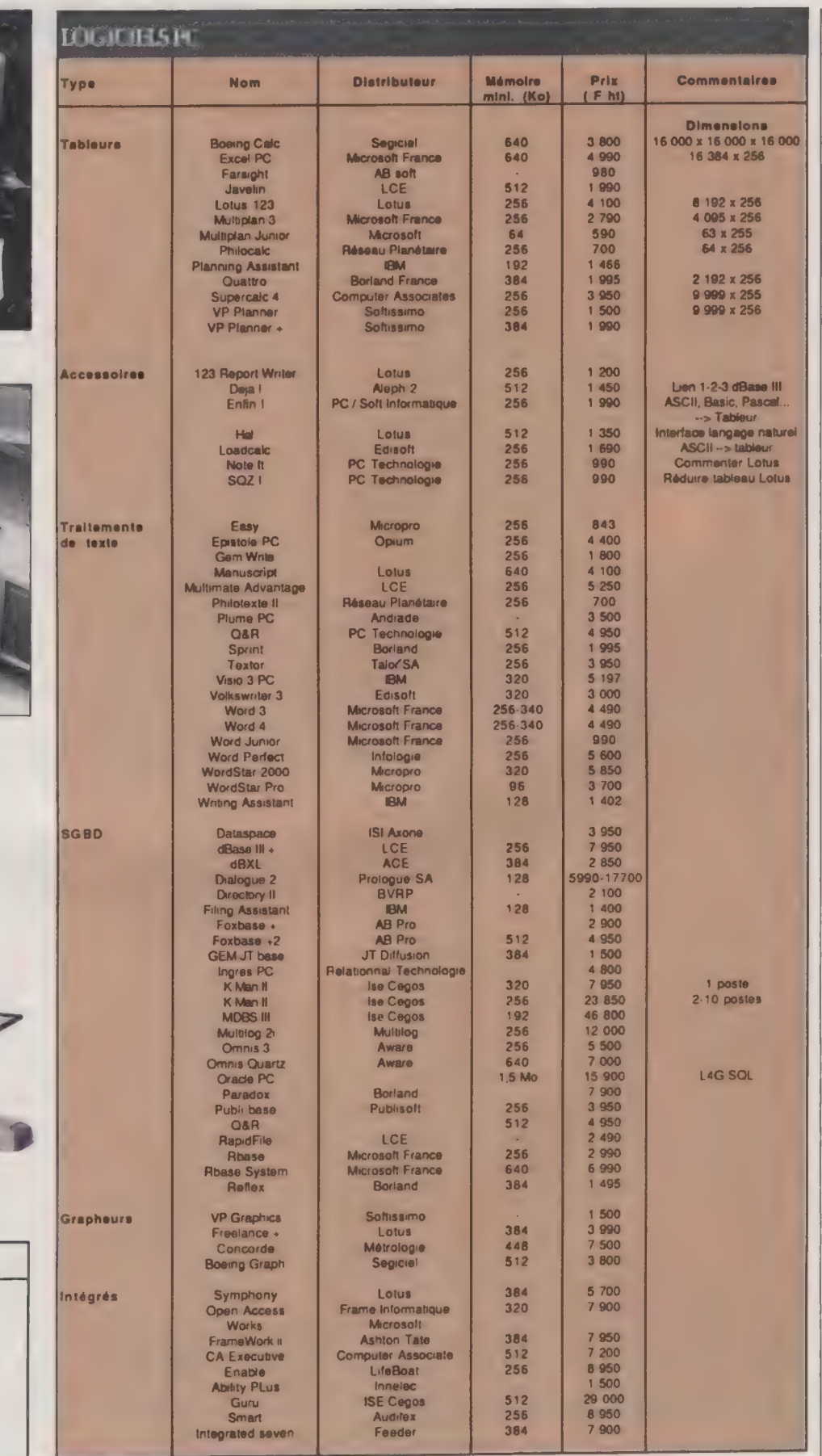

L'ORDINATEUR INDIVIDUEL N° 99/JANVIER 1988

Périphériques

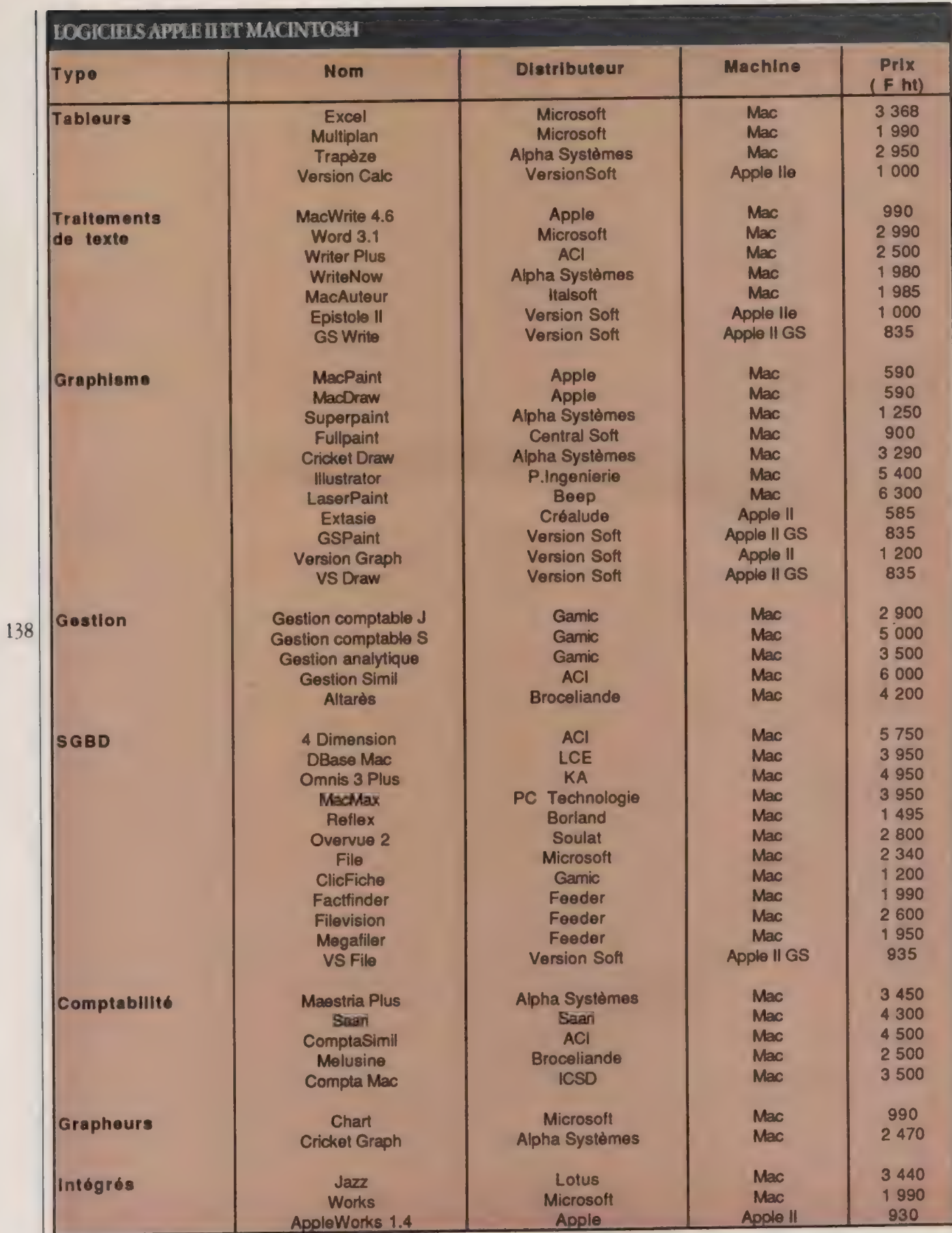

L'ORDINATEUR INDIVIDUEL N<sup>o</sup>99/JANVIER 1988

 $\sim$ 

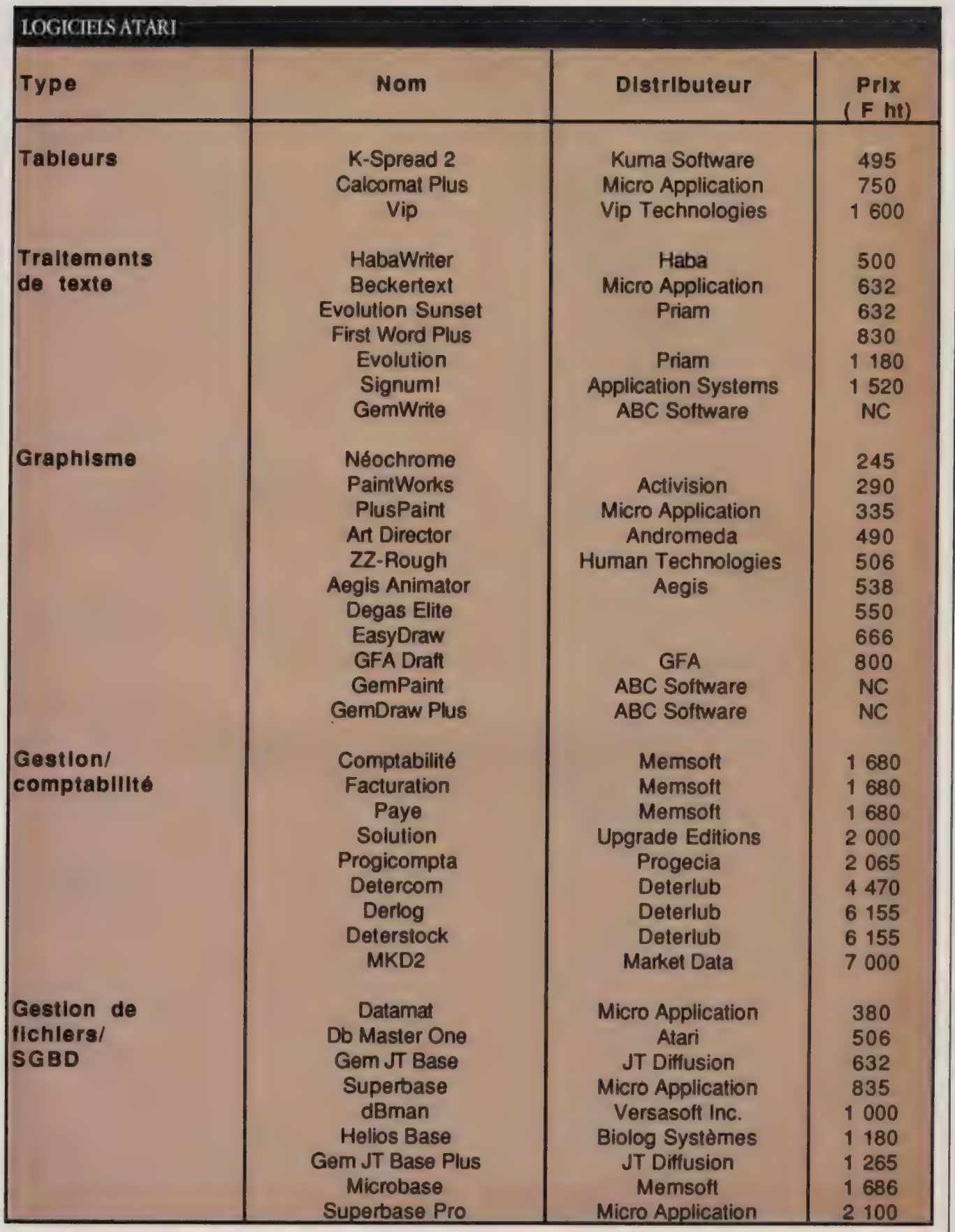

۰ I

## Index

**GUIDE** 

## **DIX-HUIT MOIS** DE MICRO-INFORMATIQUE

L'index des bancs d'essai, des reportages, enquêtes et dossiers publiés dans L'Oi depuis le lancement de sa nouvelle formule en septembre 1986. Pour vous y retrouver plus facilement dans votre collection\*, les articles ont été regroupés en deux listes : un répertoire produits et bancs d'essai avec successivement les matériels (constructeurs par ordre alphabétique), les logiciels (noms des produits), les cartes et périphériques (par catégorie) et un index thématique récapitulant tous les autres articles.

### **INDEX DES PRODUITS**

Constructeur/Modèle

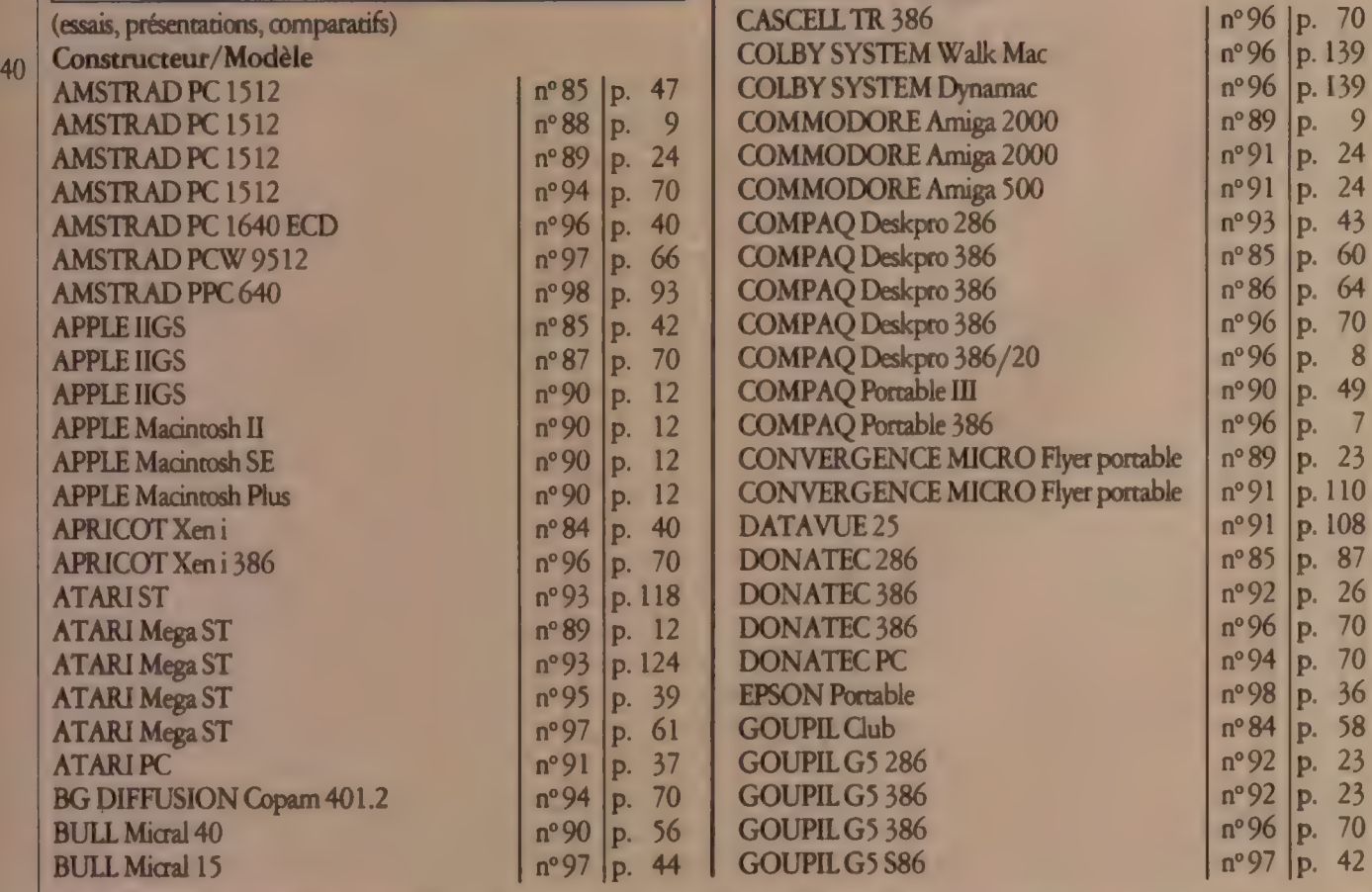

\* Un numéro manque à l'appel ? Pour compléter votre collection de L'Oi nouvelle formule voir en page 143.

L'ORDINATEUR INDIVIDUEL N° 99/JANVIER 1988
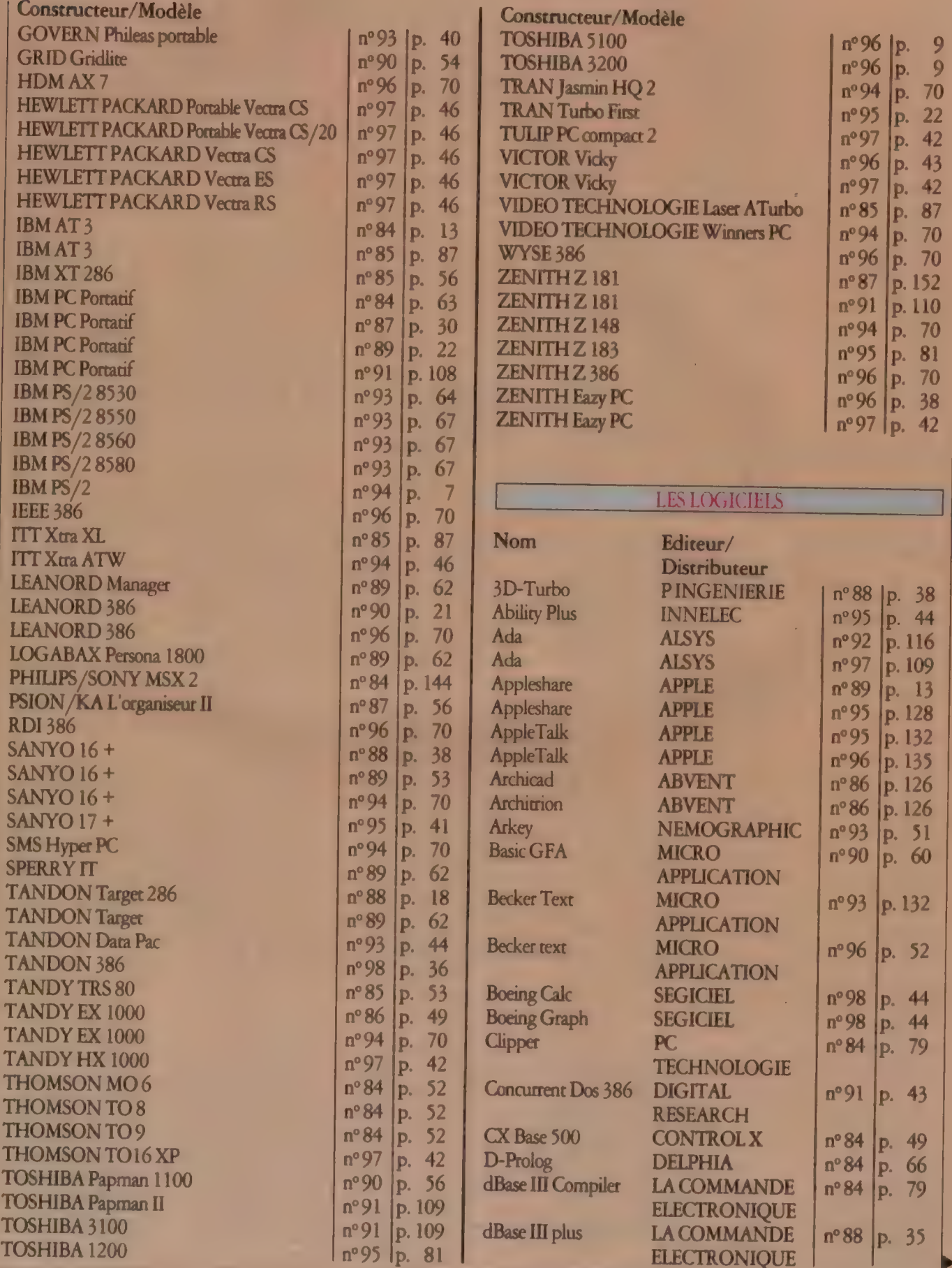

L'ORDINATEUR INDIVIDUEL N°99/JANVIER 1988

141

# Index **Allen**

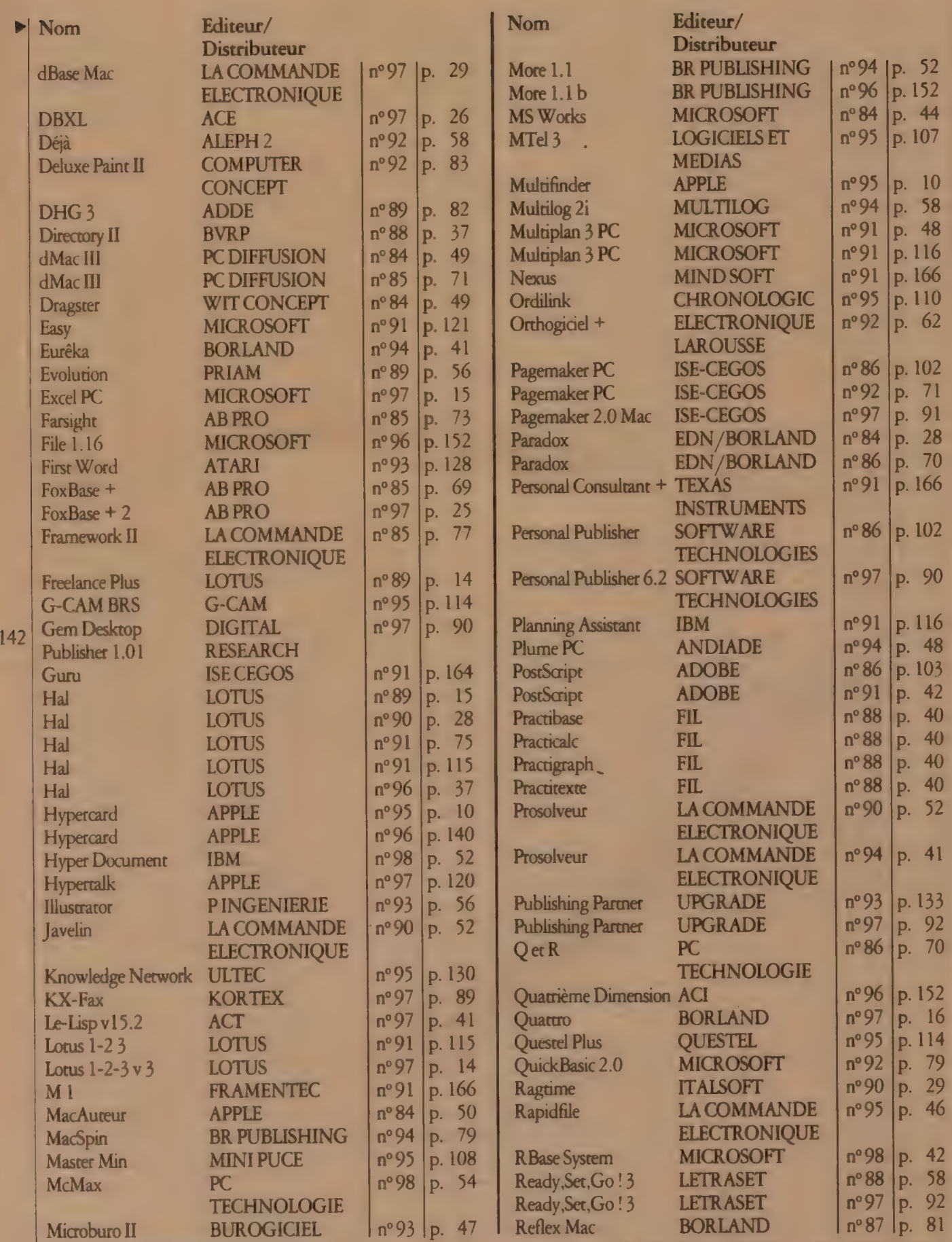

L'ORDINATEUR INDIVIDUEL N°99/JANVIER 1988

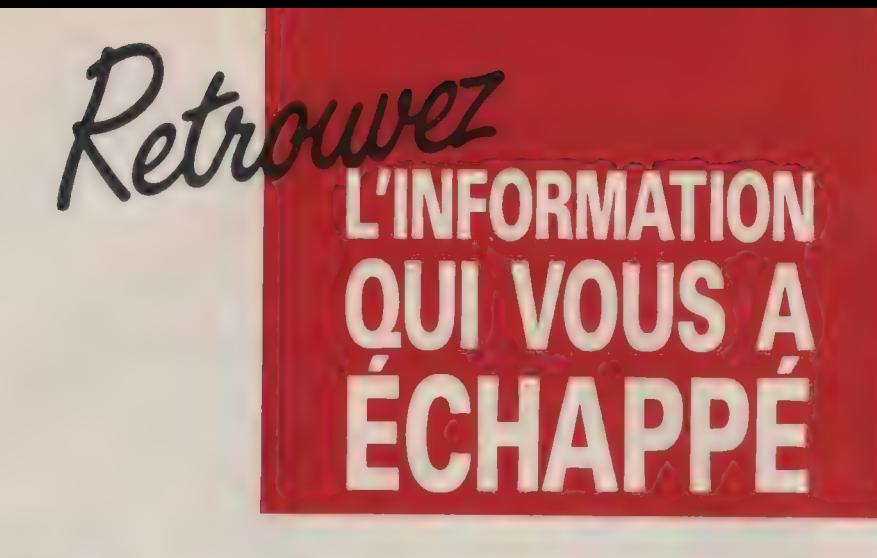

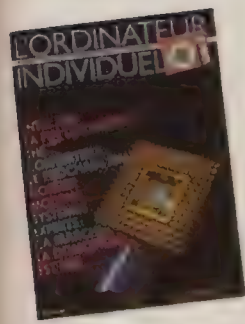

84 : LA FIN DES MINIS !

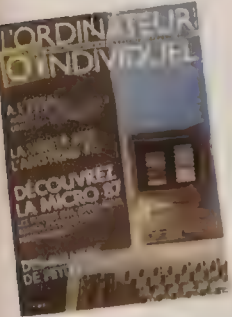

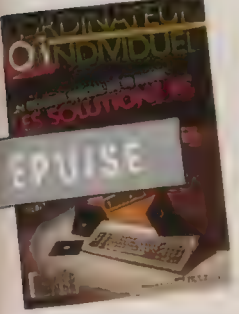

91 : LES SOLUTIONS PC 92 : DU PC AU PS

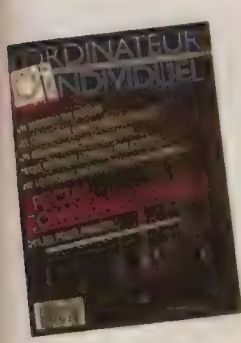

**95 : SPÉCIAL 96 : GUIDE MACINTOSH 97 : LANGAGES 98 : NOUVELLES<br>COMMUNICATION 4VANCÉS AVANCÉS TECHNOLOGIES** 95 : SPÉCIAL 96 : GUIDE MACINTOSH 97 : LANGAGES 98 : NOUVELLES<br>COMMUNICATION AVANCÉS AVANCÉS TECHNOLOGIES

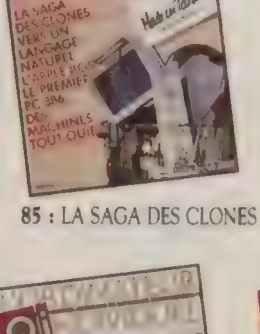

L'ORDINATELLE

INDIVIDUEL

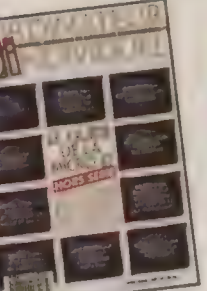

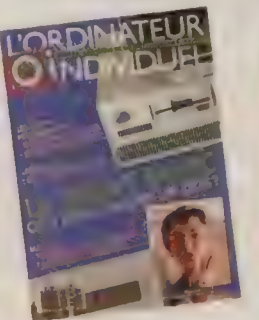

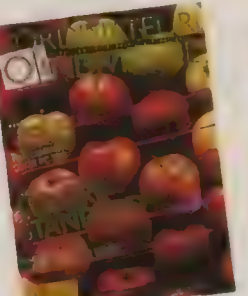

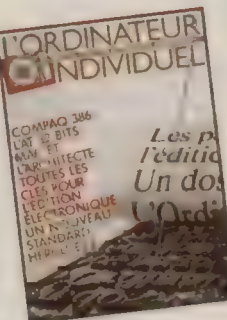

86 : L'ÉDITION ÉLECTRONIQUE

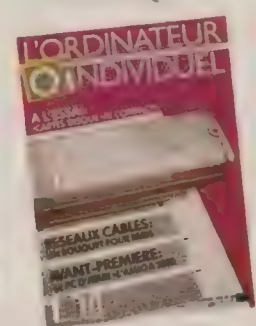

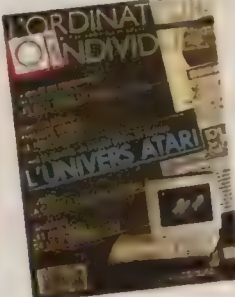

93 : L'UNIVERS ATARI

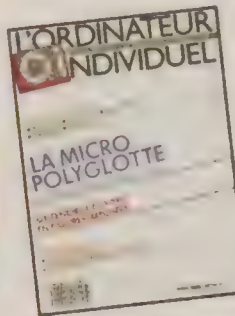

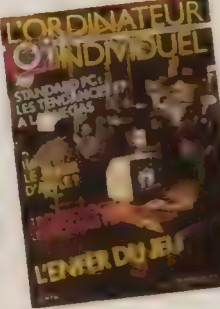

87 : L'ENFER DU JEU

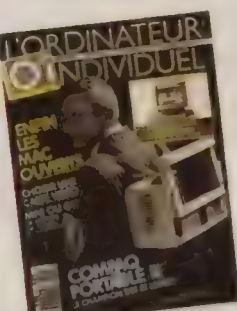

88 IS : LE GUIDE 89 : LE LOGICIEL 90 : ENFIN LES MAC DE LA MICRO 87 NOIR SUR BLANC OUVERTS

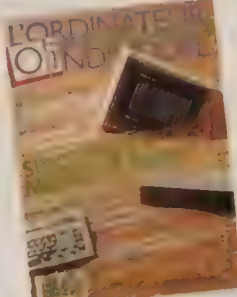

94 : SIX CLONES EN HYPER

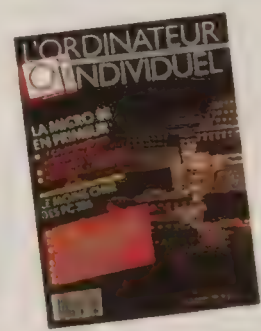

# BON DE COMMANDE

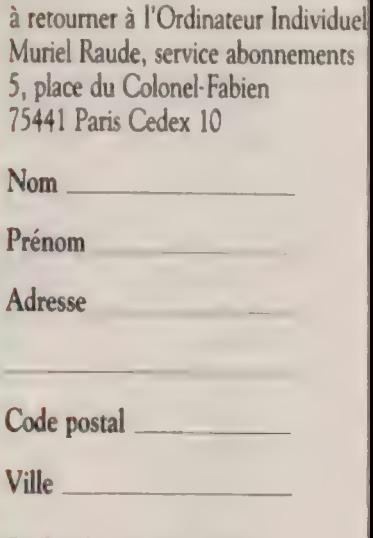

Cochez les numéros que vous désirez recevoir :

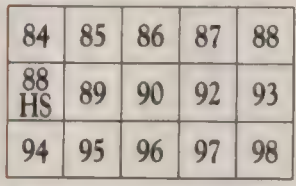

La commande devra être accompagnée d'un règlement par chèque à l'ordre du groupe Tests (prix unitaire 27 FF).

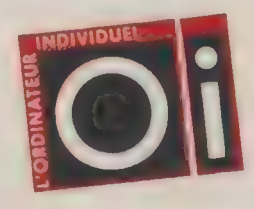

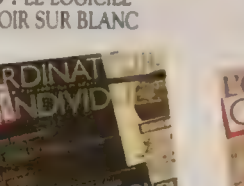

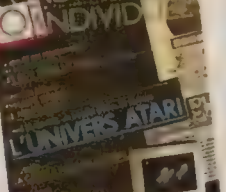

# <u>GUIDE COMPANY GUIDE COMPANY COMPANY COMPANY COMPANY COMPANY COMPANY COMPANY COMPANY</u>

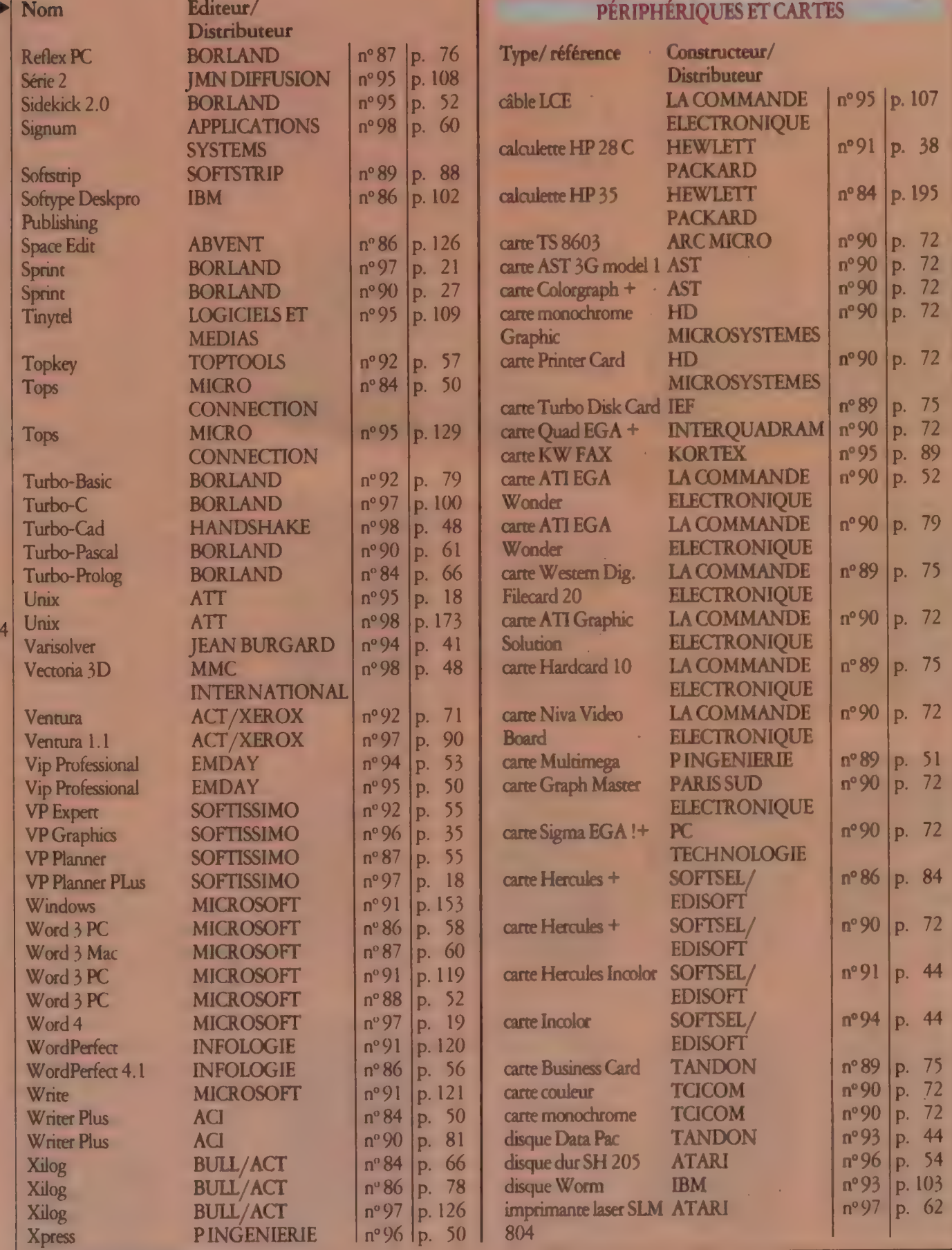

L'ORDINATEUR INDIVIDUEL N°99 /JANVIER 1988

 $14$ 

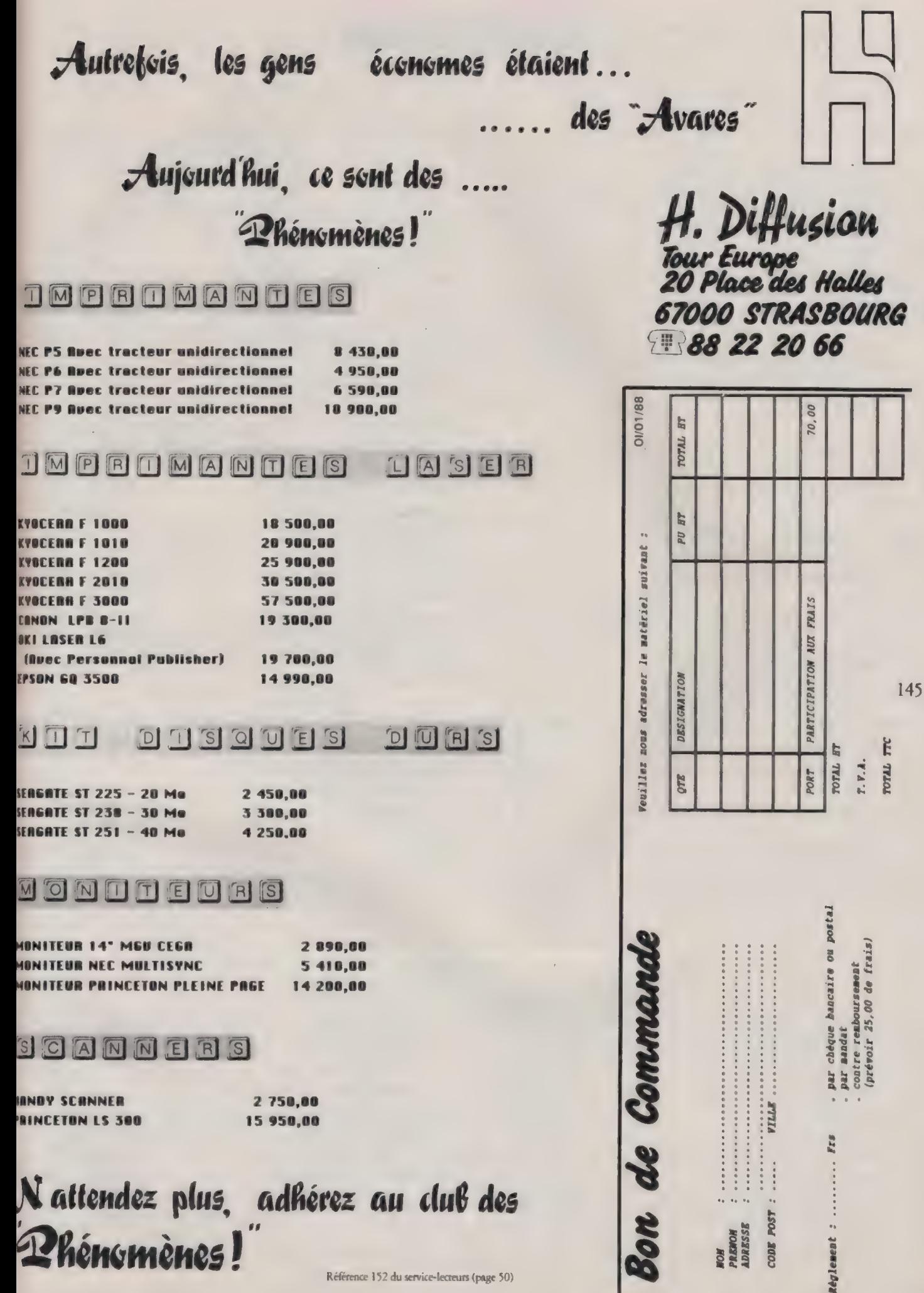

Référence 152 du service-lecteurs (page 50)

#### Index

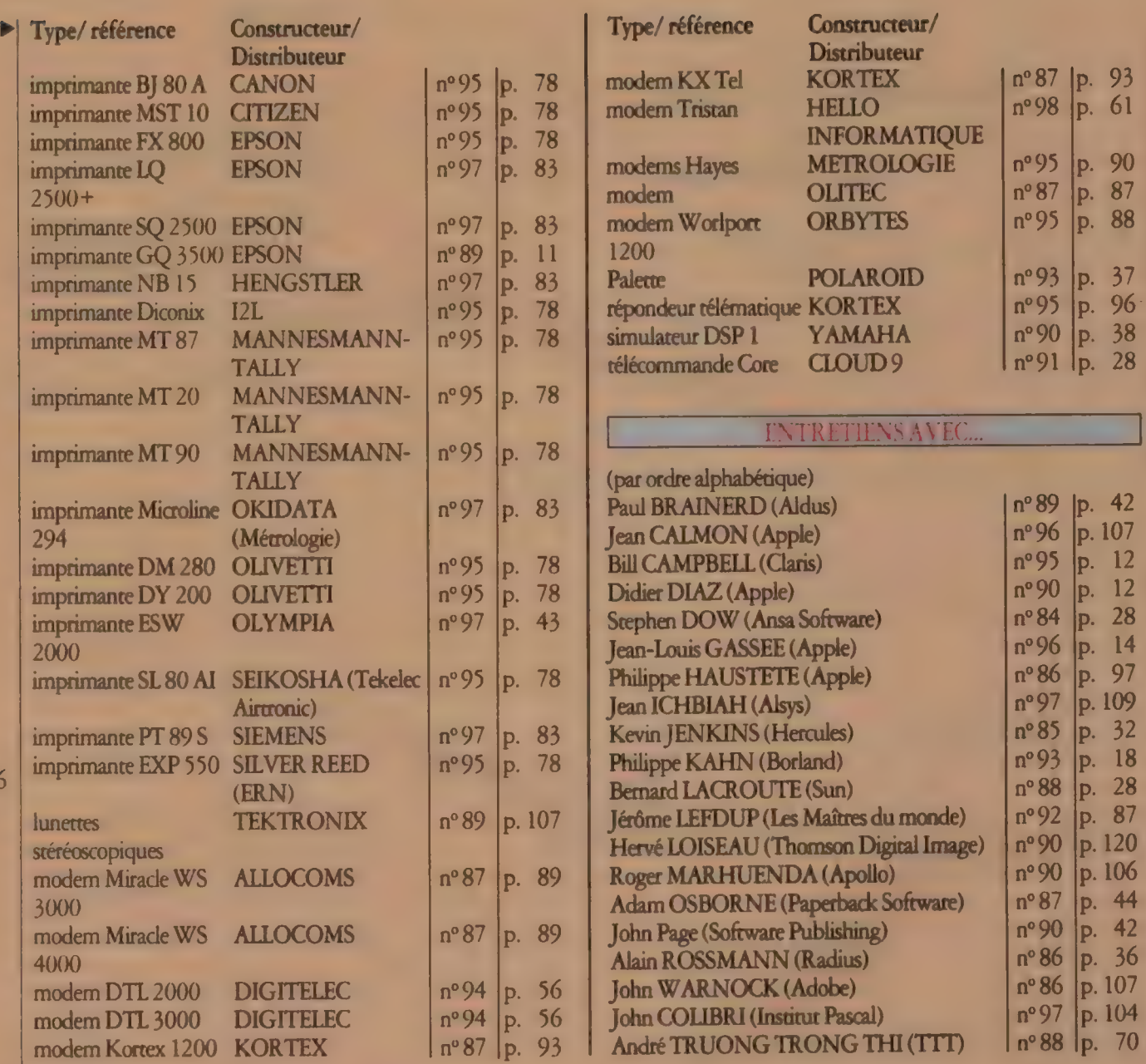

# EX THÉMATIQUE

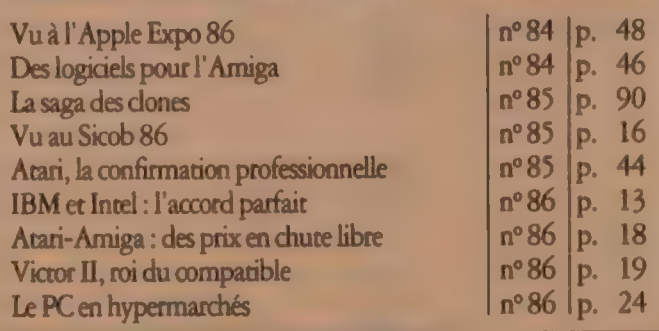

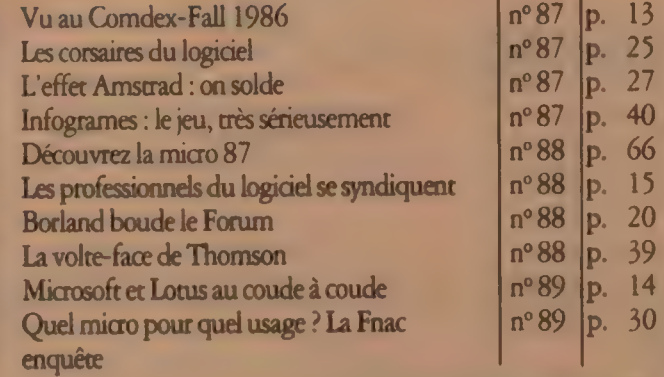

L'ORDINATEUR INDIVIDUEL N°99/JANVIER 1988

146

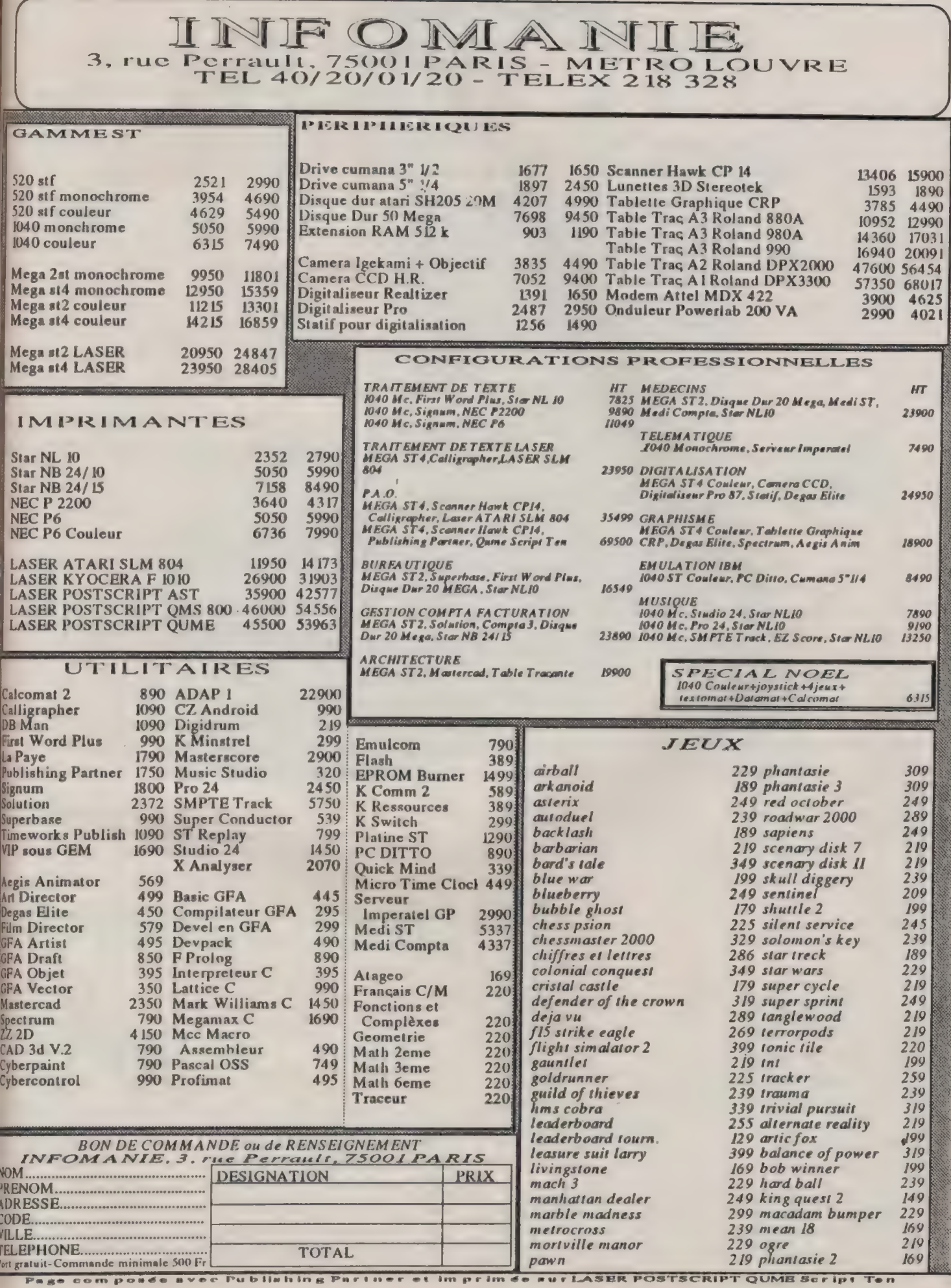

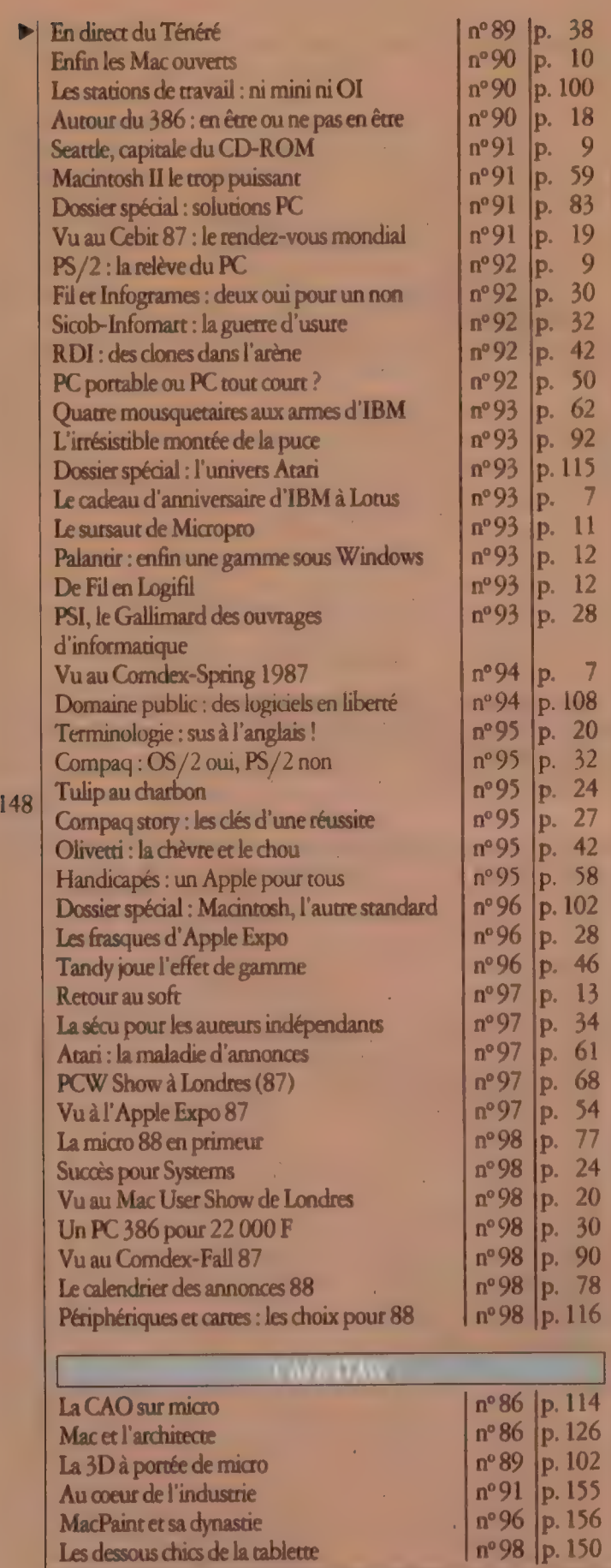

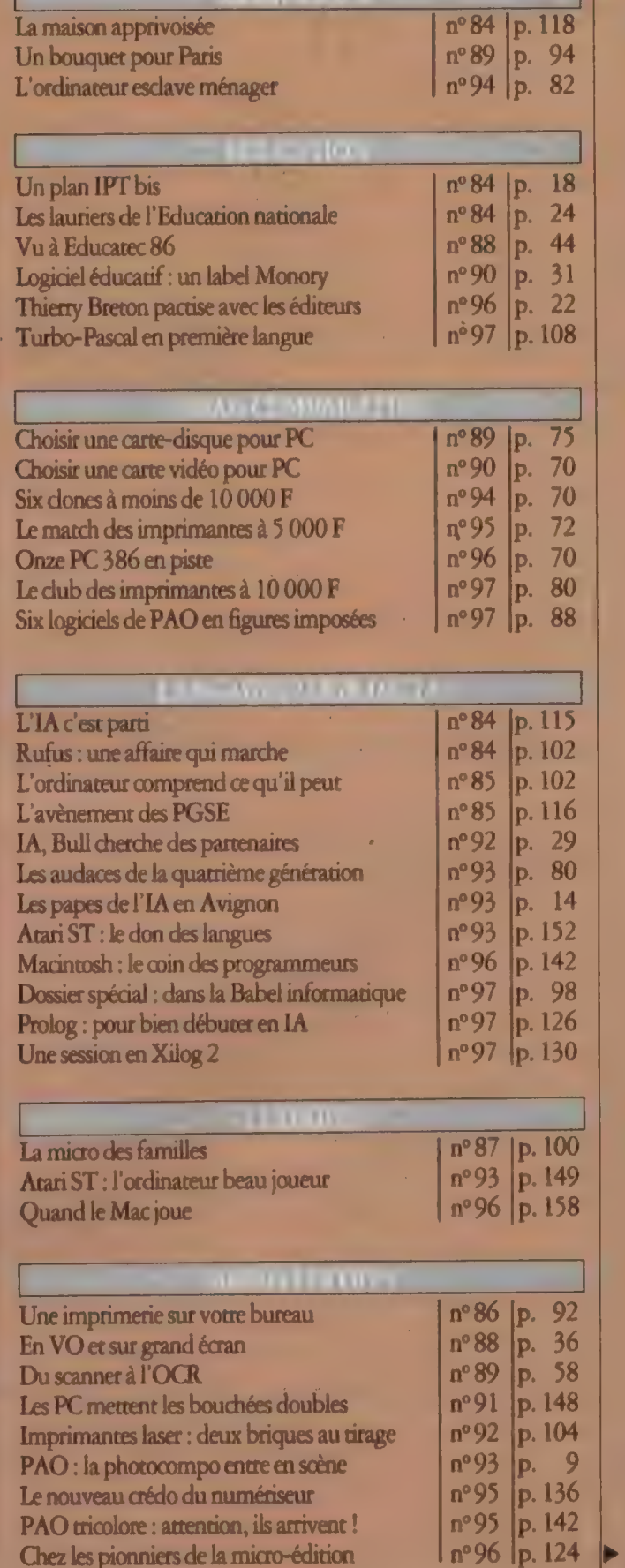

m

**DO** 

L'ORDINATEUR INDIVIDUEL N°99/JANVIER 1988

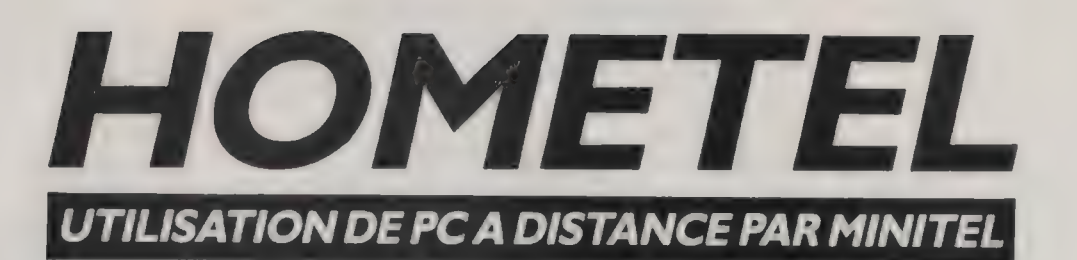

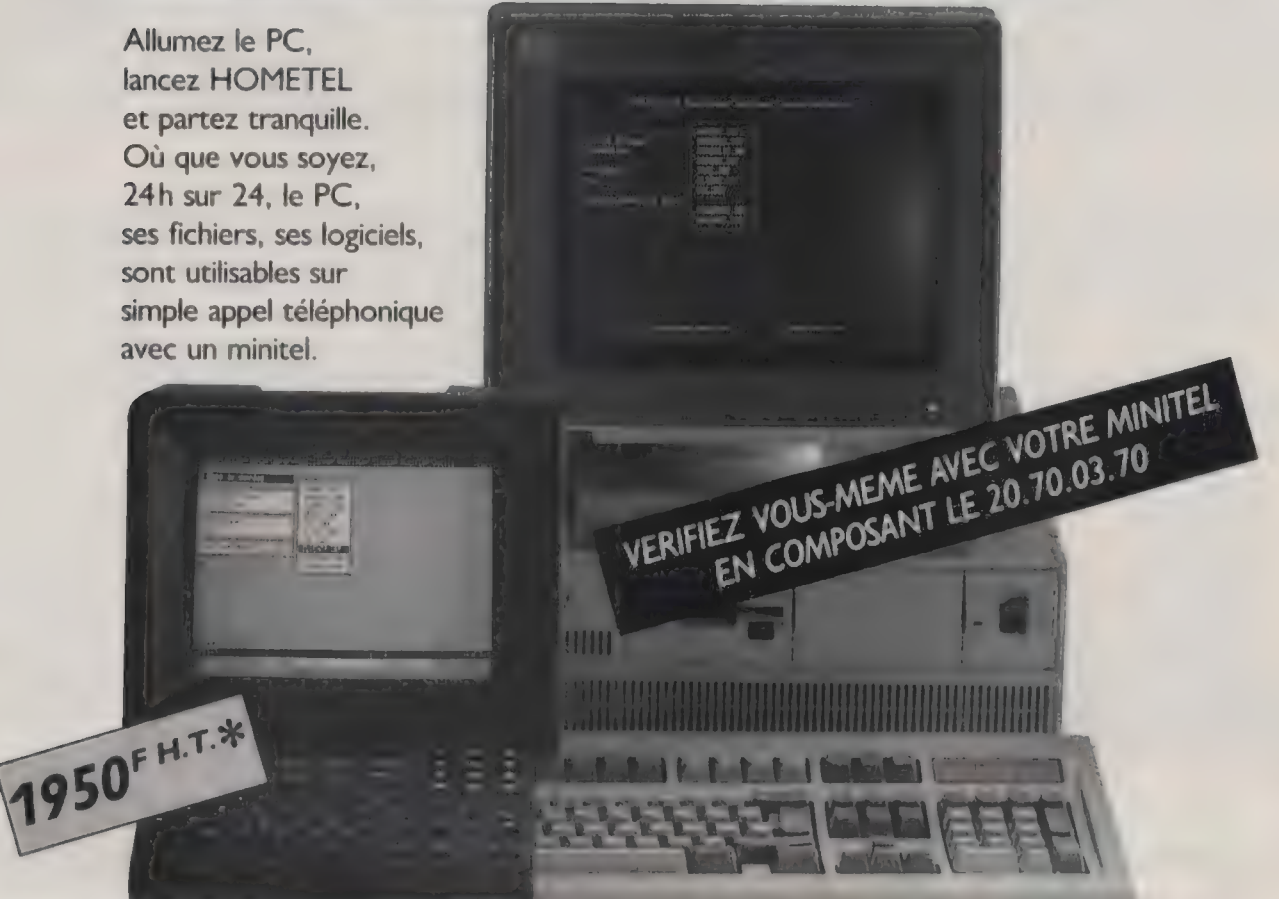

Quelques-unes des nombreuses applications HOMETEL:

- · Travail à domicile ou en déplacement.
- · Consultation et mise à jour des fichiers
- à distance.
- · Démonstration de logiciels à distance.
- · Partage de PC entre plusieurs utilisateurs.
- · Outil de formation pour télé-enseignement.
- Télémaintenance de systèmes industriels pilotés par PC.
- · Télédiagnostic de micro-ordinateurs.
- · Utilisation de PC en frontal vidéotex sur gros système.

Retournez ce coupon ou votre carte de visite à : GOTO INFORMATIQUES.A. - Centre Mercure - 445, boulevard Gambetta 59976 TOURCOING - Tél. 20.36.32.23 - Télex 136935 - Serveur Minitel 36.14, code GOTO.

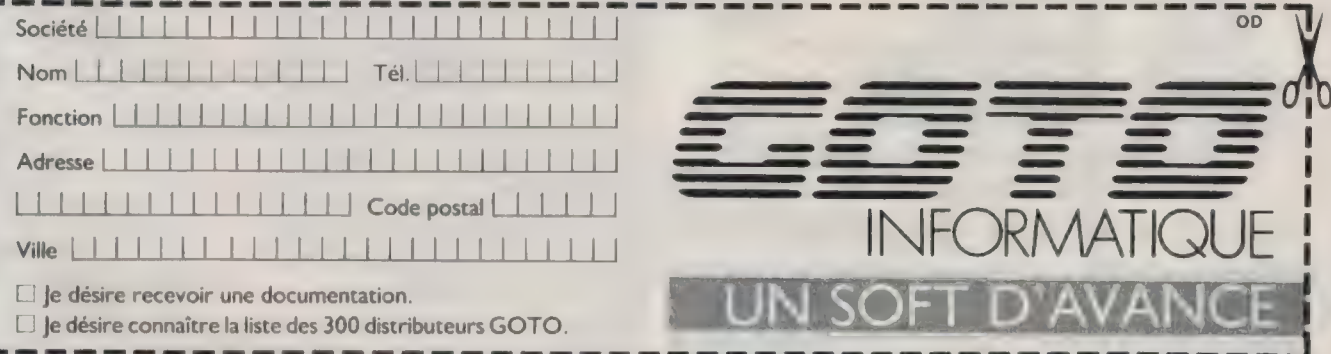

# Valable jusqu'au 31.3.88. Fonctionne avec carte Modem LCETEL ou LCE 123. Modem externe. Minitel (avec détecteur d'appel)

**LILLE** 

**TCPublicite** 

112

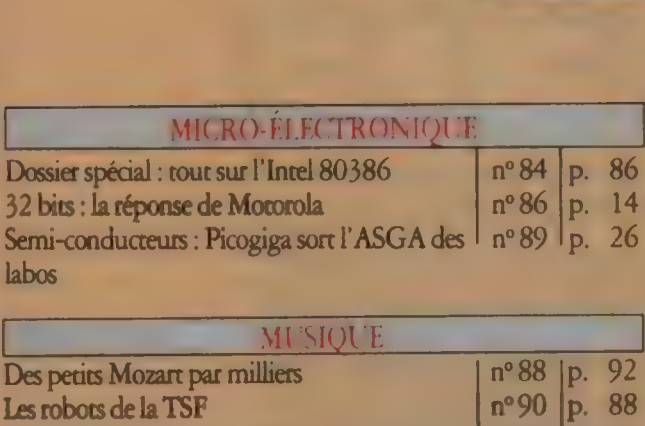

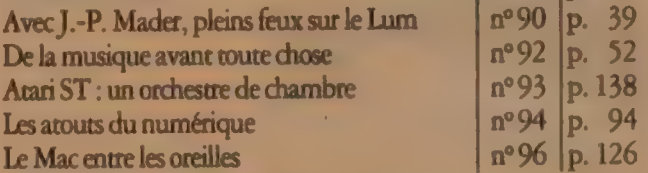

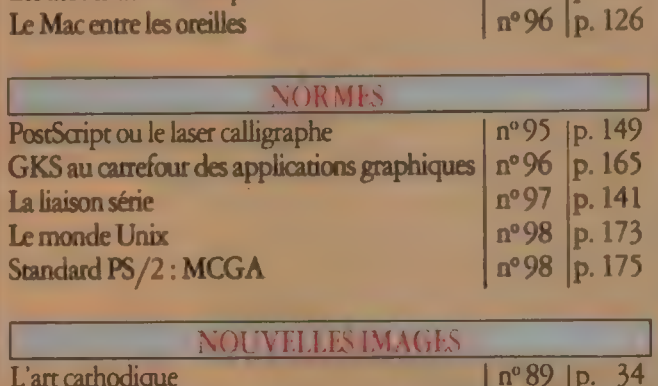

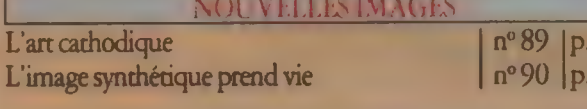

150

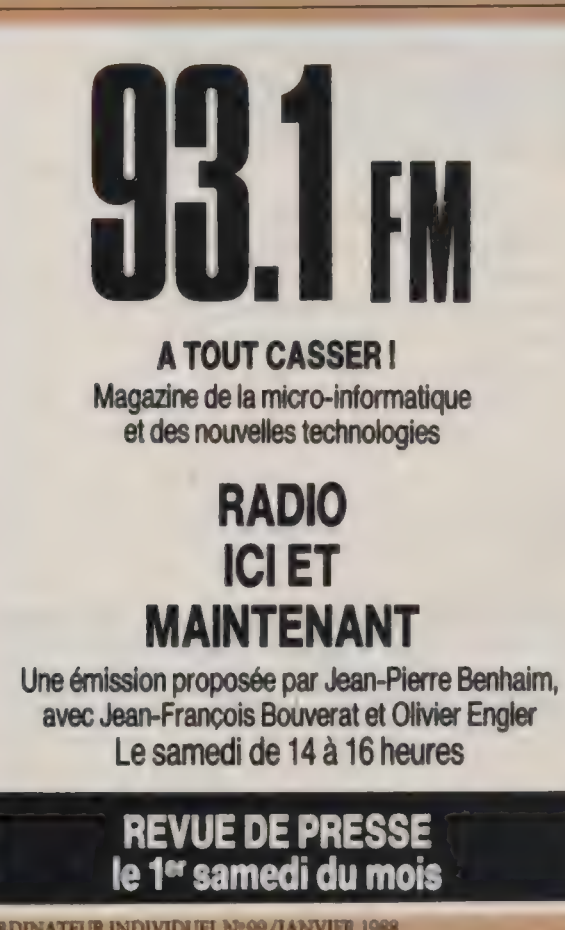

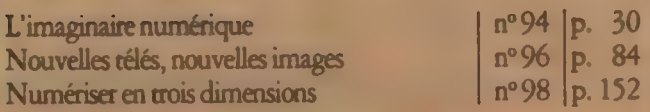

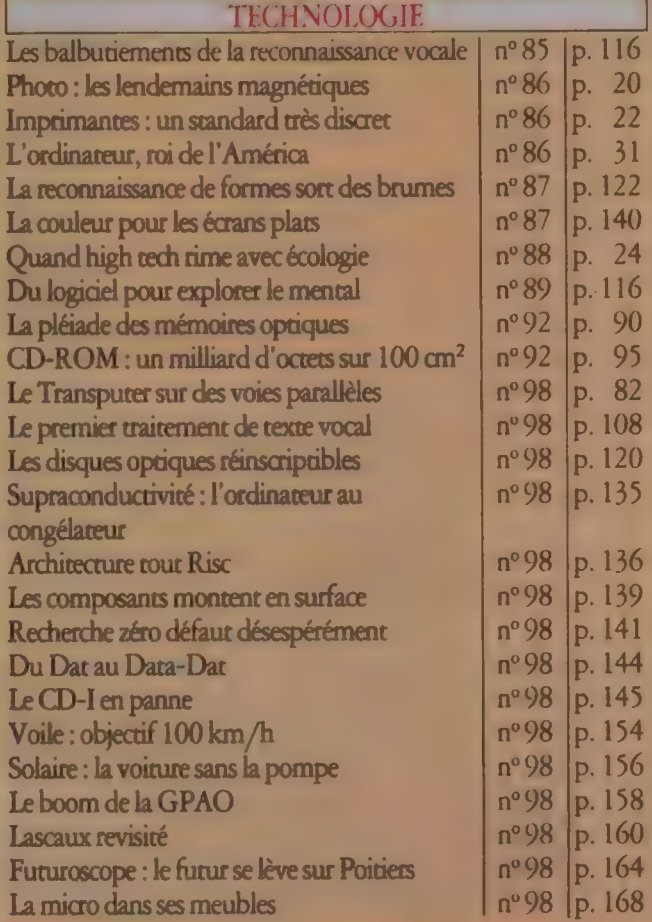

#### TÉLÉMATIOUE/TÉLÉCOM

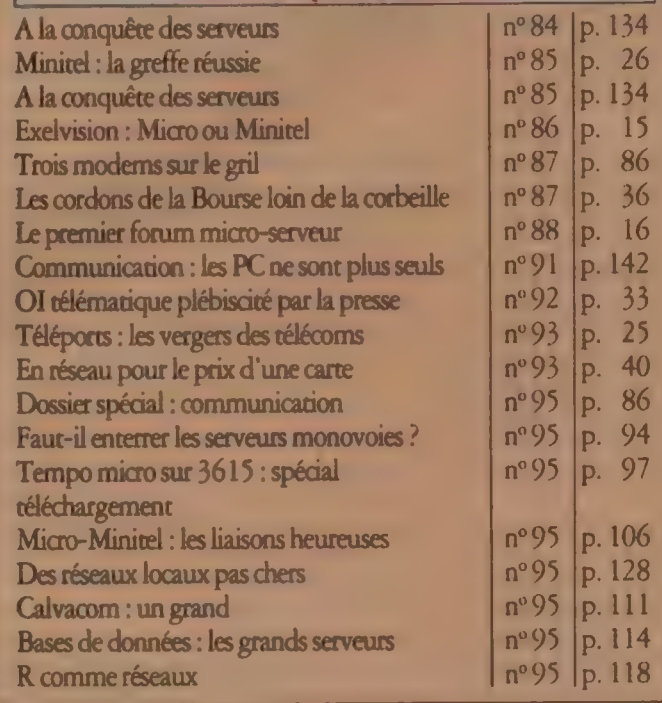

L'ORDINATEUR INDIVIDUEL N° 99/JANVIER 1988

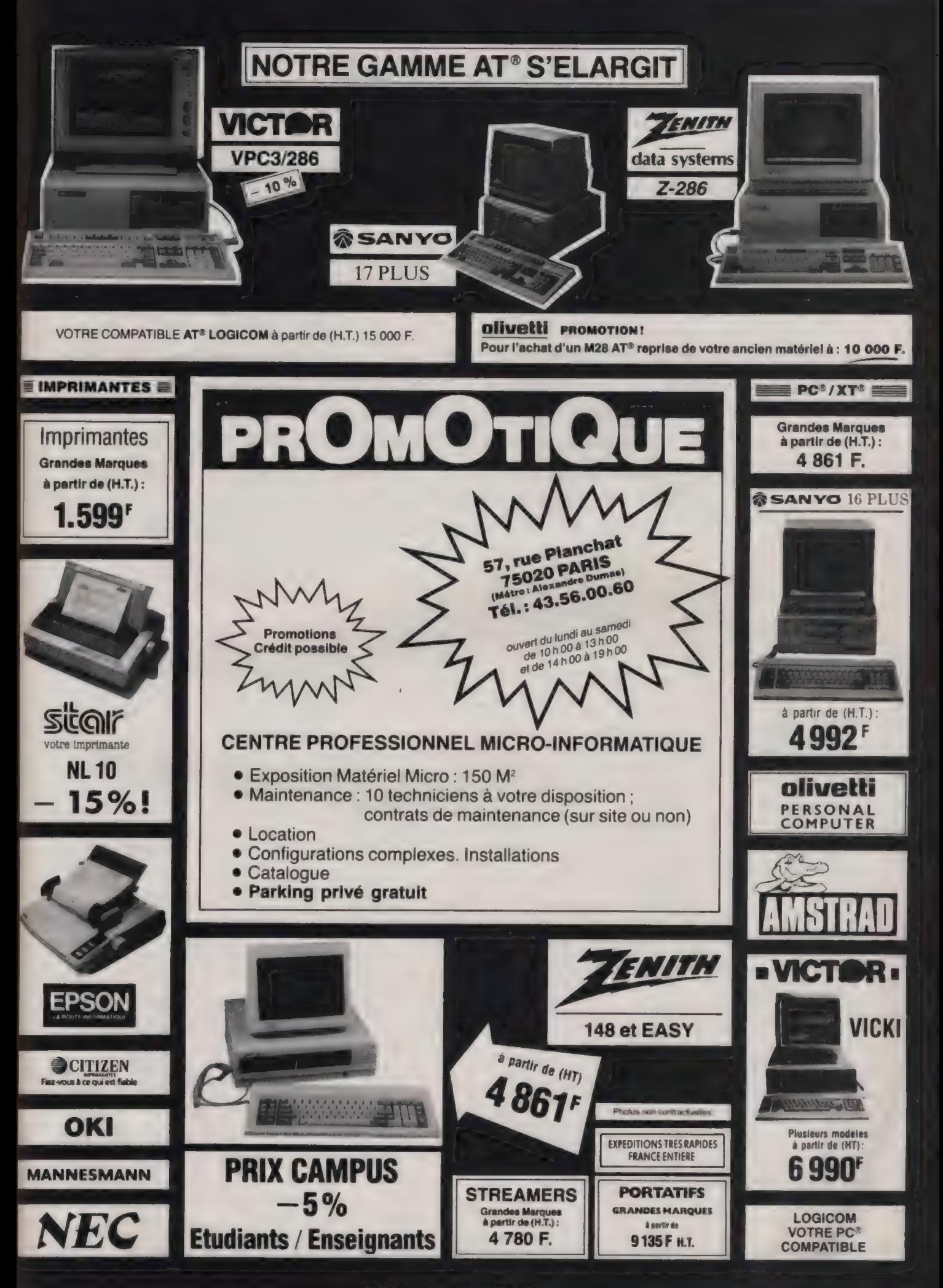

Index

# L'ANNUAIRE DE LA MICRO

Réunis tout spécialement à l'occasion de la préparation de ce guide, voici les quelque six cents contacts indispensables et toutes les bonnes adresses de l'informatique individuelle sur le marché français. N'ont été retenues pour cet annuaire entièrement refondu que les sociétés ayant, dans le domaine de la microinformatique dite professionnelle, une activité de fabrication de matériels, d'édition de logiciels, d'importation de produits ou encore de distribution et de maintenance au plan national. Ces informations ont été mises à jour le 23 novembre 1987\*. En outre, afin de faciliter les recherches, les principales sociétés étrangères représentées sur l'Hexagone par un agent exclusif figurent dans la liste alphabétique avec renvoi sur ce distributeur. Pour les boutiques de quartier ou les revendeurs régionaux qui n'apparaissent pas dans cette liste, OITélématique (3615, code OT). on pourra se reporter à l'annuaire des fournisseurs du serveur

152

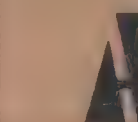

01 INFORMATIQUE 5, place du Colonel:Fabien 75491 Paris Cedex 10 42402201

16-32 DIFFUSION 3-5, rue de Solférino 92100 Boulogne 46213813

2H-PLUS 34,av, des Champs-Elysées 75008 Paris 42 56 2623

3 COM bât, Stern, 3, av. du Québec 91946 Les Ulis Cedex 6907 1693

bd de l'Oise 95006 Cergy-Pontoise 30316161

3X INFORMATIQUE 33, rue Bayen 75017 Paris 45 7440 14

41D 51, rue de l'Amiral-Mouchez 75013 Paris 45654606

AB PRO/AB SOFT 13, rue Lacordaire 75015 Paris 45.75.55.66

ABACUS 15, rue Erard 75012 Paris 43 42 58 70

ABATON (scanners) voir P. INGENIERIE

ABLYS 32, rue de la République BP 45, 30800 Saint-Gilles 6687 16 18

ABVENT 53, av de Breteuil 15007 Paris 41 344398

ACAR 68, rue Lacourbe 75015 Paris 45 67 60 68

ACCESS ATLAS 10, rue Ampère-Prolongée 78180 Montigny-le-Bretonneux 34 60 62 62

ACE-AMERICAN COMPUTERS & ENGINEERS 6, rue Rochambeau 75009 Paris 42 85 46 40

ACI-ANALYSES CONSEILS INFORMATIONS 6, av. Franklin-Roosevelt 75008 Paris 43 59 89 55

ACT 12, rue de la Monragne-Ste-**Geneviève** 75005 Pans 46 33 72 60

ACTIVISION immeuble Matignon-Mermoz 9, av. Matignon 75008 Paris 4299 1785

ADD-X SYSTEMES 152, bd du Général-de-Gaulle 92380 Garches 4795 10 10

ADDE-MARKETING 27, rue des Vignes 75016 Paris 4527 90 17

ADDICIEL 53, rue Charles-Frérot 94250 Gentilly 46 64 99 99

A2E 237, rue Fourmy ZA de Buc 78530 Buc 39 5600 11

ADI (moniteurs) voir LA COMMANDE ELECTRONIQUE ADOBE (logiciels de PAO) voir P. INGENIERIE

ADVANCED LOGIC SYSTEM DESIGN 20 bis, rue Félicien- David 75016 Paris 45244111

AËE 80, rue de Rome 75008 Pans 452248 56

AENI 34, rue Augusre-Blanche 92800 Puteaux 4204 25 16

AGENA 23, rie Royale 75008 Panis 42680305

AGFA-GEVAERT 8, av. Ampére BP 313, 78054 St-Quenrin-en-Yvelines Cedex 30 43 95 00

AJTC BP 220,91941 Les Ulis 69 07 93 90

AK \$4, avenue Emile-Zola 79015 Paris 45755353

ALDUS (Pagemaker) voir ISE CEGOS

ALEPH<sub>2</sub> 123, rue de Saussure 75017 Paris 42677899

ALINTEL 4, place du Marché-aux-Fleurs 34000 Montpellier 6760 5185

ALLOY (unités de sauvegarde) voir LA COMMANDE **ELECTRONIQUE** 

ALMATEC 19, rue des Parisiens 92600 Asnières 4902111

ALPHA INFORMATIQUE 30, rue Carteron 49306 Cholet 4165 2186

ALPHA SYSTEMES 18, av, Alsace-Loraine 38000 Grenoble 7643 1997

ALPHASOFT 255, av. Berthelot 69008 Lyon 7809 0963

ALPHATEC 9, rue du Foin 75003 Paris 42783505

\* Pour coute modification en vue de nos prochaines éditions, veuillez contacter Michelle Aubry au 42 40 22 01.

L'ORDINATEUR INDIVIDUEL N°99 /JANVIER 1988

ALSYS 29, av. de Versailles **Chataignerii** 78170 La Celle-St-Cloud 39 1812 44

ALTOS FRANCE 4, rue Diderot 92150 Suresnes 477226 62

**AMADEUS** 101, rue du Faubourg-Saint-Denis 75010 Pans 48 24 0380

AMAIA ZI de Saint-Etienne 64100 Bayonne 59 55 1001

AMERICAN COMPUTERS & ENGINEERS (voir ACE)

AMSTRAD 72-78, Grande-Rue BP 12,92312 Sèvres 46 26 34 50

ANDERSON-JACOBSON 86, av. de Lénine 94250 Genrilly 46 57 12 10

ANDIADE SYSTEMES 2, rue du Tage 75013 Paris 45 80 12 00

**ANGALIS** rue de la Reunion BP 9, 91943 Les Ulis Cedex 69281436

ANSA SOFTWARE (Paradox) voir BORLAND ou EDN

ANTOINE MALLIER 14, bd Mortind 75004 Paris 48 87 1936

APIGRAPH 32 bis, quai J.-B.-Simon 69270 Fontaines-sur-Saone 78220307

APM 26, rue Dumeril<br>75013 Paris 4331 3405

APOLLO COMPUTER<br>6, rue ]...P - Timbaud 78180 Montigny-le-Bretonneux 30 58 5833

APPLE

ZA Courtaboeuf av. de l'Océani BP 131, 91944 Les Ulis Cedex 69 28 01 39

APPLICATION SYSTEMS 12, rue Edouard-Jacques 75014 Paris 4335 5998

APRICOT 11, rue de Cambrai 75019 Paris 40 38 93 00

APSYLOG 83, rue St-Honoré 75001 Paris 402622 32

ARC MICRO chemin des Pourraques 13890 Peynier 42332541

ARCHIVIDEO 242 bis, bd Sr-Germain 75007 Paris 466133 10

ARIANE INFORMATIQUE<br>22, rue Godor-de-Mauroy<br>75009 Paris<br>42.68.00 99

ARN 8, av. des Carrnsses 77210 Avon 64225686

ARTHUR ANDERSEN INFORMATIQUE tour Gan, Cedex 13 92082 Paris-La-Défense 429109 12

ARTWARE 3, rue l'Olive<br>75018 Pans 42020808

AS&I 44, rue Roger-Salengro bât. Aranis Péripole 132 94126 Fontenay-sous-Bois 4876 1255

AS INFORMATIQUE À, rue Se-} BP 263, 72006 Le Mans Cedex 4324 01 25

ASHTON-TATE (voir LA COMMANDE ELECTRONIQUE)

ASIAN SOURCES 64, av. de la Marne 92600 Asnières 47913803

AST 53, rue de Pans 92100 Boulogne 4605 49 00

ASYSTEL 29, rue de Bagneux 92120 Montrouge 42534300

ATALANTE INFORMATIQUE 46, rue de la Tour 75016 Paris 450321 50

ATARI 9, rue Sencou 92150 Suresnes 47722662

ATI (cartes graphiques) voir LA COMMANDE ELECTRONIQUE

ATL 29, rue de Léningrad 75008 Paris 47220929

ATLANTYS SYSTEM tour Cézanne 24, rue Hurnioz 93370 Montfermeil 4509 3999

ATTEL À, rue de l'Yser 92210 Saint-Cloud 460205 07

ATX International 15, rue de Rémusal 75016 Paris 45271763

AURA 38, place de la Loire Silic 434 94503 Rungis Cedex 45 60 90 90

**AUTODESK** Dornacherstrasse 210 CH 4053 Basel

AWARE 21, rue Le Pelerier 75009 Paris 45232112

AXEL IRIS Z1 Courtaboeuf A Copenhague 91946 Les Ulis Cedex 69282727

AXIAL 47, rue Chaussée-d'Anrin 45061144

**AXIS DIGITAL** 135, rue d'Aguesseau 92100 Buulugne 4603 3775

AXONE 9, rue G.-Lacaud tour Neptune 92086 La Défense Cedex 20 47736364

**AZ COMPUTER** 99, rue Balard 75015 Paris 45542453

**AZ TELEMATIQUE** 55, rue Deguingand  $923(00)$  levalling 473995 32

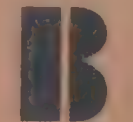

BASF 140, rue Jules-Guesde BP 87, 92303 Levallois-Perret 47 30 5500

BATISTEM 102, rue La Fontaine<br>75016 Paris 45202791

BCS (Business Computer Systems) 128, rue d'Aguesseau 92100 Boulogne 46845181

**RENSON** 48, rue des Vignerons 94300 Vincennes

BERNARD PERIER **CONSULTANTS** 12 bis, rue Duphot 75001 Paris 42618361

**BG DIFFUSION** 16-18 rue de la Manche<br>69540 Ingny 78 50 58 52

**BIP-BUREAU D'INFORMATIQUE PERSONNALISEE** 13 rue Dui 75018 Paris 42 55 44

**BIRDS** 262, rue Sandillon<br>45590 ST-Cyr-en-Val 38 76 28 00

**BLANC MICHOT TELEMATIQUE** 29. square Edison 94000 Correll 43392536

BLYTH SOFTWARE (Omnis) voir AWARE

**BOEING voir SEGICIEL** 

BORLAND 65, rue de la Garenne 92318 Sèvres Cedex 45071511

BOURSE DE LA MICRO 6, rue Rodier 75009 Paris 4285 07 44

BR PUBLISHING 34, rue Pasquier 75008 Paris 47422829

BROCELIANDE **PRODUCTIONS** port Olona BP 162 85105 Les Sables-d'Olonne Cedex

BROTHER 8, rue Nicolas-Robert BP 141 93602 Aulnay-sous-blom.<br>48 69 96 16

519087 55

BULL MICRAL ', rue Ampere 91343 Massy Cedex 64 479090

BULL (siège) 121, av. de Malakoff BP 193-16 75764 Paris Cedex 16 45 029090

BUROGICIEL 11, bd des Récollers 31000 Toulouse 61554388

**BURROUGHS** immeuble Burroughs bd de l'Oise 95015 Cergy-Pontoise Cedex<br>30 31 92 42

BVRP SOFTWARE 18, rue Clapeyron 75008 Paris 4293 1091

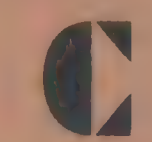

CET D INFORMATIQUE 34-38, rue Camille-Pelleran 92300 Levallois 47 56 13 76

CABINET CASANOVA 20, rue Charles-Laffirre 92200 Neuilly-sur-Seine 47452901

**CADKEY** 35, rue Pergolèse 75116 Puris 4500 8763

CAGIRE (Editions du) 17, rue du Cagire 31100 Toulouse 61440306

CALCOMP 40, rue J.-Jaurés les Mercuriales<br>93176 Bagnoler 43623131

CALIPER (unités de sauvegarde) voir JOD ELECTRONIQUE

CALVACOM 87, bd de Grenelle 75738 Paris Cedex 15 4783 2030

**CANON** centre d'affaires Paris- Nord tour Ampère 93154 Le Blanc-Mesnil Cedex 48654223

CASCELL CENTER 89, rue Martre 92110 Clichy 47 30 10 46

**CASIO NOBLET** 178, rue du Temple 75003 Paris 4277 11 34

CCMC ZA de Vernay BP 60 69714 Condrieu Cedex 74 53 60 60

CEDIC-NATHAN 6-10, bd Jourdan 75014 Paris 45650606

CEDROM TECHNOLOGIES 68, quai de la Seine 75019 Paris<br>40 05 06 76

»-

#### Index

**b** | CENTRAM SYSTEMS WEST voir MICRO CONNECTION INTERNATIONAL

> **CENTRONICS** 71-73, rue Desnouerres 15015 Paris 48284051

CEPADUES (Editions) 111, rue Nicolas-Vauquelin 31100 Toulouse 6140 57 36

CERCLE INFORMATIQUE (LE)<br>palais des Congrès<br>BP 138, 75853 Paris Cedex 17<br>46 40 22 40

**CHERRY** 3-5, voie Félix-Eboué 94024 Créçeil Cedex 43772951

CHRONOLOGIC chemin du Levant 01210 Ferney-Voltaire 50406381

CIEL Lbis, bd des Italiens 75002 Paris 402001 30

CITIZEN EUROPE Wellingron House 4 10 Cowley Road Uxbridge Middle Sex, UB 82 XW (Angleterre)

CMG rue de la Terre-de-Feu ZA de Courtaboeu BP 38, 91942 Les Ulis Cedex 6446 12 12

COBRA SOFT 32, rue de la Paix 71100 Chalon-sur-Saône 85934075

**COCONUT** 13, bd Voltaire 75011 Pans 43556300

154

**COGNISOFT** 5, rue Denis-Papin 59650 Villeneuve-d'Ascq 20 47 90 40

**COGNITECH** 167, rue du Chevalerer 75013 Paris 45837300

COM21 17, av. Roberr 94210 La Varenne-Sr-Hilaire 30 44 72 42

COM ET DIA 13 bis, bd Talabot 30009 Nimes Cedex 67 52 18 50

COMMANDE ELECTRONIQUE  $(LA)$ 7, rue des Prias 27920 \$t-Pierre-de- Bailleul 32 52 5402

**COMMODORE** 150-152, av. de Verdun 92130 Issy-les-Moulineaux 46445555

**COMPAQ** 5, av. de Norvège 91944 Les Ulis Cedex 64463625

COMPAS 51, rue Alexandre- Dumas 75011 Paris 43488729

COMPATIBLE SA<br>3, place Paul-Verlaine<br>75013 Pans<br>45.89.89.90

**COMPUSOL** 10-12, rue Rosenwald 75015 Pans 45300737

COMPUTER 3 3, rue Papillon 75009 Paris 45235115

COMPUTER ASSOCIATES 11, av, Dubannet 92407 Courbevoie 47 744479

COMPUTER CONCEPT 21, rue Tournefort 75005 Paris 47075715

COMPUTER FRONTIER (portable Flyer) voir<br>CONVERGENCE MICRO

**COMPUTERLAND** immeuble Azur 46, bd de l'Europe 91000 Evry 60.79.04.00

**COMPLITER VISION** tour Gallient 2 36, av. Gallieni<br>93175 Bagnolet Cedex<br>43 60 01 57

CONCEPTEL 14, rue d'Ouessant 75015 Paris 456697 00

CONTROL DATA 27, cours des Petites-Ecuries BP 139 77135 Marne-la-Vallée Cedex 2 600\$ 9202

CONTROLE X 94, rue Laurisron 75116 Paris 47277172

CONVERGENCE MICRO 27, rue Marsoulan 75012 Paris 43 44 94 60

COPAM voir BG DIFFUSION

COPITEL 5, rue du Foin 75003 Paris 42720451

**CORDATA** Zac Paris-Nord II 22, av. des Nations BP 60 052 95972 Roissy-Ch.-de-Gaulle Cedex 48632321

CORE INTERNATIONAL EUROPE 118, rue de Tocqueville 75017 Paris 42272922

CORVUS 43, bd Malesherbes 75008 Paris 426603 33

COSI 92-98, bd Victor-Hugo 92110 Clichy 47303731

**CREX** 34, rue Poncelet 75017 Paris 42 67 80 46

CRIL 12 bis, rue Jean-Jaurès 92807 Puteaux 47763437

CxP 5, rue de Monceau 75008 Paris 42251960

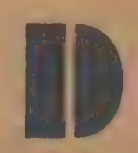

Dil 8, allée des Moissons 94263 Fresnes Cedex 427 4237 1570

DATA GENERAL immeuble L | la Boursidière 92357 Le Plessis-Robinson Cedex 46 30 24 30

DATALOGIC 8, rue de l'Esterel 94613 Rungis Cedex 46873643

**DATAPLUS** 2, rue de la Tuilene imm. Péri Est, bât À 31130 Balma 615802 14

DATAPOINT 1, rue du Jura, Silic 521 94633 Rungis Cedex 46873124

DATAPRINT 1, rue de l'Yser 92215 Saint-Cloud Cedex 4602 03 48

DATAPRODUCTS ZA, bât. Evolic 2 route du Bua 91374 Verrières-le-Buissan 69207791

DATAVISION rue Montoyer, 39<br>B 1040 Bruxelles (Belgique) 02 51398 80

DATAVUE voir<br>INTERQUADRAM

DATRONIC 68, rue Maurice-Liuxière 94100 Saint-Maur 4889 51 20

DB LOGICIEL 6, place des Courtils 60270 Gouvieux 44 57 4668

DCA-DIGITAL **COMMUNICATIONS** ASSOCIATES (cartes Télécom.) voir MICRO CONNECTION INTERNATIONAL

DDF/PERTEC 11, rue de Langeais Zil, 49300 Cholet 41623731

DECISION INFORMATIQUE<br>5, place du Colonel-Fabien<br>75491 Paris Cedex 10<br>42 40 22 01

DECOBECQ 59, rue des Aciéries BP536 42000 Saint-Etienne 774336 36

**DEFIS** 5, bd Poissonnière 75002 Paris 42361993

DELPHIA<br>27, av, de la République<br>38170 Seyssinet-Pariset<br>76 26 68 94

DELTASOFT 29, bd Gambetta 38000 Grenoble 76879827

DELTASYS 22-26, rue du Sergent-Bauchat 75012 Paris 4341 27 80

DFI (Diffusion française de l'innovation) 66, rue David-d'Angers 75019 Paris 42492461

DGB 8, rue Saulnier 92800 Puteaux 42043284

DICONIX voir 12L

DIGITAL DESIGN av, de l'Océanie ZA de Courtaboeuf BP 90, 91943 Les Ulis Cedex 69280131

DIGITAL EQUIPMENT 2, rue Gaston-Crémieux BP 136, 91004 Evry 60765111

DIGITAL RESEARCH 17, rue des Pins 92100 Boulogne 46 03 0440

**DIGITELEC** av L.F.Kennedy part Club Cadera 33700 Merignac

DISTRITEC 48, nue des Solets Silic 446 94593 Rungis 45605803

DOFIN CREATIONS 15, rue de la Terrasse 06110 Le Canner 93691266

DOMICRO 5, rue Alphonse-Bertillon 75015 Pans 484252 10

DONATEC 118, rue Marcel-Harcmann 94200 Ivry-sur-Seine 45214477

**DOUBLE A<br>11, rue Dérodé<br>51100 Reims<br>26 02 60 44** 

DOUBLE CLIC. 14, rue du Château-d'Eau 75010 Paris 42 08 25 54

DRIVER 58, rue Norre-Dame-de-Lorette 75009 Paris 45265345

DYNAMIT COMPUTER 54, uv, de Dunkerque 75009 Paris 42821725

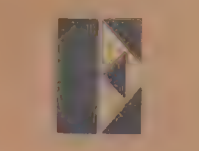

EBP allé du Bois-Périneau 78120 Rambouiller 30 59 80 40

ECA 2 parcdes 10 Arpents RN 13, 78630 Orgeval 39 75 4444

ECOSOFT 7, cité Paradis 75010 Paris 48 24 54 (M

EDICIEL 22, rue La Boétie 75008 Paris 4266 00 32

EDIL 18 bis, rue Violet 75015 Paris 45754181

EDIMICRO 121-127, av. d'Italie 75013 Paris 4585 00 00

L'ORDINATEUR INDIVIDUEL N°99 /JANVIER 1988

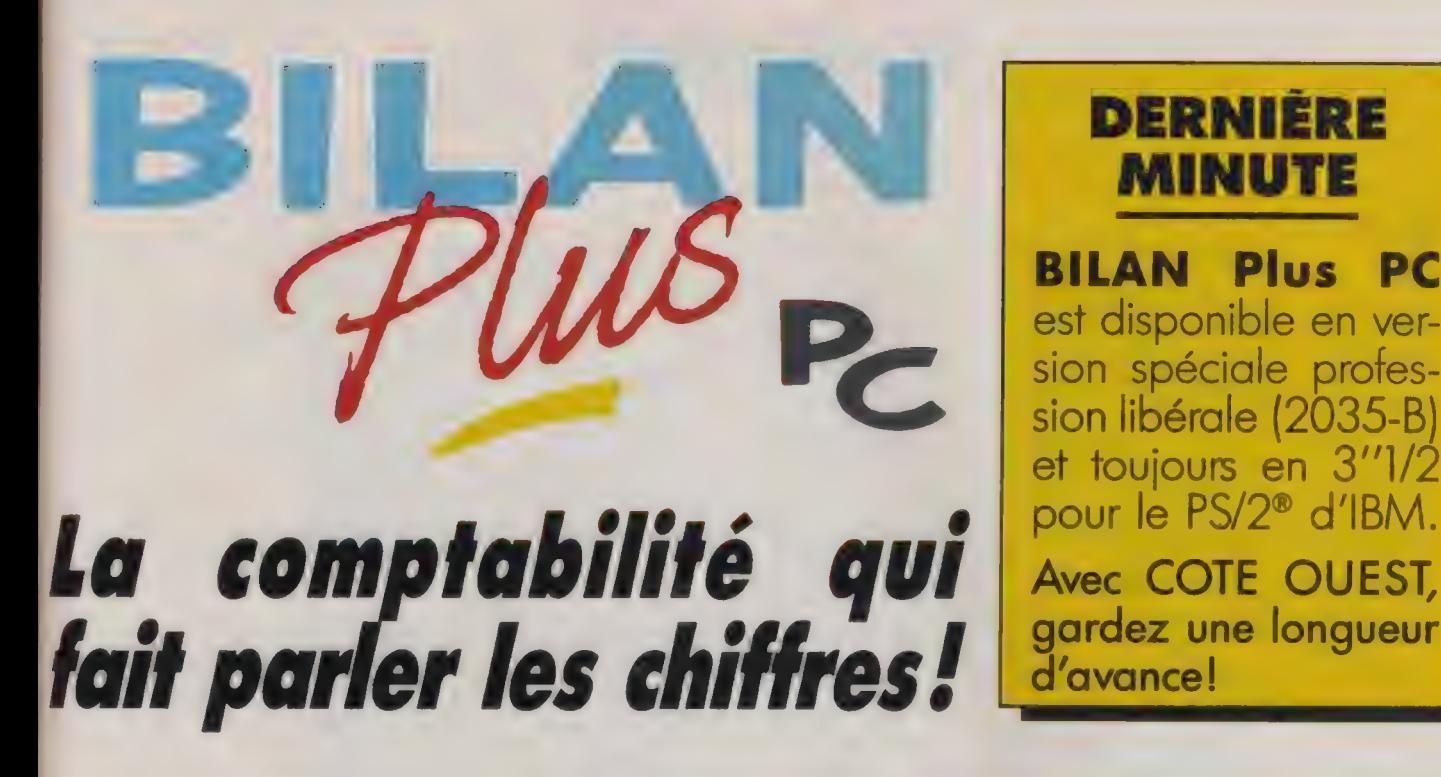

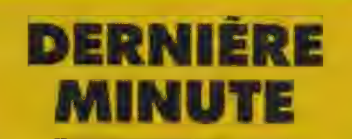

**BILAN Plus PC**<br>est disponible en ver-<br>sion spéciale profession libérale (2035-B) et toujours en 3''1/2<br>pour le PS/2® d'IBM.

gardez une longueur 'avance!

e tenez plus uniquement<br>votre comptabilité pour le fisc, pilotez votre entreprise! Simple, puissante, paramétrable, BILAN Plus souligne les chiffres importants, met en évidence les performances et affiche clairement les résultats.

Bien sûr, BILAN Plus est l'un des plus performants des logiciels pour la tenue de comptabilité, mais il veut vous emmener beaucoup plus loin, beaucoup plus haut..

Evaluez précisément, décidez juste, contrôlez efficacement, gérez mieux, en toute simplicité, grâce à BILAN Plus.

N'attendez plus les grands livres, balances et autres états muets de votre comptabilité.

BILAN Plus vous offre enfin ce que vous attendiez, des états que vous ne serez pas pressés de mettre aux archives, bien au contraire !

Rejoignez les entreprises qui gagnent, demandez-nous le dossier BILAN Plus et sa disquette d'évaluation. (joindre un chèque de 50 F pour participation aux frais).

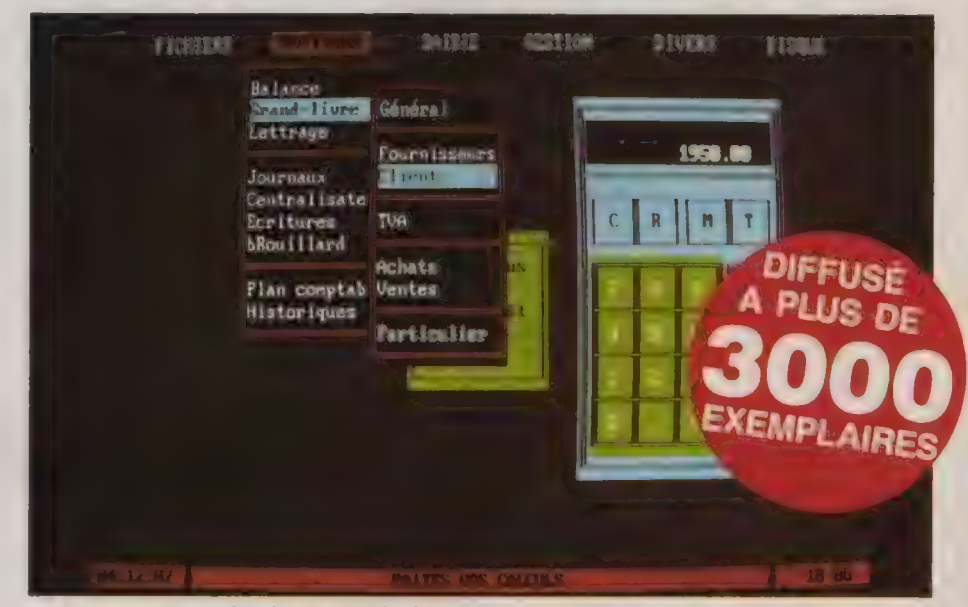

Exemple de menu de la version pour PC, XT AT et PS

#### QUELQUES CARACTÉRISTIQUES TECHNIQUES :

— Menus déroulants, multi-fenêtrage, souris, etc.

— Aide permanente en fonction du traitement en cours.

— Plus de 65.000 comptes, 250 journaux, 250 collectifs !

en temps réel. B.P. 291

tat en conformité avec le nouveau plan Télex 701 300 F comptable.

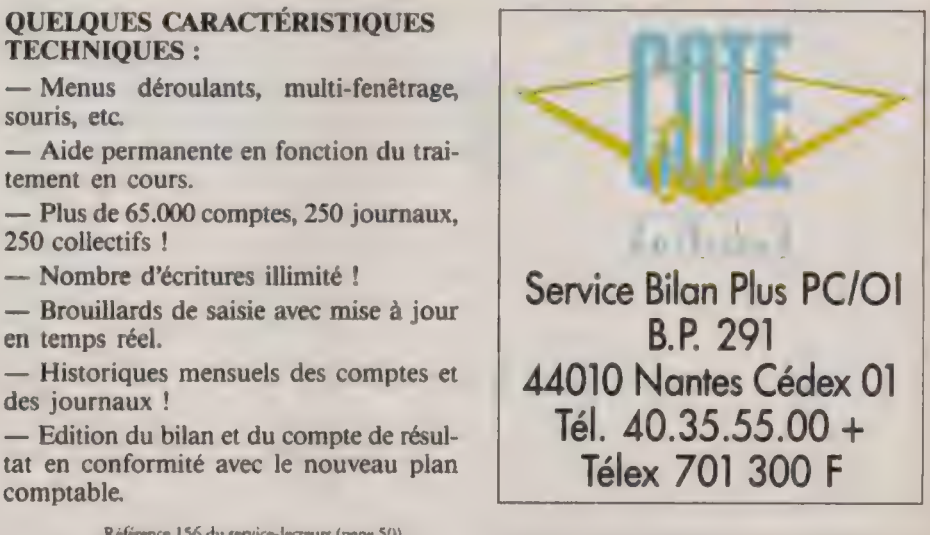

Référence 156 du service-lecreurs (page 50)<br>
L'ORDINATEUR INDIVIDUEL N°99/JANVIER 1988

#### **Index**

**EDISOFT** 1, rue Villaret-de-Joyeuse 75017 Paris 46227171

**EDN** 40, rue de Vilhers 92300 Levallous-Perret 47 4808 64

**ELE** (Editions du logiciel d'enseignement) 8, rue Duguay-Troum <sup>7</sup>5006 Paris 42229182

ELECTRONIC ARTS voir COMPUTER CONCEPT

ELECTRONIQUE LAROUSSE voir PCV DIFFUSION

ELSA SOFTWARE Z1 de Véliry-Villacoublay 32, rue Grande-Dame-Rose 92366 Meudon-la-Forèt Cedex 46 30 2455

EMDAY 71, rue des Aurcbares B 1040 Bruvelles (Belgique) 3227339791

ENTRE COMPUTER 58, av. de la Grande-Armée 75017 Paris 45749777

ENTREPRISE MODERNE D'EDITION 17, rue Vière 75017 Paris 4763 68 76

EPSON 114, rue Marius-Aufan 92300 Levallois-Perret 47573133

156

ERE INFORMATIQUE 1, bd Hyppolythe-Marqués 94200 Ivry-sur-Seine 45210149

ERICSSON 308, rue du Présidenr-Sulvadore-Allendé 92707 Colombes Cedex 478071 17

ERICSSON (Centre logistique er technique) 58, rue Noël-Pons 92000 Nanterre 47 80 35 35

ERN 237, rue Fourmy 78530 Buc 395600 11

ES2 72-78, Grande-Rue 92310 Sèvres 4626495

**ESF**<br>17, rue Viète 75854 Paris Cedex 17 47 63 68 76

ESKA (Editions) 30, rue de Domrémy<br>75013 Paris 45836202

ESPACE MICRO 32, rue de Maubeuge 75009 Paris 4285 25 20

> ETAP INFORMATION **TECHNOLOGY** Sreenovenstraar |A B 2150 Malle (Belgique) 3203310041!

ETCHE DATA 3, rue des Bouleaux 78640 Nesuphle-le-Châreau 34 89 04 33

**EURADIX** 166, tue M.-Amoux 92120 Montrouge 46 54 42 00

EURATEC 35, rue Brunel 75017 Paris 45747094

EUROP COMPUTER BP 106, 45240 La Ferté-St-Aubin 387667 66

**EUROTERMINAL** 62, rue des Gémeaux Silic 182 94563 Rungis Cedex 46873237

EVROZ ELECTRONIQUE A0, rue d'Hautpoul 75019 Paris 4203 3043

EXELVISION place Joseph-Bermont, Sophia-**Antipolis** 06560 Valbonne 93654140

**EXPLORECO** 13, rue du Jura 68000 Colmar 89802231

EXPRESS EUROPE 2, rue Curnonsky-Le Courcellor 1 75854 Paris Cedex 17 4758 1272

**EYROLLES** 61, bd St-Germain 75005 Paris 46342199

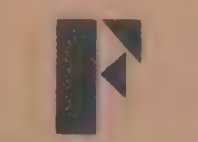

FACIT 308, rue du Président-Salvador-Allende 92707 Colombes Cedex 47807117

FÉEDER Bastide Blanche RN 113, 13742 Vitrolles 42893131

FGET-DAHAN rue Louis-Saillant<br>69511 Vaulx-en-Vélin Cedex 48 79 19 19

FIDINFOR \$ER VANT SOFT 5-7, tue À. Courbet 94160 Sainr-Mandé 43982121

FIL tour Gallieni 2 36, av. Gallieni<br>93175 Bagnolec<br>48 97 44 44

FORMATECH 172, av. de Choisy 75013 Paris 45821229

FORMATIQUE 16, rue du Plar 69002 Lyon 78381955

FORUM INTERNATIONAL av. du Québec 91940 Les Ulis 64461900

FOST

FOX SOFTWARE (voir AB Pro)

FRAME 2 bis, rue Vicror-Hugo 92800 Puteaux 47727771

FRAMENTEC tour Fiat Cedex 16 92084 Puris-La-Défense 47 96 4600

FRANCE IMAGE LOGICIEL voir<br>FIL

FRANKLIN PARTNERS 6, rue Blondel 92400 Courbevoie 43 34 50 50

FREE GAME BLOT ZA de Lumbin 38660 Le Touver 76:08 29 29

FROGGY SOFTWARE 34, rue Henri-Cheneau 75020 Paris 43 58 25 98

FUJI 10, rue des Minimes 92270 Bois-Colombes 47 84 7447

FUJITSU bât. Aristore-La Brèche rut Olof-Palme 94006 Créteil Cedex 43 99 40.00

FUTUR IDS 26; rue de Versailles 78150 Le Chesnay 39 63 26 26

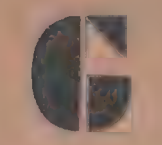

 $G - GAM$ tour Montparnasse 33, av. du Maine 75015 Paris 45 38 15 50

**GAMIC** 27, rue Guersant 75017 Paris 45740292

GEIMSA imm. Le Président Z1 Beaux-Soleils BP 262 95523 Cergy-Pontoise Cedex 30326131

GENAPL 68 bis, rue Réaumur 75003 Paris 427425 16

GENERAL PARAMETRICS 41, rue Ybry 92522 Neully-sur-Seine 46 40 32 40

GENICOM 17, ruc Ampère 91300 Massy 6930 8484

GENIUS SOFTWARE 53, bd des Batignolles 75008 Paris 43877339

GERB ELECTRONIQUE ZA de Brais 44600 Saint-Nazaire 40012624

GILLES COLLEU CONSEIL 29, rue Damesme 75013 Pans 4588 87 92

GIMEOR 42-44, rue Mme-de-Sanzillon 92110 Clichy 47309293

**GLAAD** 25, rue Landy 93210 La Plaine-St-Denis 48 09 29 33

GOTO INFORMATIQUE centre Mercure 445, bd Gamberta 59976 Tourcoing 20363223

GOUPIL voir SMT-Goupil

GOVERN 31, rue Etienne-Marcel 75002 Paris 42 368427

GRAPHIDATA tour Europe 94532 Rungis Cedex 109 467591 15 **GRIBOUILLE** Mme Hodé 19-23, rue du Dr-Finlay 75015 Pans 45770304

GRID 8, square Léon-Blum 92800 Puteaux 47 74 90 49

GRM INTERNATIONAL 10, bd Exelmans 75016 Paris 42240397

GSI 15, bd de l'Amiral-Bruix 75782 Paris Cedex 16 45027475

GTI<sub></sub> av, du Général-de-Gaulle tour Rosny 2 93118 Rosny-sous-Bois Cedex 40 08 44 62

GUILLEMOT INT. SOFTWARE BP<sub>2</sub> 56200 La Gacilly 99.08 90 88

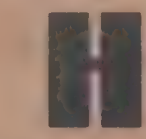

HACHETTE INFORMATIQUE 78, bd St-Germain 75288 Paris Cedex 06 46 34 86 34

HACHETTE MICRO-<br>INFORMATIQUE<br>24, bd Sc-Michel<br>75005 Paris<br>4633 84 68

HAI-HOLLAND AUTOMATION INFORMATIQUE 47, rue de Vendenheim BP 145, 67042 Strasbourg Cedex 8862 20 36

HANDSHAKE 2, tue de l'Epine-Prolongée 93541 Bagnolet Cedex 4858474]

HANTAREX (moniteurs) voir JOD ELECTRONIQUE

**HATIER** 8, rue d'Assas 75006 Paris 45 44 38 38

HD MICROSYSTEMES 61, rue Sarroris 92250 La Garenne-Colombes 42425509

HELLO INFORMATIQUE 1, rue de Merz 75010 Paris 45233034

**HENGSTLER** Z1 Mardelles 94-106, rue Pascal 93602 Aulnay-sous-Bois 48 66 22 90

95, tue La Boëtie 75008 Paris

# 9 livres pour faire plus et beaucoup plus avec Multiplan 3

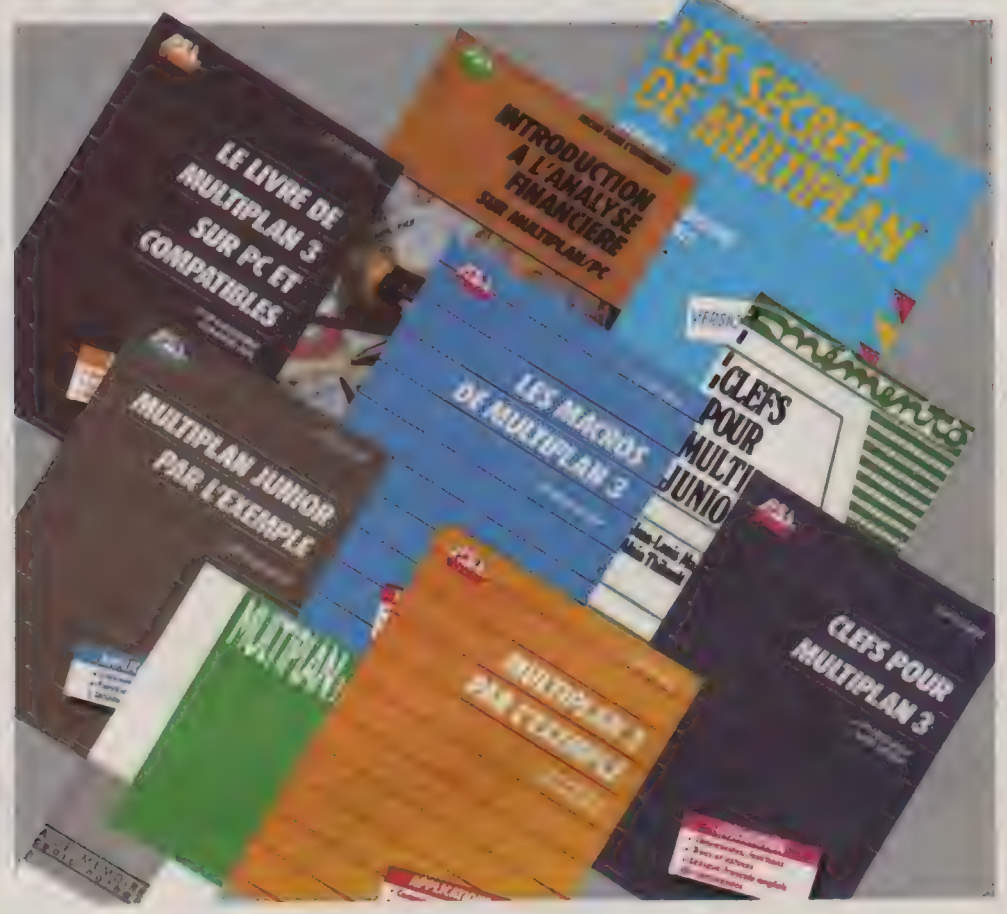

# **Editions P.S.I.**

**MULTIPLAN 3 PAR L'EXEMPLE** par Alain Gargadennec<br>112 pages ~145 FF

**MULTIPLAN JUNIOR PAR L'EXEMPLE** par Alain Gargadennec<br>112 pages - 115 FF

**CLEFS POUR MULTIPLAN 3** par J.-L. Marx et A. Thibault<br>244 pages - 210 FF **CLEFS POUR MULTIPLAN JUNIOR** par J -L. Marx et A. Thibault<br>136 pages - 130 FF

**LES MACROS DE MULTIPLAN 3** par Bertrand Reynaud<br>198 pages - 235 FF

#### **INTRODUCTION A L'ANALYSE FINANCIERE SUR MULTIPLAN/PC**

par Eric Baumarti<br>160 pages - 110 FF

A paraître mi-décembre

LE LIVRE DE MULTIPLAN 3 par J.-M. Jego et A. Gargadennec<br>144 pages - 145 FF

# **Cedic Nathan**

**AIDE-MEMOIRE MULTIPLAN 3** par Olivier Chappe<br>48 pages - 50 FF

#### **LES SECRETS DE**

**MULTIPLAN** Version 1 à 3 par Hervé Thiriez<br>178 pages - 225 FF

PRIX

16,00 FF

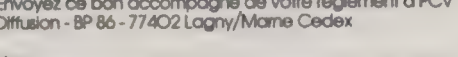

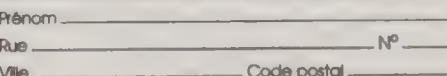

□ Je demande les catalogues gratuits

Signature obligatoire pour paiement Carte Bleue.

#### El Palement par chèque joint

**DÉSIGNATION** 

D'Paiement par Carte Bleue Visa. Date d'expiration.  $\mathbf{r}$  and  $\mathbf{r}$ 

Frais de port

**TOTAL** 

#### Index

**HERCULES** (cartes vidéo) voir SOFTSEL 124, boulevard dé Verdun 92400 Courbevoie 47.68 59 50

HEWLETT PACKARD parc d'acr. Bois-Briard av, du Lac 91040 Evry Cedex 60778383

HI-TECH -INFORAMA 7, rue Pasquier 75008 Paris 47 42 14 40

HITACHI FRANCE 95-101, rue Ch -Michels 93200 Saint-Denis<br>48 21 60 15

HOMMES ET TECHNIQUES voir Editions d'ORGANISATION

HONEYWELL 4, av. Ampère 78390 Bois-d'Arcy 30 43 31 40

HUMAN SOFTWARE 54, rue Poussin 75016 Paris 47430101

**HUSKY** 30, rue du Morvan **Silic 548** 94643 Rungis Cedex 46 87 80 09

HYPER CB2 20, rûe La Pépinière 75008 Paris 429494 04

158

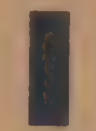

**121.** 40, rue des Vignobles 78400 Chatou 3071 3020

IA MICRO INFORMATIQUE 2 bis, av. Foch 94160 Saint-Mandé 43656488

IBM 3-5, place Vendôme<br>BP 75, 75021 Paris Gedex (11 4296 1475 +

**IBSI** 151 bis, rue Blomet 75015 Paris 45327917

1C PRODUCTS 38, rue René-Boulanger 75010 Paris 4203 0204

ICL 24, av, de l'Europe 78140 Vélizy 3465 80 70

IDC 12, rue Georges V 75008 Paris 47230021

IDEASSOCIATES 45, av, Vicror-Hugo bit. 286 93300 Aubervilliers 43524288

IDEM INFORMATIQUE 31, rue de Constantinople 75008 Paris 4293 6743

IDOE 15, rue du Débarcadère 75017 Pans 4723 8420

IEEE 38, rue de Turin 75008 Paris 45225100

IEF 217, quai de Sralingrad 92130 lssy-les-Moulineaux 45 57 14 14

IMAGOL 72, bd Raspail 75006 Paris 42220555

IMEGA 179, bd Haussmann 75008 Paris 4561 1943

IMG 14, rue Rivarol 30000 Nimes 66 291380

IMPACT SYSTEMS LIMITED 7 Gibbes St, Chatswood 2067 Sydney (Australie)

IMUNELEC 1, avenue de Lowendal 75007 Paris 45554557

INELUCTABLE 9, rue Fénélon 75010 Paris 4285 00 38

INFERENCES 4, rue de Greflule 73008 Paris 47 4298 96

INFOCO 21 du Pas du Lac, 10, rue Ampère 78180 Montigny-le-Bretonneux 30450091

INFOGRAMES 79, rue Hippolyre-Kahn 69100 Villeurbanne 7803 1846

INFOGRAPH<br>Cap 18, voie D, 73, rue de l'Evangile<br>75886 Paris Cedex 18<br>42 09 42 26

INFOLOGIE 36, rue des Etats-Généraux 78000 Versailles 39511011

| INFOLYS 98, rue Giraudeau<br>37000 Tours 47 39 57 10

INFOMANIE 3. ruc Perrault 75001 Paris

INFOMART tour Europe, 33, pl. des Corolles 92080 Paris-La- Défense Cedex 07 47764228

INFOR/ELEC 7-9, rue des Quatre-Cheminées 92100 Boulogne 4608 47 47

INFORMATIQUE APPLIQUEE 171, av, Roger-Sallengro-place Craix-Luixet 69604 Villeurbanne Cedex 788921 19

INFORMATIQUE SERVICES 88, rue du Billoir 91600 Savigny-sur-Orge 699%7111

INFORMATIQUES (Editions) 99, bd Jean-Jaurès 92100 Boulogne 46040708

**INFOTECH** 10, rue Sr-Nicolas 75012 Paris 43440648

INFOTIQUE 20, rue de l'Hôvel-Dieu 95300 Pontoise 30383963

INNELEC 110 bis, av, du Général-Leclerc 93306 Pantin Cedex 4891 00 44

INOVATIC 3, av. du Centre imm, Les Quadrants 78180 Moncigny-le-Bretonneux 30572211

INTEL 1, rue Edison BP 303 78054 St-Quentin-en- Yvelines 30 57 70.00

INTELLIA 10, rue Mercoeur 75011 Paris 43 708940

**INTELLIGENT ELECTRONICS** 15, rue Buffon<br>75005 Paris 45354383

INTELLISYS 5, rue Bussano 75016 Paris 472002 16

INTER-EDITIONS 87, av, du Maine 75014 Paris 40 1607 28

INTERDYNE (unités de sauvegarde) voir JOD **ELECTRONIQUE** 

INTERGRAPH 95-101, rue des Solers, Silic 578 94653 Rungis Cedex 45 60 30 00

INTERLOGICIEL<br>3, rue St-Urbain, BP 159<br>67028 Strasbourg Cedex<br>88 44 90 10

INTERNATIONAL COMPUTER 26, rue du Renard 75004 Paris 42722620

INTERNATIONAL SOLUTIONS 94, rue Lauriston 75116 Paris Cedex 47277172

INTERQUADRAM 136, ruc Perronet 92000 Neuilly 47 22 58 20

IOMEGA voir FUTUR IDS ou ERN

ID 68, bd Port-Royal 75005 Paris 42974827

ISE CEGOS 27 33, quai Le Gallo 92517 Boulogne Cedex 46 84 49 84

IS! tour Neprune, Cedex 20 92086 Paris-La-Défense 47746108

ISSF 33, av. du Garnier 38244 Meylan Cedex 26 60 93 30

ISTC 3, rue Ste-Félicité 75015 Paris 45328001

**ITALIQUE** 96, rue d'Estienne-d'Orves 91371 Verrières-le-Buisson Cedex 60 1142 84

**ITALSOFT** 14, rue Vauvenargues 75018 Paris 42 5425 24

ITBC parc Technologique III 10,av. Ampère 78180 Montigny-le-Bretonneux 30580085

ITT tour Maine-Montparnasse 33, av. du Maine, BP 23 75755 Paris Codex 15 45456705

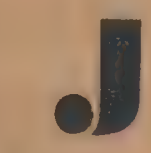

JSTEL Miniparc, 6, av. des Andes, bér. 10 91940 Les Ulis 64 4659 59

JACQUARD SYSTEMES 13, villa Croix-Nivert<br>75015 Paris 478322 32

JANSSENS SERVICE 15B; av. Pierre-Nugues 71100 Chalon-sur-Saône 454116 80

**JAPY-HERMES PRECISA**<br>83, bd Port-Royal<br>75013 Paris<br>43 37 14 69

JASMIN voir TRAN

**IBG ELECTRONICS** 163, av. du Maine 75014 Paris 45414454

**JCR Paris 58**, rue Notre-Dame-de-Lorerre 75009 Paris 4282 1980

JEAN BURGARD Les Chapelles Bourbon 77610 Fontenay-Tresigny 6425483

**IMN DIFFUSION** Les Clémarires 38410 Uriages-sur-Lyon 78 27 97 90

JOD ELECTRONIQUE<br>9, nie Noblet, BP 214<br>92502 Rueil-Malmaison<br>47 32 92 60

JPK CONSEIL 9, bd de Verdun 45000 Orléans 38 53,93 92

**IT DIFFUSION** 145, av. de Malakoff 75116 Paris 45 87 35 50

JUKI voir SIF INFORMATIQUE

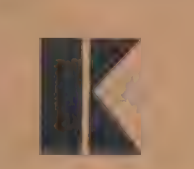

KA-L'INFORMATIQUE DOUCE 14, rue Magellan 75008 Paris 47237200

KAYPRO (pour Paris, voir LE CERCLE INFORMATIQUE)

# **POUR VOTRE<br>INFORMATIQUE**

Plus de 15 programmes qui s'enchaînent et s'enrichissent sans ne rien perdre du travail déjà effectué. Entrer en informatique avec XYLOG c'est choisir la bonne porte, celle qui ouvre sur l'informatique 4 en douceur

80 F HT

Avec PRAXYS pour<br>980 francs vous<br>pourrez démarrer facilement<br>
l'informatisation de<br>
votre entreprise.<br>
Destiné aux<br>
professions<br>
artisanales, libérales<br>
et commerciales Il est<br>
conçu pour les non<br>
fnitiés.

Après une simple<br>mise en place vous<br>découvrirez les possibilités illimitées<br>que vous apportent<br>l'informatique:<br>comptabilité, gestion<br>fiscale deviendront<br>limpides.

Ensuite avec<br>
l'expérience vous<br>
aurez envie de<br>
monter dans la<br>
gamme de nos<br>
logiciels, ils sont tous<br>
chaînables entre eux<br>
et jamais vous ne<br>
perdrez votre acquis<br>
informatique en<br>
changeant de<br>
programme .

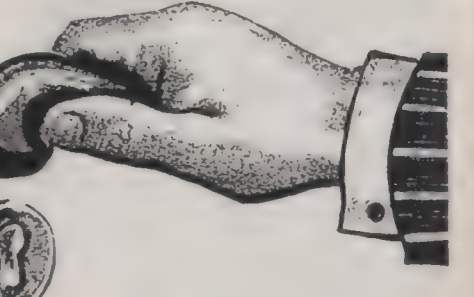

159

XYDIS DISTRIBUE TOUS<br>LES PROGRAMMES XYLOG

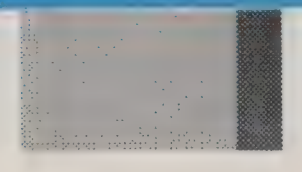

L'INFORMATIQUE EN DOUCEUR

XYDIS 333 av. de la Reine d'Italie 34000 Montpellier Tel 67.79.08.80

Référence 158 du service-lecteurs (page 50)

Index

KAYPRO EUROPE<br>Post bus 22016 6360 AA Nurh (Pays-Bas)<br>31 45 24 44 00

KHALFI INFORMATIQUE 2, rue Doudeauville 42 06 58 09

**KODAK** 26, rue Villior 75594 Paris Cedex 12 40 01 40 00

KOFAX (cartes Télécom.) voir INFOR/ELEC KONICA 46 52, rue Arago 92800 Puteaux 47764200

KORTEX 10, rue Rodier 75009 Paris 48782422

KPSP 15, av. Vicror-Hugo 75116 Pans 4502 1800

KYNOS 7, cité Paradis 75010 Paris 4824 1149

KYOCERA (imprimantes laser) voir PERI-TECHNOLOGIE ou JAPY-HERMES

160

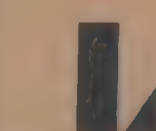

**L'INFORMATIOUE HAUTE PERFORMANCE** 19, rue d'Amsterdam "5008 Paris 45269273

LA COMMANDE ELECTRONIQUE 7, rue des Prias 27920 St-Pierre-de- Bailleul 32 52 5402

LA DECOUVERTE 1, place Paul-Painlevé 75005 Paris 463341 16

LA LETTRE DE L'INDUSTRIE INFORMATIQUE (L21) 5, place du Colonel-Fabien 75491 Paris Cedex 10 42402201

LANSAY 149, bd Voltaire 92600 Asnières 4733 80 80

**LAROUSSE** 13-21, rue du Montparnasse 75298 Paris Cedex 06 45443817

LAUER & WALLWITZ Etlkönigweg 9<br>D 6200 Wiesbaden (Allemagne)<br>061 21 42 771

LEANORD<br>78 80, av. Gallieni<br>93175 Bagnolet<br>43 60 10 10

LETRASET 13, rue Marceau 93100 Montreuil 48 59 1540

LEXISOFT voir SOFTWARE **TECHNOLOGIES** 

LGDE CONNEXION 18, av. Eugène-Thomas 94270 Le Kremlin-Bicérre 45210709

LIFEBOAT 50, quai de la Mare 75019 Paris 4206 24 24

LOC-ME 24, rue Henri-Barbusse 92110 Clichy 47320103

LOGABAX 3 5, av. Galliéni, bât, Orsud, BP 14 94253 Gentilly Cedex 4664 1130

LOGICAD 4, rue René-91120 Montrouge

LOGICIELS DU JAGUAR 14, üv, Félix-Faure 06000 Nice 93621750

LOGICIELS ET MEDIAS 125, rue de Saussure 75017 Paris 46369117

LOGICYS Cidex 47, Centre Emeraude 33150 Cenon 5640 94 75

LOGISOFT 10, place Occirane 31000 Toulouse 61226141

LOGITEC 7, square Voltaire 75007 Paris 4296 5593

**LORICIELS** 81, rue de la Procession 92500 Rueil-Malmaison 47521133

**LOTUS** 6, rue J.-P.-Timbaud<br>BP 219 78051 Sr-Quenrin-en-Y velines 30 5891 19

LTA 10, rue du Général-Henri<br>75017 Paris 46 27 23 57

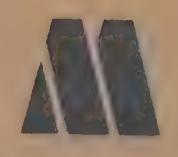

M3C 38, bd Galliéni 92390 Villeneuve-la-Garenne 4798 59 88

**MAGNARD** 91, bd Saint-Germain 75005 Paris 4326 39 52

MAINSTAY<br>71, rue des Atrébates B 1040 Bruxelles (Belgique)

MANNESMANN-TALLY 8-12, av. dé la Liberté 92000 Nanterre 4729 14 14

MASSON 120, bd Saint-Germain 75006 Paris 46 3421 60

MAXTOR (disques) voir JOD ELECTRONIQUE

MAYA voir ALINTEL

MEDIASYS 56, rue de Javel 75015 Paris 45799733

MEGACOM 6, rue de Blondel 92400 Courbevoie 47889195

MEMOIRE PLUS voir DOFIN CREATIONS

MEMOREX 3-5, rue Maurice-Ravel 92300 Levallois-Perrer 47393204

**MEMSOFT** 62, bd Davour 75020 Paris 435631 50

MERIDIAN SOFTWARE SYSTEMS (compilareurs ADA) voir EURATEC

MERIDIAN TECHNOLOGY (carbon copy) voir MICRO<br>CONNECTION INTERNATIONAL

METAVIDEOTEX 2 bus, av. Foch 94160 Saint-Mandé 43650025

METROLOGIE tour d'Asnières 4, av, Laurent-Cély 92606 Asnières Cedex 47 90 62 40

MICRO APPLICATION 13, rue Ste-Cecile 75009 Paris 47 70 32 44

MICRO CONNECTION INTERNATIONAL 4, rue Diderot 92150 Suresnes 42047777

MICRO-TECHNOLOGIE-ELECTRONIQUE 69, rue Henri-Barbusse 95100 Argenteuil 3961 8223

**MICROFOLIES** 4, rue André-Chénier 78000 Versailles 30217501

MICROPOOL 110 bis, av, du Général-Leclerc 93506 Pantin Cedex 489165 76

MICROPRO 10, rue de Navarin 75009 Paris 42805884

MICROREP 24, bd Anatole-France 92190 Meudon 45347647

MICROSOFT 12, av. du Québec 91957 Les Ulis Cedex 644661 36

**MICROSPHERE** 33, rue de la Folie-Méricourt 75011 Paris 4805 5027

**MICROSTORY** 14, rue de Poissy 75005 Pans 43255152

MICROTEK (scanners) voir<br>MICRO-TECHNOLOGIE-**ELECTRONIQUE** 

MID (Micro diffusion informatique) 96, bd Richard-Lenoir 75011 Paris 43 57 43 20

**MIEL** 60, ruede Warignies 75012 Paris 43429207

MIGENT (Ability Plus) voir INNELEC

MIND SOFT 3, rue de l'Arrivée BP63 45387012

**MINIPUCE** 6, rue de Bellevue 92100 Boulogne 48 25 59 23

MINIS ET MICROS 33, rue La Boëtie 75008 Paris 4256 16 54

**MIS** 13, rue des Müriers 75020 Paris 46 36 40 77

MIS<mark>TRAL (voir Cet D</mark><br>INFORMATIQUE)

MITAC (clones PC) voir LA COMMANDE ELECTRONIQUE

MIW 34, rue du Général-Brünet 75019 Paris 42009975

MMC INTERNATIONAL }, rue Lincoln 75008 Paris 42 56 12 82

MONITEUR (Editions du) 17, rue d'Urès 75002 Paris 4296 15 50

MOORE PARAGON 22, rue de Sèvres 92102 Boulogne 46049121

MOTOROLA 2, rue Auguste-Comte BP 39,92173 Vanves Codex 47360199

MULTIFORMA INDUSTRIE 230, rue du Fg-St-Honore 75008 Paris 42 56 1630

MULTILOG 212, av. Paul-Doumer 92500 Rueil-Malmaison 47 08 56 56

MULTIPOINT 22, rue Defrance 94300 Vincennes 43 98 07 59

MULTITECH (voir UNIXSYS)

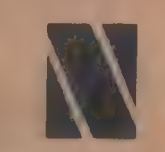

NANTUCKET (Clipper) voir PC **TECHNOLOGIE** 

NATIS 87-93, bd Alsace-Lorraine 93110 Rosny-sous-Bois 48552497

NCR tour Neptune 20, place de la Seine 92082 Paris-La-Défense 4903 2900

NEC tour Gan Cedex 13 92082 Paris-La-Défense 49 00 07 07

NEMOGRAPHIC MECANORMA 49, tue des Machurins 75008 Paris

**NEOL** 4A, rue Nationale 67800 Bischeim 88 62 37 52

# **CHACUN SON JASMIN** A QUALITÉ POUR T **OUS!**

**Un PC complet** pour tous ceux qui ne croyaient plus<br>au Père Noël +

Communication of the Committee

Livré avec moniteur composite 12" MS DOS 3.21 - GW BASIC et le traitement de texte EASY

and the first of

ran

**JASMIN PRESTI** c

Jiabilité

La gamme concue pour une utilisation professionnelle intensive

# L'ASSURANCE DES GRANDES MARQUES

#### $C$  (of  $n$ **INFORMATIQUE**

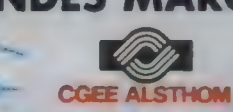

750.42 F.H.T.

834,74 F H.T.<br>22/6.56 F H.T.

5893.76 F.H.T.

421 59 F N T

#21.59 F.H.T.

509 27 F H.T. **B43.17 F H.T.** 

674.54 F.H.T

3 541 32 F H T

589376 F.H.T.

890 F.T.T.C.

993 F T T.C.<br>2700 F T.T.C.<br>6990 F T.T.C.

**SUU F T.T.C.** 

**500 F T.T.C.** 

1790 F T.T.C

1000 FTTC

800 F.T.T.C

4200 E T T.C

**SAAR TTC** 

a or 24 h c repos assurée dans les laboratoires du RESEAU NATIONAL HO COSE ALSTA

#### **OPTIONS POUR FIRST + PRESTIGE**

Monitour munochionne composite 12<br>Monitour menochrome TTL 12 uniteux Couleur CGA 14" KB. **Anathua Multisyne EGA + /EGA/MGA/CGA**<br>Side MC Bernstein - FIERCULES Me n Ein in didded on alaysiya - 77,300 ko NEG bu dani<br>alaysiya - 79 adil Ko munisi nyaét **The College of the College of the College of the College of the College of the College of the College of the C** 

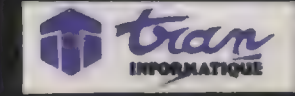

Documentation complète tarits, liste des points de vente sur demande à Avenue Lavoisier - Z1 Les Fourches - Les Espaiuns 83160 LAVALETTE DU VAR Tél. 94.21.19.68

#### **JASMIN FIRST +**

Compatible PC 1961 and a complete the complete the complete the complete the complete the complete the complete of the complete of the complete the complete of the complete of the complete of the complete of the complete of the complete of t The composition of the composition of the composition of the contract content of the content of the content of the content of the content of the content of the content of the content of the content of the content of the co

#### JASMIN FIRST +

#### $+$  MS DOS 3.21

- $\frac{3}{2}$  in  $\frac{3}{2}$ ls de Micro Applica
- Traitement de texte EASY de
- Contra de maintenance CGEE
	- $= 3624.79F H.T$ 4299 F.T.T.C.
- Moniteur Composite Mono

#### $= 421500$ FHT **ARMETTO**

#### **GAMME JASMIN PRESTIGE**

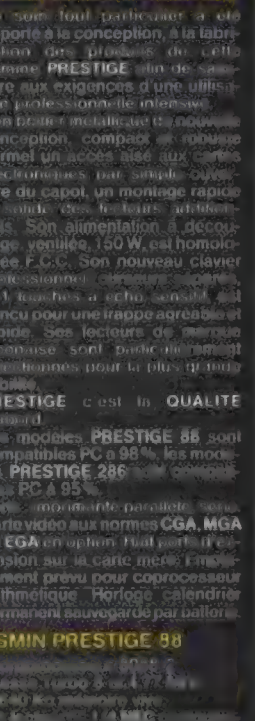

- 
- 
- 
- MS DOS 327
- **CONTRACTORS ALSTHOM**

**DOI:35 F HT** 6999 FTTC

#### **JASMIN PRESTIGE 286**

- Microproces<br>Furbo 6: 110 MHz, 0:30<br>- 1 Mc 110 MHz, 0:30<br>- 110 MHz 110 MHz<br>- 110 MHz
- 
- 
- clavier professionnel, 101

#### t MS DOS 3 21 ou 3 3

MS DOS 3 21<br>GW BASIC<br>Martin di Marcans 800 persent<br>Contrat de Marmenance COEE

## $= 9274.03$  F H.T.

10999 F T T C Les cantes video ......<br>NGA : MGA : 0.11 PM

IBM PU-X1 sont des Marques Deposees de International business corporation (JASMIN FRIST) et JASMIN PRESTROF suit des Marques Deposees de TRIAN INFORMATIQUE La Société TRIA Ni se reserve le droit de modifier finale specification sans preavis

#### **Index**

| NEWLOG 1, boulevard Ney 75018 Paris 4803 08 74

NEWTEL 11, rue Daru 75008 Paris 42274887

NORMEREL rue du Conillot ZI, BP 428 50404 Granville Cedex 33504751

NOVELL 38, rue de Lisbonne 75008 Paris 45630310

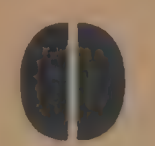

OASYS (imprimantes laser) voir JOD ELECTRONIQUE

OCE 189-191, av. Pierre-Brossolerte 92120 Montrouge 46 5? 1224

**OCEANIC** 97, av, de Verdun 93230 Romainville 48439343

162 OKI / OKIDATA (imprimantes) voir METROLOGIE

OLITEC<br>BP 592<br>54009 Nancy Cedex<br>83 21 95 15

OLIVETTI 91, rue du Fg-St-Honoré 75008 Paris 426691 44

OLYMPIA 10, av. Résumur 92140 Clamart 45379600

OMNILOGIC-SCOATEC 26, bd Paul-Vaillant-Couturier 94200 Ivry-sur-Seine 45211550

OMNIUM PROMOTION 110, av, Marceau 92400 Courbevoie 47 88 5142

OPEN COMPUTER 33, bd des Batignolles 75008 Paris 438788 17

OPIUM 61, rüe de l'Arcade 42940161

OPTOTECH (disques optiques) voir INFOR/ELEC

**ORACLE** 16-32, rue H.-Régnault<br>La Défense 6 92400 Courbevoie 490008 08

ORBYTES INFORMATIQUE 15, av. Mac-Mahon 73017 Paris 4380 1428

ORCHID TECHNOLOGY (cartes graphiques) voir MICRO CONNECTION INTERNATIONAL

ORD'ASSIST 56, rue de Londres 75008 Paris 42935411

ORDIGRAMES 10, rue Sully 69006 Lyon 78 94 20 20

ORDIN'OCCASE 8, bd Magenta 75010 Paris 4208 1290

ORDINATEUR EXPRESS 3, rue Pelouze 75008 Paris 4521515

ORDINATEUR INDIVIDUEL (L'} 5, place du Colonel-Fabien 75491 Paris Codex 10 4240 2201

**ORDIVIDUEL** 24, rue de Montreuil 94300 Vincennes 43282206

ORGASOFT 6, rûe Emile-Raynaud 93306 Aubervilliers Cedex 4839 82 10

ORSID GSL

6, rue Firmin-Gillot 75015 Paris 45 30 2260

OTC (OUTPUT TECHNOLOGY CORP) voir OMNILOGIC- SCOATEC

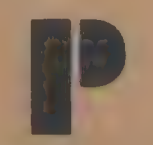

P. INGENIERIE 10, rue Mercoeur 75011 Paris 43707172

**PALANTIR** 11. Larris-Orange 95000 Cergy

PARIS-SUD ELECTRONIQUE 9, rue Dalvador-Allende 91120 Palaiseau 69 20.66 99

PARTENAIRE SECURITE<br>INFORMATIQUE<br>42, rue de Clichy<br>75009 Paris<br>42.85 72.72

PC DIFFUSION 9 bis, rue Casimir-Pinel 92200 Neuilly-sur-Seine 46 24 69 20

PCMART 3, rue de l'Olive 75018 Paris 42020808

PCSOFT INFORMATIQUE 34, bd Haussmann 75009 Pans 47704770

PC TECHNOLOGIE 153, av. de Versailles 75016 Paris 45 2445 20

PC USER CENTER 100, rue du Fg-St-Denis 75010 Paris 42464268

PCV DIFFUSION 77402 Lagnÿ-sur-Mame 60 06 4435

PERI-TECHNOLOGIE 35, rue de Montjean sentier 512 94266 Fresnes Cedex 466606 31

**PGM INFORMATIQUE**<br>34 bis, rue Sorbier<br>75020 Paris 43 49 48 48

PHILIPS-TRT-TELECOMMUNICATIONS ET INFORMATIQUE 5, square Max-Hymans 75741 Paris Cedex 15 4320 1502

PHOENIX TECHNOLOGIES voir PRAXIS SOFTWARE

PI INFORMATIQUE 8, rue Benjamin-Constant 75019 Pans 4005 1065

PICAPAO<br>125, rue Ambroise-Croizat<br>94800 Villejuif<br>46 77 86 16

PIONEER 10, rue dis Minimes 92270 Bois-Colombes 47847447

PLUS DEVELOPMENT (cartes disque Hardcard) voir LA<br>COMMANDE ELECTRONIQUE

**PNB** 4, allee Sources 92150 Suresnes 420421 18

POINT COMPO 46, ruede Provence 75009 Paris 48 74 1646

POLAROID<br>4, rue J.-P.-Timbaud<br>78391 Bois-d'Arcy Cedex<br>34 60.61 66

POWER PRODUCTS cour de la Gare 60200 Compiègne 44834848

PRAGMA COMPO 14, impasse Carnot 92240 Malakoff 46 57 48 62

PRAXIAL 60, rue Laugier 75017 Paris 43 80 39 19

PRAXIS SOFTWARE<br>57, av. de Stalingrad<br>94800 Villejuif<br>46 77 21 21

PRIAM 81, rue de la Procession 92500 Rueil-Malmaison 47 5200 30

PROCAD \$, rue de Bassano 75116 Paris 4720 02 16

PROGILOG 24-26, rue Louis-Armand 75015 Paris 406005 12

PROGIN 5, place Carpeaux 39300 Valenciennes 27 42 4949

PROGITEXT 17, rue Parisi 45000 Orléans 38 549290

PROJECT ASSISTANCE 5, rue des Grands-Champs <sup>75020</sup> Paris

PROLOGUE EQUIPEMENTS 24, àv, Joannes-Masser 69009 Lyon 78838985

PROLOGUE SA H11, av. du Québec ZA de Courtaboeuf BP73 91943 Les Ulis Cedex 69 28 85 00

PROMOTIQUE<br>57, rue Planchat<br>75020 Paris 43 56 00 60

PRONTAPRINT 7, rue Casréja 92100 Boulogne 460992 10

PROSOFT 148, bd Haussmann 75008 Paris 425602 16

PS SOFT 113, bd Péreire 45 26 11 44

PSI (voir PCV DIFFUSION)<br>BP866<br>77402 Lagny Cedex PSION (L'Organiseur) voir KA

PUBLISOFT<br>18, place de la Madeleine<br>75008 Paris<br>42.65 29 14

PYRAMIDE SOFT 8, rue du Ruisseau 75018 Pans 42 543967

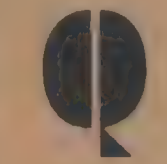

QMS (imprimantes laser) voir PI INFORMATIQUE

QUADRAM voir<br>INTERQUADRAM

QUALITY SOFTWARE 149, rue Oberkampf 75011 Paris 42493795

QUATERNAIRE<br>INFORMATIQUE<br>105, rue des Moines<br>75017 Paris<br>42 29 29 00

QUME 93, rue des Chantiers 78000 Versailles 3949 55 33

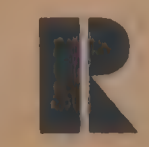

RADIO (Editions) 189, rue Saint-Jacques 75005 Paris 43296370

RADIUS (écrans pleine page) voir P. INGENIERIE

RANDOM 49, av. Kléber 75116 Paris Cedex 16 47 23 63 00

RANK XEROX 5, rue Bellini 92806 Pureaux 49 02 30 30

Le Vidéotexte

74, bis, Rue F. de Sourdis **33000 BOBDERUK** Tél 56 24 25 82

CALUDIA

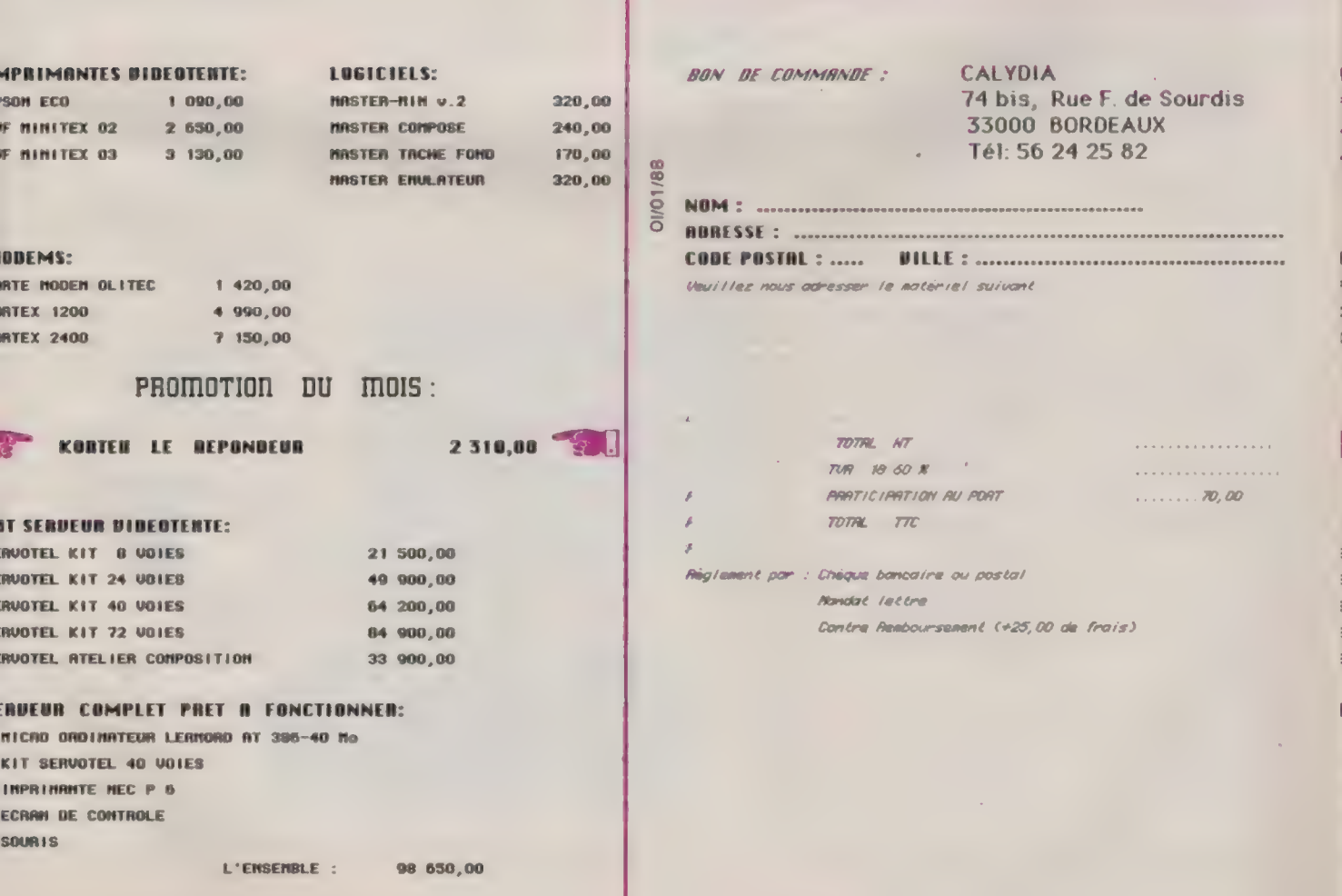

 $\langle \cdot | \cdot \rangle$ 

#### **Index**

RCE (Réseaux de communication d'entreprise) immeuble Ordinal rue des Chauffours 95002 Cergy-Pontoise Cedex 30734125

RDI route de St-Dionisy **BP<sub>2</sub>** 30980 Langlade 668149 79

RDI (Paris) 21, bd Ney 75018 Paris 4200 6600

**REZI<br>2-4, av. de l'Europe<br>78140 Vélizy<br>39 46 82 82** 

REA LOGICIELS 9, rue Emest-Cognac 92300 Levallois-Perret 47 5884 58

RELATIONAL TECHNOLOGY<br>31, rue du Coluée<br>75008 Paris 42890382

REM 31, rue d'Anjou 75008 Paris 4266 22 47

164

REPTEC 24, bd Anatole-France 92190 Meudon 45347647

RESEAU PLANETAIRE 24, rue du Dr-Abel technoparc de li Plaine 26000 Valence 755500 55

RESSOURCES TEMPS REEL 5, place du Colonel-Fabien 75491 Paris Cedex 10 42402201

REVATEN 45, rue Edouard-Vaillant 93270 Sevran 43 85 80 64

REXON INTERNATIONAL 1, av. de St-Cloud 78000 Versailles 30 21 44 45

RHONE-POULENC-SYSTEMES La Sani av. du Levant 93167 Noisy-le-Grand 45923100

RICOH (imprimantes) voir SMO

ROBOSYSTEMS 5, rue de Bassano 75116 Paris 472002 16

RPMI 22, rue Robert-Giraudineau 94300 Vincennes 4565 40 56

RUN INFORMATIQUE 62, rue Gérard 75013 Paris 45815144

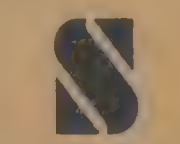

SAARI 37 bis, rué de Villiers BP 135 92203 Neuilly Cedex<br>47 58 12 42

SAGEM 1, rue Louis-Meunier parc de La Défense BP215 92000 Nanterre Cedex 4291 20 20

SAMSON DATA<br>Zac Beaumarchais 70, rue Douy-Delcupe 93100 Montreuil 4287 1920

SANYO 8, av. Léon-Harmel<br>92167 Antony 46 66 21 62

SARO INFORMATIQUE<br>5, bd Voltaire 75011 Paris 43389631

SEAGATE TECHNOLOGY 143 bis, rue Yves-Le-Coz 78000 Versailles 39495531

**SECAPA** chemin du Plareau parc Affaires rég, 69570 Dardilly 78357145

S**ÉCRE**<br>214, fg Saint-Martin<br>75483 Paris Cedex 10<br>42.00 33.66

SECRETAIRERIE (La) 43, rue Beaubourg 75003 Paris 42778500

SEDITEL 6, rue d'Aubuisson 31000 Toulouse 61638759

SEGICIEL 27 bis, quai Anatole-France 75007 Paris 4555 1846

SEIKO (imprimantes) voir TEKELEC-AIRTRONIC

**SEPSI** 45, rue Saint-Sébastien 75011 Paris 43578989

**SERBI** 209-211 bd Vincent-Auriol 75013 Paris 45 866900

**SERITA** av du Quebec BP 605 91945 Les Ulis Cedex  $64466534$ 

**SERPE** ZI des Cinq-Chemins \$6520 Guidel 97024949

**SHARP** 53, av. du Bois-de-la-Pie Paris-Nord 2 95948 Rosssy-Ch.-de-Gaulle 48638200

**SIATEL** 30. hd Gallieni 93390 Villeneuve-la-Garenne 47 98 94 11

**SIEMENS** 39-4", bd Omano<br>93200 Saint-Denis<br>48 20 63 16

SIF INFORMATIQUE 18, rue d'Anjou 78000 Versailles 39 50 75 68

SILICONE 12, rue du Pâquier 74000 Annecy 50517425

SILVER REED (imprimantes) voir ERN

SINFOR 185, av. Charles-de-Gaulle 92200 Neuilly-sur-Seine 47224008

SIVEA<br>31, bd des Batignolles<br>75008 Paris<br>45 22 70 66

SLIGOS 3, place de la Pyramide 92800 Puteaux 49 00 90 00

SMO | 2 ex 4, av. de l'Europe BP93 78141 Vélizy-Villacoublay Cedex 394696 38

SMS 87, av. du Maréchal-Foch 94100 Créreom 4898 91 49

SMT-GOUPIL 3, rue des Archives 94035 Créreil Cedex 4399 15 15

SODEXI 39, rue de Paris 78100 St-Germain-en-Laye 3061 1662

SOFDIT 43, av, Faidherbe 93100 Moatreuil-sous-Bais 42 87 5400

**SOFTSTRIP** 17, rue de la Baume 75008 Paris 43597755

SOFTEC 4, route de Charou 92000 Nanterre 4725 1422

SOFTEX LOGITHEQUE<br>85, rue du Fg-St-Denis<br>bre 20<br>75010 Paris<br>45.72.17.38

**SOFTISSIMO** 129-131, bd de Sébastopol 75002 Paris 423377 10

**SOFTLINE** 104, rue Véron BP 126 94143 Alforville Cedex 43753329

**SOFTMART** 7, ue de la Bourse 75002 Paris 42214007

SOFTSEL 124, bd de Verdun 92411 Courbevoie Cedex 47 68 59 50

SOFTWARE TECHNOLOGIES ZA de Courraboeuf av. des Andes 91952 Les Ulis Cedex 64 4648 49

SOLUTION DOUCE (la) 2 bis, rue des Chanoines 76000 Rouen 35 88 17 00

SOMMA 3, rue Ruhmkorff 75017 Paris 45721738

SONY FRANCE 19, rue Mme-de-Sanzillon 92110 Clichy 47393206

SOREGRAPH 14 bis, rue Barbès 92300 Levallois 47317160

**SPECTRAL** 22, av. des Nations BP.60007 93480 Villepinre 48 65 4428

SPECTRAVIDEO/ AUDIOSONIC 103-115, rue Charles-Michels BP 99 93203 Saint-Denis Cedex 42433622

**SPERRY** 1, place des Frères-Montgolfier GUVARGALITE 78051 St-Quentin-en-Yvelines 30 57 77 00

SPRINT 109, bureaux de la Colline 92210 Saint-Cloud 46 02 40 00

STATION INFORMATIQUE + 33, rue Lemercier 79017 Paris 452224 4

STATUS INFORMATIQUE<br>73, quai Auguste-Deshaies<br>94200 Ivry<br>46 71 94 00

STERIA 26, av. de l'Europe 78140 Vélizy-Villacoublay

SUBLOGIC voir GUILLEMOT

SUMMAGRAPHICS (voir JOD<br>ELECTRONIQUE ou<br>METROLOGIE)

**SUN MICROSYSTEMS** La Boursidiere RN 186 92357 Le Plessis-Robinson<br>46.30.80.35

SUPERMAC voir SYMBIOTIC

SYBEL INFORMATIQUE 36, rue Vivienne 75002 Paris 45089008

SYBEX 6-8, impasse du Curé 75018 Paris 42039595

SYMANTEC (Q) voir PC **TECHNOLOGIE** 

SYMBIOTIC 4, rue Robert-Schuman 94220 Charenton 43 78 99 99

SYSGEN voir LOGITEC

SYSLEC 7, rue Charles-Fournier 75013 Paris 458901 20

**SYSTEM SUD** 9, av. de Laponie<br>2A Courtaboeuf<br>91951 Les Ulis Cedex 690797 00

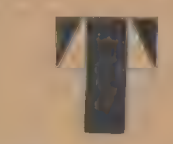

**TALLGRASS** 171, av. Charles-de-Gaulle 92200 Neuilly-sur-Seine 4738 2880

TALOR 70, bd Flandrin 75016 Paris 45051335

TANDBERG DATA (unités de sauvegarde) voir JOD<br>ELECTRONIQUE

L'ORDINATEUR INDIVIDUEL N°99/JANVIER 1988

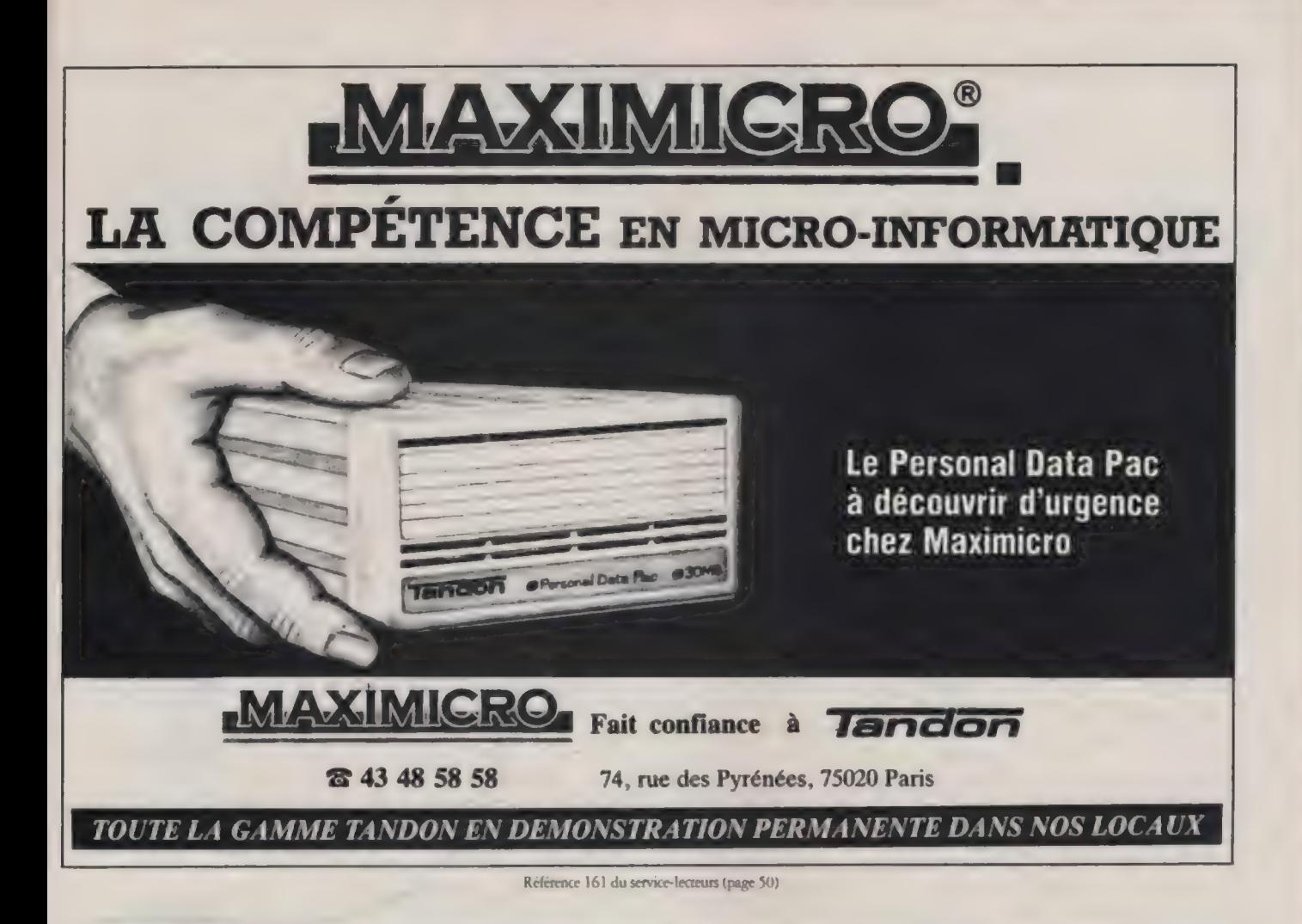

# MODEMS ATTEL INTELLIGENTS!!! POUR FAIRE COMMUNIQUER VOS MICROS.

**FULL DUPLEX** Leurs SOFTS Complémentaires' 300 et 1200 Bps M. de communication "faciles" 300 et 1200 Bps<br>NUMÉROTATION  $\overline{\text{AUTOMATICov}}$ **= COMPATIBLES**  $\begin{array}{|c|c|c|c|c|c|}\n\hline\n\text{1} & \text{1} & \text{2} & \text{3} & \text{4} & \text{5} & \text{6} & \text{6} & \text{6} & \text{7} & \text{8} & \text{7} & \text{8} & \text{8} & \text{8} & \text{8} & \text{8} & \text{9} & \text{10} & \text{17} & \text{18} & \text{19} & \text{10} & \text{10} & \text{17} & \text{10} & \text{17} & \text{10} & \text{$ HAVES **HAVES Example 2008 Centraux** s transferts de fichiers avec ou sans = SYNCHRONES/<br>ASYNCHRONES de mulation ADM3A, VT - 52/100/220  $\blacksquare$  menus déroulants **s** gestion de ligne 3900 F H.T. s apprentissage intelligent<br>
Fourns en option<br>
and **C** aller MOX 420 **DATA PEINT 27TDM**<br>1. rue de l'Yser il post poute d'Ax<br>92210 Saint-Cloud 31120 Portet/Garonne<br>Téle (1) 46.02.05.07 Tél (10) 61.03.0.00<br>Télex 200554 TÉLÉCOM INF<br>74, av. Victor-Hugo<br>BP 61 - 13170 Pennes Mirabeat<br>(16) 42.02.5454

Index

**TANDON** 165, bd de Valmy 92700 Colombes 47 60 19 00

TANDY centre Les crois Fontaines BP 147 95022 Cergy-Pontoise Cedex 30731015

TCICOM 87, rue de Flandre 75019 Paris 42392361

TDI (Thomson Digiral Image) 22, rue Hégeissipe-Moreau 43875858

TDK - COMPAGNIE ELECTRO- SON 41-43, rue de Villeneuve Silic 197 94563 Rungis Cedex 4687 3667

TECHNOPRO<br>3 bis, rue Le Corbusier Silic 242 94568 Rungis Cedex<br>46 75 92 05

TECHNOTRUFFE 36, rue Pérignon 75015 Paris 45679783

TEKELEC-AIRTRONIC cité Bruvères nie ( Verner 92310 Sèvres 45347535

166

TEKTRONIX BP 13 91941 Les Ulis Cedex 6907 7827

TELESYSTEMES 115, rue du Bac 75007 Paris 45443898

TELEVIDEO (périphériques) voir

TELMI

TEMPS MICRO, PC, PS ET COMPATIBLES<br>5. place du Colonel-Fabien 5, place du Colonel-Fabien 75491 Paris Cedex 10 42402201

TEXAS INSTRUMENTS 8-10, av. Morane-Saulnier BP67 78141 Vélizy-Villacoublay

THOMSON Micro-Informatique 19, av, Dubonnet 92400 Courbevoie 4788 5145

TOP LOG 2-4, allée des Sources 92051 Suresnes

TOPCAD<br>BP 20<br>31328 Labège Cedex

TOPTOOLS-CITEC **BPOIN** 78931 Guerville Cedex

TOSHIBA 7, rue Ampêre BP131 92804 Puteaux Cedex 47282828

Z1 Fourches av. Lavoisier 83160 La Valerré-du-Var 94211968

TRIEL 32, rue d'Argour 75002 Paris 450808 23

#### **LE COIN DES MINITELISTES**

32, rue Amelot 75011 Paris

394697 12

42042118

TRAN

TRUST INTERNATIONAL 118, rue de Tocqueville 75017 Paris

4227477]

TRT-TI {voir PHILIPS)

TTT (Toutes echnologies<br>télématiques) 10, rue Quentin-Bauchart 75008 Paris 47203121

TULIP COMPUTERS<br>165, boulevard de Valmy<br>92706 Colombes<br>4760 05 59

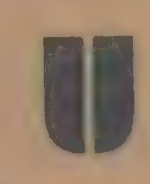

ULTEC 42, rue Sanons 92250 La Garenne-Colombes 47 842677

UNGERMANN-BASS 34, av. du Centre imm. La Diagonale Sud 78180 Montigny-le-Bretonneux 30, rue du Moulin-des-Prés 75013 Pans 4588 57 57

UNIWARE 15, rue Erloriger 75016 Paris 45272061

UNIXSYS 3, place Paul-Verlaine 75013 Paris 45898990

UPGRADE EDITIONS 28-30, rue Coriolis 75012 Paris 43447888

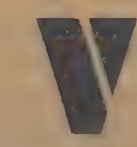

**VALENTIN HAUY** (ASSOCIATION) 5. rue Dunu 75007 Pans 47 34 07 90

VDL 40, bd de la Liberté 59800 Lille 20 06 4498

VERBATIM 33, rue Faidherbe 75011 Paris 43562222

VERSION SOFT 44, rue d'Alésia 75014 Paris 43213821

**VICTOR TECHNOLOGIES** 296, av. Napoléon- Bonaparte 92500 Rueil-Malmaison 47522222

VIDEO SHOP 50, rue de Richelieu 75001 Pans 42 96 9395

VIDEO TECHNOLOGIE 19, rue Luisant 91310 Monthéry 6901 1970

VIDEOSHOW voir GENERAL **PARAMETRICS** 

VIE 50. rue Benoit-Malon 9425" Gentilly Cedex

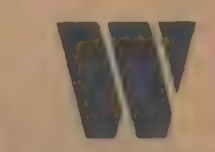

WANG rour Galliéni 1 78-80, av. Galliëni 93174 Bagnolet Cedex 48 97 06 06

WELECT 4, rue de La Bourboule 78150 Le Chesnay 39 554787

WENGER 83-87, av, d'Iralie 75013 Pans 45828300

**WESTERN DIGITAL** Berkeley Building<br>19-29, rue du Capitaine-Guynemer 92081 Pans-La-Défense 47747871

**WINNER SOFTWARE** 26, rue Edith-Cawell 92400 Courbevoie 43343190

**WINNERS** 38, rue des Martyrs 75009 Paris 48 7446 10

WIT CONCEPT 4, rue Beautruch 06300 Nice 9326 5225

**WORDPERFECT** 38, rue des Erars-Généraux 78000 Versailles 39517888

WORDTECH (DBXL) voir ACE ou BCS

**WYSE** ZA de Courtaboeuf Highter 5 16 av de la Baltique 91940 Les L'hs 69.82.91.00

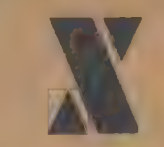

**XYDIS** 333, av. de la Reine-d'Iralie 34000 Montpellier 67 7908 80

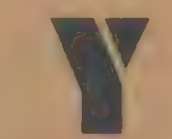

YAMAHA<br>parc d'activités de Paris-Est<br>BP700 77312 Marne-la-Vallée 6005 91 90

YES YOU CAN 33, rue Galilée<br>75116 Paris 47237224

YREL Zi de Buc rue Fourny BP<sub>40</sub> 78530 Buc 39 5681 42

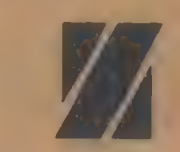

**ZENITH** 167-169, av. Pablo-Picasso 92000 Nanterre 4778 1603

ZH COMPUTER 17, rue du Chemin-de-Fer BP 196 93500 Pantin 48912233

#### Apple (3614, APPLE): ouvert au grand public. Tout pour les Applemania ques y compris un bon de commande pour les demiers gadgets.

Arthur Andersen (3617, SMART) : à ce jour la plus grosse base de renseignements accessible directement sur Minitel sans abonnement préalable. Borland (3614, BORLAND) : réservé à la communauté Borland (295 F/an). Les propriétaires d'une licence Borland bénéficient d'un mois d'accès gratuit. Les autres utilisateurs de la ligne Turbo peuvent aussi s'abonner.

CXP (3614, PICTEL) : plus de 7 000 progiciels sur micros, minis et grands systèmes. Idéal pour des recherches sectorielles avec un code d'accès.

La Commande Electronique (3614, LCETEL) : en direct de Saint-Pierre-de-Bailleul, tous les derniers développements du catalogue LCE. On peut commander des documentations, mais la messagerie est réservée aux abonnés. Computerland (3617, CLAND) : quelques pages d'actualité, les adresses des

23 centres Computerland en France, le Top 50 des matériels et des logiciels, etc. PC Technologie (3617, PCT) : une assistance technique sur dBase, des trucs et astuces pour Clipper, McMax, O&R, etc.

L'Ordinateur individuel (3615, OI) : toute l'actualité de la micro rafraîchie en permanence, des messageries sur les principaux standards, quelque 350 logiciels téléchargeables, plus de 1 500 réponses sur des questions techniques.

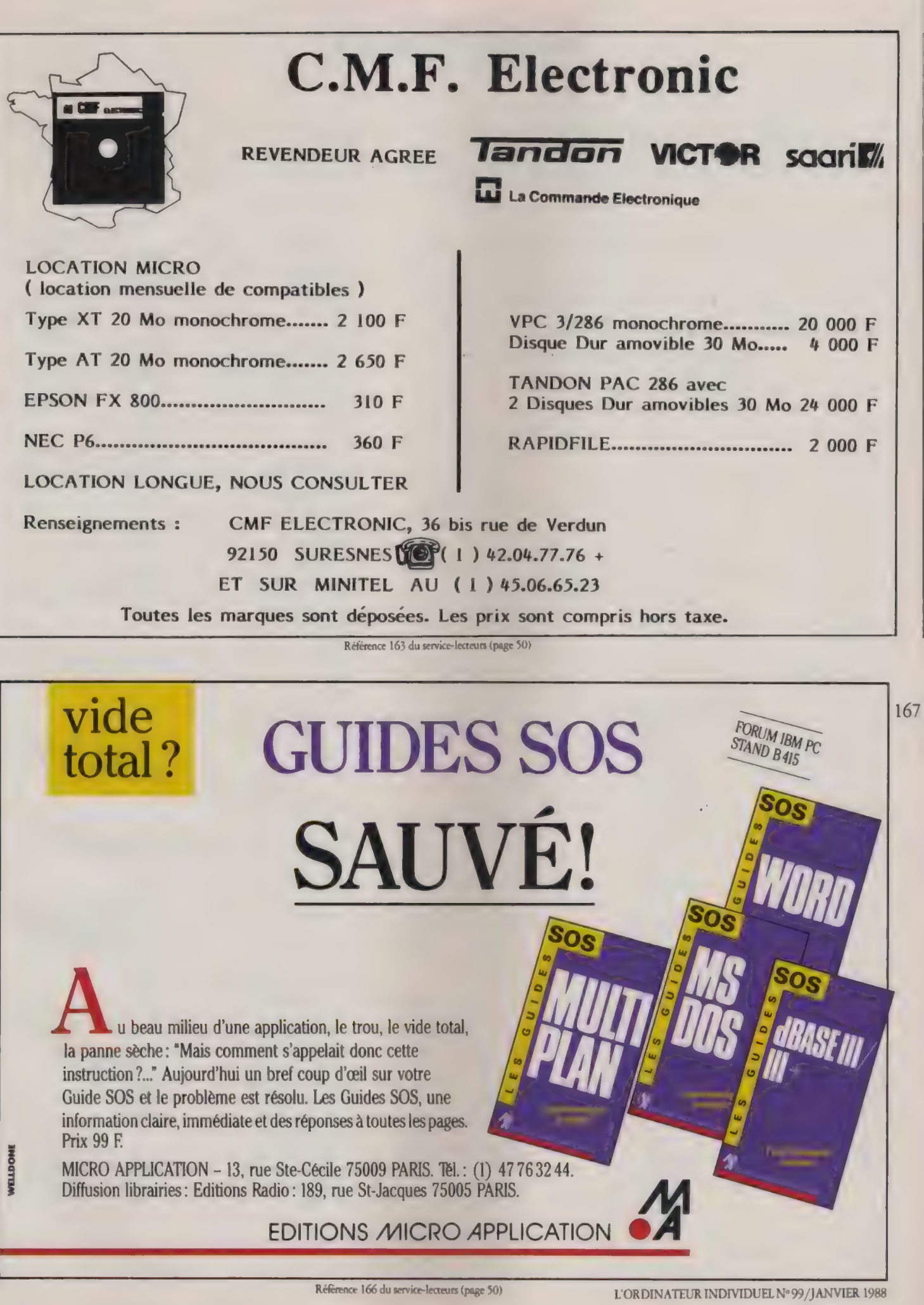

#### **Index**

# ASSOCIATIONS, CLUBS ET ORGANISMES PUBLICS

En complément de l'annuaire « Fournisseurs », voici la liste des principales entités non commerciales se consacrant à la micro-informatique. Seules les associations d'envergure au moins régionale et les antennes nationales 'des clubs d'utilisateurs ont été retenues.

#### **AAI**

Амостан n europeenne des utilisateurs Apple III  $BP63$ 78185 Saint-Quéntin-en-Y velines 30436227

#### ACSF

Association des cenires serveurs franquis 83-85, bd Vincœnt- Auriol 75013 Paris 457096 38

#### ADELI

168

Association pour le développement de la<br>logique informatique 87, rue Bobillot 75013 Paris 4588 5186

#### **ADEMIR**

Association pour le développement dans l'enseignement de la micro informatique et des reseaux 9. rue Huysmans 75006 Paris<br>45 44 70 73

#### ADIBAN

Association informatique et automatique en Basse-Normandie BP15, Abbaye aux Damet place Reine- Mathilde 14035 Caen 31937622

#### **ADII**

Association pour le développement de l'informatique jundique 90, rue de Miremestul <sup>7</sup>5008 Paris 42252281

#### ADILOR

Association pour la promotion et le<br>développement de l'informatique en Lomaine<br>bd des Auguillemes campus scientifique, BP 239<br>54506 Vandoeuvre-les-Nancy Cedex 83402894

#### ADIM

Association pour le développement de l'informatique médicale<br>91, bd de l'Hôpital<br>75013 Paris 45 86 1949

#### **ADIRA**

Association pour le développement et la<br>promotion de l'informatique et de l'automatique dans la region Rhône-Alpes<br>38. cours Eugênie 690013 Lyon 72330690

#### **ADIRC**

Association pour le développement de l'intormatique dans la region Centre 10, rue Theophile-Choller 45000 Orléans 38531807

#### ADIREB

Association pour le développement de<br>l'informatique et de l'aintitutique en Bourgogne 19, rue Jeannin 21000 Dijon 8067 4242

#### ADMIRA

Association pour le développement des moyens informatiques de la région<br>Auvergne 30, rue Sainte-Rose 63000 Clermont-Ferrand 73373138

#### **AFIAS**

Association française d'IA et des systemes de simulation. 211. rue St-Honore 75001 Paris 426035 16

**AFIN**<br>Association française des informaticiens 54, rue Saint-Lazare 75009 Paris 48743803

#### AFMIC

Association française pour la micro informatique compatible<br>47 bis, rue du Rocher 75008 Paris<br>4293 6914

#### **AFNOR**

Association trançaise de normalisation 33, place des Conulles, tour Europe, Cedex 7 92000) Paris-La-Défense 42915555

#### AFRI

Association française de robotique indusmelle 61, avenue du Président- Wilson 94230 Cachan 45476933

#### AFTEL

**Association française de télémarique**<br>133, avenue de Wagram 75017 Paris 47 54 58 98

#### **AFUP PICK**

Association française des utilisateurs de Pick

35, avenue de l'Opéra 75002 Paris 42961072

#### **AFUTT**

Association française des utilisateurs du telephone et des relecommunications<br>BP 1, 92430 Mames-la-Coquette 47410911

AFUU<br>Association française des urilisareurs d'Unix plateau du Moulon 91190 Gif-ur-Yverce 60191013

#### AIA

Agence de l'intelligence arcificielle 211, rue Saint-Honoré 75001 Paris 42615171

#### ANRT

Association narionale de li recherche technique 101, avenue Raymond-Poincarré 15116 Pans 45017227

#### APP

Agence pour la procection des 119, rue de Flandre 75019 Paris 42030303

#### ASPROM

Association pour la promotion de la micro-informatique<br>Centre M. Ravel<br>25, av. Louis-Bréguet<br>78000 Vélizy<br>48 74 83 56

#### **ASSOCIATION DROIT ET INFORMATIOUE**

5, rue Capitaine-Scott **75015 Paris** 45660104

#### CARRÉ D'AS

Club des utilisateurs Lonss tour Maine-Montparnasse 33, av. du Maine 75755 Paris Cedex 15 45389969

#### **CCETT**

Centre commun d'études de rélediffusion et de telécommunications rue du Chis-Courtel, BP 59 35510 Cesson-Sevigné<br>99 02 41 11

#### **CEIM**

Centre d'études d'informatique 10, rue Meynadier 75019 Pars 42099551

#### **CESIA**

d'information des sarrana Centre d'études de sy<mark>stemes</mark><br>d'information des sammatiques<br>122, av. de Hambourg, BP 139 13267 Marseille Cedex 08 91739018

#### **CIDDIT**

Centre information documentation diffusion informatique et telematique 44. rue Nich-Camor 62400 Berhune 21646450

#### CIGREF

Gub informatique des grandes entreprises françaises 21,av. de Messine 75008 Paris 47642494

#### CLUB APPLE

av de l'Océanie, ZA de Courtaboeuf, BP 131 91944 Les Ulis Cedex 69 2801 39

#### CLUB CTOS

Groupe standard C TOS c/o CGE, 57, rue de Villiers 92200 Neudly 4758 1262

CLUB FORUM (dub des uélisateurs de matériel Forum Incemational) 146, bd de Grenelle 75737 Pans Cedex 15 430603 50

#### CLUB DE LA PÉRI-**INFORMATIOUE FRANÇAISE**

12, rue Lincoln **75008 Paris** 425647 30

#### CLUB DES UTILISATEURS PASCAL

26, rue Lamartine 75009 Paris 4285 1082

#### **CNET**

Centre national d'études des 38. rue du General-Leclere 921:1 Issy-les-Moulumenus 45 29 44 44

#### **CNIL**

Commission nationale de l'informatique et des libertés 21, rue St-Guillaume 75507 Pars Cedex 07 45444065

#### EP]

Enseignement public et informatique 13, rue du Jura 75013 Pans 43 37 86 14

#### **FEDERATION DES INDUSTRIES ELECTRIQUES ET ELECTRONIQUES**

11, rue Hamelin 75783 Paris Cedex 16 45057070

#### **FICOB**

Federation de l'industrie et du commerce de l'informatique, de la telemanque, de la communication, de la<br>bureautique et de l'organisation du bureau<br>6, place de Valois 75001 Paris<br>4261 5242

#### FONDATION X 2000

7. place de La Defense Cedex 21 92090 Paris-La-Défense 47 96 08 89

#### **FUB**

Féderation des unlusateurs de burnungue 4. place de Valois 75001 Paris 42614621

#### GRANIT

Groupe armoncain en informatique et

télécom immeuble Crumée 197, av. de Crimée 35000 Rennes 99519599

#### **GRECO**

Programmation avancée et outils pour IA .<br>Université de Bordeaux I 3551, cours de la Liberation **13405 Talence** 56807382

#### **GUFI**

37, bd Samt-Jacques **75014 Paris** 45651011

#### **GUIC**

Groupe des unhisateurs IBM PC et comparibles **BP 166** 69512 Vauls-en-Velin Cedex 78.8031.66

#### **IDATE**

Institut pour le développement et l'amenagement des telecommunications et de l'economie rue des Eraus-du-Languedoc bureaux du Polygune 34000 Montpelher 67 65 48 48

#### **INRIA**

Institut national de recherche en informatique et en automatique domaine de Voluceau **BP 105** Rocquencourt 78153 Le Chesnay Cedex 3963551

INTELLOG<br>Association pour l'application de 85, nue du Fg-St-Denis 75010 Paris 47704001

#### **IREST**

Institut de recherches économiques et sociales sur les telecommunications 48, rue de la Procession 75724 Paris Cedex 15 47 34 91 22

#### **IRISA**

Institut de recherche informatique et systèmes aleatoures campus de Beaubru 35042 Rennes Cedex 99 36 20 00

#### **MICADO**

Mission CAO et dessin par ordinateur Zurst, chemin du Precarré 38240 Meylan 76903190

#### **MICROTEL**

Fédération nationale des clubs de microinformanque et refernatique 9. rue Huysmans 75006 Pare 45447023

#### OUF!

Ordinateurs utilisareurs France 10, rue Saint-Nieolas 43448265

#### **SFIB**

Syndicar national des fabricants<br>d'ensembles d'informatique, de bureautique et de leurs applications télemanques<br>4, place de Valois 75001 Paris 42613161

#### **SICOB**

Salon international d'informatique. relemanque, communication,<br>organisation du bureau et bureautique 6, placede Valois 4261 5242

#### **SNIMABI**

Syndicar national des importateurs de marénels de bureau et d'informatique 2, rue La Feuillade 75002 Pare 42 60 00 13

#### **SNPLM**

Syndicat national des professionnels du logiced micro tour Neprune  $Cr<sup>3</sup>$ 92086 Paris-La-Defense 47.74 BOR2

#### **SYNTEC**

Chambre syndicale des societés d'études et de conseils 3, rue Leon-Bonnar Maison de l'Ingénierie 75016 Paris 45.24.43.53

#### **VIF**

La voix de l'informanque francaphone CO ABS Informatic Assistance 39, rue Joseph Caylits B 11080 Bruxelles (Belgique) 02 34" 0" 00

# SEQUENTIEL INDEXE POUR QUICK BASIC\*

# 595 f. ttc

- Fichiers de 64.000 enregistrements
- 1 à 255 champs par enregistrement
- 1 à 5.000 caractères par enregistrement
- 12 clés triées en temps réel par fichier (B-Tree)
- Clé reproductible ou non reproductible
- Gestion automatique des suppressions
- Recherche par clé ou portion de clé
- Gestion des erreurs.

Outre le séquentiel indexé les outils<br>de développement comprennent:

- Scroll ascendant et descendant
- 
- Choix d'un fichier dans un répertoire Puissant éditeur de zones (pour nombres, dates et chaînes) Gestion des menus et des questions à choix multiples.
- 

Utilisation très simple des outils, au moyen d'instructions :

CALL <Procédure [(paramètres) ]>

- <sup>e</sup>Livré avec un manuel en français, des exemples de programmes et tous les utilitaires d'initialisa- tion et de régénération des fichiers et des index.
- <sup>+</sup>Pas de royalties sur les applications dévelop- pées.
- Assistance téléphonique.

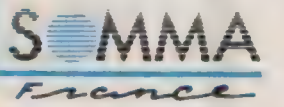

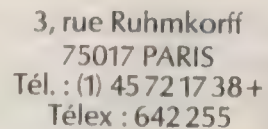

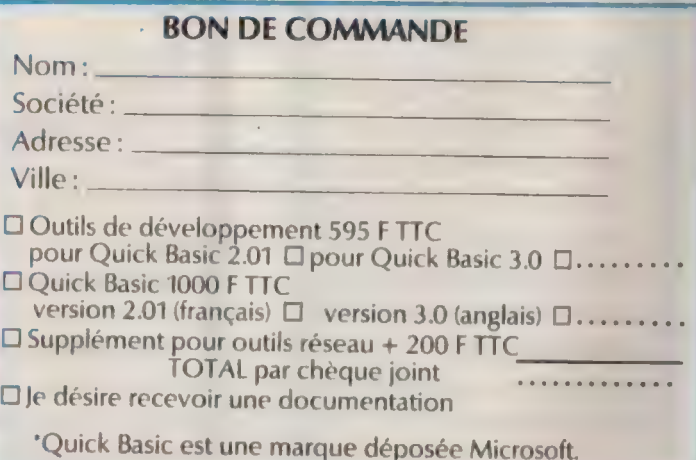

Référence 164 du service-lecreurs (page 50)

# 1988 : L'AGENDA DES SALONS

Dans notre précédent numéro, nous vous proposions un calendrier des grandes annonces pour l'an neuf. D'autres temps forts seront constitués par les grands salons et congrès, occasions d'annonces et opportunités de rencontres entre fournisseurs et utilisateurs, qui ponctueront l'année. N'ont été retenues dans cette sélection que les manifestations majeures, nationales et internatiônales, pour le marché de la micro-informatique de classe professionnelle ainsi que les principaux salons régionaux. Il existe également d'excellentes expositions d'intérêt local que nous annoncerons en temps utile. Notez dès à présent les nombreux rendezvous de la rentrée d'automne : un Sicob micro (professionnel) nouvelle formule et deux concurrents de poids, un salon parisien inédit et l'Infora lyonnais consacré à la bureautique.

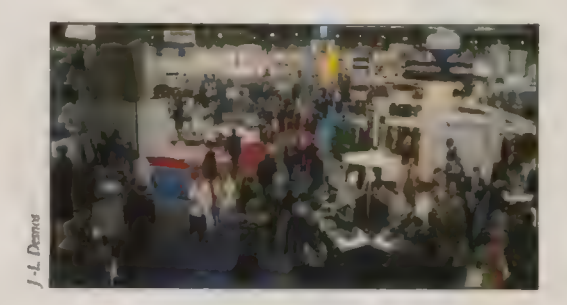

## **ex** Domotique 88

Paris, cité des Sciences porte de la Villette < 14-15 janvier

## PAO

Infopro

Paris, porte de Versailles 26-29 janvier Même lieu, même date pour PAO 88,  $1<sup>er</sup>$  salon national de l'édition et de la composition électroniques, et Infopro, salon des solutions informatiques pour l'entreprise. Renseignements : Infopromo-

#### Imagina

7° forum international des nouvelles images Monte-Carlo = Domotique 88<br>
Paris, cité des Sciences<br>
porte de la Villette<br>
3-5 février<br>
Le premier congrès-exposition<br>
Le premier congrès-exposition<br>
Ele premier congrès-exposition<br>
Ele premier congrès-exposition<br>
Ele premier congrès européen sur l'habitat de de- Un colloque et une exposition 1<sup>1 et</sup> forum de l'informatique main. **pour présenter les plus récents** musicale Renseignements : 45 05 71 69. développements des techniques Paris, hôtel Pullman-Saint-Jacd'animation des images de synthèse 3D. Renseignements : INA, 4004 64 68. 5° PC Forum européen Paris, porte de Versailles 16-19 février Apple sera de la fête ! La principale manifestation parisienne consacrée à la micro professionnelle (380 exposants, 45 000 **22 Industria, Infora Productique** 

visiteurs) renonce à sa dédicace *de Lyon*, Eurexpo IBM. Les salons Codexpo (code à barres) et Resocom (commutions, 43 44 35 97. 8-12 mars M Le salon lyonnais se dédouble.

dront simultanément. Renseignements : Capric, 4225 41 38.

nication d'entreprise) se tien-

ques

23-26 février

Au tempo de l'interface Midi, un nouveau rendez-vous pour les professionnels et les passionnés de musique informatique. Renseignements : NTI, 42 96 67 22.

- 
- 
- -

A L'édition de printemps est entièrement tournée vers les applications industrielles, CAO, DAO, GPAO et robotique. Renseignements : Sepel, 72 22 33 44. **Micad** Paris, palais des Congrès 21-25 mars Une série de conférences et une exposition internationale sur la CFAO et l'infographie. Renseignements : Micado, 769031 90. A l'étranger **Cebit** Hanovre (RFA) 16-23 mars La plus importante expo européenne d'informatique devrait être dominée par les progrès du standard PS /2. Renseignements (à Paris) : 43876983.

#### $\equiv$  Sicob

Paris, parc des expositions de Paris-Nord Villepinte 25-30 avril Classique et de plus en plus

printanier, le grand Sicob nous convie à nouveau à Villepinte dans un cadre à sa mesure. Les conférences de la Convention informatique se tiendront simultanément porte Maillot. Renseignements : Sicob, 4261 5242.

#### < Al'étranger Comdex Spring

Atlanta, Georgia World Congress Center (Etats-Unis) 9-12 mai Pour prendre la température du marché américain sur le créneau PC/PS.

Les systèmes experts et leurs applications

8° journées internationales : conférences, cours et exposition Avignon

30 mai-3 juin

Thème de l'édition 88 : le pont entre les systèmes experts et l'informatique de terrain. Renseignements : EC2, 4780 7000.

Sicob Micro Paris, parc des expositions du Bourget 19-24 septembre Après les tâtonnements que l'on sait, le Sicob concocte une formule inédite pour son salon micro-informatique de rentrée. Seules les applications professionnelles y seront admises. Renseignements : Sicob, 4261 5242. Infora Bureautique Lyon, Eurexpo 27 septembre-1<sup>er</sup> octobre Deuxième volet du salon Rhône-Alpes consacré à l'informatique de gestion et à la bureautique. Renseignements : Sepel, 72 22 33 44. Appie Expo Paris, Grande Halle de La Villette 30 septembre-3 octobre (sous réserves) Toutes les nouveautés Macintosh 88 à la grand-messe d'Apple. Renseignements : Apple, 69 28 01 39.

Applica æ Lille, foire internationale 3-7 octobre Nouvelle orientation pour le grand salon de la région Nord :

productique et applications de l'informatique et de l'électronique.

© Renseignements : 20 74 14 14. Salon de la micro professionnelle

Paris, porte de Versailles 18-22 octobre

Un nouveau salon co-organisé par le SNPLM (Syndicat national des professionnels du logiciel micro-informatique) et le CXP dont, comme pour le Sicob Micro de septembre, nous ne connaissons pas l'intitulé définitif à l'heure où nous bouclons ce dossier.

Renseignements : Sepic, 42 33 88 77.

Faust

Forum des arts de l'univers scientifique et technique Toulouse 19-24 octobre La recherche et l'innovation au

service de la création artistique. Renseignements : 61 33 65 00.

171

Imagerie électronique Paris, porte de Versailles 16-18 novembre Le point sur l'archivage électrose nique et les derniers développe ments des disques optiques et du CD-ROM. Renseignements : Cat & Média, 48 24 22 61. A l'étranger Comdex Fall Las Vegas, Nevada (Etats-Unis) 14-18 novembre Le clou de l'année en matière d'expositions consacrées à la micro-informatique d'entreprise. Comme L'Ordinateur individuel, le show de Las Vegas fête son dixième anniversaire.

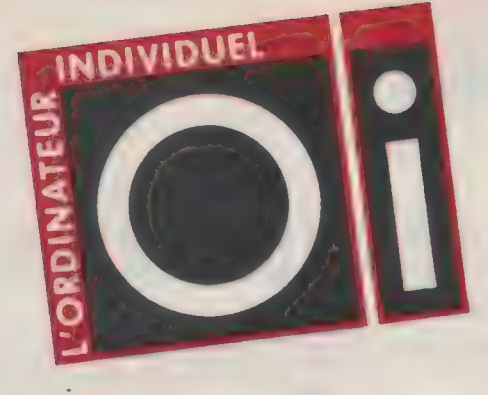

février

SPECIAL

# LA MICRO-INFORMATIQUE **EN L'AN 2000**

Quels changements dans nos modes de vie (TV haute définition, vidéodisques, photos numériques.) ?

BI Quelles évolutions pour les Présent au PC FORUM.

Les nouvelles technologies (Tirage : 100 000 exemplaires) de l'an 2000 (biopuces, l'ordinateur optique...)

**3** Ce qu'ils en pensent : des interviews exclusives de personnalités du monde politique, littéraire, scientifique....

#### SERVICE PUBLICITÉ

Dès à présent, réservez vos espaces auprès de Laurence Rubinstein, Virginie Bonnet et **SERVICE PUBLICITÉ**<br>
Dès à présent, réservez vos<br>
espaces auprès de Laurence<br>
Rubinstein, Virginie Bonnet et<br>
Marie-Colette Bar au

applications professionnelles ce numéro bénéficiera d'une (immeubles intelligents, RNIS, diffusion exceptionnelle en systèmes experts,...) ?

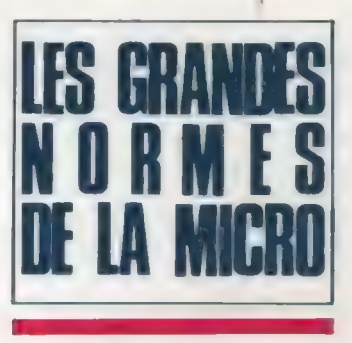

# Les concepts graphiques de base

#### **ALAIN LALISSE**

Dans notre civilisation de l'image, la microinformatique n'échappe pas à l'envahissement du graphique. Les applications et les systèmes d'exploitation de demain ne pourront plus se permettre de travailler dans le seul mode texte.

#### LES ÉCRANS STROKE ET RASTER

ī ł ł

I

1

Les premiers écrans graphiques apparus en informatique reprenaient la technologie des écrans radar. Un spot se déplace en X, Y pour dessiner sur l'écran. Ces écrans dits Stroke étaient très chers et toujours monochromes, mais offraient une très bonne précision d'affichage (souvent 4 000 X 4 000). L'écran du terminal Tektronix 4014 en est un exemple. C'est aussi sur ce type d'écran que l'on vit les premiers jeux vidéo tel Astéroïdes.

À cause de leurs limitations, les écrans Stroke ont aujourd'hui disparu. Ils sont remplacés par des écrans die Raster ou bit map. Du même type que nos téléviseurs, ces écrans ont bénéficié d'une technologie à coûts réduits. De plus, ils supportent aussi bien les affichages monochrome et couleur. La technologie employée est celle du balayage. Un spot se déplace de gauche à droite pour tracer une ligne, et ce de haut en bas jusqu'à former l'image complète.

#### PIXEL ET BIT MAP

I

L'image est définie en nombre de points par ligne et en nombre de lignes. Chaque point est appelé pixel. Il ne connaît que deux états : éteint ou allumé. Le balayage de l'écran est continu. Les données, produisant l'allumage ou l'extinction d'un pixel, proviennent de l'ordinateur 30 à 60 fois par seconde. L'écran est représenté, dans la mémoire de l'ordinateur, par une bit map. Toute modification de certe bir map est automatiquement transmise à l'écran qui en est ainsi un reflet fidèle. La notion d'interactivité est alors évidente : il suffit de modifier un élément de la bit map pour que ce changement soit immédiatement répercuté à l'écran.

#### MONOCHROME, ÉCHELLE DE GRIS, COULEUR

LES FICHES TECHNIQUES

IL existe trois grands types d'écrans : les moniteurs monochromes, les moniteurs à échelle de gris et les moniteurs couleur,

Le moniteur monochrome possède une bit map associée, dite à un plan, où chaque pixel (éteint ou allumé) est représenté dans la bit map par un bit (à l'état 0 ou 1).

Les moniteurs à échelle de gris les plus courants offrent quatre niveaux de gris. Chaque pixel correspond à deux bits qui prennent alors les valeurs 00 (éteint), O1 (1/3 d'intensité), 10 (2/3 d'intensité), 11 (intensité maximale). Un moniteur à échelle de gris dispose d'une bit map associée à deux plans. A noter qu'un grand nombre de niveaux de gris n'est pas forcément intéressant en pratique car l'oeil ne perçoit plus la différence.

Pour les moniteurs couleur, la technique employée est dite technique additive des couleurs. Elle repose sur trois couleurs de base : rouge, vert et bleu que l'on mélange pour obtenir la couleur de synthèse, Ainsi rouge, vert, bleu en quantité égale donnent le blanc ; le jaune résulte de la combinaison du rouge et du vert.

#### LE MONITEUR COULEUR

Un moniteur couleur est en fait constitué de trois moniteurs séparés : trois canons à électrons et trois couches de phosphore sur l'écran, Tandis que les canons à électrons sont identiques, les phosphores, eux, sont différents et délivrent les couleurs de base rouge, vert, bleu. La convergence d'un moniteur consiste alors à ce que chacun des trois canons à électrons tirent sur le phosphore qui lui est associé. Dans le cas contraire, c'est le phénomène dit problème de convergence qui donne de mauvaises couleurs.

#### LES SYSTÈMES DE GESTION DES COULEURS

Pour afficher huit couleurs, il faut un plan, c'est-à-dire une bit map pour chaque couleur. On a alors les couleurs suivantes : noir, bleu, vert, cyan, rouge, magenta, jaune et blanc. C'est le système le plus simple.

Pour des systèmes plus complexes, on multiplie le nombre de plans pour chaque couleur. Ainsi; deux plans par couleur autorisent 4 X 4 X 4 possibilités et donc 64 couleurs. Ce n'est pas suffisant cependant pour reproduire sur écran une qualité photographique. Les systèmes en couleur réelle offrent 256 niveaux de rouge, de vert, et de bleu, donc 16,7 millions de couleurs possibles.

#### LA TABLE DES COULEURS

Un système à 16 millions de couleurs simultanées n'est pas indispensable dans la grande majorité des applications. Il peut s'avérer utile, pour réduire les coûts, de n'afficher qu'un certain nombre de couleurs en même temps parmi routes celles disponibles. C'est la notion de table des couleurs. Supposons 16 couleurs affichables simultanément. On définit pour chaque couleur les pourcentages de rouge, vert, bleu. On se constitue ainsi une palette avec laquelle on travaille en désignant les couleurs par un numéro de

VOLUME 1, SÉRIE INFOGRAPHIE

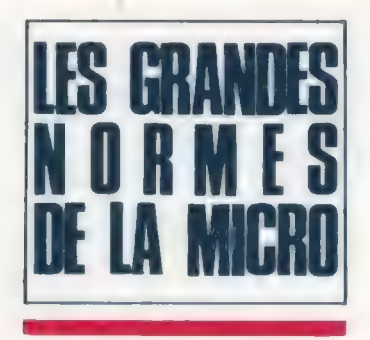

1 à 16. Par exemple, pour une application précise, on constitue une gamme de bleu, et l'on néglige les autres teintes. Pour une autre application, on utilisera une palette plus variée.

#### RAFRAICHISSEMENT, ENTRELACEMENT

Pour obtenir une belle image, il ne suffit pas d'avoir beaucoup de couleurs. Il faut aussi que cette image soit stable. La vitesse de rafraîchissement de l'écran joue directement sur cette stabilité. On mesure cette vitesse en nombre d'images (un écran complet) par seconde, Au dessous de vingt-cinq images par seconde, on rencontre un phénomème de tremblement de l'écran appelé flicker. A environ soixante images /seconde, ce phénomène est inexistant. Pour atteindre ces vitesses, il faudra des moniteurs à grande bande passante qui seront bien sûr assez chers. La stabilité est à ce prix.

Pour réduire les coûts, on a inventé l'entrelacement. Cette technique permet de n'afficher une première fois que les lignes paires, la fois suivante seulement les lignes impaires et ainsi de suite, On gagne alors un facteur 2 sans trop dégrader les performances visuelles. Votre téléviseur fonctionne selon ce principe. Le phénomène de ficker peut réapparaître sur ces moniteurs. Le dernier recours consiste à employer des phosphores avec une plus longue persistance.

En résumé, les meilleurs écrans sont annoncés comme non entrelacés er de fréquence d'environ 60 Hz.

#### LES PROCESSEURS GRAPHIQUES

Nous avons parlé de la couleur, de la stabilité. La vitesse de tracé est aussi un facteur important sur des ordinateurs dits interactifs. C'est ici le processeur graphique, s'il existe, qui est en cause. En effet sur des micro-ordinateurs bas de gamme, le graphique est pris en charge par le processeur central, ce qui réduit évidemment les coûts. Dans des machines plus évoluées, un processeur spécialisé se charge du graphique, le calcul pur étant exécuté par le processeur central. Le processeur graphique va prendre en charge des calculs du genre : quels pixels allumer pour dessiner ce cercle ? quels pixels modifier pour déplacer ce rectangle (fenêtre à l'écran) ? Toute la puissance graphique d'une machine vient du fait que ce processeur peur résoudre rapidement un grand nombre de problèmes graphiques.

#### PC ET MACINTOSH

Il existe plusieurs façons de faire du graphique sur les ordinateurs répondant au standard PC. Certains contrôleurs graphiques sont cependant devenus des pseudo-standards.

@ MDA (Monochrome Display Adapter). Cette carte n'affiche que du texte sur 25 lignes er 80 colonnes. Elle nécessite un moniteur TTL monochrome de type IBM 5151.

@ CGA (Color Graphic Adapter). Cette carte permer un affichage texte et graphique. En texte, 25 lignes et 80 ou 40 colonnes. En graphique, une résolution de  $320 \times 200$  avec 4 couleurs choisies parmi deux palettes, ou 640 X 200 avec une seule couleur d'avantplan. Elle nécessite un moniteur TTL RGB de type IBM 5153.

e HGA (Hercules Graphic Adapter). Cette carte est issue, contrairement aux précédentes, d'une petite société. Elle donne un affichage texte identique au MDA er un affichage graphique monochrome d'une haute résolution (720 X 348). Elle nécessite un moniteur de type IBM 5151 TTL.

> @ EGA (Enhanced Graphic Adapter). En dehors de ces modes spécifiques, cetre carte émule et peut donc remplacer les cartes MDA et CGA. En texte, elle autorise 25 lignes par 40 ou 80 colonnes avec 4 ou 16 couleurs parmi 64, En mode graphique, on obtient une résolution de 640 X 350 dans les mêmes conditions. Elle nécessite un moniteur couleur particulier TTL RGB/I type IBM 5154 souvent appelé dans le langage courant < moniteur EGA ».

> Du côté du Macintosh, on s'y retrouve plus facilement. Les Macintosh 128, 512, Mac Plus et Mac SE ont tous le même écran graphique monochrome de résolution 512 X 342 de diagonale 9". Les nouveaux Macintosh II possèdent un écran graphique 12° monochrome de 640 X 400 ec un écran couleur 13" de même résolution.

> Il existe aussi des écrans avec contrôleur associé de plus grande dimension et plus grande résolution, Notons un fait nouveau : le Macintosh Il peut contrôler simultanément plusieurs écrans noir et blanc ou couleur en les gérant comme une seule surface de visualisa-

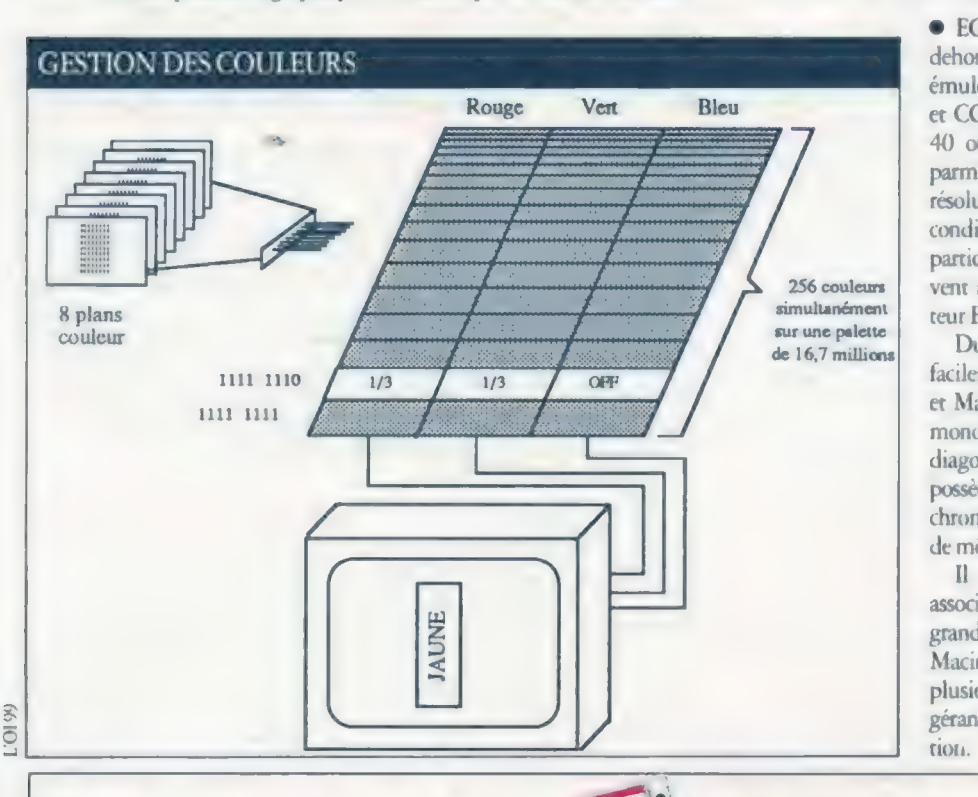

LES FICHES TECHNIQUES **OLUME 1, SÉRIE INFOGRAPHIE** 

# STANDARD PS/2: L'AFFICHAGE

Situé à mi-chemin entre l'affichage MCGA de début de gamme (PS /2 modèle 30) et la luxueuse carte 85 14 /A, le système VGA apparaît comme un compromis inévitable, en regard des possibilités du mode analogique. C'est pourtant, à terme, l'affichage qui sera le plus utilisé dans l'univers PS /2.

Déterminer les caractéristiques d'un affichage vidéo débouche toujours sur un douloureux compromis entre la plus grande résolution possible, le nombre des couleurs disponibles simultanément et la mémoire vive octroyée par le système. Dans le monde des PC d'IBM, l'économie a longtemps été de rigueur. En effet, le mode MDA (texte seulement) se contente d'un tampon de 4 Ko pour stocker 2 000 caractères (une page de 25 lignes de 80 caractères, chacun d'eux étant accompagné d'un octet d'attribut). Le graphisme < haute résolution > de la carte CGA culmine à 16 Ko pour afficher 128 000 points monochromes (640 X 200). Avec 64 Ko (sur les 256 possibles), Hercules arrive à loger deux pages monochromes et graphiques, dont la résolution est 720 X 348. La récente carte Incolor y ajoute 16 couleurs en faisant passer la mémoire à 256 Ko. Presque le même résultat pour les cartes EGA.

À résolution égale, le passage du monochrome à 4 couleurs revient à doubler l'occupation en mémoire (2 bits par pixel), et un quadruplement fournit 16 couleurs (4 bits par pixel). En comptant bien, une page graphique de  $640 \times 200$  pixels se contente de 64 Ko de mémoire pour 16 couleurs, ce qui reste raisonnable, et la même en 256 couleurs (1 octet par pixel) se satisferait de 128 Ko sur les 256 autorisés... si l'affichage numérique était capable d'avaler cette débauche de nuances. Or, ce n'est pas le cas.

Le lecteur attentif en déduira que c'est précisément là

d'ailleurs, mais elle fait mieux). Pour la MCGA (lire article dans L'Oï n° 98), la cause est entendue : dotée seulement de 64 Ko de mémoire, la limitation est évidente. Cela dit, la VGA en contient 256, et l'argument du manque de place n'est plus recevable.

#### VGA ET LES RÉSOLUTIONS D'ÉCRAN

L'analyse comparée de l'utilisation de Ja mémoire des cartes vidéo numériques et analogiques montre que ces dernières sont sournises à des impératifs plus complexes. En effet, la carte MCGA pouvait déjà surprendre avec ses 64 Ko de mémoire pour un mode 640 X 480 en 2 couleurs (une de trait et une de fond). Ce mode occupe 38 400 octets par page, et 64 Ko semblent démesurés pour une seule page (ce qui est effectivement le cas sur la carte), alors que c'est tout juste insuffisant pour en assurer deux (il manque alors 1 1 Ko). L'architecture VGA semble aussi mauvaise gestionnaire de son espace mémoire. En effet, l'analyse de l'occupation mémoire en fonction du mode graphique montre que deux ou trois modes seulement tirent vraiment parti des 256 Ko (en fournissant un nombre de pages conforme à ce qui est attendu), comme l'illustre le tableau a-dessous.

En supposant que 16 couleurs sont bien suffisantes pour du graphisme sans prétention, il est frappant de constater que les modes graphiques haut de gamme s'insèrent bien mal dans les possibilités offertes par 256 Ko de mémoire, soit que le nombre de pages reste ridicule comparé à la capaaité théorique, soit que la résolution adoptée « cadre » mal avec ce qu'il est possible d'obtenir. A plus forte raison, le mode texte 7 (25 lignes de 80 colonnes, en matrice de 9 X 14) conduit à une résolution effective de 720  $\times$  350. Le connaisseur reconnaîtra id la résolution de la page graphique Hercules. Or, ce mode reste obstinément alphanumérique (texte) en VGA ! Inutile de dire que les fabricants de cartes add in ne manqueront pas de combler ces lacunes. Il existe déjà sur lé marché une carte < VGA > non IBM (la STB VGA Extra destinée aux PC/XT/AT et au... PS/2 modèle 30 !). Cette carte reconnaît bien le mode graphique Hercules, et a le mérite de pouvoir travailler aussi bien avec des écrans analogiques que digitaux. De plus, avec ces derniers, elle fournit des résolutions encore supérieures aux modes VGA IBM (832  $\times$  350, 752  $\times$  410  $\blacktriangleright$ 

qu'intervient la technique de l'affichage analogique. Oui et non. En effet, cela reste dans les cordes du mode analogique proprement dit, mais Big Blue n'a pas jugé nécessaire de doter les nouvelles cartes MCGA et VGA de la possibilité d'afficher  $640 \times 200$  points en 256 couleurs (la 8514 non plus

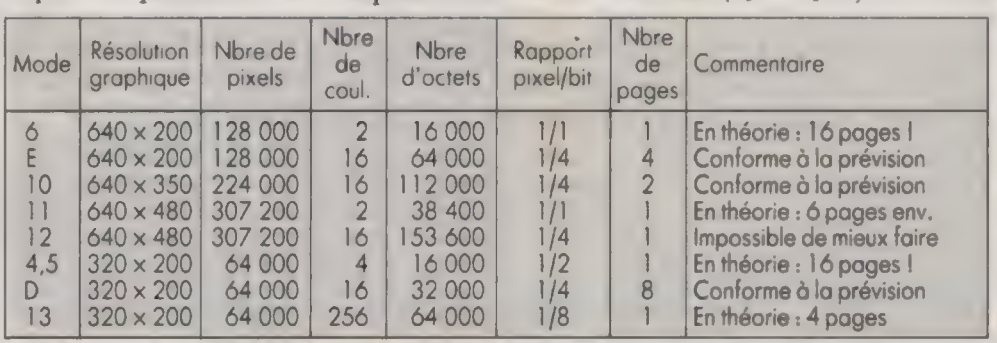

Deuxième partie : l'affichage VGA des PS/2 modèles 50, 60 et 80

#### **FORUM**

**Idées** 

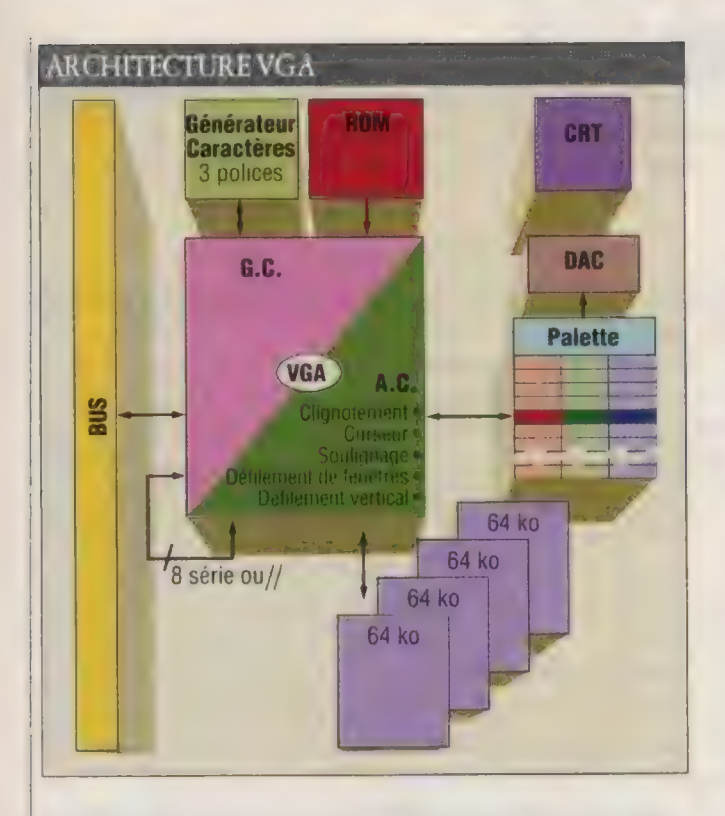

en 16 couleurs, ou encore 704 × 519 mono). De quoi rêver, mais de quoi aussi se poser des questions : < en-dessous » de la carte 8514/A, les affichages MCGA voire VGA n'offrent 176 | guère que 2 à 16 couleurs dans les résolutions graphiques utilisables (ce qui revient à dire que l'Incolor d'Hercules supporte assez bien la comparaison). Evidemment, il s'agit en mode analogique de < 16 couleurs parmi 262 144 > ! C'est là toute la nuance, et la supériorité (la seule !) de l'analogique sur le numérique, au moins jusqu'à l'affichage VGA.

#### L'ARCHITECTURE VGA

Il y a une logique certaine dans la conception des nouveaux affichages analogiques IBM. En effet, l'architecture VGA reprend une partie de la structure MCGA. En particulier, le convertisseur numérique /analogique (Dac : Digital Analogic Converter) et la table des couleurs (palette). Cette dernière, comme en MCGA, est constituée d'un ensemble de 256 registres de 18 bits. Chaque registre est organisé en trois groupes de Gbits (un pour chaque composante primaire RVB). Cela revient à dire que chaque primaire peut être quantifiée selon 64 niveaux différents, donc que chaque registre peut coder un mélange particulier RVB parmi 262 144 (soit 256 k, k = 1 024).

La mémoire vidéo de 256 Ko est organisée en 4 plans (bits planes) de 64 Ko. La < profondeur > de cette mémoire est donc de 32 bits  $(4 \times 8)$ . Selon le type de résolution graphique demandée, de 1 à 8bits codent un pixel. La position < géographique > du bit ou groupe de bits dans la plage mémoire est l'image de sa position à l'écran, et la valeur binaire du bit ou groupe de bits sert à pointer l'un des 256 registres de la palette. Ainsi, un octet codant un pixel peut-il pointer sur n'importe lequel des 256 registres (256 couleurs parmi 256 k), alors qu'un mode dans lequel un pixel est désigné par un unique bit ne peut adresser qu'un registre (une seule couleur d'avant-plan, mais toujours parmi 256 k). Il semble bien que l'intégralité de la mémoire vidéo ne soit pas validée en permanence, puisque la requête de mode enjoint au Bios de positionner le code-segment du début de cette mémoire à une valeur qui peut être A000, B000 ou B800h (afin de respecter la compatibilité avec les modes antérieurs à l'avènement du VGA et de l'analogique). Cela expliquerait une partie des limitations en nombre de pages constatée.

À l'instar de MCGA, la logique VGA se partage en deux sous-modules (GC : Graphic Controller, et AC : Attribute Controller). Le contrôleur graphique GC sert d'arbitre entre la CPU et la mémoire graphique (opérations de lecture / écriture), ou entre la mémoire graphique et le contrôleur d'attributs (opérations d'affichage, pendant lesquelles la mémoire est verrouillée). Selon le mode, le transfert de données vers le contrôleur d'attributs est sériel ou parallèle (sériel si les données codent des pixels graphiques, parallèle s'il s'agit d'un attribut de caractère en mode texte). Le rôle essentiel du contrôleur d'attributs consiste à formater les données allant vers le convertisseur Dac. Au passage, il gère le clignotement et le soulignement des caractères, l'adressage du curseur et les fonctions de page (défilements horizontal et vertical). Par

#### VGA EN RÉSUMÉ

- Intégré à la carte-mère, 256 Ko installés.
- 17 modes au total. À l'exception de deux, tous offrent le choix d'une ou plusieurs couleurs parmi 256 k.
- Emulation des modes CGA, EGA, MCGA. Graphisme Hercules non supporté.
- 3 polices de caractères en ROM, 8 chargeables, mais deux actives seulement.
- Support des écrans analogiques monochrome et couleur Hsync. : 31,5 KHz
- Vsync. : 70 Hz (mode 256 couleurs) ; 60 Hz (mode 640 X 480 deux couleurs) ; 50 Hz (autres modes).
- Luminance analogique : les lignes RVB varient de 0 à 0,7 V avec 64 paliers.
- Double balayage en mode 640  $\times$  200.
- Détection automatique du type d'écran par lecture d'une broche du connecteur.
- Sommation des couleurs pour moniteur monochrome (niveaux de gris).
- Une prise auxiliaire à 20 points permet de connecter un dispositif de traitement vidéo. Ce dernier accède alors au bussystème et au convertisseur Dac.
- VGA est compatible avec le POS (Programmable Option Select) : le bit de POS inhibe ou valide VGA.

— VGA implémente le défilement < doux > et le défilement horizontal (panning), ainsi que les écrans multiples (split).
| CARACTERISTIOUES DE L'AFFICHAGE VGA |            |          |               |                |                |                  |
|-------------------------------------|------------|----------|---------------|----------------|----------------|------------------|
| Mode                                | Type       | Couleurs | Matrice       | Texte          | Pages          | Graphique        |
| 0.1                                 | A/N        | 16/256k  | $8\times8$    | $25 \times 40$ | 8              |                  |
|                                     | A/N        | 16/256k  | $8 \times 14$ | $25 \times 40$ | 8              |                  |
|                                     | A/N        | 16/256k  | $9 \times 16$ | $25 \times 40$ | 8              |                  |
| 2,3                                 | A/N        | 16/256k  | $8\times8$    | $25 \times 80$ | 8              |                  |
|                                     | A/N        | 16/256k  | $8 \times 14$ | $25 \times 80$ | 8              |                  |
|                                     | A/N        | 16/256k  | 9x16          | $25 \times 80$ | 8              |                  |
| 4,5                                 | <b>APA</b> | 4/256k   | $8 \times 8$  | $25 \times 40$ |                | $320 \times 200$ |
| 6<br>7                              | <b>APA</b> | 2/256k   | $8 \times 8$  | $25 \times 80$ |                | $640 \times 200$ |
|                                     | A/N        | mono     | $9 \times 14$ | $25 \times 80$ | 8              |                  |
|                                     | A/N        | mono     | $9 \times 16$ | $25 \times 80$ | 8              |                  |
| D                                   | <b>APA</b> | 16/256k  | $8 \times 8$  | $25 \times 40$ | 8              | $320 \times 200$ |
| Ė                                   | <b>APA</b> | 16/256k  | $8\times8$    | $25 \times 80$ | 4              | $640 \times 200$ |
|                                     | <b>APA</b> |          | $8 \times 14$ | $25 \times 80$ | 2              | $640 \times 350$ |
| 10                                  | <b>APA</b> | 16/256k  | $8 \times 14$ | $25 \times 80$ | $\overline{2}$ | $640 \times 350$ |
| 11                                  | APA        | 2/256k   | 8 x 16        | $30 \times 80$ |                | $640 \times 480$ |
| 12                                  | <b>APA</b> | 16/256k  | $8 \times 16$ | $30 \times 80$ |                | $640 \times 480$ |
| 13                                  | <b>APA</b> | 256/256k | $8 \times 8$  | $25 \times 40$ |                | $320 \times 200$ |

Remarques : A/N : texte seul (alphanumérique) ; APÀ : graphique (AIL Point Adressable) ; en affichage rexte seul, le mode 7 correspond à une résolution de 720  $\times$  350 (matrice de 9  $\times$  14), ou 720  $\times$  400 (matrice de 9 X 16).

rapport à MCGA, le générateur de caractères de VGA est plus fourni : 3 polices sont résidentes. Les deux premières émulent les polices des anciens adaptateurs vidéo, et la troisième fournit une matrice de 8 X 16. Il est possible de charger en mémoire vive jusqu'à 8 polices différentes, mais deux seulement peuvent être actives simultanément (512 caractères en ligne).

VGA supplantera, à terme, tous les anciens modes d'affichage numériques. Même si l'analyse des performances déçoit quelque peu, on doit reconnaître que VGA apporte plus de résolution graphique, plus de nuances de couleurs et de meilleures matrices de caractères que les cartes d'affichage de l'univers PC. A dire vrai, le succès de VGA est d'autant plus prévisible que ce contrôleur vidéo est implanté à demeure sur la carte-mère des PS/2 modèles 50 à 80 ! Une certaine façon de couper l'herbe sous le pied des concurrents qui est bien dans la tradiaon de Big Blue. Il faudra promettre beaucoup à un possesseur de PS/2 pour l'inciter à acheter une carte vidéo, destinée à une machine qui en contient déjà une. Heureusement pour les fabricants d'extensions, il y a le PS/2 modèle 30 et les millions de PC qui ne possèdent pas l'affichage VGA. En ce qui concerne les modèles 50 à 80, on est en droit de se demander si la proposition d'une « super carte  $VGA \rightarrow$ (induant par exemple le mode Hercules) serait vraiment attractive. En revanche, il est sûr que la bataille sera rude côté affichage haut de gamme (carte 8514/A). On doit déjà s'activer à Taipei...

ALAIN MARIATTE

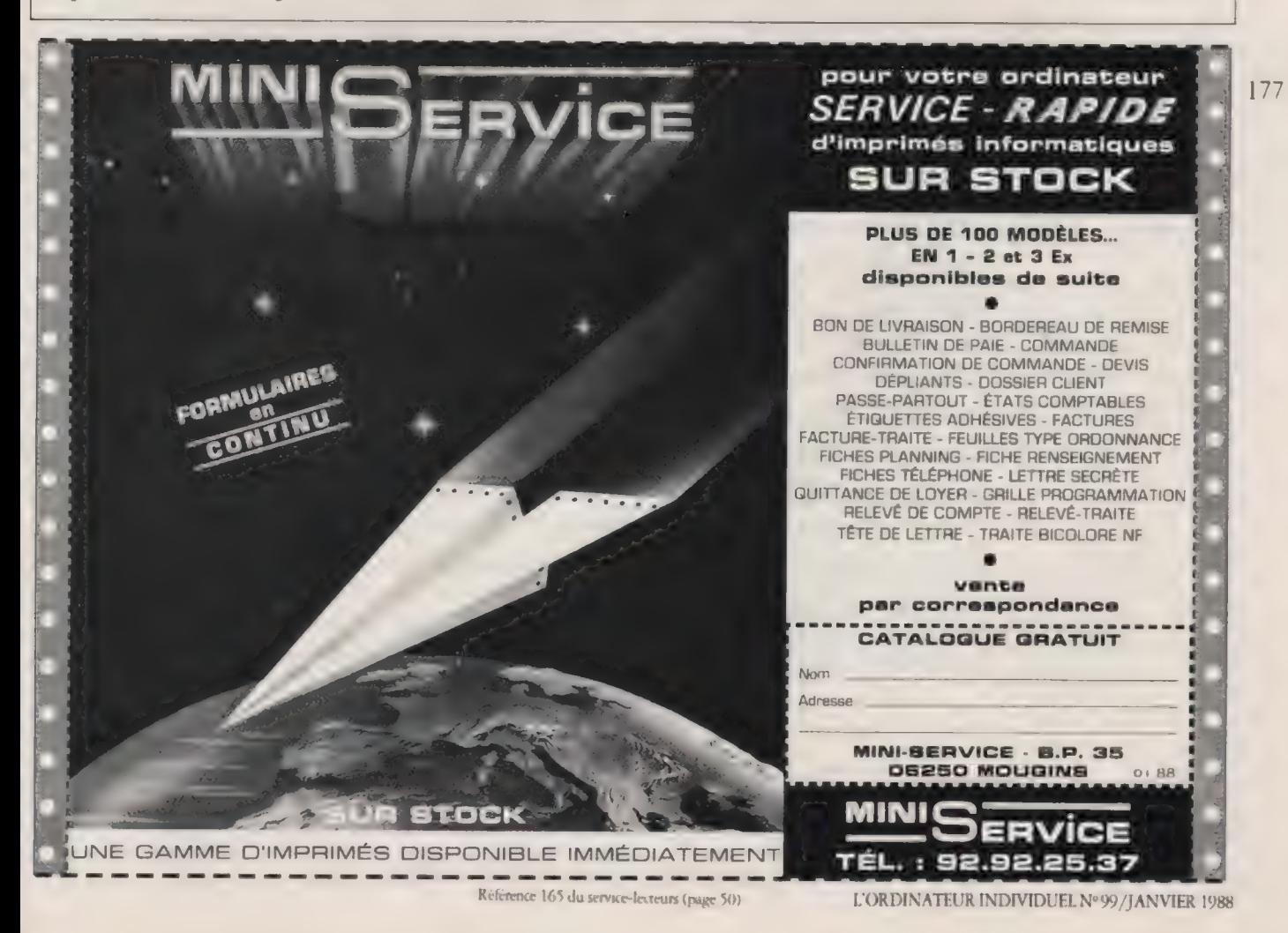

## qui VOUS prouve que L'Ordinateur Individuel est diffusé à 50 500 exemplaires"?

C'est lui : le sigle de l'Office de Justi-4 fication de la Diffusion des supports puev de publicité, qui depuis 60 ans, fait partie intégrante de la Presse. Le symbole de vérité et de transparence apposé chaque année sur plus de 5 milliards d'exemplaires. Le contrôle de l'O.J.D., effectué sur preuves comptables, certifie la diffusion réelle de la publication où figure son logo. C'est pourquoi seul l'O.J.D. peut donner à L'Ordinateur Individuel, comme à des centaines de publications, le moyen de justifier ses tarifs auprès des annonceurs et des agences de publicité responsables.

## O.J.D. TOUS COMPTES FAITS.

S**PUBLICE** 

\* Dont 44 049 exemplaires en France. O.J.D. 1986.

## Idées

## TÉLÉCHARGEMENT LES LOGICIELS DU MOIS

La base de données de téléchargement sur L'Oi télématique (3615, code OI) s'enrichit chaque mois de plusieurs logiciels. Nous avons sélectionné cette fois deux logiciels pour IBM PC et compatibles. KBFIX2 est un utilitaire gestionnaire de clavier, paramétrable et doté de nombreuses options. EFFIC mesure le taux de fragmentation d'un disque dur. Il vous fera savoir quand il est urgent de défragmenter ou de reformater celui-ci pour améliorer la vitesse de travail sur les fichiers.

## PC & COMPATIBLES

## KBFIX2 GÈRE LE CLAVIER

Le programme ou le tableau est disponible sur notre service de téléchargement sous le nom **IBM/UTIL/KBFIX2**<br>Pour plus de détails voir page 55

KBFIX2, logiciel résident, est une amélioration sensible ER DE CLAVIER<br>
ER KBFIX2, logiciel résident,<br>
SO 15 CODE OI est une amélioration sensible<br>
de KBBUFF (tampon de da-<br>
vier que l'on trouve aussi sous le nom KBFIX), plus riche et plus paramétrable. Il permet, entre autres, le contrôle de la répétition automatique d'une touche, un meilleur rafrafchissement d'écran (notamment en cas de défilement), offre, en option, le change-

ment du sens de Scrl-Lock (arrêt défilement) pour la version 2.1 et règle quelques problèmes d'incompatibilité. Syntaxe

KBFIX2 [/Option][/Option]...[/Option][/Option] **Options** 

Les options sont suivies d'un chiffre (0 ou 1), selon que l'on souhaite les activer ou les désactiver. On fait suivre sans espace le mnémonique de l'option et la valeur. Comme cela est suggéré, quand il s'agit d'un choix Oui/Non, il faut mettre 1 pour oui et 0 pour non après le mnémonique de l'option. On fixe les temporisations en sachant que sur un PC, un tick équivaut environ à 1 /18° de seconde.

/KB Extension du tampon de clavier à 127 caractères. Petit avantage : lorsque l'on presse Curl-C, Crrl-S ou Ctrl-P, le tampon est vidé, et il ne reste plus que ce caractère de contrôle permettant ainsi au DOS de l'interpréter. Rappel : le DOS ne s'occupe de ces caractères de contrôle que s'ils sont au début du tampon. Option par défaut : 1.

- $/KT$ Valide ou non les options < KT > qui suivent. Il est donc nécessaire d'introduire /KT1 dans la ligne de paramètres pour modifier l'auto-répétition. Si l'on choisit non (option 0), l'auto-répétition est standard. Option par défaut : 0.
- /KTD Nombre de *ticks* à attendre avant le déclenchement de l'auto-répétition. Option par défaut : 6.
- /KTR Nombre de ticks à attendre entre deux touches répétitions (0-99). Lorsque l'on met 0, l'autorépétition affiche environ 18 caractères par seconde. Avec l'option KTN, cela peut aller jusqu'à 180 par seconde !

Option par défaut : 0.

/KTN Nombre de caractères affichés à la fois lors de l'autorépétition.

Option par défaut : 1.

Fait en sorte que Shift ne donne pas de minuscules  $/F$ quand CapsLock est On. Option par défaut : 1.

Affiche (Display) l'état de CapsLock, NumLock,  $/D$ Scroll Lock.

Option par défaut : 1.

 $\overline{C}$ Colonne d'affichage du status (0-77). Le status comporte 3 lettres. Option par défaut : 77.

Ligne (Row) d'affichage du status (0-24). Au  $/R$ niveau du DOS, le status sera dupliqué sur les lignes supérieures à chaque défilement si la ligne choisie n'est pas 0.

Option par défaut : 0.

Utilise l'interruption d'horloge (tout les 1/18<sup>e</sup> de  $/T$ seconde environ) pour le rafraîchissement de l'affichage. Nécessaire avec des programmes utilisant beaucoup l'écran, sinon l'état des touches n'est mis à jour que lorsqu'une touche est pressée. Cela ralentit évidemment un peu le système à cause du temps utilisé pour écrire.

Option par défaut : 0.

- $/B$ Bip lorsqu'une touche Lock est modifiée. Le son monte du grave à l'aigu quand la touche est mise On et de l'aigu vers le grave lorsqu'elle est mise Off. Option par défaut : 1.
- $/V$ Affichage détaillé des options. Cette option doit être présente, suivie de 0, à chaque fois que l'on ne veut pas que KBFIX2 affiche son état après exécution de la commande.

Option par défaut : 1.

/S Contrôle de pause avec Scroll Lock. Lorsque l'on demande cette option, appuyer sur Scroll Lock tout seul, produit une pause. Pour changer l'état du  $\blacktriangleright$ 

[79

## Idées

commutateur, il suffit de presser cette touche avec Shift ou Alt.

Option par défaut : 0.

## Exemple :

KBFIX2 /F0 /KT1 /KTDS /DI /T1 /C38 /RO /BO /N0 élimine CapsLock Fix, autorise l'auto-répétition, fixe le délai d'attente de l'auto-répéuition à 5, autorise l'affichage du status du clavier et le rafraîchissement par interruptions, fait afficher le status au milieu de la ligne du haut de l'écran, élimine le bip et évite le détail des options.

Pour changer les options que vous utilisez avec KBFIX2, retapez KBFIX2 suivi du nouveau choix d'options. KBFIX2 reconnaîtra qu'il a déjà été chargé en mémoire, utilisera les Options en cours comme défaut et ne fera que modifier celle que vous indiquez.

## Remarques

© On peututiliser des tirets "-" à la place des slash \* /' pour entrer les options.

© Le rappel des options et de leurs valeurs par défaut s'obtient en faisant KBFIX2 ?.<br>● KBFIX2 est accompagné d'une documentation rédigée en

anglais de huit pages qui explique en détail notamment la manière dont est programmé le logiciel, et l'utilisation du clavier avec l'assembleur. On y trouve aussi comment modifier avec Debug les lettres et les attributs employés pour le status clavier.

180 **· Compatible avec Sidekick, Dosedit, Prokey, Util.** © KBFIX2 occupe environ 2 Ko en mémoire de façon permanente.

Auteur : Skip Gilbrech, 90 Lexington Ave. # 10-G, New York, NY10016.

Version testée : 2.1 (18/03/85).

## EFFIC.COM MESURE LA FRAGMENTATION DU DISQUE DUR

## **3615 CODE OI** TÉLÉCHARGEMENT

Le programme ou le tableau est disponible sur notre service de téléchargement sous le nom<br>
IBM/UTIL/EFFIC<br>
Pour plus de détails voir page 55

EFFIC mesure le < taux d'efficacité > d'un groupe de fichiers sur n'importe quelle disquette (ou disque dur). Il donne une liste de ces fichiers avec le nombre de secteurs utilisés, le nombre de secteurs non contigus et une mesure de « l'efficacité > du stockage liée à la fragmentation des fichiers, et qui affectera les performances d'entrées-sor-

ties. Si tous les secteurs sont contigus (cas d'un disque < fraîchement formaté >»), cette efficacité est de 100 %. Syntaxe

EFFIC <options>

## **Options**

-S Chemin Effectue l'analyse dans le lecteur et le répertoire spécifiés.

- -R Traite aussi les sous-répertoires du répertoire spécifié initialement.
- $-Q$ Mode « limité ». Affiche seulement les fichiers discontinus, c'est-à-dire ceux dont le taux d'efficaaité n'est pas de 100 %.
- Mode automatique. Analyse < limitée > du lecteur  $-A$ par défaut.
- -? Produit un menu d'aide en anglais.

Si aucune option n'est spécifiée, les fichiers dans le lecteur courant et le répertoire prinapal sont analysés, et une liste de tous les fichiers trouvés est affichée à l'écran.

## Exemples

EFFIC -S C :/texte -R -Q analysera le répertoire C : /texte, ainsi que tous ses sous-répertoires, en n'affichant que les fichiers dont le taux d'efficacité n'est pas de 100 %.

EFFIC -A analyse la totalité du disque, en n'affichant que les fichiers dont le taux d'efficacité n'est pas de 100 % :

## Remarques

Ce programme permet de savoir quand il est nécessaire de défragmenter un disque. Cette défragmentation peut être opérée à l'aide de logiciels spécialisés (Optimizer, par exemple), ou en reformatant le disque et en recopiant les fichiers qui s'y trouvaient auparavant, On peut arrêter la recherche en cours d'exécution en tapant Ctrl-C ou Ctrl-Break.

Auteur : Turbopower Software,

Pour vous procurer l'interface et le logiciel nécessaires au téléchargement, reportez-vous à la page 56.

Pour plus de renseignements sur notre service de téléchargement, composez le 3615, code OI ou reportez-vous à L'Ordinateur individuel n° 95 (septembre 87, p. 97).

## ATARISI

## LES POLICES DE CARACTÈRES DE GEM

Beaucoup d'utilisateurs de l'Atari ST s'interrogent sur la façon d'installer les polices de caractères conçues pour l'environnement Gem, utilisables dans de nombreux traitements de texte. Les principaux logiciels concernés par l'installation de ces polices sont Calligrapher, Degas Elite, Easy Draw, Evolution, Timeworks, Write er toute la gamme Gem (Gem Draw, Gem Paint, etc.).

La démarche à suivre est assez fastidieuse. Il faut d'abord posséder le programme < GDOS.PRG », l'installer dans un dossier AUTO, pour éviter de lancer le programme à chaque fois, puis installer, sur le même répertoire, les fichiers fontes. Les fichiers à choisir dépendent des polices recherchées, mais également des indications contenues dans le fichier de sélection

L'ORDINATEUR INDIVIDUEL N°99/JANVIER 1988

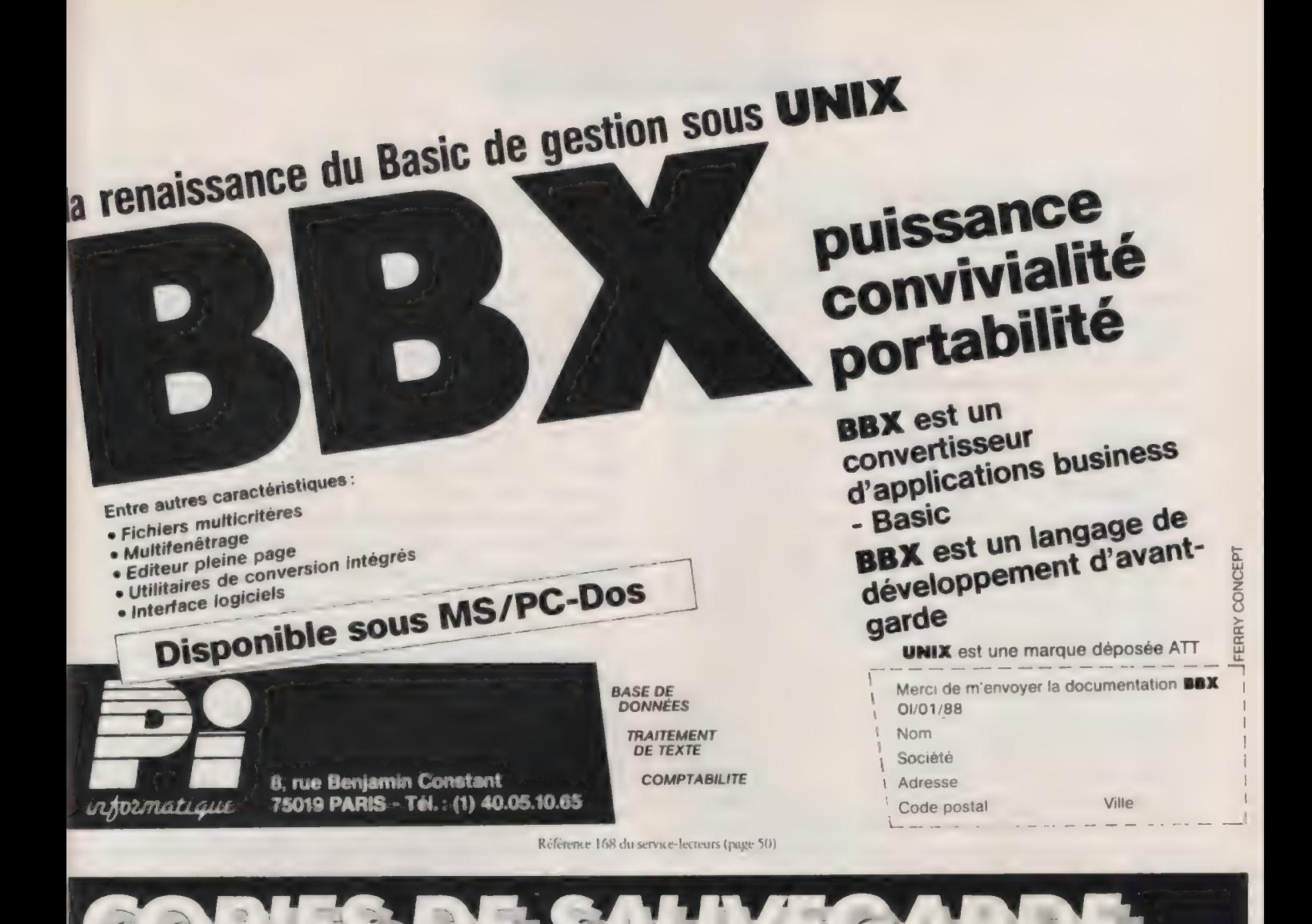

## OPTION BOARD COPY II<sup>®</sup> PC

Sauvegardez vos disquettes "protégées", c'est plus sûr que de risquer **COPY II PC** est une autre solution économique pour sauvegarder la perte ou la destruction de votre original précieux et unique ! vos disquettes 5" a "protégées". Sur IBM PC, XT ou AT, vous La carte  $\frac{1}{2}$  longueur **OPTION BOARD** s'installe "les yeux fermés" sur pourrez sauvegarder la majorité des programmes votre IBM PC, XT ou AT. Elle apporte une puissance comparable les plus connus. De plus, grâce aux outils fournis, aux machines de production industrielles qui installent vous pourrez démarrer certains de ces logiciels

les "protections" sur les disquettes 5<sup>" l</sup>a. **OPTION** sur le disque dur, la disquette 3<sup>"</sup> i où en Réseau dur, la disquette 3<sup>"</sup> i où en Réseau de Source de la commune de la commune de la commune de la commune de la comm BOARD crée très simplement la Copie de Sauvegarde Local Local Local. Appelez-nous pour obtenir la liste des des logiciels, là où les programmes classiques ont tous logiciels copiables constamment actualisée échoué. Sur un IBM, la carte **OPTION BOARD** peut Manuel en français, logiciel non protégé<sup>"</sup> copier aussi des disquettes d'un autre format, tels APPLE, KAYPRO où ATARI. Éditeur binaire inclus Manuel en français, logiciel non "protégé"

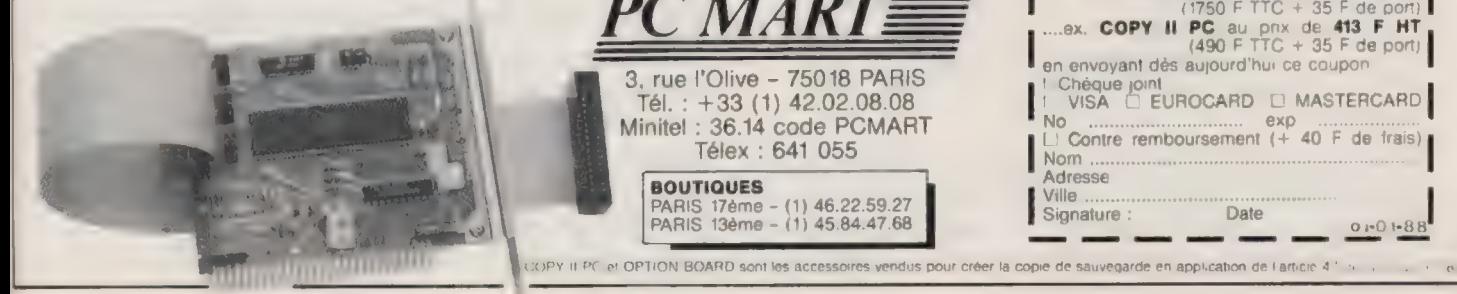

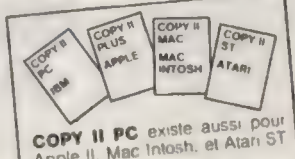

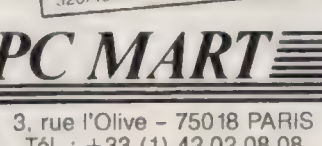

Tél. : +33 (1) 42.02.08.08 **BOUTIQUES**<br>PARIS 17ème - (1) 46 22 59 27

PARIS 17ème - (1) 46.22.59.27<br>PARIS 13ème - (1) 45.84.47.68

**Central Point** 

Software

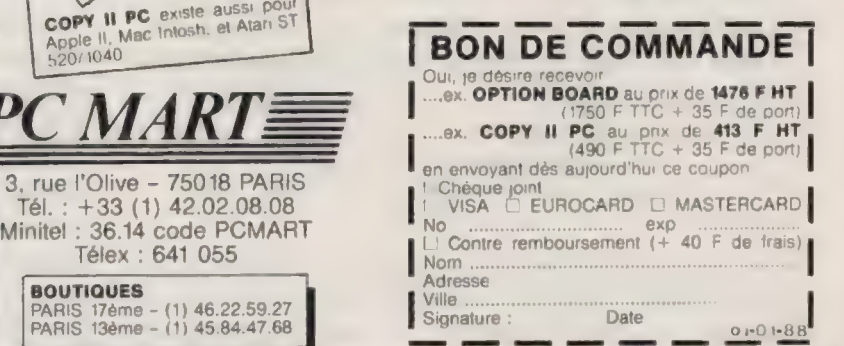

Référence 167 du service-lecreurs (page 50)

»| ASSIGN.SYS. Ensuite, il faut préciser au GDOS quelles fontes charger en utilisant soit un fichier ASSIGN.SYS, soit un éditeur ASCII (par exemple First Word).

Voici un exemple pour installer deux polices Helvetica et Times dans quatre corps différents pour imprimante matridelle Epson ou compatible 9 aiguilles :

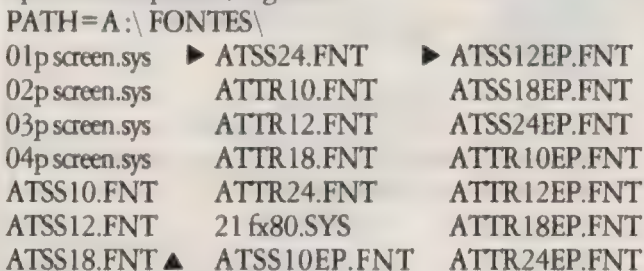

L'instruction PATH indique le répertoire dans lequel se trouvent les fichiers fontes. La deuxième ligne concerne les fontes écrans par défaut. < O2p screen.sys >, < 03p... > et < O4p... > installent respectivement les fontes écran pour les basse, moyenne et haute résolution. < 21 fx80.sys > est le pilote d'imprimante. La syntaxe de cette instruction se présente sous la forme : € O0x yyyy.sys > où < 00 > désigne le numéro du périphérique (01 à 04 pour les pilotes d'écran, 1 1 à 20 pour les pilotes de tables traçantes, 21 à 30 ceux des imprimantes et 31 à 40 les fichiers graphiques vectoriels, metafiles). Sous réserve d'avoir un logiciel capable de les gérer, il est possible d'installer plusieurs pilotes simultanément.

Les fichiers fontes ont la structure suivante : AT XX YY NN.FNT. AT indique la provenance (AT pour Atari, IB pour IBM...), XX le type (SS pour Swiss ou Helvetica, TR pour Times romain), YY la taille de la police, NN la nature de la police (EP pour FX 80, SP pour NB15, LS pour laser Atari, LB pour matriaelle Atari, MFF pour metafile et CG pour moyenne résolution). ENT est le postfixe des fichiers fontes.

Le procédé GDOS n'étant pas une description vectorielle des polices de caractères, l'impression est très rapide (moins d'une minute sur la laser Atari, quelle que soit la complexité de la page). En contrepartie, cela oblige à conserver en mémoire toutes les forces de corps, ce qui est encombrant. Les extrapolations par calcul ne donnent pas de bons résultats. Pour l'édition d'un fichier ASSIGN.SYS en ASCII, il existe un utilitaire du domaine public qui faalite sa création en cliquant simplement sur les fontes et pilotes désirés. Ce programme, appelé ASSIGN-EDIT.PRG, n'est disponible pour l'instant qu'auprès de l'association Station Informatique, qui se consacre exclusivement à l'Atari ST.

## LES SNAPSHOTS

182

Pour inclure des graphismes dans un traitement de texte, pour récupérer des écrans de programmes avec des logiciels de dessin, pour charger une partie d'une page Neochrome sous format Degas, il est nécessaire d'utiliser des snapshots. Ces

petits utilitaires sauvegardent sur disquette une partie ou la totalité de l'écran sous divers formats.

Le plus connu et le plus utilisé d'entre eux est GST SNAPSHOT, un accessoire de bureau. Il définit une zone de l'écran que l'on sauvegarde sous n'importe quel format. Son principal inconvénient : être un accessoire justement. Il est donc inutilisable pour des écrans sans barre de menus.

Le SNAPSHOT de Russ Wermore se contente lui de sauvegarder la totalité de l'écran courant sous format Degas. En haute résolution, les deux couleurs sont systématiquement inversées, mais la souris est automatiquement retirée de cette < photographie > de l'écran. D'autres utilitaires de ce type dérivent de la recopie d'imprimante, obtenue par combinaison des touches Alternate et Help. SNAPSHOT.PRG de Michton sauvegarde des images Degas, MONOSAVE.PRG est utilisable en haute résolution et NEOSAVE.PRG génère du format Neochrome.

Par exemple, pour récupérer des images créées par Degas dans un texte saisi sous First Word Plus, il est obligatoire d'utiliser GST SNAPSHOT pour la conversion, puisque First Word n'accepte pas de graphismes au format Gem (.PIC). Cet utilitaire est malheureusement un accessoire de bureau, il est donc impossible de l'employer directement avec Degas Elite qui n'utilise pas de barre de menus. Il est donc indispensable de charger l'image Degas avec l'utilitaire DEGASNAP.PRG, qui affiche l'image surmontée de la barre de menus, puis d'appeler le snapshot. Cette procédure, longue, est la seule utilisable actuellement.

Tous les utilitaires cités précédemment sont dans le domaine public. Ces programmes sont disponibles sur les disquettes « Feed Oi » (voir liste en pages Services), sur celles éditées par la Station Informatique (57, rue d'Orsel, 75018 Paris), un dub d'utilisateurs, sur le serveur Calvacom (accès par le 3613 suivi du code 175040781 puis < nouveau >) où l'on trouve en téléchargement un bon choix de programmes ainsi que des conseils de l'équipe d'Atari France.

THIERRY PLATON ET ÉRIC SEBAG

## **AMIGA**

## RETOUR À QWERTY

Si votre clavier est de type Qwerty et si vous démarrez sur un Commodore Amiga un logiael prévu pour un davier Azerty, vous pouvez remettre le davier en Qwerty par la commande < SETMAP USA » sous le CLI, mais voici comment obtenir les touches Qwerty en mode Azerty : la pression d'une touche quelconque donne ce qui correspond au clavier Azerty, mais la pression de CTRL & ALT et une touche quelconque donnent les touches du mode Qwerty, c'est-à-dire ce qui est gravé sur votre clavier Qwerty. Il est donc facile d'obtenir les touches spéciales  $(./\ll\rangle$  ?;' < %  $\leq$  =  $\leq$  + ù'') sans faire l'effort de se souvenir où elles sont normalement en Azerty : il suffit de

presser en même temps les touches CTRL et ALT puis la touche sur laquelle est gravé le symbole recherché.

## ONSE CALME

L'Amiga est profondément multitâche à tel point que lorsque l'un des lecteurs de disquettes n'a rien à lire, il s'ennuie et le fait savoir en émettant un petit < toc > à intervalles réguliers. Une solution radicale pour faire cesser ces bruits désagréables consiste à insérer une disquette quelconque dans chaque lecteur vide, et tout devient calme.

## CENTRER L'IMAGE VIDÉO

Placés à l'arrière du moniteur couleur haute résolution stéréo Amiga, trois potentiomètres servent à centrer l'image vidéo sur l'écran, mais leur usage doit être exceptionnel, car on remarque que le centrage de l'image dépend en fait du logiciel utilisé. On dirait que chacun centre l'image comme il veut.

Comment centrer l'image sans toucher aux potentiomètres ? Sur votre disquette Workbench, chargez PREFERENCES et déplacez l'icône en forme de < L > inversé dans le rectangle central : cela modifie le centrage vidéo : l'idéal est que la fenêtre PREFERENCES soit au milieu de l'écran dans le sens horizontal, et dans le sens vertical, il faut qu'en haut le bandeau < Workbench Screen > soit visible, et qu'en bas la fenêtre PREFERENCES descendue au maximum soit toujours visible dans sa partie inférieure.

On quitte alors la fenêtre PREFERENCES avec l'option < SAVE ». Le centrage vidéo est fixé définitivement sur la disquette qui a démarré le Workbench. Pour que tous vos logiciels soient centrés de la même manière, il faut les lancer à partir de votre Workbench, ou, et toujours avec PREFEREN-CES, modifier individuellement le centrage pour tous ceux qui ne sont pas parfaitement couverts sur l'écran.

## PAGE SETTER SE DÉGRISE

Le logiciel de mise en pages PAGE SETTER travaille en mode bicolore (noir et blanc pour imprimantes laser ou classiques), et il permet de charger des images provenant par exemple de Deluxe Paint I & II. Il transforme alors chacune des couleurs utilisées par un grisé dont l'effet n'est pas toujours heureux. On peut soi-même, avec le logiciel Butcher, passer l'image HAM, 64, 32 ou 16 couleurs en bicolore en choisissant les seuils de transformation ; prendre garde à ce que les deux couleurs soient le blanc (\$FFF) et le noir (\$000). De cette façon, l'image utilisée par Page Setter sera parfaite. Si les deux couleurs de l'image sont différentes de \$000 er \$FFF, elles seront encore transformées en grisé.

CHRISTOPHE MARCHAL

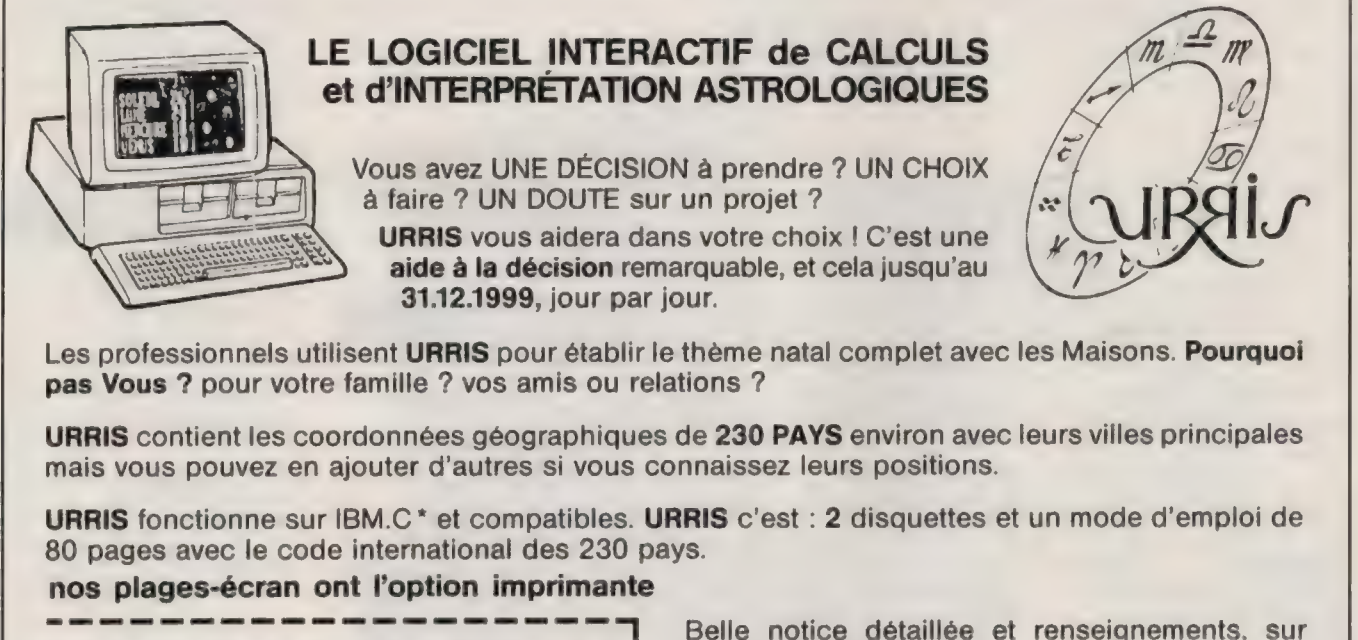

mais vous pouvez en ajouter d'autres si vous connaissez leurs positions.

URRIS fonctionne sur IBM.C \* et compatibles. URRIS c'est : 2 disquettes et un mode d'emploi de 80 pages avec le code international des 230 pays.

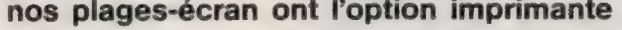

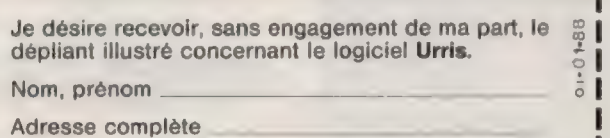

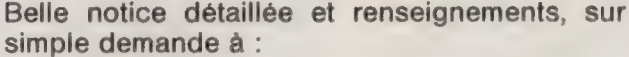

## Synastries Informatiques 7, route de St-Georges 28120 PONT-TRANCHEFETU - France Tél. 37 25 82 70

URRIS version monochrome 2 900 F ttc les deux disquettes Marque et modèle de mon micro-ordinateur **URRIS** version couleur 3600 F ttc les deux disquettes

es de la composició de la composició de la composició de la composició de la composició de la composició de la composició de la composició de la composició de la composició de la composició de la composició de la composici

## **En vitrine**

## SELECTION

LA PROTECTION DES **DONNÉES** aux éditions Time Life (128 p., 160F). Les pirates de l'informatique, les tests d'identité, les méthodes de codage cryptographiques sont quelques-unes des têres de chapitres du dernier tome paru dans la luxueuse collection, en huit volumes, Le monde des ordinateurs. Mise en pages et iconographie toujours aussi remarquables. À paraître incessamment, les deux derniers tomes consacrés aux langages de programmation et aux communications.

## CD-ROM (2), ÉDITION **OPTIQUE**

par Suzanne Ropiequet chez 184 Microsoft Press. Traduction française éditée par PSI (272p.,235E). recueil d'articles parus sur le CD-ROM dans la presse américaine en 1986, voici son prolongement à la fois plus technique grâce aux progrès accomplis en matière de normalisation de ce nouveau média et plus pratique avec la multiplication de ses applications. Après Le nouveau papyrus,

## LES RÉSEAUX LOCAUX D'ENTREPRISE

par Frédéric Hoste chez PSI (248p., 245F). L'un des rares ouvrages de synthèse en français sur les réseaux locaux bureautiques. Cette troisième édition intègre les derniers développements de l'offre IBM et une

description des nouvelles interfaces du CCITT adaptées au RNIS.

## MANUEL TECHNIQUE DES PS/2 par Michel Lemailler et Serge Fleury chez Cedic/Nathan (280 p., 195 F). Le premier sans doute d'une longue série d'ouvrages sur le nouveau standard matériel d'IBM. Toute la gamme PS /2 est passée en revue, mais l'on regrettera que l'architecture de bus MCA ne soit que survolée en quelques pages.

## **OUVRAGES GENERAUX** APPLICATIONS

L'ORDINATEUR MÉDIA D'ENSEIGNEMENT, UN CADRE CONCEPTUEL par Christian Depover, édité par Boeck Wesmael (240 p., 665 F).

COMPTABILITÉ GENERALE, LA SOLUTION **MICRO** de Jean-Marie Muniot édité par Sybex avec la collaboration de Saari (560 p., 328 F).

PROSPECTION COMMERCIALE, LA SOLUTION MICRO par Mayer Barouh chez Sybex (240 p., 168 F).

DES BASES DE DONNÉES AUX BASES DE CONNAISSANCES Actes des journées de l'Afcet, Sophia-Antipolis, septembre 1987, par Serge Miranda chez Editests (440 p., 250 F).

MINITEL ET MICRO-**ORDINATEUR** par Pierrick Bourgault chez Sybex (312 p., 178 F).

LA QUALITÉ DES LOGICIELS par Jean-Pierre Martin édité par l'Afnor (200 p., 190 F).

**DICTIONNAIRE** ANGLAIS/FRANÇAIS D'INFOR MATIQUE par Michel Ginguay aux éditions Masson  $(320 p., 135 F).$ 

## APPLE

SYSTÈME PRODOS DE L'APPLE IIGS de Marcel Cottini chez PSI (272 p., 285 F).

OUVERTURE POUR MACINTOSH II par Andreas Pfeiffer chez Cedic/Nathan (128 p., 145 F).

## PC & COMPATIBLES

LESYSTÈME D'EXPLOITATION MS-DOS Version 3.2 par Roger Blitis ec Bruno Vannyb chez Eyrolles (224 p., 170 F).

**NOUVEAU** DICTIONNAIRE AMSTRAD PC 1512 de Marcel Cortini chez Sybex (576 p., 198 F).

LE 80286 ETSES PERIPHERIQUES Les circuits clés des IBM AT par Henri Lilen aux éditions Radio (256 p., 230 F).

MS-DOS Aide-mémoire chez Cedic/Nathan  $(32 p., 50 F).$ 

PC-DOS, LA PRATIOUE de Chris De Voney traduit par Bertrand Blumereau chez Inter Editions (584 p., 375 F).

DISQUETTE ET DISQUE DUR SUR PC chez Micro Application (264 p., 269 F).

ORGANISEZ VOTRE<br>DISOUE DUR aux éditions Marabout (248 p., 39 F).

102 PROGRAMMES POUR PCET COMPATIBLES EN GWBASIC ET BASIC-2 par Jacques Deconchat chez PSI (256 p., 135 F).

## MICRO-EDITION

PAO:LE LIVRE DE LA MICRO-EDITION par Bernard Le Du et Alain Lalisse chez Sybex (240 p., 248 F).

POSTSCRIPT PAR L'EXEMPLE par Alain Kadé chez Inter Editions (264 p., 232 F).

LE LIVRE DE POSTSCRIPT par Bernard-Paul Eminet chez PSI (272 p., 200 F).

## LANGAGES

TURBO-C PAS À PAS par Jean-Michel Gaudin<br>chez PSI (128 p., 135 F).

L'ORDINATEUR INDIVIDUEL N°99 /JANVIER 1988

GUIDE DU PROGRAMMEUR EN BASIC SOUS MS-DOS de François-Xavier Eloundou chez Sybex (688 p., 248 F).

LELANGAGE-MACHINE SUR PC édité par Micro Application (592 p., 199 F).

LE LIVRE DU BASIC SUR PC **ET COMPATIBLES** par Jacques Boisgontier chez PSI (200 p., 145 F).

PRATIQUE DU TURBO-BASIC par Henri Lilen aux éditions Radio (264 p., 205 F).

LE LIVRE DU TURBO-BASIC chez Micro Application (448 p., 199 F).

EXPLORER QUICKBASIC par Christian Renard chez PSI (256 p., 165 F).

APPRENDRE À PROGRAMMER EN TURBO-PASCAL par Claude Delannoy chez Eyrolles (368 p., 220 F).

DÉVELOPPER EN LANGAGE C par Jean-Pierre Lagrange chez Micro Application (432 p., 359 F).

## LOGICIELS

WORDSTAR 2000 Versions l et 2 par Arlette Déchet aux éditions d'Organisation (80 p., 59 F).

WORD 3 par Agnès Chardavoine et François Vescia chez Eyrolles (256 p., 220 F).

WORD 3 PAR LA PRATIQUE par Matthew Holtz chez Sybex (560 p. 298 F).

CLEFS POUR FRAME WORK **ILET PREMIER** par René Cohen chez PSI (192 p., 210 F).

FRAMEWORK II PAR LA **PRATIOUE** par Douglas Herpert et Jonathan Kamin chez Sybex (584 p., 328 F).

EXCEL, BIBLIOTHÈQUE DE **MACROS** de Mary Campbell traduit par Dimitri Stoquart chez Inter Editions (360 p., 280 F).

LES MACROS D'EXCEL par Douglas Hergert chez PSI (296 p., 285 F).

DBASE III PLUS, LA PRATIQUE de George Tsu Der Chou traduit par Anne et Eric Terrier chez Inter Editions (552 p, 375 F).

MULTIPLAN<sub>3</sub> 95 applications pour l'entreprise par Claude Esparseil chez Sybex (528 p., 328 F).

**MULTIPLAN** Versions 1 à 3 par Arlette Décher aux éditions d'Organisation (48 p., 49 F).

LES MACROS DE MULTIPLAN par Bertrand Reynaud chez PSI (200 p., 235 F).

MULTIPLAN 3 Aide-mémoire chez Cedic/Nathan (48 p., 50F).

OPEN ACCESS II Aide-mémoire aux éditions Cedic/Nathan (48 p., 50 F).

GUIDE LOTUS DE 1-2-3 Introduction aux macrocommandes traduit par Tessa Génot chez PSI (288 p., 225 F).

## **SYSTÈMES** D'EXPLOITATION

INTRODUCTION À OS/2 par Michel Laurent chez Sybex (312 p., 248 F).

LELIVRE D'UNIX par Michel Martin chez PSI (248p., 195 F). 185

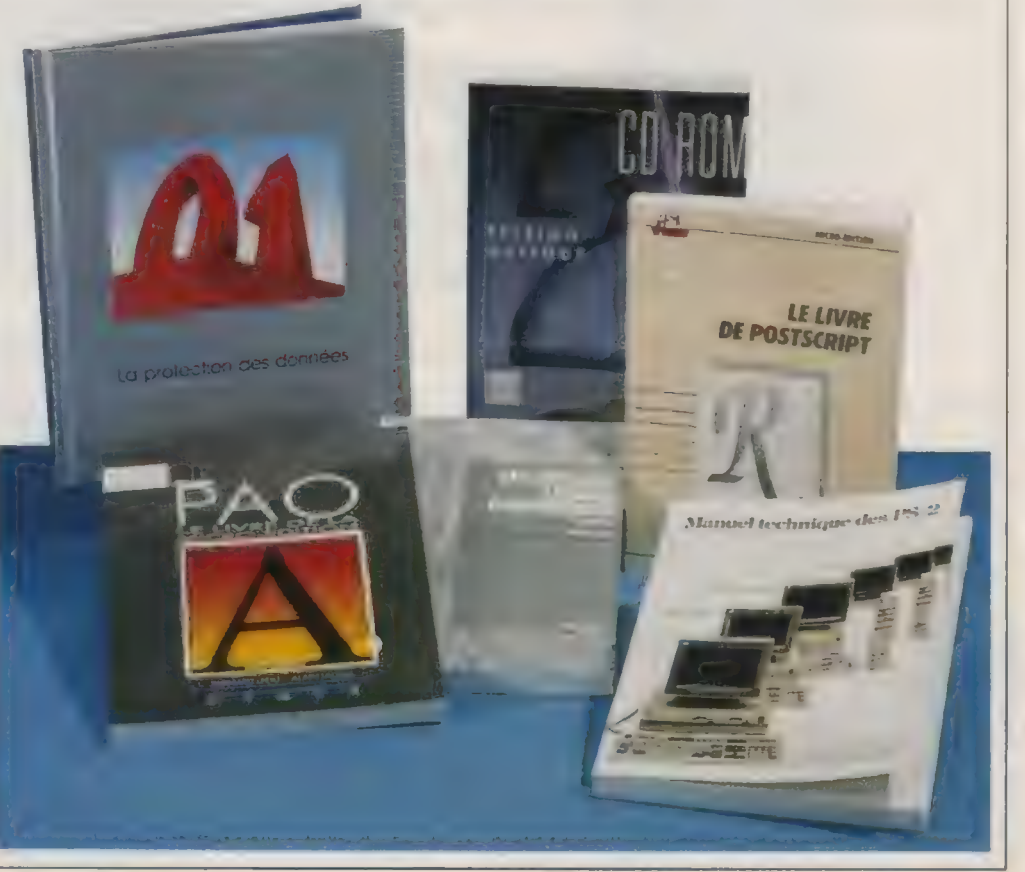

L'ORDINATEUR INDIVIDUEL N°99/JANVIER 1988

## PROS DE LA MICRO,<br>VOICI VOTRE HEBDO! VOTRE H

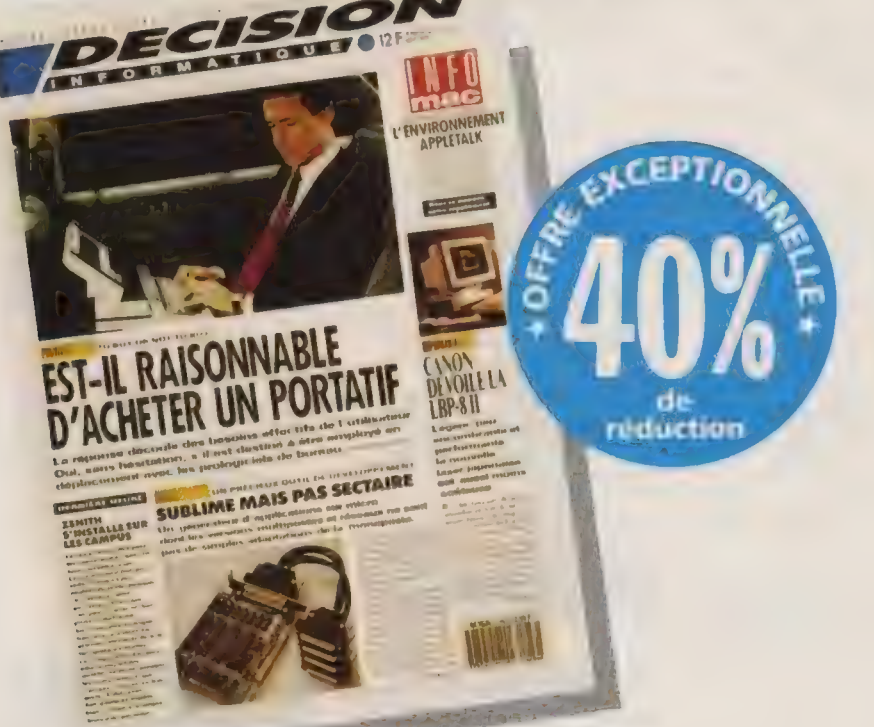

## Chaque lundi, sur votre bureau, retrouvez DECISION Informatique, le premier hebdo de la micro-informatique professionnelle.

ment l'annonce de tous les nouveaux produits

ciels et de matériels pour mieux comparer, choisir et

Toute l'information sur les grandes tendances du SION Informatique<br>erché : les derniers développements l'évolution votre abonnement. marché, les derniers développements, l'évolution des techniques.

Hors de tout jargon inutile et dans un style clair et Les témoignages, les expériences, les exemples concis, le bilan complet de l'actualité avec notam- d'applications de la micro-informatique dans la vie<br>ment l'apponce de tous les nouveaux produits professionnelle.

(matériels et logiciels), DECISION Informatique, c'est aussi chaque mois en Dans chaque édition, deux bancs d'essai de logi- encart central, le cahier «INFOMAG» tout entier<br>els et de matériels pour mieux comparer, choisir et consacré au standard MacIntosh.

utiliser votre équipement micro.<br>
Toute l'information sur les grandes tendances du SION Informatique et économisez plus de 40% sur

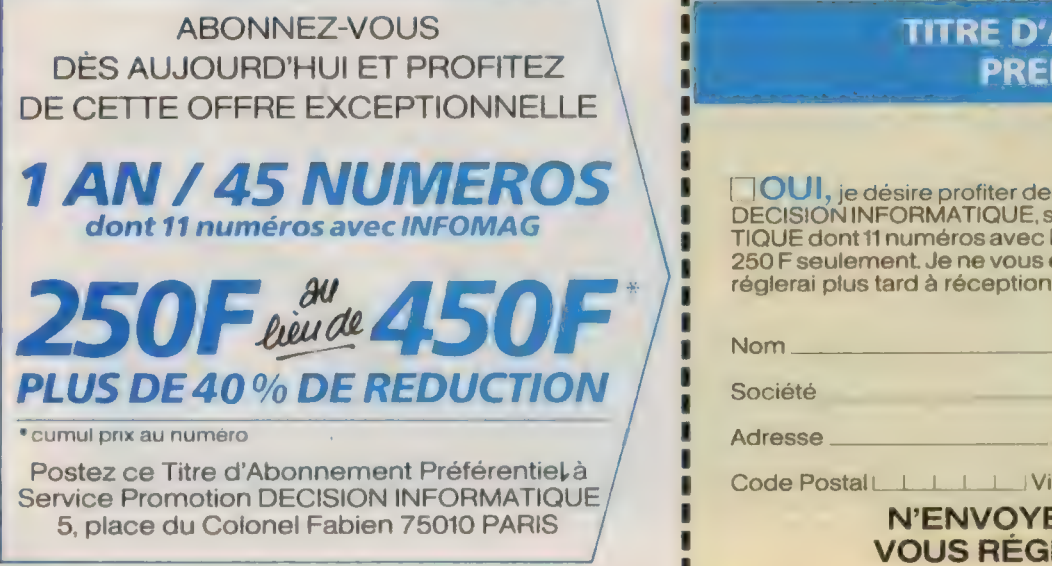

## **TITRE D'ABONNEMENT** PREFERENTIEL

(4 OUI, je désire profiter de votre offre et je m'abonne pour UN AN à DECISION INFORMATIQUE, soit 45 numéros de DECISION INFORMA-TIQUE dont 11 numéros avec les «Rendez-vous INFOMAG » au prix de 250 F seulement. Je ne vous envoie pas d'argent aujourd'hui. Je vous réglerai plus tard à réception de facture.

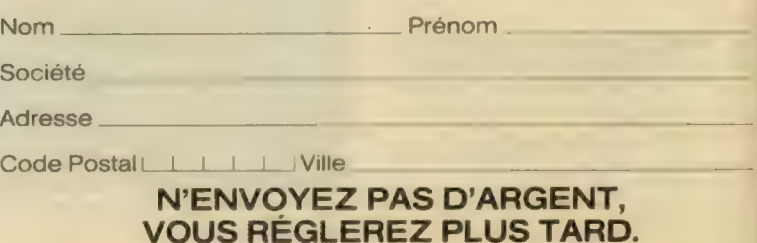

SMMMENEUEREZ PLOS TARD.

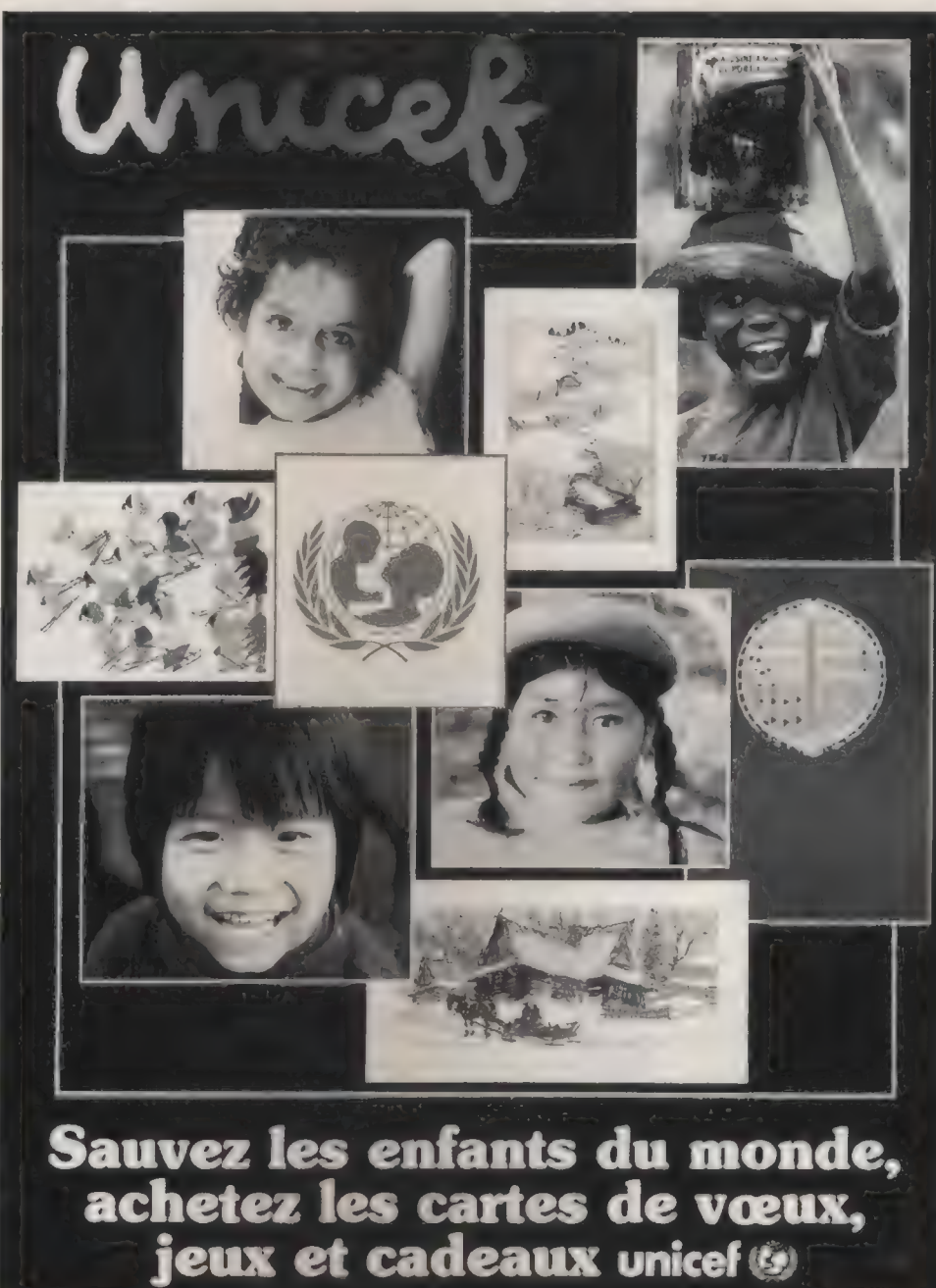

support.

râcieusement par le

est offert g

espace

Cet

**MAXJADES NUMBER** 

Créé le 11 décembre 1946, pour venir en aide aux enfants d'Europe victimes de la guerre. Prix Nobel de la Paix en 1965, l'UNICEF poursuit aujourd'hui sa mission dans 118 pays pour mener à bien des programmes d'adduction d'eau et d'assainissement, d'éducation, de nutrition, et de santé. Si les enfants sont au centre de cette action, une attention particulière est également portée à la femme dont le rôle reste partout d'une importance vitale.

La poursuite de notre tâche dépend pour une grande part de votre aide.

DEMANDEZ NOTRE CATALOGUE ET PASSEZ VOS COMMANDES AU :

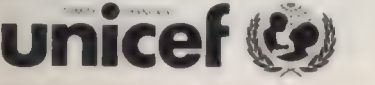

Fonds des Nations Unies pour l'enfance

35, rue Félicien David 75781 PARIS CEDEX 16 Tél. : (1) 45 24 60 00

SOCIÉTÉ : NOM DU RESPONSABLE : ADRESSE :

CODE POSTAL : VILLE :

## nnonces classe

Vendez, cherchez vos matériels / logiciels et créez vos contacts comme  $\mathbf u$ n professionnel...  $\sqrt{\frac{\mathsf{APPLE}}{\mathsf{Vds} \mathsf{APPLE}}$ IIGS (01/87), moniteur couleur + disk 3° 1/2+

**De quoi s'agit-il ?**<br>
Nul besoin de discours. Examinez d'emblée nos pages annonces. Présentées en **International de discours.** Examinez<br>
Nul besoin de discours. Examinez d'emblée nos pages annonces. Présentées en **Interna** modules de 56 x 24 mm, conçues selon un ordre immuable et rigoureux. L'avantage ? Une lecture rapide et la sélection immédiate, vos offres atteignent leur plein impact. **APPLE** Pour vous, vendeur, c'est la garantie d'une efficacité maximale et d'un rapport VdsAPPLElle(10/83)+moniteurNetB+2 drives 140Ko rendement/prix optimal.

Pour l'acheteur, c'est la certitude :

- de trouver dans le minimum de temps l'offre idéale :
- d'évaluer en un coup d'œil des offres réellement comparables :
- de compter sur une offre sobre et objective, sans détours dithyrambiques !

Fort simple : rédigez votre annonce en 190 caractères maximum (la grille vous donne le disq.+moniteur+carte CPM+joystick+table graphique+ 38 cadre à respecter) dans l'ordre précis de la liste des items tel qu'il apparaît dans la grille carteporte-parole+interf. paral. +livres+docs. +progs. : des P.A. Vous joignez votre règlement. Votre annonce sera reproduite sous forme de 6000 F module de taille identique à chacun des autres, même si votre texte se chiffre à moins Tél.: 44785597. de 232 caractères (rien ne vous empêche d'acquérir plusieurs modules pour une plus grande efficacité). La parution dans L'Ordinateur individuel se double ipso facto pour le même prix d'une insertion immédiate dans le service télématique du magazine !<br>Vous vous engagez, par votre signature, à proposer un matériel en ordre de marche et APPLE IIc + drive + moniteur (11/85), 128<br>sans vice connu.

sans vice connu.<br>Les logiciels proposés concernent exclusivement des disquettes originales, livrées avec ciels + jeux + doc.<br>Lour mode d'emplei, Neus excesses a l'esbeteur à ciencentre euls farme de la récite de ciels + je leur mode d'emploi. Nous engageons l'acheteur à n'accepter nulle forme de logiciel piraté, ni documentation photocopiée. Votre signature vous engage et vous expose à des poursuites en cas de non-respect de cette clause de conscience.

Que dois-je payer ?<br>
Fortes de leur traitement en modules de type commercial, les annonces classées de **APPLE** lle (01/84). Prix : 4 000 F. Etat protes de la professionnele de la professionnele de un f. 64 Ko + 1 drive + m L'Ordinateur individuel intéressent tout autant les particuliers que les professionnels de neur. 04 NONITEUR + MONITEUR + MONITEUR + MONITEUR + MONITEUR + MONITEUR + MONITEUR + MONITEUR + MONITEUR + MONITEUR + MONITEUR + n la vente. Selon la nature de l'offre, nous vous proposons un barême de prix adapté. Pour une parfaite clarté, il va sans dire que la présentation des annonces commerciales [Tél. : (1)69 20 4181. et privées ne permettent aucune confusion entre elles.

Pour les ventes, achats de matériels et logiciels de seconde main, entre particuliers, contacts, demandes d'emploi, divers :

## Pour les offres d'emploi :

## VENTES Apple

disk 5° 1/4+carte parallèle + GSWrite + GSPaint + Mousedesk + Applework+ docs originaux : 10 000 F. Modem Appletell + logiciel + doc. : 1 500 F.<br>Tél. : (1) 99 68 42 60 le soir.

## APPLE

APPLE Il, 2 lecteurs disquettes, moniteur Philips, clavier Formule nouvelle pour les annonces entre particuliers de L'Ordinateur individuel.<br>Feurs, Z80, 80 col.) : 5 000 F+nbxlogiciels : CP/M, Pas-

+imprimante GP 50ASeiko+carteZ 80+carte64Ko, 80 col, + log. Spitfire simul. + ass. Lisa + docs. + livres : 3 500 F. Tél. : le soir àM. NOUIS au 46 03 31 01.

## APPLE

Le mode d'emploi VdsAPPLEIlle(05/85)+carte 128Ko80col.+2 lecteurs

Tél.: 34 70 69 29 le soir.

## APPLE

## APPLEIIGS neuf (11/87) : 10 000 F.

Nondéballé. 512Ko, moniteur couleur, lecteur 3" 1/2, souris, logiciels GSWrite, GSPaint, Mousedesk. 1 modules, 250 Fttc Supplément trame, 50 F Supplément photo n/b positif, 50 FTél. : 46 66 12 29 (Jean-Marc).

1 module, 500 Fht<br>
2 modules, 900 Fht<br>
2 modules, 900 Fht<br>
8 modules, 9 3 200 Fht<br>
8 modules, 9 3 200 Fht<br>
2 modules, 8 400 Fht<br>
2 modules, 8 500 Fht<br>
2 modules, 8 500 Fht<br>
2 modules, 8 500 Fht<br>
2 modules, 8 500 Fht<br>
2 mod

## APPLE

plan bureautique différente.

O.M.C.V. mairie Bezons, BP 06, 95875 Bezons Cedex. Tél. : 3947 0902, poste 370 ou 432.

## **Divers**

## IBM

IBM PC/XT (01/87) 640 Ko/20 Mo, écran carte graphique couleur : 23 000 FTTC. MACINTOSH SE (03/87). Imprimante ImageWriter II + chargeur feuille à feuille : 23 000 FTTC. M. STALLERGENES : 46 66 41 41 (HB).

## **GOUPIL**

Vds Goupil 3 (1984), comprenant : 2 postes 64 Ko, 1 disque dur 30 MG, sauvegarde 5 MG, 1 serveur 256 Ko avec carte, 6 entrées/sorties, système d'exploitation Uniflex. Tél. : parc des Expositions, La Rochelle, 46 44 1185ou46 441149.

Imprimantes neuves et occasions. Marguerite, matricielles ; rapides. Qume, Sanders, DaisyWriter de 3000F à 5 000F. En option : ordinateurs SIRIUSS 1 et COMMODORE 8000.

Parfait état. Ensemble complet : 5 000 F. Tél. :(1}47 21 06 70.

## HEWLETT PACKARD

HP 75C (02/83) : 2 500F. Imp. Th. 32 col. 8216 ZA: 2000F. Cassette drive 82161A: 2 500F. Int. Vid. 821638 + moniteur : 1 000 F. Plotter 7470 A (05/84) : 8 000F.

Tél. :43 4684 71 après 19h.

## PROFITEZ DES PRIX D'UN GRAND DU LEASING Suite contentieux nous vendons : Machines à écrire à mémoire : Traitement de texte<br>Photocopieurs : Traitement de texte de forans<br>Micro-ordinateurs : The Matériels d'imprimerie Micro-ordinateurs Documentation et prix à : LOGEMAT<br>55, bd Félix-Faure, 93307 Aubervilliers Cx<br>Tél. : (1) 48 33 88 10 Télex : 670 174 Rappelez-vous,

50 % de remise pour les adhérents au Club Oi

Vds APPLE lle (10/84), 128 Ko+ carte RVB Chat mauve<br>
80 col. + drive + moniteux programmes : 7 000 F.<br>
Appeler Cyril VAN COPPENOLE<br>
Appeler Cyril VAN COPPENOLE<br>
APPLE<br>
APPLE<br>
APPLE<br>
APPLE<br>
APPLE APPLE<br>
APPLE<br>
O.M.C.V. ville Bezonscède Apple IIGSconfig.complèteneu-<br>
ve : 10 200 F (langage et disquettes). Raison : orientation

## QUE VENDEZ-VOUS ?

Vous disposez de 232 caractères au maximum pour rédiger votre annonce, ce qui constitue une « surface » exceptionnelle. En tout état de cause, l'annonce s'inscrira dans un module de 56 x 24 mm (ou un multiple de cette surface), même si vous ne remplissez pas entièrement la grille. À vous d'en profiter pour soigner votre « accroche », en jouant sur sa lisibilité (peu de texte permet une meilleure aération de l'annonce),

**Attention :** respecter scrupuleusement, dans la rédaction de votre annonce, l'ordre obligatoire de<br>présentation défini par la liste ci-dessous. Sinon, le préparateur serait tenu de retoucher votre grille sous votre entière responsabilité...

## Matériels (ventes et achats)

- marque
- modèle

п R

- date d'achat (mois année)
- configuration particulière (RAM, cartes d'ent., etc.)  $\Box$
- prix demandé (ou maximum consenti pour un achat)
- périphériques (et prix si vendus à part)
- $\Box$ compléments matériels divers (et prix si vendus à part)
- logiciels originaux cédés avec documentation (et prix si vendus à part)
- □ logiciels originaux cédés avec documentation *(et prix si vendus à part)*<br>□ offreur *(au choix, indiquez nom, adresse ou tél. ou domiciliation au journal)*

## **Logiciels**

nom

- type (sgbd, tdt, tableur, etc.)
- pour (IBM, Mac, autres...)<br>
pour (IBM, Mac, autres...)<br>
version !
- $\Box$
- prix demandé (ou maximum consenti pour un achat)
- détails complémentaires
- D offreur (au choix, indiquez nom, adresse ou tél. ou domiciliation au journal)

Les logiciels proposés ou recherchés s'entendent comme des originaux accompagnés de leur<br>documentation. L'Ordinateur individuel se réserve le droit de refuser la publication de toute annonce<br>ne répondant pas à ce principe. copies et de signaler l'offre délictueuse au service P.A. de L'Ordinateur individuel.

Grille à retourner, accompagnée d'un chèque libellé à l'ordre de L'Ordinateur individuel, à l'adresse suivante : L'Ordinateur individuel, Annonces classées, 5, place du Colonel-Fabien, 75491 Paris Cedex 10.

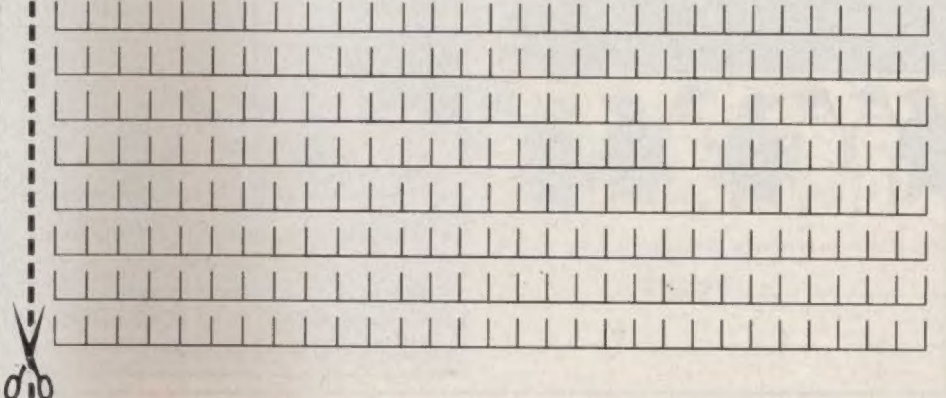

18

 $\blacksquare$ ! I !  $\blacksquare$ 1 f 1 ! ! ! ! ! ! !  $\blacksquare$ i **i** 8 Î [| LI ! !  $\blacksquare$ 4 l î.  $\blacksquare$ ! 1  $\blacksquare$ 

! 1 ! 5 [| 1 i F !  $\blacksquare$ [|  $\blacksquare$  $\blacksquare$ [| !  $\mathbf{r}$  $\cdot$ i ! ! 1 5 ! ! ! î

## FORUM **FORUM**

# LA COTE<br>DE DE L'OCCASION

La cote de l'occasion de L'Oi est établie à partir de trois sources d'informations : une moyenne des prix demandés dans les petites annonces relevées dans la presse  $\frac{1}{4}$ spécialisée au cours des deux<br>derniers mois, les prix de derniers mois, les prix de revente pratiqués par les<br>tiques spécialisées dans le<br>natériel d'occasion et une<br>te des prix observés pour<br>les matériels équivalents<br>eufs. On peut signaler ce<br>is-ci des affaires possibles<br>avec les ImageWriter<br>d'Apple et un boutiques spécialisées dans le matériel d'occasion et une liste des prix observés pour " 190 les matériels équivalents neufs. On peut signaler ce mois-ci des affaires possibles avec les ImageWriter d'Apple et une relative<br>stabilité de l'ensemble des prix.

OLIVIER ARBEY

V<br>V<br>V<br>V<br>V

n  $\overline{\mathbf{A}}$ 

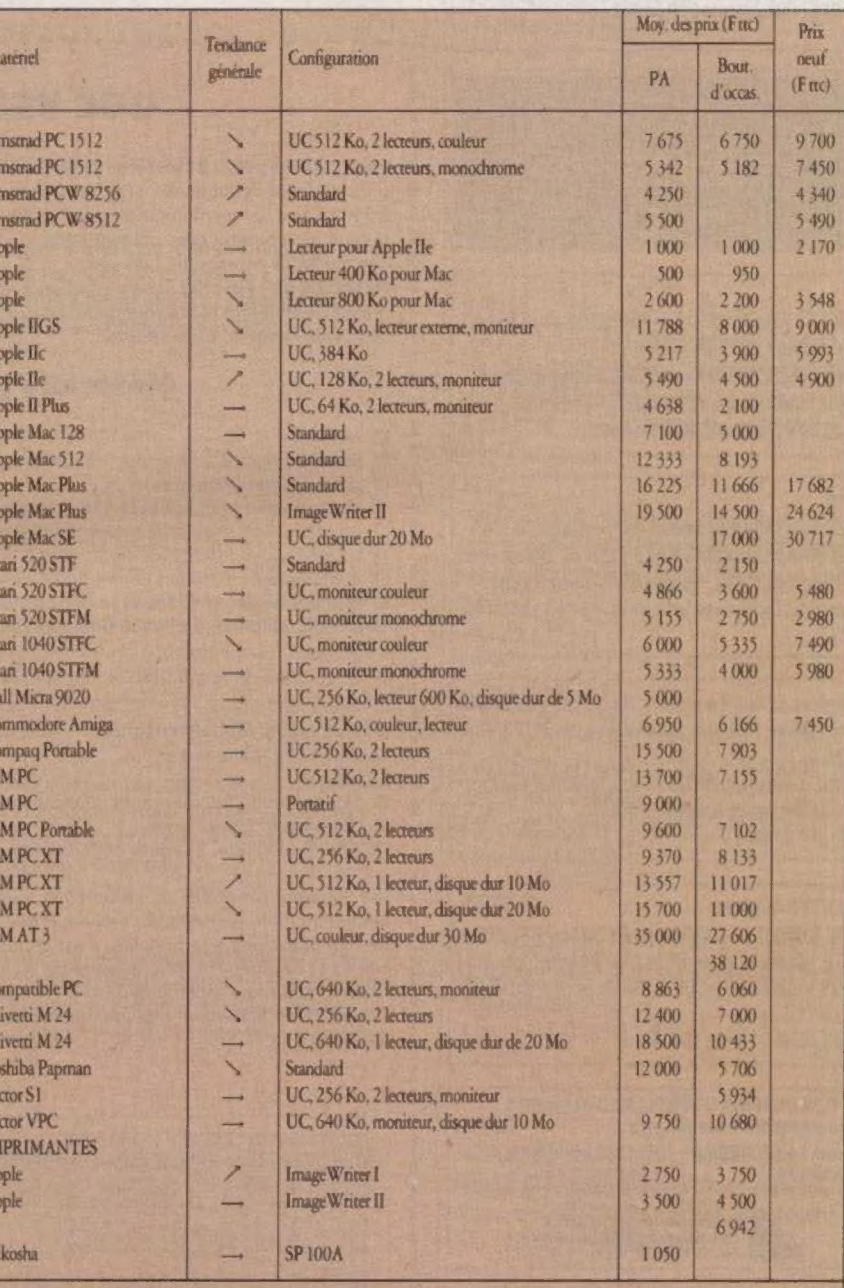

Ont aimablement participé à l'établissement de la cote de ce mois : La Bourse de la micro, 6, rue Rodier, 75009 Paris (tél. : 42 85 07 44), et 9, rue Rambureau, 71000 Mäcon ; Ed'en Computer, 102, avenue du Général-Bizot, 75012 Paris (tél. :43 42 22 50) : TPI Ordinateurs Stock Exchange (tél. : 45 02 18 00 ; Minitel : 3615 code TPI). Les informations de ce rableau ont été mises à jour le 6 décembre 1987.

## ODE A BARRES **SHENGSTLER**

**B-2EX** 

RE REGIONAL REGIONAL LA CARACTERIZACIÓN EN

s er

**RIRES** 

Ÿ

+

à Ed

T

ÆwyT : È

ral

**Time** 

11

LRait De y PASS SESSSSSSSSSRSSSSSSSSSS SSK PE

:

LhRDezLI

**District of the United States** 

Fi

=

**HREEFEEE** 

**T à la comme de la comme de la comme de la comme de la comme de la comme de la comme de la comme de la comme de** 

ll ss

Se

3

ù

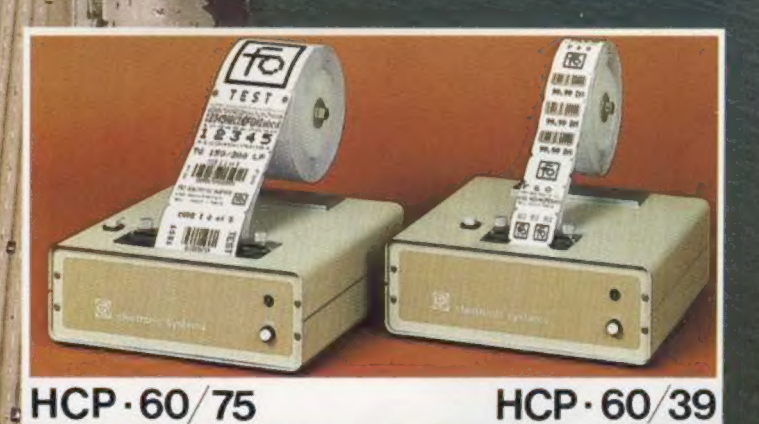

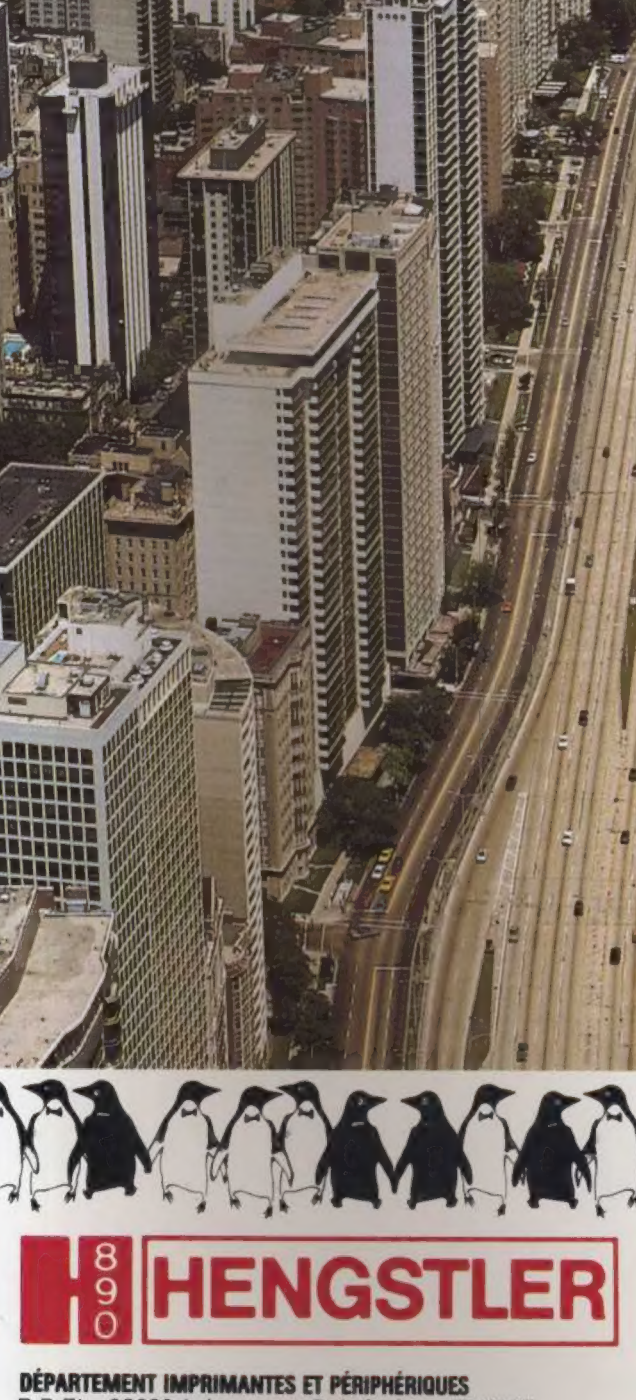

## DÉPARTEMENT IMPRIMANTES ET PÉRIPHÉRIQUES

Télex : hen 212486F **CCLEVAES** B.P. 71 – 93602 Aulnay-sous-Bois Cedex<br>Téléphone : (1) 48.66.22.90 – Télex : hcn 22 du servicé-Référence 1

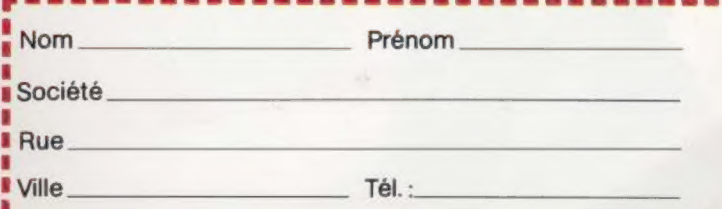

## **VOUS ÊTES EXIGEANTS NOUS AUSSI!**

## DES SOLUTIONS EFFICACES UN SERVICE PERFORMANT

Nos postes de PUBLICATION ASSISTÉE PAR ORDINATEUR, présentent de nombreux avantages :

- Très grande qualité des documents, **Execution importante de vos**
- délais de fabrication, = Économie des coûts de
- sous-traitance,
- # Souplesse d'utilisation et de mise en page,
- # Confidentialité des informations, " Formation rapide et non
- perturbante pour votre entreprise.

Nous savons nous adapter à de nombreuses configurations, des plus simples aux plus complexes :

- **Intégration de vos documents** provenant de postes de traitements de texte ou de lecture optique automatique.
- # Mise en place d'images digitalisées et de créations issues s'autres logiciels (DAO, CAO...)
- **s** Stockage sur disque optique numérique et exploitation de bases de données documentaires. = Réseaux.
- 

## UNE ÉQUIPE DE PROFESSIONNELS

## Notre équipe :

- # Analyse et détermine vos besoins, " Fournit, met en route et installe vos
- équipements clés en mains,
- = Vous assure une formation complète aux logiciels,
- = Vous forme à l'art du maquettage et de la typographie,
- " Vous garantit un support technique sur site ainsi qu'une assistance téléphonique,
- Assure également la maintenance<br>et le service après vente.

## Nos conseils sont indépendants de tout constructeur et de tout éditeur : Gem Destop Publisher,

Page Maker, Personal Publisher, Ventura Publisher.

Nos conseils visent à offrir les produits et les services adaptés à vos besoins.

La PUBLICATION<br>ASSISTÉE PAR

**ORDINATEUR** est un outil très puissant et de haute productivité. Elle nécessite, pour être efficace, d'être mise en œuvre par une équipe de professionnels hautement spécialisés.

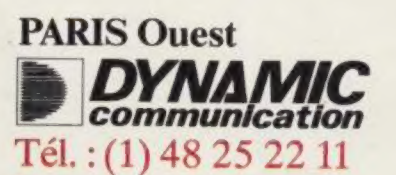

## **Votre PAO**

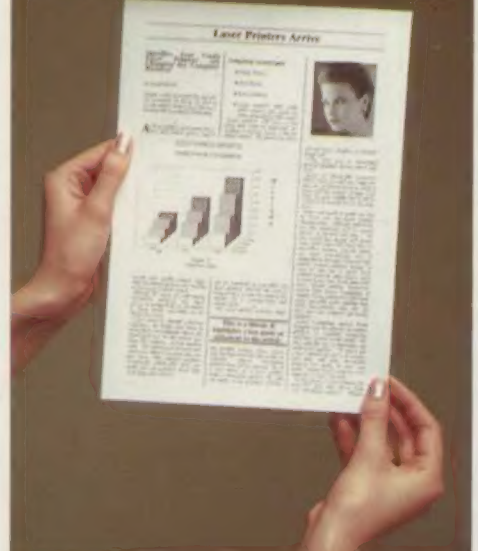

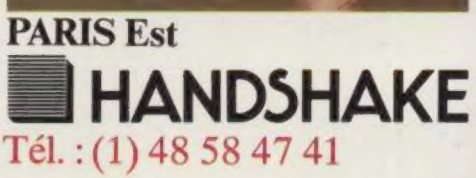

**ANTIOTHER MINIMERSIN** 

Référence 123 du service-lecteurs (page 50)

rs